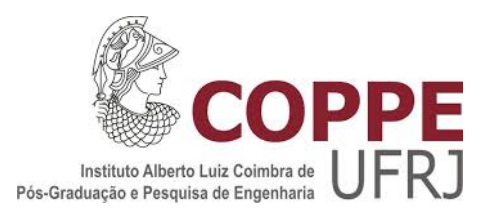

# ALTERNATIVA METODOLÓGICA PARA DEFINIÇÃO DA VAZÃO ECOLÓGICA EM TRECHOS DE VAZÃO REDUZIDA EM HIDRELÉTRICAS

Fernanda Vianna Amaral de Souza Cruz Buenaga

Tese de Doutorado apresentada ao Programa de Pós-graduação em Planejamento Energético, COPPE da Universidade Federal do Rio de Janeiro, como parte dos requisitos necessários à obtenção de título de doutor em Planejamento Energético.

Orientador: Marco Aurélio dos Santos

Rio de Janeiro Fevereiro 2019

# ALTERNATIVA METODOLÓGICA PARA DEFINIÇÃO DA VAZÃO ECOLÓGICA EM TRECHOS DE VAZÃO REDUZIDA EM HIDRELÉTRICAS

Fernanda Vianna Amaral de Souza Cruz Buenaga

TESE SUBMETIDA AO CORPO DOCENTE DO INSTITUTO ALBERTO LUIZ COIMBRA DE PÓS-GRADUAÇÃO E PESQUISA DE ENGENHARIA (COPPE) DA UNIVERSIDADE FEDERAL DO RIO DE JANEIRO COMO PARTE DOS REQUISITOS NECESSÁRIOS PARA A OBTENÇÃO DO GRAU DE DOUTOR EM CIÊNCIAS EM PLANEJAMENTO ENERGÉTICO.

Examinada por:

\_\_\_\_\_\_\_\_\_\_\_\_\_\_\_\_\_\_\_\_\_\_\_\_\_\_\_\_\_\_\_\_\_\_\_\_\_\_\_\_\_\_\_\_\_\_\_\_ Prof. Marco Aurélio dos Santos, DSc.

\_\_\_\_\_\_\_\_\_\_\_\_\_\_\_\_\_\_\_\_\_\_\_\_\_\_\_\_\_\_\_\_\_\_\_\_\_\_\_\_\_\_\_\_\_\_\_\_ Dr. Jorge Machado Damázio, D.Sc

\_\_\_\_\_\_\_\_\_\_\_\_\_\_\_\_\_\_\_\_\_\_\_\_\_\_\_\_\_\_\_\_\_\_\_\_\_\_\_\_\_\_\_\_\_\_\_\_\_ Prof. Luiz PInguelli Rosa, D.Sc.

\_\_\_\_\_\_\_\_\_\_\_\_\_\_\_\_\_\_\_\_\_\_\_\_\_\_\_\_\_\_\_\_\_\_\_\_\_\_\_\_\_\_\_\_\_\_\_\_\_ Prof. Marcos Aurélio Vasconcelos de Freitas, DSc.

\_\_\_\_\_\_\_\_\_\_\_\_\_\_\_\_\_\_\_\_\_\_\_\_\_\_\_\_\_\_\_\_\_\_\_\_\_\_\_\_\_\_\_\_\_\_\_\_\_ Prof. Donato Seiji Abe, D.Sc.

RIO DE JANEIRO RJ – BRASIL FEVEREIRO DE 2019

Souza Cruz Buenaga, Fernanda Vianna Amaral

Alternativa Metodológica para Definição da Vazão Ecológica em Trechos de Vazão Reduzida em Hidrelétricas / Fernanda Vianna Amaral de Souza Cruz Buenaga. - Rio de Janeiro: UFRJ/COPPE, 2019.

XIX, 280 p.: il.; 29,7 cm

Orientador: Marco Aurélio dos Santos

Tese (doutorado) - UFRJ/ COPPE/ Programa de Planejamento Energético, 2019.

Referências Bibliográficas: p. 210 a 223

1. Alternativa metodológica. 2. Usinas Hidrelétricas. 3.Trecho de vazão reduzida. 4. Regressão Linear Múltipla. I. Santos, Marco Aurélio dos II. Universidade Federal do Rio de Janeiro, COPPE, Programa de Planejamento Energético. III.Título

*Ao meu filho, que ainda nem chegou mas já virou meu mundo de ponta cabeça, adiantando meus prazos e mudando meus planos. Me fazendo conhecer a mais verdadeira forma de amor.* 

*Em um misto de ansiedade, expectativa e um pouco de medo, acompanho seu desenvolvimento aqui dentro, aguardando a sua chegada. E escassas são as palavras, limitados demais os sentimentos para poder descrever tudo o que senti, tudo o que sinto, desde o dia em que descobri a maior e mais maravilhosa felicidade do meu mundo.* 

#### **AGRADECIMENTOS**

Gostaria de agradecer ao meu orientador, Marco Aurélio dos Santos, por me receber como aluna, pela parceria e oportunidade de desenvolvimento deste projeto. Obrigada pela confiança no meu trabalho, pelo respeito, pela compreensão e pelos conselhos.

Ao professor Tarcísio Castro, que tem me acompanhado ao longo de todas as etapas da minha formação profissional e acadêmica, assim como na minha formação pessoal, sempre disposto a me mostrar novos caminhos e me incentivando. Mais que um professor se tornou meu amigo e conselheiro.

Ao Felipe Cruz por todo tempo e ajuda dispensados na elaboração das diversas metodologias utilizadas neste trabalho.

Ao José Ramon pela infinita disponibilidade e pela sua fundamental contribuição nos modelos matemáticos, me mostrando a diferença entre matemática e filosofia (rs!).

Ao Carlos Bizerril por todas as discussões ecológicas e estatísticas que por muitas vezes iluminou meu caminho.

À Juliana Pereira Dias sempre disposta a tirar minhas dúvidas estatísticas e pelo apoio na utilização do SPSS.

À PSR, principalmente ao Silvio Binato e Ana Deveza, pela ajuda na programação do SDDP.

À Coordenação de Aperfeiçoamento de Pessoal de Nível Superior (CAPES), pelo apoio financeiro durante todo o meu doutorado.

Aos professores doutores, membros da banca examinadora, Donato Abe, Jorge Machado Damázio, Luiz Pinguelli Rosa e Marcos Aurélio Vasconcelos de Freitas, pelo interesse, paciência e disponibilidade.

Aos amigos que fiz ao longo desses anos dedicados ao doutorado, Denise Matos, José Henrique Barbosa, Leandro Pessoa, Priscila Aranha, Rafael Candido, Rafael Rosas, Silvana Spig e Tiago Chagas pelo amparo imensurável, conselhos e incentivos; tornando essa jornada mais leve e divertida.

Às amigas que me acompanham desde a graduação, Bárbara Gadelha e Nicole Martiniano pelo apoio certeiro e pelas infindáveis revisões e correções.

Ao meu amor, Igor Buenaga, pelo insuperável conhecimento estatístico, e principalmente pela paciência nos momentos de tensão, pelos carinhos nos momentos de cansaço e pelo amparo nos momentos de desanimo. E a minha fiel companheira Luna pela presença constante nas madrugadas de estudo e desenvolvimento da tese.

Gostaria de agradecer a minha família, principalmente aos meus pais, Dayse e Paulo Roberto de Souza Cruz, pelo amor incondicional e suporte, dados desde sempre e por me fazerem ter a certeza que a família é o bem mais precioso que possuo. Obrigada por vocês orientarem o meu caminho, feito de lutas e incertezas, mas também de muitas esperanças e sonhos, em vocês encontro a base para todas as ocasiões e dificuldades da minha vida. Deram-me sempre o seu melhor, me educaram e me ensinaram a nunca desistir dos meus sonhos.

Aos meus irmãos, cunhadas e sobrinhos, por serem sempre o meu esteio, não importando o motivo, loucura ou ocasião.

Contudo, a minha fé não me permite deixar de agradecer a Deus. Pois "tudo posso naquele que me fortalece".

Resumo da Tese apresentada à COPPE/UFRJ como parte dos requisitos necessários para a obtenção do grau de Doutor em Ciências (D.Sc..).

## ALTERNATIVA METODOLÓGICA PARA DEFINIÇÃO DA VAZÃO ECOLÓGICA EM TRECHOS DE VAZÃO REDUZIDA EM HIDRELÉTRICAS

Fernanda Vianna Amaral de Souza Cruz Buenaga

### Fevereiro/2019

## Orientador: Marco Aurélio dos Santos Programa: Planejamento Energético

A preocupação com questões ambientais tem se tornado cada vez mais presente e conflituosa no processo de planejamento de todos os setores da sociedade. O setor elétrico foi pioneiro na consideração de critérios ambientais, tendo como premissa o desenvolvimento de instrumentos de avaliação de impactos ambientais, dentre os quais se inclui a redução de vazão.

Atualmente existem diversas metodologias para a avaliação da vazão ecológica de rios, e a maioria destes métodos consideram somente dados hidrológicos e/ou hidráulicos, tornando-se complexa a definição de uma vazão que permita a manutenção da biota aquática. Mesmo as abordagens holísticas privilegiam um aspecto em detrimento dos demais, inclusive as perdas energéticas.

Visando integrar os aspectos hidrológicos, hidráulicos e ecológicos foi proposta uma alternativa metodológica, através da regressão linear múltipla, para a definição da Vazão Ecológica. A regressão múltipla foi utilizada no intuito de melhorar o modelo desenvolvido para explicar o comportamento das variáveis independentes.

Verificou-se que a construção do modelo para a determinação da vazão atendeu a todos as premissas necessárias para a Regressão Linear Múltipla, sendo considerado válido para todas as sazonalidades analisadas.

Por fim, o teste das equações determinadas demostrou que a alternativa metodológica apresentou resultados mais específicos para a determinação da vazão, apresentando variáveis físico-químicas e bióticas. Além de considerar a sazonalidade dos corpos hídricos, garantindo os pulsos hidrológicos necessários para a manutenção da vida. Além disso foi utilizado a programação dinâmica estocástica dual com o emprego do modelo SDDP para avaliar a perda energética.

Abstract of Thesis presented to COPPE/UFRJ as a partial fulfillment of the requirements for the degree of Doctor of Science (D.Sc.)

## METHODOLOGICAL ALTERNATIVE FOR DEFINING THE ECOLOGICAL FLOW IN REDUCED FLOW TRIGGS IN HYDROELECTRICS

### Fernanda Vianna Amaral de Souza Cruz Buenaga

#### February/2019

## Advisor: Marco Aurélio dos Santos Department: Energy Planning

The concern about environmental issues has become increasingly present and conflicting in the planning process of all sectors of society. The electric sector was a pioneer in the consideration of environmental criteria, based on the development of instruments to evaluate environmental impacts, including the reduction of flow

Currently there are several methodologies for the evaluation of the ecological flow of rivers, and most of these methods consider only hydrological and / or hydraulic data, making it complex to define a flow that allows the maintenance of the aquatic biota. Even holistic approaches privilege one aspect to the detriment of others, including energy losses.

In order to integrate the hydrological, hydraulic and ecological aspects, a methodological alternative was proposed, through multiple linear regression, for the definition of the Ecological Flow. Multiple regression was used in order to improve the model developed to explain the behavior of the independent variables

It was verified that the construction of the model for the determination of the flow met all the necessary premises for the Multiple Linear Regression, being considered valid for all the analyzed seasonalities.

Finally, the test of the determined equations showed that the methodological alternative presented more specific results for the determination of the flow, presenting physico-chemical and biotic variables. In addition to considering the seasonality of the water bodies, ensuring the hydrological pulses necessary for the maintenance of life. In addition, dual dynamic stochastic programming was used using the SDDP model to evaluate the energy loss.

# **SUMÁRIO**

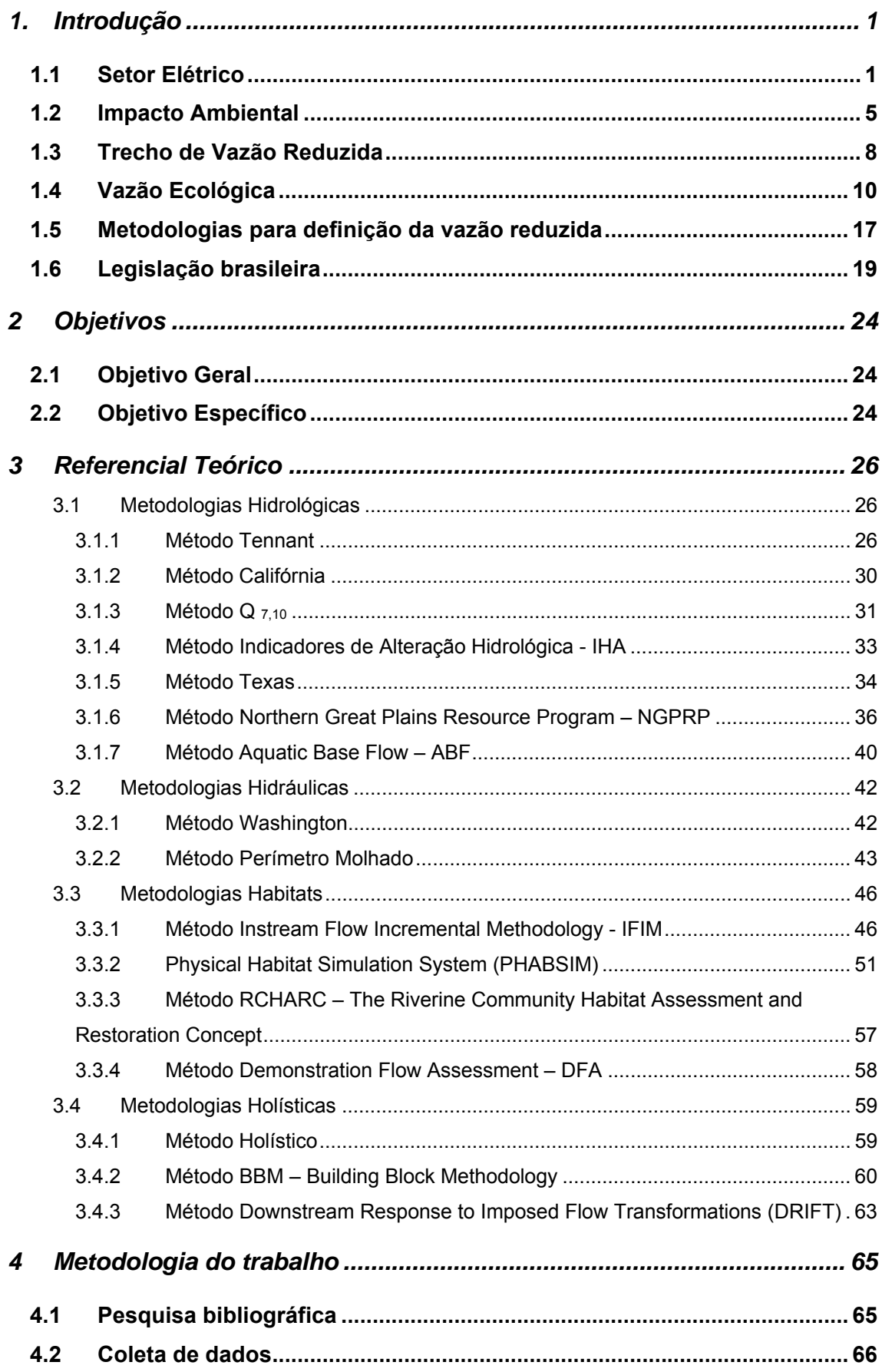

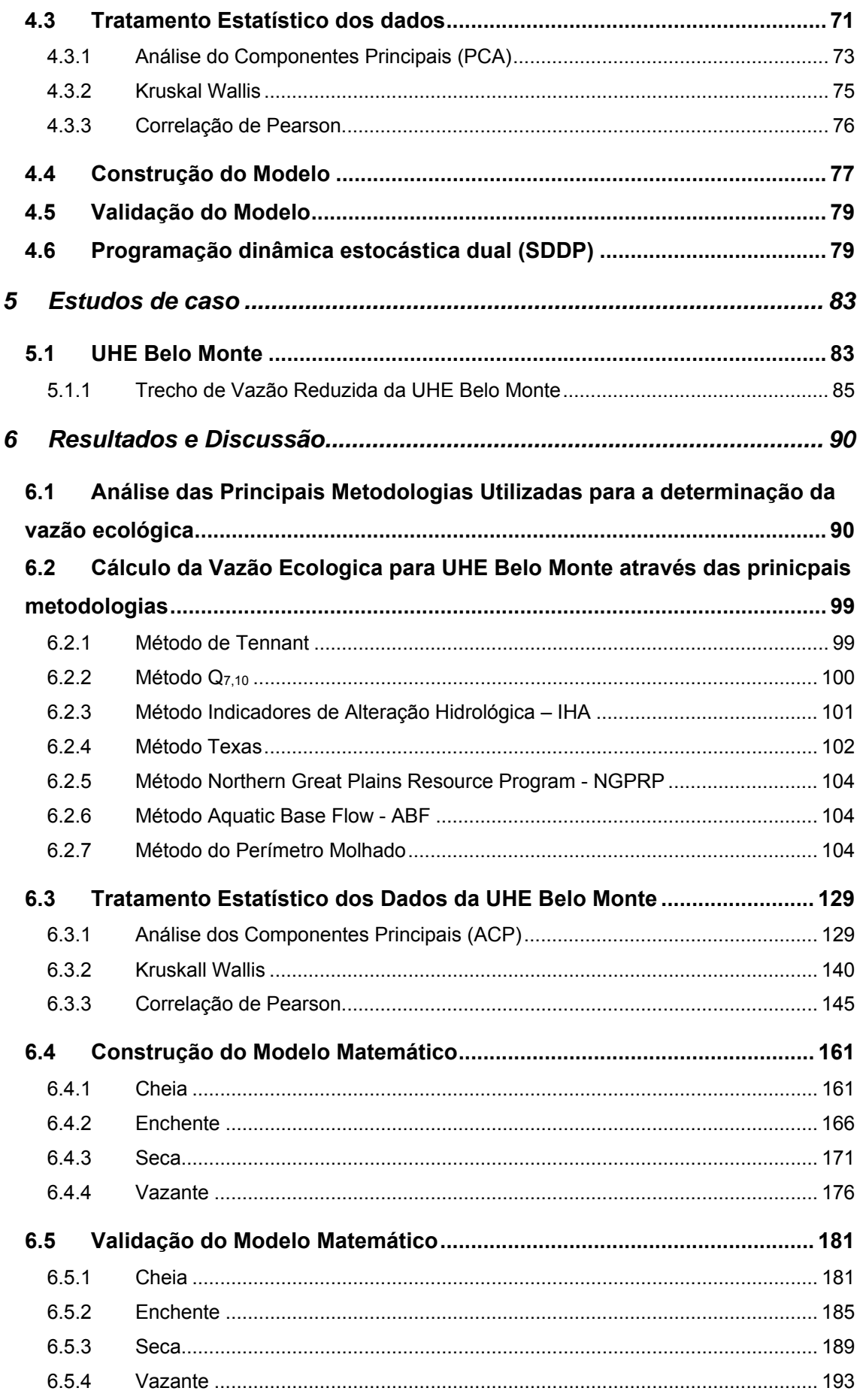

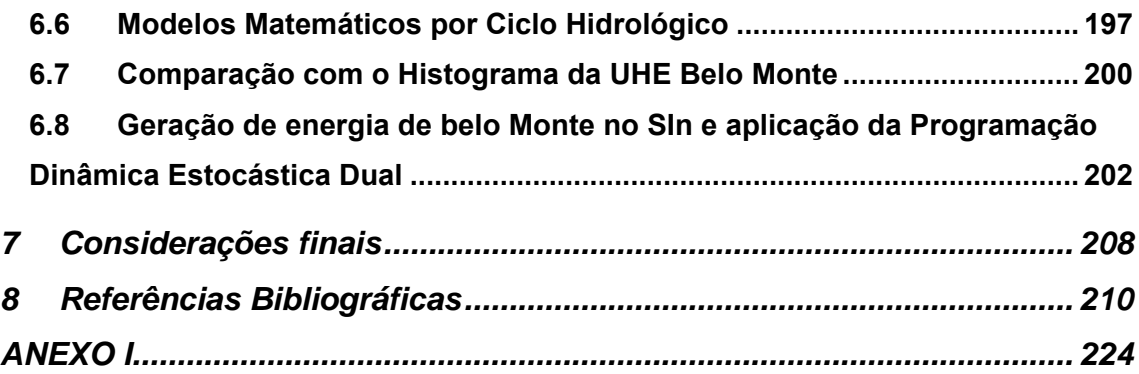

## **LISTA DE FIGURAS**

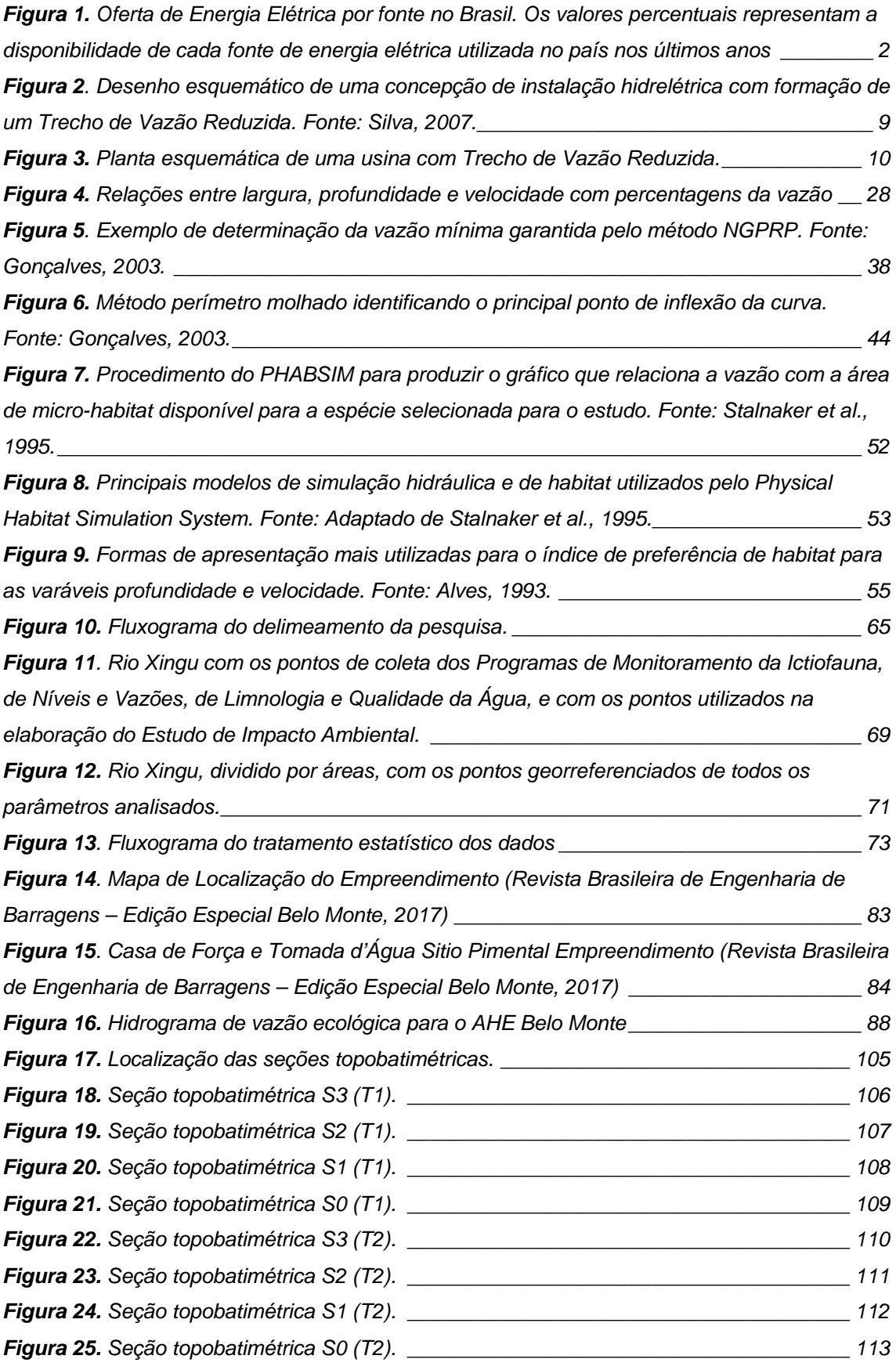

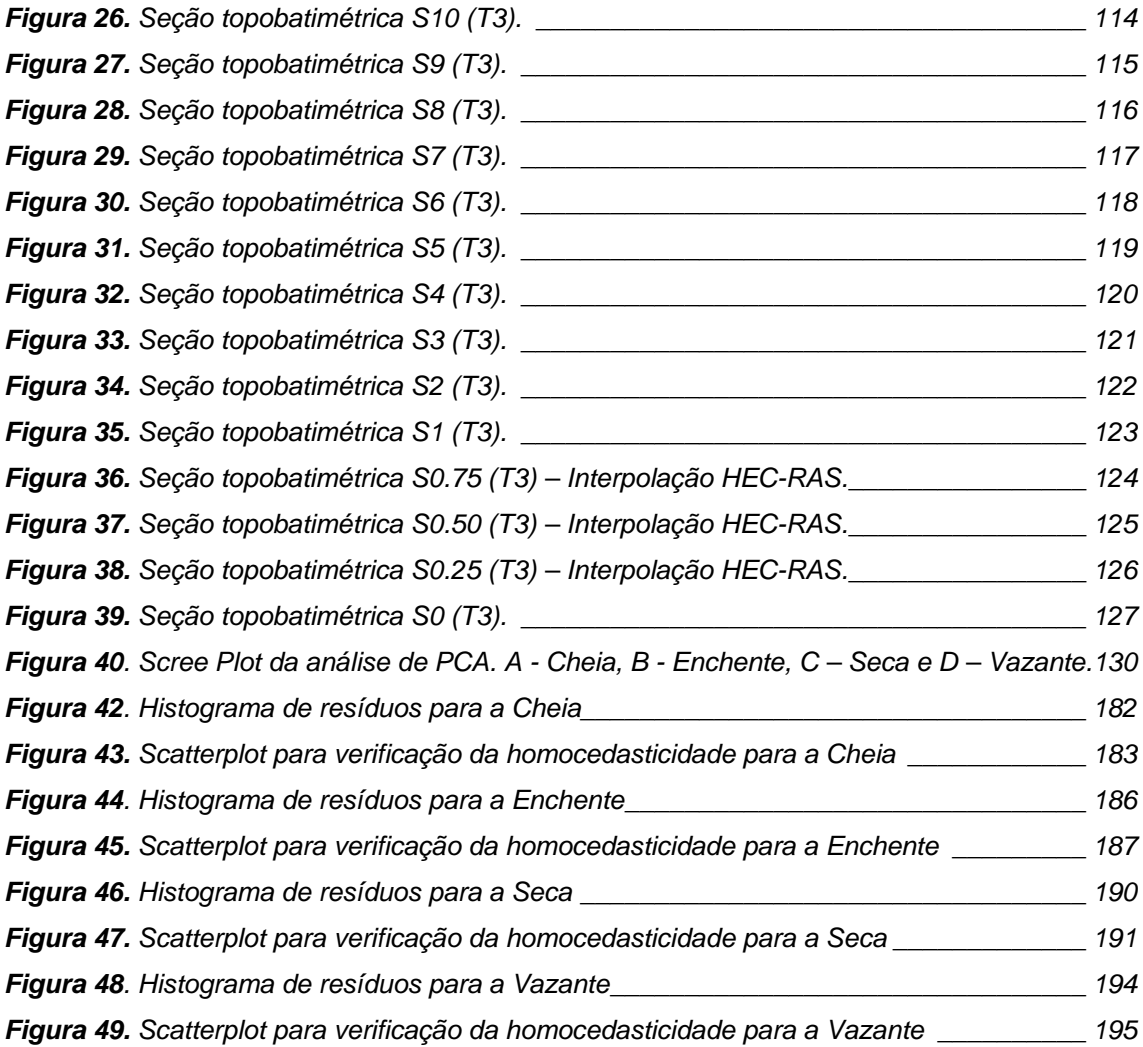

## **LISTA DE TABELAS**

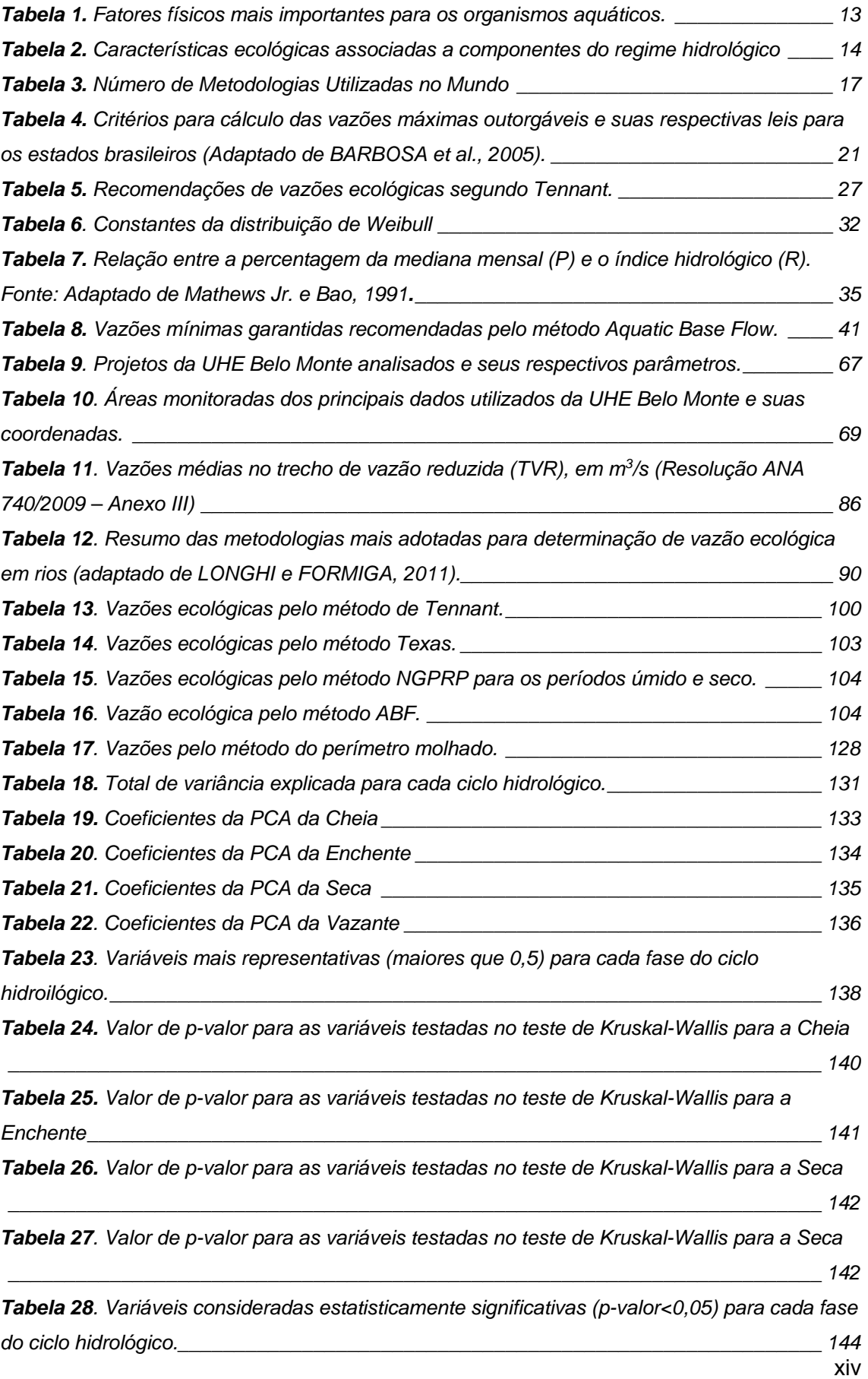

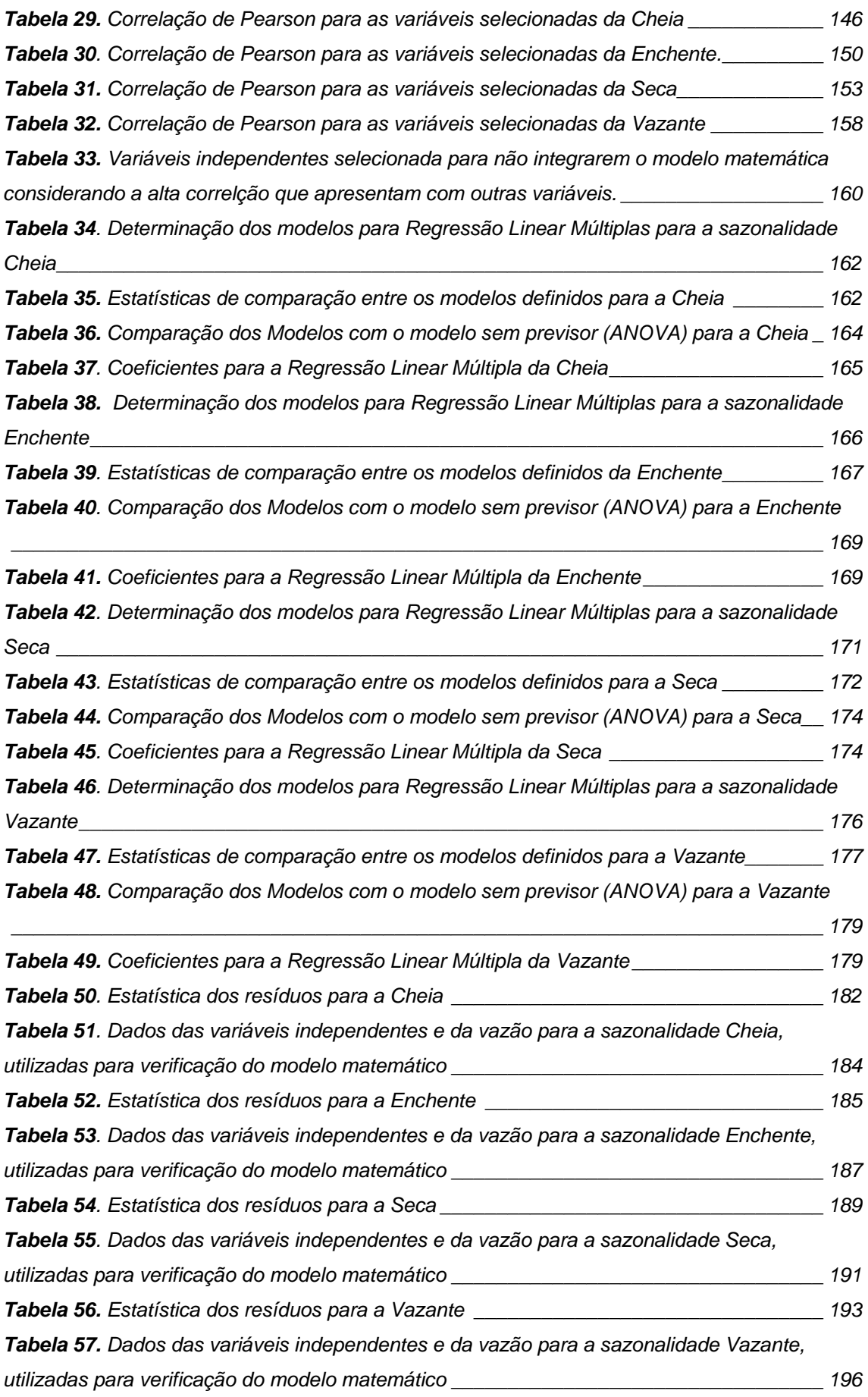

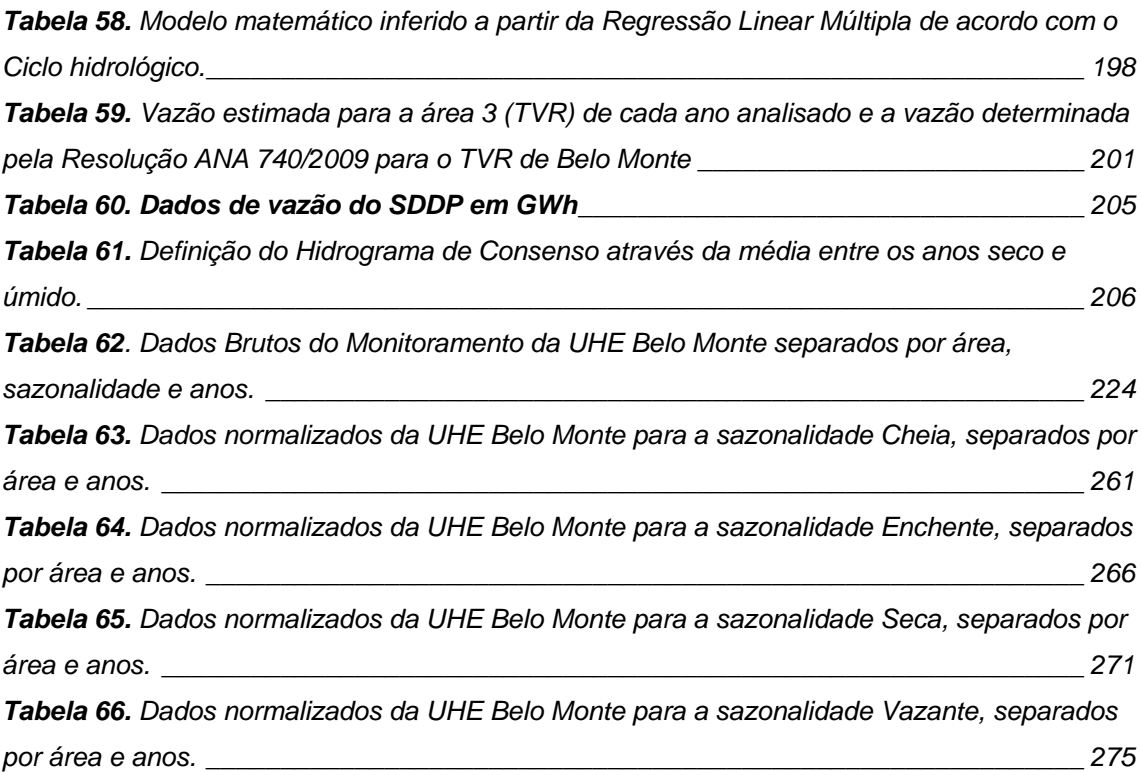

# **LISTA DE GRÁFICOS**

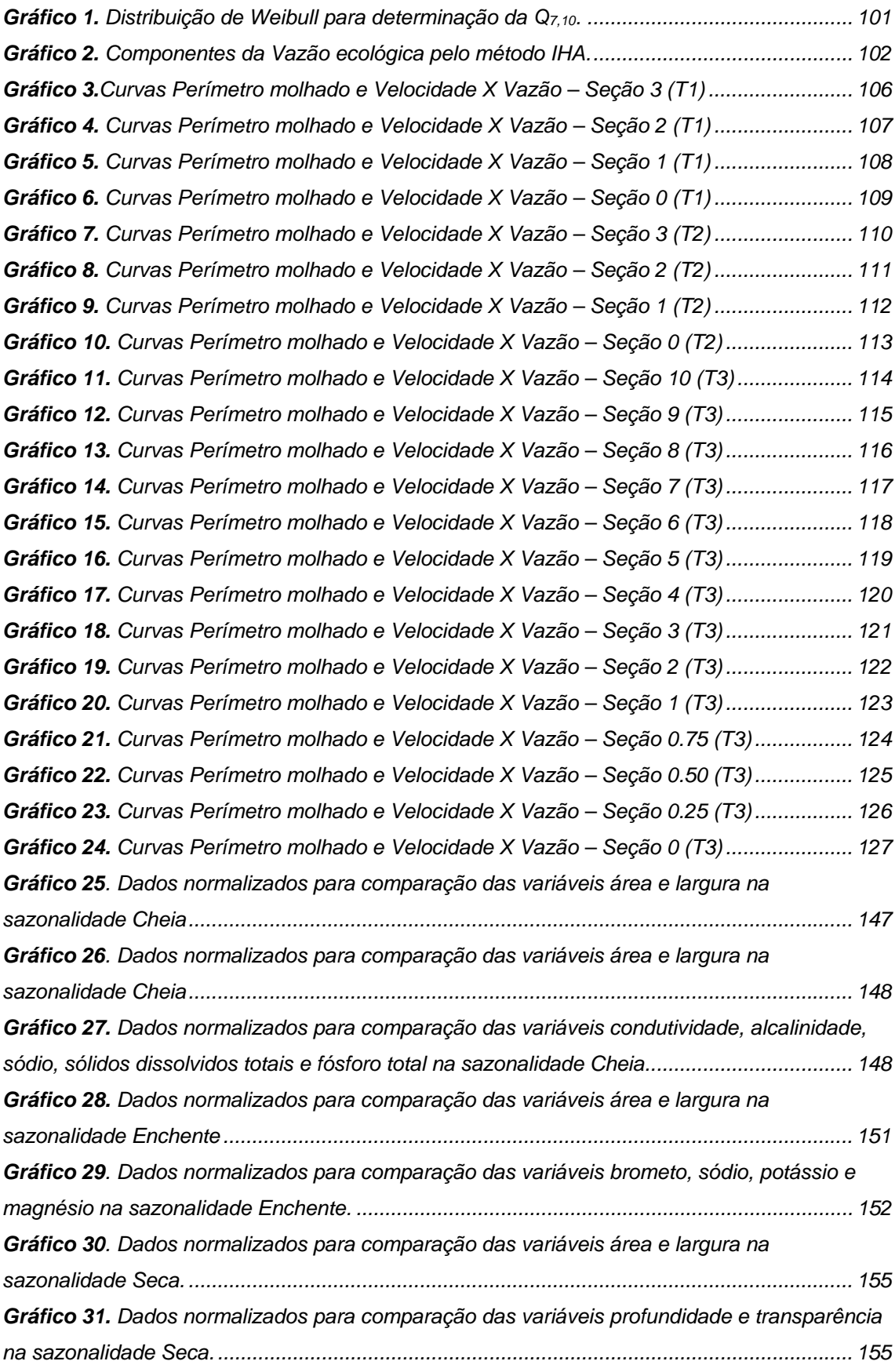

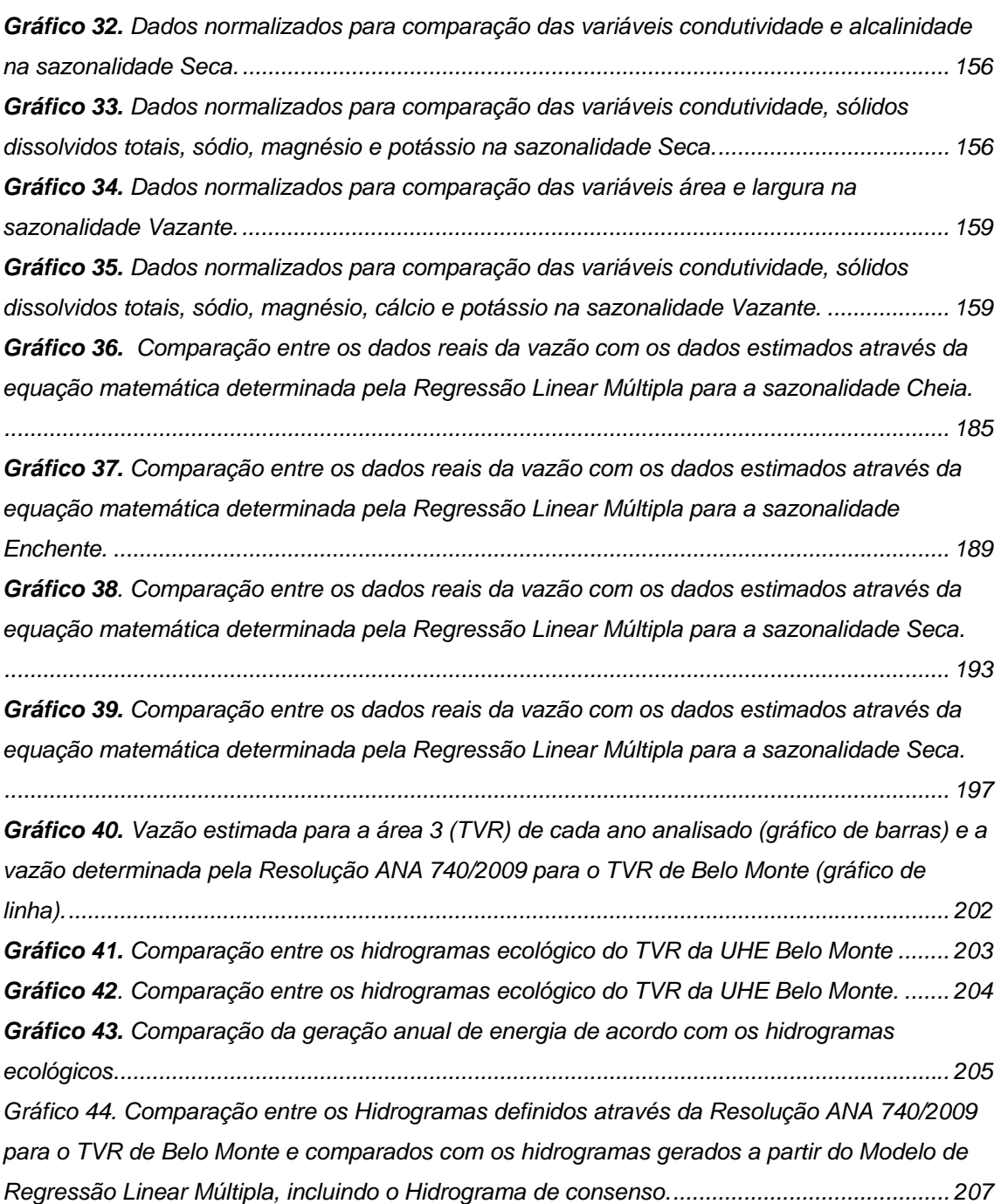

## **LISTA DE SIGLAS**

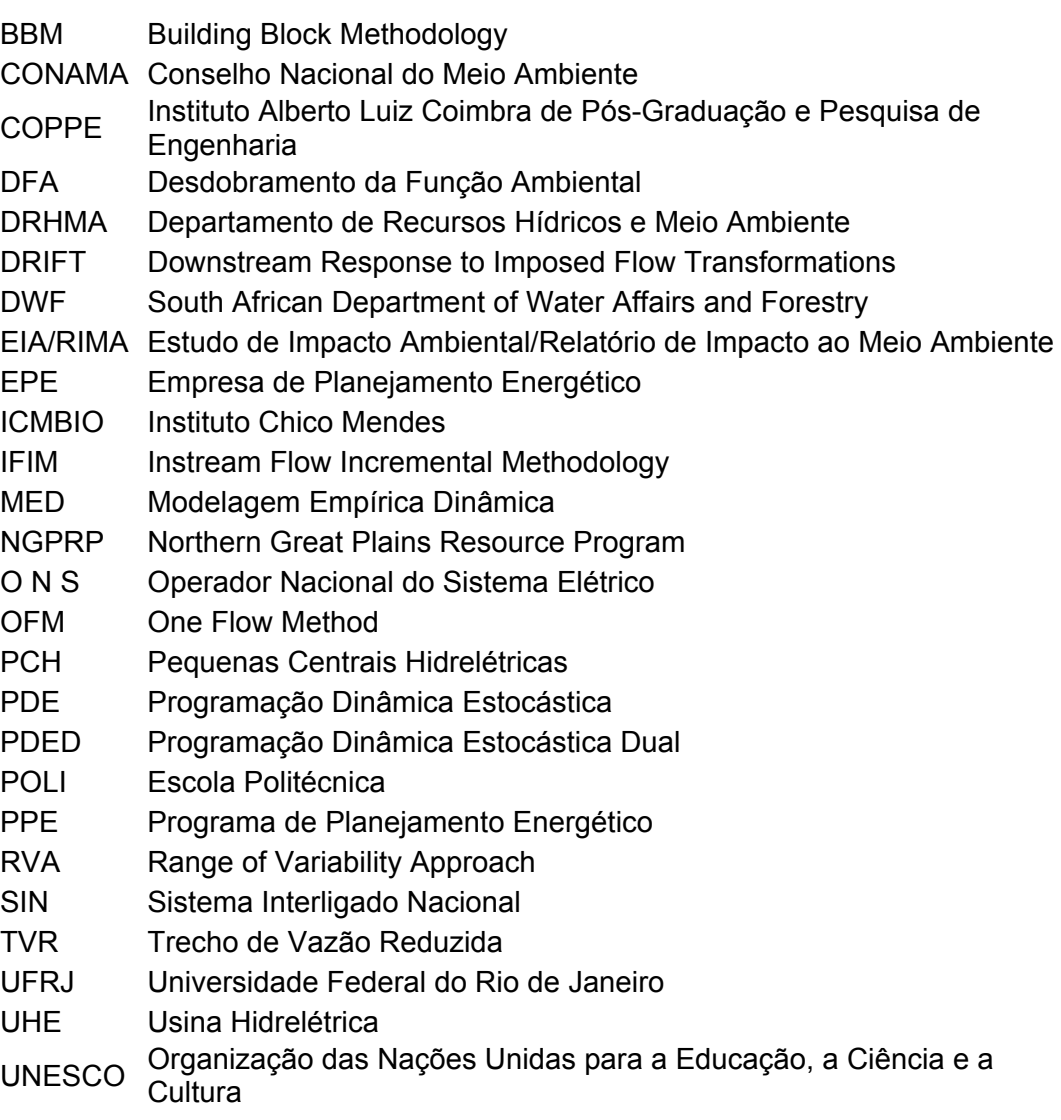

### **1. INTRODUÇÃO**

### **1.1 SETOR ELÉTRICO**

A água está relacionada a diversos serviços ambientais e suporta funções de valor para os seres vivos em geral, e para os seres humanos, em particular. Tais funções podem ser categorizadas como: manutenção da saúde pública, desenvolvimento econômico, recreação e preservação do equilíbrio ecológico.

Os serviços relacionados à água dependem da manutenção de suas características hidrológica, química e ecológica. O balanço adequado entre utilização da água e manutenção de sua estrutura natural permite seu uso continuado, no presente e no futuro (BENETTI *et al.*, 2003).

Cabe ressaltar que, atualmente, um problema notável para a gestão dos recursos hídricos é o conflito entre a proteção do habitat dos organismos aquáticos e a crescente demanda para a utilização de água nos rios (UNESCO, 2006).

O Brasil é um país privilegiado em termos hidrológicos pois apresenta uma grande disponibilidade de água e um enorme potencial em virtude de diversos aspectos naturais como o clima, geomorfologia, topografia, rios caudalosos, entre outros.

Essa abundância dos recursos hídricos estimulou a sua utilização na geração de energia no nosso país. A Figura 1 apresenta a estrutura da oferta interna de eletricidade no Brasil em 2016. Verifica-se que o Brasil dispõe de uma matriz elétrica de origem predominantemente renovável, com destaque para a geração hidráulica que responde por 68,1% da oferta interna (EPE, 2017).

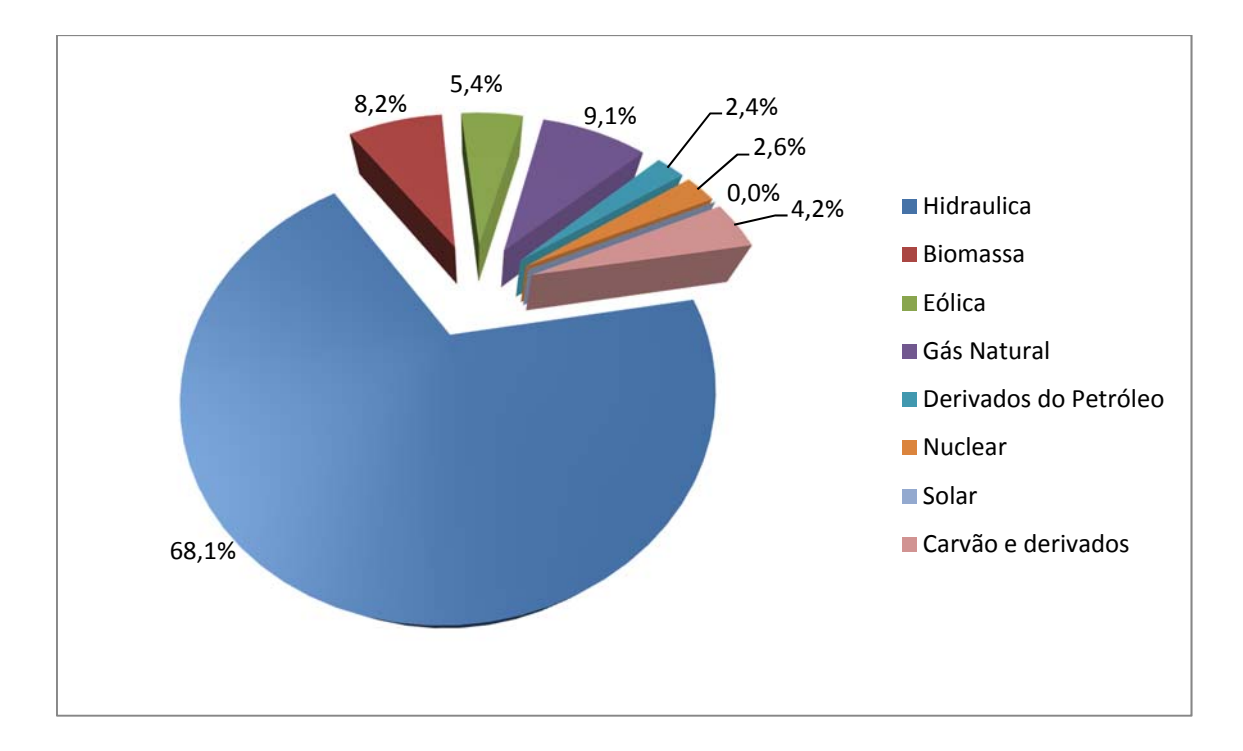

**Figura 1.** Oferta de Energia Elétrica por fonte no Brasil. Os valores percentuais representam a disponibilidade de cada fonte de energia elétrica utilizada no país nos últimos anos Fonte: Adaptado de EPE, 2017.

A matriz de geração de energia elétrica brasileira é, essencialmente, hidrotérmica, composta por usinas hidrelétricas e termelétricas. Muitas usinas hidrelétricas têm grandes reservatórios de regularização plurianual, que representa mais de 90% da capacidade instalada do país, e juntamente com as usinas termelétricas convencionais e nucleares, totalizam uma potência de aproximadamente 60 GW (ELETROBRÁS, 1999).

Devido à extensão territorial do Brasil e, consequentemente, às restrições de transmissão, o setor elétrico é segmentado em quatro submercados correspondendo às regiões dos sistemas interligados: Sul, Sudeste/Centro-Oeste, Nordeste e Norte (PEREIRA JUNIOR, 2000).

O planejamento energético nacional tem como objetivo atender a demanda de energia no curto/médio (10 anos) e longo prazo (30 anos). A expansão do parque hidrelétrico brasileiro foi calcada na construção de usinas hidrelétricas de grande porte e reservatórios de acumulação de água. Atualmente, estima-se que o Brasil seja o quinto país com maior potencial hidrelétrico no mundo, deste montante, 40% está na região Amazônica, a grande fronteira da expansão hídrica do país (EPE, 2016).

Inicialmente, explorou-se o potencial hidrelétrico das regiões Sudeste e Sul, onde estavam e ainda estão localizados os maiores centros de consumo do país, e mais tarde a exploração do potencial hidrelétrico das regiões Nordeste e Norte, mais recentemente. As expansões mais significativas ocorreram a partir da década de 50, quando houve uma decisão estratégica do governo brasileiro de explorar o vasto potencial hidrelétrico do país (TOLMASQUIM, 2016).

As expansões foram particularmente significativas na década de 80, em consequência dos choques no preço do petróleo ocorridos na década de 70, quando grandes indústrias eletro intensivas começaram a se instalar no país. Ressalta-se o início da exploração do potencial hidrelétrico da região Norte a partir da década de 80. Nestas duas décadas, as expansões ocorreram, sobretudo através da construção de usinas hidrelétricas de grande porte.

O parque gerador foi fundamentalmente desenvolvido por empresas estatais até a década de 90, quando se instaurou a determinação da exploração do potencial hidráulico por meio de concorrência ou leilão.

Assim, o capital privado passou a ter possibilidade de investir, construir e operar a infraestrutura de energia brasileira (FARIA, 2011). No entanto, devido às incertezas associadas ao novo marco regulatório, os investimentos nos anos que se seguiram foram modestos.

Cabe ressaltar que no período entre 1975 a 2014, a capacidade instalada total foi bastante superior à demanda, apenas até meados da década de 80. As expansões morosas e aquém dos montantes necessários para acompanhar o crescimento da demanda, acabaram por resultar numa operação com maior utilização da energia armazenada nos reservatórios hidrelétricos.

No entanto, em 2001, a severidade da crise hídrica combinada com a insuficiente energia armazenada nos reservatórios e geração termelétrica de *backup*, resultou então no racionamento de energia decretado pelo governo federal (TOLMASQUIM, 2016).

Em 2004, foi instituída a reforma do marco regulatório, que teve como objetivo garantir a segurança do abastecimento de energia elétrica (Leis nº 10.847 e 10.848), retomando para o Estado o papel de coordenador e planejador setorial; além de introduzir o conceito de leilões competitivos como forma de negociar contratos de compra e venda de energia.

Novas entidades institucionais foram criadas visando assegurar a regularidade e a segurança do abastecimento e da expansão do setor, através de mecanismos de avaliação permanente do suprimento de energia elétrica e de ações preventivas que possibilitem a restauração da segurança no abastecimento e no atendimento elétrico (ZAMBELLI, 2009). Um dos exemplos foi a Empresa de Pesquisa Energética (EPE), que foi criada para realizar os estudos de planejamento de expansão de médio e longo

3

prazos, com base nos quais o governo define sua política energética. A partir deste novo modelo, tornou-se possível promover expansões importantes do parque gerador brasileiro.

Com isso, além da introdução da geração eólica no parque gerador brasileiro, houve também uma retomada das expansões de usinas hidrelétricas e termelétricas.

Cabe ressaltar que, a participação de hidrelétricas na capacidade instalada total do parque gerador reduziu de quase 80% em 2005 para cerca de 67% em 2014 e, em termos de geração, sua participação na matriz elétrica diminuiu de 83% para 63% no mesmo período (TOLMASQUIM, 2016). Basicamente por problemas de licenciamento ambiental de grandes usinas pelos impactos que pode causar localmente.

Ainda, no triênio 2013 a 2015 verificou-se outro período em que a hidrologia foi desfavorável, porém, em função de uma maior participação da geração termelétrica e eólica, assim como os reforços no sistema de transmissão, que combinados com a crise econômica (e, consequente redução de demanda), pode-se evitar um novo racionamento. Nesse período, o fator de capacidade médio das UHE, que oscilava em torno de 55%, caiu para 48%, em função de condições hidrológicas desfavoráveis (EPE, 2016).

Ressalta-se que em conformidade com a Lei nº 10.848 de 2004, o Brasil realiza leilões para compra de energia nova com três e cinco anos de antecedência. Sendo assim, a região Norte é onde deverá ocorrer a maior expansão hidrelétrica, com a entrada em operação de grandes empreendimentos como a usina hidrelétrica de Belo Monte (EPE, 2015).

Atualmente, o setor conta com um órgão regulador (Agência Nacional de Energia Elétrica – ANEEL), um operador para o sistema elétrico nacional (Operador Nacional do Sistema Elétrico – ONS) e um conjunto de agentes institucionais atuantes, que possibilitam o funcionamento de um ambiente para a realização das transações de compra e venda de energia elétrica. O novo sistema garante às empresas do setor relativa autonomia de atuação, sobretudo no estabelecimento de contratos comerciais, que podem ser firmados diretamente com o consumidor, denominado consumidor livre (ZAMBELLI, 2009).

Outra grande vantagem no caso do Brasil foi a implantação de um grande sistema de linhas de transmissão criado para poder interligar as grande usinas hidrelétricas aos centros de carga – o SIN – Sistema Interligado Nacional.

Esse sistema que dispõe de 159.985.611 kW de potência instalada, interligando 7.127 empreendimentos em operação e abrangendo todas as regiões Sul, Sudeste, Centro-Oeste, Nordeste e parte da região Norte. Além dessa disponibilidade,

4

está prevista para os próximos anos uma adição de 18.306.525 kW na capacidade de geração do País, proveniente dos 207 empreendimentos atualmente em construção e mais 386 de empreendimentos com construção não iniciada. Ainda se dispõe de diversos sistemas de menor porte, não conectados ao SIN e, por isso, chamados de Sistemas Isolados, que se concentram principalmente na região Amazônica, no Norte do país, onde as características geográficas regionais dificultaram a construção de linhas de transmissão de grande extensão que permitiriam a conexão ao SIN. Esses sistemas correspondem a apenas 3,4% da energia elétrica produzida no país (ANEEL, 2018). Mas mesmo algumas dessas regiões isoladas vêm sendo progressivamente interligadas como aconteceu recentemente com a ligação da capital Manaus ao SIN por uma longa linha desde a usina hidrelétrica de Tucuruí, somente Boa vista não encontra-se interligado ao SIN.

Essa grande vantagem, no entanto, causou um aumento de complexidade no planejamento e operação energética desse sistema hidrotérmico. No caso particular do sistema brasileiro, composto por grandes bacias hidrológicas interligadas com grande número de reservatórios de capacidade de regularização plurianual, esta complexidade é ainda mais acentuada. As decisões de operação tomadas ao longo do horizonte de planejamento são dependentes no tempo. Os recursos de geração, representados pela água armazenada nos reservatórios, são limitados, e a decisão em cada estágio de planejamento deve assegurar a menor complementação térmica no presente sem que a geração futura seja comprometida, caracterizando o problema como dinâmico e não separável no tempo (ZAMBELLI, 2009).

### **1.2 IMPACTO AMBIENTAL**

A implantação de usinas hidrelétricas no Brasil entre as décadas de 60 e 90, tais como Sobradinho (Bahia), Tucuruí (Pará) e Itaipu (Paraná), gerou inúmeros conflitos ocasionados pelos graves problemas ambientais resultantes de suas construções, que na época tinham procedimentos ambientais pouco desenvolvidos e tampouco ações de mitigação dos impactos (MENDES, 2005). As obras de uma usina hidrelétrica em particular, de uma forma geral, produzem grandes impactos sobre o meio ambiente, seja na área diretamente afetada como na área de influencia indireta, sendo verificados ao longo e além do tempo de sua vida útil. Ressalta-se que os impactos mais significativos e complexos ocorrem nas fases de construção e de operação (SOUZA, 2000).

A pouca preocupação ambiental apresentada pelas agências empreendedoras quanto aos impactos causados pelas hidrelétricas deve-se ao fato de que essas agências consideravam que a escala de investimento necessária para a implantação desses macroprojetos tornava os impactos inferiores, ou passíveis de superação. A própria concepção de hidrelétricas no Brasil leva à complexidade da discussão sobre impactos, já que foram idealizadas com o objetivo principal da produção de energia elétrica e por isso beneficiam e impactam segmentos bastante diferenciados da sociedade (ROSA e SHAEFFER, 1988).

De acordo com Müller (1995), "considerava-se aceitável impor às regiões afetadas pelas hidrelétricas os danos dos 'eventuais' desajustes de sua economia e seus valores culturais (já houve tempo e quem sugerisse ser um privilégio aquelas comunidades 'participarem' de uma causa nobre: o desenvolvimento regional)".

Considera-se que para propiciar uma melhor compreensão é importante conhecer algumas definições e parâmetros legais atuais no que tange ao meio ambiente e seus impactos.

O conceito de Sustentabilidade foi proposto inicialmente na Conferência Mundial sobre Meio Ambiente e Desenvolvimento, promovida pela ONU (Organização das Nações Unidas) em Estocolmo - Suécia 1972, que foi considerada o marco da discussão sobre desenvolvimento ambiental, posteriormente à publicação do Relatório *Brundtland* - Nosso Futuro Comum (1987), que discute o modelo de desenvolvimento e crescimento econômico adotado nas últimas décadas pelos países desenvolvidos e alguns países em desenvolvimento. O conceito imputa diretrizes e princípios que ultrapassam a concepção de desenvolvimento baseado nos princípios econômicos, propõe o crescimento e desenvolvimento sustentável em que a utilização dos recursos ocorra de maneira a atender às necessidades do presente sem comprometer as gerações futuras (MENDES, 2005)

Ainda neste contexto, devemos lembrar que a Rio 92, também refletiu a problemática ambiental. Como afirma Viola (1992), esses movimentos ambientalistas tiveram certo avanço nesses diversos momentos da história, passando de uma fase especificamente de denúncia para uma nova fase, de execução de propostas.

Cabe destacar que apesar do conceito de sustentabilidade estar diretamente relacionado ao meio ambiente ele perpassa por questões sociais e econômicas. Para que se alcance o desenvolvimento sustentável em uma região específica é necessário que se conheça bem suas potencialidades e vulnerabilidades (CAMPOS *et al.,* 1997). No entanto, de acordo com Müller (1995), os impactos e consequências também devem ser sustentáveis: "Ainda que a geração hidrelétrica seja sustentável, algumas regiões atingidas para que ela fosse gerada tiveram, em lugar de desenvolvimento, retrocesso insustentável".

O Brasil hoje conta com uma regulamentação ambiental avançada. De acordo com a Resolução CONAMA 001/1986, considera-se impacto ambiental "qualquer alteração das propriedades físicas, químicas e biológicas do meio ambiente, causada por qualquer forma de matéria ou energia resultante das atividades humanas que, direta ou indiretamente, afetam: I – a saúde, a segurança e o bem-estar da população; II - as atividades sociais e econômicas; III - a biota; IV - as condições estéticas e sanitárias do meio ambiente; V - a qualidade dos recursos ambientais". Seguindo o mesmo pensamento, Bolea (1989), define impacto ambiental como a diferença entre a situação do meio ambiente no futuro modificado, após a realização do projeto, e a situação do meio ambiente no futuro com uma evolução normal, sem o projeto.

Moreira (1992) conceitua como qualquer alteração no meio ambiente em um ou mais de seus componentes provocada por uma ação humana. Já a norma NBRISO 14001:2004 destaca a possibilidade de efeitos benéficos e define impacto ambiental como qualquer modificação do meio ambiente, adversa ou benéfica, que resulte, no todo ou em parte, dos aspectos ambientais do empreendimento. Sanchez (2008) adota o conceito de alteração da qualidade ambiental que resulta da modificação de processos naturais ou sociais provocada por ação humana.

Os impactos ambientais causados pela construção de hidrelétricas são inúmeros de acordo com Sevá Filho (1990). Afetam a fauna e a flora, além de fazerem desaparecer vestígios de culturas antepassadas que poderiam ainda ser estudadas. Desta maneira, existem diversos impactos sociais e ambientais provocados pela construção desses lagos, sendo alguns considerados irreversíveis. No entanto alguns destes, podem ser compensados conforme a legislação ambiental. Ressalta-se que mesmo com a tentativa de amenizá-los, através de medidas mitigadoras, essas alternativas não são suficientes para evitar as grandes perdas (MENDES, 2005). Alguns efeitos negativos estão associados às mudanças na hidrologia da bacia, modificações no hábitat e alterações das fontes de energia, das quais depende a biota aquática (ARAÚJO, 1998).

No Brasil, os requisitos necessários para aprovação e a liberação da execução de projetos passam pela exigência da elaboração e aprovação do Estudo de Impacto Ambiental (EIA) e do Relatório de Impacto no Meio Ambiente (RIMA). O EIA é o resultado de um conjunto de atividades científicas e técnicas, que incluem a medição dos impactos, a sua interpretação e valorização, a definição de medidas mitigadoras e dos programas de monitoramento dos impactos ambientais.

7

Os impactos ambientais causados pela construção de barragens que geram inicialmente maior preocupação são aqueles relacionados à inundação de áreas florestadas e à transformação de ambientes lóticos em lênticos quando da formação do reservatório. Os impactos ambientais que se manifestam atingem os meios físico, biótico e socioeconômico de várias formas.

O barramento de um curso d'água provoca alterações hidrológicas, podendo alterar o nível do lençol freático, a temperatura da água e a intensidade do assoreamento. A formação de um reservatório pode exercer efeitos sobre o clima, principalmente sobre a umidade do ar, além dos efeitos sobre a paisagem e influência nas características físicas e químicas da água (BRANCO e ROCHA, 1977). Ainda, a alteração do regime de escoamento resulta em modificações nesses processos, alterando a capacidade de diluição e refletindo sobre a qualidade da água (NOGUEIRA, 1991).

Verificam-se também os impactos sociais da implantação de barragens, uma vez que há um fluxo de mão-de-obra atraída pela construção do empreendimento, sobrecarregando a infraestrutura preexistente no local e a necessidade de relocação da população que habita a área a ser inundada (LA ROVERE, 1990). Ao longo do tempo, entretanto, impactos causados a jusante dos barramentos tornam-se mais evidentes.

### **1.3 TRECHO DE VAZÃO REDUZIDA**

Alguns aproveitamentos de geração de energia elétrica apresentam arranjos em que a casa de força localiza-se distante do barramento com o objetivo de aproveitar desníveis topográficos e, consequentemente, ter aumento da potência gerada devido ao ganho de queda d'água, e também tentando reduzir sua área inundada. Contudo, nessa concepção de projeto, é formado o trecho de vazão reduzida (TVR), uma vez que a maior parte da água que passava pela calha do rio é desviada por um túnel de adução e sai do barramento direto para a casa de força, retornando ao leito do rio através de um canal de fuga (MORTARI, 1997), em alguns casos muitos quilômetros a jusante da barragem.

Na Figura 2 está apresentado o esquema geral de um empreendimento hidrelétrico em que é formado um TVR. Com a formação do reservatório e parte de sua água desviada pelo túnel de adução até a casa de força, o trecho a jusante do barramento apresenta uma vazão menor que a natural, para que seja viável a implantação da usina.

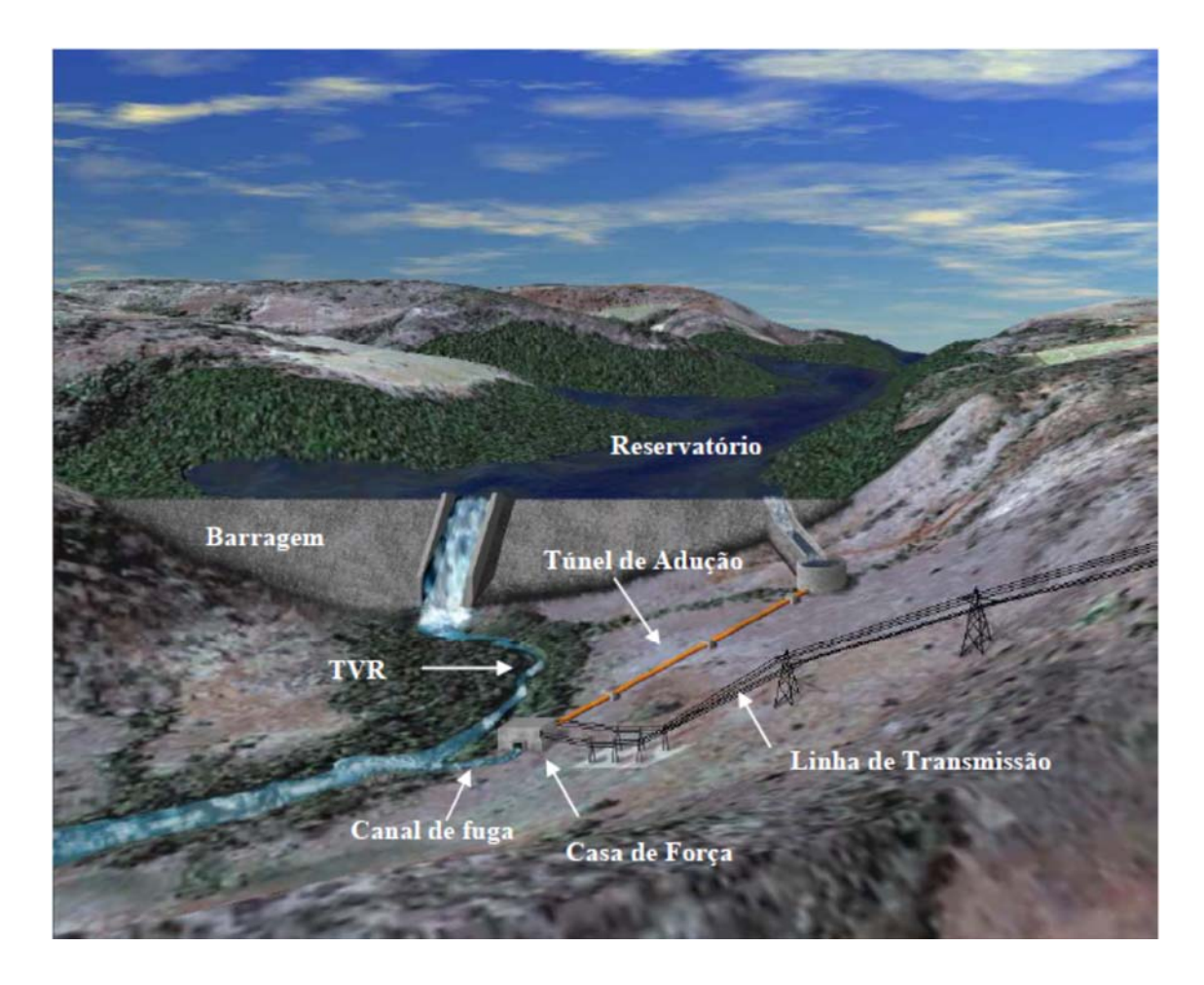

**Figura 2**. Desenho esquemático de uma concepção de instalação hidrelétrica com formação de um Trecho de Vazão Reduzida. Fonte: Silva, 2007.

O trecho de vazão reduzida (TVR) é um termo utilizado no setor de energia para caracterizar o trecho do rio natural que tem sua vazão alterada pelo *layout* de uma usina hidrelétrica, isto é, trata-se do trecho do rio que terá sua vazão diminuída em virtude da implantação de um aproveitamento hidrelétrico previsto com adução por derivação (com canal ou túnel de adução). Portanto, o trecho de vazão reduzida é a distância, medida ao longo do curso do rio, entre o eixo do barramento e o canal de restituição das águas turbinadas (canal de fuga) de um aproveitamento hidrelétrico cuja adução é proposta por derivação (Figura 3).

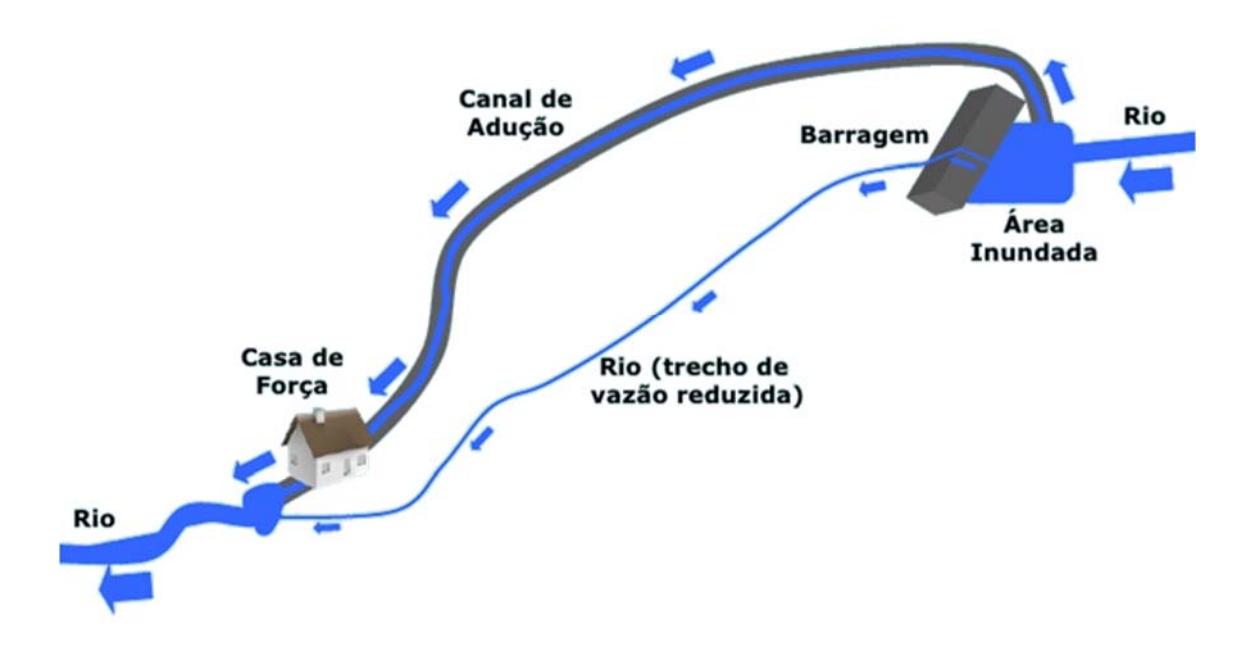

**Figura 3.** Planta esquemática de uma usina com Trecho de Vazão Reduzida.

Dessa forma, é necessário estabelecer uma vazão ecológica nesse trecho que garanta a manutenção da vida aquática nesse trecho do rio (FARIAS, 2014).O trecho de vazão reduzida é uma alternativa para construção de hidrelétricas cujo objetivo é o aproveitamento do melhor arranjo de queda de um local com potencial hidrelétrico e/ou com vista de minimizar os impactos socioambientais com a diminuição do reservatório. No entanto, ressalta-se que a diminuição do impacto causado pelo reservatório gera novos impactos associados a este arranjo. Cabe ressaltar que este tipo de arranjo afeta o próprio leito natural do rio e também a população lindeira que faz uso dessa água no TVR (SANTOS *et al.,* 2005).

### **1.4 VAZÃO ECOLÓGICA**

A modificação no regime hidrológico dos cursos d'água decorrentes do aproveitamento dos recursos hídricos consiste em uma das ações mais importantes de uma usina hidrelétrica sobre o meio ambiente. No sentido de minimizar tais impactos têm sido desenvolvidos esforços para a quantificação de vazões mínimas a serem mantidas para a conservação dos ecossistemas aquáticos naturais. O conceito de vazão ecológica surgiu ao longo da segunda metade do século XX, quando os problemas associados ao manejo da água começaram a ser percebidos no meio ambiente (COLLISCHONN *et al,* 2005).

Diversas denominações têm sido citadas em textos técnicos e regulamentares no estudo de vazões mínimas a permanecerem nos cursos de água a jusante dos aproveitamentos hidráulicos. Entre esses termos, podem ser citadas as denominações de vazão de referência biológica (SOUCHON *et al.,* 1998), vazão ecológica (ALVES, 1993), vazão remanescente (MORTARI, 1997), vazão mínima garantida, vazão residual, vazão mínima admissível, vazão de restrição e vazão de salubridade. No âmbito deste trabalho será adotado o termo vazão ecológica.

De acordo com Lamb (1995), até 1975, o termo vazão mínima era a expressão mais usada para descrever a quantidade mínima de água a ser conservada no rio, de modo a atender às demandas dos ecossistemas aquáticos.

Não existe ainda um consenso para a melhor definição da vazão ecológica. Ela pode ser definida mais especificamente como a vazão que permite assegurar a conservação e a manutenção dos ecossistemas aquáticos naturais, a produção de espécies com interesse desportivo ou comercial, além de outros interesses de caráter científico ou cultural (WESCHE e RECHARD, 1980).

Segundo Alves (1996), a vazão ecológica é definida como uma série de valores de vazão, determinados de forma a assegurar a conservação dos ecossistemas aquáticos naturais, dos aspectos da paisagem, ou de centros de interesse científico e cultural.

Algumas terminologias têm sido utilizadas para definir a vazão do TVR segundo Tucci (2012), como:

• Vazão remanescente: é a vazão mínima a jusante de um barramento contabilizando os diversos usos da água numa bacia hidrográfica, inclusive os ambientais, depois de outorgados estes usos.

• Vazões ambientais: são as vazões do hidrograma que devem ser mantidas para dar sobrevivência ao ecossistema aquático nas condições atuais e futuras;

• Vazão sanitária: é um dos termos utilizados para a vazão de referência definida no CONAMA 357/2005 para garantir a qualidade da água quando a principal fonte de contaminação são cargas de esgoto doméstico e industrial.

Muitas usinas no Brasil foram construídas sem vazão garantida para o trecho entre o barramento e a casa de força, pois à época não existia nenhuma regulação sobre o assunto. Entretanto, com a aprovação da legislação de outorga em nível Federal (Lei nº 9.433, de 8 de janeiro de 1997)e nos Estados, passou-se a exigir uma vazão mínima para o TVR para garantir as condições de sobrevivência hídrica e ambiental deste trecho de rio.

Com o propósito de amenizar os impactos decorrentes das alterações no regime natural dos cursos d'água, seja pela derivação excessiva de água dos rios ou pela regularização da vazão a jusante das barragens, surgiu a necessidade de se determinar uma vazão mínima a ser mantida nos rios. Essa quantidade de água deve ser suficiente para atender as demandas dos usuários de jusante da derivação de água, bem como adequada para a proteção do ecossistema aquático (SARMENTO e PELISSARI, 1999).

Cabe ressaltar que o hidrograma ecológico é uma restrição operacional, não sendo restrita a empreendimentos com TVR; devendo ser estabelecida também para reservatórios de regularização como ocorre em Sobradinho e Três Marias.

Assim um dos principais problemas para a viabilidade econômica de empreendimentos hidrelétricos, que apresentam um TVR, tem sido a definição da vazão ecológica. Destaca-se que a preocupação com a manutenção de vazão ecológica em trechos de rios alterados por desvios para a geração de energia elétrica ou pela regularização de vazões é relativamente recente no Brasil já que empreendimentos mais antigos normalmente não previam vazões para o TVR (COLLISCHONN e TUCCI, 2009).

Neste contexto, a preocupação com o meio ambiente vem crescendo progressivamente nas últimas décadas, obtendo alta prioridade em todos os aspectos das atividades econômicas de vários países.

Refletindo esse interesse, os impactos ambientais provocados pela derivação dos recursos hídricos têm sido uma das questões que vêm chamando a atenção da sociedade (KARIM *et al.,* 1995).

Em termos mundiais, esse tema começou a adquirir importância na década de 50 do século passado, mas foi a partir da década de 70 que se iniciaram estudos de metodologias que pudessem quantificar vazões mínimas que deveriam ser mantidas nos cursos d'água a jusante de captações e de barramentos que fossem responsáveis pela alteração da vazão natural dos rios. Desde então, surgiram diversos métodos que se propõem a recomendar uma vazão mínima garantida, baseados em uma simples variável ou em um conjunto delas.

Na etapa de viabilidade técnico-econômica de empreendimentos hidroenergéticos, a definição desse valor de vazão ecológica é de grande importância, pois, dependendo do valor adotado, pode trazer grandes impactos ambientais, caso seja subestimado; ou aumentar os custos a ponto de inviabilizar o empreendimento, se superestimada. A manutenção da vazão mínima no TVR vem sendo objeto de muita discussão entre empreendedores e órgãos ambientais, pois a vazão destinada a este percurso é uma parcela que não estará disponível para a geração (SANTOS *et al.*, 2005).

De acordo com Benetti *et al.* (2003), a manutenção de vazões ecológicas é uma das variáveis requeridas para possibilitar a continuidade das funções ecossistêmicas de ambientes aquáticos impactados pela utilização do recurso hídrico. Dessa forma, pode-se considerar que a determinação da vazão ecológica é uma estratégia para minimizar o impacto dos diversos usos da água nos recursos aquáticos.

Não existem dois rios similares e nenhuma teoria é capaz de englobar as inúmeras interações biofísicas e respostas aos distúrbios naturais e humanos que fazem cada rio único (STANFORD *et al.,* 1996). No entanto, alguns conceitos gerais podem e devem ser aplicados. Os ecossistemas são espacialmente heterogêneos em variadas escalas, sendo que seus processos essenciais dependem desta heterogeneidade (MEYER, 1995). Assim, processos físicos são fundamentais na estruturação de cursos d'água porque produzem a variabilidade de habitat que está relacionada diretamente com a diversidade de espécies (ANGERMEIER e KARR, 1994; BARBOUR *et al*., 1999).

Em ambientes aquáticos, processos que determinam a heterogeneidade, que também pode ser entendida como diversidade estrutural do ambiente, estão intimamente ligados ao regime fluvial, que determina variáveis como profundidade, velocidade da corrente, tipo de substrato e forma do canal (ANGERMEIER, 1997). Benetti *et al.* (2003) apontaram os quatro mais importantes fatores físicos para os organismos aquáticos como sendo corrente, substrato, temperatura e oxigênio, cujas características encontram-se na Tabela 1.

Outro impacto da alteração do regime do rio diz respeito à redução da capacidade de reoxigenação das águas (ALBIZURI e BIANCO, 1997). Segundo os autores, o coeficiente de reaeração é proporcional à turbulência das águas e à sua viscosidade.

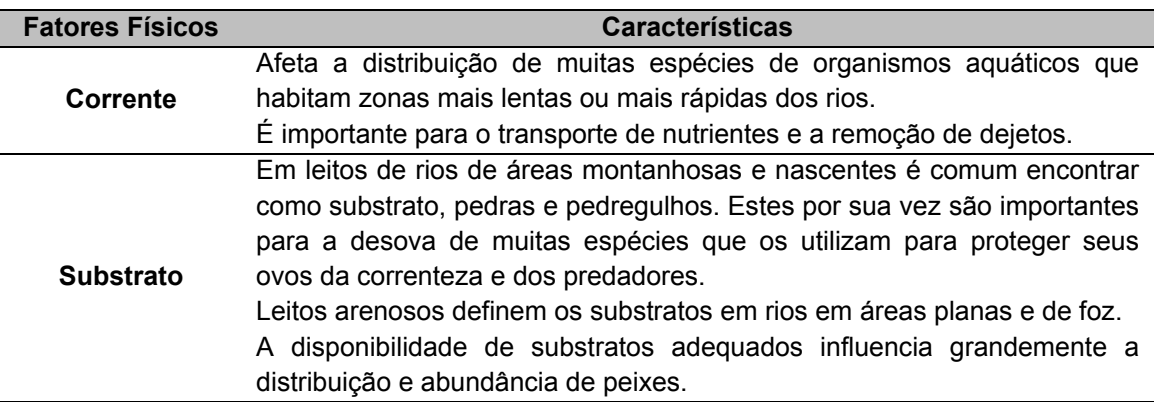

**Tabela 1.** Fatores físicos mais importantes para os organismos aquáticos.

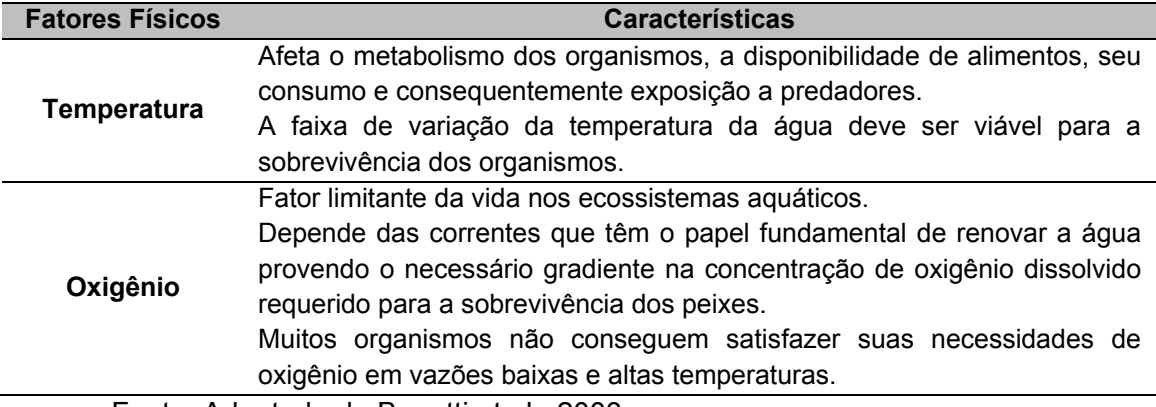

Fonte: Adaptado de Benetti et al., 2003.

Existem ainda, características ecológicas que associadas a componentes do regime hidrológico, modificam o ecossistema conforme se observa na Tabela 2.

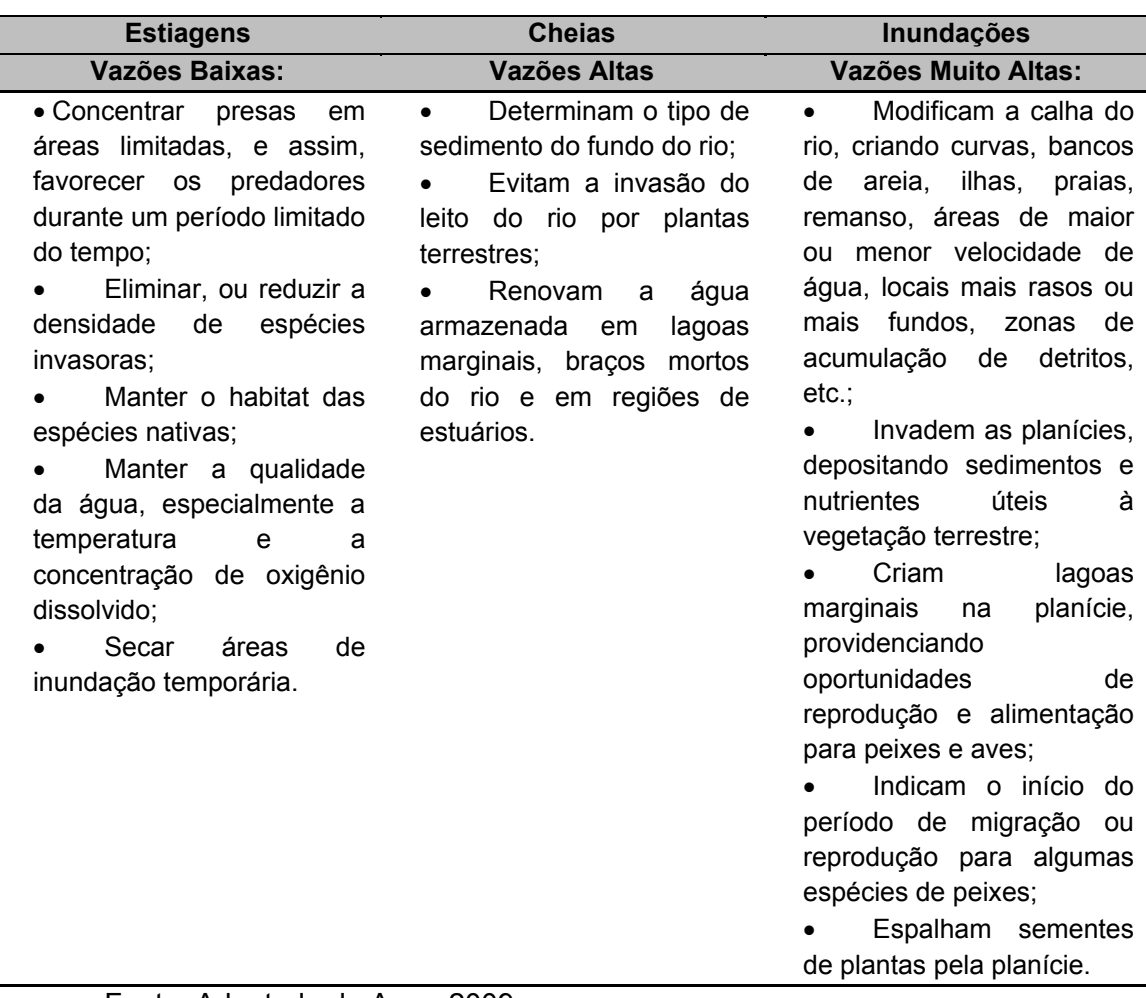

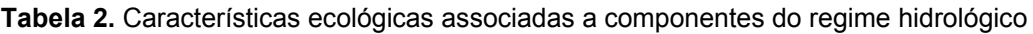

Fonte: Adaptado de Agra, 2009.

Segundo Connell (1978), a diversidade de espécies é máxima em um nível intermediário de distúrbios, que podem ser causados pela flutuação natural da vazão dos rios. Porém, o fluxo criado pela operação da usina para atender às exigências energéticas não possui o mesmo efeito pela intensidade e imprevisibilidade dos fenômenos (POFF *et al*., 1997), levando a uma desestabilização das comunidades biológicas e perda de biodiversidade. Além disso, a modificação do hidrograma fluvial pode provocar interferências graves nas formas de sobrevivência de comunidades que dependem essencialmente das atividades pesqueiras.

O regime fluvial também está relacionado ao ciclo sazonal de inundações, que também exerce considerável efeito sobre o fluxo de matéria orgânica, sedimento e produção de biomassa (JUNK e WELCOME, 1990). A regularização de vazões de um rio pode resultar em problemas de degradação mais intensos para os ecossistemas de uma planície de inundação do que os danos causados por seca ou cheias extremas.

A vazão mínima para proteção ambiental deve ser aquela necessária para que sejam preservadas as condições de pulso hidrológico, transporte de sedimentos e nutrientes, sincronicidade com o ciclo das espécies silvestres da fauna e da flora e a taxa de perturbação necessária à renovação e funcionamento dos ecossistemas associados ao curso da água (PAULO, 2007).

Alguns autores, como Palau (1994), enfatizaram a necessidade de incorporar às vazões ecológicas os pulsos periódicos de vazão de cheia. O estabelecimento da vazão ecológica apenas com base nas necessidades das espécies piscícolas ou outras, pode resultar na degradação do leito, alteração dos processos geomorfológicos, redução ou alteração da vegetação ripícola e alteração das funções da planície aluvial (HILL *et al*., 1991). Portanto, as cheias, estiagens e inundações são fundamentais para a sazonalidade do rio, conforme apresentado na tabela 2.

A importância das cheias se dá à medida que moldam o leito do rio, criando a diversidade de ambientes, e por serem muito ricas em nutrientes. Também são fundamentais para algumas espécies, como muitos peixes que passam pelas lagoas da planície durante uma ou mais fases da vida desovando no rio. A estiagem é relevante porque concentram presas, que são alimentos para predadores, criam situações extremas para as espécies invasoras e exóticas, expõe praias e bancos de areia, além de reduzir a velocidade da água que é importante para fase jovem de alguns peixes.

A redução da vazão também pode influenciar na redução da riqueza de espécies íctias. Em virtude da diminuição do volume de água entre a barragem e a casa de força, o TVR somente torna viável a continuidade biológica de espécies de menor porte, e em menores populações do que as registradas anteriormente. Ainda,

um impacto adicional poderá ocorrer quando houver interrupção ou diminuição acentuada do volume vertido, o que poderá ocasionar o aprisionamento ou mesmo a morte de peixes atraídos para a área. É comum a retenção de peixes nas poças que se formam no leito do rio nessas variações de vazão; além de áreas mais rasas, planas e com fundo rochoso, que também retém peixes, pelo rápido escoamento da água por esses pulsos de descarga (LIMIAR, 2002).

Além disso, peixes não migratórios dependem de uma vazão que lhes garanta alimento suficiente, concentração de oxigênio adequada e diluição de excretas, sendo assim muito susceptíveis ao regime de vazões. Dessa forma se pode verificar que a vazão desempenha um papel fundamental na ecologia dos ecossistemas lóticos, constituindo-se um fator determinante na estrutura e diversidade das comunidades bióticas.

Nos últimos anos, abordagens experimentais têm associado à redução artificial da vazão a desestruturação destas comunidades. Dentre os efeitos negativos reportados, destacam-se alterações na composição taxonômica, declínio da riqueza e densidade, aumento da competição por espaço físico e alimento, favorecimento da predação além de mudanças no comportamento de derivados organismos (DEWSON *et al*., 2007).

Assim, em trechos de rios submetidos à redução da vazão é comum registrarse declínio na densidade, diversidade ou até mesmo desaparecimento de taxa mais sensíveis (CAZAUBON & GIUDICELLI, 1999; MCINTOSh *et al*., 2002; KINZIE *et al*., 2006). Distúrbios desta natureza podem, consequentemente, afetar os processos ecológicos dos quais as comunidades de macro invertebrados participam (COVICH *et al*., 2004). A capacidade destes organismos em converter recursos basais (material vegetal e detritos) em tecido animal é importante nas teias alimentares aquáticas, cuja desestruturação pode causar alterações no fornecimento de energia para todo o ecossistema (WALLACE e WEBSTER, 1996; GRAÇA, 2001). Ainda, pode-se destacar que estudos de dinâmica das populações de peixes correlacionaram aumentos significativos na taxa de mortalidade natural em rios tropicais com a diminuição da vazão ecológica durante a estação seca (WELCOMME, 1992).

A relevância do tema está associada à definição dessa vazão ecológica, que é aqui entendida como a vazão correspondente às restrições ambientais e hidráulicas operativas, para cada trecho do rio. Assim a vazão de restrição inclui a vazão mínima ecológica, que representa vazão mínima necessária para garantir a preservação do equilíbrio natural e a sustentabilidade dos ecossistemas aquáticos (ANA, 2004).

A despeito da importância do tema, ainda não há um protocolo consagrado para a definição dessa parcela de água a ser mantida em um determinado trecho de rio, conforme será verificado a seguir.

#### **1.5 METODOLOGIAS PARA DEFINIÇÃO DA VAZÃO REDUZIDA**

As metodologias desenhadas para avaliar vazões ecológicas sintonizadas com os avanços teóricos da ecologia de rios, surgiram somente nas décadas de 1970 e 1980 (LONGHI e FORMIGA, 2011).

Segundo a UNESCO (2006), os métodos têm sido classificados em várias categorias, refletindo a variação da complexidade na sua aplicação. Deve ser levada em conta a disparidade entre os resultados apresentados pelas diferentes metodologias atualmente utilizadas, dificultando o estabelecimento da vazão ecológica.

Existem cerca de 207 metodologias para a avaliação da vazão ecológica, sendo comumente classificadas em quatro tipos: hidrológicas, hidráulicas, habitat e holísticas (SARMENTO e PELISSARI*.,* 1999). A maioria dos métodos levam em consideração somente dados hidrológicos e/ou hidráulicos, tornando-se complexa a definição de uma vazão que permita a manutenção dos habitats marginais e das espécies aquáticas.

No caso das variáveis ambientais, novas teorias tem surgido para tentar explicar o funcionamento da natureza diante das variações climáticas e hidrológicas. Na maioria das vezes, dados ecológicos, ou dados hidrológicos/hidráulicos simplesmente não fazem sentido para resposta aos efeitos ao meio ambiente (AMORIM, 2009)

Tharme (2003) apresentou uma estatística mundial e tendências sobre o uso de metodologias para a avaliação da vazão ecológica (Tabela 3). Segundo o mesmo autor, pelo menos 207 metodologias foram identificadas em 44 países.

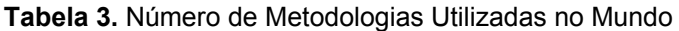

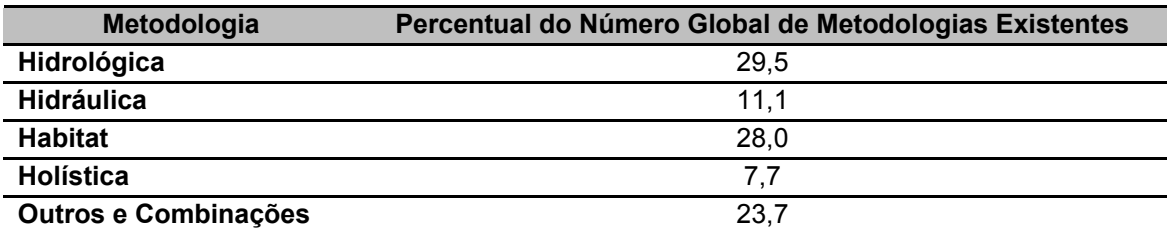

Fonte: Adaptado de Sarmento (2007).
Pode-se observar que a metodologia hidrológica se destaca em 29,5%, seguida da Habitat, com 28,0 %. Na região da Australasia se destaca o uso da metodologia Holística com 65% dentre todas metodologias. Em segundo plano no uso dessa metodologia, está a África com 29%. Na Europa, o emprego desse tipo de metodologia aconteceu somente na região do Reino Unido.

Todos os tipos de metodologias são empregados na Austrália e na Europa, sendo que somente dois tipos, que são utilizados por todas regiões (metodologias hidrológica e habitat), são praticados nas Américas Central e do Sul.

A Nova Zelândia tem investido nas metodologias hidrológica e habitat, dando pouca atenção à metodologia holística. Os E.U.A. e Canadá tem feito pouco esforço em explorar a metodologia holística, focando as suas pesquisas em metodologia habitat. As metodologias consideradas no EUA, Austrália e Canadá são mais voltadas para o nível estadual. Portugal e Espanha têm feito considerável esforço na metodologia hidrológica, a França na metodologia Habitat, e a Itália na hidrológica.

O Brasil e o Japão estão na vanguarda nos desenvolvimentos regionais para avaliação da vazão ecológica. A Austrália e a África do Sul sobressaem no uso da metodologia holística (THARME, 2003).

No Brasil, Pelissari (2000) realizou o primeiro trabalho de pesquisa formal em vazão ecológica, utilizando diversos métodos como *Instream Flow Incremental Methodology* – IFIM, Tennant, Perímetro Molhado, Aquatic Base Flow - ABF e Q<sub>7,10</sub>1 para a determinação da vazão ecológica no rio Timbuí no Espírito Santo. Posteriormente, o Método Tennant foi empregado na elaboração dos planos diretores de recursos hídricos das bacias dos rios das Velhas e Paracatu, em Minas Gerais (FROES, 2006).

Sarmento e Pelissari (1999) apresentaram o estado da arte da vazão ecológica. Uma das suas conclusões foi que para o Brasil a legislação e as metodologias que tratavam sobre vazão residual eram escassas. Concluíram também que as metodologias existentes nos Estados e nas instituições federais brasileiras recomendavam vazões residuais (vazões a permanecer a jusante das obras hidráulicas) fundamentadas somente em parâmetros hidráulicos, desconsiderando a ecologia aquática, ou seja, utilizavam o método  $Q_{7,10}$ , sendo praticado até a presente data.

Curado (2003) apresentou indicadores de vazões mínimas de referência em sub-bacias do rio Miranda, em Mato Grosso do Sul. Nesse estudo, foram aplicados

 $\overline{a}$ 

<sup>1</sup> Todos os métodos citados encontram-se explicados no item 3– Referencial Teórico.

métodos para o estabelecimento de vazão mínima, definida através de valores numéricos que representam a quantidade de água que deve permanecer no leito do rio. A metodologia proposta foi aplicada a uma seção no Rio Aquidauana, sendo posteriormente repetida para comparação com outra seção no Rio Miranda.

Sarmento *et al*.(2006) executaram o projeto de pesquisa e desenvolvimento da ANEEL para Furnas, determinando a vazão ecológica do Rio Paraíba do Sul a jusante da Usina Hidrelétrica de Funil, no Rio de Janeiro. Foi realizada a simulação de habitat*,*  e por consequência, determinaram a vazão ecológica do rio a jusante da Central Hidrelétrica de Funil até a cidade de Resende, através do método IFIM.

## **1.6 LEGISLAÇÃO BRASILEIRA**

Até pouco tempo atrás, não existia no Brasil recomendação ou legislação específica, em âmbito federal, para a determinação da vazão ecológica, cabendo aos estados estabelecer ou recomendar a metodologia para a sua determinação.

Em 1984, o extinto DNAEE (Departamento Nacional de Águas e Energia Elétrica) criou normas que estipulam vazões residuais mínimas para apresentação de estudos e projetos de exploração de recursos hídricos para a geração de energia elétrica.

As normas no. 2 e 3 do DNAEE para aprovação de projetos de geração hidrelétrica para uso no serviço público e exclusivo de particulares, estipulam uma vazão residual no curso de água, a jusante do barramento, superior à 80% da vazão mínima média mensal, caracterizada em uma série histórica com extensão mínima de 10 anos (MORTARI, 1997).

Para o caso de pequenas usinas hidrelétricas, a norma  $n^{\circ}$ . 4, (norma de projetos de geração de pequenas centrais hidrelétricas) fixa que a vazão residual, a jusante do barramento, não poderá ser inferior à vazão mínima média mensal calculada com base nas observações anuais no local previsto para o barramento (MORTARI, 1997).

A Resolução CONAMA n° 05, de junho de 1988 especifica que está sujeita a licenciamento qualquer obra de Sistema de Abastecimento de Água cujo valor de captação de água esteja projetado acima de 20% (vinte por cento) da vazão mínima da fonte de abastecimento e ou que modifiquem as condições físicas e ou bióticas dos corpos d'água.

A Lei n° 9.433, de 1997, que trata da Política Nacional de Recursos Hídricos, propõe nos seus Art.s 2° e 3° a utilização racional dos recursos hídricos, a sua gestão sistemática sem dissociação dos aspectos de quantidade e qualidade, bem como a adequação desta gestão às diversidades físicas, bióticas, demográficas, econômicas, sociais e culturais das diversas regiões do País. Ainda, a mesma lei preconiza que a vazão residual ou remanescente deve satisfazer às seguintes demandas: sanitária, ecológica (vazão ecológica), abastecimento humano e industrial, dessedentação de animais, geração de energia elétrica, irrigação, navegação, lazer, dentre outras, não havendo uma clara definição de como será calculada essa vazão (LONGHI e FORMIGA, 2011).

Em 2000, foi publicada a Lei Nº 9.984, que dispõe sobre a criação da Agência Nacional de Águas - ANA, entidade federal de implementação da Política Nacional de Recursos Hídricos, de coordenação do Sistema Nacional de Gerenciamento de Recursos Hídricos e responsável pela instituição de normas de referência nacionais para a regulação da prestação dos serviços públicos de saneamento básico.

Através da lei 9.433, o governo federal brasileiro criou instrumentos de gestão das águas (planos de recursos hídricos, enquadramento dos corpos de água em classes, outorga de direitos de uso de recursos hídricos, cobrança do uso de recursos hídricos, compensação a municípios, e sistema de informações sobre recursos hídricos) visando minimizar os conflitos que surgiram no século passado.

A outorga de direitos de uso da água exige que os órgãos gestores tenham conhecimentos das disponibilidades hídricas que serão utilizadas para fins antrópicos. A partir desse marco, os estados começaram a se preocupar mais com os recursos hídricos e com isso criaram suas leis estaduais (atualmente 25 estados e mais o distrito federal possuem lei estadual) (FARIAS JUNIOR, 2006).No entanto, cabe destacar que isto não significa que todos os estados citados tenham implementado a outorga e a cobrança pelo uso dos recursos hídricos. Ainda nos dias atuais existem estados que não implementaram a outorga.

Percebendo a falta de um critério para determinação da vazão ecológica na Lei das Águas, os estados estabeleceram recomendações, através de leis ou decretos complementares, para o cálculo da mesma. As metodologias recomendadas pelos estados são basicamente duas: as baseadas em curvas de permanências, muito utilizadas no norte e nordeste brasileiro, e as baseadas numa percentagem da  $Q_{7,10}^2$ , utilizadas no sul e sudeste brasileiro. ATabela 4 relaciona quais critérios estão sendo empregados nos estados brasileiros (BARBOSA *et al*., 2005).

 $\overline{a}$ 

 $2$  Os principais métodos hidrológicos encontram-se explicados no item 3.1 desta Tese.

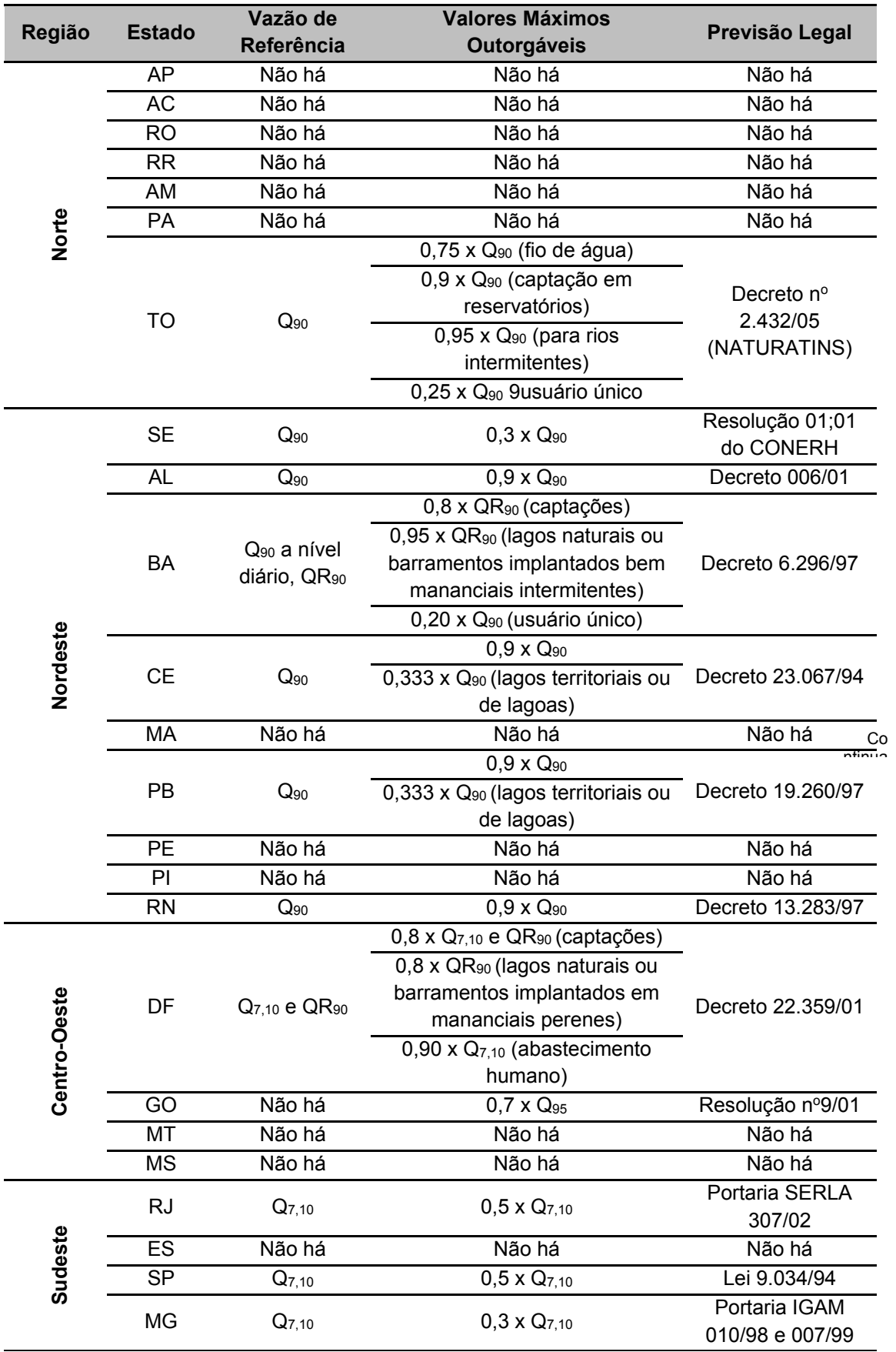

**Tabela 4.** Critérios para cálculo das vazões máximas outorgáveis e suas respectivas leis para os estados brasileiros (Adaptado de BARBOSA et al., 2005).

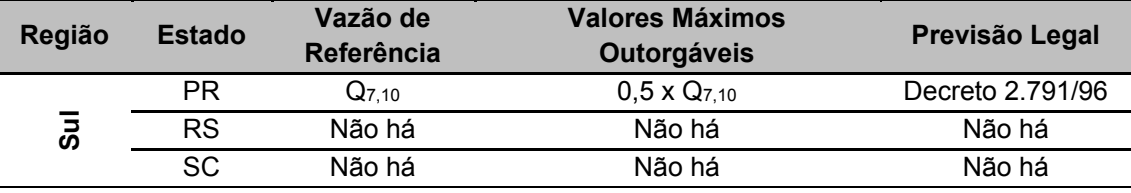

Como visto acima, grande parte dos estados brasileiros estabeleceu sua legislação de outorga com base numa vazão de referência, tanto para retiradas como para a manutenção. Essas vazões se baseiam fundamentalmente em critérios que une estatística e hidrologia, sem qualquer prescrição ou ancoragem ecológica.

Vários estados brasileiros, sobretudo os da região Sul e Sudeste, utilizam um percentual desta vazão de referência para estimação da vazão ecológica. Porém, a utilização deste método para o cálculo da demanda ecológica é bastante questionada, já que não tem base ecológica e ignora a dinâmica natural das populações piscícolas, resumindo-se apenas a utilização de dados fluviométricos (FARIAS JUNIOR, 2006).

Os métodos mais utilizados pelos estados brasileiros são a  $Q_{7,10}$  e a  $Q_{90/95}$ , cujas as bases para a obtenção seguem critérios puramente hidrológicos e são mais aplicáveis à garantia de abastecimento.

O método Q7,10 é definido pela fixação de um percentagem (50 a 100%) da vazão mínima de 7 dias de duração e 10 anos de recorrência. A Q<sub>90/95%</sub> é a vazão associada a uma permanência de 90 a 95% das vazões médias diárias.

A secretaria do Estado de São Paulo publicou uma resolução que dispõe sobre os critérios ambientais de operação de PCHs, definindo que no licenciamento de novos empreendimentos (PCHs) ou nos estudos envolvendo repotenciação, deve ser garantida no TVR, uma vazão sempre superior a 80% do Q  $_{7,10}$ , à qual deverá ser adicionada as demais demandas de água verificadas e previstas para o trecho. Devese observar que a manutenção desse percentual, em muitos casos, não minimiza os impactos ambientais existentes, e, ainda, que pode representar uma perda significativa na produção de energia, acarretando a inviabilidade econômica do empreendimento (SANTOS *et al.*, 2005).

No Rio de Janeiro, por exemplo, a Portaria SERLA n. 307, de 2002, estabelece critérios gerais e procedimentos técnicos e administrativos, para emissão de outorga de direitos de uso de recursos hídricos, em seu Art. 5º determina que para fins de vazão de referência será utilizada 50% da Q<sub>710</sub>.

A ANA (Agência Nacional das Águas), no dia 30 de outubro de 2006, criou a resolução n° 467 que dispõem sobre critérios técnicos a serem observados na análise dos pedidos de outorga em lagos, reservatórios e rios fronteiriços e transfronteiriços. O rio fronteiriço pode ser entendido como todo aquele que, em determinado trecho ou em toda sua extensão, forma a fronteira entre dois ou mais Estados nacionais; e rio transfronteiriços como aquele que atravessa o território de dois ou mais estados nacionais (FARIAS JUNIOR, 2006).

Nessa resolução, admitiu-se que a vazão máxima instantânea outorgável em corpos de água não fronteiriços e transfronteiriços será considerada como 70% da vazão de referência, porém não estabelece a vazão de referência. Nas concessões de outorgas mais recentes utilizou-se, em boa parte delas, a curva de permanência com 95% garantia (Q95) (FARIAS JUNIOR, 2006).

Contudo, sabe-se que as demandas dos ecossistemas aquáticos não são fixas e variam ao longo do ano de acordo com determinadas espécies, o que torna imprescindível ter um modelo adaptativo que seja ecologicamente e hidrologicamente sustentável (BRITO, 2010).

Não existe nenhuma normativa legal federal, especificando a metodologia para a avaliação da vazão de referência.

Na prática não há um consenso sobre qual vazão referência é necessária para a manutenção do corpo hídrico com qualidade e quantidade de água, bem como, do sistema socioambiental, visto que, a alteração nas condições ambientais são impactos inerentes à concepção de qualquer projeto hidrelétrico com TVR. No entanto, almejar a garantia das mesmas condições naturais do rio resultaria na inviabilidade da alternativa tecnológica. Assim, deve-se focar no estabelecimento de uma vazão que atenda aos critérios sanitários e ecológicos e de usos da água, considerando as particularidades de cada caso.

Sendo assim, o objetivo principal desta tese permitirá ampliar os critérios de determinação da vazão ecológica, ao se estabelecer critérios biológicos, econômicos, hidrológicos e hidráulicos a partir de estudo de caso em usina que apresente trecho de vazão reduzida; além de investigar a eficácia de mecanismos e estratégias de operação e manutenção de trechos de vazão reduzida em usinas brasileiras já implantadas; possibilitando ainda subsidiar tecnicamente o processo de licenciamento ambiental dos empreendimentos com arranjo de derivação.

Destaca-se que essa nova alternativa metodológica poderá ser usada pelo setor elétrico, beneficiando estudos de hidrelétricas (pequenas e grandes) projetadas com TVR ou que precisem de definição de vazão ecológica para desvio permanente ou enchimento dos reservatórios.

## **2 OBJETIVOS**

## **2.1 OBJETIVO GERAL**

Este estudo tem como objetivo permitir um maior conhecimento das condições hidrológicas, hidráulicas e biológicas (ênfase nos processos ecológicos) dos trechos de vazão reduzida de usinas hidrelétricas, a partir de um diagnóstico integrado, considerando os diversos usos da água e sua adequação às condições ambientais locais, de forma a propor um método alternativo de determinação de vazão ecológica em rios.

Dessa forma, espera-se propor uma alternativa metodológica para determinar a vazão ecológica, através da utilização conjunta de índices estatísticos e regressão múltipla, estabelecendo critérios hidrológicos, hidráulicos e ecológicos a partir de estudos de caso em usinas com trecho de vazão reduzida em bacias hidrográficas brasileiras.

Ainda, pretende-se investigar a eficácia de mecanismos e estratégias de operação e manutenção de trechos de vazão reduzida em usinas brasileiras já implantadas com a utilização da Programação Dinâmica Estocástica Dual.

Por fim, correlacionando todos os resultados obtidos, almeja-se propor uma metodologia adequada para definição da vazão mínima ecológica e/ou medidas estruturais e não estruturais para o TVR e seu entorno.

# **2.2 OBJETIVO ESPECÍFICO**

- Análise das principais metodologias atualmente utilizadas para a determinação da vazão ecológica;
- Realizar o tratamento estatístico dos dados através da Análise dos Componentes Principais, de forma a identificar as variáveis independentes mais representativas;
- Verificar, através do teste de Kruskal-Wallis, as variáveis independentes que são estatisticamente significativas;
- Identificar, com a correlação de Pearson, a multicolinearidade entre as variáveis independentes selecionadas;
- Construção do modelo matemático para determinação da vazão Ecológica, através de uma regressão múltipla;
- Validação do modelo matemático para determinação da vazão ecológica;

 Por fim, utilizar a Programação Dinâmica Estocástica Dual para investigar a eficácia de mecanismos e estratégias de operação e manutenção em usinas brasileiras.

# **3 REFERENCIAL TEÓRICO**

A seguir serão apresentadas as principais metodologias utilizadas no Brasil e no mundo utilizados para a determinação da vazão ecológica, subdivididas de acordo com King *et al.* (1999) nas quatro grandes categorias: hidrológicas, hidráulicas, habitat e holísticas.

#### **3.1 Metodologias Hidrológicas**

De acordo com Sarmento (2007), as metodologias hidrológicas utilizam dados hidrométricos (séries temporais de vazões diárias ou mensais) para fazer avaliações e recomendações sobre uma possível vazão ecológica. Em geral, elas fixam um percentual ou proporção da vazão natural para representar essa vazão (LONGHI e FORMIGA, 2011).

Os métodos hidrológicos, por não analisarem aspectos ambientais dos ecossistemas existentes, são imperfeitos. Além da imprecisão natural, eles têm outro agravante: a especificidade para o qual foram concebidos. Esses são bastante dependentes ao local e às espécies aos quais foram desenvolvidos, tornando indispensável a análise de compatibilidade das características do método escolhido com a região em estudo (FARIAS JUNIOR, 2006).

Existem críticas a essas metodologias sendo, do ponto de vista ecológico, consideradas simplistas e não adequadas à natureza dinâmica e variável do regime hidrológico. Têm como limitação inicial a ausência de informações históricas de vazão (THARME e KING, 1998). Entretanto, as vantagens desse método residem no fato de serem baratos, rápidos (exigem dados simples) e adequados para que se tenha uma noção inicial (O'KEEFFE e QUESNE, 2008).

## *3.1.1 Método Tennant*

Em 1975, foi desenvolvido o "Método de Tennant ou de Montana", o qual se baseia apenas em simples variáveis hidrológicas (TENNANT, 1976). O método de Tennant é um dos mais utilizados no mundo e o segundo mais utilizado nos Estados Unidos, atrás apenas do método IFIM (FARIAS JUNIOR, 2006).

Tennant definiu o ecossistema fluvial em função da vazão, expressa em porcentagem, com relação à vazão média anual do rio, calculado para o local do aproveitamento hidráulico. Recomenda uma vazão ecológica amparada num conjunto de percentagens em relação à vazão média anual (Figura 4), calculada para o local do aproveitamento hidráulico, recorrendo-se a diferentes porcentagens para os períodos de Outubro-Março e Abril- Setembro. A correta aplicação deste método abrange as seguintes etapas:

1. Determinação da vazão média anual no local do aproveitamento hidráulico;

2. Observação do curso d'água durante os períodos em que a vazão no mesmo é aproximadamente igual a 10%, 30% e 60% da vazão média anual, documentando-o com fotografias dos vários tipos de habitats característicos;

3. Utilização da informação obtida para preparar recomendações de vazões ecológicas conforme a Tabela 5.

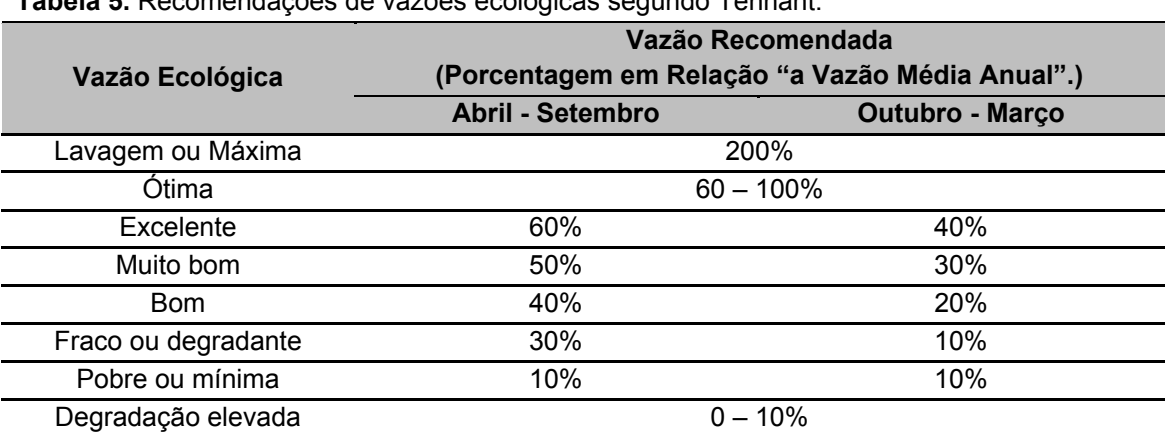

**Tabela 5.** Recomendações de vazões ecológicas segundo Tennant.

Fonte: Adaptado de Farias Junior, 2006.

No entanto, na prática, a aplicação do Método de Tennant raramente envolve o reconhecimento de campo, sendo a recomendação de vazões baseada unicamente na tabela desenvolvida por Tennant (MORHARDT, 1986).

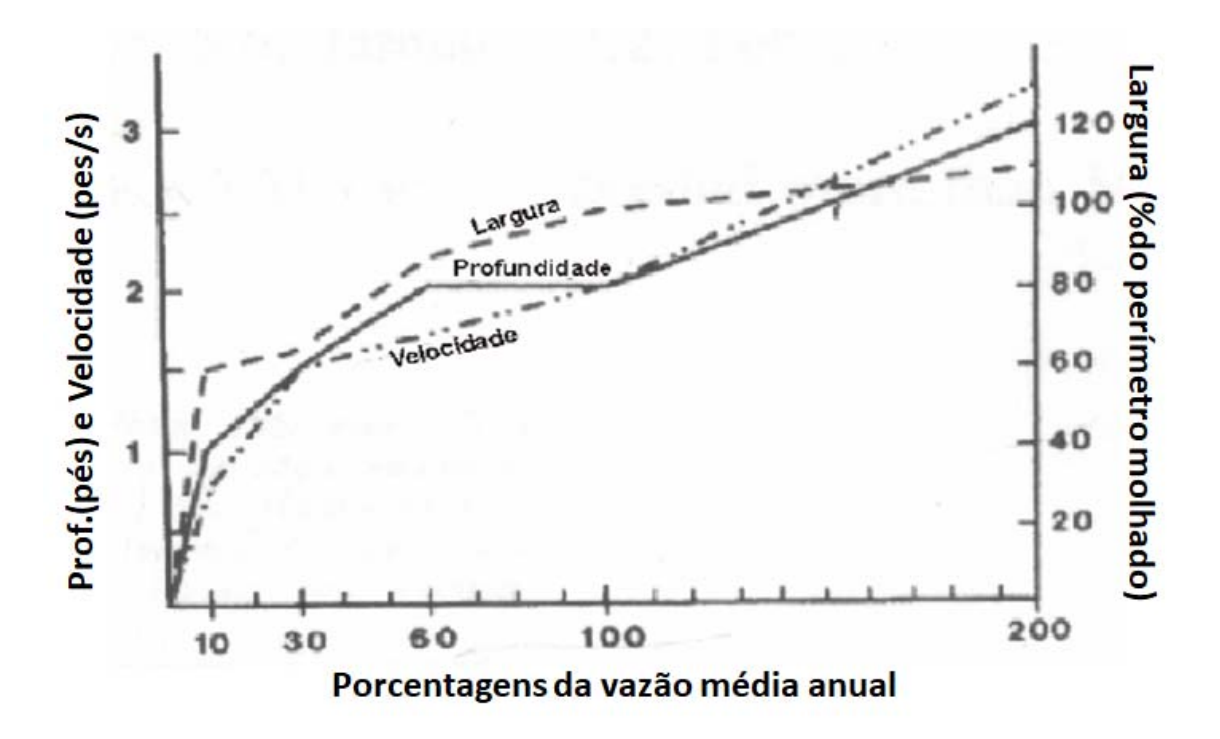

**Figura 4.** Relações entre largura, profundidade e velocidade com percentagens da vazão

De um modo geral, a metodologia descreve que uma vazão correspondente a 10% da vazão média anual é insuficiente para sustentar uma pequena condição de habitat para os peixes, pois a largura do leito, a profundidade e a velocidade do escoamento são significativamente reduzidas, a temperatura da água pode subir tornando-se um fator limitante para algumas espécies, principalmente durante os meses de verão, as populações de macro invertebrados são bastante afetadas, podendo colocar em risco a produção piscícola do curso d'água e a vegetação ripícola poderá ficar sujeita a estresse hídrico (MORHARDT, 1986).

Uma vazão correspondente a 30% da vazão média anual mantém uma boa qualidade de habitat*.* A largura do leito, a profundidade e a velocidade do escoamento, bem como a temperatura, são mantidas a níveis satisfatórios para a maior parte das espécies, as populações de macro invertebrados são afetadas, mas em níveis que não colocarão em risco a produtividade piscícola e a vegetação ripícola não é afetada. Vazão entre 60 a 100% promove excelente condição de habitat para a maioria das formas de vida aquática e dos usos previstos (MORHARDT, 1986).

Segundo Karim *et al.,*(1995), esse método é um dos mais simples e fáceis de serem utilizados por requerer, apenas, dados hidrológicos. Porém, a utilização dos seus resultados no gerenciamento dos recursos aquáticos é questionável. O método não relaciona diretamente os parâmetros e interações biológicas com a vazão (KARIM *et al.,* 1995).

O Método de Tennant tem sofrido diversas modificações que visam adaptar melhor o regime de vazões ecológicas calculado ao regime natural de vazões nas diversas regiões diferentes daquela para a qual o método foi desenvolvido. Sua limitação é que só deverá ser aplicado a cursos de água morfologicamente semelhantes àqueles a partir dos quais a técnica foi desenvolvida, sendo indicado para rios grandes, com 50 metros de largura ou mais, que exibem pouca variação da vazão ao longo do ano, isto é, inferior a 8m<sup>3</sup>/s (SARMENTO, 2007).

Segundo Wesche e Rechard (1980), esse método deve ser utilizado em caráter preliminar de avaliação da vazão mínima garantida. Se o método for utilizado em outras circunstâncias devido à restrição de tempo ou de custo, as seguintes limitações devem ser consideradas: (1) Como o método é baseado na vazão média anual, as flutuações da vazão ou a variabilidade sazonal não são consideradas; (2) O método é mais adequado para rios grandes onde normalmente se tem menor variabilidade na vazão, quando comparada à de rios menores; (3) O método não leva em consideração a geometria do canal.

Cabe destacar que, o método Tennant, utilizado com observações de campo, requer um nível de esforço maior na sua aplicação. É necessário se deslocar a campo para fazer observações e coleta de dados em seções do rio. Entretanto, Tennant (1976) não definiu os tipos de seções a serem analisadas. Dessa forma, fica a critério do investigador selecionar as seções que se configurem adequadas na análise (GONÇALVES, 2003).

Fica, também, a critério do investigador avaliar se as vazões correspondentes a 10%,30%, 60% e 100% da vazão média anual coincidem com a classificação da tabela. Caso contrário, o próprio investigador definirá a vazão que proporciona o nível de qualidade desejado para o rio. Verifica-se pelo que foi citado que essas observações de campo estão sujeitas à subjetividade. Ou seja, a vazão mínima garantida a ser definida depende completamente da avaliação do investigador (GONÇALVES, 2003).

Uma característica interessante do método de Tennant é que ele considera um regime anual com um valor de vazão mínima garantida para o período seco e outro para período chuvoso, indicando um valor maior para as épocas de chuva e um menor para as épocas sem chuva. Por outro lado, o método ignora a variação mensal das vazões naturais do rio (GONÇALVES, 2003).

Adotando-se como válida a hipótese segundo a qual os padrões naturais são importantes determinantes na estruturação das comunidades aquáticas, o regime

anual, com apenas dois períodos de vazão mínima garantida, considerado neste método, pode não atender às exigências biológicas do curso d'água.

Ressalta-se que Tennant é o método mais utilizado, do tipo hidrológico, em 16 estados ou províncias na América do Norte, e pelo menos 25 países aplicaram o método. A aplicação do método requer a confiabilidade dos dados da série histórica hidrológica. A qualidade dos dados biológicos é importante, como por exemplo, a fase da periodicidade da vida dos peixes. Além disso, a vazão média anual trabalhada pelo método, muitas vezes não reflete o aspecto sazonal da hidrologia. Por outro lado, o método tem baixo custo, é rápido e fácil. Os resultados apresentados são relativamente consistentes quando aplicados em rios de diferentes regiões (SARMENTO, 2007).

#### *3.1.2 Método Califórnia*

Em 1976, foi elaborado o "Método Califórnia" (WATERS, 1976; ALVES, 1993). Desenvolvido para quantificar a relação entre a vazão e a área disponível para desova e crescimento das espécies de truta existentes nos rios da Califórnia, nos Estados Unidos. É um método semelhante ao "Método de Washington" (COLLINGS, 1974 *apud* ALVES, 1993), metodologia do tipo Hidráulica, pois envolve a elaboração de mapas planimétricos para velocidade, profundidade, material aluvionar e cobertura. Pode-se, caso necessário, recorrer à simulação hidráulica. As informações para confecção dos mapas planimétricos ou para a simulação hidráulica são obtidas em seções transversais selecionadas em cada local de amostragem, para as vazões de interesse, nunca inferior a três. São considerados fatores de ponderação, entre zero e um, para cada um dos parâmetros acima mencionados no cálculo do valor do habitat. O índice de qualidade de habitat é denominado preferência líquida de habitat (PLH). A principal limitação desse método é a não inclusão de nenhuma orientação sobre os critérios a serem seguidos para a recomendação da vazão ecológica (LONGHI e FORMIGA, 2011).

Segundo Farias Junior (2006), são considerados fatores de ponderação, entre 0 e 1, para cada um dos parâmetros, no cálculo do valor de habitat. O índice de qualidade de habitat é denominado preferência líquida de habitat (PLH) e é calculado pela seguinte expressão:

$$
PLH = \sum_{i=1}^{n} F(v_i). F(p_i).a_i
$$

*PLH* - preferência líquida de habitat

*F*- fator de ponderação entre 0 e 1

*vi –* velocidade (m/s)

*pi*– profundidade (m)

 $\alpha_{\text{r}}$  área da superfície do fundo do elemento i do trecho do curso hídrico (m<sup>2</sup>)

*n* - número de elementos no trecho do curso hídrico

Adicionalmente, pode ser incluída a caracterização do substrato em cada local de amostragem (WESCHE e RECHARD, 1980). Wesche e Rechard (1980) consideraram que uma das principais limitações desse método resulta do fato de não incluir qualquer orientação sobre os critérios a seguir para a determinação das vazões mínimas.

De acordo com Morhardt (1986), este método é o precursor do *Instream Flow Incremental Methodology*.

## *3.1.3 Método Q 7,10*

O Método do Q7,10 (vazão média mínima de sete dias consecutivos, com dez anos de recorrência), desenvolvido em 1976 (CHIANG e JONHSON, 1976 *apud* LOAR e SALE, 1981), recomenda vazões ecológicas baseado numa série histórica de vazões, mais especificamente a vazão mínima que se observa durante sete dias consecutivos, para um período de verificação, à mesma época do ano, de dez anos. Havia sido anteriormente utilizado para a construção de estações de tratamento de efluentes, sendo determinada a vazão que permite manter condições adequadas de qualidade da água. Ele tem sido utilizado principalmente no Leste e Sudoeste dos EUA.

A determinação do  $Q_{7,10}$  é feita em duas etapas. Na primeira, calcula-se o valor do Q7 para todos os anos do registro histórico considerado. A segunda se resume na aplicação de uma distribuição estatística de vazões mínimas para determinar o período de retorno desejado, ou seja, 10 anos, sendo a distribuição de Gumbel e Weibull a mais utilizada (FARIAS JUNIOR, 2006).

A distribuição empírica foi ajustada com base na posição de plotagem pela equação definida por Cunnane (1978), que analisou as principais fórmulas apresentadas para essas estimativas. Nesse estudo, as estimativas foram enquadradas em uma fórmula geral de compromisso, apresentada a seguir, a qual se ajusta bem em várias situações (LANNA, 2004).

$$
T=\frac{n-2\cdot\alpha+1}{m-\alpha}
$$

Onde:

*T* = tempo de recorrência em anos;

*n* = número de valores da amostra;

*m* = posição da amostra em ordem crescente;

 $\alpha$ = parâmetro específico de distribuição = 0,4.

A distribuição de Weibull é definida a partir das expressões a seguir (KITE, 1977):

$$
x(T) = k \cdot x \cdot s
$$

$$
k = \alpha + \left[ \beta \left[ -\ln \left[ \left[ 1 - \frac{1}{T} \right]_+^{\frac{1}{2}} - 1 \right] \right] \right]
$$

$$
\beta = \left[ \Gamma \left[ 1 + \frac{2}{\lambda} \right] - \Gamma^2 \left[ 1 + \frac{1}{\lambda} \right] \right]^{-0.5}
$$

$$
\lambda = \frac{1}{C0 + C1. g + C2. g^2 + C3. g^3 + C4. g^4}
$$

Onde,

*x* (*T*) = vazão mínima em m<sup>3</sup>/s, associada ao tempo de recorrência T (anos);

*x* = média amostral;

*s* = desvio padrão amostral;

*g* = assimetria amostral;

 $\alpha$ ,  $\beta$ ,  $\lambda \Box$  = parâmetros da distribuição de Weibull;

Γ= função gama;

*C*0, *C*1, *C*2, *C*3 e *C*4 = constantes cujos valores são indicados na **Tabela 6**

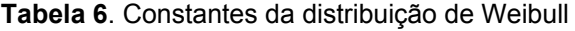

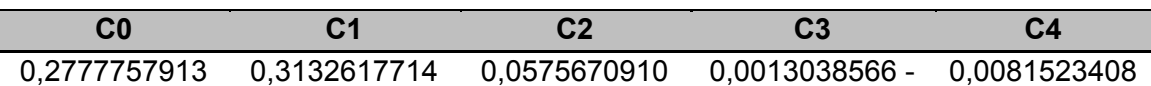

O Q7,10 é um método muito utilizado para concessão da outorga de água no Brasil. Sua utilização para recomendação de vazão não possui base ecológica, pois não considera as especificidades dos ecossistemas e ignora a dinâmica natural da ictiofauna e ictioflora, existentes num curso de água (LONGHI e FORMIGA, 2011).

Em 1977, o Departamento de Recursos Naturais da Geórgia, nos Estados Unidos, utilizava como mecanismo para a definição da vazão ecológica a vazão Q 7,10 (SARMENTO, 2007). As opções quanto ao  $Q_{7,10}$ para concessão da outorga de água são: mínima vazão Q  $_{7,10}$ mensal; opções de vazões médias para rios regularizados ou não regularizados e estudo específico de vazão ecológica para o local. Uma preocupação com a diretriz do Q 7,10é o risco da água permanecer nos reservatórios tendo somente vazões mínimas sendo liberadas, particularmente durante os períodos de vazões baixas, devido aos períodos de secas severas ou mesmo das variações sazonais das precipitações (LONGHI e FORMIGA, 2011).Esta vazão é considerada por Stalnaker *et al.* (1995) como sendo excessivamente baixa para a manutenção de habitats aquáticos.

## *3.1.4 Método Indicadores de Alteração Hidrológica - IHA*

O "Método IHA" (RICHTER *et al.,* 1997) é um dos componentes do método RVA. O RVA tem sido aplicado em mais de 30 estudos de vazão ecológica nos Estados Unidos, no Canadá e na África do Sul.

O IHA calcula um conjunto de características hidrológicas, ou indicadores, para avaliar alteração hidrológica. Inclui quatro passos: definição de série de dados de interesse para o ecossistema; cálculo dos valores dos atributos hidrológicos; cálculo da estatística interanual e cálculo dos valores dos indicadores de alteração hidrológica. O método pode ser utilizado para comparar a condição do sistema com ele mesmo ao longo do tempo (antes e após o impacto); comparar a condição de um sistema com outro sistema, ou ainda comparar condições atuais com simulações de modelo de futuras modificações (SARMENTO, 2007).

Jenq Tzong Shiau (2004) utilizou RVA para a determinação da vazão ecológica após a construção de um vertedor lateral denominado Taitung na bacia do rio Peinan, na Tailândia. O vertedor foi construído para suprir água à agricultura. O estudo empregou 32 parâmetros hidrológicos. O objetivo do trabalho foi fazer com que a vazão após a construção do vertedor, atendesse às variações das vazões existentes anteriores à construção do vertedor com a mesma frequência dessas vazões.

Em 2001, *a The Nature Conservancy –* TNC utilizou os Indicadores de Alteração Hidrológica (IHA) para obter as características do regime hidrológico, objetivando analisar as mudanças nessas características ao longo do tempo.

 A avaliação hidrológica usando este método visa obter uma série de atributos hidrológicos biologicamente relevantes que caracterizem a variação anual nas condições da água como base para comparação com regimes hidrológicos anteriores, e após o sistema ter sido alterado por ações humanas.

ATNC tem uma ferramenta IHA para o cálculo de parâmetros de cinco tipos diferentes de componentes da vazão hidrológica, ou seja, vazões mínimas, vazões mínimas extremas, pulsos de vazões elevadas, pequenas cheias, e grandes cheias. Esse cenário de vazões deve ser mantido para que se possa garantir a integridade ecológica do rio.

#### *3.1.5 Método Texas*

Como a alteração do Código de Águas do Texas, em 1985, exigiu a consideração da necessidade das vazões ecológicas, surgiu a necessidade de realização de estudos na área, de forma que se avaliasse o equilíbrio entre as necessidades do ecossistema aquático e as demandas de uso da água, incluindo a adequação dos futuros projetos dos reservatórios de água, que poderiam ter uma redução em seu potencial (MATHEWS JR. e BAO, 1991).

Este método foi desenvolvido para o estado do Texas, localizado no semiárido dos EUA. Apesar de esse método ter sido desenvolvido para uma região do hemisfério norte, as características hidrológicas e biológicas estudadas foram para cursos de águas não salmonícolas, considerando as espécies lóticas obrigatórias como espécies indicadoras.

Outros aspectos incorporados são as diferenças regionais quanto a diversidade específica, as estatísticas dos registros históricos de vazões e a reprodução do padrão sazonal de distribuição de vazão (MATHEWS JR. e BAO, 1991).

Os autores dividiram o Texas em localidades representativas, baseado na caracterização geográfica, ecológica e climatológica. Para cada localidade, foi feita uma compilação das informações existentes, como estudos hidrológicos, estudos das espécies piscícolas e seus respectivos períodos críticos e estudos anteriores realizados para determinação da vazão ecológica. Com base nessas informações, foram definidas, para cada localidade, porcentagens da mediana mensal  $(P_i)$  da vazão, onde Pi é calculado pela razão entre a vazão recomendada e a mediana mensal (MMi). Pi é a componente da vazão necessária para a sobrevivência e manutenção das comunidades piscícolas. Para cada localidade, também foi desenvolvido um índice hidrológico (Ri), calculado a partir dos registros de vazões que refletem a variabilidade da vazão e as características das vazões mínimas (MATHEWS JR. E BAO, 1991).

$$
R_i = \frac{MM_i}{Min\,MM_i}
$$

*Ri* - Índice hidrológico para o mês i, dado pela razão entre a mediana mensal e a mediana mensal mínima;

*MM*i- Mediana do mês i;

*Min MMi* - Mínimo da mediana mensal.

Este índice traduz a relação natural entre as condições hidrológicas e as necessidades biológicas dos peixes, e indica o mês de vazões mais baixas. A mediana mensal mais baixa corresponde ao mês em que o estresse metabólico é o mais elevado, devido às temperaturas elevadas, à redução do espaço disponível, de oxigênio e de alimento.

Balizado nos resultados dos estudos ecológicos e das vazões ecológicas nas várias localidades representativas, foram obtidas, por regressão, equações do gênero *Pi= f(Ri)* para cada mês e para todos os meses:

$$
\ln(P_i) = \alpha_{0i} + \alpha_{1i} \ln(R_i) + \alpha_{2i} [\ln(R_i)]^2
$$

 $\alpha_0, \alpha_1, \alpha_2$ - coeficientes de regressão

*Ri*- razão entre a mediana mensal e a mediana mensal mínima para o mês *i*

*Pi*- percentagem da mediana mensal do mês *i*

Na Tabela 7, encontram-se as equações desenvolvidas. A relação entre *Pi* e *Ri*  mostra o efeito composto da variação mensal da vazão e das necessidades de vazão das espécies piscícolas durante as diferentes fases do seu ciclo de vida (FARIAS JUNIOR, 2006).

A aplicação do Método de Texas envolve três etapas: (1) baseado nos registros de vazões diárias, são calculadas as medianas para cada mês (*MMi*) e o seu valor mínimo (*Min MMi*), procedendo-se ao cálculo da respectivas razões de vazão mensal (*Ri)*; (2) a porcentagem da mediana mensal é calculada recorrendo-se às equações da Tabela 7; (3) a vazão recomendada para cada mês (*CRi*) é dada pelo produto de *Pi*  pela mediana mensal (*MMi*) (MATHEWS JR. e BAO, 1991).

**Tabela 7.** Relação entre a percentagem da mediana mensal (P) e o índice hidrológico (R). Fonte: Adaptado de Mathews Jr. e Bao, 1991**.**

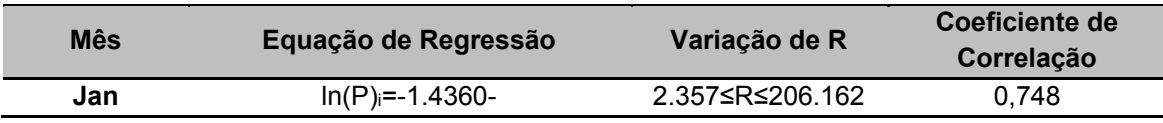

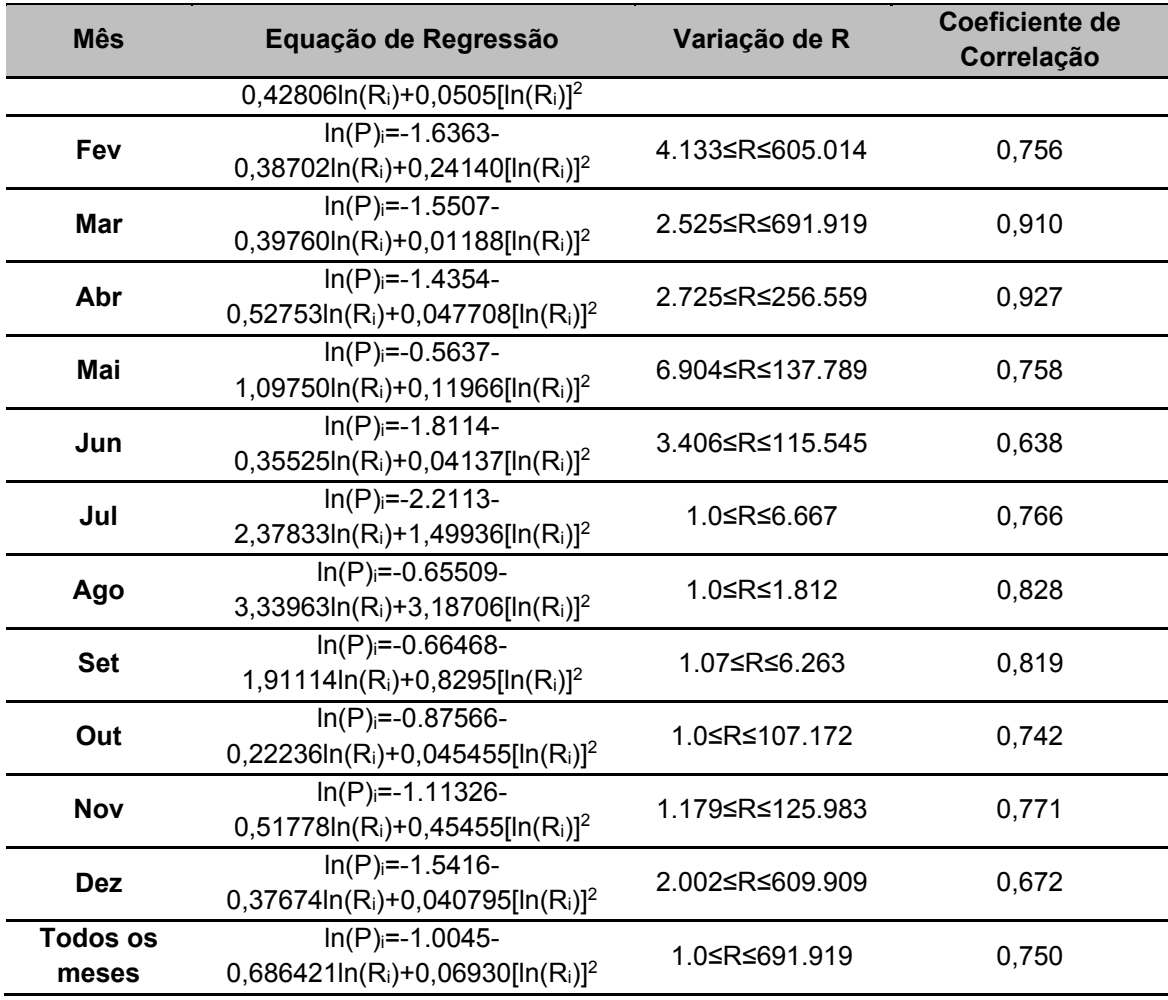

As vazões calculadas, que são vazões mínimas, têm uma variação ao longo dos meses que acompanham a distribuição natural da vazão ao longo do ano hidrológico. A literatura aponta que essa variação assegura a manutenção das espécies piscícolas nas diversas fases do ciclo de vida, garantido as necessidades para a reprodução e migração no período seco e a disponibilidade de alimento e de espaço no período úmido (FARIAS JUNIOR, 2006).

Ao ser comparado com a maioria dos métodos baseados em registros hidrológicos, esse método leva vantagem, de acordo com Farias-Junior (2006), pois considera a variação das vazões ao longo do ano. O mesmo, também pode ser usado para qualquer região onde exista um conhecimento mínimo necessário para o desenvolvimento das equações de regressão.

## *3.1.6 Método Northern Great Plains Resource Program – NGPRP*

Essa metodologia foi desenvolvida em 1974 devido à necessidade de um método de aplicação rápida, que não requisitasse trabalho de campo para a recomendação de vazões mínimas garantidas (MORHARDT, 1986). O método determina um valor de vazão mínima garantida para cada mês do ano, com base na curva de permanência.

A hipótese básica desse método considera que os recursos aquáticos biológicos disponíveis atualmente são uma função do histórico de vazões do passado.

A unidade de tempo selecionada para a análise foi a vazão média mensal. A escolha dessa unidade se baseou na suposição de que os componentes biológicos de um sistema aquático são mais estáveis e melhor representados pelas vazões mensais do que por vazões instantâneas (WESCHE e RECHARD, 1980).

O método consiste em separar todos os dados de vazão disponíveis por mês. Todos os dados pertencentes ao mês específico para o período de registro são, então, subdivididos em categorias denominadas de subnormal, média e anormal. As categorias subnormal e anormal são, na verdade, definidas como meses atípicos em que ocorreram eventos extremos, tanto para as vazões máximas como para as mínimas.

Para isolar e agrupar os dados nas categorias supracitadas utiliza-se a distribuição estatística "T" de *Student*. Esse critério de divisão, baseada na variabilidade da vazão média mensal, foi considerado ser menos tendencioso e mais representativo das condições presente de vazão do que seria se simplesmente se determinasse uma percentagem inflexível da vazão média para separar cada categoria.

Se a distribuição "T" de *Student* tiver um comportamento aproximado de uma distribuição normal, utilizando um adequado tamanho de amostra, então um número igual de valores de vazão média mensal deverá se posicionar acima e abaixo da média. Teoricamente, uma grande porcentagem dos valores individuais tenderá a se agrupar em torno da média, e com valores cada vez menores na medida em que eles vão se distanciando da média. O objetivo é eliminar aqueles meses que caem a uma certa distância da média. Os limites superior e inferior, que serão eliminados, são definidos a partir da variável abaixo (WESCHE e RECHARD, 1980).

$$
t_x\frac{(s)}{(n)^{1/2}}
$$

Uma alternativa mais simples consiste em excluir 15% dos meses que apresentam valores de vazão média mensal mais baixos e 15% dos meses que apresentam valores de vazão média mensal mais altos. Porém, conforme já citado

anteriormente, esse processo pode estar sujeito à tendenciosidade (GONÇALVES, 2003).

O método admite que os ecossistemas presentes em um curso d'água se adaptaram ao regime de vazões naturais do passado, considerando a magnitude e a frequência de ocorrência, e que os períodos em que ocorreram as condições críticas de vazão (i.e, enchentes ou secas rigorosas) são situações de tolerância de curtoprazo para esses ecossistemas. Devido a esse fato, eliminam-se esses períodos críticos do processo de avaliação da vazão mínima garantida. Feitas as devidas alterações na série, deve-se, a seguir, construir a curva de permanência para cada mês. A vazão mínima garantida a ser adotada corresponde à vazão com tempo de permanência de 90% (Figura 5) (GONÇALVES, 2003).

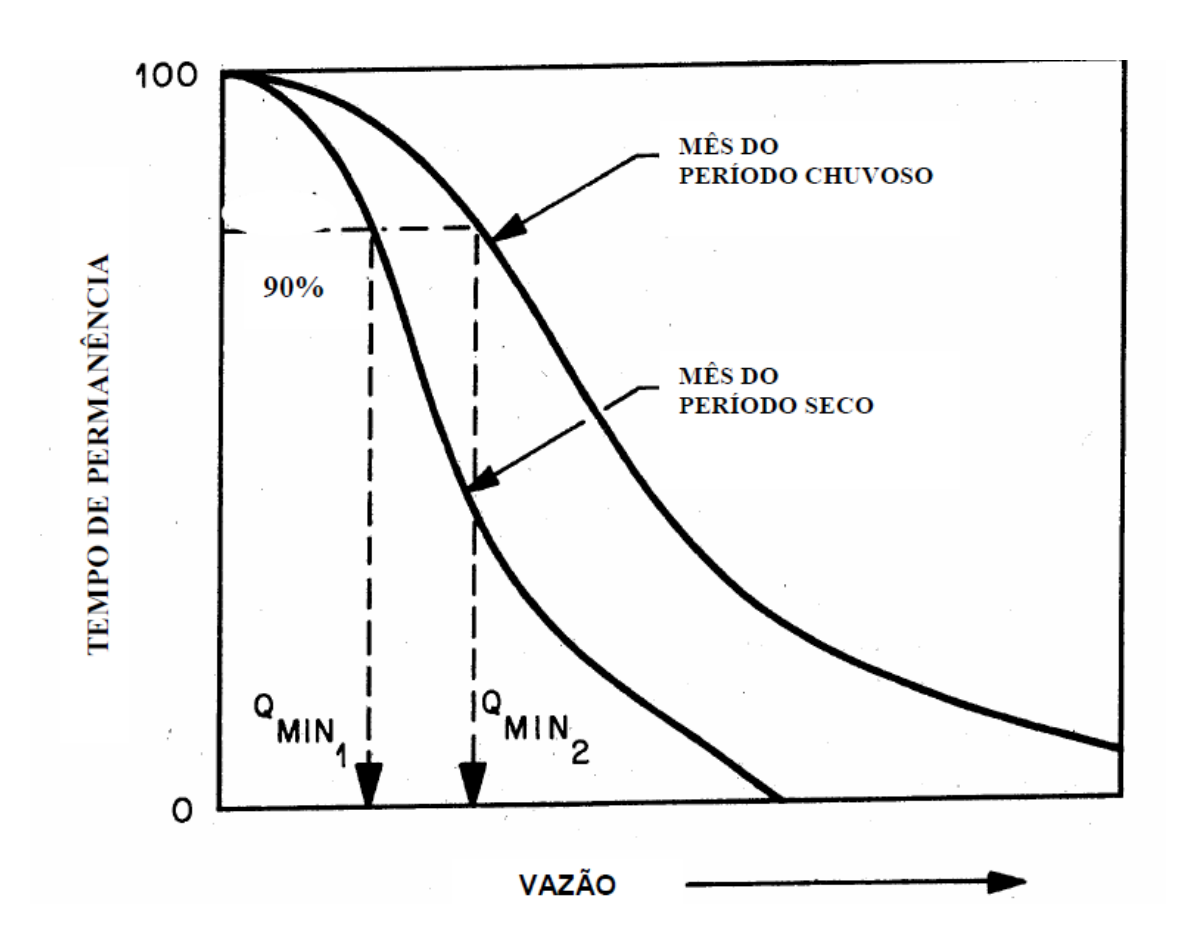

**Figura 5**. Exemplo de determinação da vazão mínima garantida pelo método NGPRP. Fonte: Gonçalves, 2003.

Para Mohardt (1986), o critério usado, tanto para a exclusão dos meses "atípicos" quanto para a definição da vazão mínima garantida são completamente arbitrários e difere de outros métodos hidrológicos, como o Tennant e o ABF. Esse autor apontou que o método não é apropriado para o objetivo a que se destina.

Para Wesche e Rechard (1980), esse método apresenta uma hipótese geral e aceitável de que os recursos aquáticos biológicos no presente são uma função das vazões do passado. Entretanto, os autores salientam que uma atenção especial deve ser dada a pequenos rios com vazões pequenas devido à baixa capacidade de autodepuração de poluentes, podendo modificar significativamente os níveis de qualidade da água, especialmente para parâmetros como temperatura e oxigênio dissolvido, devido ao valor restritivo, geralmente, recomendado pelo método. Alves (1993) afirmou que o método é potencialmente aplicável em curto prazo para os rios de Portugal por considerar um regime de vazões ao longo do ano.

Poff *et al.*(1997) afirmaram que a integridade ecológica de ecossistemas fluviais depende do caráter dinâmico do regime natural de vazões. A vazão dos rios, que tem uma forte correlação com várias características físico-químicas como temperatura, geomorfologia do canal, e diversidade de habitats, pode ser considerada como a principal variável que limita a distribuição e a abundância de espécies aquáticas (POWER *et al.,* 1995 *apud* POFF *et al.,* 1997). Por isso, é importante, na definição da vazão mínima garantida, a consideração de um regime de vazões similar ao regime natural, mesmo que com proporções menores. Por outro lado, ainda não se sabe o quanto se pode diminuir essa quantidade de água sem afetar o ecossistema aquático. A suposição do método NGPRP é de que uma vazão que é igualada ou excedida em 90% do tempo para cada mês não garante uma resposta satisfatória para a biota aquática.

Ainda, a hipótese de que os componentes biológicos de um sistema aquático são essencialmente mantidos pelos anos normais e não pelos anos em que ocorrem os eventos extremos de seca ou de cheia pode ser considerada um princípio aceitável do método. A retirada dos anos em que ocorrem esses eventos hidrológicos extremos na manipulação dos dados aumenta os valores de vazão mínima garantida recomendados pelo método podendo favorecer o ecossistema aquático. Contudo, não se tem na literatura a afirmação de que essa hipótese é válida (GONÇALVES, 2003).

De acordo com Gonçalves (2003), outra limitação do método (e dos métodos hidrológicos em geral) em relação aos peixes é não avaliar as características físicas do curso d'água. Por exemplo, a definição da vazão mínima garantida por um dos métodos hidrológicos permite a circulação de peixes em alguns trechos do rio, mas pode não ser suficiente em zonas de corredeiras, que se caracterizam por velocidades altas e níveis de água baixos.

Assim, a variação da geomorfologia do leito do curso d'água pode ser um fator limitante importante na definição da vazão mínima garantida para espécies de peixes. Segundo Svensson (2000), a principal objeção é que os métodos hidrológicos não consideram a topografia local.

A vantagem da utilização desse método em relação aos demais métodos hidrológicos é, justamente, a consideração de um regime de vazões mínimas garantidas mensais, respeitando, em proporções menores, a dinâmica das vazões naturais (GONÇALVES, 2003).

O método NGPRP é considerado um método de fácil aplicação quando existem dados diários ou mensais de vazão disponíveis com período representativo na bacia, já que o método requer apenas esse tipo de dado na sua aplicação. Para bacias sem dados, porém, esse método não pode ser aplicado (GONÇALVES, 2003).

#### *3.1.7 Método Aquatic Base Flow – ABF*

Esse método foi desenvolvido em 1980 pelo USFW para a região da Nova Inglaterra nos EUA (LARSEN, 1980). As recomendações de vazão mínima garantida são feitas com base em registro histórico de vazões ou na área de drenagem da área estudada. Ele tem como hipótese básica que a mediana das vazões mensais (Q50 vazão com 50% de probabilidade de ser excedida, para cada mês) é suficiente para a proteção da biota aquática (CASSIE e EL-JABI, 1995).

O método é aplicado a partir da consideração de dois critérios: o primeiro critério se aplica quando a área de drenagem da bacia for maior que 130 km<sup>2</sup>, e a série histórica de vazões for igual ou superior a 25 anos de registro. A recomendação de vazão mínima garantida por esse critério é feita a partir da mediana das vazões médias mensais da série de dados para o mês de agosto. O mês de agosto é o mês mais seco do ano para a região da Nova Inglaterra. Deve-se, então, considerar para outros locais uma pequena modificação no método, calculando a mediana para o mês mais seco relativo à sua região. Esse critério deve ser aplicado, somente se os dados forem de vazão natural. Quando o primeiro critério não puder ser aplicado, usa-se o segundo critério que é baseado num percentual que representa, segundo Karim *et al.*(1995), o escoamento produzido pela área de drenagem da bacia. Ou seja, a vazão mínima garantida é calculada multiplicando-se o valor fixado pela Tabela 8, a depender da época do ano, pela área de drenagem da bacia.

A recomendação feita pelo segundo critério se baseou em estudos feitos na região que indicaram que, para bacias com áreas menores a 130 km<sup>2</sup>, o Q50 proporcionava vazões muito reduzidas, que não eram suficientes para os objetivos do método. Então uma vazão específica, escoamento por área de drenagem, foi calculada para toda a região da Nova Inglaterra para representar a vazão mínima garantida. De acordo com Loar e Sale (1981), os valores do escoamento específico descritos na segunda coluna da Tabela 8, foram determinados comparando as áreas de drenagem dos locais estudados com a mediana das vazões mensais de 47 rios da região da Nova Inglaterra.

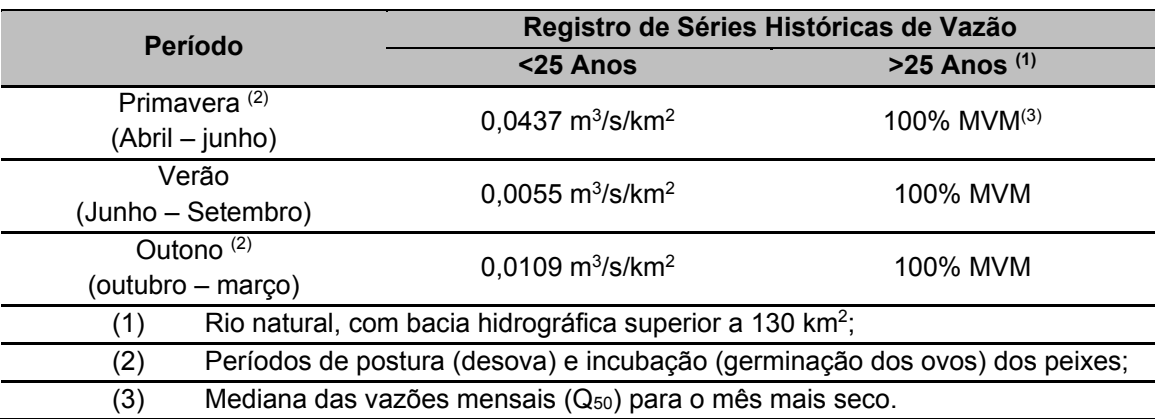

**Tabela 8.** Vazões mínimas garantidas recomendadas pelo método Aquatic Base Flow.

Obviamente, para a consideração da aplicação desse método em rios brasileiros, não se pode considerar o segundo critério, já que ele foi formulado especificamente para a região da Nova Inglaterra. A utilização do segundo critério em regiões do Brasil só teria aplicação em casos em que as características das bacias e o registro de séries históricas de vazão fossem muito semelhantes aos da região para o qual o método foi desenvolvido. Além disso, uma pequena modificação nesse critério deveria ser feita em relação às estações do ano para o Brasil, que ocorrem em meses diferentes aos dos EUA (GONÇALVES, 2003).

Quando a vazão afluente natural for menor do que o definido pelo método, então a vazão a permanecer no rio será a própria vazão afluente. O método ABF define um único valor de vazão mínima garantida, ignorando a dinâmica do regime de vazões do rio. A hipótese do método é de que a mediana das vazões do mês mais seco (Q50) é apropriada para proteção da biota aquática.

De acordo com Morhardt (1986), não foi encontrada justificativa ou evidência alguma de que a utilização da  $Q_{50}$ , como recomendação de vazão mínima garantida, é necessária ou suficiente para atingir os objetivos do método. Consequentemente, as considerações são arbitrárias.

O método ABF é também um método de fácil aplicação quando se tem disponível uma série de dados fluviométricos. É importante destacar, novamente, que o critério da vazão específica, para bacias menores que 130 km2 ou com uma série de dados de vazão menor de 25 anos, foi desenvolvido unicamente para a região da Nova Inglaterra, nos EUA, não sendo recomendada a sua utilização em rios de outras regiões (GONÇALVES, 2003).

#### **3.2 Metodologias Hidráulicas**

As metodologias hidráulicas permitem avaliar as mudanças que ocorrem no habitat e relacioná-las com mudanças na vazão na seção (LOAR *et al*., 1986 *apud* KING *et al*., 2000). As abordagens integram os últimos dados hidrológicos coletados em várias seções cruzadas com dados biológicos de exigências de habitat físicos da biota do rio. Através de cálculos de extremos de vazões mínimas é estabelecida uma condição limite para o rio e para os ecossistemas, inclusive a vegetação marginal. Esse processo envolve estimativas estatísticas e uso de processos gráficos no qual se procura com base nesses dados e num processo determinístico avaliar a vazão ecológica. Geralmente não tem conexão explícita com as variáveis biológicas (LONGHI e FORMIGA*,* 2011).

A principal característica desses métodos é a possibilidade de seleção de uma ou mais variáveis físicas que sejam afetadas pela variação da vazão, que, por sua vez, constitui um fator limitante para as espécies piscícolas e/ou outras espécies aquáticas. Admite-se que a garantia de um valor mínimo para essas variáveis permitirá a manutenção da integridade do ecossistema (LOAR e SALE, 1981; GORDON *et al.,* 1992).

A vantagem desses métodos é a utilização de técnicas simples de simulação, a partir de modelos hidráulicos, que permite diminuir o trabalho de campo e possibilita considerar as características morfológicas de cada local estudado (LOAR e SALE, 1981). Entretanto, esses métodos fazem suposições simplistas ao se fazer uma extrapolação de uma única seção transversal, dificultando sua defesa devido a sua razoável confiança (O'KEEFFE e QUESNE, 2008).

#### *3.2.1 Método Washington*

Em 1974, foi elaborado o "Método de Washington" para o *Washington Department of Fisheries*, Washington, EUA (COLLINGS, 1974). O método referido envolve a cartografia de trechos do rio para determinar áreas de postura e crescimento para as espécies consideradas representativas para uma gama de vazões de interesse, considerando critérios biológicos de preferência para a velocidade e profundidade do escoamento (ALVES, 1993).

Esses critérios consistem na definição dos limites superiores e inferiores do intervalo de valores selecionados pelas espécies. São selecionados no mínimo três locais de interesse, nos quais são definidas, em cada área, quatro seções transversais. Ao longo de cada seção transversal, e se possível entre elas, são feitas medições de velocidade e de profundidade para no mínimo cinco valores de vazão. É importante que os valores de vazão de interesse estejam dentro do intervalo de interesse. Os valores obtidos permitem definir um mapa de isolinhas para a profundidade e velocidade(ALVES, 1993).

Para cada vazão, são construídos mapas planimétricos, para desova e crescimento, que mostram as diferentes combinações de velocidade e profundidade. A partir destes mapas são elaboradas curvas de área de postura e de crescimento em função da vazão. A vazão recomendada corresponde aos picos das respectivas curvas, sendo a vazão ecológica definida como aquela capaz de manter 75% da área máxima de postura ou de crescimento(PELISSARI, 2000).Uma vantagem desse método é a sua forma gráfica (GORDON *et al.,*1992), não sendo necessário recorrer à simulação hidráulica (LOAR e SALE, 1981,).

## *3.2.2 Método Perímetro Molhado*

No ano de 1983, foi elaborado o "Método do Perímetro Molhado" –MPM (ANNEAR e CONDER, 1984)**.** Esse método admite a existência de uma relação direta entre o perímetro molhado e a disponibilidade de habitat para a ictiofauna. São definidas seções transversais em locais onde se julga haver uma grande variação do perímetro molhado com a mudança na vazão, geralmente locais com velocidades altas e profundidades baixas (zonas de rápidos) (LONGHI e FORMIGA,2011). A análise dessas seções garante que a determinação de uma vazão para os trechos escolhidos implicará na manutenção da integridade do ecossistema. Logo, a aplicação dessa mesma vazão para outros trechos menos críticos também provocará a manutenção do ecossistema existente (FARIAS JUNIOR, 2006).

A zona de rápidos é escolhida por ser o principal habitat de reprodução dos invertebrados bentônicos, que constituem fonte de alimento para as diversas espécies piscícolas (HYNES, 1970).Posteriormente, são realizadas medições de profundidade e velocidade, para no mínimo três vazões, podendo recorrer à simulação hidráulica.

A partir da simulação hidráulica, define-se um gráfico que relaciona o perímetro molhado com a vazão, então, identifica-se o principal ponto de inflexão da curva (Figura 6), no qual o aumento da vazão traduz-se num aumento pouco significativo do perímetro molhado e numa rápida deterioração das condições de habitat*.* A vazão referida no ponto de inflexão é a vazão recomendada, considerando como pressuposto que a vazão ecológica obtida nas zonas de corredeiras é igualmente adequada para os outros tipos de habitat(GONÇALVES, 2003).

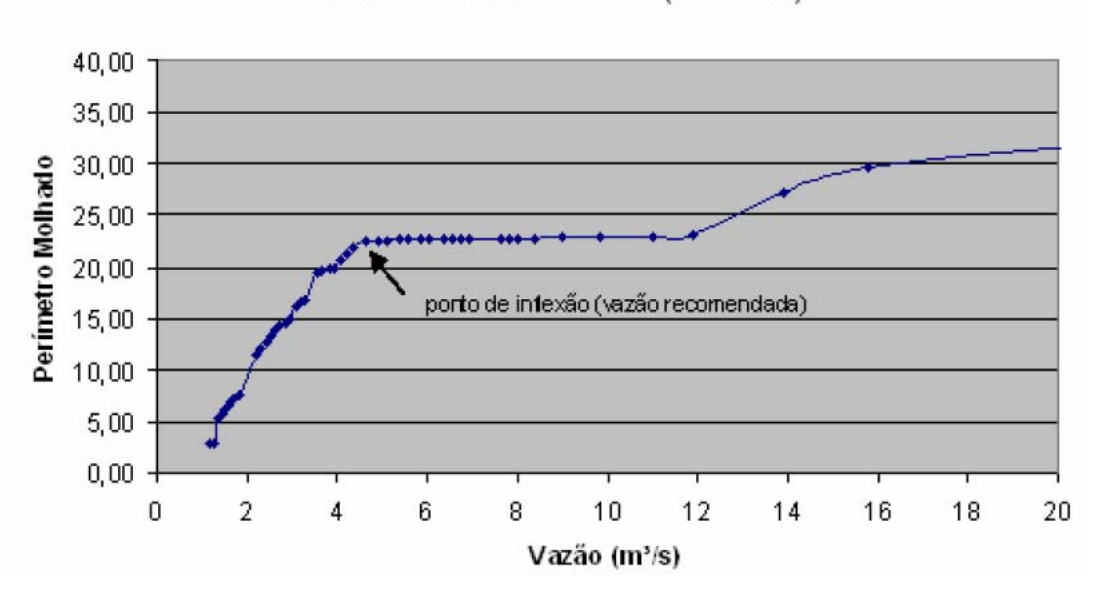

Perímetro Molhado x Vazão (39980000)

**Figura 6.** Método perímetro molhado identificando o principal ponto de inflexão da curva. Fonte: Gonçalves, 2003.

Segundo Leathe e Nelson (1986), esse método é o mais eficaz dos métodos baseados na determinação da relação entre as características hidráulicas do curso hídrico e a vazão, sendo aplicável a cursos de água salmonícolas e não salmonícolas, embora a experiência com esses últimos seja menor.

Esse método não é aplicável a cursos de montanha, em que predominam as cascatas, ou a cursos de pequeno declive, em que as zonas de rápidos são pouco significativas. A sua aplicação deve privilegiar cursos de água com seções largas e pouco profundas, relativamente retangulares, dado que a forma da seção do leito selecionada pode influenciar os resultados (STALNAKER *et al*., 1995).

O método do perímetro molhado considera que existe uma relação direta entre o perímetro molhado e a disponibilidade de habitat para os organismos aquáticos. Essa disponibilidade, por sua vez, é considerada diretamente proporcional à produção da biota aquática. Essa suposição só pode ser considerada válida se for constatado que a disponibilidade de habitat é o fator limitante mais importante no rio. Além disso, a definição de ponto crítico não garante que a vazão mínima garantida determinada resultará em uma disponibilidade de habitat mínima aceitável, seja para as populações bentônicas ou para as espécies de peixes (GONÇALVES, 2003).

Uma das vantagens do método é a consideração das características geomorfológicas do rio. A análise das seções mais críticas do rio garante a presença de água nas áreas restantes do rio. Outra vantagem é que o método não necessita de dados de vazão, podendo ser aplicado em rios que não dispõem de postos com dados (GONÇALVES, 2003).

A aplicação desse método requer um esforço maior em termos de trabalho de campo em relação aos métodos hidrológicos. Em relação aos métodos hidráulicos e ecológicos, todavia, as medições podem ser consideradas simples por exigir somente o levantamento do perfil das seções selecionadas e algumas vazões que possam representar o comportamento da curva do perímetro molhado em função das mesmas. A principal desvantagem decorre da incerteza na seleção das seções transversais e na seleção do ponto crítico no gráfico do perímetro molhado em função da vazão. As seções a serem escolhidas devem ser seções críticas. Porém, a escolha das seções críticas depende da experiência e conhecimento do observador. Na escolha do ponto crítico, acontece o mesmo (GONÇALVES, 2003).

Dificilmente, haverá um ponto crítico único e bem definido na curva do perímetro molhado em função da vazão. Dessa forma, o ponto crítico dependerá, também, da avaliação do investigador. Esses aspectos levam a uma grande subjetividade do método. Ou seja, o método poderá apresentar respostas diferentes para investigadores diferentes, podendo estar sujeito a análises tendenciosas (GONÇALVES, 2003).

Na metodologia Hidráulica (11,1%), o método do Perímetro Molhado é o mais utilizado no mundo e terceiro na América do Norte, na última década (REISER *et al.,* 1989). Abrange somente vazões baixas e não considera a variabilidade interanual. Adicionalmente, não considera a geomorfologia do canal, a qualidade da água, e é aplicado para canais com remansos bem definidos. Para canais com seções transversais com formas parabólicas ou em forma de V, a relação perímetro molhado e vazão não apresentam o ponto de inflexão bem definido. É aplicado a rios que não possuem medições hidrológicas (LONGHI e FORMIGA, 2011).

#### **3.3 Metodologias Habitats**

De acordo com Sarmento (2007), essas metodologias são um processo de desenvolvimento de uma política de vazão ecológica que incorpora 45 variáveis ou múltiplas para uso em negociação, com base na vazão, para atender as necessidades de um ecossistema aquático, consideradas as demandas de abastecimento e de outros usos da água. Garante, entretanto, a manutenção de um habitat específico, sem deixar de considerar as outras demandas de usos da água.

As metodologias habitat objetivam avaliar a vazão ecológica quanto ao habitat físico disponível para as espécies aquáticas em análise. Usualmente implicam na determinação de uma relação de vazão-habitat para comparar alternativas de vazão ecológica ao longo do tempo (LONGUI e FORMIGA, 2011).

A vantagem destas metodologias é a realização de uma boa caracterização do habitat e é flexível na avaliação de diferentes cenários de vazão, entre outras. Contudo, requer alta disponibilidade de tempo e recurso, programação computacional complexa, limitando-se a determinadas espécies-alvo (O'KEEFFE e QUESNE, 2008).

### *3.3.1 Método Instream Flow Incremental Methodology - IFIM*

Em 1982 surge o *Instream Flow Incremental Methodology* – IFIM (BOVEE, 1982). O IFIM foi desenvolvido pelo *Cooperative Instream Flow Service Group*, atualmente *Aquatic Systems Branch of the National Ecology Research Center*, USFWS, em *Fort Collins*, Estados Unidos. Esse método foi desenvolvido para a resolução de problemas que dizem respeito à gestão dos recursos hídricos que envolvam a implementação de qualquer tipo de empreendimento hidráulico em rios, objetivando diminuir o impacto negativo causado aos ecossistemas.

O IFIM pode ser definido como um conjunto de procedimentos analíticos e computacionais elaborados para descrever mudanças espaciais e temporais nos habitats proveniente de alterações das vazões no rio (BOVEE *et al.,* 1998).O método IFIM baseia-se no princípio de que a distribuição longitudinal e lateral dos organismos aquáticos é determinada, entre outros fatores, pelas características hidráulicas, estruturais e morfológicas dos cursos de água. Cada organismo tende a selecionar as condições que lhe são mais favoráveis no curso de água, correspondendo a cada variável de micro-habitat (velocidade, profundidade, substrato e cobertura) um grau de

preferência que é proporcional à aptidão do valor da variável para a espécie (ALVES, 1993).

A variável de decisão gerada pelo IFIM é a área de habitat total disponível para as espécies piscícolas definida em função da vazão. São estimadas as alterações na área de habitat disponível para cada fase do ciclo de vida (alevino, juvenil, adulto) ou atividade particular (reprodução, alimentação, repouso), devido à alteração no regime hidrológico do curso hídrico. O conceito de habitat incorpora os conceitos de macro habitat e micro-habitat(BOVEE, *et al.,* 1998).

Cabe destacar que, segundo Pelissari (2000), o IFIM pode ser utilizado não só para determinação da vazão ecológica, mas também para estudos de impacto ambiental nos ecossistemas decorrente de qualquer perturbação que ocorra no curso hídrico.

De acordo com Longhi e Formiga (2011), uma série de procedimentos teóricos e computacionais interligados compõe o IFIM, os quais descrevem características temporais e espaciais de habitat, como consequência a uma dada alternativa de alteração do regime fluviométrico dos rios. A natureza incremental desta metodologia provém do fato de como cada problema é encarado, permitindo que a solução seja encontrada a partir de variações na vazão, partindo-se de um valor inicial considerando várias alternativas, tornando-se adequado às necessidades dos diversos usuários da água e evitando, assim, os conflitos e a degradação ambiental. Uma visão geral do roteiro de aplicação do método é apresentada a seguir:

a) Os estudos com o IFIM iniciam com a pesquisa da história do rio para determinar quais as espécies de peixes estão presentes, bem como para entender suas histórias de vida. Os estudos podem desejar saber, por exemplo, onde e quando ocorre a reprodução dos peixes. Consultando biólogos, identificam-se os locais apropriados para estudo. Como não é viável estudar cada metro quadrado do rio, locais de estudo são selecionados para representar grandes segmentos do mesmo. Para cada local de interesse, o estudo estabelecerá transectos ao longo do rio. Para isso, são medidas a profundidade e a velocidade da água em pontos fixos ao longo de cada transecto, fazendo-se os registros de outras informações relativas ao habitat, tal como o tipo do substrato presente em cada ponto;

b) A equipe retorna várias vezes nos pontos para situações de vazões baixas, médias e altas. Isso fornecerá uma gama de profundidades e velocidades para calibrar os modelos computacionais. As visitas são planejadas primeiramente para revisar a história hidrológica do rio. Muitas vezes, os peixes podem ser observados através de mergulho para identificar que espécies estão no rio, que tipos de áreas eles estão usando e o que estão fazendo (desova, reprodução, etc). Também são registradas as

profundidades, velocidades e substratos utilizados pelos peixes, informação essa empregada para modelar o habitat preferencial dos mesmos;

c) Compõe a terceira fase, implementação dos estudos, a coleta de dados, a calibração dos modelos escolhidos e a verificação dos resultados obtidos de sua aplicação dos modelos (BOVEE *et al.,* 1998). A coleta de dados deve incluir temperatura, pH, oxigênio dissolvido, descritores biológicos e medidas hidrológicas e hidráulicas tais como vazão, altura de água, substrato e cobertura. Essas variáveis descrevem a relação entre vazão e quantidade e qualidade de habitat disponível (BENETTI *et al.,* 2003).Os dados adquiridos durante os trabalhos de campo são levados para modelos capazes de checar como a variação de vazões afeta a distribuição das profundidades e velocidades. Esses resultados também necessitam de revisão e calibração;

d) Tais resultados, no entanto não indicam como o habitat dos peixes é afetado pela variação da vazão. Assim sendo, os dados devem ser levados para outro modelo que deverá agregar a informação das preferências de habitat pelas diferentes espécies e estágios de vida. A informação pode indicar, por exemplo, que um peixe adulto prefere água profunda e veloz, enquanto um peixe jovem prefere água rasa e com menor velocidade ou mesmo parada;

e) O resultado dos procedimentos de cálculo do IFIM fornece um valor conhecido como área utilizada ponderada para cada espécie de interesse e respectivo estágio de vida. Essa área expressa (em  $m<sup>2</sup>$  por metro linear de rio) como a disponibilidade do habitat dos peixes é afetada pelas alterações nos níveis de água do rio;

f) Considerando que para diferentes espécies e estágios de vida correspondem diferentes necessidades de vazões, uma única vazão não poderá simultaneamente maximizar habitat para todas as espécies. O desafio é conciliar essas necessidades de modo a proteger todas ou o maior número possível de espécies. Isso requer que os biólogos usem os resultados do modelo em combinação com outra informação para estabelecer um regime de vazão final. Isso pode envolver alguma negociação de prioridades de gestão.

Ressalta-se que outras atividades, tais como pesca, recreação, irrigação, navegação, etc, também precisam ser consideradas na obtenção da vazão ótima.

Apesar de o autor propor uma série de procedimentos para determinação da vazão ecológica, alguns estudos utilizam apenas o modelo de simulação que compõe o IFIM, *Physical Habitat Simulation System*(*PHABSIM*), e outros usam o PHABSIM como sinônimo de IFIM (SCOTT e SHIRVELL, 1987). O PHABSIM é um conjunto de modelos de simulação hidráulica e de habitat, constituindo a principal ferramenta do

IFIM. Esse modelo permite relacionar as alterações de vazões e as alterações na geomorfologia do leito com a área de micro-habitat disponível para uma determinada espécie piscícola (ou macro invertebrados), considerando as várias fases do ciclo de vida ou atividades específicas (BOVEE *et al.,* 1998).

A simulação hidráulica é utilizada para descrever a distribuição de várias combinações de profundidade e velocidade do escoamento em função da vazão. Essas informações, combinadas com a informação acerca do substrato e cobertura, são utilizadas para calcular a área ponderada utilizável do trecho do curso de água em estudo (PELISSARI, 2000).

Após determinar as vazões de interesse, através da modelagem hidráulica, pode-se proceder à simulação de habitat, que consiste basicamente na simulação do micro-habitat físico (velocidade, profundidade, substrato e cobertura) do trecho representativo para as vazões de interesse (PELISSARI, 2000). Três conjuntos de variáveis são necessárias para a simulação do micro-habitat físico: estrutura do canal, dados hidráulicos, e índices de aptidão de habitat (IAH) (BOVEE *et al.,* 1998).

São atribuídos índices, que variam de 0 a 1, para avaliar as variáveis físicas (profundidade, velocidade, cobertura e substrato), onde o índice 1 indica a condição mais favorável para o habitat, enquanto o zero (0), a menos favorável.

Esses índices variam em função da espécie de peixe e da etapa da vida e são determinados usando: (1) observações diretas dos atributos mais frequentes usados em uma etapa da vida da espécie considerada; (2) opiniões de especialistas sobre os atributos requeridos para as etapas da vida; e (3) combinação de observações e opiniões de especialistas. Da variação dos índices em função da variação quantitativa dos atributos, são gerados os índices de aptidão de habitat (IAH) para a espécie estudada. Para cada descarga líquida, calcula-se o índice geral de aptidão de habitat. O produto do índice geral de aptidão de habitat pela área ou comprimento do rio (seção transversal estudada), determina a área ponderada utilizável (também denominado de valor do micro-habitat) (BENETTI *et al.,* 2003).

Mas de qualquer forma, o valor do micro-habitat é um índice de qualidade que permite quantificar a aptidão média para acolher uma espécie numa fase do seu ciclo de vida. A área ponderada utilizável deve ser calculada para todas as vazões de interesse, resultando numa relação entre a vazão e a área de micro-habitat. A vazão ótima para uma determinada espécie e estágio de vida será a vazão correspondente ao valor máximo da área ponderada utilizável (PELISSARI, 2000).

Os valores ótimos obtidos para as diversas espécies consideradas no estudo juntos às necessidades humanas são utilizados para a determinação da vazão ecológica que integrem os diferentes usos.

Embora o método IFIM seja o mais utilizado nos EUA, existem vários questionamentos sobre o seu modelo de simulação. O PHABSIM tem sido criticado pela falta de rigor biológico, especificamente, pela incapacidade de considerar as relações intra e interespecíficas (em particular a predação e competição), as variações nas taxas de produção, as variações sazonais e diárias na distribuição e abundância das espécies ou as variações devido a fatores que não são diretamente influenciados pela vazão, como, por exemplo, a disponibilidade de alimento (MATHUR *et al.,* 1985; SHIRVELL, 1986; SCOTT e SHIRVELL, 1987; ORTH, 1987; SOUCHON *et al*., 1989).

O IFIM é considerado, atualmente, um método relativamente adequado para determinação da vazão mínima garantida. Contudo, a componente biológica do método tem sofrido diversas críticas. Na utilização do PHABSIM, parte integrante principal do IFIM, deve-se ter cuidado ao considerar que existe uma relação diretamente proporcional entre a superfície ponderada utilizável (SPU) e a biomassa ou a densidade de espécies aquáticas (THARME, 1996). Essa hipótese tem sido bastante contestada, considerando que existe falta de evidência de que essa relação existe de fato (SOUCHON *et al.,* 1989). Orth (1987) considerou que a disponibilidade de micro-habitat, de um modo geral, não regula a dimensão da população, sendo unicamente um fator determinante da sua distribuição, constituindo-se em fatores mais importantes a disponibilidade de alimento e as relações intra e interespecíficas entre espécies. Loar e Sale (1981) recomendaram que essa hipótese pode ser considerada somente quando os fatores citados acima, além da qualidade da água e temperatura, não representarem fatores limitantes. Apesar dessas limitações, o IFIM parece ser o método que se apresenta como o mais válido entre os métodos de avaliação de habitat (STALNAKER *et al.,* 1995).

A sua grande vantagem está relacionada à consideração de informações específicas sobre espécies de peixes e seu habitat e a relação que o método faz diretamente entre a disponibilidade de habitat para os peixes e a vazão. Por outro lado, o método exige grandes esforços na sua aplicação devido aos intensivos trabalhos de campo para fazer levantamento de diversas seções transversais e de seus componentes hidráulicos em função de diversos níveis de vazão, além das informações biológicas necessárias à aplicação do PHABSIM*.* Para tal, é necessária a formação de uma equipe multidisciplinar com hidrólogos e biólogos (GONÇALVES, 2003).

O IFIM tem sido considerado como a metodologia que utiliza o habitat de modo científico e confiável para avaliar a vazão ecológica. O método permite avaliar os aspectos temporais e espaciais do habitat do rio como uma consequência das propostas de gestão dos recursos hídricos. A coleta de dados requer muito tempo e

equipamentos caros, além de necessitar de uma equipe multidisciplinar para trabalhar os seus módulos e a interpretação das análises requer biólogos treinados(GONÇALVES, 2003).

#### *3.3.2 Physical Habitat Simulation System (PHABSIM)*

O Sistema de Simulação de Habitat Físico, "*Physical Habitat Simulation System"* (PHABSIM)é um conjunto de modelos de simulação hidráulica e de habitat destinados a quantificar o habitat disponível em um rio, para uma determinada espécie piscícola, associado a alterações de vazão (BOVEE *et al.*, 1998).O PHABSIM mostra a relação entre a vazão e o habitat físico de espécies aquáticas em rios e foi projetado para a aplicação no gerenciamento dos recursos hídricos. Ele se baseia na teoria de que a qualidade e a quantidade de habitat físico estão relacionadas às necessidades ambientais dos organismos aquáticos (MILHOUS, 1999).

O PHABSIM combina descrições empíricas das características da estrutura do canal, da simulação das distribuições de profundidade e velocidade e do índice de preferência de habitat (IPH) da espécie escolhida para o estudo (BOVEE *et al.,* 1998). O IPH é derivado da expressão em inglês "*Habitat Suitability Index –* HSI*".* O termo em português foi sugerido por Pelissari *et al.* (1999). O IPH pode ser definido como um índice que representa uma maior ou menor preferência de uma espécie em selecionar um micro-habitat em função das condições que constituem esse micro-habitat (GONÇALVES, 2003).

Uma limitação significante do método é que não há uma relação simples entre habitat físico e biomassa aquática. Existem várias interações entre espécies, estágios de vida e outras variáveis que influenciam na situação particular de cada ecossistema e que não são levadas em consideração no PHABSIM (MILHOUS, 1999). O modelo assume que a produção de peixes é limitada pela disponibilidade de habitat físico, o que nem sempre é verdade. A produtividade pode estar relacionada unicamente a outros fatores, como, por exemplo, a qualidade da água ou associada a fatores como a disputa entre espécies (MESC, 2000*apud* GONÇALVES, 2003).

Enfim, o habitat físico é uma condição necessária, mas não suficiente para a produção e sobrevivência dos organismos aquáticos. Assim, os resultados do PHABSIM podem ser vistos como um potencial indicador de população de peixes em sistemas onde as condições de habitat são as principais restrições para essa mesma população (MESC, 2000 *apud* GONÇALVES, 2003).

O PHABSIM necessita de três conjuntos de variáveis para simulação do microhabitat físico: a estrutura do canal, os dados hidráulicos e os índices de preferência de habitat (Figura 7)

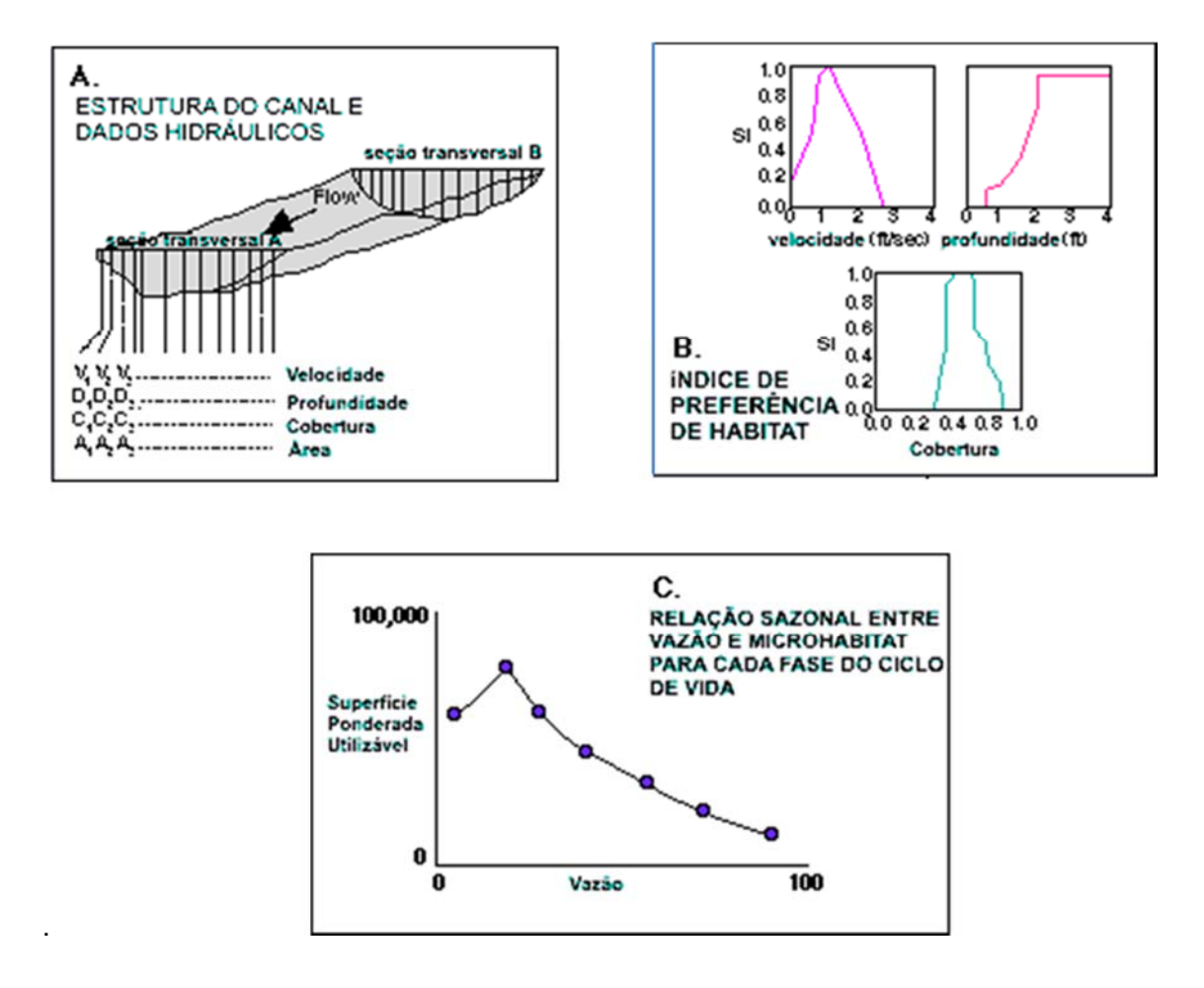

**Figura 7.** Procedimento do PHABSIM para produzir o gráfico que relaciona a vazão com a área de micro-habitat disponível para a espécie selecionada para o estudo. Fonte: Stalnaker et al., 1995.

O resultado do PHABSIM é representado pela Superfície Ponderada Utilizável (SPU). OSPU é uma medida de habitat que combina quantidade e qualidade de microhabitat físico. SPU é expresso em unidade de área de micro-habitat por unidade de comprimento de rio (MESC, 2001). O PHABSIM tem o seguinte procedimento: primeiramente, profundidade (Di), velocidade(Vi), condições de cobertura (Ci) e área (Ai) são medidas ou simuladas para cada célula, em função de uma dada vazão (Figura 7). Combinando esses dados com o Índice de Preferência de Habitat para a velocidade, profundidade e cobertura (Figura 7),determina-se a relação entre a vazão e a área de micro-habitat disponível para a espécie selecionada, ou seja, a SPU (Figura 7) (GONÇALVES, 2003).

*Simulação Hidráulica*- As simulações hidráulicas são essenciais no PHABSIM para o desenvolvimento da função do habitat físico versus a vazão (MILHOUS,1999). As características hidráulicas a serem simuladas são as elevações da superfície da água e as velocidades em cada célula da seção transversal para as vazões de interesse. Os modelos de simulação hidráulica, usados no PHABSIM, assumem que a forma do canal não muda comas vazões. Ou seja, admite-se que o leito está em equilíbrio. Admite-se, também, regime permanente para as diversas vazões e períodos de tempo considerados. Os modelos de elevação da superfície da água utilizados no PHABSIM são o STGQ, MANSQ e WSP. O modelo usado para simular a distribuição de velocidades na seção transversal é o VELSIM(Figura 8).

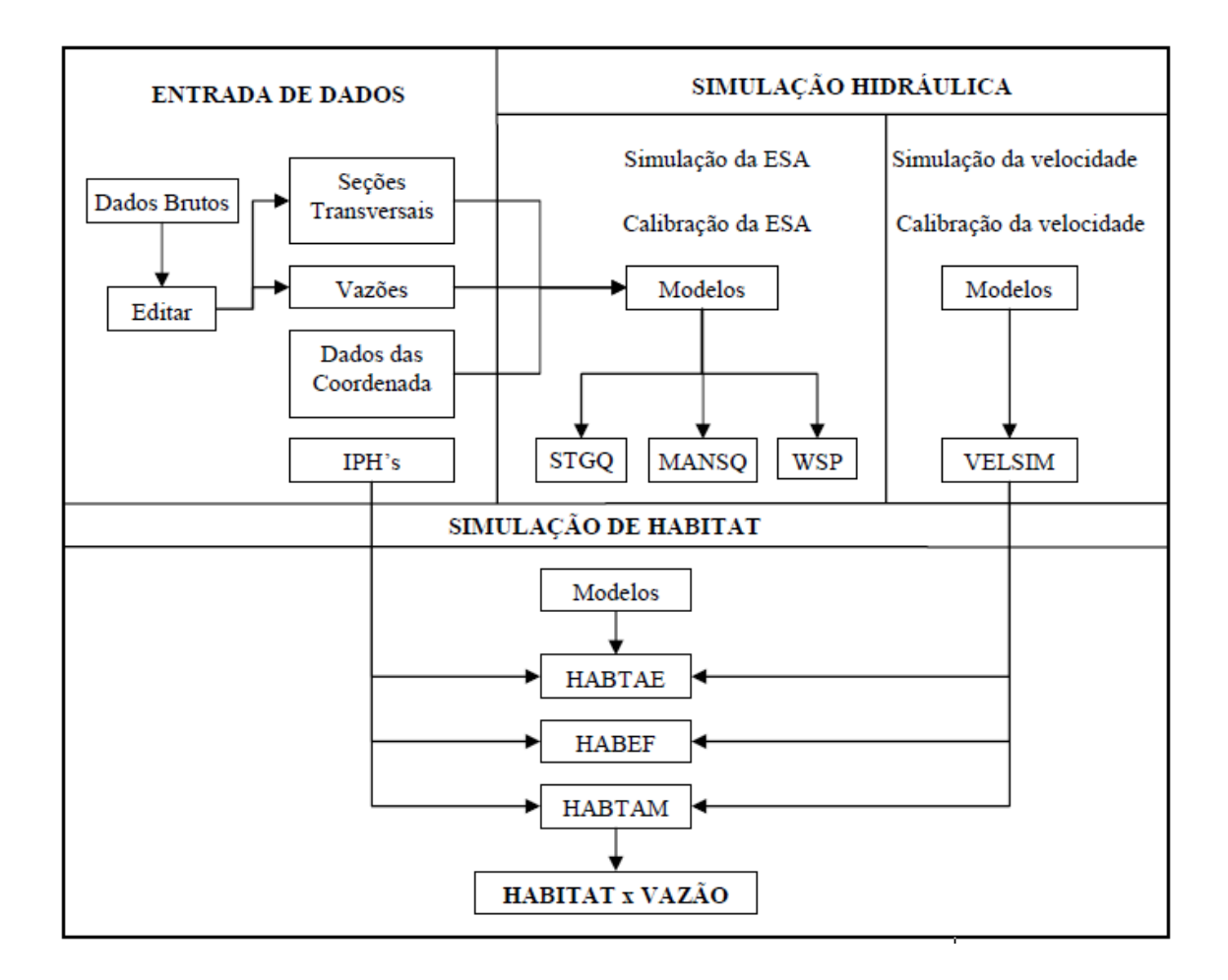

**Figura 8.** Principais modelos de simulação hidráulica e de habitat utilizados pelo Physical Habitat Simulation System. Fonte: Adaptado de Stalnakeret al., 1995.

O componente-chave para a avaliação da vazão mínima garantida no IFIM é o desenvolvimento do índice de preferência de habitat, para uma ou mais espécies de peixe. As principais características do rio para os quais esse método pode ser
desenvolvido são a profundidade, a velocidade, o tipo de cobertura e o substrato (PELISSARI *et al.,* 1999).

Para gerar os índices de preferência de habitat, existem três tipos de categorias que se diferenciam pelos tipos de informação e tratamento de dados utilizados. Os índices são derivados a partir de experiências pessoais, opiniões de profissionais ou definidos através de negociações estão inseridos na categoria I. O critério utilizado na categoria II é baseado na análise de frequência das características do micro-habitat medidos nos locais usados pelas espécies selecionadas, no momento em que estas são observadas ou capturadas. Esses critérios são conhecidos como funções de uso ou de utilização de habitat (GONÇALVES, 2003).

Eles são chamados dessa forma por representar as características do habitat que foi selecionado pelas espécies durante as observações de campo. Porém, as funções de uso podem não descrever de forma rigorosa a preferência de uma espécie por um micro-habitat devido à influência da "disponibilidade ambiental". Em outras palavras, locais com condições ótimas no curso d'água podem não estar sendo utilizados pelas espécies devido a uma grande dificuldade de acesso, ou ainda, condições menos favoráveis podem ser usadas em maior proporção pelas espécies se estas forem as únicas disponíveis. Essas funções têm, por isso, uma aplicação restrita ao curso d'água para o qual são desenvolvidas, ou a cursos d'água de características muito semelhantes (MESC, 2000 *apud* GONÇALVES, 2003). A categoria III foi desenvolvida com o intuito de reduzir essa influência. Essa categoria baseia-se no fato de que, se um organismo encontra-se em proporção elevada num dado micro-habitat, é porque selecionou de forma ativa esse micro-habitat. Nessa categoria, os critérios são denominados de funções de preferência ou de eletividade (BOVEE *et al.,* 1998).

Bovee *et al. (*1998) citaram ainda que o processamento da informação e da forma de representação dos critérios pode ser realizado por meio de três técnicas estatísticas: a)análise de histograma; b) técnicas de regressão não linear; e c) limites de tolerância não paramétricos. As técnicas mais utilizadas na prática, porém, restringem-se às duas primeiras.

O formato no qual o IPH pode ser apresentado consiste, em termos práticos, em dois tipos viáveis, que podem ser utilizados no PHABSIM (MESC, 2001 *apud* GONÇALVES, 2003): (a) a representação binária e (b) as curvas univariadas (Figura 9).

54

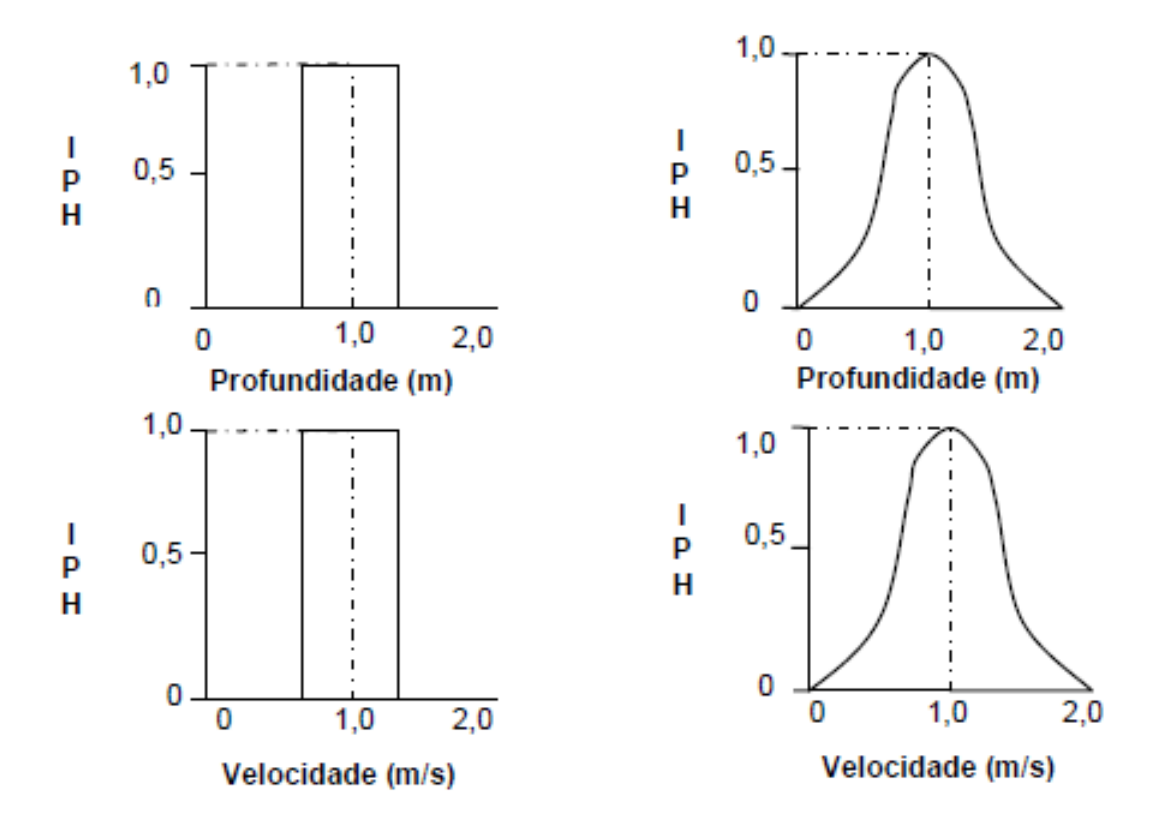

**Figura 9.** Formas de apresentação mais utilizadas para o índice de preferência de habitat para as varáveis profundidade e velocidade. Fonte: Alves, 1993.

A representação binária simula o micro-habitat "utilizável" ou "não-utilizável" pela espécie de peixe. Por exemplo, partes da seção transversal que apresentam profundidades menores (ou maiores) ou velocidades maiores (ou menores) do que a dos critérios do IPH são classificadas como não utilizáveis pela espécie estudada (LOAR e SALE, 1981).

Até a década de 80 do século passado, o USFWS criou esses critérios para profundidade, velocidade e tipo de substrato nos diversos estágios de vida, para 45 espécies de peixes dos EUA (WESCHE e RECHARD, 1980).

*Simulação de Habitat*- A simulação de habitat está relacionada às características físicas do trecho representativo do rio. A simulação determina a área disponível de micro-habitat para a espécie em estudo, que é conhecida como Superfície Ponderada Utilizável (SPU), para esse trecho de rio em função de uma dada vazão. A equação da SPU é (MILHOUS, 1999):

$$
SPU_{(Q,S)} = \sum \{f(v,d,cl) * \Delta A\}
$$

Em que SPU é expresso em unidade de área de micro-habitat por unidade de comprimento de rio; ∆A é uma sub-área superficial do trecho de estudo denominada célula e f (v,d,cl) relaciona as características físicas da sub-área no rio (velocidade, profundidade e cobertura) para um dos estágios de vida de uma espécie aquática particular. A função usualmente utilizada para f(v,d,cl) é:

$$
f(v, d, cl) = g(v) * h(d) * k(cl)
$$

Essa equação é calculada a partir do resultado obtido para os índices de preferência de habitat descritos na Figura 9. Cada variável dessa equação representa, respectivamente, os índices para a velocidade, a profundidade e as características do canal(substrato e cobertura) de uma célula, para uma determinada vazão. Ou seja, esses índices são, na verdade, pesos dados às variáveis velocidade (v), profundidade (d) e características do canal (cl).

O trecho representativo do rio deve ser dividido em células, sendo a largura e o comprimento de cada uma definido pelo pesquisador. Para uma particular vazão, qualquer célula terá uma combinação da área superficial, da profundidade, da velocidade, do substrato e cobertura (PELISSARI, 2000).

A determinação da área total de habitat disponível para uma espécie, em uma determinada fase do ciclo de vida, num segmento de rio, é definida basicamente pelo produto da área de micro-habitat por unidade de comprimento (SPU unitário) pelo comprimento do segmento considerado (GONÇALVES, 2003). Ou seja:

$$
AH = SPU * L
$$

onde *AH* é a área do habitat total do segmento e *L* é o comprimento do segmento do curso d' água.

*Determinação da vazão mínima garantida* **-** Para se determinar a vazão mínima garantida por meio dos resultados obtidos pelo *PHABSIM* (curvas SPU x Vazão), é preciso se proceder à interpretação desses dados. Existem duas técnicas que são amplamente utilizadas para esse objetivo: a técnica baseada nas curvas SPU x Vazão e a técnica da matriz de otimização.

a) Técnica baseada nas curvas SPU x Vazão

As curvas da SPU em função da vazão para cada fase do ciclo de vida das espécies selecionadas, elaborada na simulação de habitat, podem ser utilizadas na determinação da vazão mínima garantida. Para isso, adota-se em cada curva a vazão correspondente ao ponto crítico. Ou seja, o ponto a partir do qual a SPU decresce

56

rapidamente para uma pequena redução na vazão. Dentre as vazões referentes ao ponto crítico de cada curva para cada fase do ciclo de vida das espécies selecionadas, a vazão mínima garantida recomendada será aquela de maior valor, considerando-se que esta constitui a vazão que permite a manutenção da ictiofauna a níveis considerados desejáveis (ALVES, 1993).

Essa técnica permite obter bons resultados quando o objetivo é aumentar o potencial de produção de uma dada espécie. No entanto, quando o objetivo é a conservação de habitat ou a minimização dos impactos de regularização de vazões, ou quando são consideradas várias espécies com diferentes necessidades de habitat, a utilização dessa técnica torna-se pouco adequada devido à complexidade dos problemas (SALE *et al.,* 1981). Para tal, foi desenvolvida a técnica da matriz de otimização. Essa técnica é considerada mais confiável, por envolver processos mais complexos de apresentação e interpretação dos resultados (BOVEE *et al.,* 1998).

b) Matriz de otimização

A matriz de otimização envolve a definição de uma vazão mínima garantida para cada mês do ano de forma a minimizar a redução da área de habitat disponível para qualquer fase do ciclo de vida das espécies que estão presentes no curso d'água, durante esse mês. A aplicação dessa técnica consiste na construção de uma matriz para cada mês, na qual as colunas se referem às vazões e as linhas às fases do ciclo de vida das espécies presentes no rio durante esse mês (Alves, 1993). As vazões a serem colocadas na matriz podem ser percentagens da vazão média mensal ou vazões com probabilidade de excedência que variem entre 50% a 95% para o mês em questão. Para cada valor de vazão, computa-se o valor da SPU para cada fase do ciclo de vida. A vazão mínima garantida é, então, obtida da seguinte maneira: para cada coluna, define-se o menor valor de SPU entre as fases do ciclo de vida das espécies. Dentre esses valores definidos, seleciona-se aquele com maior valor.

# *3.3.3 Método RCHARC – The Riverine Community Habitat Assessment and Restoration Concept*

Nestler *et al.,* (1993) utilizou o "Método RCHARC" – *The Riverine Community Habitat Assessment and Restoration Concept*- para estudar os efeitos das alterações de vazões sobre a biota aquática em projetos de canais. É um método para avaliar o habitat dos rios sob condições de vazões baixas. O método combina elementos conceituais do *Index of Biotic Integrity* (IBI) e do Sistema PHABSIM. - *Physical Habitat Simulation*(programa de computador utilizado para quantificar os atributos hidráulicos adequados contra atributos hidráulicos inadequados de habitat de espécies selecionadas e estágios de vida em função da vazão). Geralmente ele é utilizado para projetos de recuperação e de avaliação do trecho do rio restaurado sob condições de referência.

Envolve as seguintes hipóteses: cada vazão específica é garantida por uma distribuição de profundidades e velocidades e, a estrutura da comunidade aquática é estreitamente relacionada à diversidade hidráulica, como descrita pelas distribuições de frequências de profundidades e velocidades (LONGHI e FORMIGA, 2011).

O modelo possui as seguintes características: não faz as comparações quantitativas entre trechos do rio (as avaliações são qualitativas); faz ligações entre observações de campo, resultados de pesquisas e entendimento da diversidade de habitat; não utiliza o critério de adequação das espécies para calcular habitat; requer dados de geometria do rio, hidrologia, níveis de água, diminuição de profundidades e dados sobre o micro-habitat, como transporte de sedimento, oxigênio dissolvido e temperatura da água (LONGHI e FORMIGA, 2011).

# *3.3.4 Método Demonstration Flow Assessment – DFA*

O método Demonstration Flow Assessment – DFA, (IFC, 2004), utiliza para a determinação da vazão ecológica a observação direta das condições do habitat do rio para diferentes vazões, e um grupo de profissionais elege as alternativas de vazões. Faz uso de procedimentos que podem ser divididos em duas partes. A primeira parte é geral e trata da análise de decisão fundamentada no julgamento.

Essa parte inclui: estrutura da decisão enfocando a avaliação através de seus objetivos e contornos; modelagem conceitual identificando os processos chaves e mecanismos pelos quais a variável escolhida afeta os recursos estudados; definição de indicadores mensuráveis baseados nos modelos conceituais; observação de como as medições responde às variáveis estudadas e, análise dos resultados incertezas para eleger alternativas de gestão. A segunda parte é ecológica: quantificação do habitat como uma forma de avaliar os efeitos das alternativas de gestão e inclui identificação de tipos específicos de habitat que serão desejáveis para razões específicas; estimativa da quantidade desses tipos de habitat para cada alternativa e avaliação das alternativas de como elas proverão as desejadas quantidades de cada tipo de habitat. A subjetividade e a incerteza são as maiores limitações no uso do DFA, pois não utiliza a quantificação (LONGHI e FORMIGA, 2011).

Tem sido muito aplicado no licenciamento de hidrelétricas nos Estados Unidos e é fundamentalmente similar ao método PHABSIM, integrante do IFIM (LONGHI e FORMIGA, 2011).

#### **3.4 Metodologias Holísticas**

Por fim, as metodologias holísticas, identificam os eventos críticos de vazão em função do critério estabelecido para variabilidade da vazão, para alguns ou principais componentes ou parâmetros do ecossistema do rio. O pressuposto básico dessas metodologias é a manutenção de um regime hidrológico no rio, aproximado ao natural, que seja estabelecido a partir da avaliação dos aspectos sociais, econômicos e ambientais, considerando todos os interesses envolvidos para a manutenção do regime. Para tal, requer-se uma equipe multidisciplinar de especialistas e exige-se também consenso em relação à vazão requerida para os objetivos pré-definidos (O'KEEFFE e QUESNE, 2008).

Ou seja, é uma metodologia que utiliza procedimentos distintos ou métodos para produzir resultados que nenhum outro procedimento e/ou método produziria sozinho (SARMENTO e PELISSARI, 1999).

Tais métodos tornaram-se muito utilizados nos últimos anos, pois se consegue realizar a aplicação com diferentes níveis de disponibilidade de dados, unindo uma série de especialistas de diferentes domínios, tais como hidrologia, hidráulica, geomorfologia, biologia, sociologia, economia, etc. Contudo, as metodologias holísticas necessitam de elevada disponibilidade de recursos e a admissão da subjetividade pode resultar em resultados difusos provenientes dos diferentes especialistas (O'KEEFFE e QUESNE, 2008).

Segundo Tharme e King (1998), as metodologias holísticas apresentam varias vantagens sobre outros tipos de metodologias de fluxo de meio ambiente, pois enfocam as necessidades de habitat para todos os componentes dos ecossistemas aquáticos.

# *3.4.1 Método Holístico*

A metodologia holística (ARTHINGTON *et al.,* 1992) foi desenvolvida na Austrália para estudar a vazão ecológica levando em conta todo o ecossistema do rio, podendo incluir áreas associadas tais como pântanos, água subterrânea e estuários. Adicionalmente, considera todas espécies que são sensíveis à vazão, tais como invertebrados, plantas e animais, e contempla os aspectos das cheias, secas, e qualidade da água. Ela representa as bases conceituais e teóricas para a maioria dos métodos holísticos para a determinação da vazão ecológica Em geral, essa metodologia faz uso de grupo de profissionais e pode envolver a participação de partes interessadas, fazendo com que o processo seja holístico. Uma desvantagem do método diz respeito ao seu custo elevado na aquisição de dados.

# *3.4.2 Método BBM – Building Block Methodology*

King e Louw (1998), empregaram a metodologia "BBM – *Building Block Methodology*" na África do Sul. Ele foi desenvolvido por pesquisadores locais e o DWF- *South African Department of Water Affairs and Forestry*. O método BBM depende do conhecimento disponível e da opinião de especialistas, reunidos em um processo estruturado de *workshops*, e se alicerça nos seguintes pressupostos (KING e LOUW, 1998):

- 1- a biota associada ao curso hídrico está adaptada às características do regime hidrológico natural; essa suposição permite admitir que as modificações de vazões provocam uma perturbação no ecossistema, o que pode ocasionar mudanças nos seus costumes;
- 2- a identificação dos principais componentes do regime hidrológico natural e a sua incorporação no regime hidrológico modificado contribuirão para a manutenção do ecossistema;
- 3- a identificação das vazões que influenciam a geomorfologia do leito e a sua incorporação no regime modificado contribuirão para a manutenção da estrutura do leito e da diversidade dos biótopos físicos.

A princípio, são levantados os principais aspectos importantes para a caracterização do regime hidrológico, como: manter a ocorrência de vazões mais elevadas nos períodos chuvosos e de vazões baixas ou nulas (para rios intermitentes) nos períodos de estiagem, identificação de cursos perenes ou intermitentes e pulsos de vazão (nesse caso, sua intensidade e sua magnitude poderão diminuir se comparada às vazões do regime natural). Esse levantamento inicial é realizado com o objetivo de determinar um regime de vazões modificadas, constituído por valores mínimos e específicos de cada curso hídrico, baseado em termos da sua época de ocorrência, frequência, duração e magnitude. Essas informações são utilizadas desde a fase de planejamento (FARIAS JUNIOR, 2006).

Posteriormente, seus dados são monitorados com o intuito de aferi-los(KING e LOUW, 1998).O regime hidrológico das vazões modificadas é determinado durante *workshops* seguindo três fases: a preparação do *workshop*, a realização e a inclusão de suas conclusões na fase de planejamento e construção do projeto (KING e LOUW, 1998).

A fase de preparação de *workshop* tem duração média de 6 meses. Esta fase é composta pelo apanhado de todas as informações disponíveis na região e posterior seleção dos dados relevantes. Os mesmos devem estar disponíveis para todos os participantes do *workshop*. A coleta de novas informações, quando se faz necessária, é feita nessa etapa do processo (KING e LOUW, 1998).

Os principais tópicos abordados nesta fase são (KING e LOUW, 1998):

i. identificação da área de estudo;

ii. caracterização do estado atual do curso hídrico;

iii. verificação da importância econômica, social e ecológica da área em estudo em âmbito local, regional, nacional e internacional (quando o rio for transfronteiriço);

iv. caracterização geomorfológica do curso hídrico;

v. caracterização da qualidade da água;

vi. caracterização da fauna (principalmente macro invertebrados bentônicos e ictiofauna) e vegetação ripícola, com o intuito de conhecer a distribuição das espécies ao longo do curso hídrico e seu ciclo de vida;

vii. seleção dos trechos que serão analisados; são escolhidas de 1 a 5 seções transversais, para cada trecho, onde se identificará os principais biótopos físicos e se caracterizará o substrato, macrófitos1 e vegetação ripícola;

viii. caracterização do regime hidrológico natural;

ix. analisar, para cada seção transversal escolhida, a relação entre as características hidráulicas da seção, a morfologia do leito e as características dos biótopos;

x. analisar a influência da água subterrânea nos cursos hídricos intermitentes ou no leito arenoso;

xi. o nível futuro de conservação desejado.

A próxima fase, realização do *workshop*, dura de dois a quatro dias, envolvendo em média 20 especialistas das diversas áreas afins, como: gestão de recursos hídricos, hidrologia, ecologia, biologia, entre outros. O *workshop* é composto por quatro sessões: visita a cada local selecionado; troca de informações; identificação e caracterização das vazões para cada local selecionado; e síntese final (KING e LOUW, 1998).

A identificação e descrição das vazões são realizadas para cada local. Após uma discussão geral sobre o tipo de regime hidrológico que permitirá a manutenção do ecossistema no estado considerado desejável, são determinadas as vazões baixas, de cheia e as associadas à migração e reprodução das espécies piscícolas, para cada mês (FARIAS JUNIOR, 2006).

Para as vazões baixas, cada especialista identifica as vazões mínimas necessárias para a manutenção das condições de habitat e outros fatores como velocidade e profundidade necessária para as espécies piscícolas, para cada seção transversal escolhida. Os especialistas de hidráulica e hidrologia não participam do processo de determinação da vazão, cabendo a eles avaliar as implicações dessas vazões em termos de profundidade, perímetro molhado, velocidade e área molhada, além de analisá-las em relação ao regime hidrológico natural (FARIAS JUNIOR, 2006).

As vazões de cheia são determinadas para manter as características de habitat e a geomorfologia, além de considerar as vazões necessárias para limpeza do canal. Em seguida são colocadas, em um quadro, as vazões determinadas *versus* os meses do ano.

As vazões são caracterizadas em termo da sua magnitude, frequência, duração e período de ocorrência, estabelecendo limites superiores para as vazões baixas e identificado o período de retorno para as vazões de cheia. Cada vazão é expressa como volume e porcentagem da curva de duração de vazões, do escoamento médio mensal e anual (KING e LOUW, 1998). Arthigon (1998) considera importante incluir a variação interanual do regime hidrológico no regime hidrológico modificado, sugerindo também recomendações para anos úmidos e muito úmidos.

Por fim, comparam-se os regimes hidrológicos propostos para cada local, identificando possíveis erros e apontando a necessidade de futuros trabalhos que preencham lacunas identificadas no período de *workshop* (KING e LOUW, 1998).

A terceira fase, pós-*workshop*, é composta pela elaboração de, no mínimo, 2 cenários futuros desejados. Através desses cenários, avaliam-se possíveis conflitos pelo uso da água e as consequências socioeconômicas do regime modificado das vazões propostas, em um processo que conta com a participação do público. As conclusões obtidas são incluídas na fase de estudo de viabilidade e concepção do projeto (KING e LOUW, 1998).

Essa metodologia permite uma avaliação rápida do regime de vazão ecológica adequado para um determinado curso hídrico, regularizado ou não. Sua aplicação requer cerca de 4 a 6 meses, constituindo um método transparente e de fácil compreensão pelo público em geral (FARIAS JUNIOR, 2006).

Os principais pontos fracos são: a descrição do estado futuro desejado é predominantemente qualitativa e não quantitativa, considerando que o ecossistema manterá as características atuais no horizonte do projeto; os resultados obtidos são fortemente relacionados às informações disponíveis; os aspectos relacionados à qualidade da água não são considerados de forma efetiva; e as seções transversais escolhidas devem estar nas suas condições naturais, tornando a escolha muito difícil devido ao estágio avançado de antropização existente nas principais bacias hidrográficas mundiais (FARIAS JUNIOR, 2006).

King e Louw (1998) relata que os resultados dessa metodologia poderão ser melhorados mediante a modelação hidráulica dos biótopos, a definição das relações entre o habitat e a vazão, a utilização de métodos estruturados para avaliar as vazões de limpeza e manutenção do leito do curso hídrico e de manutenção da vegetação ripícola.

Um aspecto importante a desenvolver é a natureza e a função das vazões para a manutenção da geomorfologia do leito em regiões semiáridas, a importância das águas subterrâneas em rios intermitentes e rios com leitos aluviais (KING e LOUW, 1998).

O método é aplicável a rios regularizados e não regularizados quando se tratando da restauração das vazões.

# *3.4.3 Método Downstream Response to Imposed Flow Transformations (DRIFT)*

Foi desenvolvido na África por "*Southern Waters and Metsi Consultants*" uma metodologia holística com componente sócio econômico (KING *et al.,* 2003), denominada "*Downstream Response to Imposed Flow Transformations* (DRIFT)". A aplicação do DRIFT compreende quatro módulos: 1- módulo biofísico: usado para descrever a condição presente do ecossistema, para prever a sua mudança para alterações de vazões; 2- módulo sociológico: utilizado para identificar riscos da subsistência de usuários devido à alteração de vazões e quantificar as sua ligações em termos de recursos naturais e perfis de saúde; 3- módulo de desenvolvimento de cenário: liga os primeiros dois módulos através de um banco de dados, para obter previsões das consequências da alteração de vazões; 4- módulo econômico: gera descrição de custos para mitigação e compensação para cada cenário.

Essa metodologia tem aplicação limitada na região Sul da África. O DRIFT, foi utilizado no "*The Lesotho Highlands Water Project* (LHWP)" (WORLD BANK, 2003).

A metodologia DRIFT contém um processo para avaliar as consequências sociais para cada cenário de vazão e meios para avaliar os custos econômicos para regularização de vazões, em função dos efeitos nos peixes e em outros recursos naturais ou serviços realizados pelas comunidades (LONGHI e FORMIGA, 2011).

# **4 METODOLOGIA DO TRABALHO**

A sequencia do desenvolvimento da tese foi realizada da seguinte forma:

- a) Pesquisa bibliográfica;
- b) Coleta de dados;
- c) Tratamento estatístico dos dados;
- d) Construção do modelo matemático;
- e) Validação dos dados;
- f) Considerações finais.

O delineamento é esquematizado pela Figura 10e as etapas descritas a seguir.

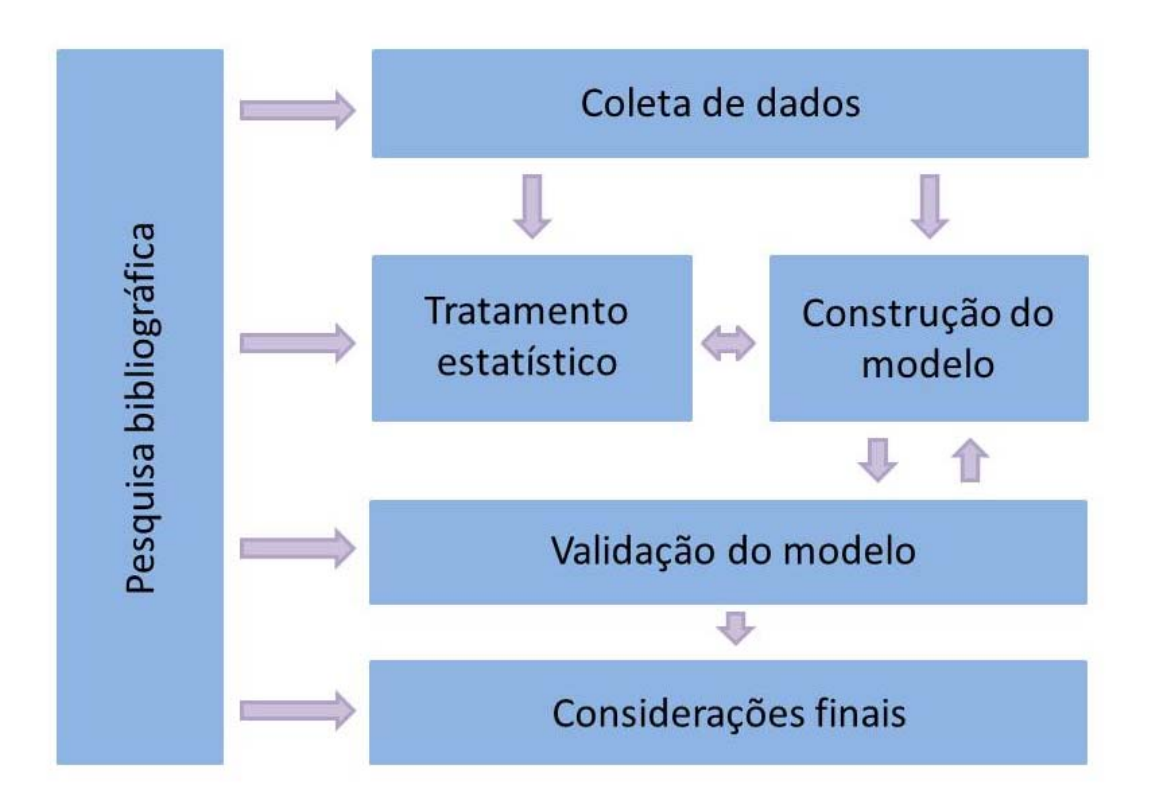

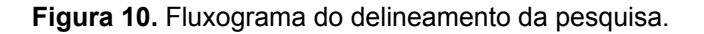

# **4.1 PESQUISA BIBLIOGRÁFICA**

Foi realizado um levantamento sistemático de dados bibliográficos a cerca do tema, na legislação brasileira vigente, e estudos ambientais realizados para implantação dos empreendimentos.

Realizou-se, então, uma consulta em literatura especializada, tais como livros, periódicos, artigos científicos e EIA e seus respectivos RIMA sobre hidrelétricas (UHE Capim Branco I, UHE Capim Branco II, PCH Tombo, PCH Bicas, UHE São Domingos, UHE Ituerê e UHE Belo Monte), publicados entre os anos de 1978 e 2017, selecionados através de busca no banco de dados livres, além de órgãos ambientais.

Na revisão bibliográfica, foram acessados sítios de busca pela rede mundial, utilizando-se os seguintes termos: trecho de vazão reduzida, hidrelétrica e impactos ambientais.

Posteriormente foi selecionada uma usina hidrelétrica, com proposta de trecho com vazão reduzida, de acordo com o interesse do Setor Elétrico, focando critérios de relevância ecológico ou energético. Foi selecionada a UHE Belo Monte em virtude da quantidade de dados disponíveis no Instituto Brasileiro do Meio Ambiente e dos Recursos Naturais Renováveis (IBAMA/MMA).

# **4.2 COLETA DE DADOS**

A coleta de dados foi considerada uma etapa fundamental para correta solução da questão levantada na tese. Foi então realizada uma pesquisa de dados secundários para avaliar a UHE Belo Monte no tocante a: dimensão físico-biótica da bacia de contribuição do reservatório e do trecho de vazão reduzida, envolvendo os aspectos físico-bióticos.

Foram utilizados dados disponibilizados pelo IBAMA, referentes ao monitoramento físico-biótico da usina, desde o inicio de seu licenciamento até o ano de 2017. Estes dados fazem parte dos relatórios de acompanhamento do Plano Básico Ambiental (PBA) do aproveitamento hidrelétrico.

Foram utilizados os dados do Estudo de Impacto Ambiental e dos seguintes Programas Ambientais:

- Projeto de Monitoramento de Níveis e Vazões;
- Projeto de Monitoramento Limnológico e de Qualidade da Água;
- Projeto de Monitoramento da Ictiofauna.

A partir das informações coletadas foram elaboradas tabelas no Excel contendo as coordenadas e as datas de todos os parâmetros disponíveis em cada um dos projetos analisados (Tabela 9).

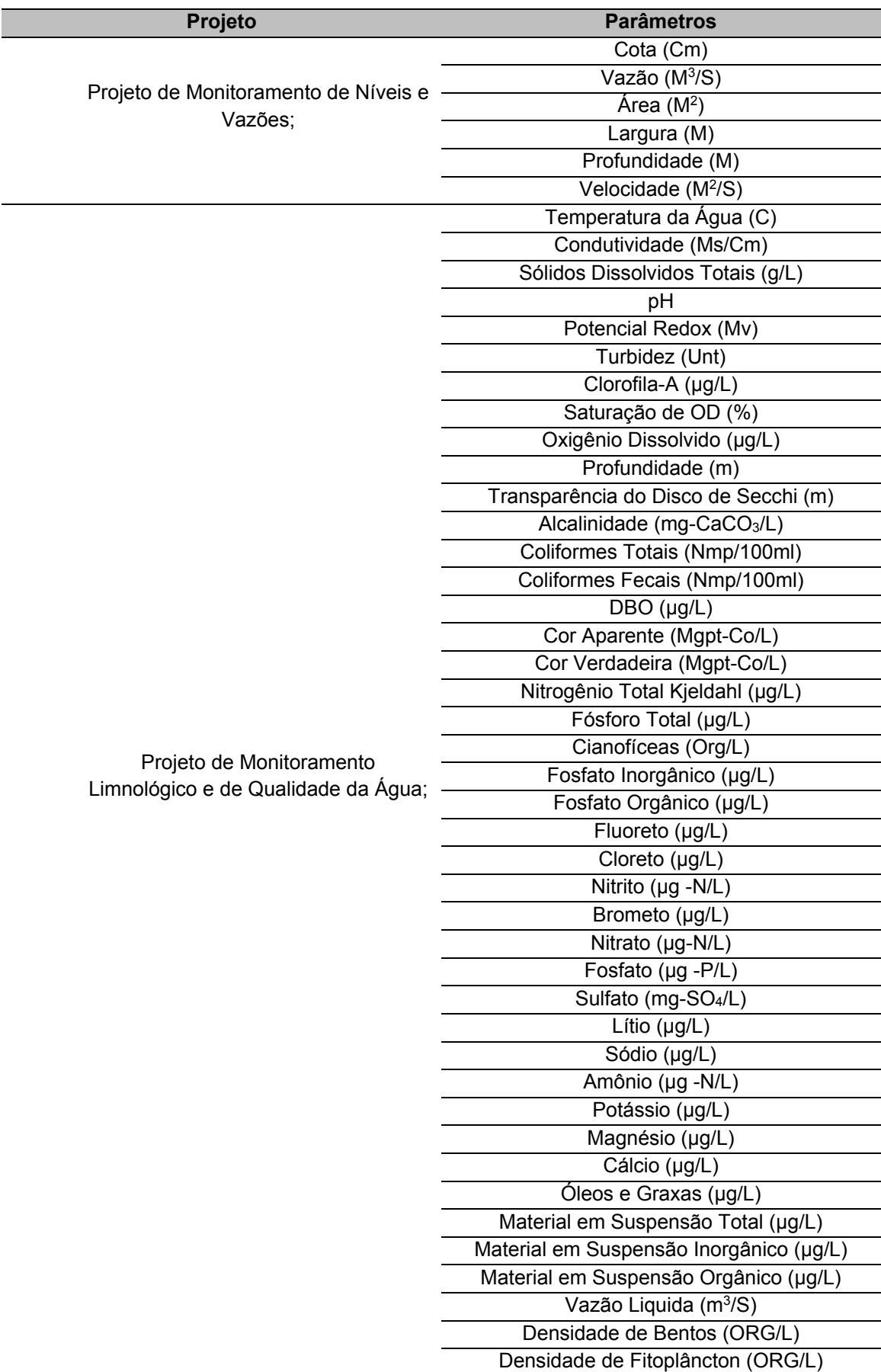

**Tabela 9**. Projetos da UHE Belo Monte analisados e seus respectivos parâmetros.

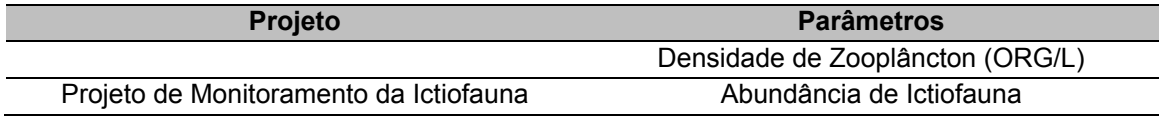

O regime fluvial do médio e baixo Xingu acompanha, em linhas gerais, o regime pluviométrico dominante na região, apresentando o período de enchentes de dezembro a maio, com picos em fevereiro e março. Em contrapartida, o período de vazante está concentrado entre os meses de abril e novembro, tendo seus picos nos meses de agosto a outubro.

Dessa forma, os parâmetros foram ainda separados considerando o ciclo hidrológico. Um ciclo hidrológico completo, em geral, é subdividido em quatro períodos, definidos segundo critérios hidrológicos: seca, enchente, cheia e vazante.

A enchente é caracterizada pelo aumento do nível do rio e pela acentuada expansão dos ambientes aquáticos na planície de inundação. A cheia ocorre quando o nível da água atinge o seu máximo, se caracteriza pela curta duração, pouca oscilação do nível e pelo domínio do ambiente aquático na planície de inundação. Na vazante, os peixes começam a se agrupar, pois o ambiente aquático passa a se contrair. As espécies migradoras começam a formar cardumes e a iniciar sua migração de dispersão, que vai durar por toda a seca até o início da enchente (RIBEIRO & PETRERE, 1990). O período de seca o ambiente aquático está bastante reduzido, oferecendo pouco alimento e abrigo. Por outro lado, este é o período mais favorável aos predadores, que passam a perseguir os cardumes que se encontram migrando no canal do rio ou presos nos lagos (LOWE MCCONNEL ,1987; BARTHEM & GOULDING, 1997).

Para a região da UHE Belo Monte foi considerada época de ENCHENTE os meses de dezembro, janeiro, fevereiro; CHEIA de março a maio; os meses de junho, julho a agosto foram considerados época de VAZANTE e, por fim de setembro a novembro época de SECA.

Com o intuito de agrupar em um único conjunto de dados às informações referentes a níveis e vazões, qualidade da água e ictiofauna da UHE Belo Monte, as coordenadas de cada amostragem foram inseridas no programa QGIS (Figura 11).

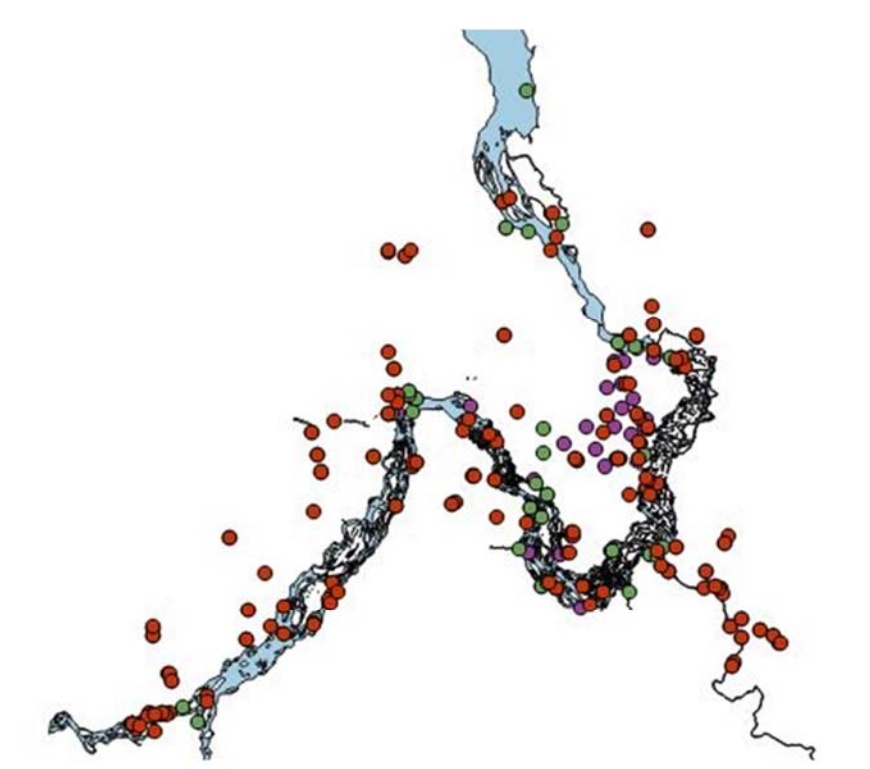

- O Coordenadas dos pontos dos Programas de Monitoramento de Ictiofauna e Níveis e Vazões
- O Coordenadas dos pontos do Estudo de Impacto Ambiental
- Coordenadas dos pontos do Programa de Monitoramento Limnológico e de Qualidade da Água  $\bullet$

**Figura 11**. Rio Xingu com os pontos de coleta dos Programas de Monitoramento da Ictiofauna, de Níveis e Vazões, de Limnologia e Qualidade da Água, e com os pontos utilizados na elaboração do Estudo de Impacto Ambiental.

Em seguida, o rio Xingu foi dividido em seis áreas conforme utilizados no Monitoramento Limnológico e de Qualidade da Água previamente citado(Tabela 10), sendo eles: Montante do Reservatório do Xingu, Reservatório do Xingu, Trecho de Vazão Reduzida/Volta Grande, Jusante da Casa de Força Principal/Trecho de Restituição da Vazão, Reservatório Intermediário e rio Bacajá.

**Tabela 10**. Áreas monitoradas dos principais dados utilizados da UHE Belo Monte e suas coordenadas.

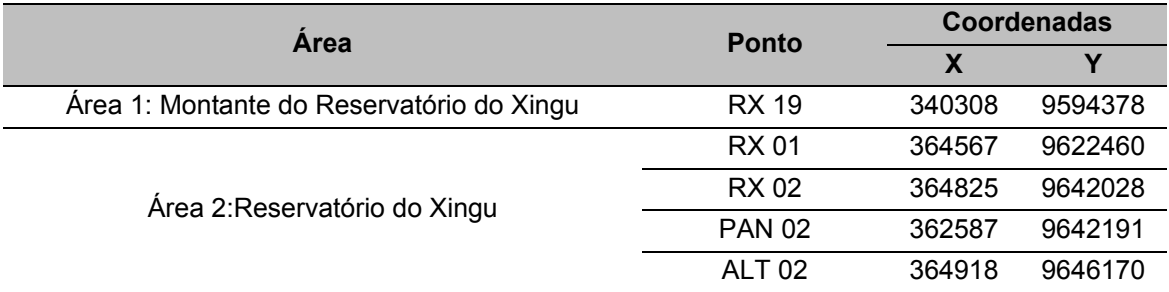

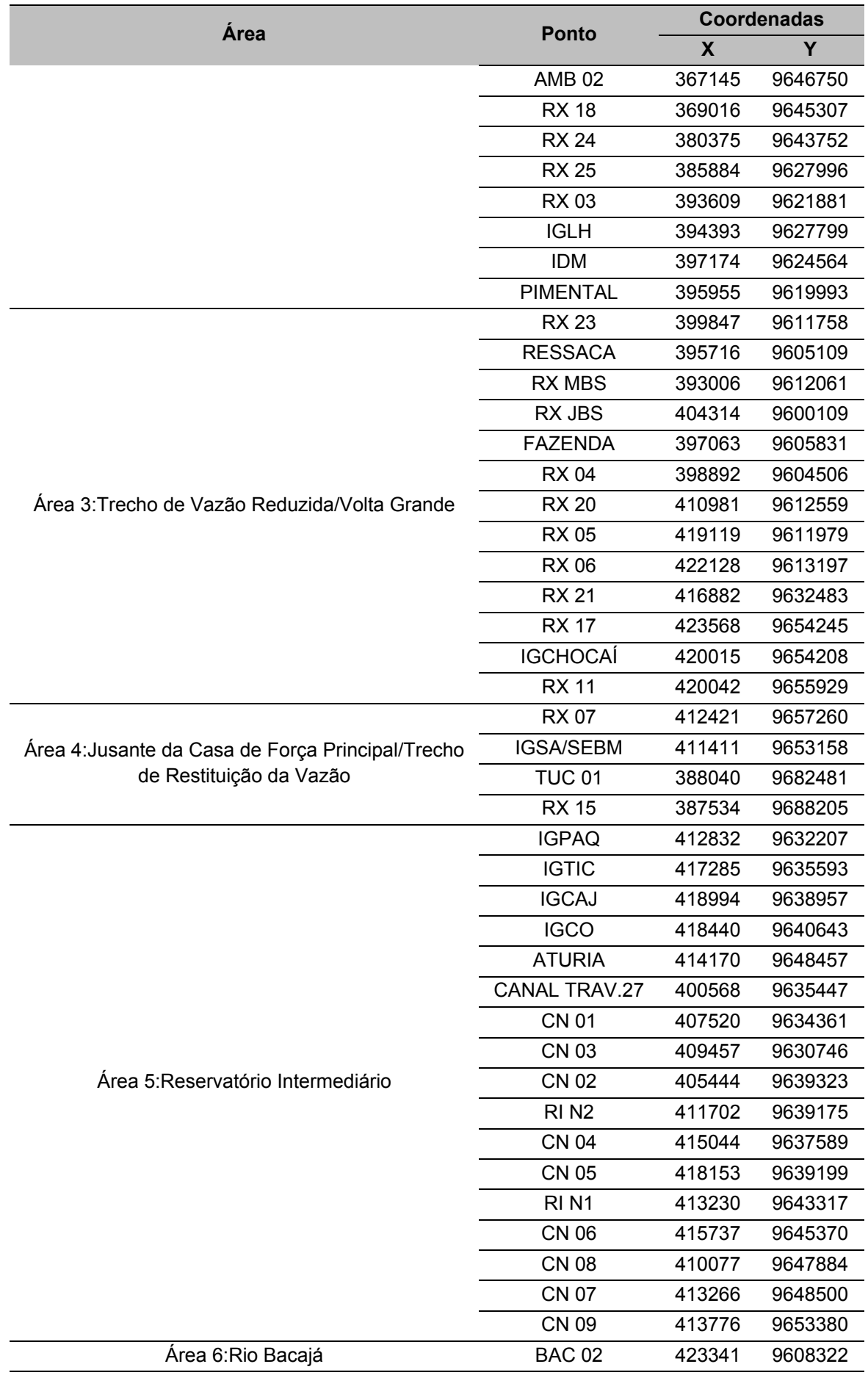

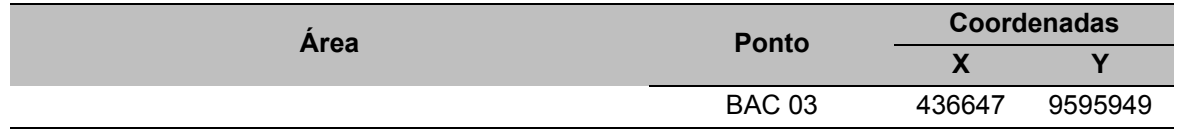

Posteriormente, no QGIS, as coordenadas de todos os parâmetros, apresentados na Tabela 9, foram georrefenciadas e plotadas sobre o rio Xingu já com a divisão das áreas. Então os pontos foram recortados, de acordo com a sua localização, sendo agrupados em cada um dos seis trechos (Figura 12).

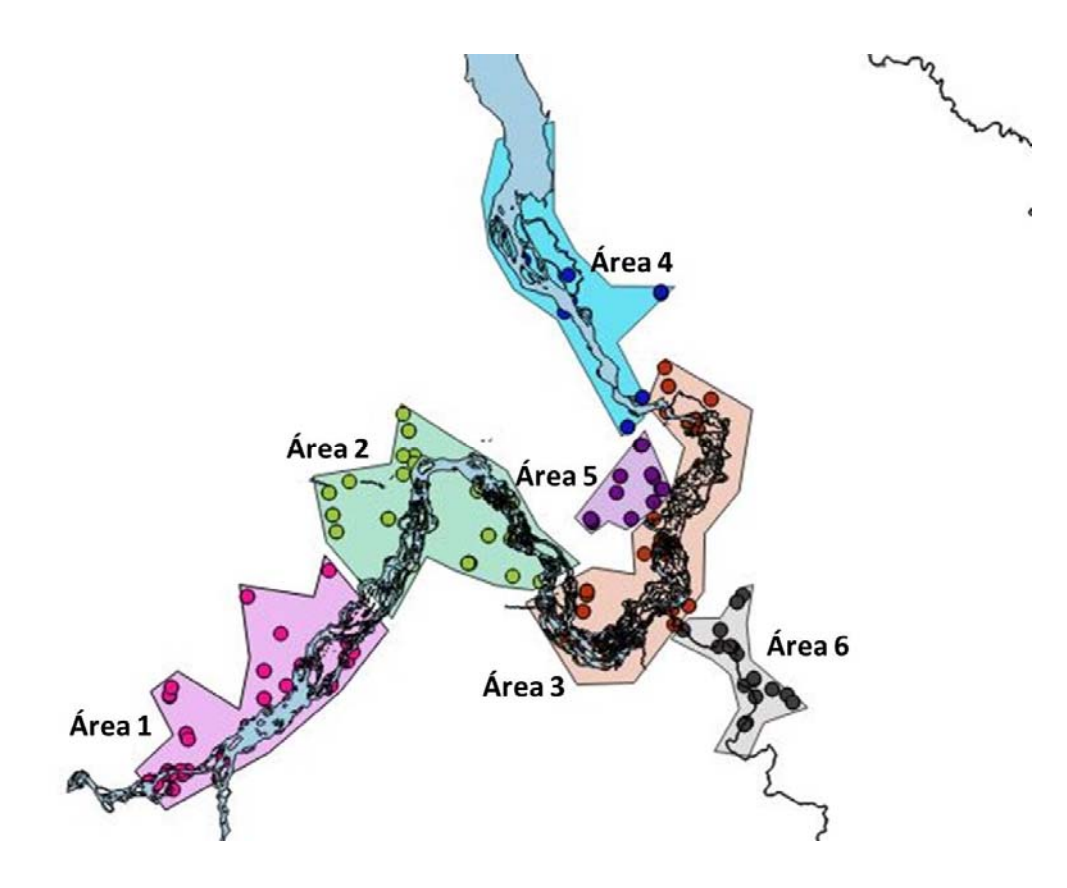

**Figura 12.** Rio Xingu, dividido por áreas, com os pontos georreferenciados de todos os parâmetros analisados.

A tabela com os dados brutos dos monitoramentos de níveis e vazões, limnológico e de qualidade da água e ictiofauna, separados por área e sazonalidade encontra-se no ANEXO 1.

# **4.3 TRATAMENTO ESTATÍSTICO DOS DADOS**

De posse das informações disponíveis, foi então elaborada uma caracterização preliminar e sintética das condições ambientais do trecho de bacia onde está inclusa a

usina selecionada com o objetivo de fornecer elementos para avaliar a suficiência de dados para a seleção do estudo de caso.

Os dados foram agrupados por áreas, sazonalidade (cheia, enchente, seca e vazante) e realizada a média em função dos anos de análise, sendo 2007 e 2008, anos das amostragens para elaboração do Estudo de Impacto Ambiental e de 2011 a 2017, os anos de monitoramento.

Com base nestes levantamentos, bem como na análise crítica dos resultados de diferentes métodos para determinação da vazão, baseados em modelos estritamente hidráulico-hidrológicos, foram selecionados critérios a serem abordados para a determinação de um novo modelo matemático para a determinação da Vazão Ecológica.

Para garantir a integridade do modelo, foram retirados da análise todos os meses que não continham dados para alguma variável.

Em seguida, foram analisados os parâmetros considerando os dados hidrológicos, hidráulicos e ecológicos com a finalidade de verificar o comportamento e a identificação das variáveis mais importantes para verificação da vazão ecológica. Para toda a análise estatística foi utilizado o Programa *SPSS statistics*.

O tratamento estatístico (Figura 13) dos dados teve como finalidade principal a definição das principais variáveis independentes que causam impacto na vazão (variável dependente).

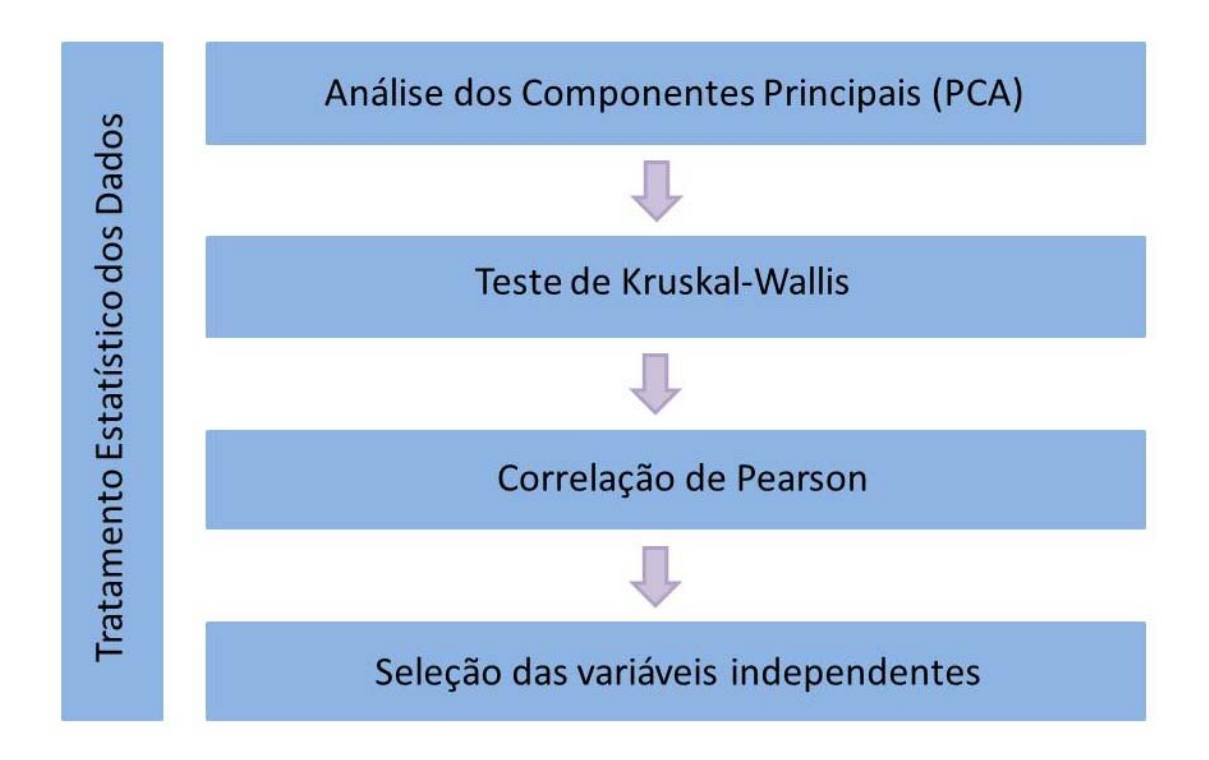

**Figura 13**. Fluxograma do tratamento estatístico dos dados

#### **4.3.1 Análise do Componentes Principais (PCA)**

Uma das técnicas mais utilizadas na redução de dimensionalidade é o método estatístico designado por Principal Component Analysis (PCA). O PCA é caracterizado por identificar as dimensões ao longo das quais os dados se encontram mais dispersos. Desta forma, é possível identificar as variáveis que melhor diferenciam o conjunto de dados em análise, ou seja, os seus componentes principais (VARELLA, 2008).

Sendo assim, através do PCA, é possível realçar as semelhanças e diferenças neles existentes através da identificação de padrões. A sua identificação em dados caraterizados por grandes dimensões é difícil, uma vez que a sua representação gráfica não é viável, logo uma análise visual aos dados não é possível. Quando identificados os padrões no conjunto, o número de dimensões a analisar pode ser reduzido sem que haja uma perda significativa de informação, pois o foco recai sobre a análise das dimensões principais que caracterizam o conjunto de dados (FERREIRA, 2010).

Para a análise dos Componentes Principais os dados foram separados pela sazonalidade (seca, vazante, enchente e cheia).

O primeiro passo na execução do PCA consiste em normalizar os dados através de medidas quantitativas que servem para descrever, resumidamente, características das distribuições. As mais utilizadas são a média e o desvio padrão.

A média aritmética simples (X) é a soma dos valores dividida pelo número de observações.

$$
X = \frac{\sum X}{n}
$$

A variância (S2) é uma média dos desvios quadráticos. Usa-se no denominador n-1 ao invés de n quando trabalhamos com amostras e não a população completa.

$$
S^2 = \frac{\sum (X - X)^2}{n - 1}
$$

O desvio padrão (S) é a raiz quadrada da variância.

$$
S=\sqrt{S^2}
$$

Dessa forma, para normalizar é necessário subtrair a média de cada uma das variáveis que caracterizam o conjunto de dados e dividir pelo desvio padrão, de modo a obter um novo conjunto, cuja a média é 0.

$$
Z = \frac{x - média}{desvio padrão}
$$

Através do programa *SPSS statistcs* foi calculada a Matriz de Covariância, sendo esta o resultado da média do produto de cada subtração por ela mesma. Em seguida foram verificados os auto valores e auto vetores da matriz de covariância e observada a matriz da transformada de Hotelling (cujas linhas são formadas a partir dos autovetores da matriz de covariância arranjados de modo que a primeira linha, o elemento (0,0), seja o auto vetor correspondente ao maior autovalor, e assim sucessivamente até que a última linha corresponda ao menor autovalor (FERREIRA, 2010).

O auto vetor com o maior autovalor associado, corresponde à componente principal do conjunto de dados usado. Isso significa que essa é o relacionamento mais significativo entre as dimensões dos dados.

As componentes principais foram então utilizadas para o reconhecimento das variáveis mais significativas a serem introduzidas no modelo matemático.

#### **4.3.2 Kruskal Wallis**

O teste não paramétrico de Kruskall Wallis permite realizar a comparação de três ou mais grupos em amostras independentes. É o método não-paramétrico alternativo à ANOVA para um fator (KRUSKAL & WALLIS, 1952), sendo utilizado nos casos em que as suposições exigidas pela ANOVA, método para testar a igualdade de três ou mais médias populacionais, baseado na análise das variâncias amostrais, não são atendidas.

Foi realizado o teste no programa SPSS Statistics, em cada uma das variáveis, previamente selecionadas através da analise de PCA, para verificar se existe diferença significativa estatística, ao longo dos anos, nas variáveis.

Para decidir se as diversas variáveis independentes, pré-selecionadas através do PCA, devem ser consideradas como procedentes para a determinação da vazão, foi utilizado o teste de Kruskal-Wallis. Dessa forma, foi verificado se as diferentes variáveis observadas sugerem realmente diferenças ao longo do ano ou se são apenas variações casuais que podem ser esperadas entre amostras aleatórias.

As provas não-paramétricas têm a vantagem de permitir estudar, quanto à significância, dados que são inerentemente classificados (escala nominal) ou se apresentam em postos (escala ordinal). A aplicação do teste utiliza os valores numéricos transformados em postos e agrupados num só conjunto de dados. A comparação dos grupos é realizada por meio da média dos postos (posto médio) (BIANCONI, *et. al*.; 2008).

Para determinar se alguma das diferenças entre as medianas é estatisticamente significativa, foi comparado o valor-p com o seu nível de significância a fim de avaliar a hipótese nula. A hipótese nula afirma que as medianas populacionais são todas iguais. Foi utilizado um nível de significância (denotado como α ou alfa) de 0,05 , que indica que o risco de se concluir que existe uma diferença, quando, na verdade, não existe nenhuma diferença real, é de 5% (BIANCONI, *et. al*.; 2008).

Em suma, considerou-se que se Valor-p ≤ α: as diferenças entre algumas das medianas são estatisticamente significativas; e se Valor-p > α: as diferenças entre algumas das medianas não são estatisticamente significativas.

### **4.3.3 Correlação de Pearson**

Com o intuito de verificar a não multicolinearidade, um dos pré-requisitos para a Regressão Linear Múltipla, foi analisada a correlação de Pearson entre as variáveis selecionadas.

A correlação determina o grau em que duas variáveis estão relacionadas linearmente, seja por meio de causalidade direta, indireta ou por probabilidade estatística (BARBETTA, 1999). Emprega-se o teste de correlação para se verificar as quão estas duas variáveis mudam em conjunto, ou seja, se elas estão associadas. Quando isso acontece diz-se que há correlação, ou covariação, cuja direção e magnitude podem ser quantificadas (DORIA FILHO, 1999).

É importante frisar que nem todos os fenômenos que estão associados têm necessariamente uma relação de causa e efeito, porém quando esta relação existir as variáveis em estudo terão obrigatoriamente correlação (BRAULE, 2001).

O coeficiente de correlação pode variar em termos de valor de -1 a +1. Quanto maior for o valor absoluto do coeficiente, mais forte é a relação entre as variáveis. Uma correlação perfeita (-1 ou 1) indica que o escore de uma variável pode ser determinado exatamente ao se saber o escore da outra. No outro oposto, uma correlação de valor zero indica que não há relação linear entre as variáveis (FIGUEIREDO FILHO & SILVA JÚNIOR, 2009).

No entanto, observa-se que valores extremos (0 ou 1) são raramente encontrados na prática, dessa forma é importante pré-estabelecer como interpretar a magnitude dos coeficientes (FIGUEIREDO FILHO & SILVA JÚNIOR, 2009). Dancey e Reidy (2005) consideram: r = 0,10 até 0,30 (fraco); r = 0,40 até 0,6 (moderado); r = 0,70 até 1 (forte). Enquanto que para Cohen (1988), valores entre 0,10 e 0,29 podem ser considerados pequenos; escores entre 0,30 e 0,49 podem ser considerados como médios; e valores entre 0,50 e 1 podem ser interpretados como grandes.

Neste estudo foi considerada uma alta correlação entre as variáveis independentes, quando as mesmas apresentaram valor maior que 0,8 entre si. Dessa forma as variáveis com alta correlação entre si foram selecionadas arbitrariamente e retiradas do modelo a fim de evitar multicolinearidade.

O cálculo da correlação pode ser feito através da equação proposta por Pearson expressa da seguinte forma (BARBETTA, 1999):

$$
R = \frac{n * \sum xy - \sum x \cdot \sum y}{\sqrt{(n * \sum x^2 - (\sum x)^2} * \sqrt{(n * \sum y^2 - (\sum y)^2})}
$$

76

Onde:

n = tamanho da amostra;

x = valores numéricos da primeira variável de estudo;

y = valores da segunda variável;

R = valor do coeficiente de correlação de Pearson.

Cabe ressaltar que como há um interesse em observar o efeito da vazão nas variáveis ecológicas, três variáveis independentes (densidade de bentos, zooplâncton e fitoplâncton) foram mantidas para na análise de Correlação de Person, mesmo quando as mesmas não foram consideradas significativas através do tratamento estatístico dos dados realizado anteriormente.

#### **4.4 CONSTRUÇÃO DO MODELO**

A Regressão Múltipla (RM) é definida por Tabachnick e Fidell (1996) como um conjunto de técnicas estatísticas que possibilita a avaliação do relacionamento de uma variável dependente com diversas variáveis independentes.

Dessa forma a regressão linear múltipla é uma técnica multivariada cuja finalidade principal é obter uma relação matemática entre uma das variáveis estudadas (variável dependente) e o restante das variáveis que descrevem o sistema (variáveis independentes), e reduzir um grande número de variáveis para poucas dimensões com o mínimo de perda de informação, permitindo a detecção dos principais padrões de similaridade, associação e correlação entre as variáveis (ABBAD & TORRES, 2002).

De acordo com Sassi *et al*. (2011), esta metodologia descreve a relação matemática existente entre a variável resposta e as variáveis explicativas e pode reduzir o número de variáveis com o mínimo de perda de informação, permitindo detectar padrões de similaridade, associação e correlação entre as variáveis do estudo.

Por se tratar de uma análise estatística vastamente utilizada nas pesquisas, a RLM costuma apresentar como finalidades: verificar o grau de relacionamento entre as variáveis, indicando se uma correlação é significativamente diferente de zero; à importância relativa das variáveis preditoras na explicação da variável dependente; à magnitude do aumento da correlação múltipla resultante da adição de uma ou mais variáveis na equação; à maneira pela qual uma variável independente se comporta no contexto de outra(s) variável(is); à natureza do relacionamento entre as variáveis independentes e dependentes, indicando se o relacionamento é linear ou não-linear; à comparação entre conjuntos diferentes de variáveis independentes na predição da variável dependente; ao cálculo estimativo dos escores da variável dependente para os membros de uma nova amostra ainda não pesquisada; e à identificação de relacionamentos causais entre variáveis quando aplicada como um caso especial de path analysis ou equação estrutural (ABBAD & TORRES, 2002).

No entanto, nesta tese sua principal aplicação foi de predizer valores para a variável dependente utilizando as variáveis independentes, após encontrar a relação matemática.

Cabe ressaltar que a regressão linear múltipla é comumente utilizada na predição de resultados, por meio da regra estatística dos mínimos quadrados. A inclusão de novas variáveis na equação de ajuste pode ser feita para aumentar o grau de correlação entre os dados teóricos e reais (SASSI, *et al*., 2011). O resultado final de uma RM é uma equação da reta que representa a melhor predição de uma variável dependente a partir de diversas variáveis independentes. Esta equação representa um modelo aditivo, no qual as variáveis preditoras somam-se na explicação da variável critério. A equação da regressão linear pode ser representada por:

 $Y = \beta_0 + \beta_1 X_1 + \cdots + \beta_n X_n + \varepsilon_i$ 

Onde:

Y = variável dependente;

 $X_p$ = p-ésima variável observada

 $\beta_n$  = coeficiente associado à p-ésima variável

 $\varepsilon_i$ = erro que apresenta distribuição normal com média zero e variância  $\sigma^2$ .

Quando se trabalha com análise de regressão, deve-se realizar a análise de variância com o objetivo de comparar os modelos e avaliar a significância da regressão. Considerando o modelo de regressão linear múltipla, pode-se construir a tabela ANOVA.

Na análise de regressão múltipla aqui utilizada, a vazão foi considerada como variável dependente e variáveis independentes aquelas relacionadas à qualidade da água e biota; com o objetivo de considerar a vazão dependente das variáveis de qualidade da água e da biota aquática, visando obter a vazão ecológica.

# **4.5 VALIDAÇÃO DO MODELO**

Para a validação dos modelos de regressão é necessário o atendimento a alguns pré-requisitos básicos, com o objetivo de obter avaliações não tendenciosas, eficientes e consistentes. Diferentes autores apresentam pressupostos distintos que precisam ser satisfeitos para que a análise de regressão possa ser adequadamente utilizada. De acordo com Lewis-Beck (1980) e Kennedy (2009) elencam os seguintes pré-requisitos:

- a) a relação entre a variável dependente e as variáveis independentes deve ser linear;
- b) as variáveis devem ser medidas adequadamente, ou seja, assume-se que não há erro sistemático de mensuração;
- c) a expectativa da média do termo de erro é igual a zero;
- d) homocedasticidade, ou seja, a variância do termo de erro é constante para os diferentes valores da variável independente;
- e) ausência de auto correlação, ou seja, os termos de erros são independentes entre si;
- f) a variável independente não deve ser correlacionada com o termo de erro;
- g) as variáveis independentes não apresentam alta correlação, o chamado pressuposto da não multicolinearidade;
- h) assume-se que o termo de erro tem uma distribuição normal;
- i) há uma adequada proporção entre o número de casos e o número de parâmetros estimados.

Ainda, nesta etapa foram realizados testes com a equação matemática proposta para previsão da vazão. Os testes foram realizados através da inferência do valor das variáveis mais representativas para a definição da vazão, na amostra que definiu a equação.

# **4.6 PROGRAMAÇÃO DINÂMICA ESTOCÁSTICA DUAL (SDDP)**

Por fim, foi utilizada a metodologia de Programação Dinâmica Estocástica Dual (SDDP), desenvolvida pela equipe da PSR inc. para determinar a perda energética do sistema e verificar a viabilidade dos empreendimentos.

SDDP é um modelo de despacho hidrotérmico com representação da rede de transmissão e utilizado para estudos operativos de curto, médio e longo prazo. O modelo calcula a política operativa estocástica de mínimo custo de um sistema hidrotérmico (PSR, 2009).

O modelo a ser utilizado é capaz de representar em detalhe as características físicas, operativas e comerciais do sistema brasileiro, tais como reservatórios em cascata, rede completa de transmissão, limites de combustível e outros. Sua funcionalidade para estudos de longo, médio e curto prazo abrange a cadeia completa de modelos já implementados no ONS – Operador Nacional do Sistema Elétrico (NEWAVE, DECOMP e DESSEM) (PSR, 2009).

À primeira vista, os recursos hidrelétricos, por não terem custos operativos diretos, deveriam ser os primeiros na ordem de despacho das usinas. Observe, entretanto, que o operador tem a opção de usar este recurso hoje ou armazená-lo para uso futuro. Ou seja, embora as usinas hidrelétricas não tenham um custo operativo direto, elas possuem um custo de oportunidade que reflete o benefício econômico futuro de sua energia (PSR, 2009).

Nas situações reais, entretanto, há uma incerteza com relação aos preços futuros, que podem ser mais altos ou mais baixos que o atual. Portanto, a decisão de armazenar ou não a água hoje depende uma análise das consequências desta decisão para todos os cenários de preço futuros (DEVEZA, 2016).

Infelizmente, o número de combinações de cenários de preços cresce exponencialmente ao longo do tempo. Dessa forma, o despacho operativo de um sistema hidrotérmico é um problema de otimização estocástica de grande porte, cuja solução é bastante complexa.

A metodologia de solução tradicionalmente utilizada para resolver este problema de despacho é conhecida como programação dinâmica estocástica (PDE). A PDE tradicional requer a discretização dos níveis de armazenamento do reservatório (100%, 95%, 90% etc.). Quando há dois ou mais reservatórios, é necessário enumerar todas as combinações de níveis dos mesmos (100% e 100%; 100% e 95%; ...; 95% e 100%; 95% e 95% etc.). Como consequência, o esforço computacional da PDE cresce de maneira exponencial com o número de reservatórios, o que restringe a aplicação da metodologia tradicional a sistemas com um número reduzido de reservatórios (DEVEZA, 2016).

A metodologia utilizada no modelo que será utilizado neste estudo é a chamada programação dinâmica estocástica dual (PDED). Esta metodologia permite representar a função de custo futuro da PDE tradicional como uma função linear por partes. Devido a isto, não é necessário enumerar as combinações de níveis dos reservatórios, o que permite obter a solução ótima estocástica para sistemas com um grande número de usinas.

80

Para simular o despacho hidrotérmico do SIN, foi utilizado o modelo SDDP<sup>3</sup> de otimização/simulação operativa de sistemas hidrotérmicos com representação integrada da rede de transmissão e da infraestrutura de produção e transporte de gás natural. Ele foi desenvolvido no início da década de 90, e vem sendo utilizado em estudos e/ou como parte do centro de despacho de mais de 40 países.

O modelo é utilizado para estudos operativos de curto, médio e longo prazo. Ele calcula a política operativa estocástica de mínimo custo de um sistema hidrotérmico, levando em consideração os seguintes aspectos (PSR, 2009): .

- Detalhes operativos das usinas hidrelétricas (representação individualizada, balanço hídrico, limites de turbinamento e armazenamento, volumes de segurança, vertimento, filtração etc.);
- Detalhes das usinas térmicas ("commitment", restrições de geração devidas a contratos "take o pay", curvas de eficiência côncavas e convexas, restrições de consumo de gás, térmicas bicombustível etc.);
- Representação de mercados "spot" e contratos de fornecimento;
- Incerteza hidrológica: é possível utilizar modelo estocásticos de vazões que representam as características hidrológicas do sistema (sazonalidade, dependência temporal e espacial, secas severas etc.) e o efeito de fenômenos climáticos específicos, como por exemplo o El Niño;
- Detalhes do sistema de transmissão: leis de Kirchhoff, limites de fluxo de potência em cada circuito, perdas, restrições de segurança, limites de exportação e importação por área elétrica etc.;
- Variação da demanda por patamar e por barra do sistema, com estágios mensais ou semanais (estudos de médio ou longo prazo) ou a nível horário (estudos de curto prazo);
- Restrições de suprimento (commodity e transporte) de gás natural.

Além da política operativa de mínimo custo, o modelo calcula vários índices econômicos tais como o custo marginal de operação (por submercado e por barra), tarifas de "pedágio" e custos de congestionamento da rede, valores da água por usina, custo marginal de restrições de suprimento de combustível e outros. A metodologia originada no modelo SDDP também é utilizada nos modelos computacionais de despacho do ONS e no cálculo dos preços CCEE. O modelo SDDP é capaz de

<sup>3</sup> O nome SDDP vem da metodologia de otimização da política operativa ("Stochastic Dual Dynamic Programming" – programação dinâmica estocástica dual) desenvolvida originalmente por Mario Veiga, da consultoria brasileira PSR.

representar em detalhe as características físicas, operativas e comerciais do sistema brasileiro, tais como reservatórios em cascata, rede completa de transmissão, limites de combustível e outros. Sua funcionalidade para estudos de longo, médio e curto prazo abrange a cadeia completa de modelos em fase de implementação no ONS (NEWAVE, DECOMP e DESSEM).

# **5 ESTUDOS DE CASO**

# **5.1 UHE BELO MONTE**

A Usina Hidrelétrica – UHE Belo Monte, localizada no rio Xingu (Figura 14), no Estado do Pará, possui capacidade instalada de 11.233,1 MW e energia firme de 4.662,3 MW. E encontra-se localizado numa área denominada Volta Grande do rio Xingu, entre os paralelos 3º00' e 3º40'S e os meridianos 51°30' e 52°30'W. O empreendimento compreende um barramento principal no rio Xingu (no Sítio Pimental), a cerca de 40 km a jusante da cidade de Altamira, de onde as vazões são derivadas por um canal para que a geração de energia possa ser realizada na Casa de Força Principal, no Sítio Belo Monte, a cerca de 9,5 km a jusante da localidade de Belo Monte, situada no município de Vitória do Xingu, favorecendo-se, desse modo, de uma queda com cerca de 90 metros (ELETROBRÁS, 2006). Esse é certamente o caso mais emblemático que se poderia estudar pelo porte da usina e pela dimensão do TVR.

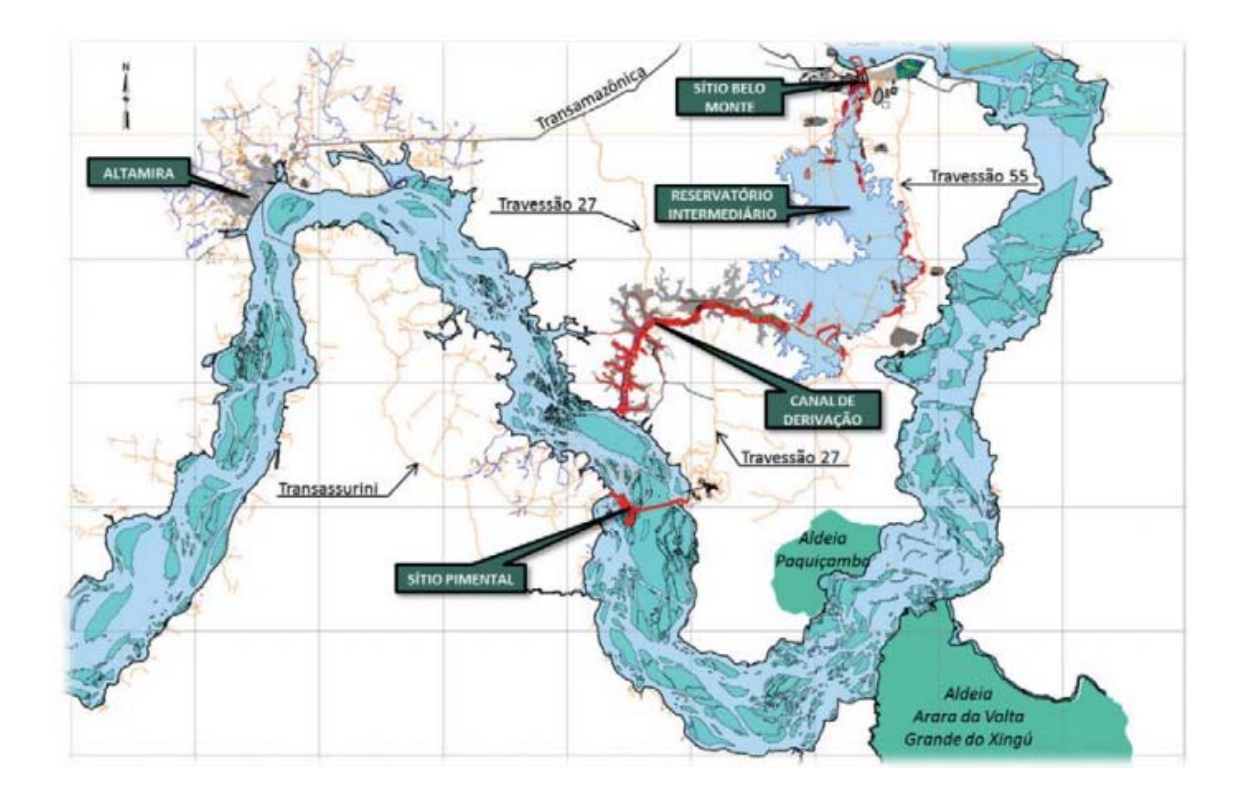

**Figura 14**. Mapa de Localização do Empreendimento (Revista Brasileira de Engenharia de Barragens – Edição Especial Belo Monte, 2017)

Resultantes dessa configuração foram formados dois reservatórios (Xingu e Intermediário) e um trecho de cerca de 100 km de extensão no rio Xingu a ser submetido a uma vazão residual, que será aproveitada para geração de energia em uma Casa de Força Complementar, localizada junto à barragem principal (AVELINO, 2017).

O reservatório tem Nível Máximo Normal de operação na cota 97,0 m, apresentando dois compartimentos distintos: o primeiro foi denominado Reservatório do Xingu e é formado na calha do rio Xingu, que compreende a área de inundação do corpo hídrico na cota 97,0 m e outro foi denominado Reservatório dos Canais e é formado a partir de um canal de derivação, que conduzem as vazões derivadas do rio Xingu até a casa de força principal (ELETROBRÁS, 2006).

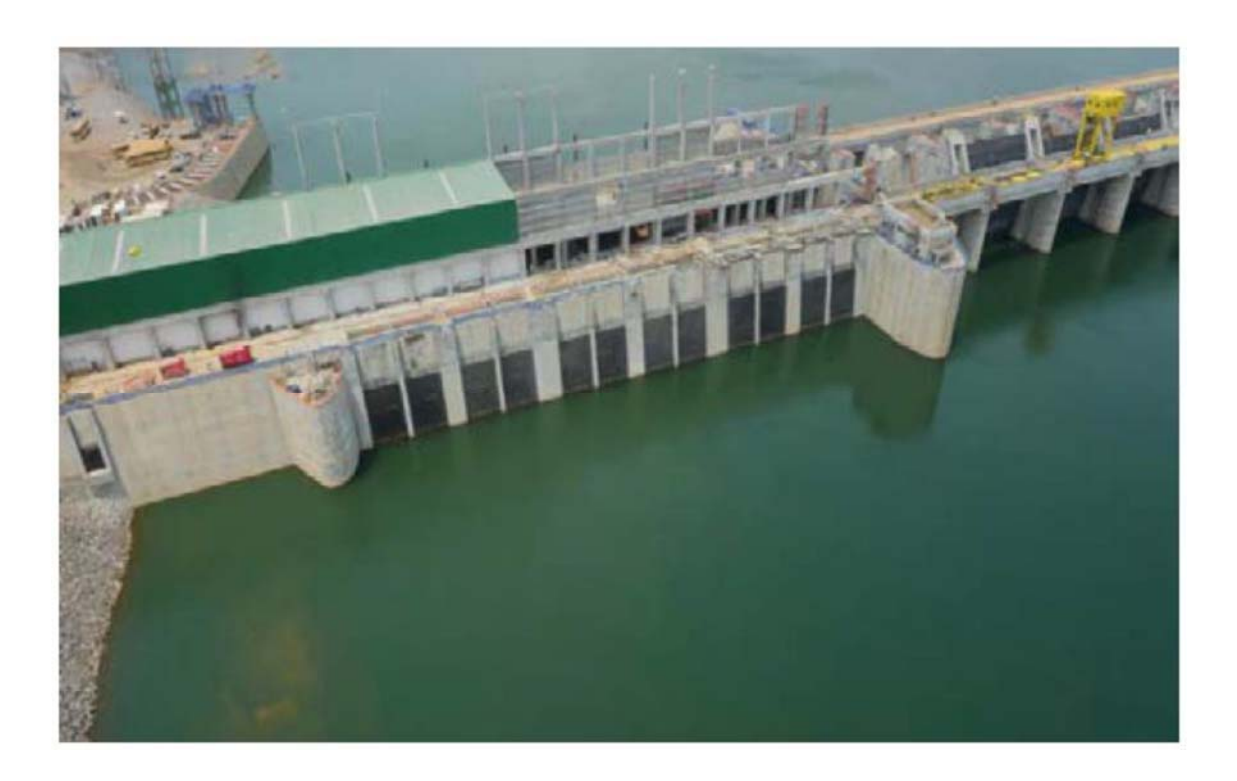

**Figura 15**. Casa de Força e Tomada d'Água Sitio Pimental Empreendimento (Revista Brasileira de Engenharia de Barragens – Edição Especial Belo Monte, 2017)

Por não ter capacidade de acumulação o AHE Belo Monte pode ser considerado um empreendimento a fio d'água. Esse arranjo como proposto reduziu drasticamente a área inundada em comparação com o projeto original que inundaria terras indígenas.

O empreendimento detém a Licença Prévia – LP n° 342/2010, a Licença de Instalação – LI n° 795/2011 e Licença de Operação – LO n° 1317/2015.

# **5.1.1 Trecho de Vazão Reduzida da UHE Belo Monte**

O trecho de vazão reduzida de Belo Monte é o estirão fluvial do rio Xingu compreendido entre a Casa de Força Complementar, no Sitio Pimental, e o ponto de restituição de vazões turbinadas na Casa de Força Principal, no sitio Belo Monte.

Este trecho configura um compartimento ambiental com características especiais que sofrerá reduções de vazão após a implantação do AHE Belo Monte, uma vez que essas vazões foram desviadas para passarem pelo denominado Reservatório dos Canais (AVELINO, 2017).

O TVR da UHE Belo Monte pode ser considerado com um comprimento total de 100 km do rio compreendido entre o barramento, no Sitio Pimental, e o ponto de restituição da vazão turbinada pela Casa de Forca Principal, no Sitio Belo Monte.

O canal fluvial principal do rio Xingu, informado no estudo, apresenta uma extensão aproximada de 130 km ate a Cachoeira Grande. Este local marca o final da região de predomínio dos pedrais e o inicio da bacia sedimentar do Amazonas, trecho final sujeito aos efeitos da maré, denominado ria do rio Xingu. Os principais afluentes ao rio Xingu neste trecho são os rios Itata, Bacajai e Bacaja, pela margem direita.

O rio Bacaja é o mais importante deles, com área de drenagem de 23,070 km2. Sua confluência com o rio Xingu situa-se 46,6 km a jusante do local do eixo do barramento, no Sitio Pimental. Todos esses tributários apresentam uma contribuição muito pouco significativa no trecho durante o período de estiagem (ELETROBRÁS, 2006).

O perfil do rio Xingu no trecho de jusante se desenvolve de duas formas distintas. O primeiro trecho, considerado desde o local da Barragem Principal até 16 km a jusante da foz do Rio Bacajá, apresenta declividade média de 0,248 m/km. Após esse ponto, podemos considerar um segundo trecho, com declividade média de 1.276 m/km. As diferenças fisiográficas desses dois locais causam uma distribuição de velocidades bem diferente nos diversos canais e acabam mudando as condições hidrodinâmicas e os usos da água nesses dois trechos (ELETROBRÁS, 2006).

O primeiro trecho, por ter uma declividade média menor, apresenta velocidades mais suaves. Tal característica propicia a pesca, navegação, abastecimento de comunidades, atividades de lazer, etc.

O segundo trecho, com declividade média bem maior (cachoeiras, rápidos e corredeiras), torna-se proibitivo para a convivência, navegação, lazer ou outros usos. (ELETROBRÁS, 2006).

Para atender as necessidades ambientais, o Estudo de Viabilidade considerou que parte da vazão natural afluente ao AHE Belo Monte seria desviada para o trecho da Volta Grande, compreendido entre o barramento principal, no Sitio Pimental, e o Canal de Fuga da Casa de Forca Principal. Vazões médias mensais a serem mantidas no TVR, de acordo com a proposta do EIA, estão dispostas na Resolução nº 740, de 06 de outubro de 2009, da Agência Nacional de Aguas – ANA, podendo ser utilizada uma variação ou alternância entre os hidrogramas A e B em anos consecutivos (AVELINO, 2017).

**Tabela 11.** Vazões médias no trecho de vazão reduzida (TVR), em m<sup>3</sup>/s (Resolução ANA 740/2009 – Anexo III)

| ma<br>Hidrograr | <b>GL</b> | Fey  |      |      |      |      |      |     | $\frac{1}{2}$ | $\frac{1}{5}$ | $\frac{5}{2}$ |     |
|-----------------|-----------|------|------|------|------|------|------|-----|---------------|---------------|---------------|-----|
| A               | 1100      | 1600 | 2500 | 4000 | 1800 | 1200 | 1000 | 900 | 750           | 700           | 800           | 900 |
| $\overline{B}$  | 1100      | 1600 | 4000 | 8000 | 4000 | 2000 | 1200 | 900 | 750           | 700           | 800           | 900 |

A resolução dispõe ainda que, caso, em dado mês, a vazão afluente for inferior a prescrita, deve ser mantida vazão igual a afluente no TVR. O NA mínimo do reservatório poderá ser reduzido para atender simultaneamente as condições de vazões no Reservatório dos Canais e no TVR, quando a vazão afluente for inferior a vazão prescrita para o TVR somada a 300 m<sup>3</sup>/s. A vazão instantânea no mês de outubro no TVR não poderá ser inferior a 700 m3/s, exceto caso a vazão afluente o seja.

Nos meses de ascensão do hidrograma, a vazão instantânea no TVR não devera ser inferior à vazão média prescrita para o mês anterior, exceto caso a vazão afluente o seja. Nos meses de recessão do hidrograma, a vazão instantânea no TVR não deverá ser inferior à vazão media prescrita para o mês seguinte, exceto caso a vazão afluente o seja.

De acordo com documento extrajudicial notificado por 22 organizações locais ao Banco Nacional de Desenvolvimento Sócio Econômico (BNDES), que intencionava ser o principal financiador do aproveitamento hidrelétrico de Belo Monte, no rio Xingu, é comunicado que em 01/02/2010 o IBAMA concedeu a Licença Prévia nº 342/2010, ao empreendimento, mesmo havendo pareceres da equipe responsável pela análise de sua viabilidade ambiental recomendando a sua não emissão, por ainda não haver clareza quanto à magnitude dos impactos que seriam causados (ONGs, 2010).

Conforme o documento na "Nota Técnica 04/2010 assinada dois dias antes da emissão da LP, a equipe técnica do IBAMA afirma que não há elementos suficientes para atestar a viabilidade ambiental do empreendimento, até que sejam equacionadas as pendências apontadas nas conclusões do Parecer 06/2010".

Tais pendências incluem problemas relacionados à grande possibilidade de existir eutrofização nos lagos formados reduzindo os parâmetros de qualidade da água a valores inferiores aos permitidos pelo CONAMA n°357/05. Tal situação implica em redução do enquadramento do rio que possui classe 2, trazendo consequências para manutenção da vida aquática, pesca, abastecimento humano, entre outros.

Existe também o questionamento do valor de vazão ecológica a ser mantida no trecho de vazão reduzida que será criado, de cerca de 100 km de extensão, conhecido como a Volta Grande do Xingu, onde vivem centenas de famílias, incluindo 2 terras indígenas, que dependem do rio para várias atividades fundamentais.

Segundo o documento o arranjo da obra, nesse trecho sofrerá uma "seca permanente", pois grande parte da vazão do rio será desviada para os canais a serem construídos, que direcionarão a água para as casas de máquinas, para gerar energia.

Conforme o documento, no Parecer 06/2010 da equipe do IBAMA, a proposta do empreendedor para a vazão ecológica do trecho de vazão reduzida, denominada de hidrograma ecológico de consenso, não foi aceita pelo fato de existirem anos que apresentaram vazões de cheia inferiores a  $8.000$  m $\frac{3}{s}$ , e dessa forma não se pode garantir a sobrevivência das espécies que dependem do pulso de inundação, provocando impactos negativos, comprometendo a alimentação e a vida da população. Sendo assim para o mês de abril a equipe do IBAMA determinou que a vazão nesse trecho tem que ser superior ou igual a 8.000 m<sup>3</sup>/s para a segurança da manutenção do ecossistema.

Sendo assim a LP no item 2.1 contrariou o Parecer 06/2010 validando o hidrograma de consenso e definindo que deverá ser "testado durante os seis primeiros anos de funcionamento da usina, depois da instalação da plena capacidade de geração da casa de força principal para então se avaliar as consequências e eventualmente reformular a LO". São necessários programas de mitigação e compensação durante o teste.

A Figura 16mostra os valores de vazão para o "hidrograma ecológico de consenso" definido no Estudo de Impacto Ambiental – EIA (Brasil, 2009a). A primeira coluna da tabela corresponde aos valores mensais mínimos de vazão ecológica para anos considerados mais secos (A) e a segunda representa os valores obrigatórios para o ano subsequente (B). Ou seja, para o mês de abril de um ano seco devem ser liberadas no mínimo  $4.000 \text{ m}^3/\text{s}$  e no ano seguinte a esse o valor duplica para 8.000 m3/s, valor esse já citado anteriormente pelo Parecer 06/2010 da equipe do IBAMA como obrigatório.

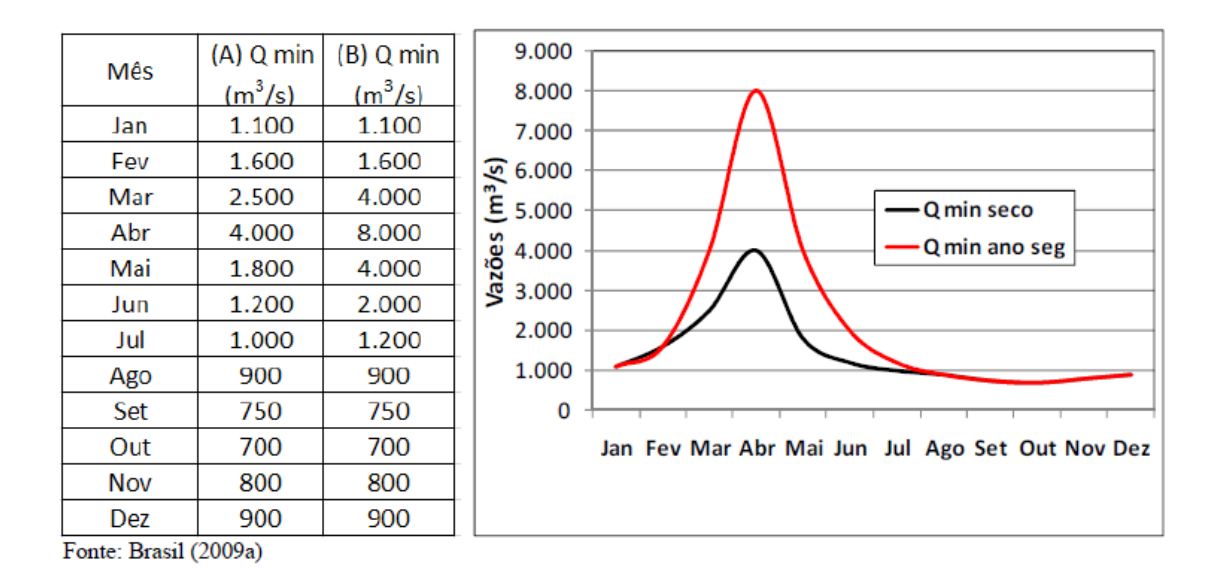

**Figura 16.** Hidrograma de vazão ecológica para o AHE Belo Monte

De acordo com o Relatório de Impacto Ambiental – RIMA (ELETROBRÁS, 2006.) acredita-se que as espécies que dependem da inundação das planícies aluviais resistam a uma vazão menor em um ano mais seco e que, posteriormente no outro ano, se recuperem, devido a um maior volume de água. O valor de 700 m3/s corresponde à menor vazão para que seja garantida a navegação no trecho de vazão reduzida do rio. Observa-se ainda os mesmos valores de vazão descritos nas duas colunas entre os meses de agosto a fevereiro, atingindo nos meses de estiagem (outubro a dezembro), as menores vazões entre 700 m<sup>3</sup>/s e 900 m<sup>3</sup>/s.

É descrito no EIA (ELETROBRÁS, 2006) que considerando a série de vazões naturais afluentes do AHE Belo Monte para um período de 1931 a 2007, as vazões médias atingem 21.000 m<sup>3</sup>/s, entre fevereiro e maio, período chuvoso, e diminuem para 2.000 m3/s entre julho e dezembro, período seco. Observam-se então diferenças, em relação aos valores estipulados para o hidrograma.

Destaca-se o estudo de Bermann (2012) que ao analisar a UHE Belo Monte, verificou vazões que foram aparentemente mal dimensionadas para o TVR do empreendimento. O autor afirma que a vazão ecológica de 700m<sup>3</sup>/s, para a UHE citada, seria uma ficção e não permitiria a população afetada água suficiente para transporte e alimentação a base da pesca. Nesse caso há um *trade-off* ocorrendo na operação dessa usina. Quando as afluências são muito baixas na estiagem a obrigação de deixar passar 700 m<sup>3</sup>/s pode acarretar situações de baixa oxigenação da água nos canais e reservatórios intermediários, e com isso ocorrer mortandade de peixes nessa região dos canais e reservatórios intermediários.

Estes fatos, se concretizados, além de gerar efeitos negativos não previstos ou devidamente dimensionados, tendem a impactar também a própria rentabilidade do empreendimento, uma realidade que se pode observar em diversos empreendimentos hidrelétricos nos quais não houve o devido dimensionamento de vazões ecológicas.
## **6 RESULTADOS E DISCUSSÃO**

# **6.1 ANÁLISE DAS PRINCIPAIS METODOLOGIAS UTILIZADAS PARA A DETERMINAÇÃO DA VAZÃO ECOLÓGICA**

A existência de inúmeros métodos para a determinação das vazões ecológicas torna o processo de determinação de uma vazão ecológica mais abrangente, que considere dados ecológicos, mais complexa, sendo que a maior parte ainda utiliza o tradicional critério de vazão ecológica como um valor único, válido para todos os anos e para todas as estações do ano (Collischonn *et al.*2005).

Na análise das principais metodologias de determinação de vazão ecológica de rios utilizadas mundialmente, foi realizado uma análise crítica de acordo com critérios que cada uma utiliza, suas principais aplicações, bem como suas desvantagens (Tabela 12).

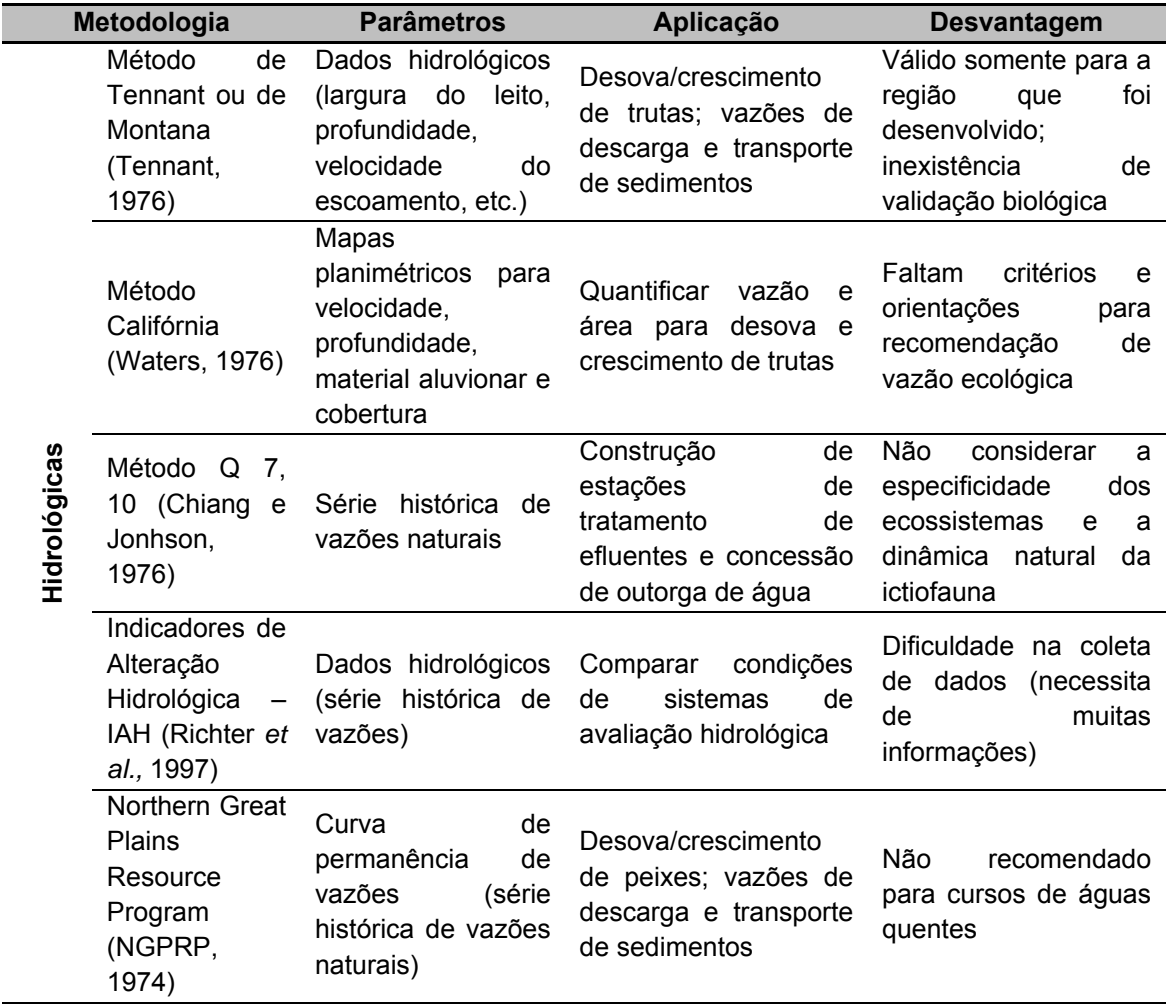

**Tabela 12**. Resumo das metodologias mais adotadas para determinação de vazão ecológica em rios (adaptado de LONGHI e FORMIGA, 2011).

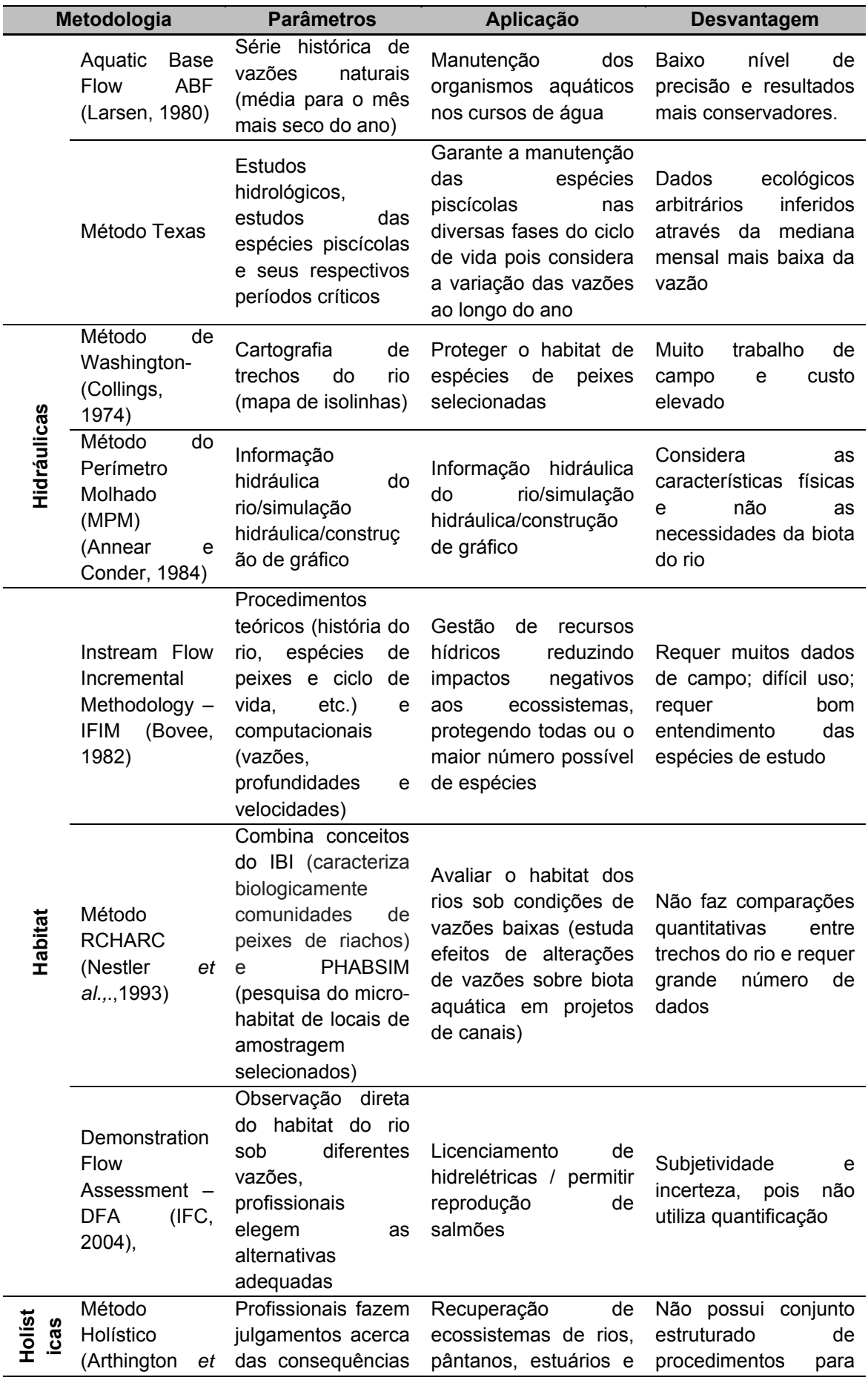

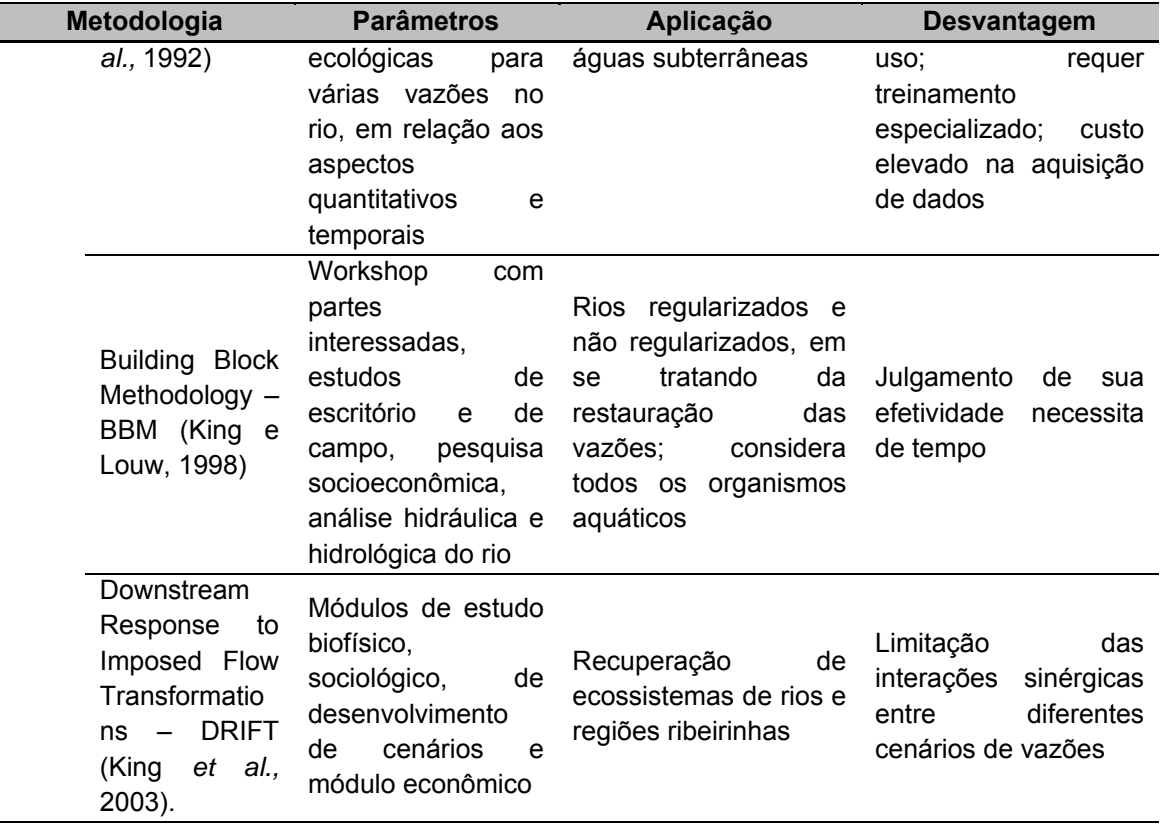

O Método Tennant se baseia apenas em simples variáveis hidrológicas, pois recomenda uma vazão ecológica amparada num conjunto de percentagens em relação à vazão média anual, calculada para o local do aproveitamento hidráulico. Segundo Karim *et al.,* (1995), esse método é um dos mais simples e fáceis de serem utilizados por requerer, apenas, dados hidrológicos.

Porém, a utilização dos seus resultados no gerenciamento dos recursos aquáticos é questionável. O método não relaciona diretamente os parâmetros e interações biológicas com a vazão (KARIM *et al.,* 1995).

Já o Método Califórnia envolve a elaboração de mapas planimétricos para velocidade, profundidade, material aluvionar e cobertura. Pode-se, caso necessário, recorrer à simulação hidráulica. Wesche e Rechard (1980) consideraram que uma das principais limitações desse método resulta do fato de não incluir qualquer orientação sobre os critérios a seguir para a determinação das vazões mínimas.

O Método do Q7,10 (vazão média mínima de sete dias consecutivos, com dez anos de recorrência) é um método muito utilizado para concessão da outorga de água no Brasil. Sua utilização para recomendação de vazão não possui base ecológica, pois não considera as especificidades dos ecossistemas e ignora a dinâmica natural da ictiofauna e ictioflora, existentes num curso de água (LONGHI e FORMIGA, 2011).

Esta vazão é considerada por Stalnaker *et al.* (1995) como sendo excessivamente baixa para a manutenção de habitats aquáticos.

No entanto, o "Método IHA" (RICHTER *et al.,* 1997) calcula um conjunto de características hidrológicas, ou indicadores, para avaliar alteração hidrológica. A avaliação hidrológica usando este método visa obter uma série de atributos hidrológicos biologicamente relevantes que caracterizem a variação anual nas condições da água como base para comparação com regimes hidrológicos anteriores, e após o sistema ter sido alterado por ações humanas. Uma das vantagens deste método é a utilização de um cenário de vazões a ser mantido para que se possa garantir a integridade ecológica do rio.

O método Texas, ao ser comparado com a maioria dos métodos baseados em registros hidrológicos, leva vantagem de acordo com Farias-Junior (2006), pois considera a variação das vazões ao longo do ano. O mesmo, também pode ser usado para qualquer região onde exista um conhecimento mínimo necessário para o desenvolvimento das equações de regressão.

O Método Northern Great Plains Resource Program – NGPRP apresenta como hipótese que os recursos aquáticos biológicos disponíveis atualmente são uma função do histórico de vazões do passado. Para Mohardt (1986), o critério usado, tanto para a exclusão dos meses "atípicos" quanto para a definição da vazão mínima garantida são completamente arbitrários e difere de outros métodos hidrológicos, como o Tennant e o ABF. Para Wesche e Rechard (1980), esse método apresenta uma hipótese geral e aceitável de que os recursos aquáticos biológicos no presente são uma função das vazões do passado.

Entretanto, os autores salientam que uma atenção especial deve ser dada a pequenos rios com vazões pequenas devido à baixa capacidade de autodepuração de poluentes, podendo modificar significativamente os níveis de qualidade da água, especialmente para parâmetros como temperatura e oxigênio dissolvido, devido ao valor restritivo, geralmente, recomendado pelo método. A suposição do método NGPRP é de que uma vazão que é igualada ou excedida em 90% do tempo para cada mês não garante uma resposta satisfatória para a biota aquática. O método NGPRP é considerado um método de fácil aplicação quando existem dados diários ou mensais de vazão disponíveis com período representativo na bacia, já que o método requer apenas esse tipo de dado na sua aplicação. Para bacias sem dados, porém, esse método não pode ser aplicado (GONÇALVES, 2003).

Para o Método Aquatic Base Flow – ABF as recomendações de vazão mínima garantida são feitas com base em registro histórico de vazões ou na área de drenagem da área estudada. A metodologia foi formulada especificamente para a região da Nova Inglaterra. A utilização em regiões do Brasil só teria aplicação em casos em que as características das bacias e o registro de séries históricas de vazão fossem muito semelhantes aos da região para o qual o método foi desenvolvido (GONÇALVES, 2003). Além disso, o método ABF define um único valor de vazão mínima garantida, ignorando a dinâmica do regime de vazões do rio.

O "Método de Washington" envolve a cartografia de trechos do rio para determinar áreas de postura e crescimento para as espécies consideradas representativas para uma gama de vazões de interesse, considerando critérios biológicos de preferência para a velocidade e profundidade do escoamento (ALVES, 1993). A vazão recomendada corresponde aos picos das respectivas curvas, sendo a vazão ecológica definida como aquela capaz de manter 75% da área máxima de postura ou de crescimento (PELISSARI, 2000). Uma vantagem desse método é a sua forma gráfica (GORDON *et al.,* 1992), não sendo necessário recorrer à simulação hidráulica (LOAR e SALE, 1981,).

O Método do Perímetro Molhado admite a existência de uma relação direta entre o perímetro molhado e a disponibilidade de habitat para a ictiofauna. Segundo Leathe e Nelson (1986), esse método é o mais eficaz dos métodos baseados na determinação da relação entre as características hidráulicas do curso hídrico e a vazão, sendo aplicável a cursos de água salmonícolas e não salmonícolas, embora a experiência com esses últimos seja menor. Esse método não é aplicável a cursos de montanha, em que predominam as cascatas, ou a cursos de pequeno declive, em que as zonas de rápidos são pouco significativas. Além disso, a definição de ponto crítico não garante que a vazão mínima garantida determinada resultará em uma disponibilidade de habitat mínima aceitável, seja para as populações bentônicas ou para as espécies de peixes (GONÇALVES, 2003).

A aplicação desse método requer um esforço maior em termos de trabalho de campo em relação aos métodos hidrológicos. A principal desvantagem decorre da incerteza na seleção das seções transversais e na seleção do ponto crítico no gráfico do perímetro molhado em função da vazão. As seções a serem escolhidas devem ser seções críticas. Porém, a escolha das seções críticas depende da experiência e conhecimento do observador. Na escolha do ponto crítico, acontece o mesmo (GONÇALVES, 2003).

O *Instream Flow Incremental Methodology* – IFIM baseia-se no princípio de que a distribuição longitudinal e lateral dos organismos aquáticos é determinada, entre outros fatores, pelas características hidráulicas, estruturais e morfológicas dos cursos de água. Segundo Pelissari (2000), o IFIM pode ser utilizado não só para determinação da vazão ecológica, mas também para estudos de impacto ambiental

nos ecossistemas decorrente de qualquer perturbação que ocorra no curso hídrico. OIFIM é considerado, atualmente, um método relativamente adequado para determinação da vazão mínima garantida. Contudo, a componente biológica do método tem sofrido diversas críticas. A sua grande vantagem está relacionada à consideração de informações específicas sobre espécies de peixes e seu habitat e a relação que o método faz diretamente entre a disponibilidade de habitat para os peixes e a vazão.

Por outro lado, o método exige grandes esforços na sua aplicação devido aos intensivos trabalhos de campo para fazer levantamento de diversas seções transversais e de seus componentes hidráulicos em função de diversos níveis de vazão, além das informações biológicas necessárias à aplicação do Sistema de Simulação de Habitat Físico(PHABSIM)*.* Para tal, é necessária a formação de uma equipe multidisciplinar com hidrólogos e biólogos (GONÇALVES, 2003).O IFIM tem sido considerado como a metodologia que utiliza o habitat de modo científico e confiável para avaliar a vazão ecológica. A coleta de dados requer muito tempo e equipamentos caros, além de necessitar de uma equipe multidisciplinar para trabalhar os seus módulos e a interpretação das análises requer biólogos treinados (GONÇALVES, 2003).

O método Demonstration Flow Assessment – DFA, utiliza para a determinação da vazão ecológica a observação direta das condições do habitat do rio para diferentes vazões, e um grupo de profissionais elege as alternativas de vazões. A subjetividade e a incerteza são as maiores limitações no uso do DFA, pois não utiliza a quantificação (LONGHI e FORMIGA, 2011).Tem sido muito aplicado no licenciamento de hidrelétricas nos Estados Unidos e é fundamentalmente similar ao método PHABSIM, integrante do IFIM (LONGHI e FORMIGA, 2011).

A metodologia holística (ARTHINGTON *et al.,* 1992) considera todas espécies que são sensíveis à vazão, tais como invertebrados, plantas e animais, e contempla os aspectos das cheias, secas, e qualidade da água. Ela representa as bases conceituais e teóricas para a maioria dos métodos holísticos para a determinação da vazão ecológica Em geral, essa metodologia faz uso de grupo de profissionais e pode envolver a participação de partes interessadas, fazendo com que o processo seja holístico. Uma desvantagem do método diz respeito ao seu custo elevado na aquisição de dados.

O método BBM depende do conhecimento disponível e da opinião de especialistas, reunidos em um processo estruturado de *workshops*, e se alicerça nos seguintes pressupostos (KING e LOUW, 1998). Essa metodologia permite uma avaliação rápida do regime de vazão ecológica adequado para um determinado curso

95

hídrico, regularizado ou não. Sua aplicação requer cerca de 4 a 6 meses, constituindo um método transparente e de fácil compreensão pelo público em geral (FARIAS JUNIOR, 2006).Os principais pontos fracos são: a descrição do estado futuro desejado é predominantemente qualitativa e não quantitativa, considerando que o ecossistema manterá as características atuais no horizonte do projeto; os resultados obtidos são fortemente relacionados às informações disponíveis; os aspectos relacionados à qualidade da água não são considerados de forma efetiva; e as seções transversais escolhidas devem estar nas suas condições naturais, tornando a escolha muito difícil devido ao estágio avançado de antropização existente nas principais bacias hidrográficas mundiais (FARIAS JUNIOR, 2006).

O "*Downstream Response to Imposed Flow Transformations* (DRIFT)" tem aplicação limitada na região Sul da África.

Dessa forma, através da pesquisa bibliográfica e dados técnicos, pode-se observar que muitos métodos, principalmente os métodos hidrológicos e hidráulicos, ainda utilizam vazões fixas ao longo do ano, o que evidencia sua incoerência com a necessidade do ecossistema.

A incorporação de uma variação temporal, com características semelhantes à variação natural, é muito importante para as necessidades de todos os integrantes do ecossistema conforme corroborado por Farias Junior (2006).

Considerando que para diferentes espécies e estágios de vida correspondem diferentes necessidades de vazões, uma única vazão não poderá simultaneamente maximizar habitat para todas as espécies. Na fixação de vazões ecológicas, alguns dos métodos desenvolvidos levam explicitamente em consideração variáveis físicas importantes nas diversas etapas de desenvolvimento de organismos aquáticos.

Cabe ressaltar que os macro invertebrados são importantes para a base da cadeia trófica aquática, pois servem como fonte de alimento para diversas espécies de peixes, no topo da cadeia trófica.

Dessa forma, Farias Junior (2006) destaca que estudos sobre a diversidade e algumas espécies indicadoras dos macro invertebrados bentônicos podem servir como bioindicador das condições atuais do habitat, já que uma pequena variedade dos mesmos indica que a água está recebendo poluição. Ainda, o mesmo autor infere que as vegetações aquática e ripária, por sua vez, são importantes para os peixes, pois servem como abrigo natural e como fonte de alimento, e para os macro invertebrados, uma vez que eles também as utilizam como abrigo.

Sendo assim, na metodologia aqui proposta três variáveis independentes (densidade de bentos, zooplâncton e fitoplâncton) foram mantidas para na análise estatística.

Poff *et al.*(1997) afirmaram que a integridade ecológica de ecossistemas fluviais depende do caráter dinâmico do regime natural de vazões. A vazão dos rios, que tem uma forte correlação com várias características físico-químicas como temperatura, geomorfologia do canal, e diversidade de habitats, pode ser considerada como a principal variável que limita a distribuição e a abundância de espécies aquáticas (POWER *et al.,* 1995 *apud* POFF *et al.,* 1997).

Por isso, é importante, na definição da vazão mínima garantida, a consideração de um regime de vazões similar ao regime natural, mesmo que com proporções menores. Por outro lado, ainda não se sabe o quanto se pode diminuir essa quantidade de água sem afetar o ecossistema aquático

Além do aspecto supramencionado, também se notou que uma grande limitação da maioria dos métodos para determinação da vazão ecológica está no seu enfoque unitário, onde apenas as vazões mínimas são avaliadas. Cabe ressaltar que esse conceito é bastante utilizado pela a maioria dos métodos.

No caso das variáveis ambientais, novas teorias tem surgido para tentar explicar o funcionamento da natureza diante das variações climáticas e hidrológicas. Na maioria das vezes, dados ecológicos, ou dados hidrológicos/hidráulicos simplesmente não fazem sentido para resposta aos efeitos ao meio ambiente.

Destaca-se que o método proposto nesta tese buscou integrar as qualidades das metodologias já consagradas. Dessa forma, a determinação da vazão ecológica através da metodologia aqui proposta considera o regime hidrológico anual, mantendo os pulsos de inundação (Cheia, Enchente, Seca e Vazante), adotando-se como válida a hipótese segundo a qual os padrões naturais são importantes determinantes na estruturação das comunidades aquáticas, atendendo às exigências biológicas do curso d'água.

Ainda, o método pode ser usado para qualquer região onde exista um conhecimento mínimo necessário para o desenvolvimento das equações de regressão linear múltipla. Cabe destacar que, assim como o método IFIM, tem como vantagem o fato de poder ser utilizado não só para determinação da vazão ecológica, mas também para estudos de impacto ambiental nos ecossistemas decorrente de qualquer perturbação que ocorra no curso hídrico.

De um modo geral, Agirrey & Bikuña (2000) definem a vazão ecológica como um hidrograma de vazões instantâneas (e não uma vazão média) que deve ser mantida no corpo hídrico, de tal maneira que os efeitos abióticos (alteração do perímetro molhado, profundidade, velocidade da corrente, variação da concentração de nutrientes, entre outros), produzidos pela modificação da vazão, não altere de forma significativa a dinâmica do ecossistema.

A fim de conciliar os usos múltiplos da água nos corpos hídricos, mais do que nunca, é necessário quantificar as demandas e a disponibilidade hídrica de forma a compatibilizar o desenvolvimento socioeconômico com as demandas de água para manutenção dos ecossistemas aquáticos, que se convencionou chamar de vazão ecológica (FARIAS JUNIOR, 2006).

Cabe destacar que inicialmente foi tentada uma abordagem através da Modelagem Empírica Dinâmica. Neste contexto ressalta-se como emblemático o estudo de Amorim (2009), onde os autores avaliaram a dinâmica populacional do salmão (Sockeye) que desova no rio Fraser (na British Columbia) tendo como base dados coletados desde 1948, compreendendo numerosos períodos de piracema e de deriva. Foi então desenvolvida uma abordagem com base na teoria do caos - EDM – Empirical Dynamical Modelling - ou modelagem empírica dinâmica- MED (Ye et al.,, 2015).

Nessa nova abordagem não faz suposições sobre biologia do salmão, mas usa apenas dados brutos como entrada. A dinâmica empírica da modelagem pode revelar escondido nas relações causais que se escondem nos complexos sistemas que abundam na natureza. Cabe ressaltar que Ye et al., (2015) aplicou a EDM na previsão do funcionamento das populações de salmões em 2014 no rio Fraser obtendo resultados significativamente mais precisos do que qualquer outro método.

Takens encontrou uma maneira de usar medidas presentes e passadas de uma variável para capturar todas as informações no sistema. Ainda, mostrou que o estado completo de um sistema caótico pode, pelo menos em teoria, ser incorporado em uma série temporal de uma única variável; publicando a "teorema da imersão" em 1981. No entanto, ressalta-se que no que se refere a obter resultados na natureza, é preciso saber que variáveis usar.

DeAngelis também corrobora que o MDE pode ser parte de uma mudança mais ampla longe do domínio que as equações há muito tempo exercem sobre a ciência. Muitos autores, incluindo DeAngelis, observaram que as equações não produziram o mesmo sucesso que a ecologia, por apresentarem ciências físicas, o que sugere a necessidade de uma nova abordagem.

No entanto, não foi possível seguir com a Modelagem Empírica Dinâmica devido ao fato de ser necessário uma série temporal de dados muito longa, no qual nenhum hidrelétrica brasileira possui banco de dados que abranjam as variáveis ambientais mais relevantes e as variáveis hidrológicas que influenciam os ecossistemas aquáticos.

# **6.2 CÁLCULO DA VAZÃO ECOLÓGICA PARA UHE BELO MONTE ATRAVÉS DAS PRINCIPAIS METODOLOGIAS**

Em virtude da disponibilidade da série histórica de vazões diárias para um período superior a 30 anos e algumas seções topo batimétricas no local do trecho de vazão reduzida da UHE Belo Monte, empreendimento alvo do estudo de caso apresentado no item 5, foram reproduzidas todas as metodologias hidrológicas e hidráulicas possíveis com os dados disponíveis para a obtenção de vazões ecológicas com o objetivo de realizar uma comparação dos resultados obtidos com a metodologia proposta no presente trabalho. Alguns métodos não foram possíveis de serem reproduzidos devido à necessidade de variáveis ambientais e/ou ecológicas que não se encontram disponíveis. Dentre as metodologias reproduzidas estão: método de Tennant, método Q7,10, método Indicadores de Alteração Hidrológica – IHA, método Texas, método Northern Great Plains Resource Program - NGPRP, método Aquatic Base Flow – ABF (hidrológicos) e o método do perímetro molhado (hidráulico). Os resultados são apresentados a seguir.

### **6.2.1 Método de Tennant**

O cálculo da vazão ecológica pelo método de Tennant é expresso em função de porcentagens da vazão média anual do rio para a caracterização de diferentes cenários. A vazão média anual afluente para a usina hidrelétrica de Belo Monte corresponde a 7.935 m<sup>3</sup>/s. A partir desse valor, e considerando os percentuais propostos por Tennant para cada cenário, foram calculadas as vazões ecológicas para os períodos de cheia e estiagem, conforme apresentado na tabela a seguir (Tabela 13).

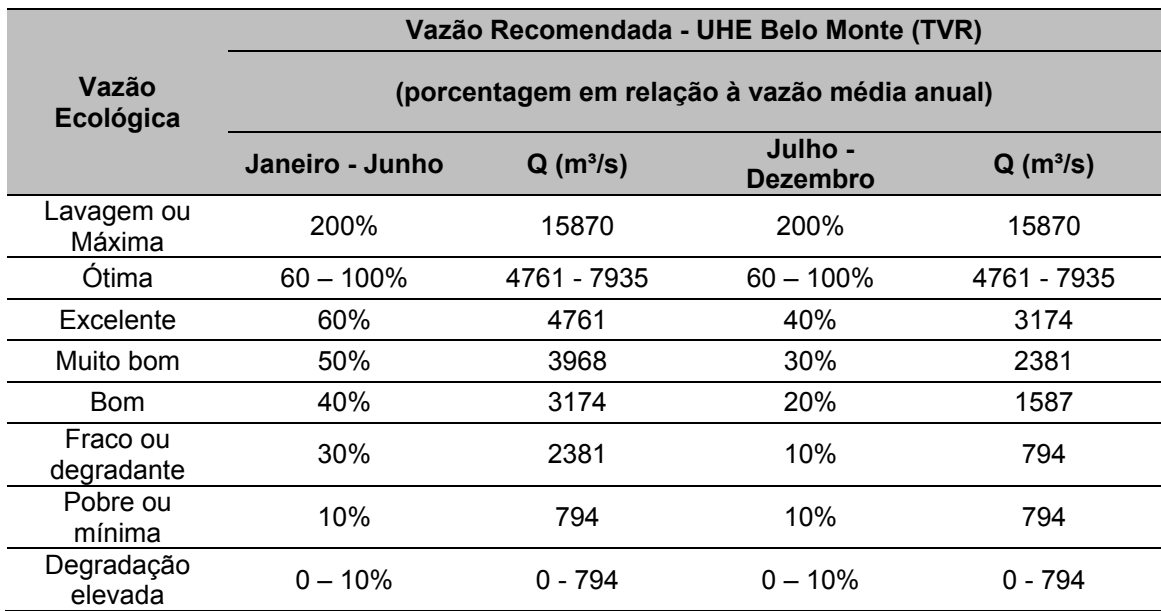

**Tabela 13**.Vazões ecológicas pelo método de Tennant.

**QM LT = 935 ³/s**

**m**

## **6.2.2 Método Q7,10**

Utilizando a série histórica de vazões médias diárias da UHE Belo Monte realizou-se uma análise estatística para o cálculo da vazão média mínima de sete dias consecutivos com recorrência de dez anos  $(Q_{7,10})$ . Primeiramente calculou-se a menor média móvel de 7 dias consecutivos para cada ano e então aplicou-se a distribuição de Weibull para a determinação da vazão correspondente ao tempo de recorrência de 10 anos. Com isso, obteve-se o valor para a  $Q<sub>7,10</sub>$  de 700 m<sup>3</sup>/s, conforme pode ser observado no gráfico da distribuição apresentado a seguir (Gráfico 1).

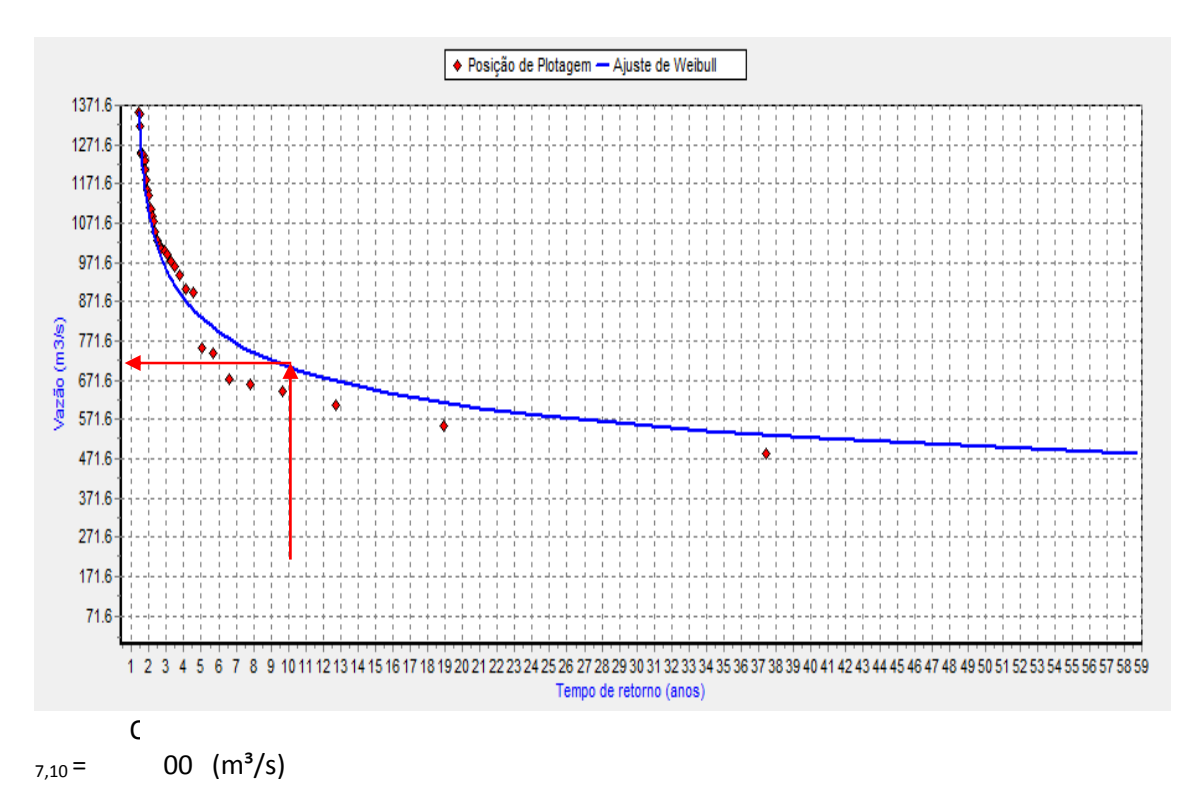

**Gráfico 1.**Distribuição de Weibull para determinação da Q7,10.

### **6.2.3 Método Indicadores de Alteração Hidrológica – IHA**

Na aplicação do método IHA foi utilizada a série histórica de vazões médias diárias no período de 1971 a 2007, considerando-se o ano hidrológico da região equivalente ao ano calendário e utilizando-se a análise não paramétrica, na qual os dados são caracterizados pela mediana e pelos percentis. Com isso, foram obtidos os componentes da vazão ecológica apresentados a seguir (Gráfico 2), sendo classificados em cinco grupos: vazões extremamente baixas, vazões baixas, pulsos de vazão alta, pequenas inundações e grandes inundações.

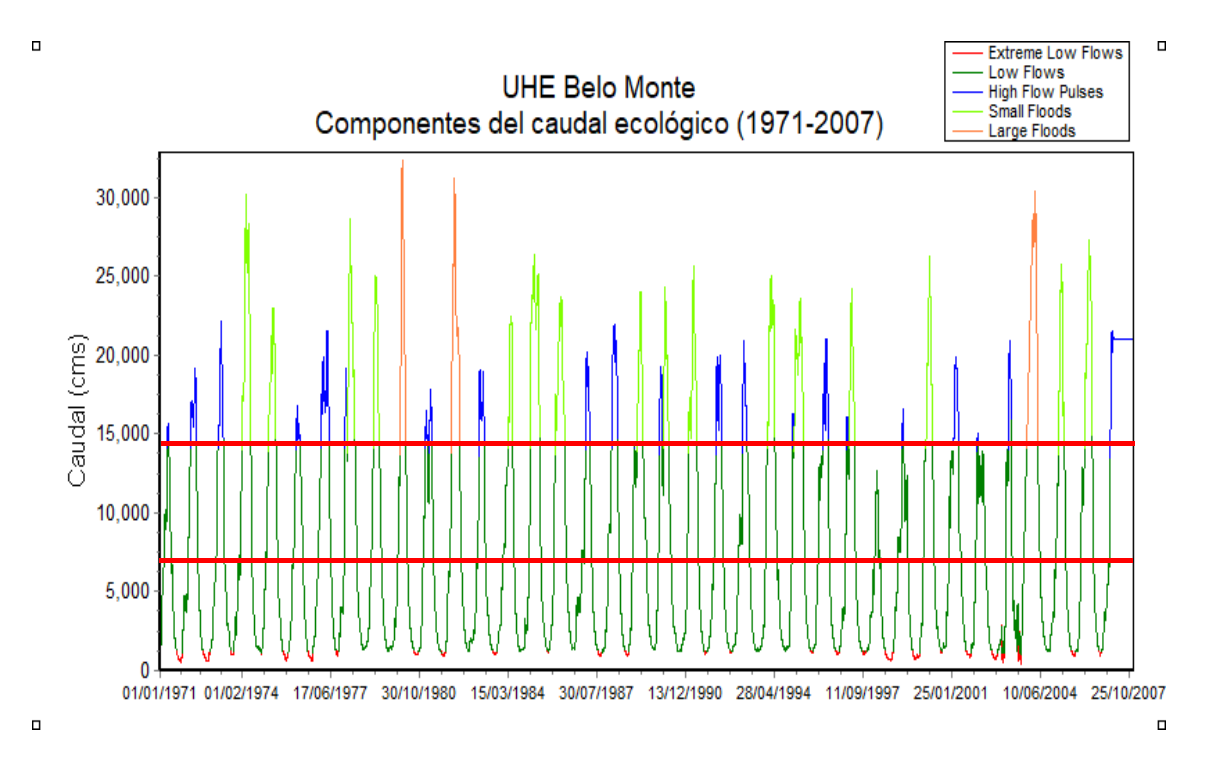

**Gráfico 2.**Componentes da Vazão ecológica pelo método IHA.

## **6.2.4 Método Texas**

A aplicação do método Texas foi baseada na série de vazões médias diárias calculando-se, primeiramente, as medianas mensais. O índice hidrológico (Ri) para cada mês foi calculado pela razão entre as medianas mensais e a menor mediana mensal, verificada no mês de Setembro. De forma a evitar as especificidades mensais das equações de regressão para o cálculo das porcentagens das medianas mensais desenvolvidas para a região do Texas, optou-se por adotar neste caso a equação de regressão geral válida para todos os meses do ano. Com isso, prosseguiu-se para o cálculo da vazão ecológica mensal definida pelo valor de vazão referente ao percentual da mediana mensal calculado. O hidrograma de vazões ecológicas calculado é apresentado a seguir (Tabela 14).

|                                     | Jan       | Fev       | <b>Mar</b> | <b>Abr</b> | Mai       | Jun       | Jul       | Ago       | <b>Set</b> | Out       | <b>Nov</b> | <b>Dez</b> |
|-------------------------------------|-----------|-----------|------------|------------|-----------|-----------|-----------|-----------|------------|-----------|------------|------------|
| Mediana de<br>vazões méd<br>mensais | 7895      | 13456     | 18876      | 19537      | 13560     | 6049      | 2900      | 1568      | 1176       | 1227      | 1817       | 3718       |
| Ri (índice<br>hidrológico)          | 6.7134    | 11.4422   | 16.0510    | 16.6131    | 11.5306   | 5.1437    | 2.4660    | 1.3333    | 1.0000     | 1.0434    | .5451      | 3.1616     |
| $LN$ ( $Pi$ )                       | $-2.0603$ | $-2.2658$ | $-2.3759$  | $-2.3862$  | $-2.2685$ | $-1.9428$ | $-1.5676$ | $-1.1962$ | $-1.0045$  | $-1.0335$ | $-1.2900$  | $-1.7028$  |
| Pi (% da mediana<br>mensal)         | 0.1274    | 0.1037    | 0.0929     | 0.0920     | 0.1035    | 0.1433    | 0.2085    | 0.3023    | 0.3662     | 0.3558    | 0.2753     | 0.1822     |
| C.Ri(Q)<br>recomendada -<br>m3/s)   | 1006      | 1396      | 1754       | 1797       | 1403      | 867       | 605       | 474       | 431        | 437       | 500        | 677        |

**Tabela 14**.Vazões ecológicas pelo método Texas.

#### **6.2.5 Método Northern Great Plains Resource Program - NGPRP**

Para a aplicação do método NGPRP foram agrupadas as vazões médias mensais do trimestre mais úmido (março, abril e maio), ordenadas de forma crescente e eliminados os 15% dos meses que apresentaram os valores de vazão média mensal mais altos. Com isso, calculou-se a vazão correspondente a 90% de permanência no período mais úmido. Da mesma forma, agrupou-se as vazões médias mensais do trimestre mais seco (setembro, outubro e novembro), eliminando-se os 15% dos meses em que as vazões foram mais baixas e calculou-se a vazão com 50% de permanência. Os resultados encontrados estão apresentados a seguir (Tabela 15).

**Tabela 15**.Vazões ecológicas pelo método NGPRP para os períodos úmido e seco.

|         | <b>Período</b> | Vazão                     | Unidade |
|---------|----------------|---------------------------|---------|
| Chuvoso | $Q90\% =$      | $10508$ m <sup>3</sup> /s |         |
| Seco    | $Q50\% =$      | 1384 $m^3/s$              |         |

#### **6.2.6 Método Aquatic Base Flow - ABF**

Conforme apresentado no item 3.3.1.7, o método ABF pode ser aplicado a partir da consideração de dois critérios. Como a área de drenagem da UHE Belo Monte é superior a 130 km² e a série histórica de vazões disponível é superior a 25 anos de registro, foi aplicado o primeiro critério na qual a vazão mínima recomendada corresponde à mediana das vazões médias mensais para o mês mais seco, ou seja, a vazão com 50% de permanência no mês de Setembro. A tabela a seguir apresenta o valor encontrado para a  $Q_{50\%}$  (Tabela 16).

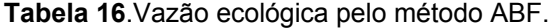

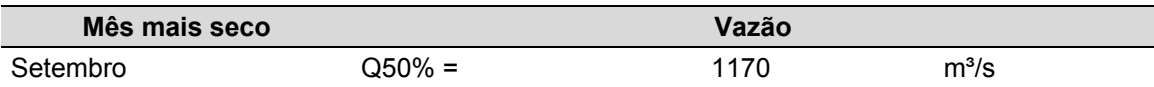

#### **6.2.7 Método do Perímetro Molhado**

O método do perímetro molhado foi aplicado com o auxílio da ferramenta computacional para modelagem hidráulica HEC-RAS, desenvolvida pelo Corpo de Engenheiros do Exército Americano (US Army Corps of Engineers), que permite a

104

realização de cálculos de escoamento em regime permanente e não permanente em canais naturais e artificiais (USACE, 2010)

Na modelagem hidráulica foram utilizadas dezenove seções topo batimétricas, extraídas de ELETROBRAS (2006), e três seções interpoladas pelo próprio programa, para representar a condição natural do rio no trecho de vazão reduzida (TVR).

O TVR foi dividido em três trechos, sendo o trecho 1, situado na parte de montante no braço do rio pela margem direita, o trecho 2, também a montante porém pela margem esquerda, e o trecho 3, situado desde o encontro dos trechos 1 e 2 até o final do trecho de vazão reduzida.

A modelagem partiu da seção mais a jusante(S0) do trecho 3, considerando como condição de contorno a curva-chave do local. Devido à intensa presença de pedrais e irregularidades no leito do rio, o coeficiente de rugosidade de Manning adotado para a modelagem em todas as seções foi de 0,045.

A seguir, são apresentados a localização das seções topobatimétricas, a representação das seções com o nível d'água para diferentes vazões e os gráficos relacionando o perímetro molhado e a velocidade do escoamento com a vazão.

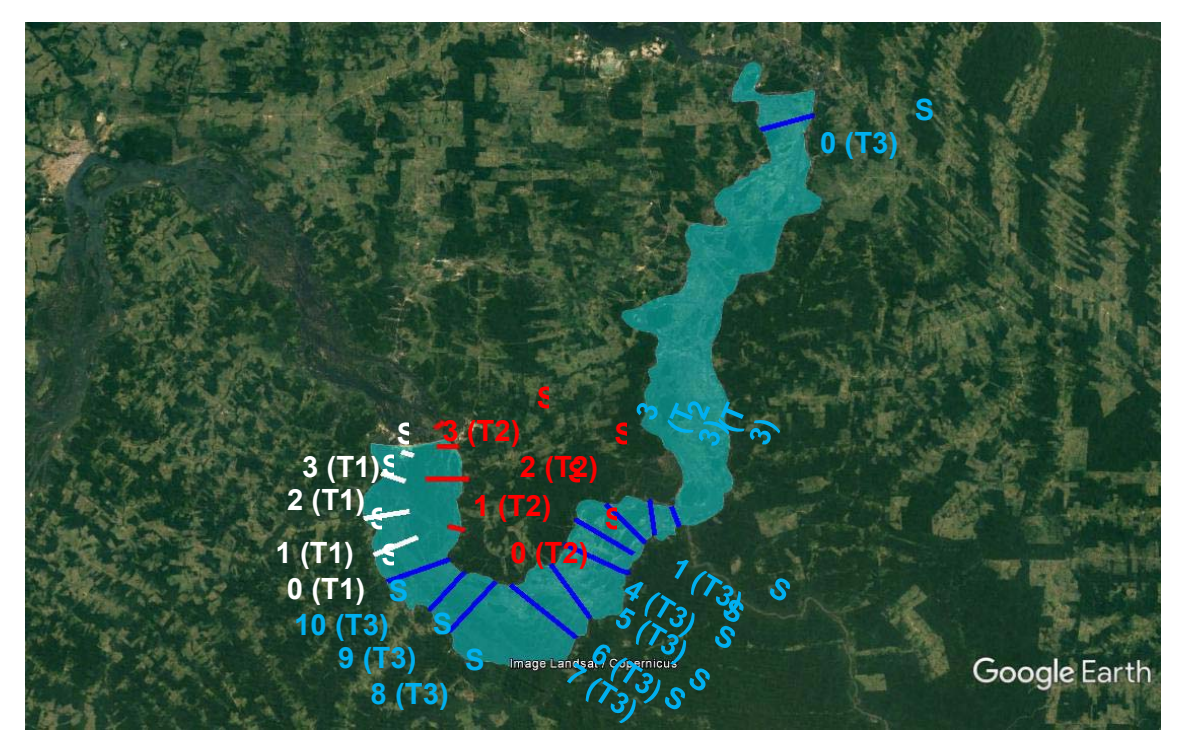

**Figura 17.**Localização das seções topo batimétricas.

• Trecho 1 (Margem Direita)

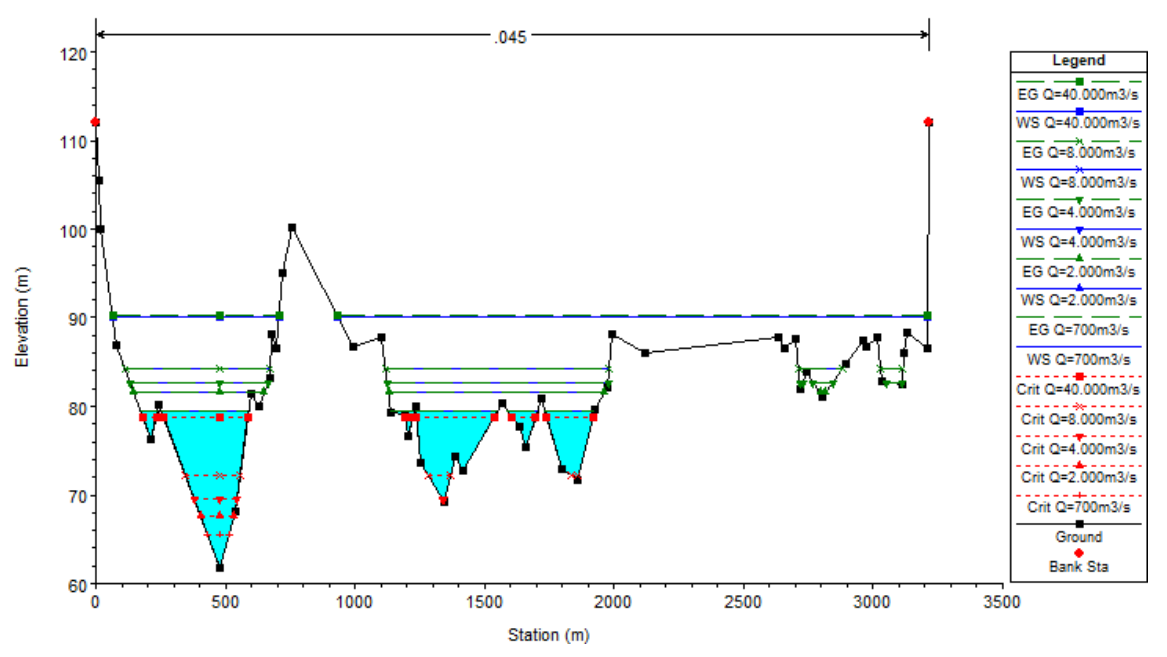

**Figura 18.**Seção topobatimétrica S3 (T1).

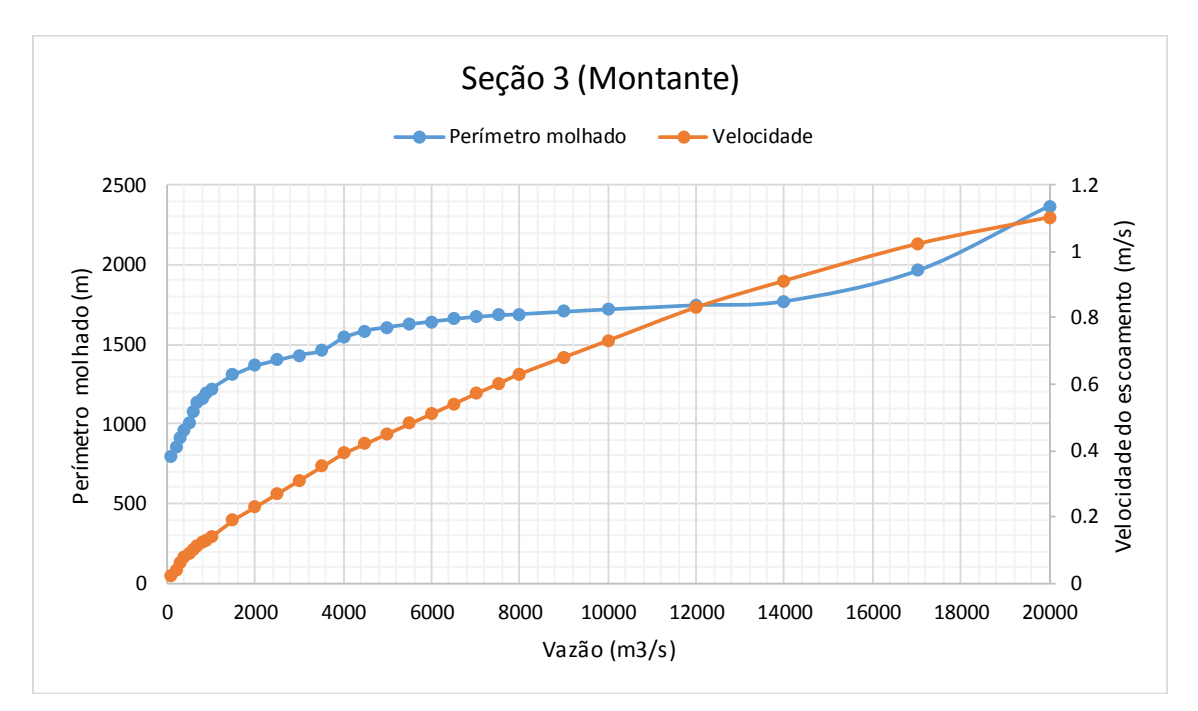

**Gráfico 3.**Curvas Perímetro molhado e Velocidade X Vazão – Seção 3 (T1)

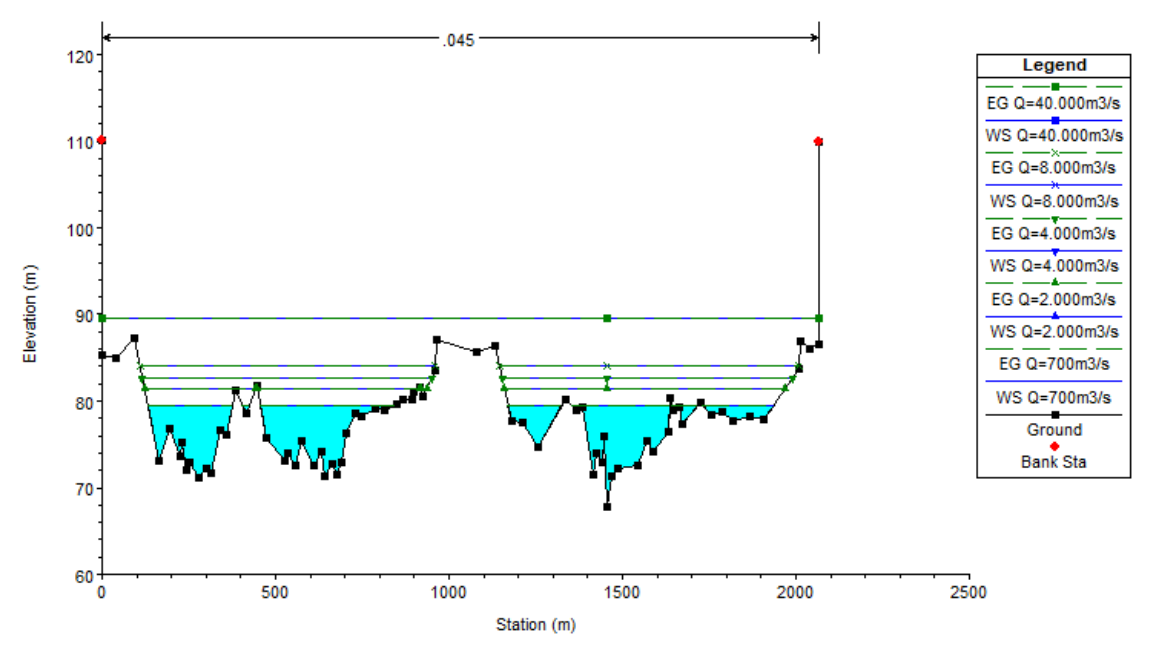

**Figura 19.**Seção topobatimétrica S2 (T1).

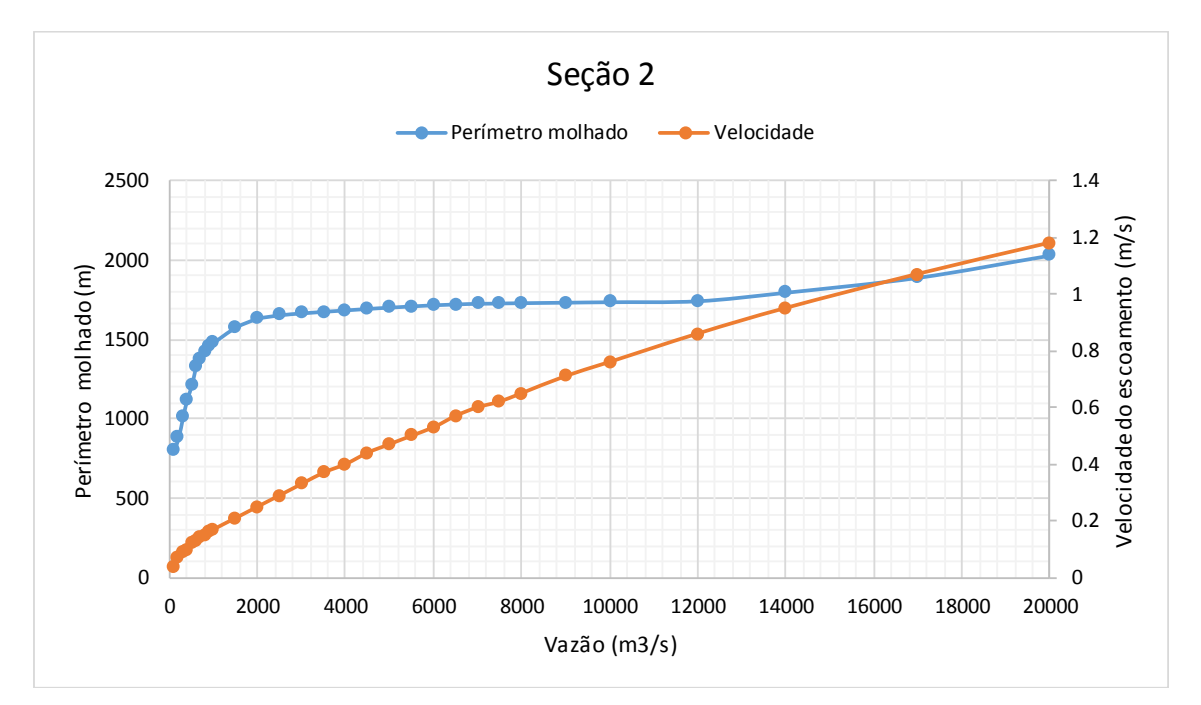

**Gráfico 4.** Curvas Perímetro molhado e Velocidade X Vazão – Seção 2 (T1)

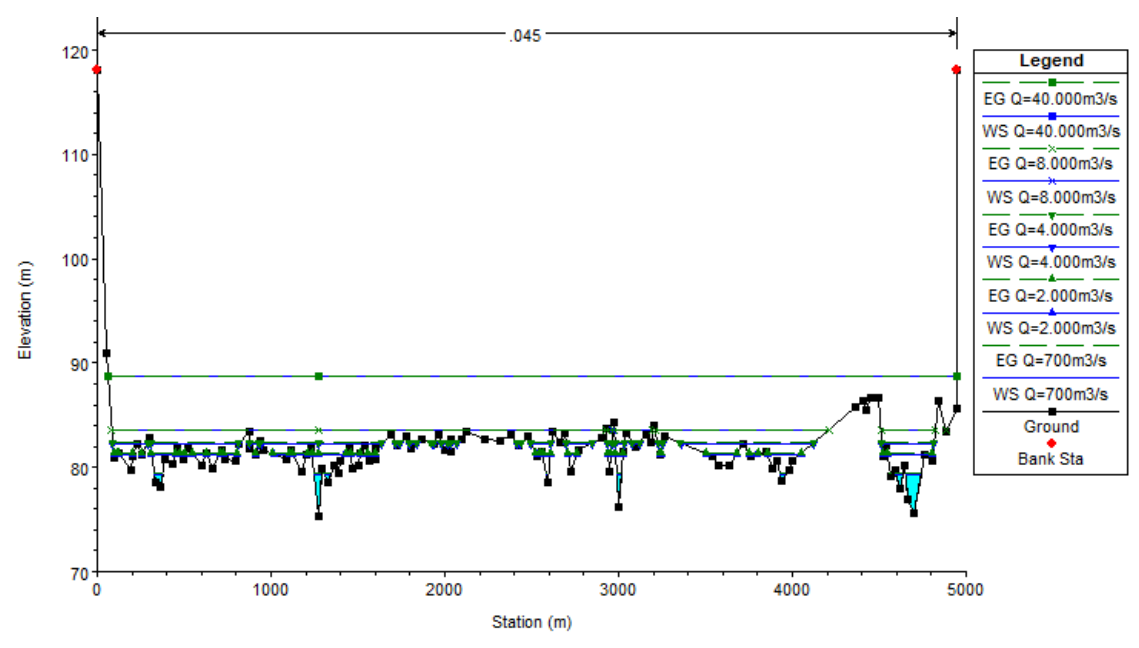

**Figura 20.**Seção topobatimétrica S1 (T1).

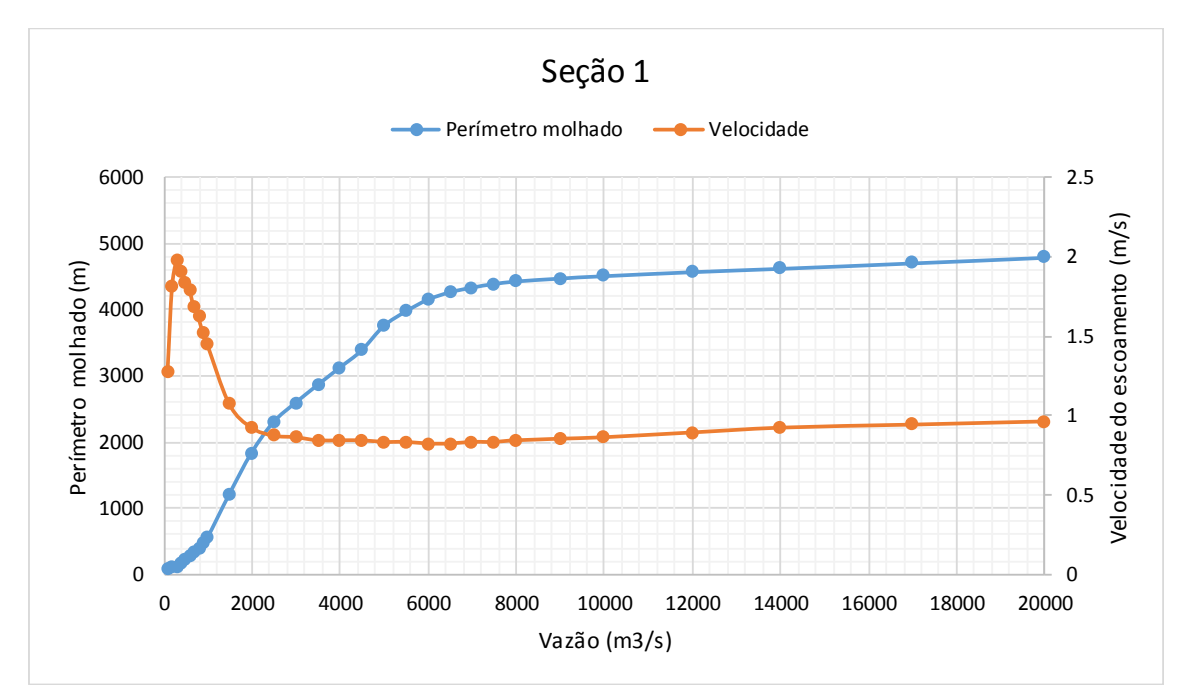

**Gráfico 5.** Curvas Perímetro molhado e Velocidade X Vazão – Seção 1 (T1)

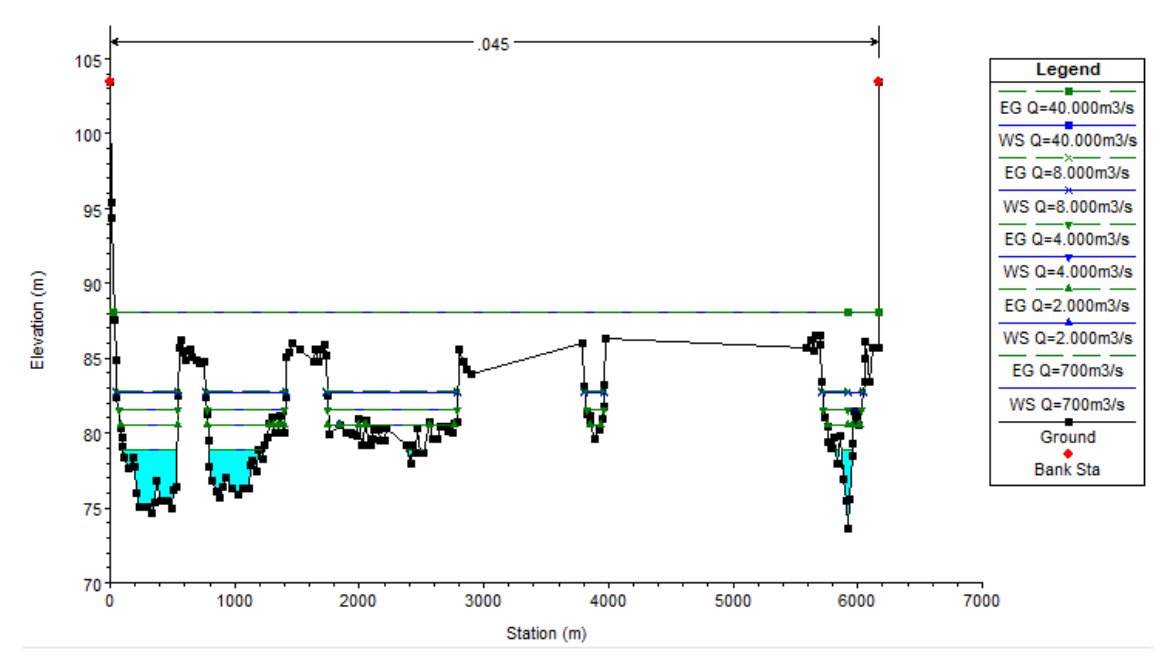

**Figura 21.**Seção topobatimétrica S0 (T1).

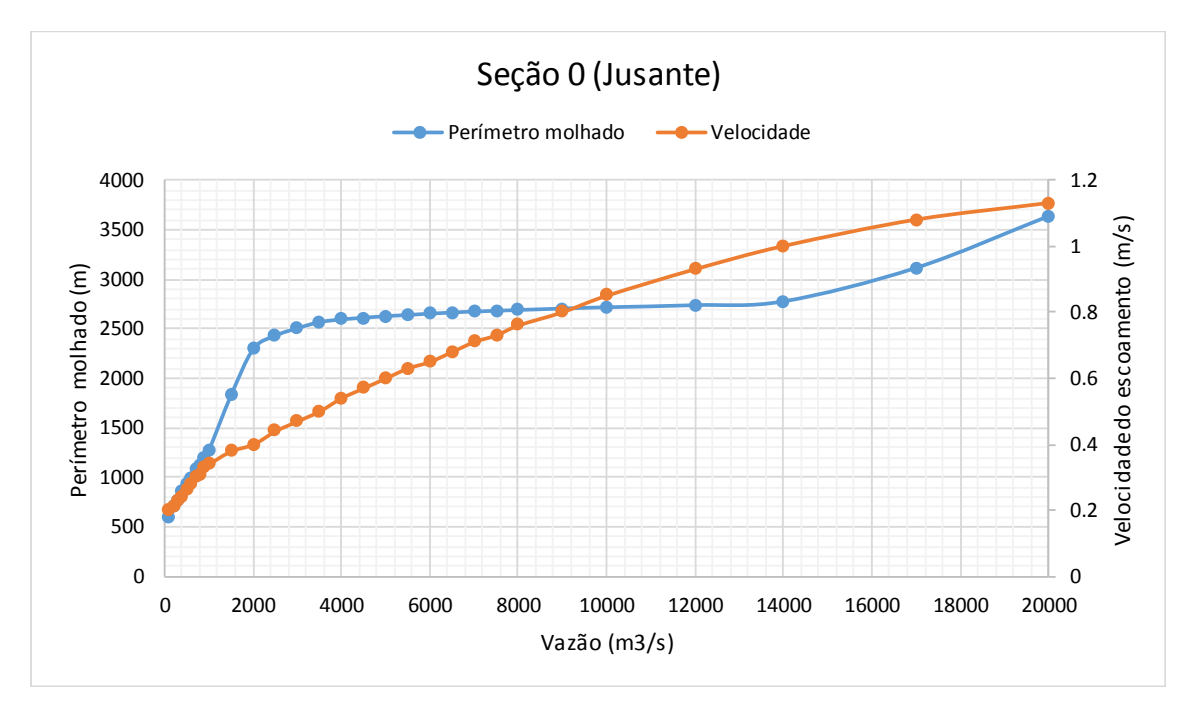

**Gráfico 6.** Curvas Perímetro molhado e Velocidade X Vazão – Seção 0 (T1)

• Trecho 2 (Margem Esquerda)

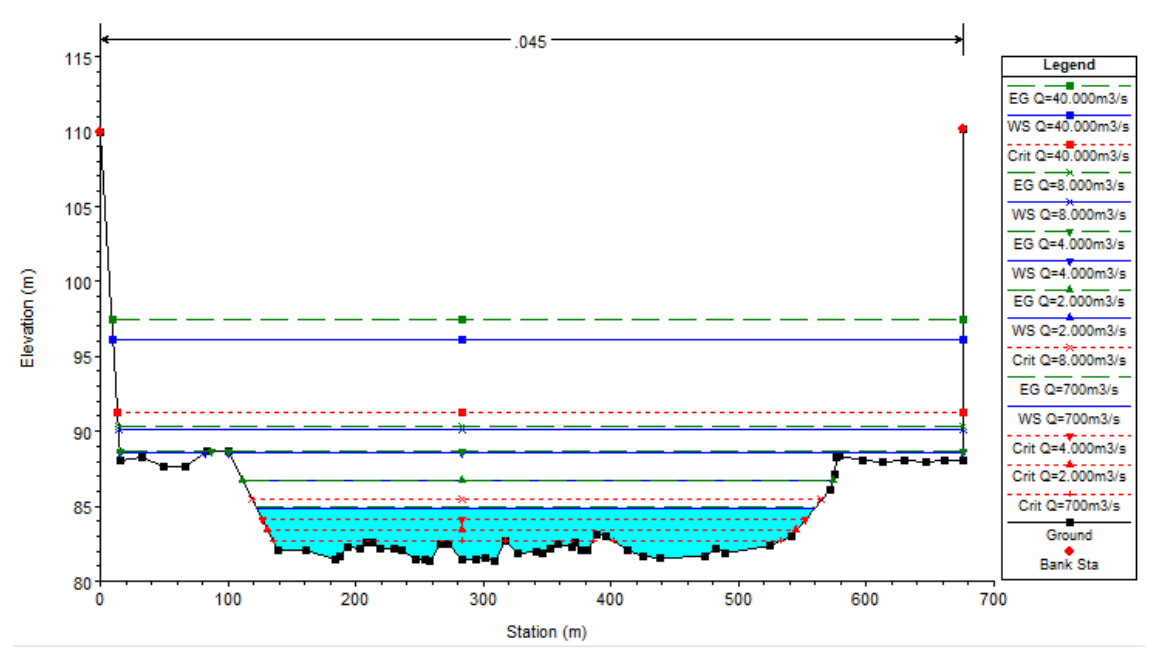

**Figura 22.**Seção topobatimétrica S3 (T2).

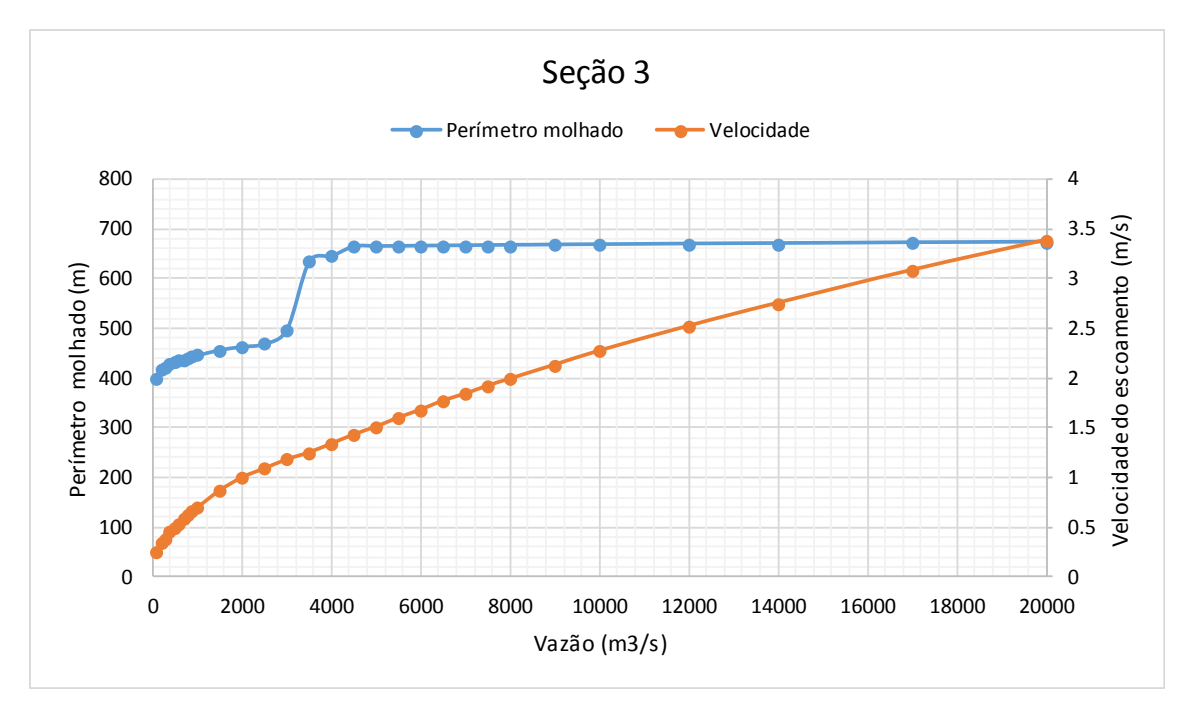

**Gráfico 7.** Curvas Perímetro molhado e Velocidade X Vazão – Seção 3 (T2)

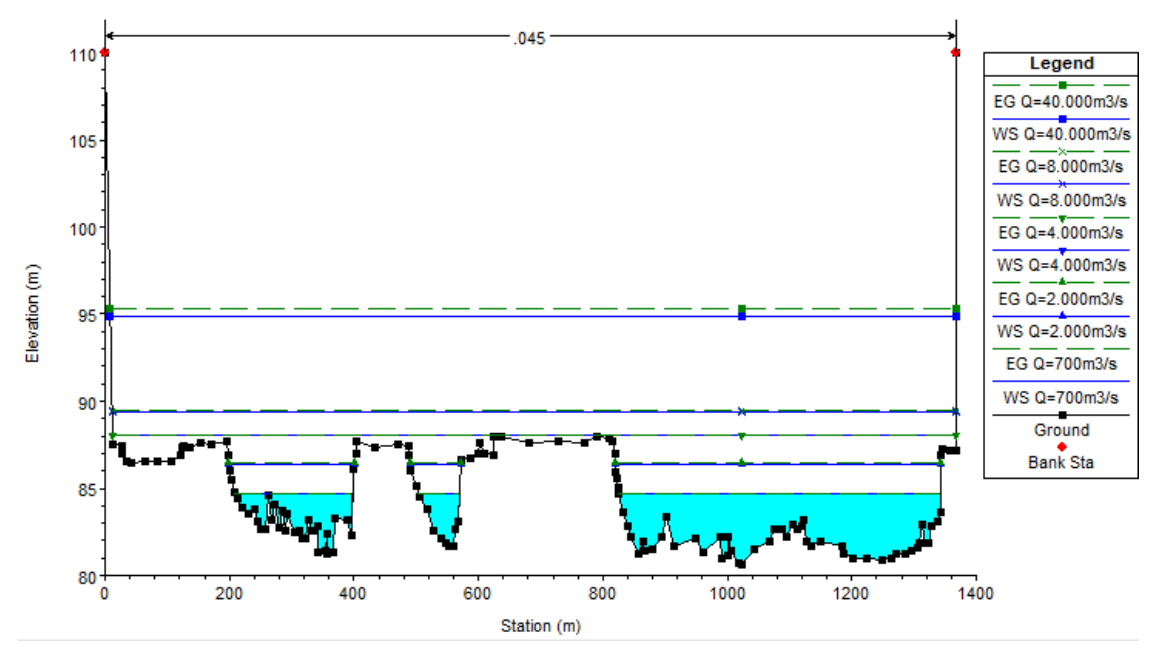

**Figura 23.**Seção topobatimétrica S2 (T2).

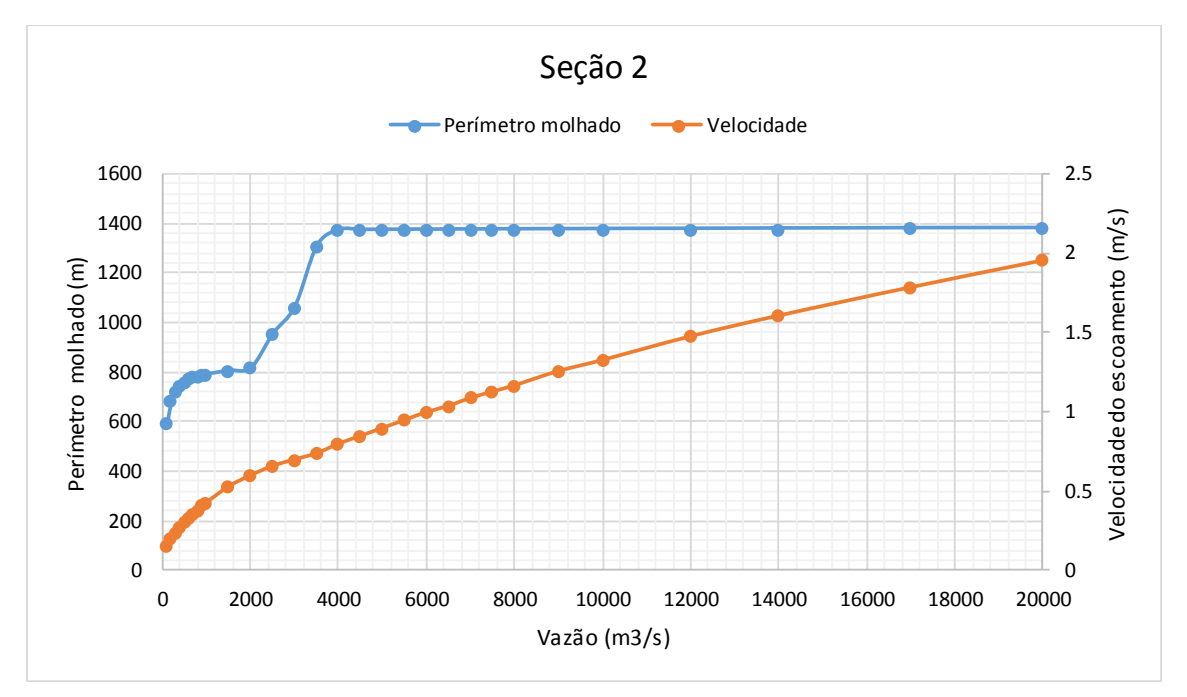

**Gráfico 8.** Curvas Perímetro molhado e Velocidade X Vazão – Seção 2 (T2)

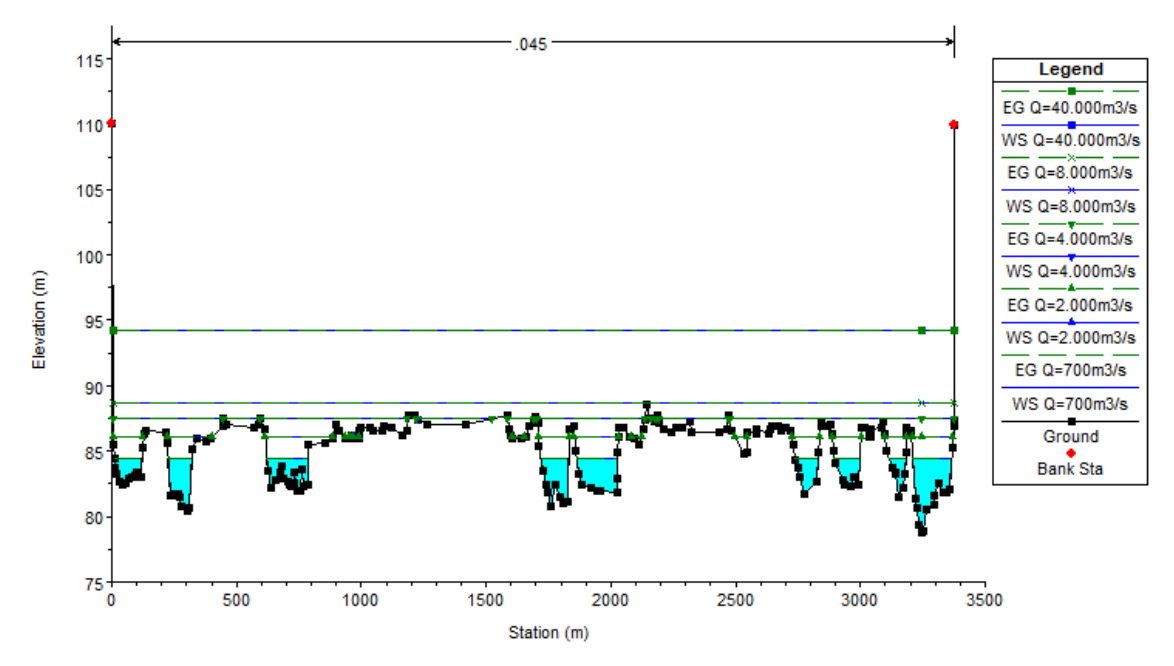

**Figura 24.**Seção topobatimétrica S1 (T2).

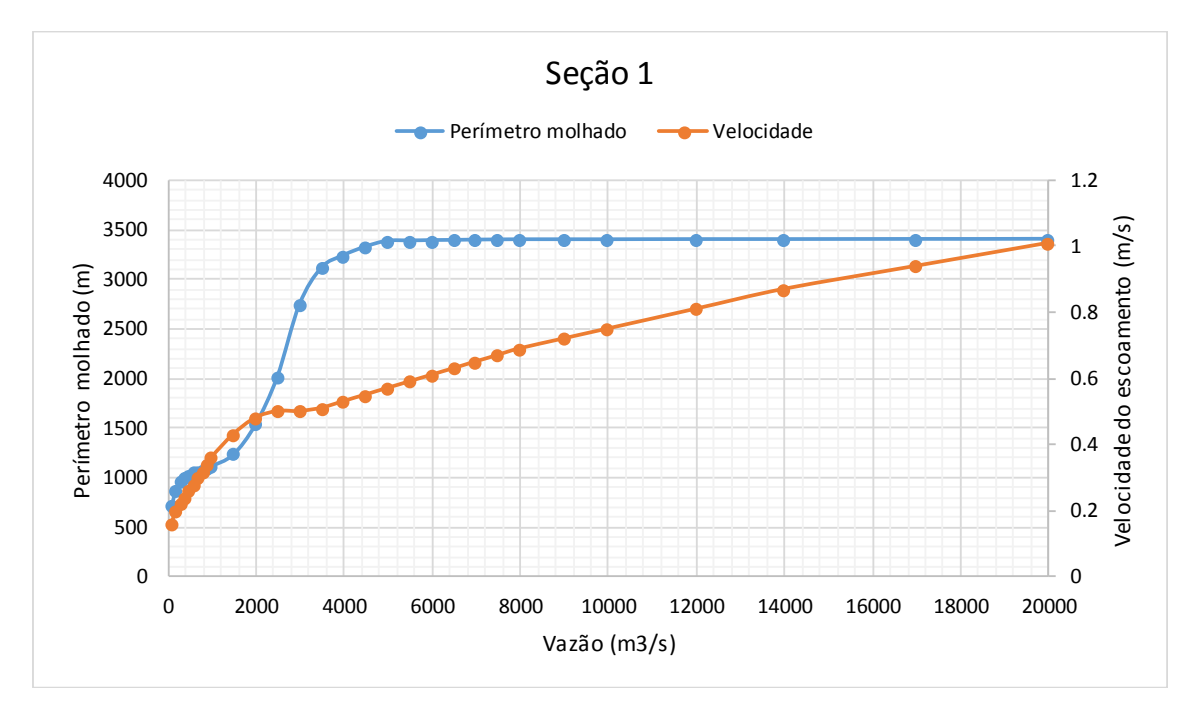

**Gráfico 9.** Curvas Perímetro molhado e Velocidade X Vazão – Seção 1 (T2)

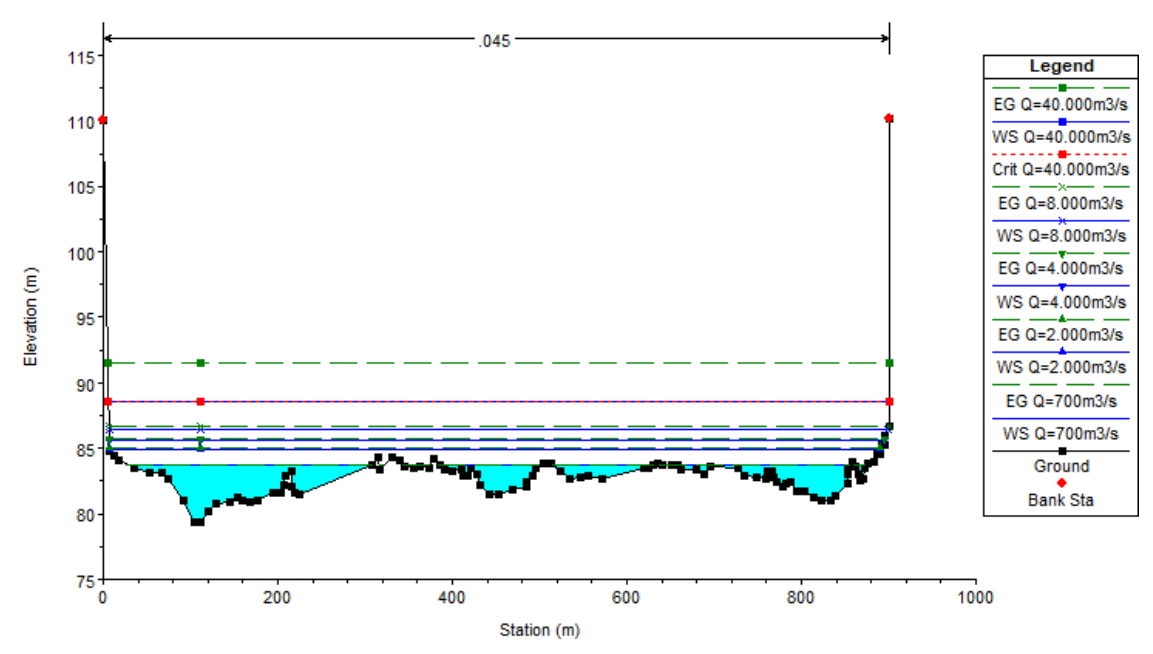

**Figura 25.** Seção topobatimétrica S0 (T2).

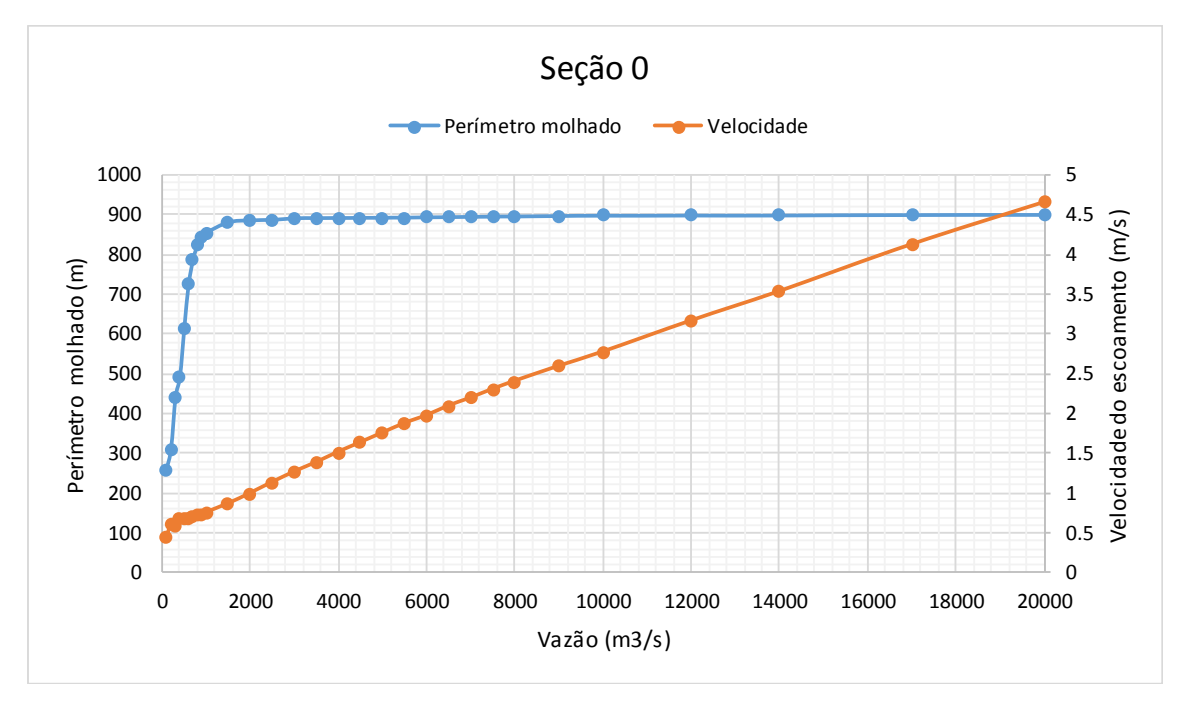

**Gráfico 10.** Curvas Perímetro molhado e Velocidade X Vazão – Seção 0 (T2)

• Trecho 3 (Jusante)

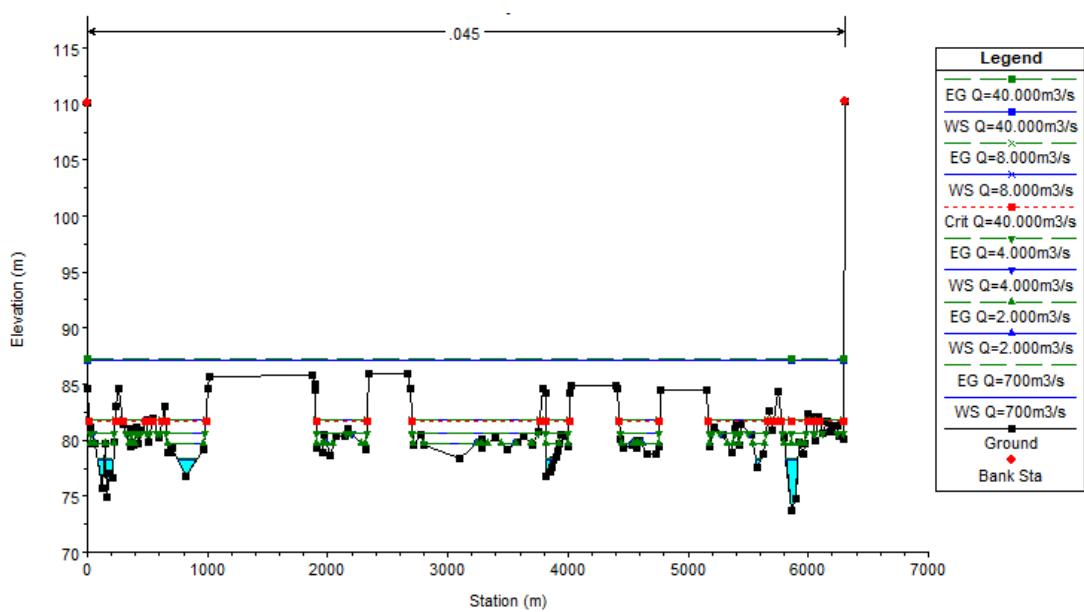

**Figura 26**.Seção topobatimétrica S10 (T3).

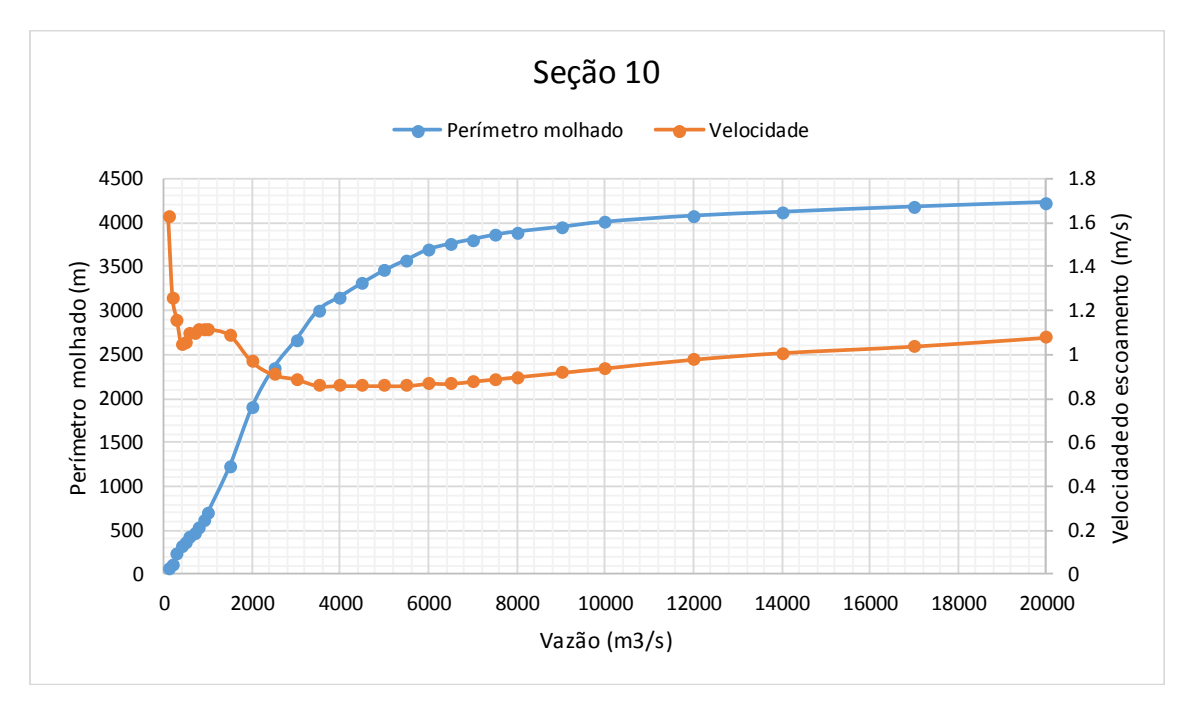

**Gráfico 11.** Curvas Perímetro molhado e Velocidade X Vazão – Seção 10 (T3)

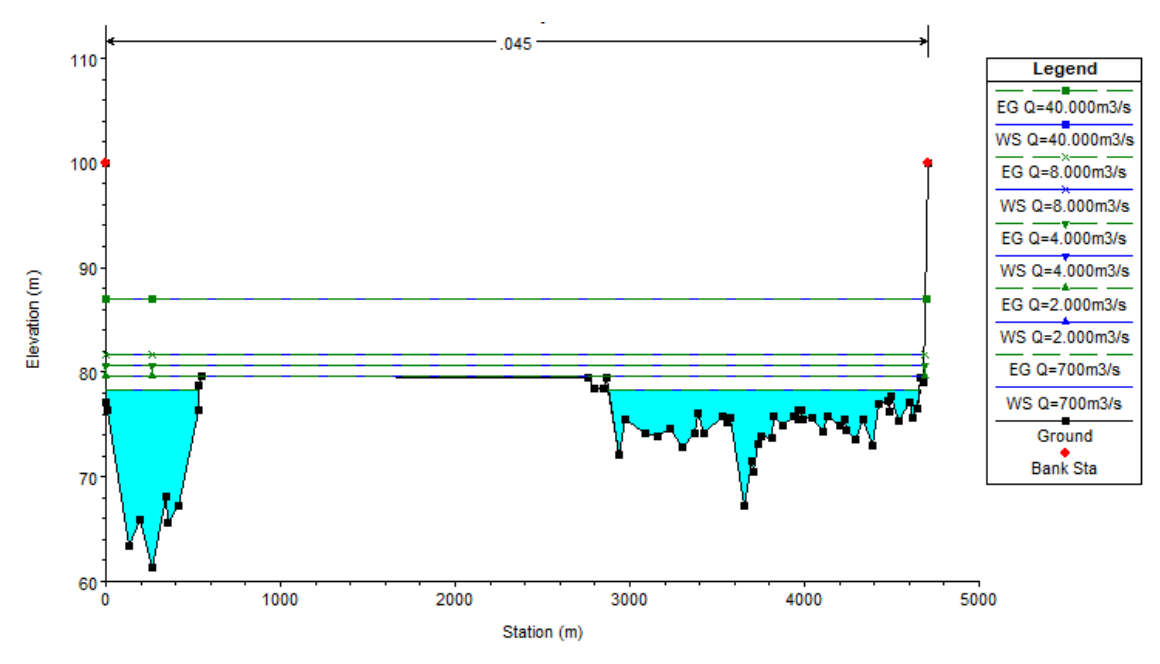

**Figura 27.**Seção topobatimétrica S9 (T3).

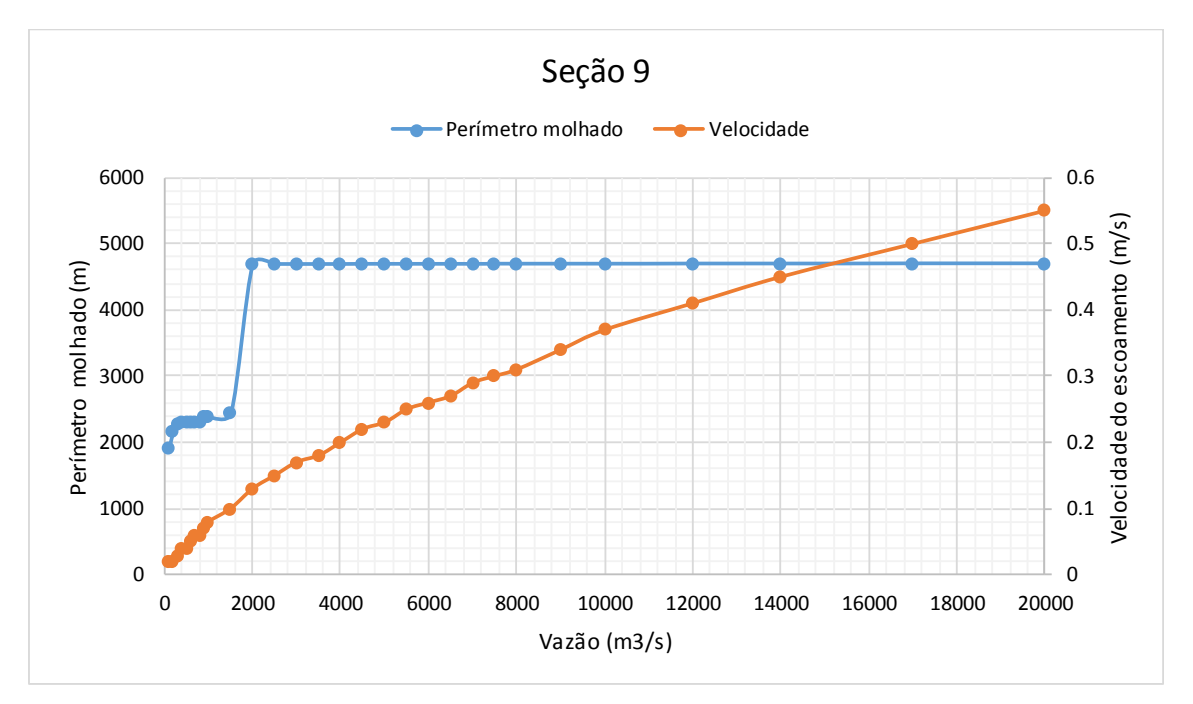

**Gráfico 12.** Curvas Perímetro molhado e Velocidade X Vazão – Seção 9 (T3)

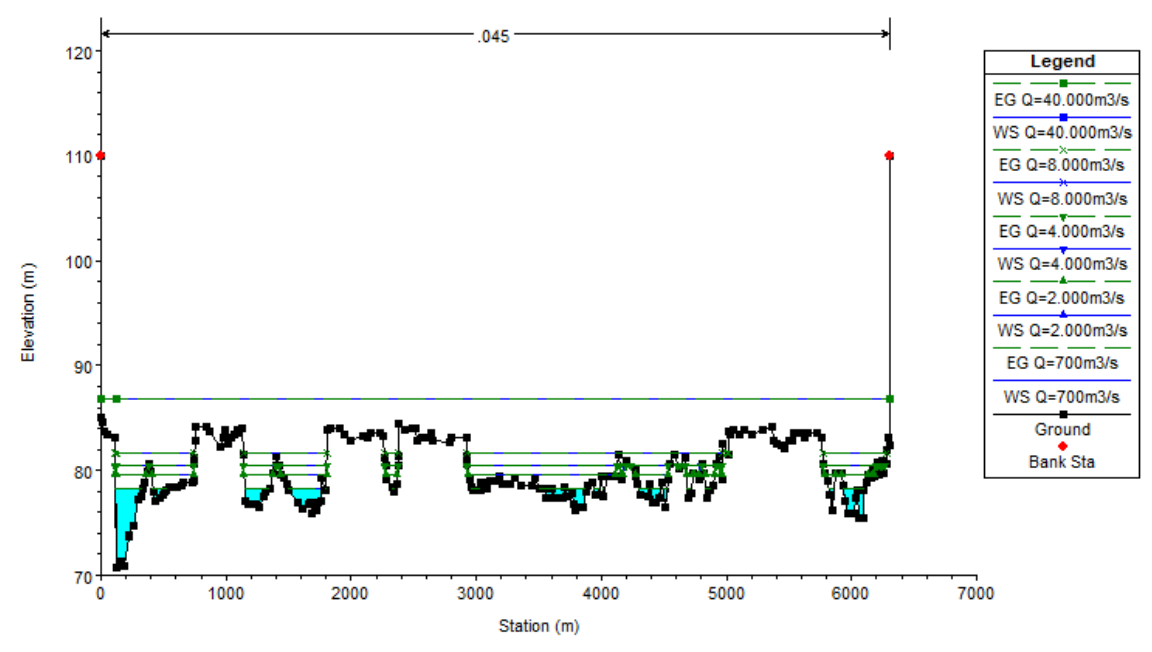

**Figura 28.**Seção topobatimétrica S8 (T3).

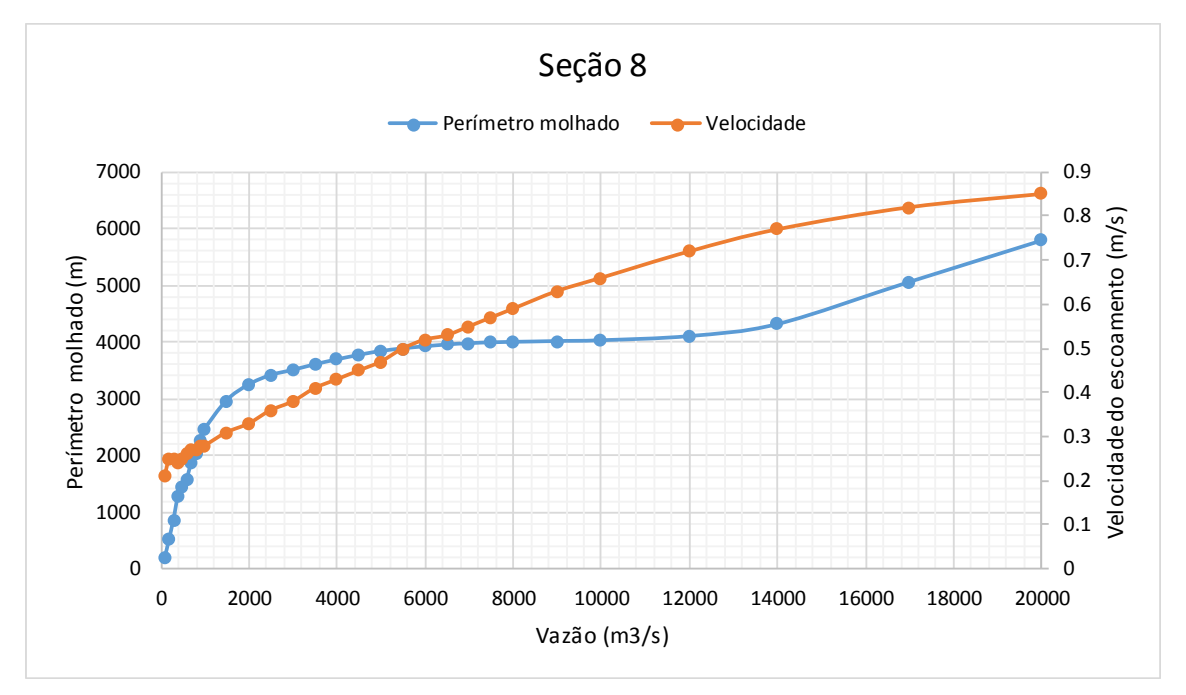

**Gráfico 13.** Curvas Perímetro molhado e Velocidade X Vazão – Seção 8 (T3)

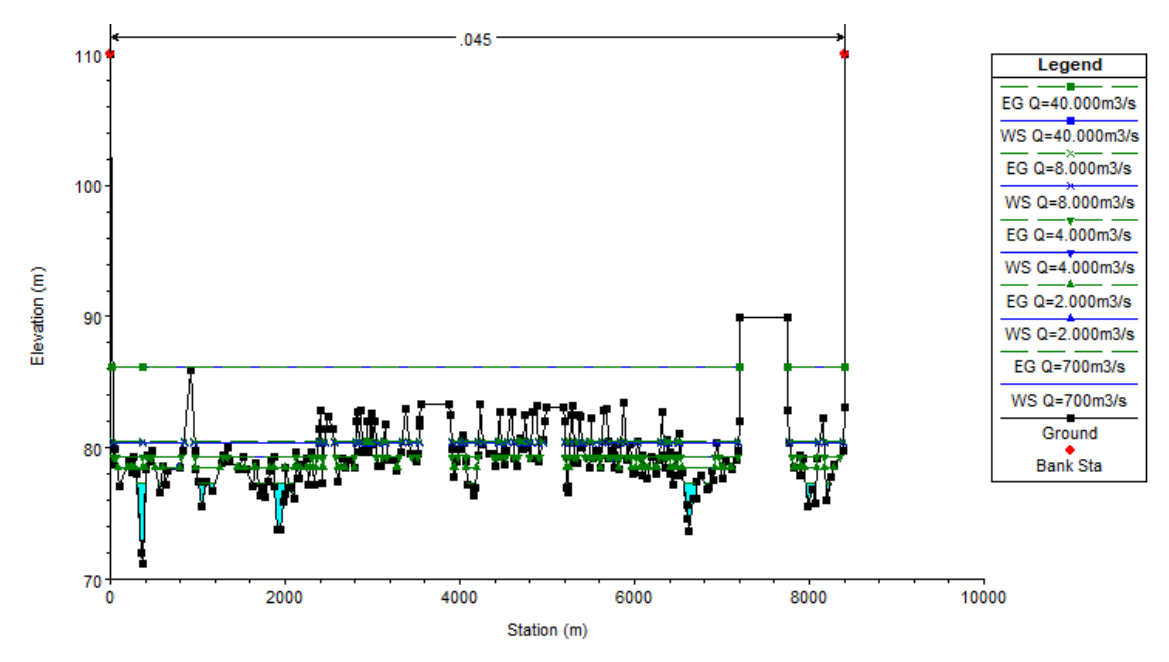

**Figura 29.**Seção topobatimétrica S7 (T3).

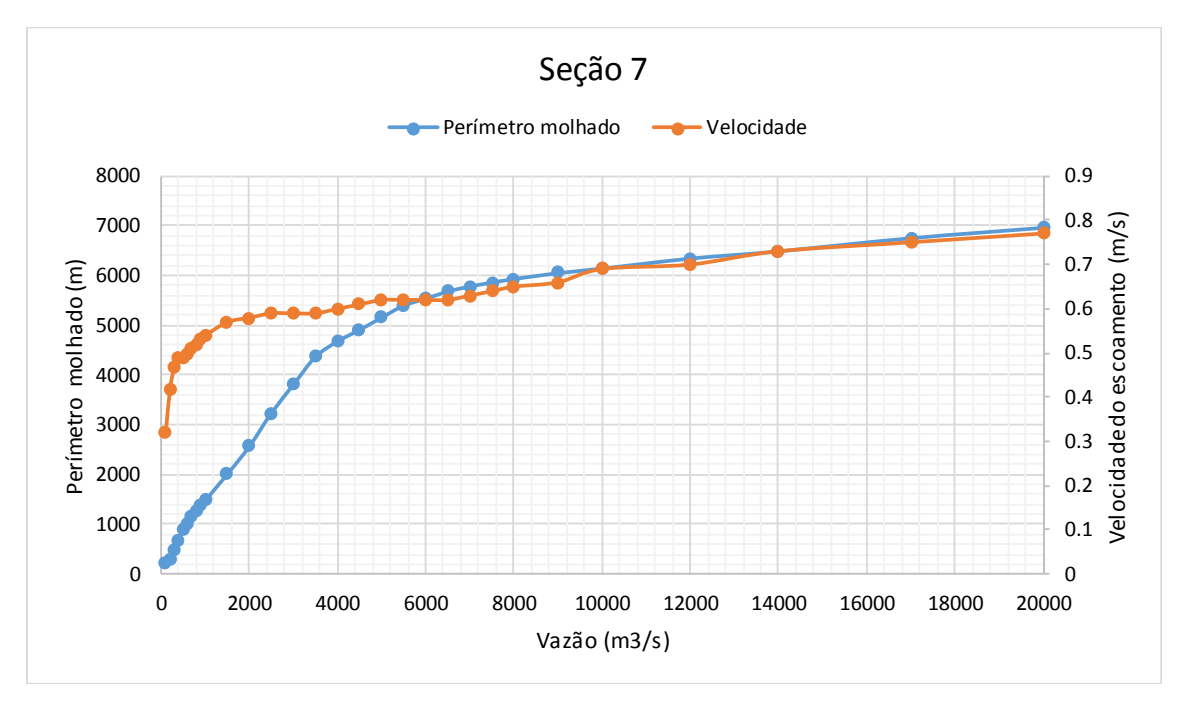

**Gráfico 14.** Curvas Perímetro molhado e Velocidade X Vazão – Seção 7 (T3)

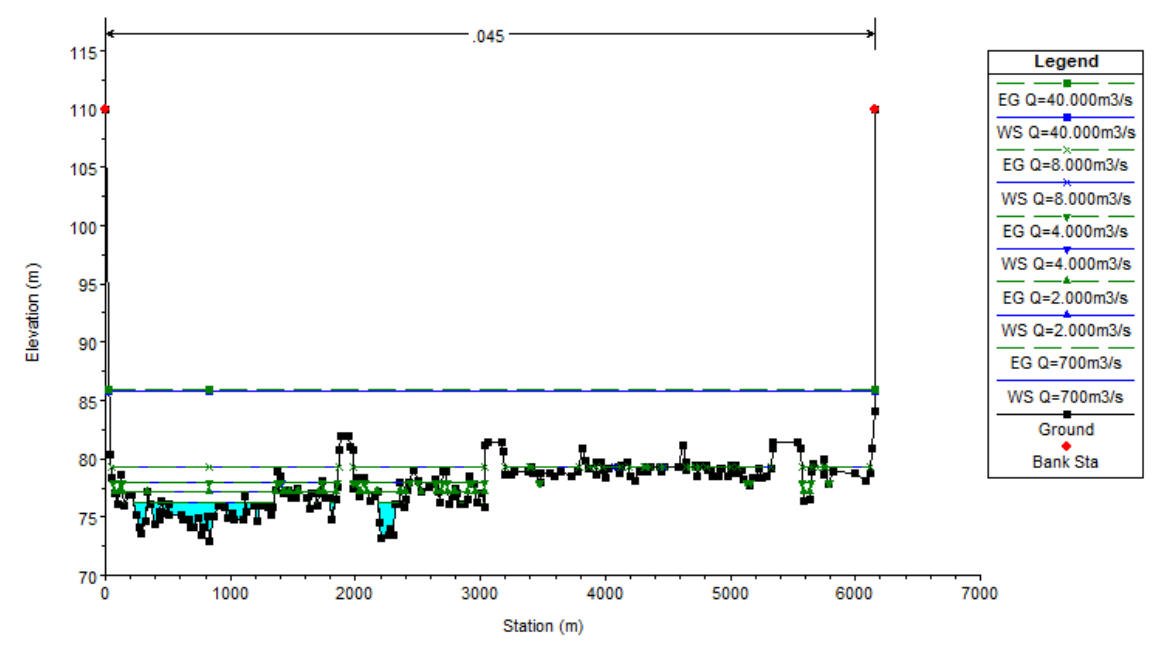

**Figura 30.**Seção topobatimétrica S6 (T3).

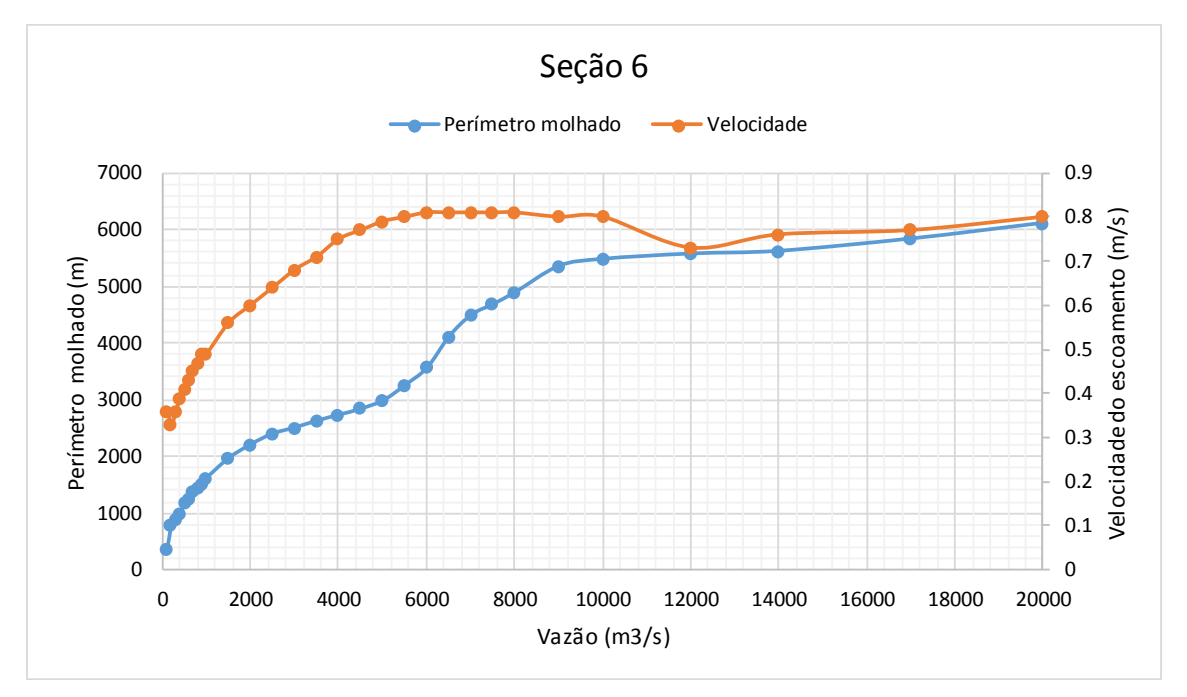

**Gráfico 15.** Curvas Perímetro molhado e Velocidade X Vazão – Seção 6 (T3)

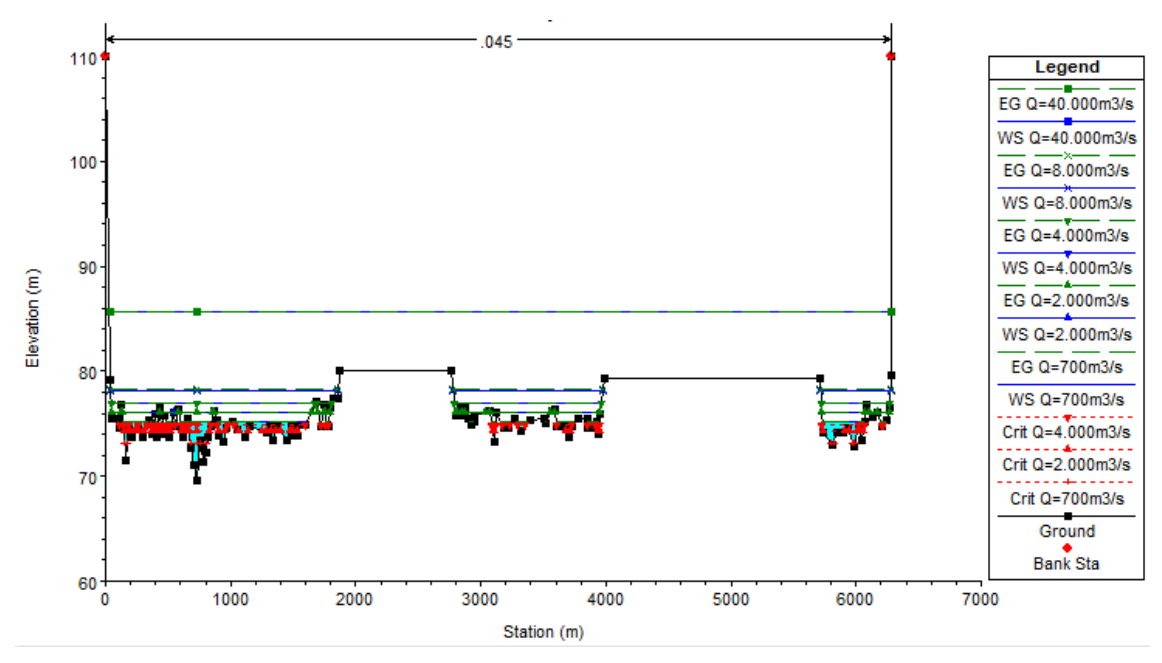

**Figura 31.**Seção topobatimétrica S5 (T3).

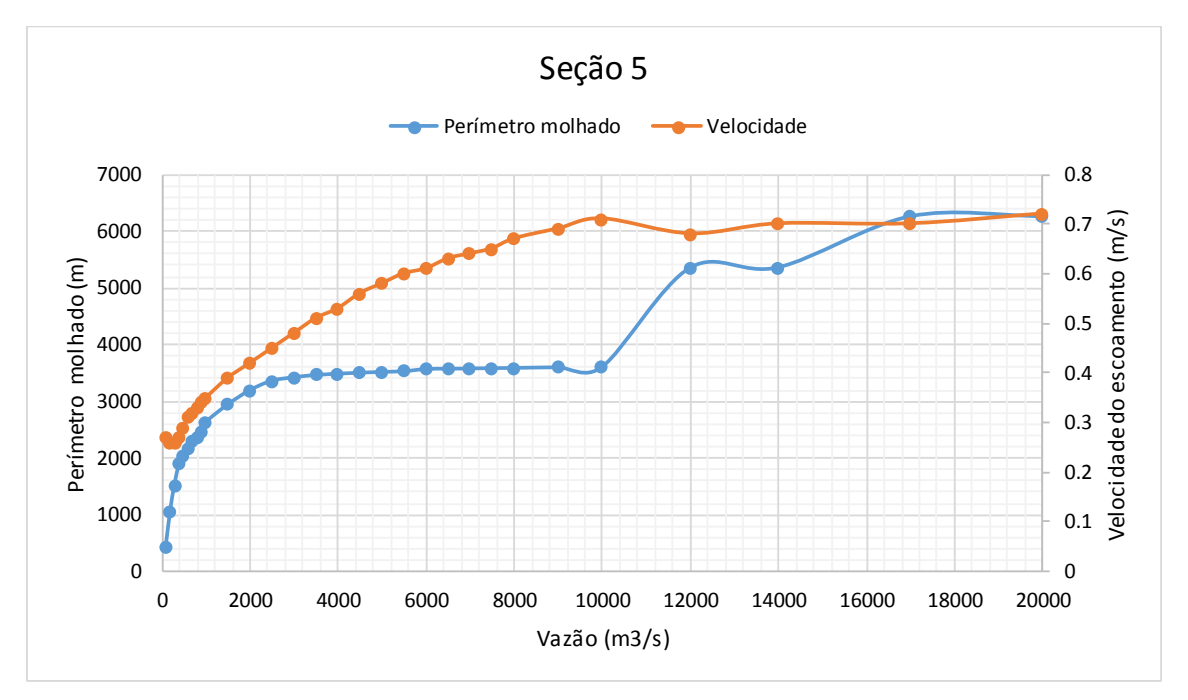

**Gráfico 16.** Curvas Perímetro molhado e Velocidade X Vazão – Seção 5 (T3)

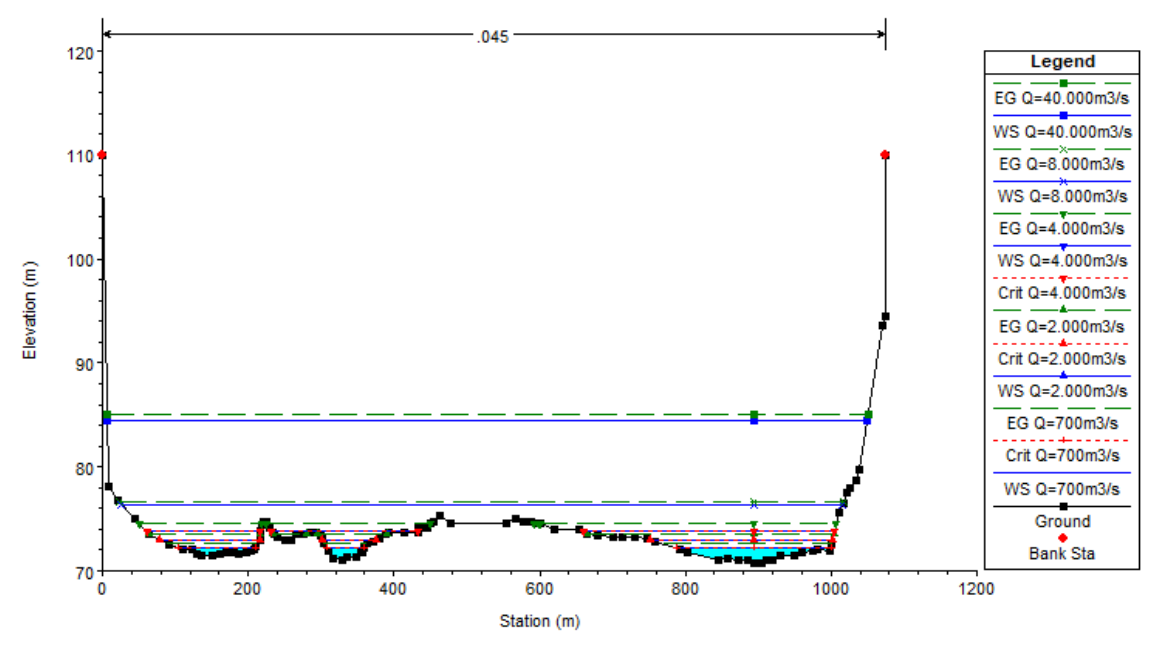

**Figura 32.**Seção topobatimétrica S4 (T3).

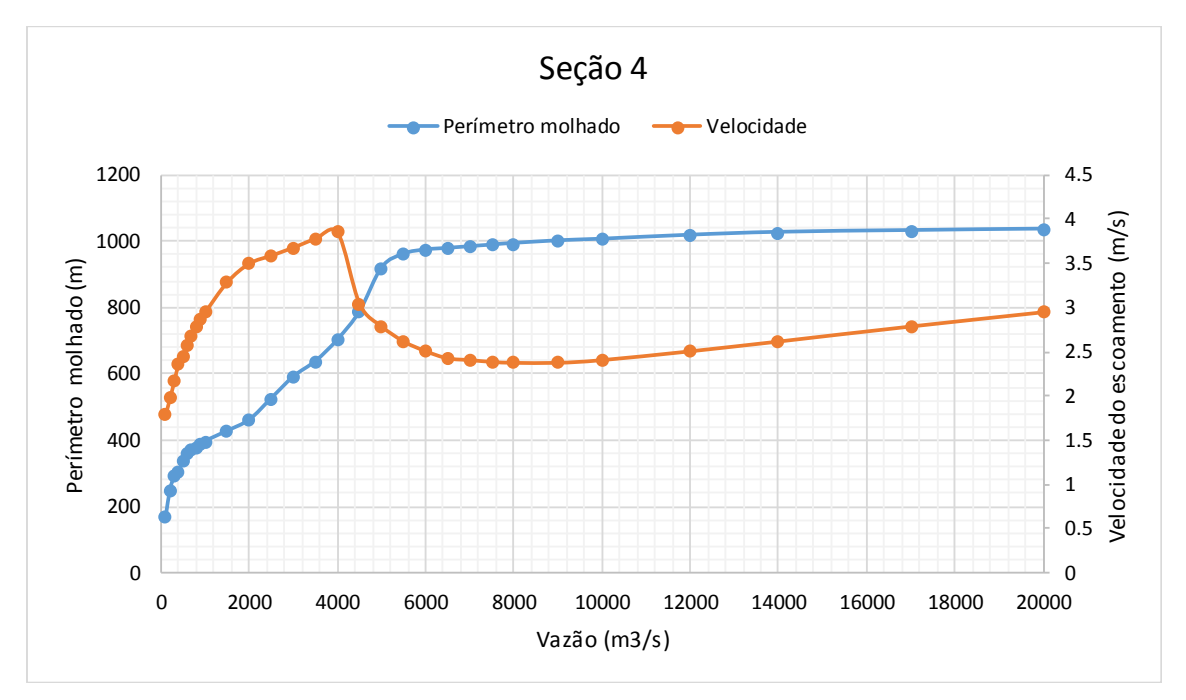

**Gráfico 17.** Curvas Perímetro molhado e Velocidade X Vazão – Seção 4 (T3)

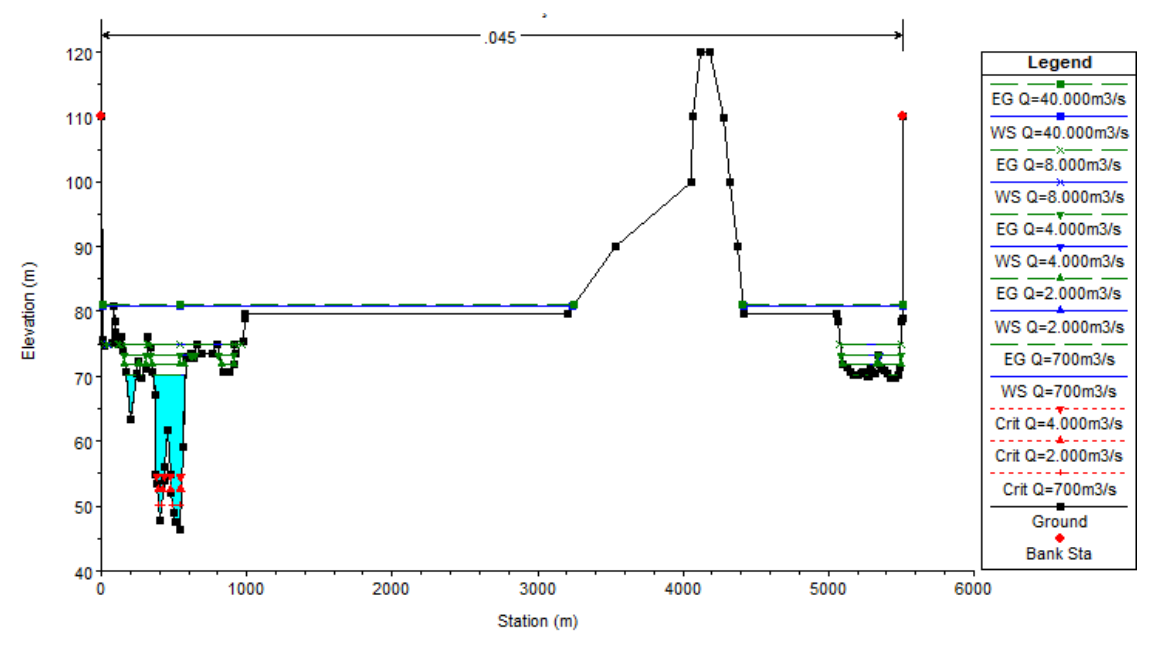

**Figura 33.**Seção topobatimétrica S3 (T3).

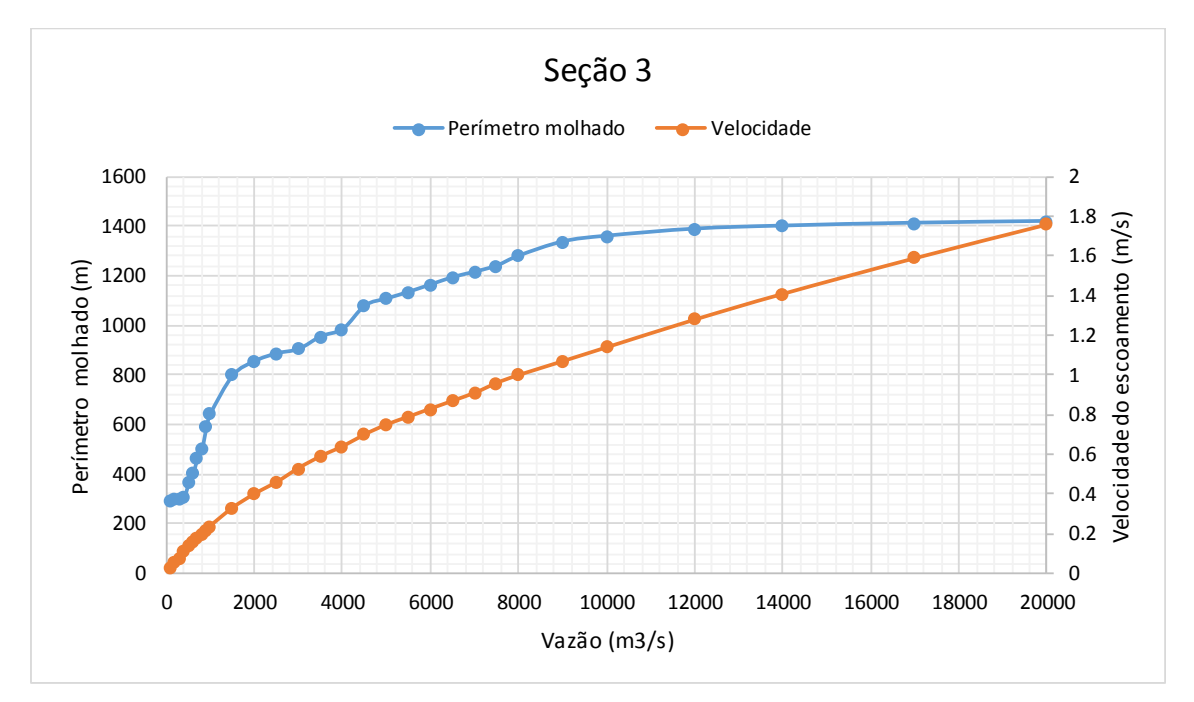

**Gráfico 18.** Curvas Perímetro molhado e Velocidade X Vazão – Seção 3 (T3)

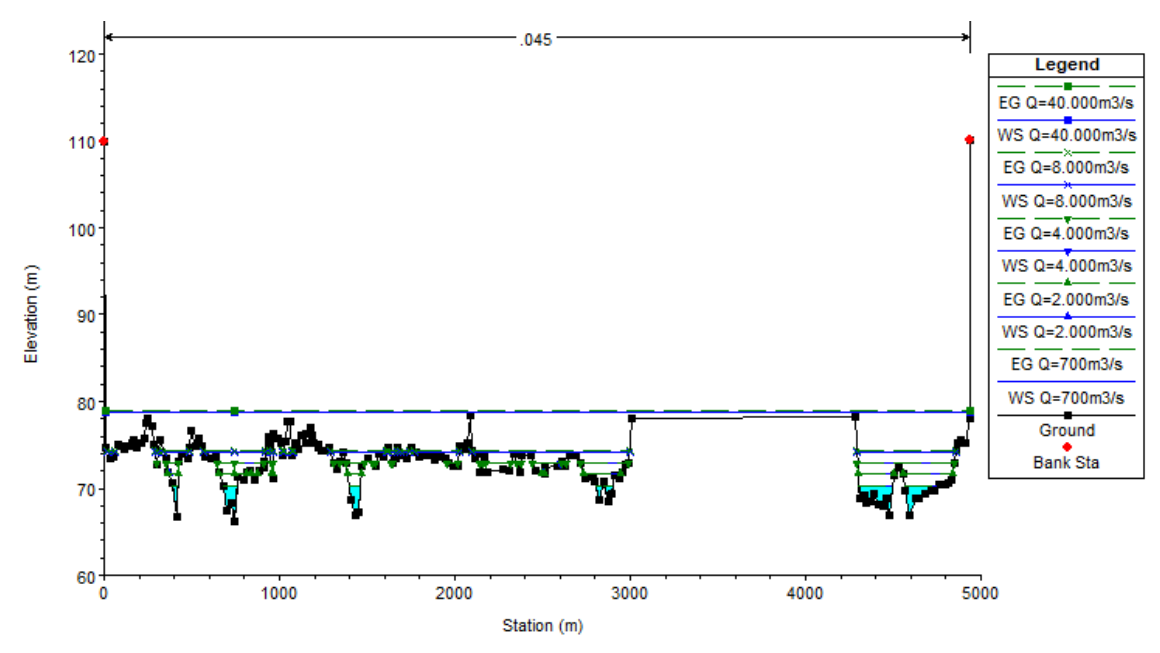

**Figura 34.**Seção topobatimétrica S2 (T3).

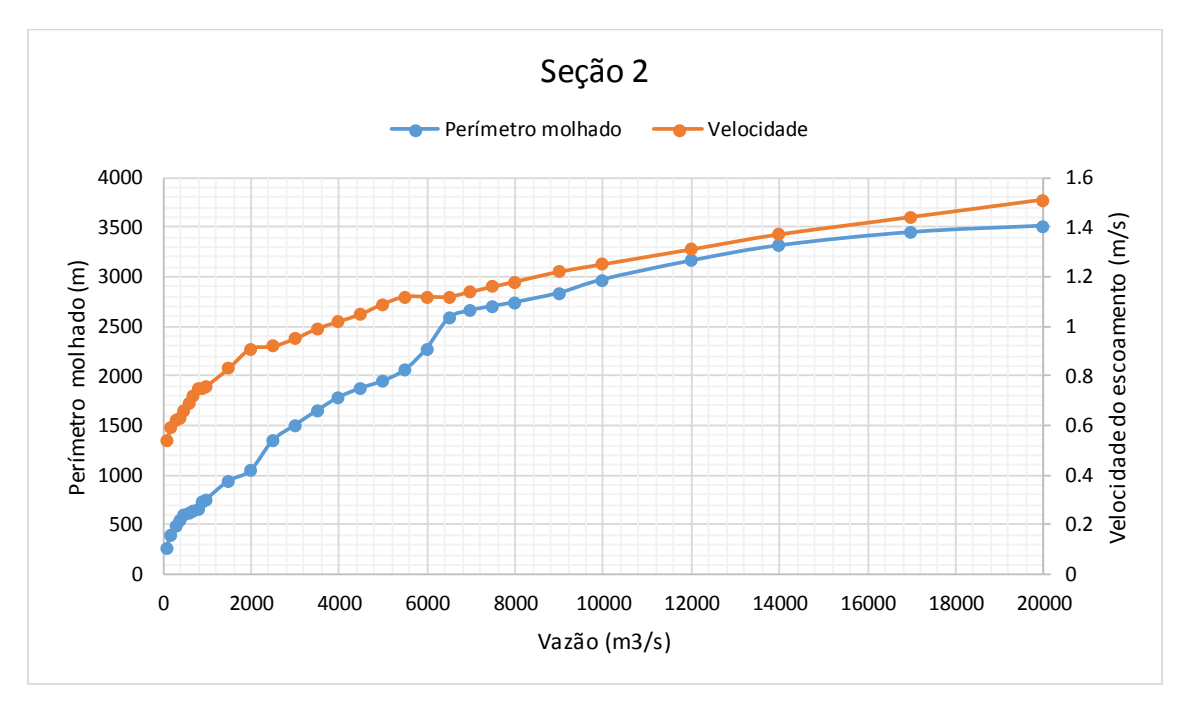

**Gráfico 19.** Curvas Perímetro molhado e Velocidade X Vazão – Seção 2 (T3)

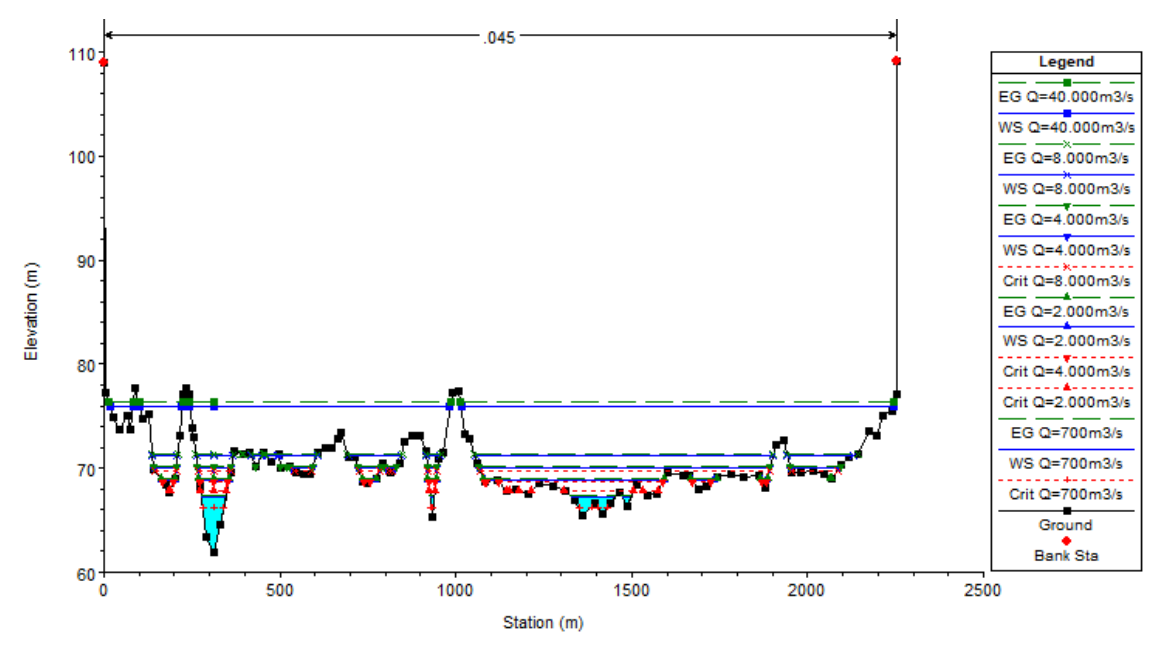

**Figura 35.**Seção topobatimétrica S1 (T3).

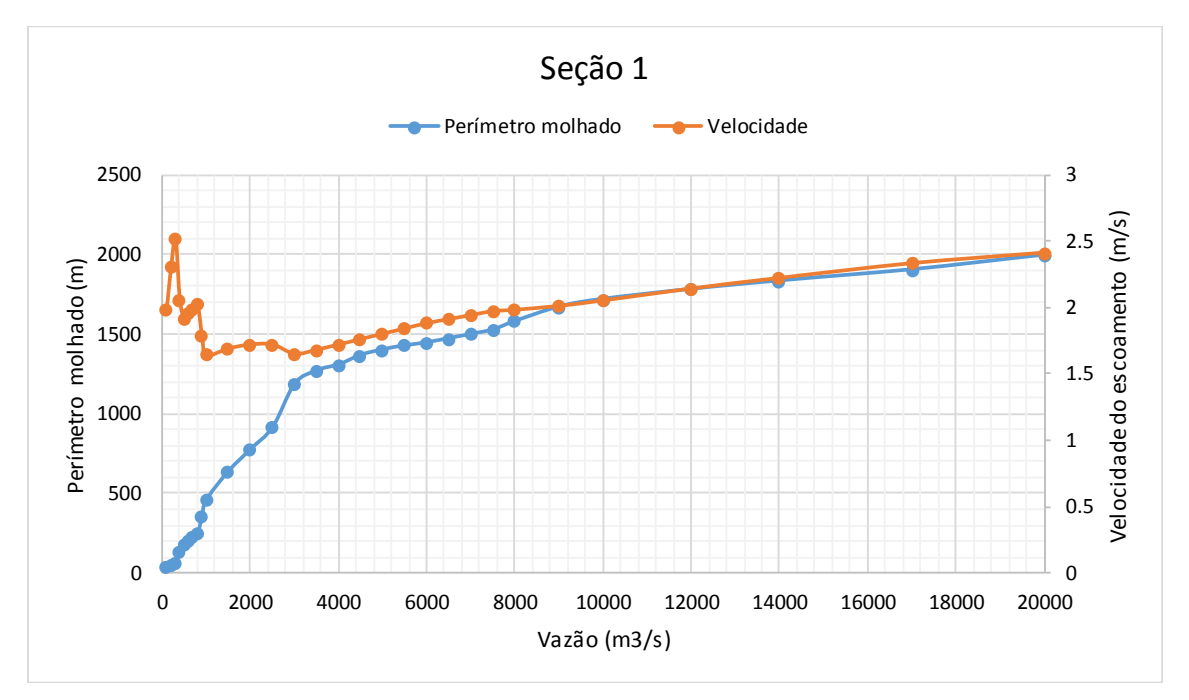

**Gráfico 20.** Curvas Perímetro molhado e Velocidade X Vazão – Seção 1 (T3)

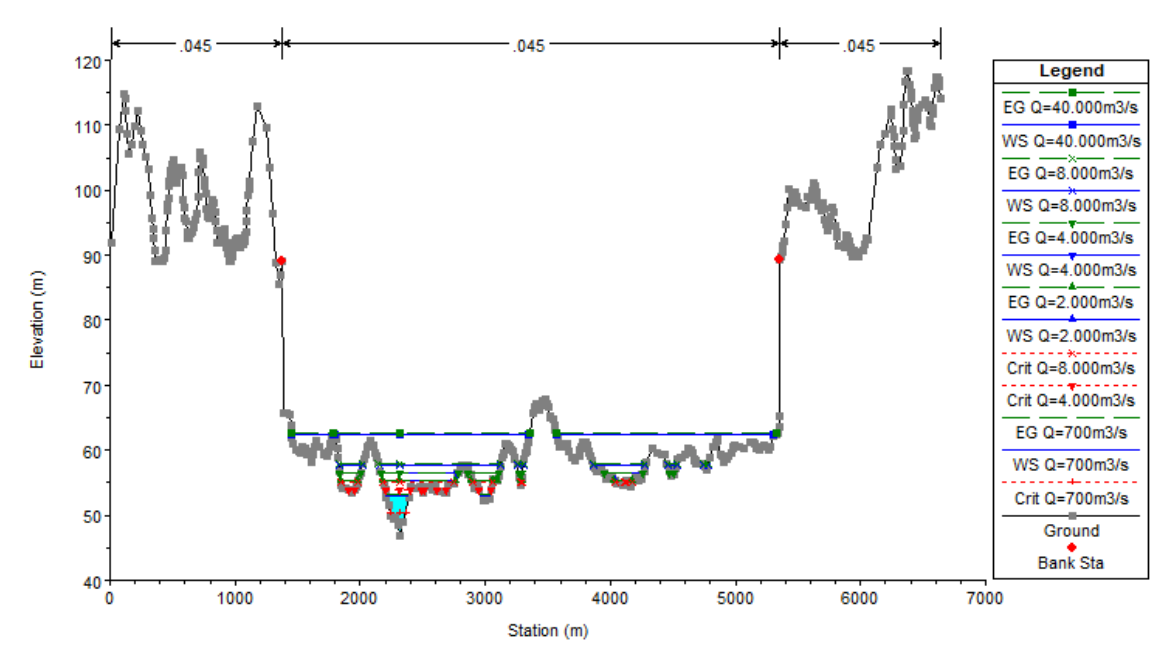

**Figura 36.**Seção topobatimétrica S0.75 (T3) – Interpolação HEC-RAS.

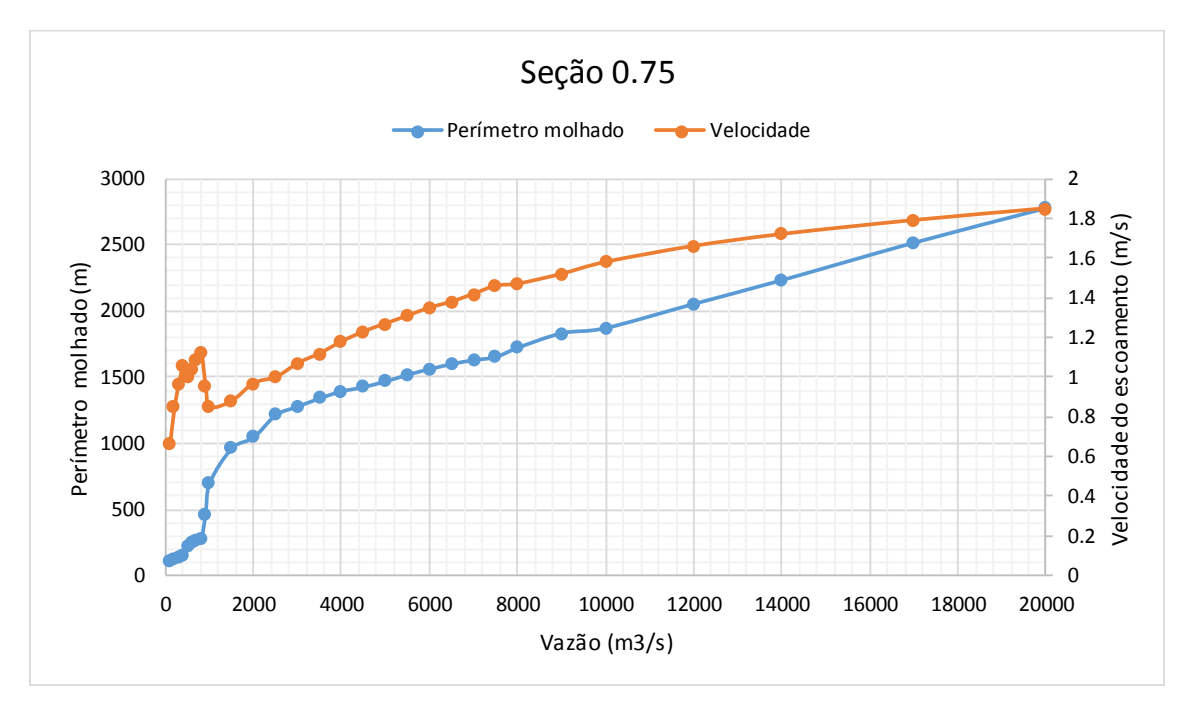

**Gráfico 21.** Curvas Perímetro molhado e Velocidade X Vazão – Seção 0.75 (T3)

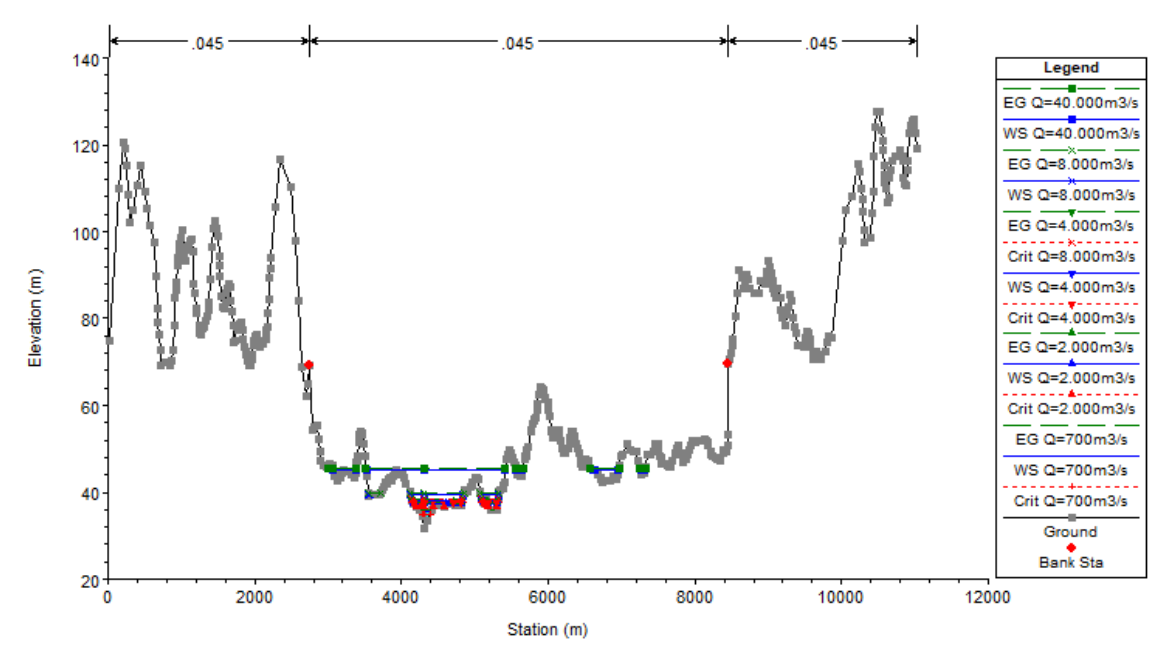

**Figura 37.**Seção topobatimétrica S0.50 (T3) – Interpolação HEC-RAS.

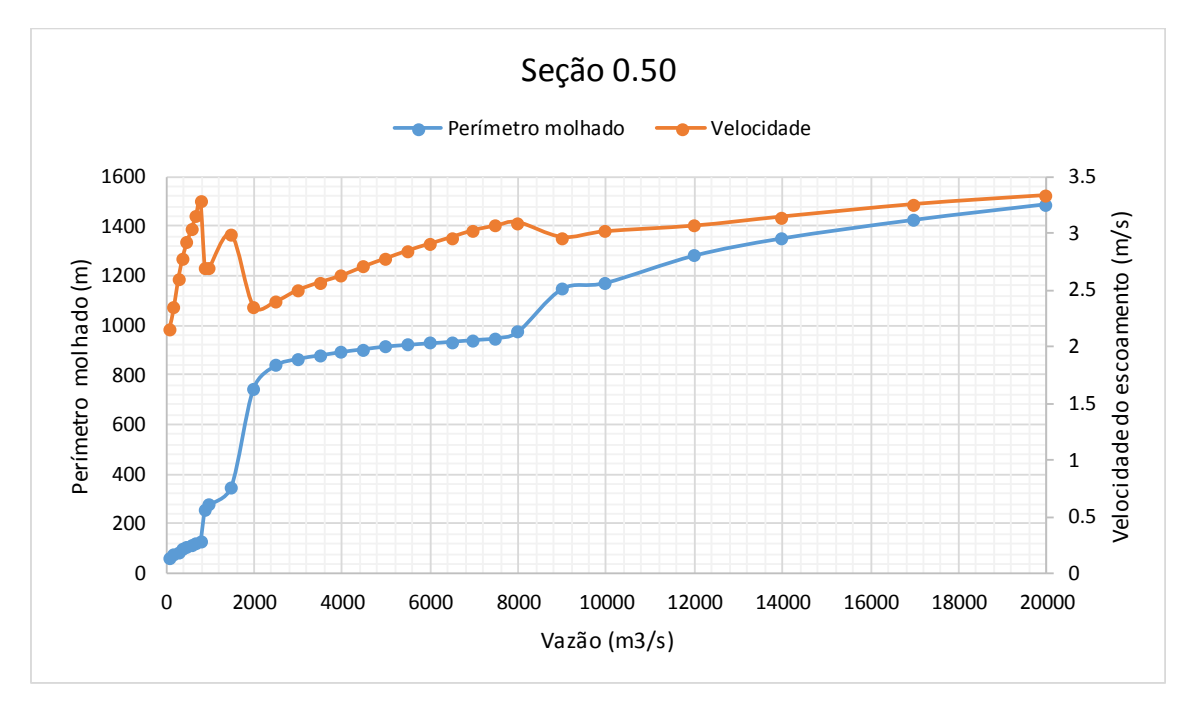

**Gráfico 22.** Curvas Perímetro molhado e Velocidade X Vazão – Seção 0.50 (T3)
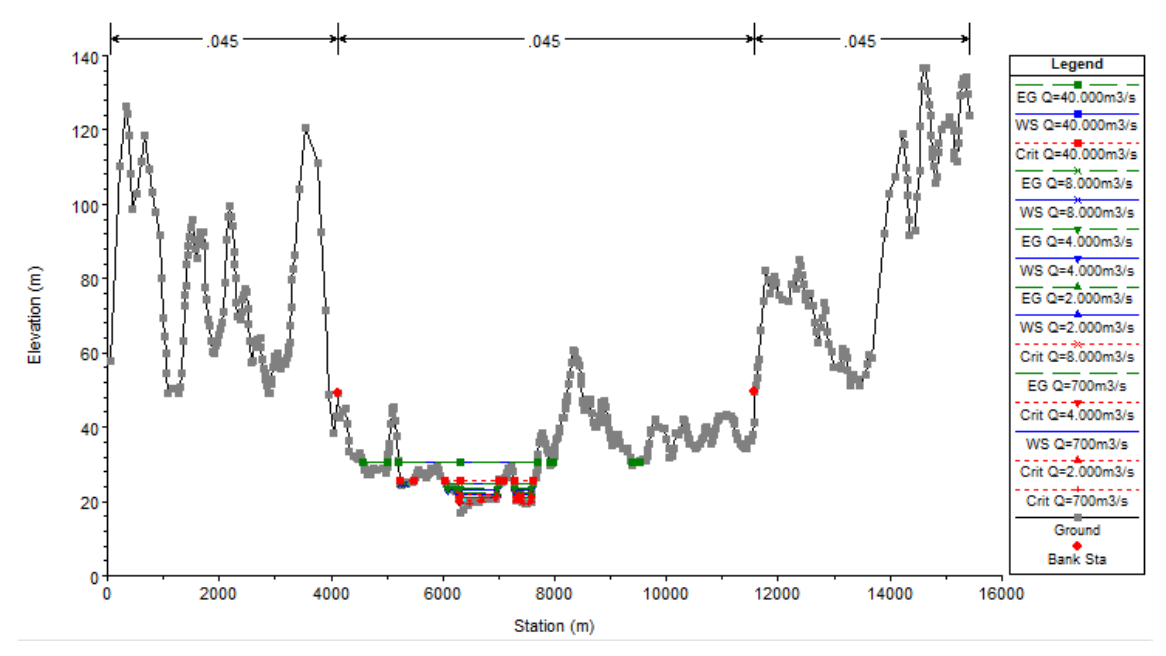

**Figura 38.**Seção topobatimétrica S0.25 (T3) – Interpolação HEC-RAS.

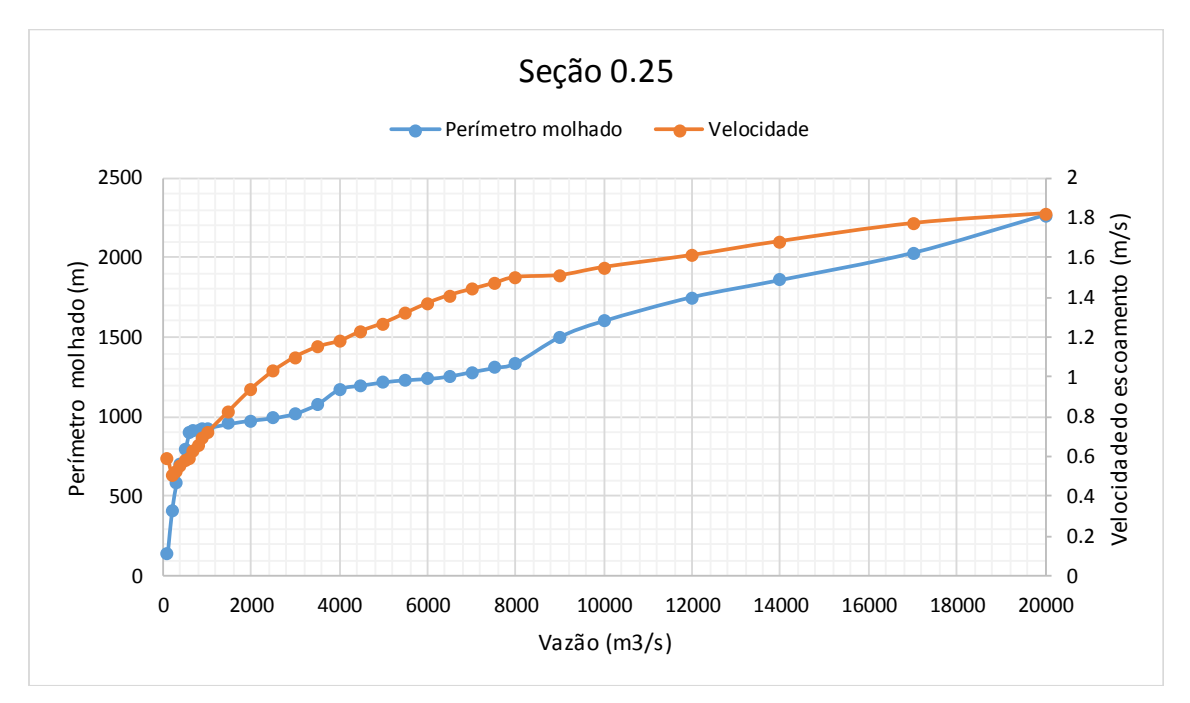

**Gráfico 23.** Curvas Perímetro molhado e Velocidade X Vazão – Seção 0.25 (T3)

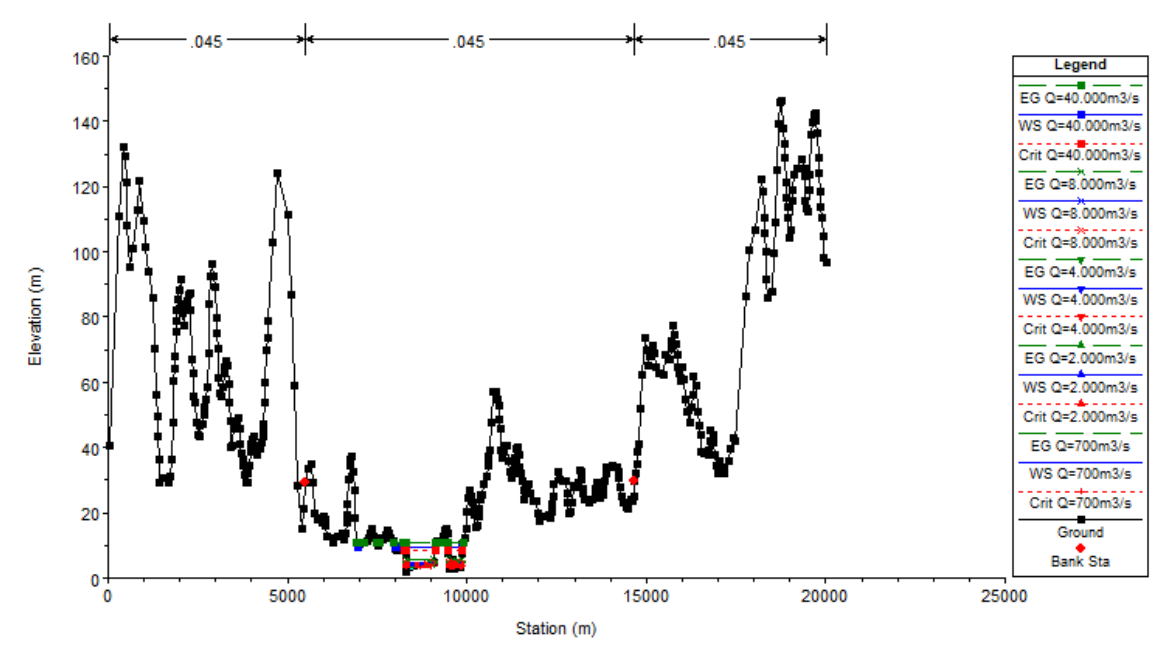

**Figura 39.**Seção topobatimétrica S0 (T3).

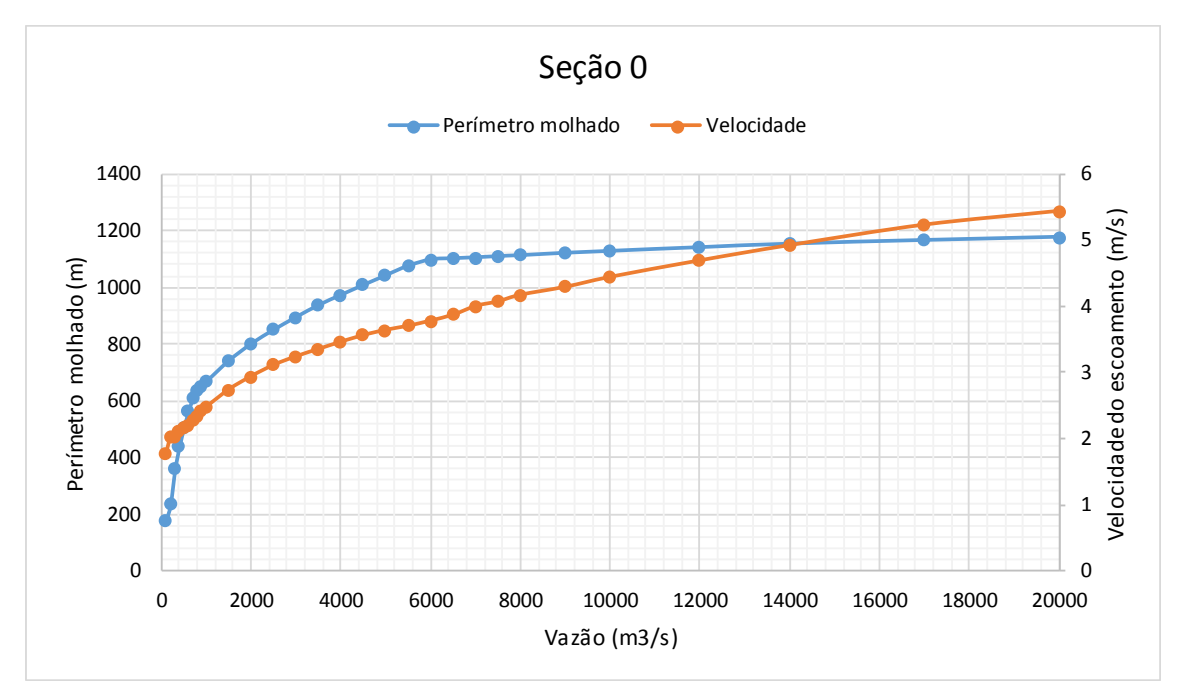

**Gráfico 24.** Curvas Perímetro molhado e Velocidade X Vazão – Seção 0 (T3)

Com base na análise dos gráficos apresentados e seguindo a metodologia para determinação da vazão ecológica relacionando o perímetro molhado com a vazão, foi identificada para cada seção a vazão correspondente ao principal ponto de inflexão da curva, no qual o aumento da vazão traduz-se num aumento pouco significativo do perímetro molhado e numa rápida deterioração das condições de habitat. A tabela a seguir apresenta os resultados encontrados (Tabela 17).

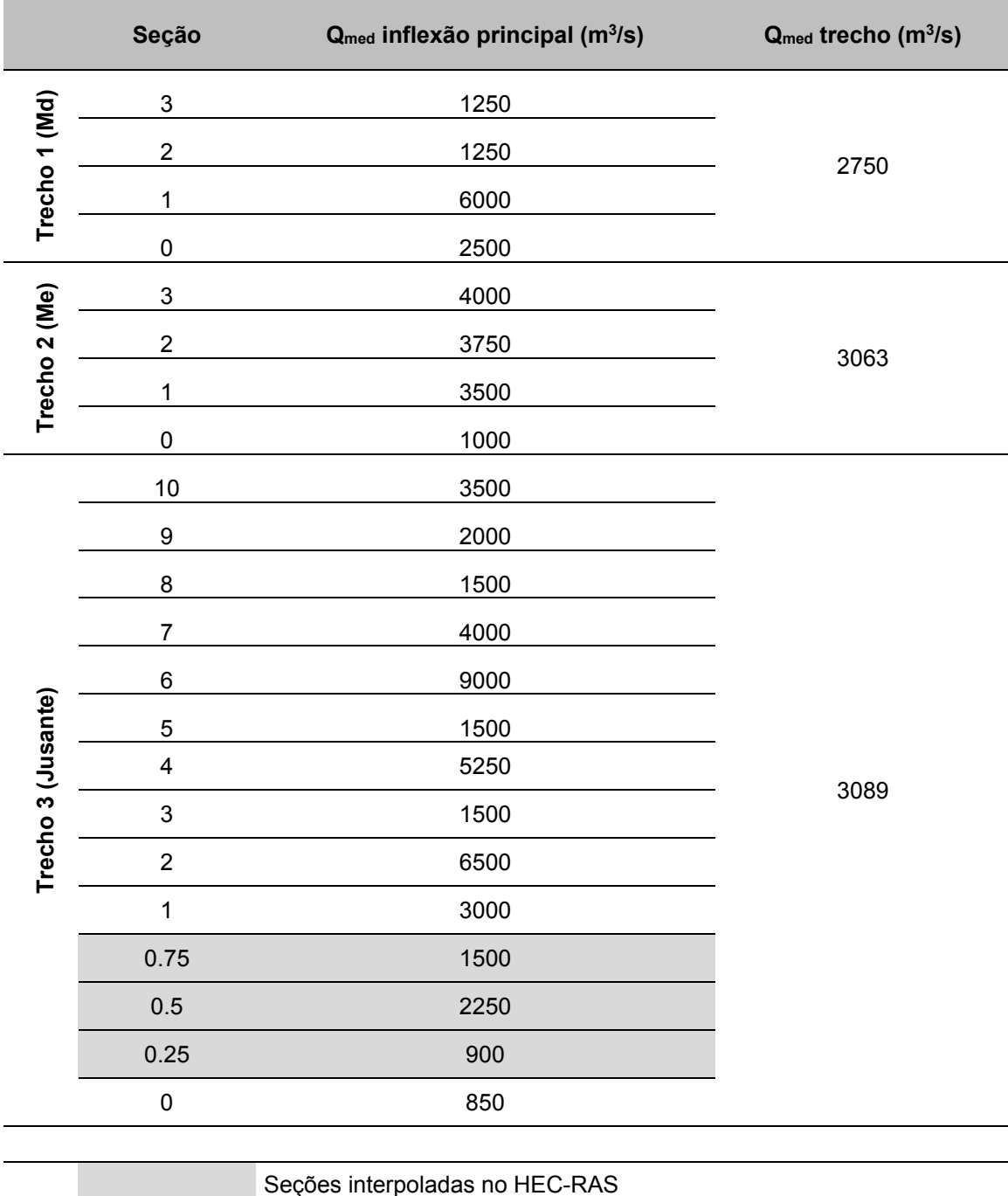

**Tabela 17**. Vazões pelo método do perímetro molhado.

Conforme verificado no item 3 e analisado no item 6.1, vários métodos foram propostos em diversos estudos para definição ecológica. Procurou-se então fazer a aplicação dos mesmos, para a UHE Belo Monte, quando os dados disponíveis permitissem. Boa parte dos métodos exigiam informações dos habitats aquáticos ou mesmo um histórico maior de levantamentos e medições desses ecossistemas.

Os métodos para os quais foi possível definir uma vazão ecológica foram, conforme apresentados nos itens desse capítulo:

- Tennant considerando boas condições variando de 1587 na estiagem a 3174 m3/s. Como o Xingu tem uma variabilidade sazonal mais importante sugerimos que na estiagem possa prevalecer valores menores tais como  $794 \, \text{m}^3/\text{s}$ considerado de baixas condições hidrológicas.
- $\bullet$  Q<sub>7,10</sub> Esse método não propõe um hidrograma e sim um valor mínimo de 700 m3/s. Sendo assim podemos considerar esse valor como mínimo a ser utilizado na estiagem;
- $\bullet$  IHA Nesse método chegou-se a uma faixa que varia de cerca de 1000 m<sup>3</sup>/s para vazões baixas a 10.000 m3/s para cheias baixas.
- **•** Texas Nesse método chegou-se a valores entre 430 m<sup>3</sup>/s na estiagem a 1800  $m^3/s$ ;
- NGPR Nesse método chegou-se a valores entre 1384 a 10.500 m<sup>3</sup>/s
- $\bullet$  ABF Nesse método chegou-se a um valor fixo de 1170 m<sup>3</sup>/s.
- **•** Perímetro molhado Nesse caso chegou-se a valores entre 2.700 a 3090 m $\frac{3}{s}$ .

Os métodos propõem valores entre 430 e cerca de 10.000 m<sup>3</sup>/s, sendo o valor mais frequente na cheia foi cerca de  $3100 \text{ m}^3$ /s. Na estiagem chegou-se a definição de um mínimo de 700 m<sup>3</sup>/s.

Sendo assim avaliando-se as condições de contorno das metodologias pode-se propor um hidrograma com vazões variando de 700 a 3800 m<sup>3</sup>/s.

## **6.3 TRATAMENTO ESTATÍSTICO DOS DADOS DA UHE BELO MONTE**

## **6.3.1 Análise dos Componentes Principais (ACP)**

Para realização do ACP, primeiramente todos os dados utilizados foram normalizados (ANEXO 1).

O *scree plot* (gráfico simples de autovalores) indica o número decomponentes significativos. Depois que a curva do gráfico começa a se endireitar, os componentes podem ser considerados como insignificantes.

Dessa forma, através do scree plot podemos verificar os autovalores da matriz (Figura 40), comumente utilizado para descobrir o número de autovalores importantes. O objetivo da análise é a obtenção de um pequeno número de combinações lineares das variáveis que representem a maior parte da variabilidade dos dados.

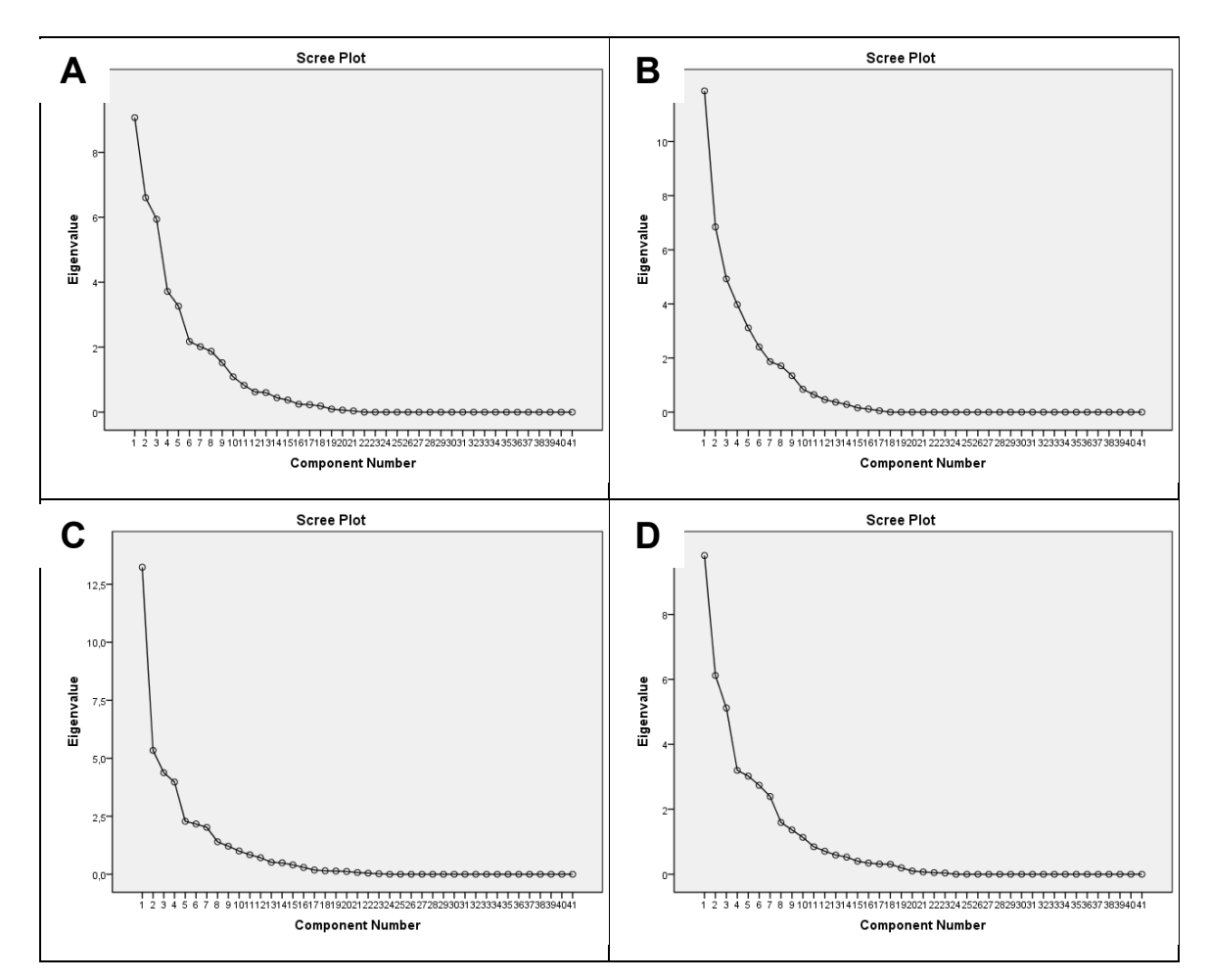

**Figura 40**. Scree Plot da análise de PCA. A- Cheia, B- Enchente, C – Seca e D – Vazante.

Através da Tabela 18 pode-se verificar o total de variância explicada para cada fase do ciclo hidrológico, e verificar a partir de qual Componente Principal a explicação da variância passa a ser considerada baixa.

|                    | <b>Autovalores iniciais</b> |                               |                             |              |                   |                                    |              |                   |                                    |                |                   |                                    |
|--------------------|-----------------------------|-------------------------------|-----------------------------|--------------|-------------------|------------------------------------|--------------|-------------------|------------------------------------|----------------|-------------------|------------------------------------|
| <b>Componentes</b> |                             | <b>Cheia</b>                  |                             |              | <b>Enchente</b>   |                                    |              | <b>Seca</b>       |                                    | <b>Vazante</b> |                   |                                    |
|                    | <b>Total</b>                | $\frac{9}{6}$ de<br>Variância | $\frac{0}{2}$<br>Cumulativa | <b>Total</b> | % de<br>Variância | $\frac{9}{6}$<br><b>Cumulativa</b> | <b>Total</b> | % de<br>Variância | $\frac{9}{6}$<br><b>Cumulativa</b> | <b>Total</b>   | % de<br>Variância | $\frac{9}{6}$<br><b>Cumulativa</b> |
| 1                  | 9,07                        | 22,12                         | 22,12                       | 11,87        | 28,95             | 28,95                              | 13,23        | 32,28             | 32,28                              | 9,81           | 23,94             | 23,94                              |
| $\overline{2}$     | 6,60                        | 16,10                         | 38,22                       | 6,84         | 16,69             | 45,65                              | 5,34         | 13,02             | 45,30                              | 6, 12          | 14,93             | 38,86                              |
| 3                  | 5,94                        | 14,49                         | 52,71                       | 4,93         | 12,01             | 57,66                              | 4,38         | 10,68             | 55,98                              | 5,12           | 12,49             | 51,35                              |
| 4                  | 3,72                        | 9,07                          | 61,78                       | 3,97         | 9,69              | 67,35                              | 3,97         | 9,69              | 65,67                              | 3,20           | 7,80              | 59,15                              |
| 5                  | 3,26                        | 7,96                          | 69,74                       | 3,11         | 7,59              | 74,94                              | 2,28         | 5,57              | 71,24                              | 3,02           | 7,37              | 66,52                              |
| 6                  | 2,18                        | 5,31                          | 75,05                       | 2,41         | 5,87              | 80,82                              | 2,17         | 5,29              | 76,53                              | 2,74           | 6,68              | 73,20                              |
| $\overline{7}$     | 2,02                        | 4,92                          | 79,96                       | 1,87         | 4,56              | 85,38                              | 2,02         | 4,93              | 81,46                              | 2,39           | 5,84              | 79,04                              |
| 8                  | 1,87                        | 4,57                          | 84,53                       | 1,71         | 4,17              | 89,55                              | 1,40         | 3,41              | 84,87                              | 1,59           | 3,88              | 82,93                              |
| 9                  | 1,52                        | 3,72                          | 88,24                       | 1,35         | 3,28              | 92,83                              | 1,21         | 2,95              | 87,82                              | 1,36           | 3,33              | 86,26                              |
| 10                 | 1,09                        | 2,65                          | 90,90                       | ,85          | 2,07              | 94,90                              | 1,00         | 2,44              | 90,26                              | 1,14           | 2,77              | 89,03                              |
| 11                 | ,83                         | 2,02                          | 92,91                       | ,65          | 1,58              | 96,48                              | ,84          | 2,05              | 92,32                              | ,85            | 2,06              | 91,09                              |
| 12                 | ,62                         | 1,52                          | 94,44                       | ,46          | 1,13              | 97,61                              | ,71          | 1,73              | 94,05                              | ,71            | 1,73              | 92,82                              |
| 13                 | ,60                         | 1,47                          | 95,91                       | ,37          | ,90               | 98,51                              | ,51          | 1,25              | 95,30                              | ,59            | 1,44              | 94,26                              |
| 14                 | ,44                         | 1,08                          | 96,99                       | ,28          | ,69               | 99,20                              | ,49          | 1,21              | 96,51                              | ,53            | 1,29              | 95,55                              |
| 15                 | ,37                         | ,91                           | 97,90                       | ,16          | ,39               | 99,59                              | ,40          | ,98               | 97,49                              | ,40            | ,98               | 96,53                              |
| 16                 | , 24                        | ,60                           | 98,50                       | ,12          | ,28               | 99,87                              | ,29          | ,71               | 98,21                              | ,35            | ,84               | 97,37                              |
| 17                 | ,23                         | ,56                           | 99,06                       | ,05          | ,13               | 100,00                             | ,18          | ,45               | 98,65                              | , 31           | ,76               | 98,14                              |
| 18                 | ,19                         | ,46                           | 99,52                       | ,00          | ,00               | 100,00                             | ,15          | ,37               | 99,02                              | , 31           | ,75               | 98,89                              |
| 19                 | ,09                         | ,23                           | 99,75                       | ,00          | ,00               | 100,00                             | ,14          | ,34               | 99,36                              | ,20            | ,48               | 99,36                              |
| 20                 | ,06                         | ,16                           | 99,91                       | ,00          | ,00               | 100,00                             | ,12          | ,30               | 99,65                              | ,10            | ,25               | 99,61                              |
| 21                 | ,04                         | ,09                           | 100,00                      | ,00          | ,00               | 100,00                             | ,07          | ,18               | 99,83                              | ,07            | ,17               | 99,78                              |

**Tabela 18.** Total de variância explicada para cada ciclo hidrológico.

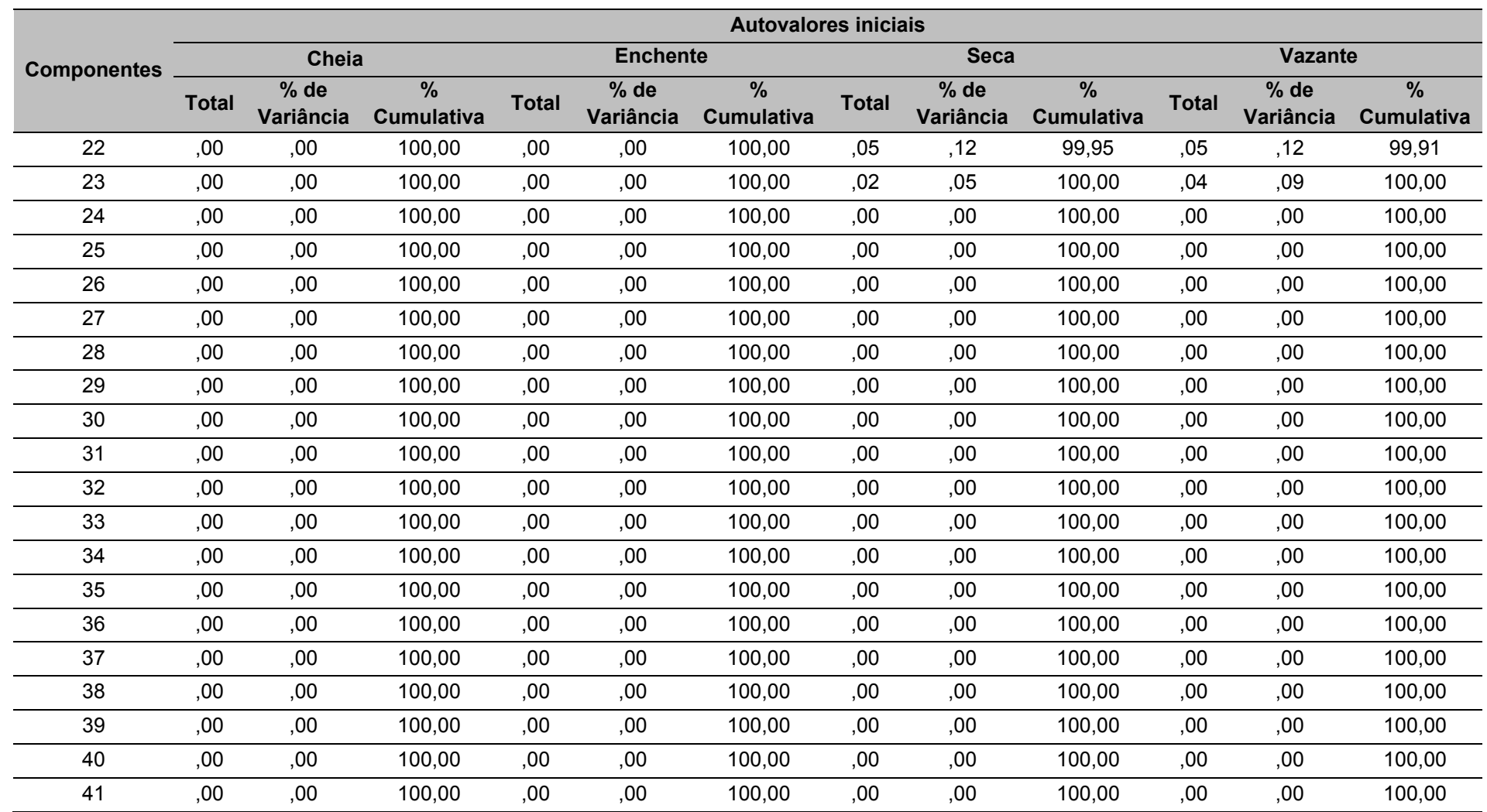

No caso da Cheia, 10 componentes foram extraídos. Juntos eles respondem por 90,9% da variabilidade dos dados originais. A ACP mostrou que a PC1 explicou 22,12% da variância total dos dados, enquanto a PC2 explicou 16,10% e a PC3 14,49%. Conforme se pode verificar na Tabela 18 a explicação da variância dos dados vai decaindo até chegar naPC22. No entanto, nota-se que a partir do PC10 a explicação da variância total dos dados já é muito baixa (2,65).

Para a Enchente, nove componentes foram extraídos. Juntos, eles respondem por 92,8% da variabilidade dos dados originais. A ACP mostrou que a PC1 explicou 28,95% da variância total dos dados, enquanto a PC2 explicou 16,69% e a PC3 12,01%. Conforme pode-se verificar na Tabela 18 a explicação da variância dos dados vai decaindo até chegar na PC16. Nota-se que a partir do PC9 a explicação da variância total dos dados já é muito baixa (3,28).

Para a Seca, 10 componentes foram extraídos. Juntos eles respondem por 90,26% da variabilidade dos dados originais. A ACP mostrou que a PC1 explicou 32,28% da variância total dos dados, enquanto a PC2 explicou 13,02% e a PC3 10,68%. Conforme se pode verificar na Tabela 18 a explicação da variância dos dados vai decaindo até chegar naPC22. Pode-se verificar que a partir do PC10 a explicação da variância total dos dados já é muito baixa (2,44).

Na Vazante, 10 componentes foram extraídos. Juntos eles respondem por 89,02% da variabilidade dos dados originais. A análise mostrou que a PC1 explicou 23,94% da variância total dos dados, enquanto a PC2 explicou 14,93% e a PC3 12,49%. Conforme se pode verificar na Tabela 18 a explicação da variância dos dados vai decaindo até chegar naPC22. No entanto nota-se que a partir do PC10 a explicação da variância total dos dados já é muito baixa (2,77).

Para verificarmos as variáveis mais representativas, utilizamos os coeficientes gerados para cada variável original (Tabela 19, Tabela 20, Tabela 21 e Tabela 22). A partir desses coeficientes pode-se compreender o sentido de cada componente extraída na análise. Para esta avaliação foram selecionados todos valores acima de 0,5, por considerar que estes seriam as variáveis mais representativas para a análise dos dados de acordo com seu ciclo hidrológico.

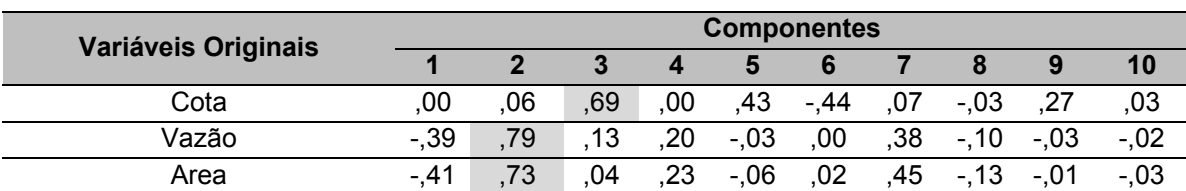

#### **Tabela 19.** Coeficientes da PCA da Cheia

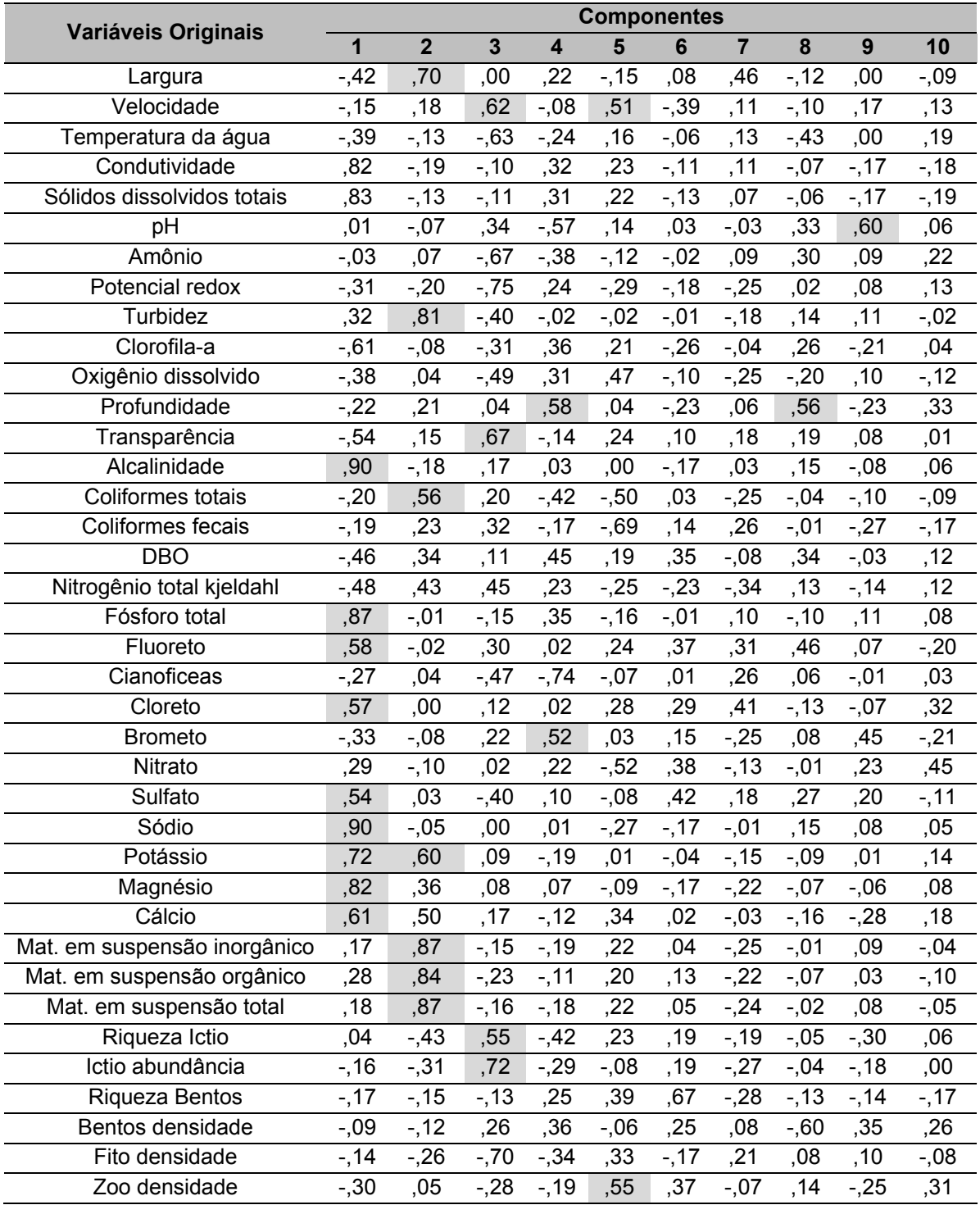

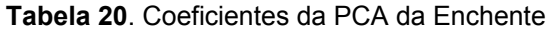

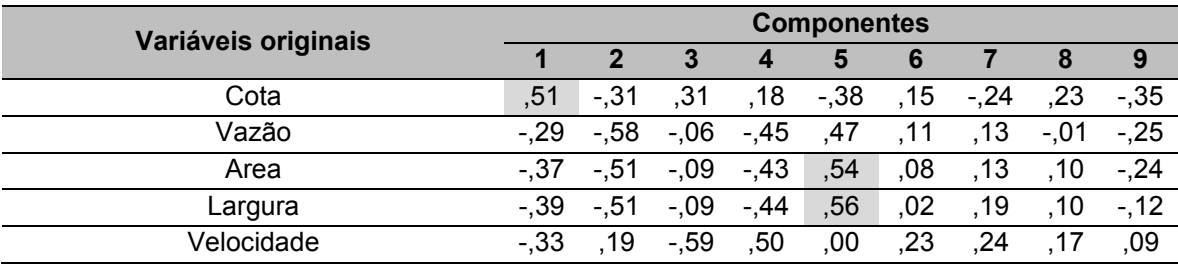

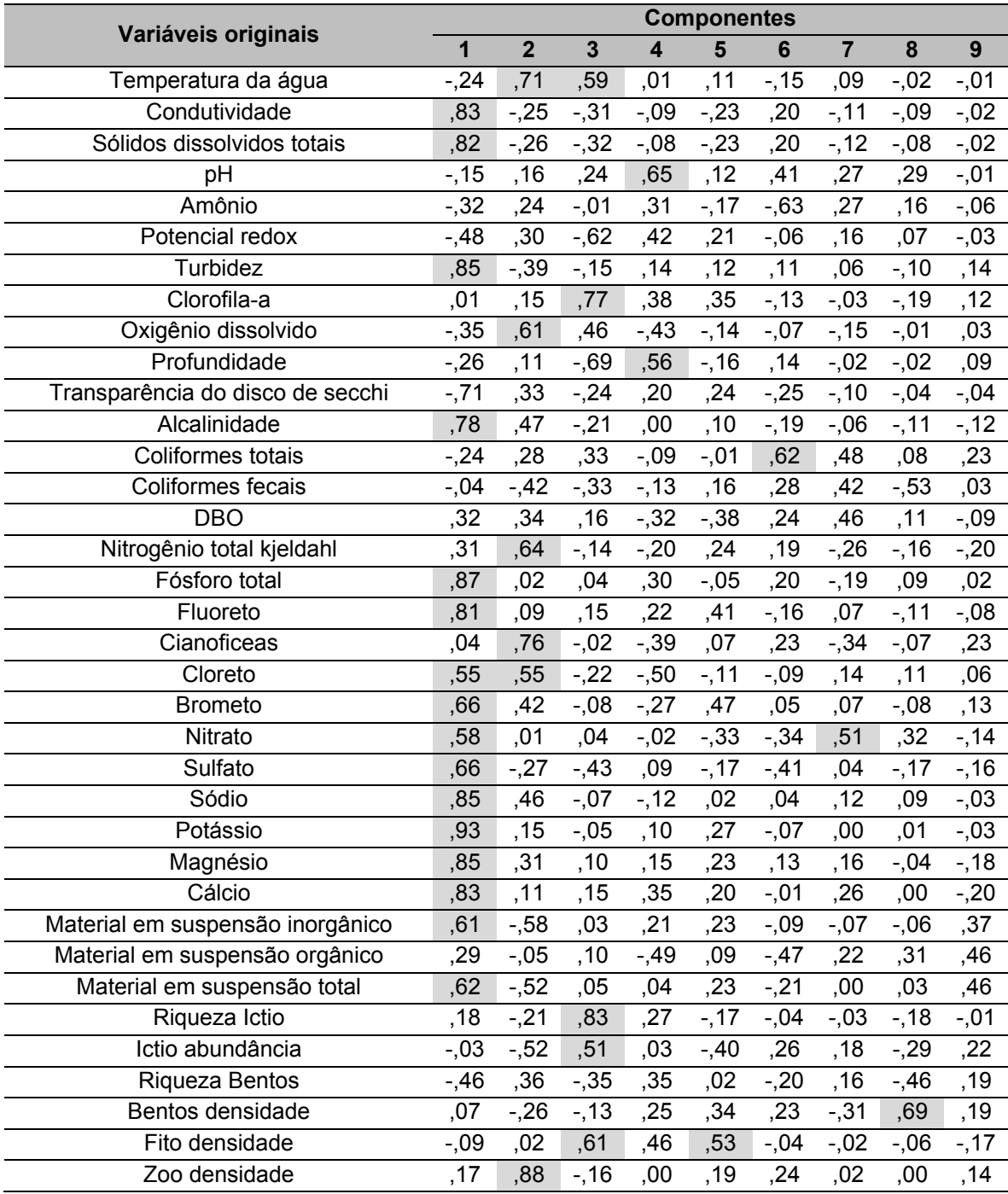

### **Tabela 21.** Coeficientes da PCA da Seca

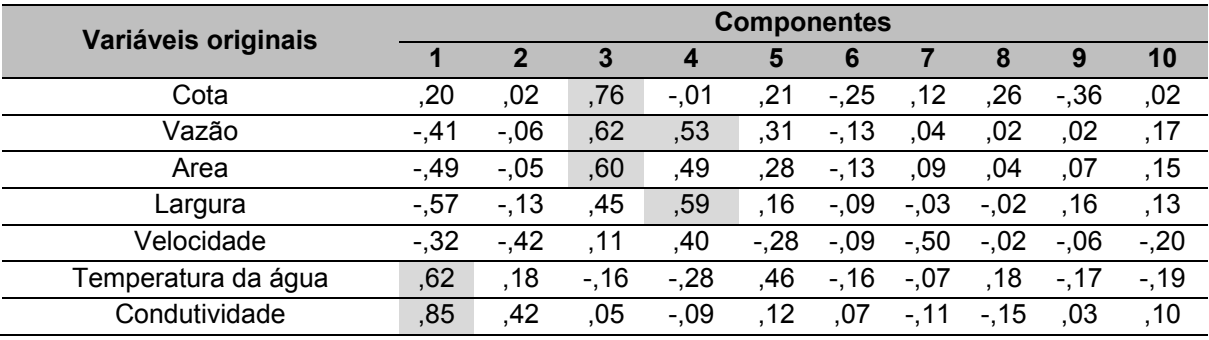

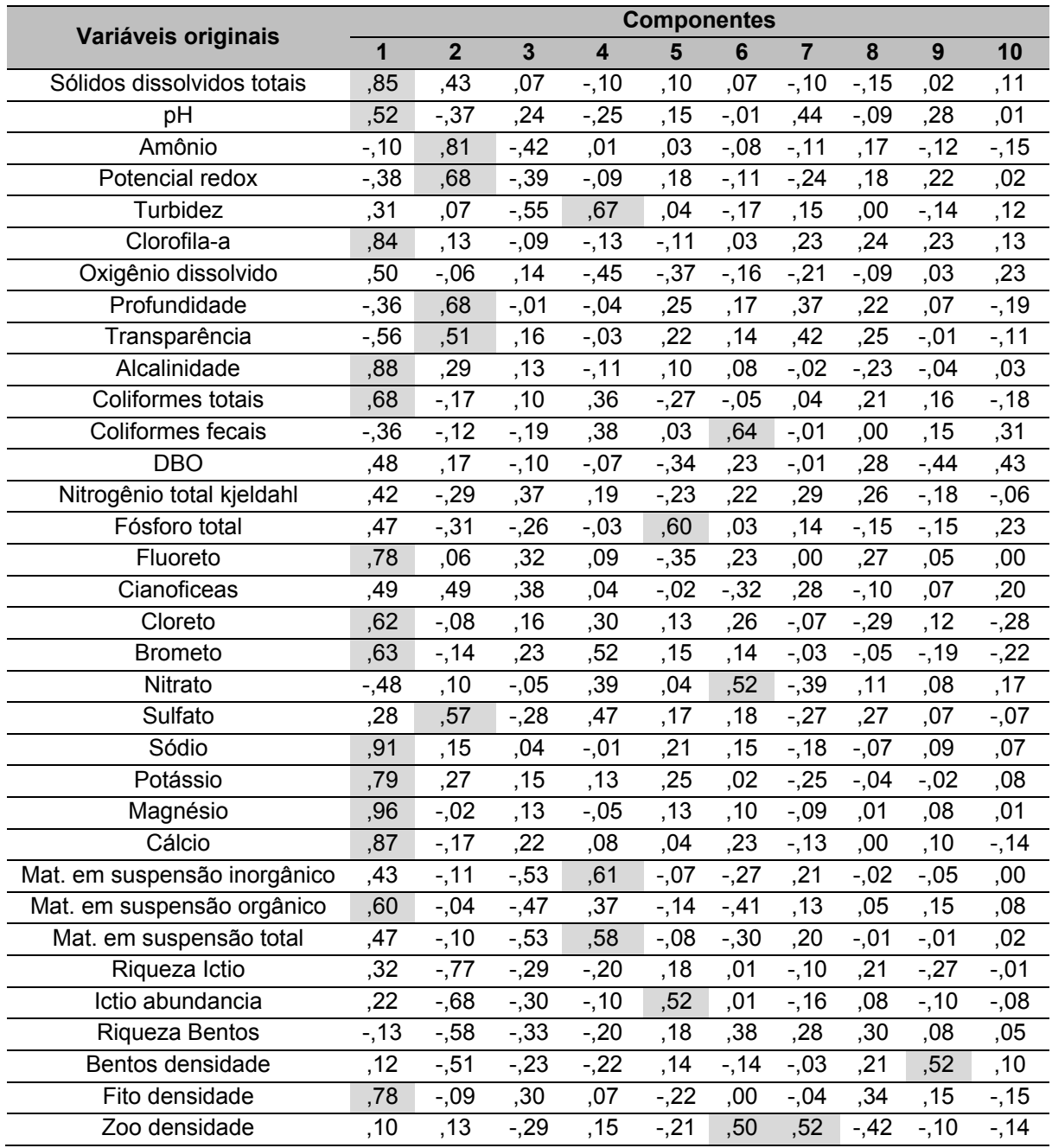

# **Tabela 22**. Coeficientes da PCA da Vazante

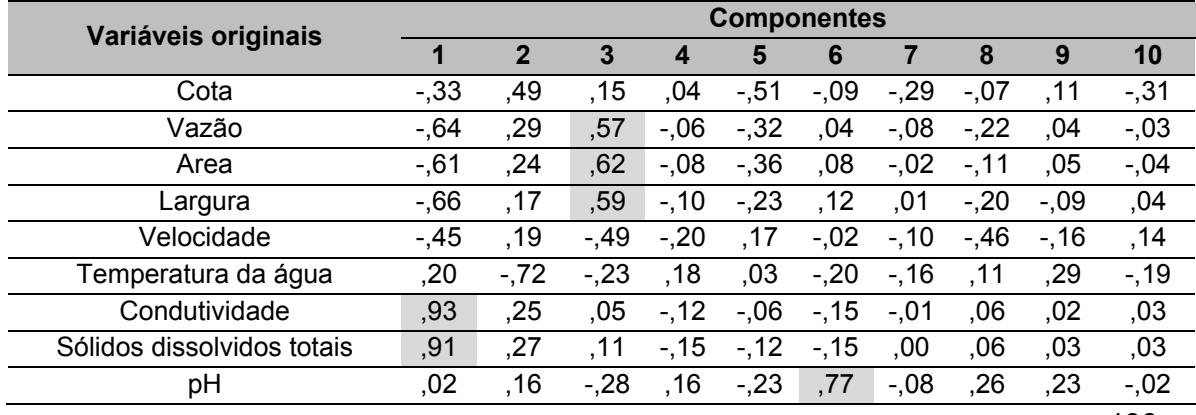

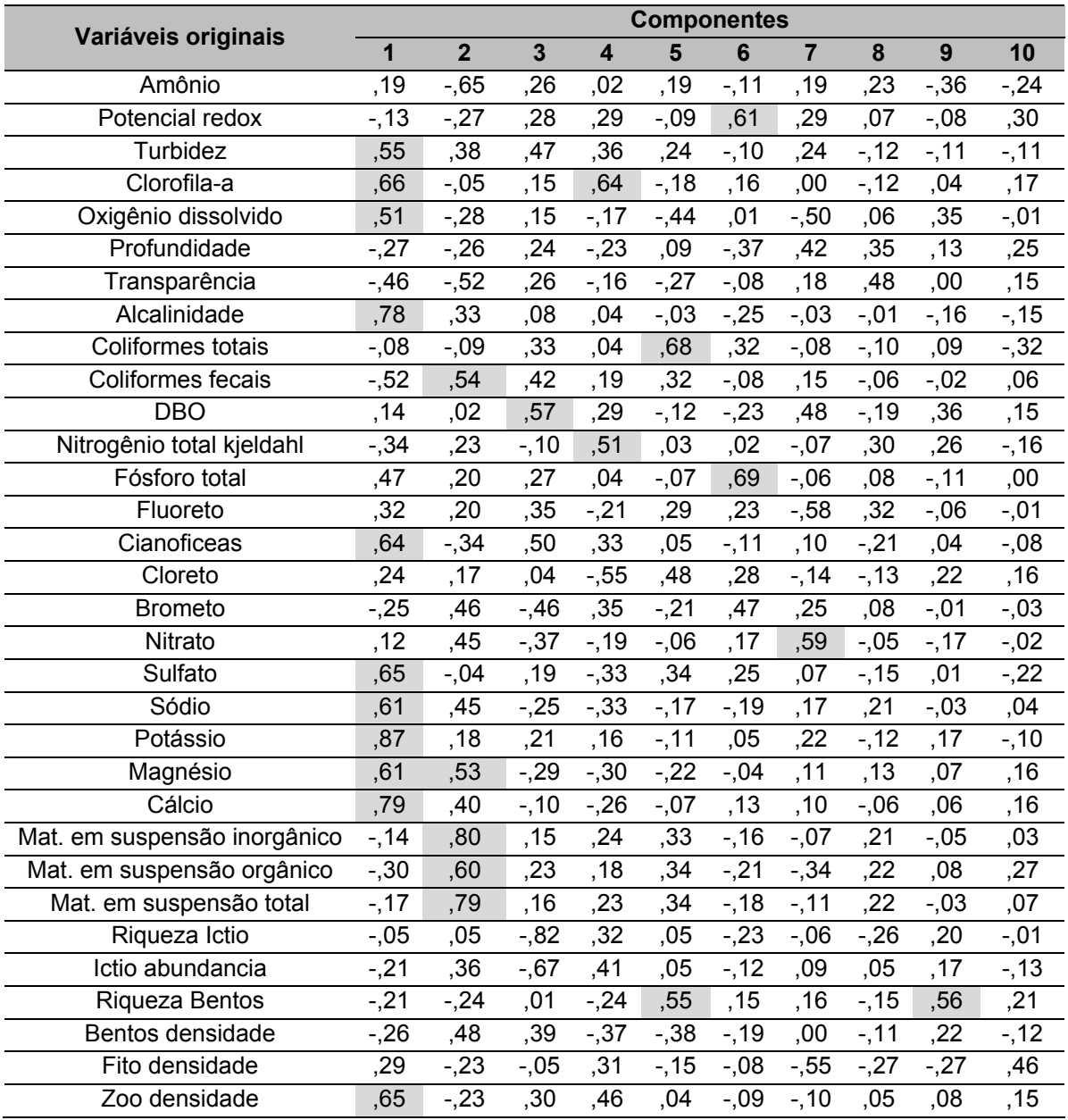

Dessa forma, para cada ciclo hidrológico, foram destacadas as variáveis mais representativas, aquelas maiores que 0,5, somando um total de 29 variáveis para a Cheia; 32 variáveis para a Enchente; 34 variáveis para a Seca e para a vazante um total de 28 variáveis (Tabela 23).

|                                | Quantidade      | <b>Cheia</b>               | <b>Enchente</b>            | <b>Seca</b>                | <b>Vazante</b>             |
|--------------------------------|-----------------|----------------------------|----------------------------|----------------------------|----------------------------|
|                                | 1               | Cota                       | Cota                       | Cota                       | Vazão                      |
|                                | $\overline{2}$  | Vazão                      | Área                       | Vazão                      | Área                       |
|                                | 3               | Área                       | Largura                    | Área                       | Largura                    |
|                                | 4               | Largura                    | Temperatura da agua        | Largura                    | Condutividade              |
|                                | 5               | Velocidade                 | Condutividade              | Temperatura da agua        | Sólidos dissolvidos totais |
|                                | 6               | Condutividade              | Sólidos dissolvidos totais | Condutividade              | pH                         |
|                                | 7               | Sólidos dissolvidos totais | pH                         | Sólidos dissolvidos totais | Potencial redox            |
|                                | 8               | pH                         | Turbidez                   | pH                         | Turbidez                   |
|                                | 9               | Turbidez                   | Clorofila-a                | Amônio                     | Clorofila-a                |
|                                | 10              | Profundidade               | Oxigênio dissolvido        | Potencial redox            | Oxigênio dissolvido        |
|                                | 11              | Transparência do disco de  | Profundidade               | Turbidez                   | Alcalinidade               |
|                                |                 | secchi                     |                            |                            |                            |
| Variáveis mais representativas | $\overline{12}$ | Alcalinidade               | Alcalinidade               | Clorofila-a                | Coliformes totais          |
|                                | 13              | Coliformes totais          | Coliformes totais          | Profundidade               | Coliformes fecais          |
|                                | 14              | Fosforo total              | Nitrogênio total kjeldahl  | Transparência do disco de  | <b>DBO</b>                 |
|                                |                 |                            |                            | secchi                     |                            |
|                                | 15              | Fluoreto                   | Fosforo total              | Alcalinidade               | Nitrogênio total kjeldahl  |
|                                | 16              | Cloreto                    | Fluoreto                   | Coliformes totais          | Fosforo total              |
|                                | 17              | <b>Brometo</b>             | Cianofíceas                | Coliformes fecais          | Cianofíceas                |
|                                | 18              | Sulfato                    | Cloreto                    | Fosforo total              | Nitrato                    |
|                                | 19              | Sódio                      | <b>Brometo</b>             | Fluoreto                   | Sulfato                    |

**Tabela 23**. Variáveis mais representativas (maiores que 0,5) para cada fase do ciclo hidrológico.

138

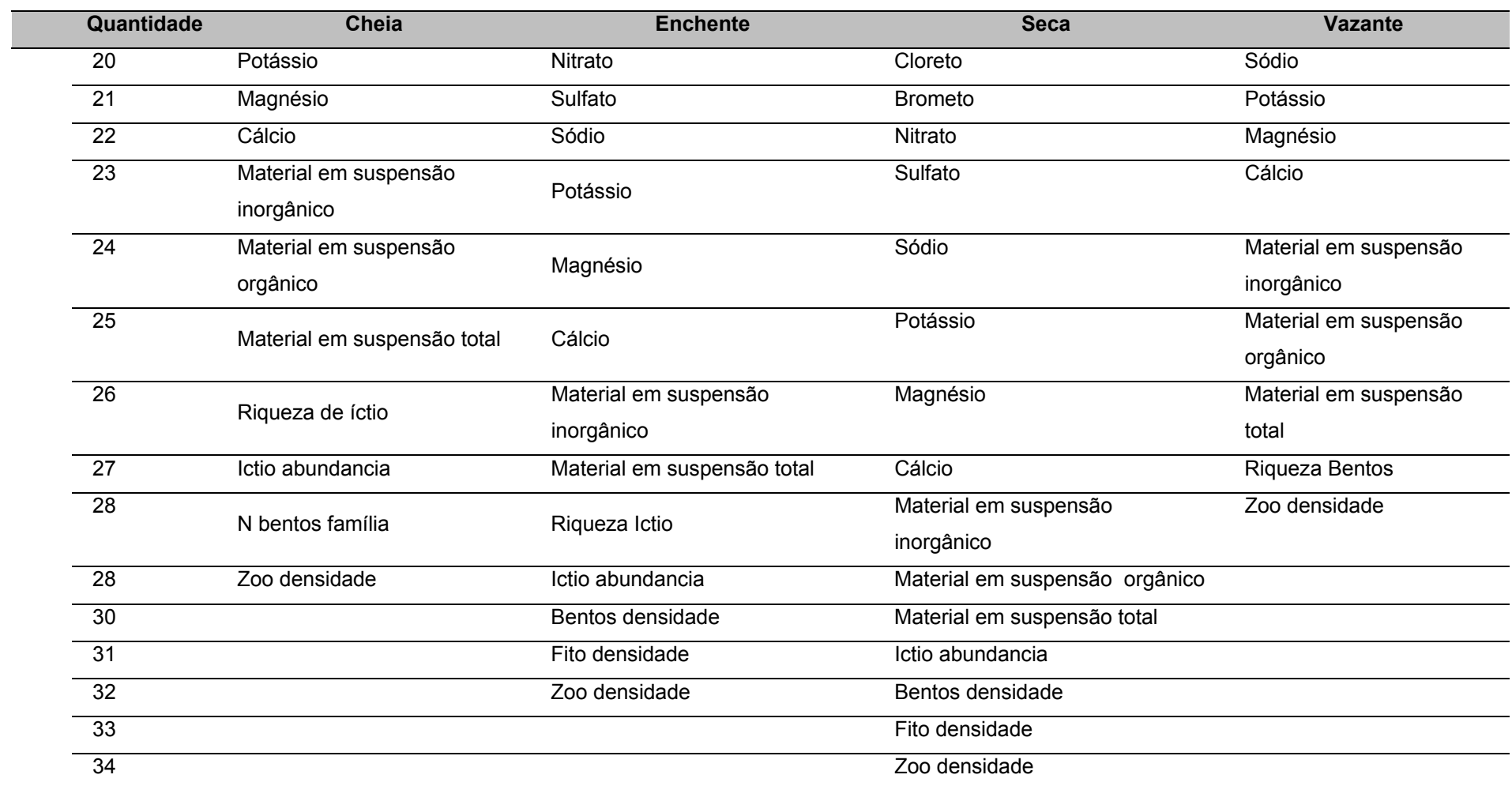

### **6.3.2 Kruskall Wallis**

Para decidir se as diversas variáveis independentes, pré-selecionadas através do PCA, devem ser consideradas como procedentes para a determinação da vazão, foi utilizado o teste de Kruskal-Wallis. Dessa forma, foi verificado se as diferentes variáveis observadas sugerem realmente diferenças ao longo do ano ou se são apenas variações casuais que podem ser esperadas entre amostras aleatórias.

Para cada fase do ciclo hidrológico foram testadas as variáveis consideradas mais representativas através do PCA. Para a cheia através do teste de Kruskal-Wallis, apenas 11 foram consideradas como estatisticamente significativas, ou seja, pvalor<0,05 (Tabela 24).

| <b>Variáveis</b>                 | Qui-Quadrado | <b>Grau de Liberdade</b> | p-valor |
|----------------------------------|--------------|--------------------------|---------|
| Cota                             | 12,32        | 4,00                     | ,02     |
| Vazão                            | 16, 19       | 4,00                     | ,00     |
| Área                             | 17,61        | 4,00                     | ,00     |
| Largura                          | 19,15        | 4,00                     | ,00     |
| Velocidade                       | 11,84        | 4,00                     | ,02     |
| Condutividade                    | 10,33        | 4,00                     | ,04     |
| Sólidos dissolvidos totais       | 9,67         | 4,00                     | ,05     |
| pH                               | 3,35         | 4,00                     | ,50     |
| Turbidez                         | 8,63         | 4,00                     | ,07     |
| Profundidade                     | 2,78         | 4,00                     | ,60     |
| Transparência do disco de secchi | 6,11         | 4,00                     | ,19     |
| Alcalinidade                     | 11,99        | 4,00                     | ,02     |
| Coliformes totais                | 1,83         | 4,00                     | ,77     |
| Fósforo total                    | 12,69        | 4,00                     | ,01     |
| Fluoreto                         | 3,05         | 4,00                     | ,55     |
| Cloreto                          | 8,07         | 4,00                     | ,09     |
| <b>Brometo</b>                   | 4,37         | 4,00                     | ,36     |
| Sulfato                          | 5,79         | 4,00                     | ,22     |
| Sódio                            | 10, 13       | 4,00                     | ,04     |
| Potássio                         | 7,69         | 4,00                     | ,10     |
| Magnésio                         | 8,69         | 4,00                     | ,07     |
| Cálcio                           | 4,67         | 4,00                     | , 32    |
| Material em suspensão inorgânico | 2,52         | 4,00                     | ,64     |
| Material em suspensão orgânico   | 4,20         | 4,00                     | ,38     |
| Material em suspensão total      | 1,92         | 4,00                     | ,75     |
| Riqueza Ictio                    | 7,64         | 4,00                     | ,11     |
| Ictio abundância                 | 7,32         | 4,00                     | ,12     |
| Riqueza Bentos                   | 5,38         | 4,00                     | ,25     |
| Zoo densidade                    | 10,45        | 4,00                     | ,03     |

**Tabela 24.** Valor de p-valor para as variáveis testadas no teste de Kruskal-Wallis para a Cheia

Pode-se verificar que para as 32 variáveis testadas através do teste de Kruskal-Wallis, apenas 12 foram consideradas como estatisticamente significativas para a Enchente (Tabela 25).

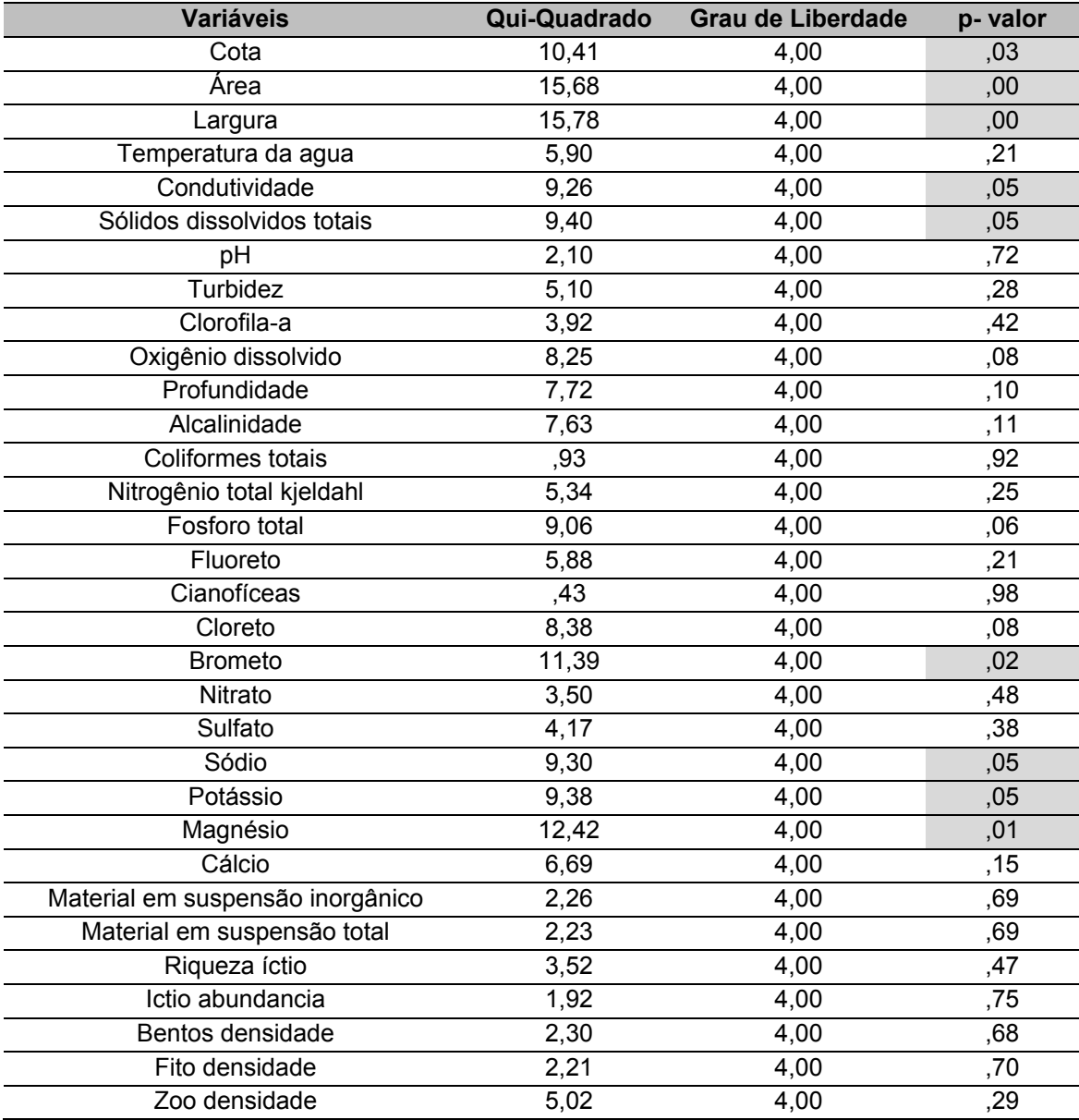

**Tabela 25.** Valor de p-valor para as variáveis testadas no teste de Kruskal-Wallis para a **Enchente** 

Para a Seca, verificou-se que para as 34 variáveis testadas através do teste de Kruskal-Wallis, apenas 18 foram consideradas como estatisticamente significativas (Tabela 26).

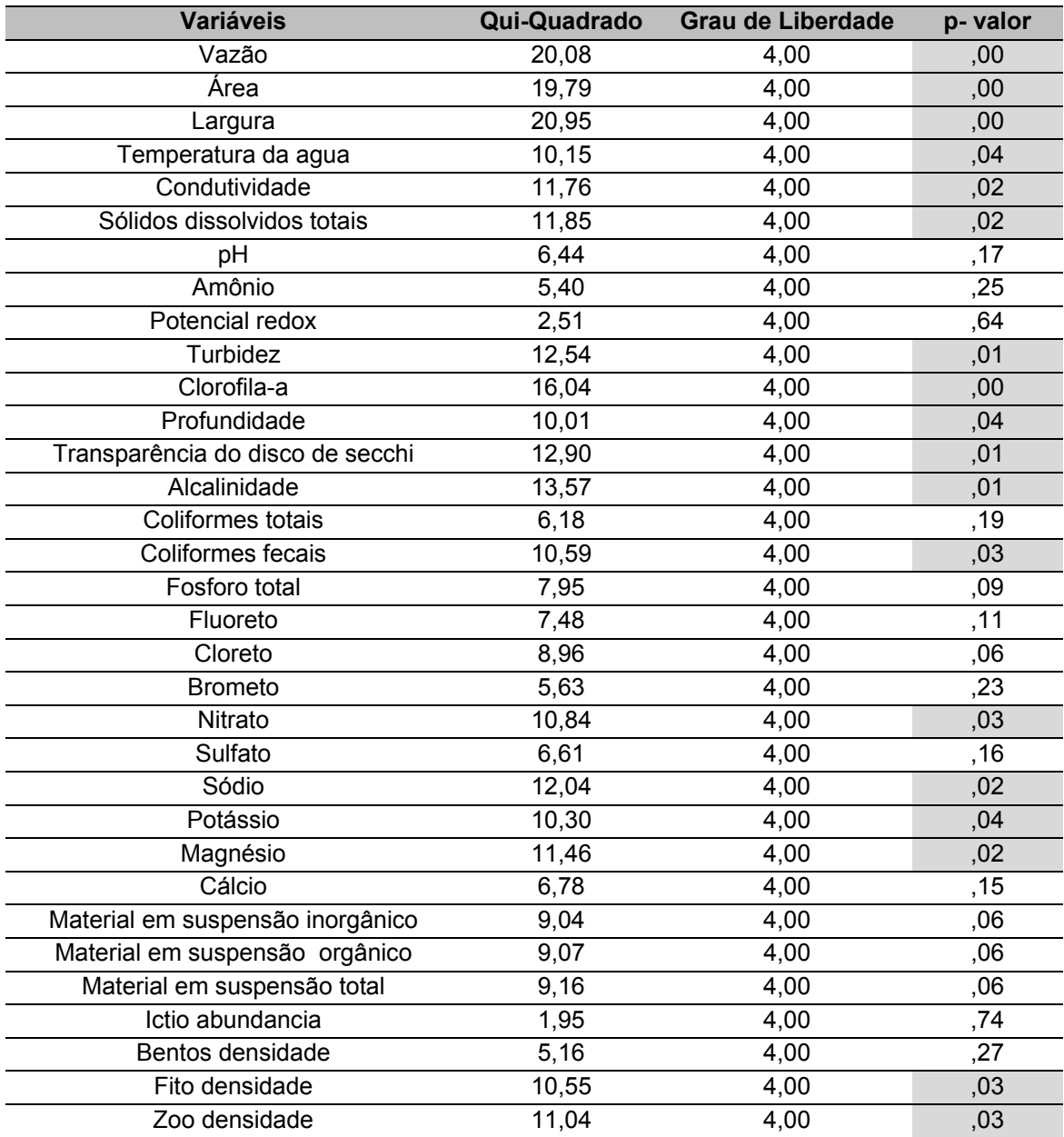

**Tabela 26.** Valor de p-valor para as variáveis testadas no teste de Kruskal-Wallis para a Seca

Verificou-se que para as 28 variáveis testadas através do teste de Kruskal-Wallis, apenas 12 foram consideradas como estatisticamente significativas para a Vazante (**Tabela 27**).

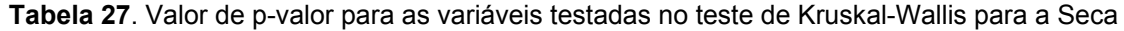

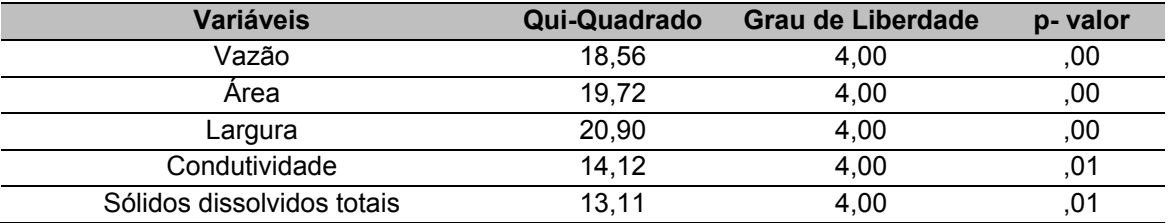

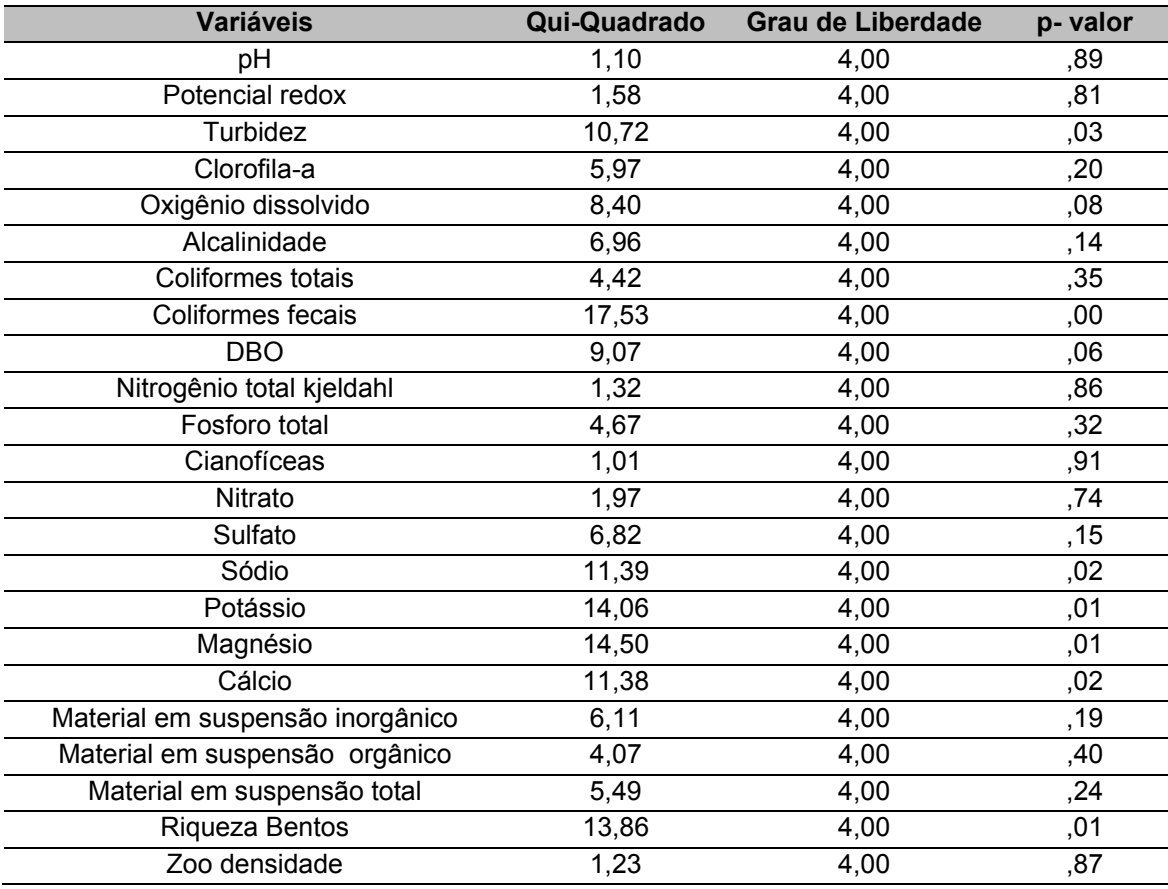

Destacam-se abaixo as variáveis que apresentaram p-valor<0,05, sendo consideradas estatisticamente significativas para cada fase do ciclo hidrológico (Tabela 28).

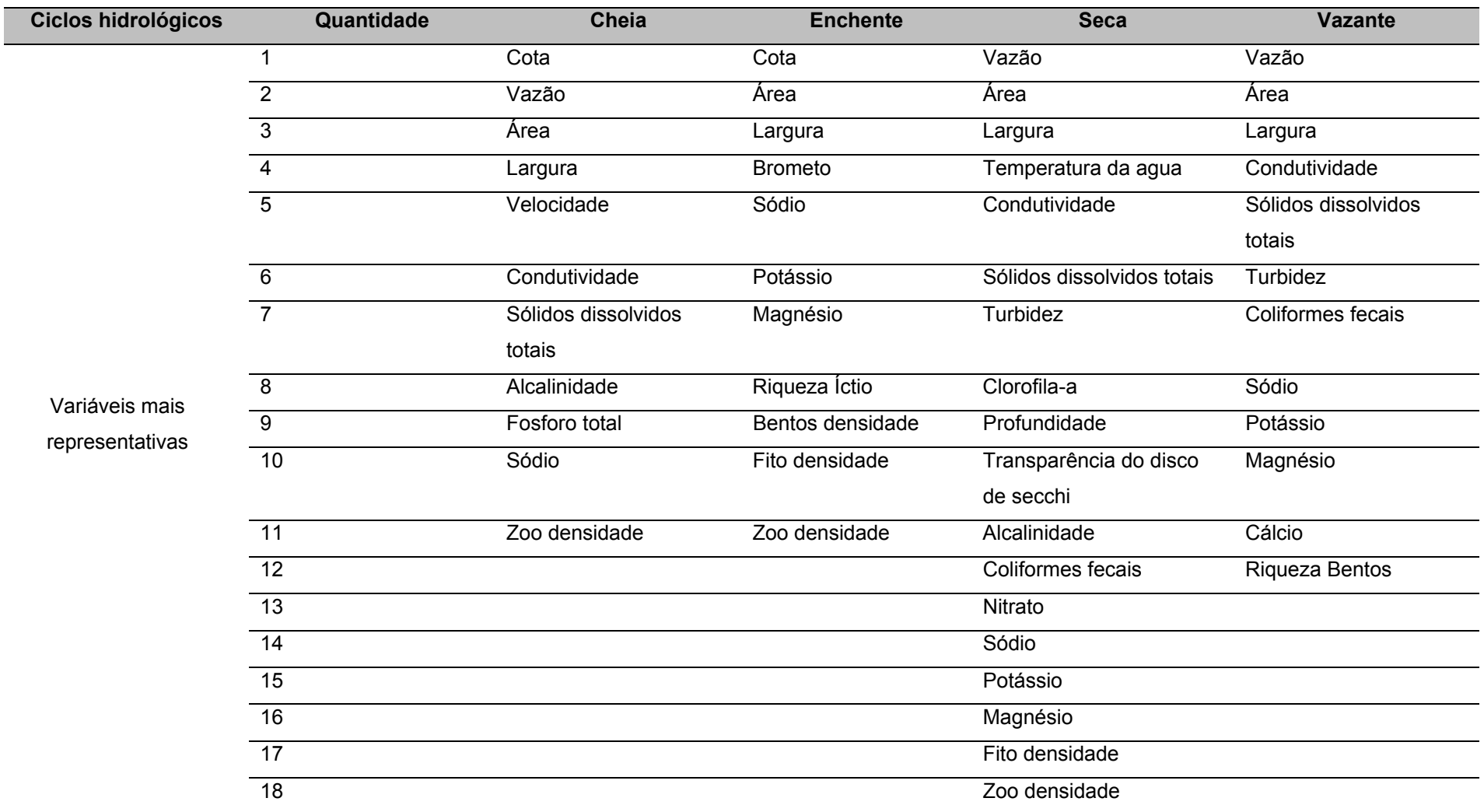

**Tabela 28**. Variáveis consideradas estatisticamente significativas(p-valor<0,05) para cada fase do ciclo hidrológico.

# **6.3.3 Correlação de Pearson**

Com o intuito de evitar a multicolinearidade entre as variáveis independentes, foi realizada a Correlação de Pearson entre as variáveis pré-selecionadas através do tratamento estatístico dos dados.

Para a sazonalidade Cheia, foi verificada através da Correlação de Pearson, uma alta correlação entre as seguintes variáveis independentes (Tabela 29):

- Largura x Área (0,98)
- Cota x Velocidade (0,91)
- Condutividade x Sólidos Dissolvidos Totais (1,00)
- Alcalinidade x Sólidos Dissolvidos Totais (0,80)
- Alcalinidade x Sódio (0,88)
- Fósforo x Sódio (0,82)

|                                      |                        |                      |              |         |         |         |                       |                   | <b>Sólidos</b>            |                  |                  |              |
|--------------------------------------|------------------------|----------------------|--------------|---------|---------|---------|-----------------------|-------------------|---------------------------|------------------|------------------|--------------|
| <b>Variáveis</b>                     | <b>Bentos</b><br>dens. | <b>Fito</b><br>dens. | Zoo<br>dens. | Cota    | Area    | Largura | <b>Velocid</b><br>ade | Conduti<br>vidade | dissolvi<br>dos<br>totais | Alcalini<br>dade | Fósforo<br>total | <b>Sódio</b> |
| <b>Bentos densidade</b>              | 1,00                   | $-.34$               | $-23$        | .13     | .14     | .16     | .11                   | $-.04$            | $-0,06$                   | $-12$            | , 12             | $-13$        |
| <b>Fito densidade</b>                | $-34$                  | 1,00                 | .32          | $-27$   | $-16$   | $-13$   | $-22$                 | ,03               | .01                       | $-16$            | $-20$            | $-20$        |
| Zoo densidade                        | $-23$                  | , 32                 | 1,00         | $-17$   | ,00     | $-.03$  | ,03                   | $-22$             | $-23$                     | $-0.35$          | $-40$            | $-.46$       |
| Cota                                 | , 13                   | $-27$                | $-17$        | 1,00    | 80,     | $-0.04$ | ,91                   | ,04               | ,03                       | .16              | $-1,10$          | ,02          |
| <b>Area</b>                          | .14                    | $-16$                | .00          | 08,     | 1,00    | .98     | ,23                   | $-0.35$           | $-34$                     | -,48             | $-22$            | $-42$        |
| Largura                              | ,16                    | $-13$                | $-.03$       | $-0.04$ | ,98     | 1,00    | .09                   | $-0.37$           | $-0.36$                   | $-0.51$          | $-23$            | $-42$        |
| Velocidade                           | ,11                    | $-22$                | ,03          | ,91     | ,23     | ,09     | 1,00                  | $-12$             | $-13$                     | $-.01$           | $-26$            | $-18$        |
| Condutividade                        | $-0.04$                | ,03                  | $-22$        | ,04     | $-0.35$ | $-0.37$ | $-12$                 | 1,00              | 1,00                      | ,79              | ,76              | ,67          |
| <b>Sólidos</b><br>dissolvidos totais | $-0,06$                | ,01                  | $-23$        | ,03     | $-34$   | $-0.36$ | $-13$                 | 1,00              | 1,00                      | ,80              | ,77              | ,69          |
| <b>Alcalinidade</b>                  | $-12$                  | $-16$                | $-.35$       | ,16     | $-48$   | $-0.51$ | $-0.01$               | .79               | ,80                       | 1,00             | ,73              | ,88          |
| Fósforo total                        | ,12                    | $-20$                | $-.40$       | $-10$   | $-22$   | $-.23$  | $-26$                 | .76               | ,77                       | .73              | 1,00             | ,82          |
| <b>Sódio</b>                         | $-13$                  | $-20$                | $-.46$       | ,02     | $-42$   | $-.42$  | $-18$                 | ,67               | .69                       | ,88              | ,82              | 1,00         |

**Tabela 29.** Correlação de Pearson para as variáveis selecionadas da Cheia

A alta correlação entre estas variáveis, verificada na matriz anterior, também pode ser corroborada através dos gráficos abaixo (Gráfico 25, Gráfico 26 e Gráfico 27), onde nota-se o comportamento semelhante entre elas ao longo do tempo. Dessa forma, pode-se inferir que apenas uma das variáveis independentes altamente correlacionadas tem necessidade de integrar a regressão linear múltipla. Para a realização desta comparação foram utilizados os dados normalizados já que as variáveis possuem unidades de medidas diferentes.

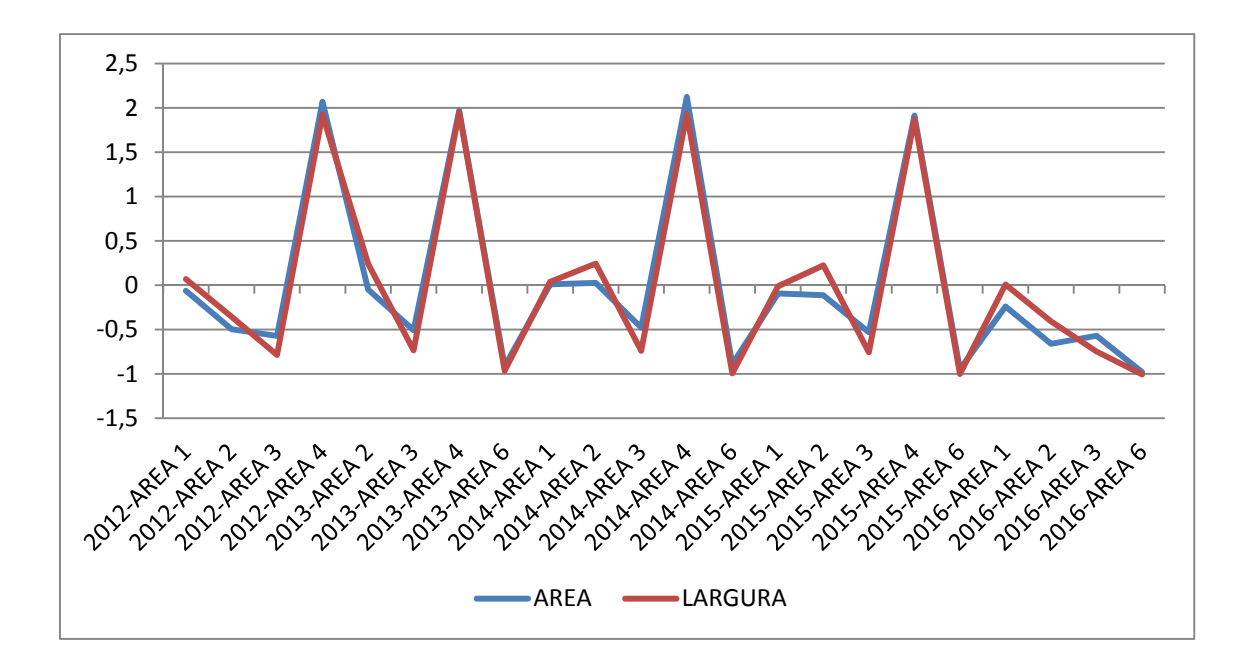

**Gráfico 25**. Dados normalizados para comparação das variáveis área e largura na sazonalidade Cheia

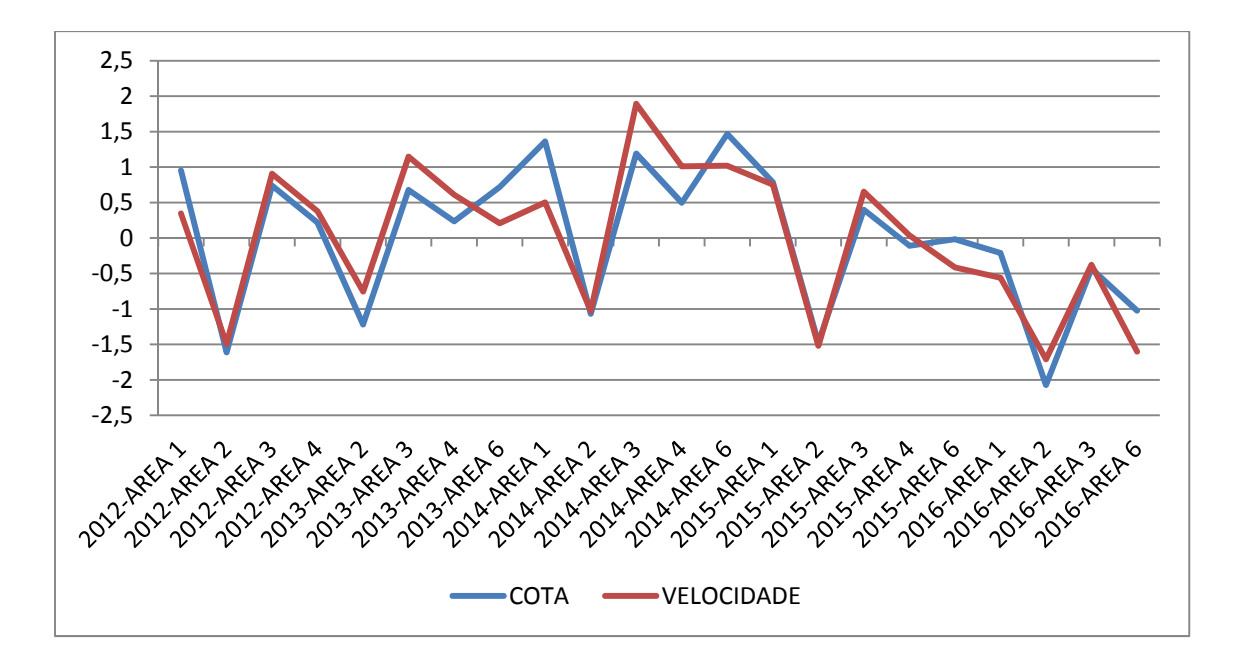

**Gráfico 26**. Dados normalizados para comparação das variáveis área e largura na sazonalidade Cheia

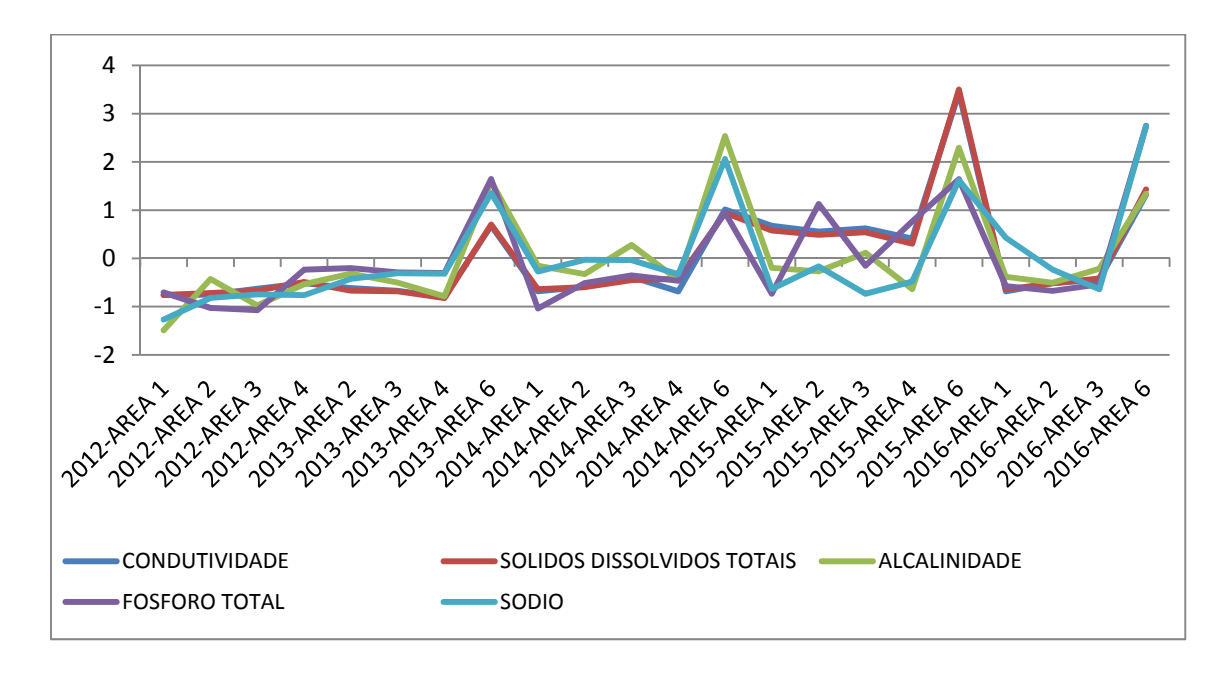

**Gráfico 27.** Dados normalizados para comparação das variáveis condutividade, alcalinidade, sódio, sólidos dissolvidos totais e fósforo total na sazonalidade Cheia

A partir deste resultado foram selecionadas, apenas uma das variáveis altamente correlacionadas entre si, ao modelo matemático, já que apresentam comportamento semelhante.

Já para a época de Enchente, foi verificada através da Correlação de Pearson, uma alta correlação entre as seguintes variáveis independentes (Tabela 30):

- Largura x Área (0,98)
- Brometo x Sódio (0,80);
- Potássio x Sódio (0,86);
- Magnésio x Sódio (0,89)
- Magnésio x Potássio (0,90).

| <b>Variáveis</b>        | <b>Riqueza</b> | <b>Ictio</b> | <b>Bentos</b> | <b>Fito</b> | Zoo     | Cota    | <b>Area</b> | Largura | <b>Brometo</b> | <b>Sódio</b> | <b>Potássio</b> | <b>Magnésio</b> |
|-------------------------|----------------|--------------|---------------|-------------|---------|---------|-------------|---------|----------------|--------------|-----------------|-----------------|
|                         | íctio          | abundancia   | dens.         | dens.       | dens.   |         |             |         |                |              |                 |                 |
| Riqueza íctio           | 1,00           | ,67          | $-.11$        | ,57         | $-0.33$ | .48     | $-.25$      | $-.28$  | $-.17$         | $-0.05$      | .09             | .17             |
| Ictio abundância        | .67            | 1,00         | $-19$         | ,07         | $-.50$  | .36     | $-.04$      | $-.03$  | $-0.39$        | $-.31$       | $-25$           | $-19$           |
| <b>Bentos densidade</b> | $-11$          | $-19$        | 1,00          | .15         | $-0.06$ | .16     | .19         | ,17     | $-.01$         | $-.03$       | .16             | .00             |
| <b>Fito densidade</b>   | ,57            | ,07          | .15           | 1,00        | $-0,06$ | .02     | 08,         | ,07     | $-0.05$        | $-15$        | .10             | ,18             |
| Zoo densidade           | $-0.33$        | $-.50$       | $-0.06$       | $-06$       | 1,00    | $-.29$  | $-.39$      | $-.40$  | .65            | .59          | ,33             | .48             |
| Cota                    | .48            | .36          | .16           | .02         | $-29$   | 1,00    | $-20$       | $-33$   | $-0.07$        | .22          | ,35             | .34             |
| Area                    | $-25$          | $-.04$       | ,19           | 0.08        | $-0.39$ | $-20$   | 1.00        | ,98     | $-0.08$        | $-0.46$      | $-.30$          | $-0.35$         |
| Largura                 | $-.28$         | $-.03$       | ,17           | ,07         | $-.40$  | $-0.33$ | .98         | 1.00    | -,09           | $-47$        | $-.33$          | $-39$           |
| <b>Brometo</b>          | $-17$          | $-.39$       | $-.01$        | $-.05$      | .65     | $-0.07$ | $-0.08$     | $-0.09$ | 1,00           | ,80          | .78             | ,77             |
| <b>Sódio</b>            | $-0.05$        | $-31$        | $-0.03$       | $-15$       | ,59     | ,22     | $-0.46$     | $-47$   | .80            | 1,00         | ,86             | ,89             |
| <b>Potássio</b>         | .09            | $-25$        | .16           | .10         | .33     | .35     | $-.30$      | $-.33$  | .78            | ,86          | 1,00            | ,90             |
| <b>Magnésio</b>         | ,17            | $-19$        | .00           | ,18         | .48     | , 34    | $-0.35$     | $-39$   | ,77            | .89          | ,90             | 1,00            |

**Tabela 30**. Correlação de Pearson para as variáveis selecionadas da Enchente.

A alta correlação entre estas variáveis também foi corroborada através dos gráficos abaixo (Gráfico 28 e Gráfico), onde nota-se o comportamento semelhante entre elas ao longo do tempo. Dessa forma, pode-se inferir que apenas uma das variáveis independentes altamente correlacionadas tem necessidade de integrar a regressão linear múltipla. Para a realização desta comparação foram utilizados os dados normalizados já que as variáveis possuem unidades de medidas diferentes.

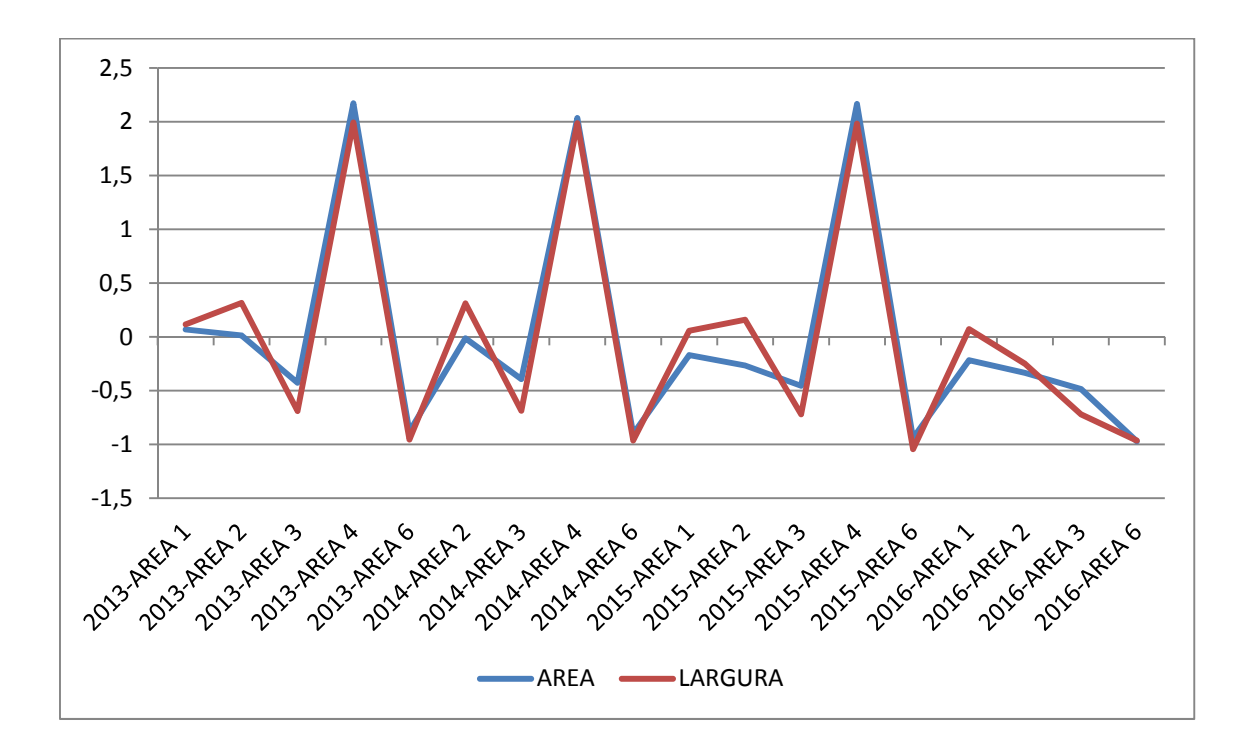

**Gráfico 28.** Dados normalizados para comparação das variáveis área e largura na sazonalidade Enchente

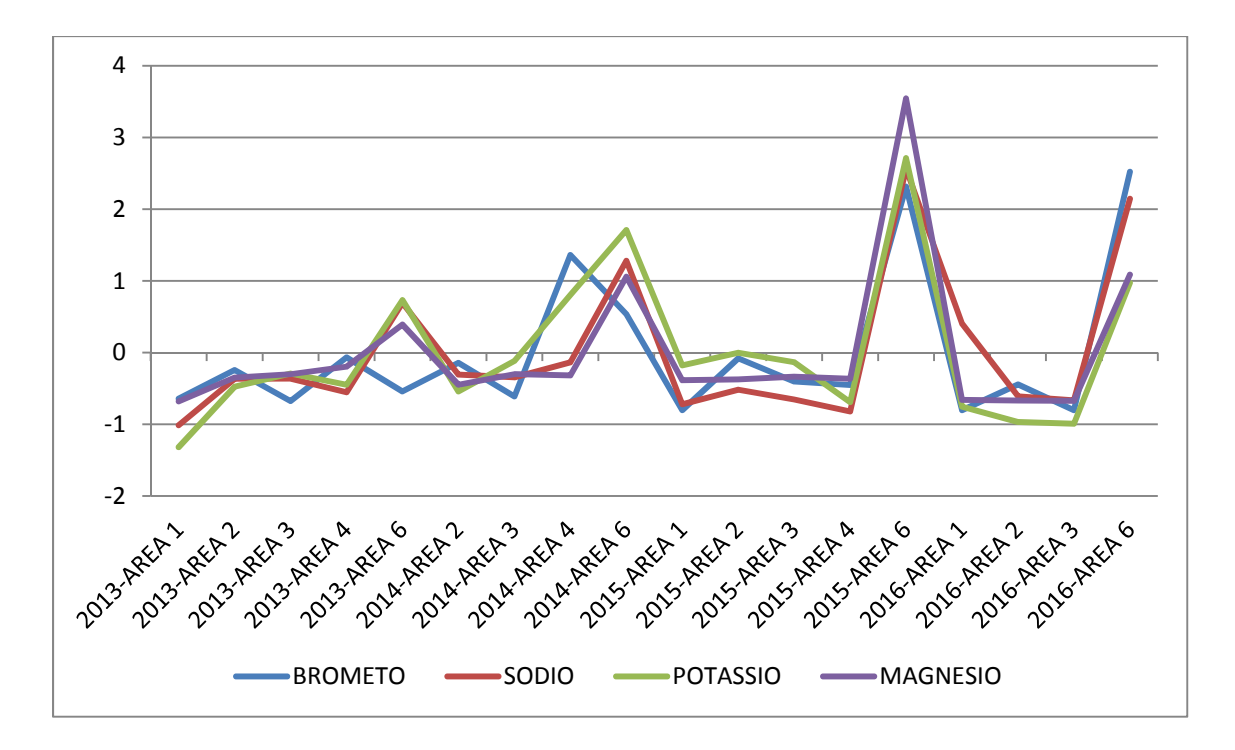

**Gráfico 29**. Dados normalizados para comparação das variáveis brometo, sódio, potássio e magnésio na sazonalidade Enchente.

Na estação Seca, foi observada através da Correlação de Pearson, uma alta correlação entre as seguintes variáveis independentes (Tabela 31):

- Largura x Área  $(0,94)$ ;
- Condutividade x Alcalinidade (0,96);
- Condutividade x Sólidos Dissolvidos Totais (1,00);
- Condutividade x Sódio (0,92);
- Condutividade x Potássio (0,86);
- Condutividade x Magnésio (0,85);
- Sólidos Dissolvidos Totais x Alcalinidade (0,96);
- Sólidos Dissolvidos Totais x Potássio (0,85);
- Sólidos Dissolvidos Totais x Magnésio (0,85);
- Sólidos Dissolvidos Totais x Sódio (0,91);
- Transparência x Profundidade (0,86);
- Sódio x Potássio (0,84);
- Sódio x Magnésio (0,96);
- Sódio x Alcalinidade (0,91);
- Alcalinidade x Magnésio (0,80);
- Alcalinidade x Potássio (0,88).

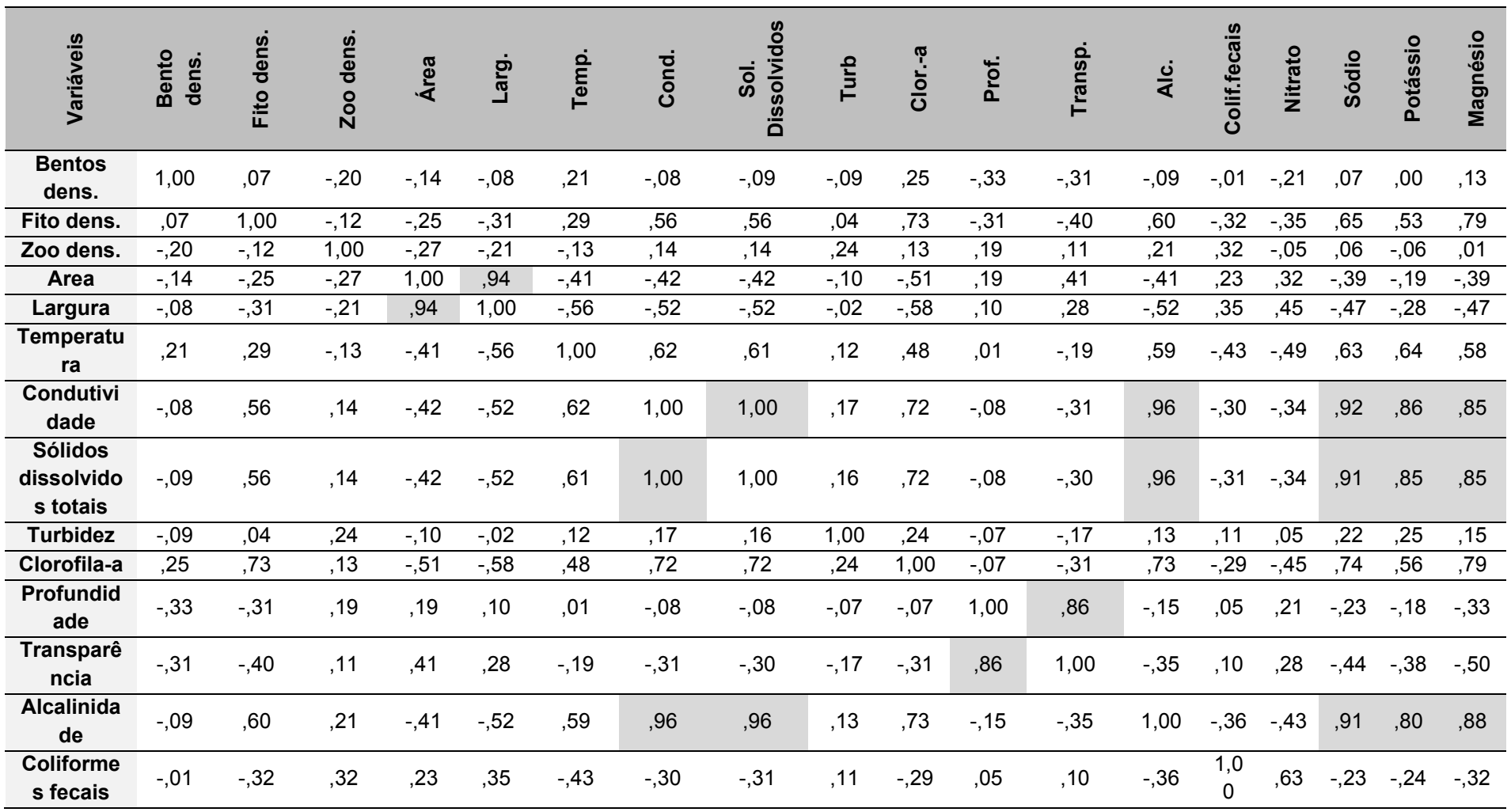

**Tabela 31.** Correlação de Pearson para as variáveis selecionadas da Seca

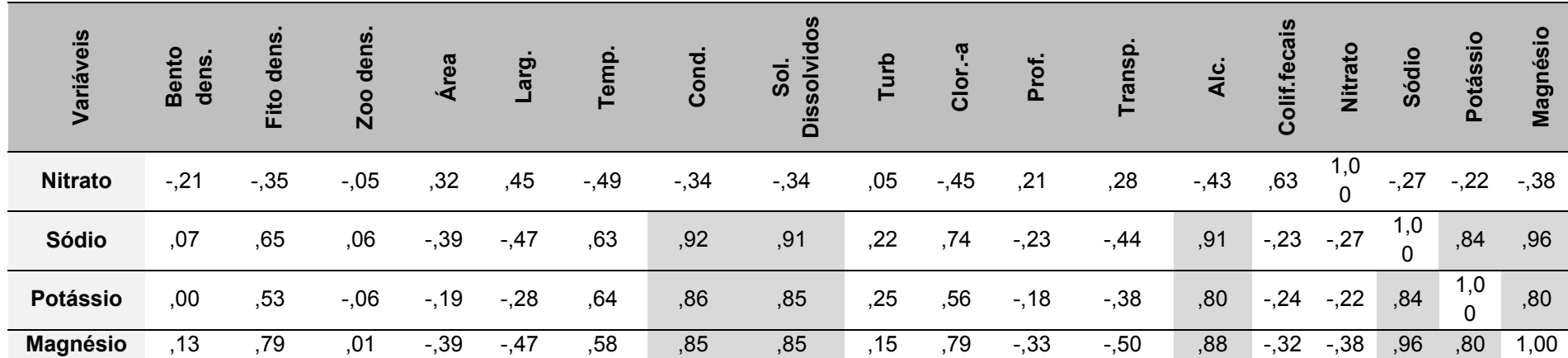

A alta correlação entre estas variáveis também foram corroboradas através dos gráficos abaixo (Gráfico 30, Gráfico 31, Gráfico 32 e Gráfico 33), onde nota-se o comportamento semelhante entre elas ao longo do tempo.

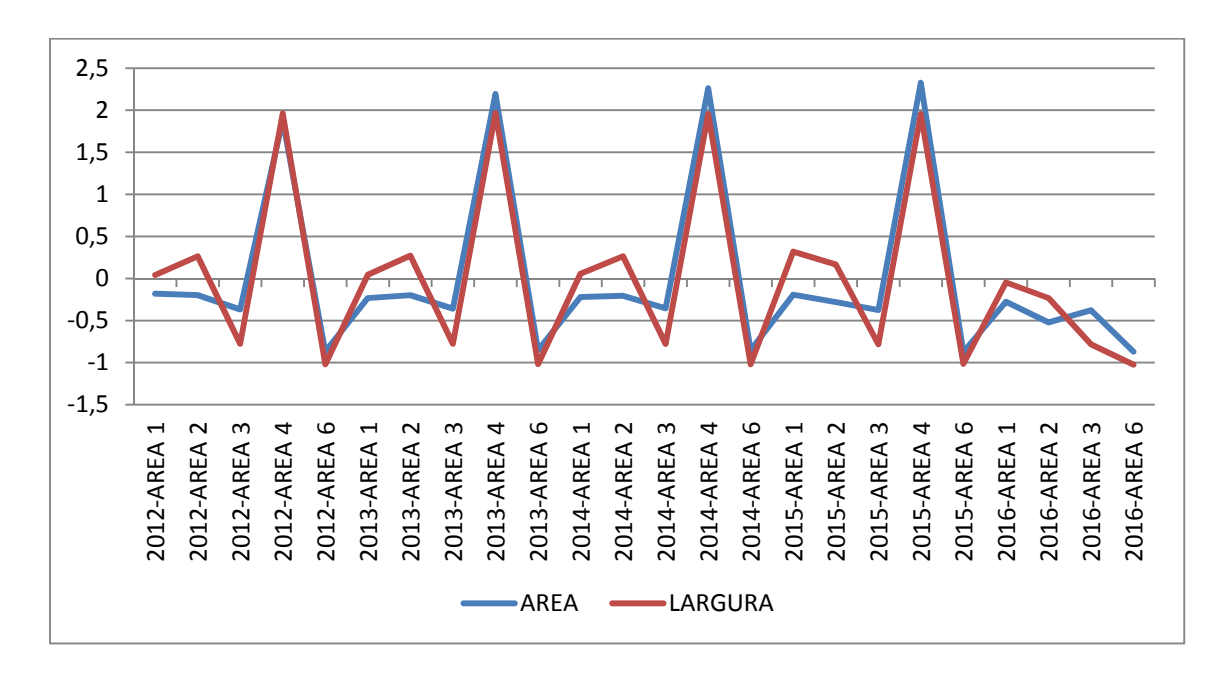

**Gráfico 30**. Dados normalizados para comparação das variáveis área e largura na sazonalidade Seca.

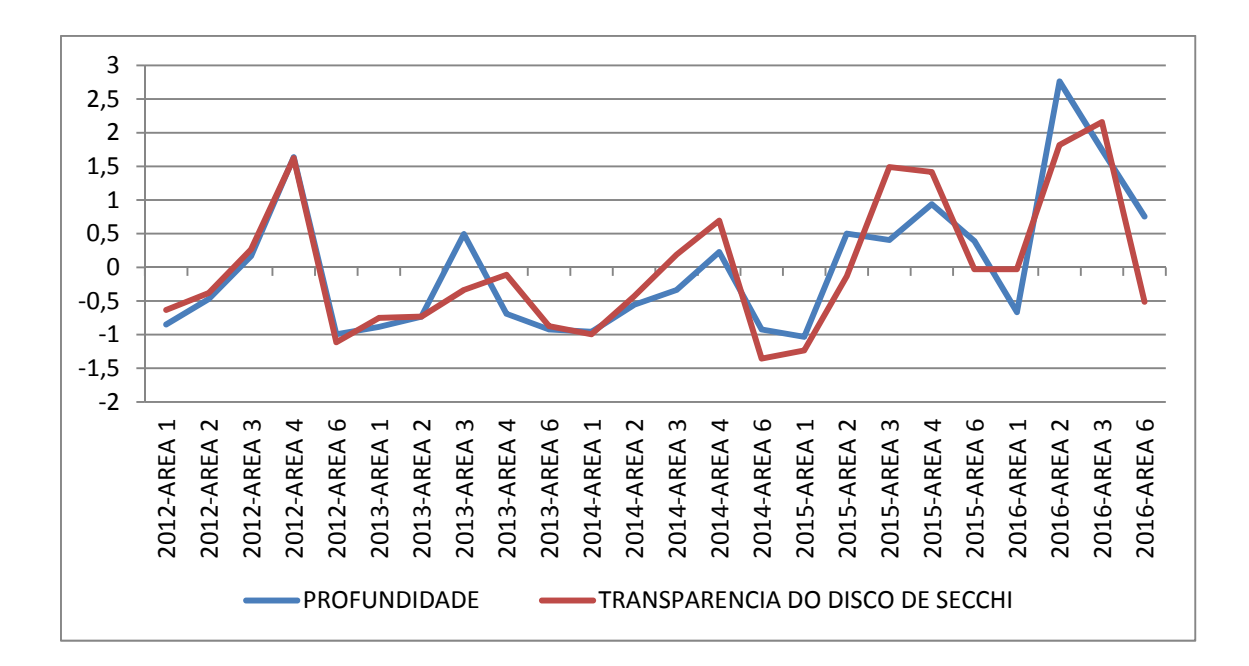

**Gráfico 31.** Dados normalizados para comparação das variáveis profundidade e transparência na sazonalidade Seca.

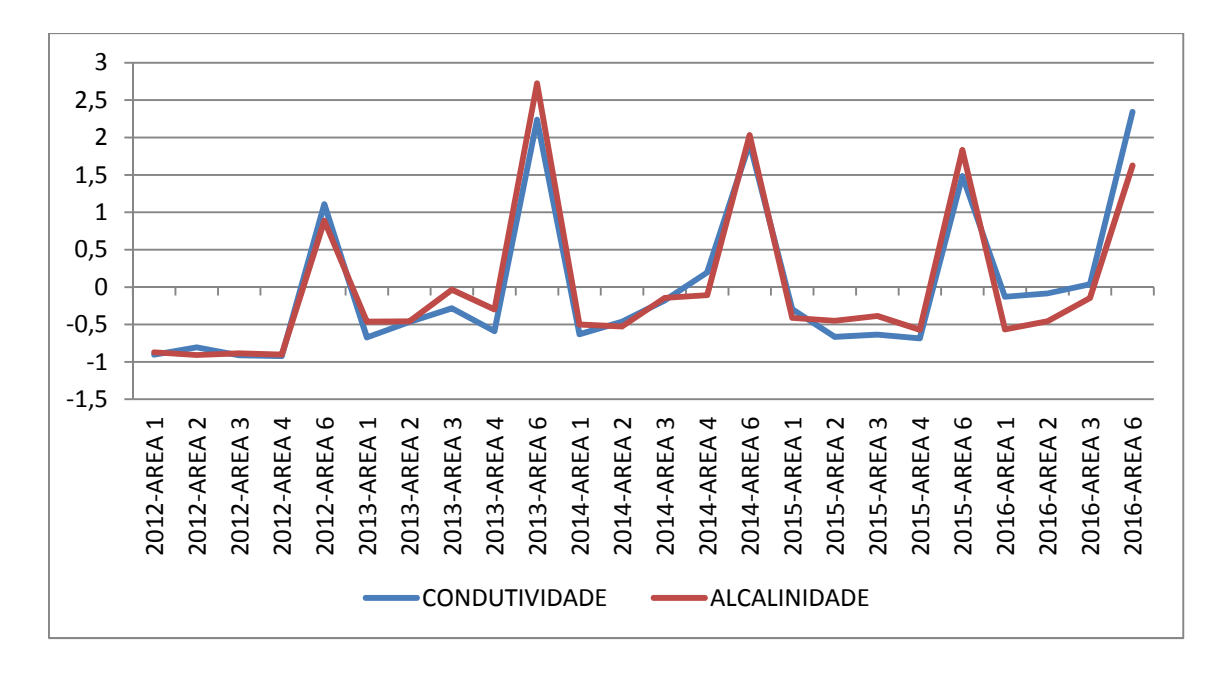

**Gráfico 32.** Dados normalizados para comparação das variáveis condutividade e alcalinidade na sazonalidade Seca.

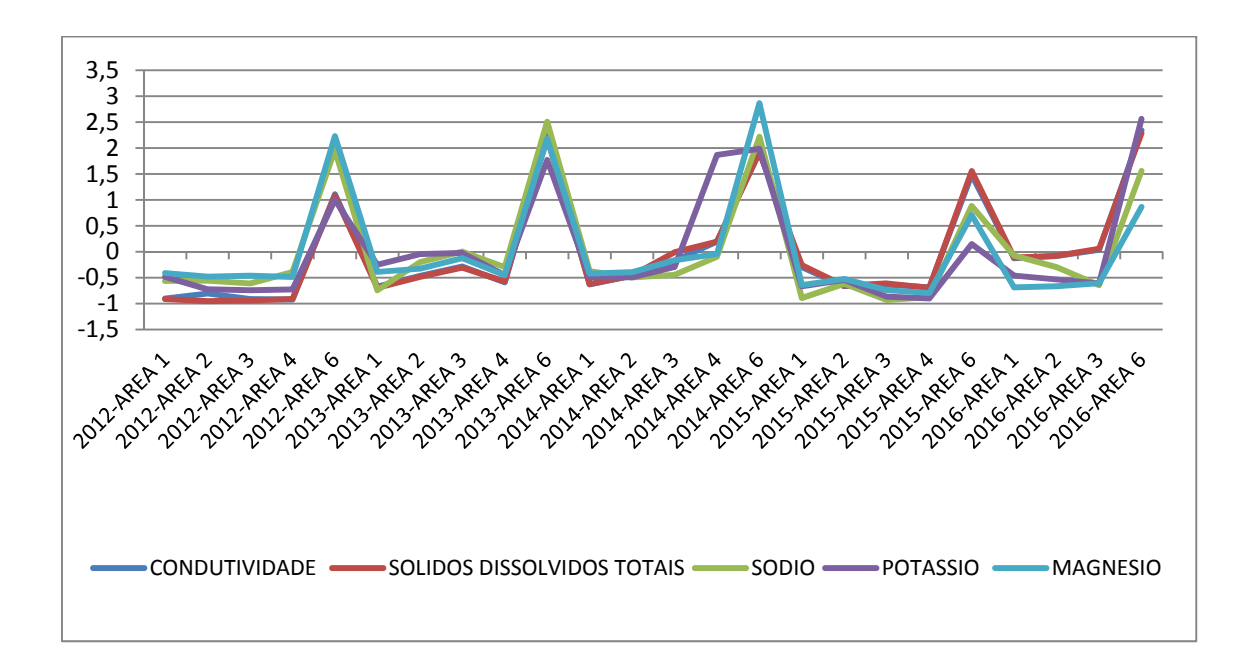

**Gráfico 33.** Dados normalizados para comparação das variáveis condutividade, sólidos dissolvidos totais, sódio, magnésio e potássio na sazonalidade Seca.

Para a estação Vazante, foi observada através da Correlação de Pearson, uma alta correlação entre as seguintes variáveis independentes (Tabela 32):

- Área x Largura (0,96);
- Condutividade x Sólidos Dissolvidos Totais (0,99);
- Condutividade x Potássio (0,84);
- Condutividade x Cálcio (0,83);
- Sólidos Dissolvidos Totais x Potássio (0,85);
- Sólidos Dissolvidos Totais x Cálcio (0,83);
- Sódio x Magnésio (0,90);
- Sódio x Cálcio (0,80);
- Cálcio x Magnésio (0,86).

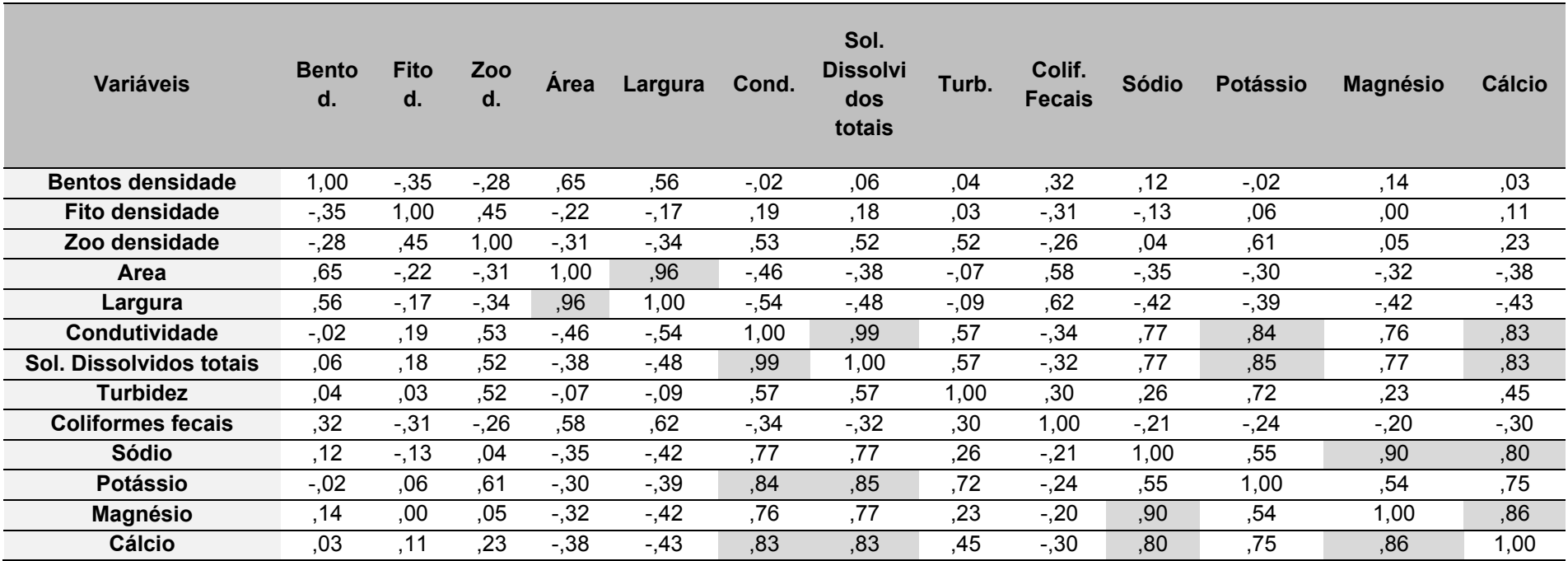

**Tabela 32.** Correlação de Pearson para as variáveis selecionadas da Vazante

A alta correlação entre estas variáveis foi corroborada através dos gráficos abaixo (Gráfico 34 e Gráfico 35), onde nota-se o comportamento semelhante entre elas ao longo do tempo.

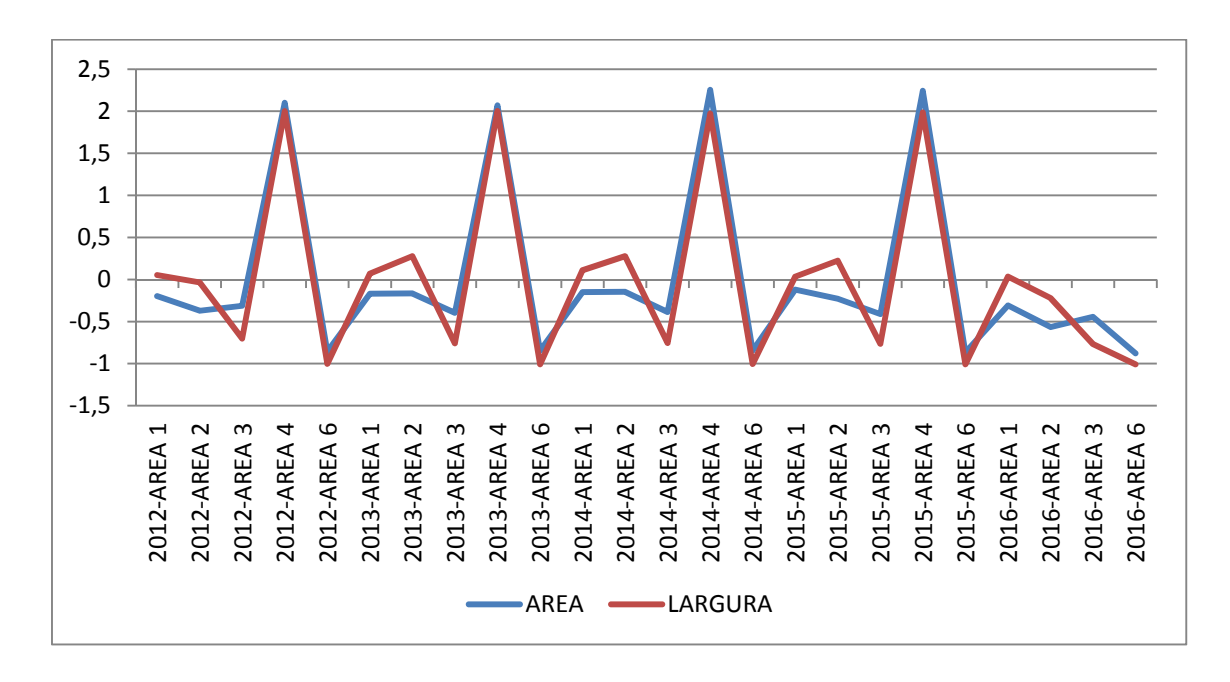

**Gráfico 34.** Dados normalizados para comparação das variáveis área e largura na sazonalidade Vazante.

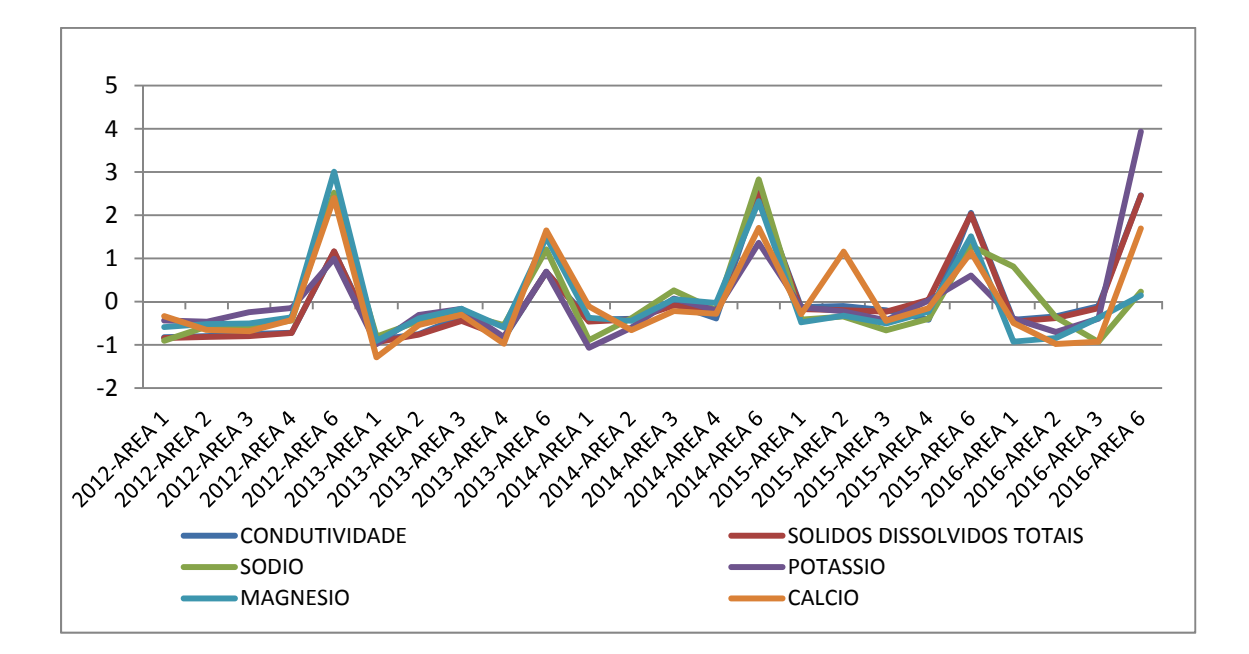

**Gráfico 35.** Dados normalizados para comparação das variáveis condutividade, sólidos dissolvidos totais, sódio, magnésio, cálcio e potássio na sazonalidade Vazante.

A partir dos resultados observados foram selecionadas, da mesma forma para todas as fases de um ciclo hidrológico, uma das variáveis altamente correlacionadas, já que apresentam comportamento semelhante entre si, não sendo necessário a presença de ambas.

Dessa fora, foram selecionadas para não integrarem o modelo matemático para determinação da vazão ecológica, as variáveis independentes destacadas na Tabela 33.

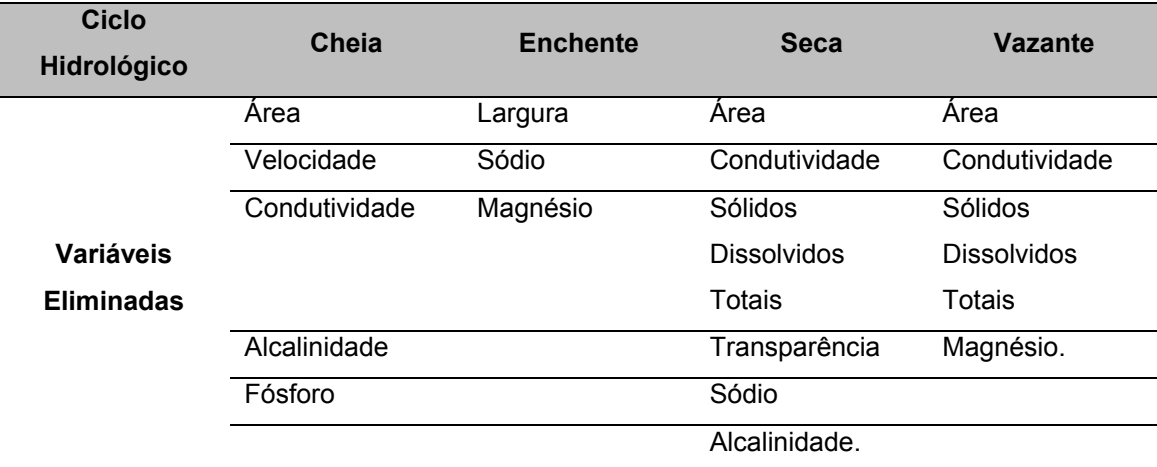

**Tabela 33.** Variáveis independentes selecionada para não integrarem o modelo matemática considerando a alta correlação que apresentam com outras variáveis.

Observando as variáveis consideradas com alta correlação entre si, pode-se notar que em todas as sazonalidades analisadas houve uma alta correlação entre os íons (Magnésio, Sódio, Potássio e Cálcio), a condutividade, alcalinidade e sólidos dissolvidos totais.

A correlação muito forte da condutividade elétrica com o sódio, o magnésio, o cálcio e o cloreto era esperada, uma vez que a condutividade elétrica expressa a concentração dos sais na água. Resultados semelhantes foram encontrados por PALÁCIO (2004), ao estudar a variação temporal da composição das águas do aquífero aluvial do rio Trussu, na parte alta da bacia do Jaguaribe, Ceará.

Ainda, a alta correlação entre Condutividade e Sólidos Dissolvidos Totais pode ser explicada pelo fato de que os sólidos possivelmente apresentam uma alta concentração de partículas ionizadas. Ainda, nenhuma sonda multi-paramétrica possui sensor de sólidos totais dissolvidos, sendo calculadas internamente os valores em função da condutividade. Por essa razão o R deu 1.

Destaca-se que foi verificado que nenhuma das variáveis da ictiofauna se correlacionou com os dados de vazão. Possivelmente isso se deve às características comportamentais dos peixes, que possuem alta capacidade de mobilização, ao contrário do fitoplâncton, zooplâncton e fauna bentônica. Assim, os peixes possuem comportamentos complexos que nem sempre estão relacionados somente à vazão, mas a outros fatores como procura de locais para acasalamento e desova, busca de alimentos, que podem ser muito variados, etc.

Também foi observada a correlação alta inversa entre transparência e profundidade. Nota-se que a transparência da água afeta diretamente a quantidade de penetração de luz em um corpo hídrico. Além disso, algas e partículas em suspensão, resultado de erosão, podem tornar a água turva e diminuir a transparência (NOERNBERG *et. al*.; 1996).

#### **6.4 CONSTRUÇÃO DO MODELO MATEMÁTICO**

A regressão linear múltipla foi utilizada com o objetivo de estabelecer um modelo matemático de forma a determinar o valor ideal da vazão ecológica, dando suporte à vida.

No entanto, como visto anteriormente, uma única variável controle não será capaz de explicar tudo a respeito da variável resposta, pois esta é influenciada por diversas variáveis.

Assim, precisamos lançar mão de uma regressão linear múltipla.

A regressão múltipla envolve diversas variáveis, ou estimadores, com uma única variável dependente e, duas ou mais variáveis independentes (explanatórias).

É importante ressaltar que se o número de preditores (variáveis independentes) for grande, é necessário utilizar técnicas de subconjuntos visando remover preditores que não estejam associados às respostas, de forma a ajustar o modelo de regressão.

A finalidade das variáveis independentes adicionais é melhorar a capacidade de predição em confronto com a regressão linear simples. Isto é, reduzir o termo aleatório, o qual, em regressão, significa a parte da variável dependente explicada por outras variáveis, que não a considerada no modelo.

Por razão de simplificação os meses foram agrupados em ciclos hidrológicos, mas o método pode ser realizado em meses. A dimensionalidade vai depender da coleta de dados, que no caso da UHE Belo Monte foi trimestral.

### **6.4.1 Cheia**

Foram determinados três modelos diferentes para compor a Regressão Linear Múltipla da estação Cheia (Tabela 34).
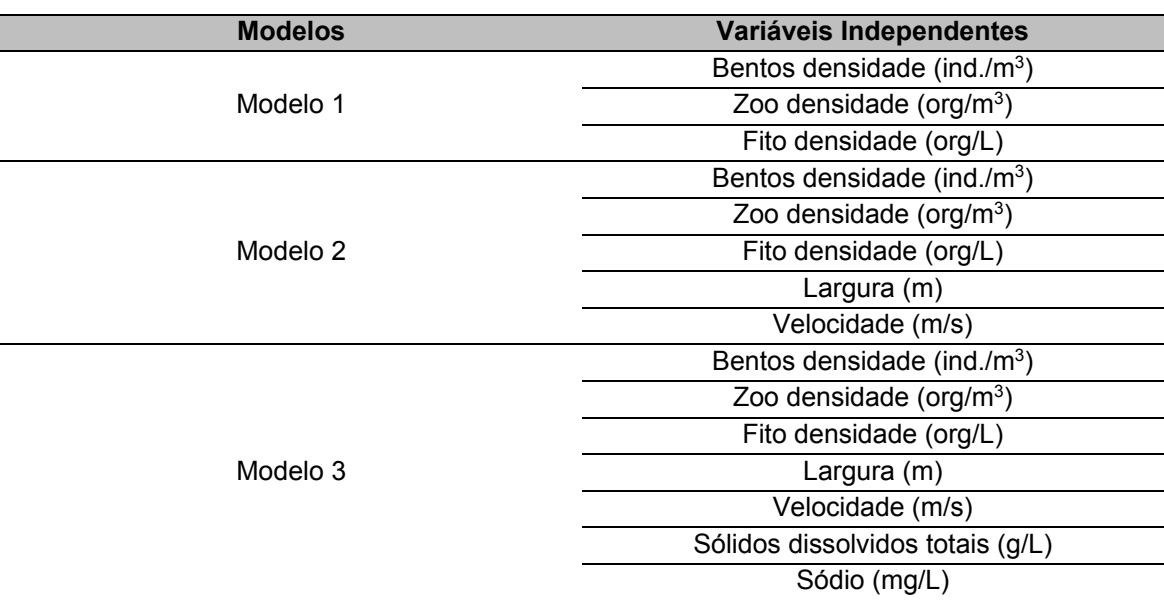

**Tabela 34**. Determinação dos modelos para Regressão Linear Múltiplas para a sazonalidade Cheia

Com o objetivo de comparar, entre si, os três modelos determinados, foram utilizados os valores de R, que consiste na correlação entre a variável dependente e as variáveis independentes;  $R<sup>2</sup>$  que é a porcentagem de variação da variável dependente que é explicada pela variável independente; e o  $R<sup>2</sup>$  ajustado, que é o fator importante para realizar comparações entre os três modelos.

A estatística da mudança analisa o quanto construir esses modelos melhorou em termos de previsão a determinação da vazão. O  $R<sup>2</sup>$  da mudança compara os modelos definidos com o modelo sem previsor.

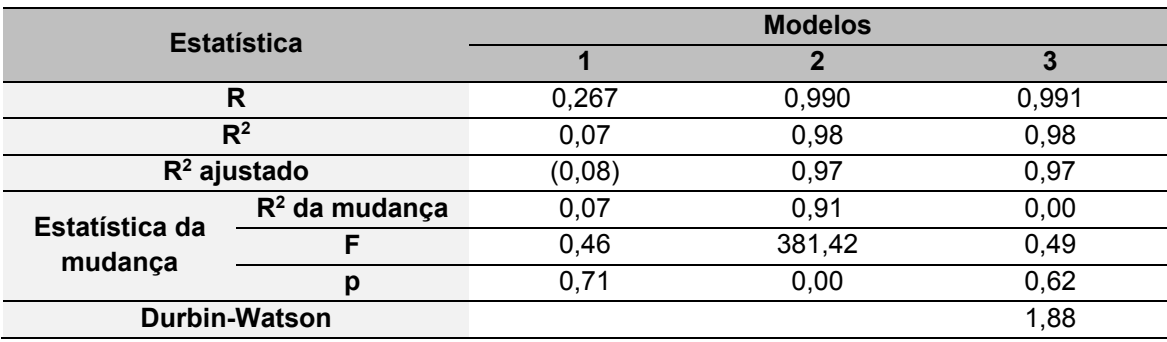

**Tabela 35.** Estatísticas de comparação entre os modelos definidos para a Cheia

De acordo com os dados da Tabela 35podemos verificar que o modelo 1 explica 8% da variação da vazão, enquanto os modelos 2 e 3 explicam 98% da variação da variável dependente.

Ainda segundo a análise do  $R^2$  da mudança, incluir a densidade de bentos, zooplâncton e fitoplâncton melhorou a capacidade de prever a vazão em 7%. Posteriormente na análise da ANOVA para a mudança, verifica-se se essa mudança foi significativa.

- $\bullet$  H0: ajuste do Modelo 1 = o ajuste do modelo sem previsor
- $\bullet$  H1: ajuste do Modelo 1 ≠ o ajuste do modelo sem previsor

Dessa forma, verifica-se que como o p é maior do que 0,05 a mudança não é considerada significativa, sendo o ajuste do Modelo 1 igual ao modelo sem previsor.

Já para o Modelo 2 observa-se que incluir a densidade de bentos, zooplâncton, fitoplâncton, a largura e a velocidade aumentou a capacidade de prever a vazão em 97% em relação ao Modelo 1.

Ressaltasse que conforme são adicionadas variáveis independentes ao modelo o R2 tende a aumentar, ainda que essas variáveis não sejam relevantes. Em virtude deste fato, utiliza-se o índice  $R<sup>2</sup>$  ajustado, que já considera o ajuste ao acaso e é utilizado para comparar modelos. Assim, pode-se concluir que o Modelo 2 é melhor para prever a vazão em comparação com o Modelo 1. Para o Modelo 2 tem-se:

- $\bullet$  H0: ajuste do Modelo 1 = o ajuste do Modelo 2
- H1: ajuste do Modelo 1 ≠ o ajuste do Modelo 2

Então se verifica que como o p é menor do que 0,05 a mudança, de fato, é considerada significativa, sendo o ajuste do Modelo 2diferente do Modelo 1 e explicando melhor os dados inseridos como variáveis independentes.

Para o Modelo 3 nota-se que quando adicionadas as variáveis densidade de bentos, zooplâncton, fitoplâncton, a largura e a velocidade, sólidos dissolvidos totais e sódio a capacidade de prever a vazão se mantem em 97%.

Assim, conclui-se que o Modelo 2 é igual para prever a vazão em comparação com o Modelo 2. No entanto, para o Modelo 3 tem-se:

- $\bullet$  H0: ajuste do Modelo 2 = o ajuste do Modelo 3
- $\bullet$  H1: ajuste do Modelo 2  $\neq$  o ajuste do Modelo 3

E, de acordo com a análise da ANOVA, verifica-se que como o p é maior de que 0,05 a mudança não é considerada significativa, sendo o ajuste do Modelo 2 igual ao Modelo 3. Para reportar os resultados pode ser utilizado tanto o Modelo 2 quanto o Modelo 3.

Também foi realizado o teste de Durbin-Watson (DW), que verifica se os resíduos são independentes (pré-requisito para a Regressão Linear Múltipla).

Para os valores dos resíduos serem considerados independentes o DW deve estar próximo a 2, sendo considerado de 1,5 até 2,5. No caso das variáveis na estação Cheia, o DW foi de 1,88 sendo considerado atendido o pré-requisito.

A tabela da ANOVA (Tabela 36), permite a comparação dos Modelos prédeterminados com o modelo sem qualquer previsor. As três ANOVAS tem as mesmas hipóteses nula e alternativas, conforme abaixo:

- H0: ajuste do Modelo pré-determinado = o ajuste do Modelo sem previsor
- H1: ajuste do Modelo pré-determinado ≠ o ajuste do Modelo sem previsor

| <b>Modelos</b> |           | Soma dos<br>quadrados | <b>Desvio</b><br>padrão | Média dos<br>quadrados | F      | p                 |
|----------------|-----------|-----------------------|-------------------------|------------------------|--------|-------------------|
|                | Regressão | 58.889.099,13         | 3,00                    | 19.629.699,71          |        |                   |
| Modelo 1       | Resíduos  | 765.239.125,66        | 18,00                   | 42.513.284,76          | 0,46   | $,712^a$          |
|                | Total     | 824.128.224,79        | 21,00                   |                        |        |                   |
|                | Regressão | 808.407.553,48        | 5,00                    | 161.681.510,70         |        |                   |
| Modelo 2       | Resíduos  | 15.720.671,31         | 16,00                   | 982.541,96             | 164.55 | .000 <sup>b</sup> |
|                | Total     | 824.128.224,79        | 21,00                   |                        |        |                   |
| Modelo 3       | Regressão | 809.439.754,33        | 7,00                    | 115.634.250,62         |        |                   |
|                | Resíduos  | 14.688.470,45         | 14,00                   | 1.049.176,46           | 110,21 | .000c             |
|                | Total     | 824.128.224,79        | 21,00                   |                        |        |                   |

**Tabela 36.** Comparação dos Modelos com o modelo sem previsor (ANOVA) para a Cheia

Observa-se que o p é menor do que 0,05 tanto para o Modelo 2 quanto para o Modelo 3, indicando que ambos os modelos tem um ajuste que é considerado diferente do modelo sem nenhum previsor. Ou seja, incluir esses previsores melhorou a qualidades desses modelos.

Já para o Modelo1, conforme já verificado anteriormente, nota-se que, por p ser maior do que 0,05 o Modelo 1 é considerado igual ao modelo sem previsor.

A Tabela 37 mostra os coeficientes que serão necessários para interpretar o peso que cada variável independente tem no modelo. Os coeficientes não padronizados são os coeficientes que estão na unidade de medida da variável dependente. Já o coeficiente padronizado é um coeficiente sem unidades de medidas, o que facilita a comparação entre as diferentes variáveis independentes. O teste T utilizado tem como hipótese nula que o coeficiente é igual a zero e a alternativa é que o coeficiente é diferente de zero:

- $-H0: B = 0$
- $\bullet$  H1: B  $\neq$  0

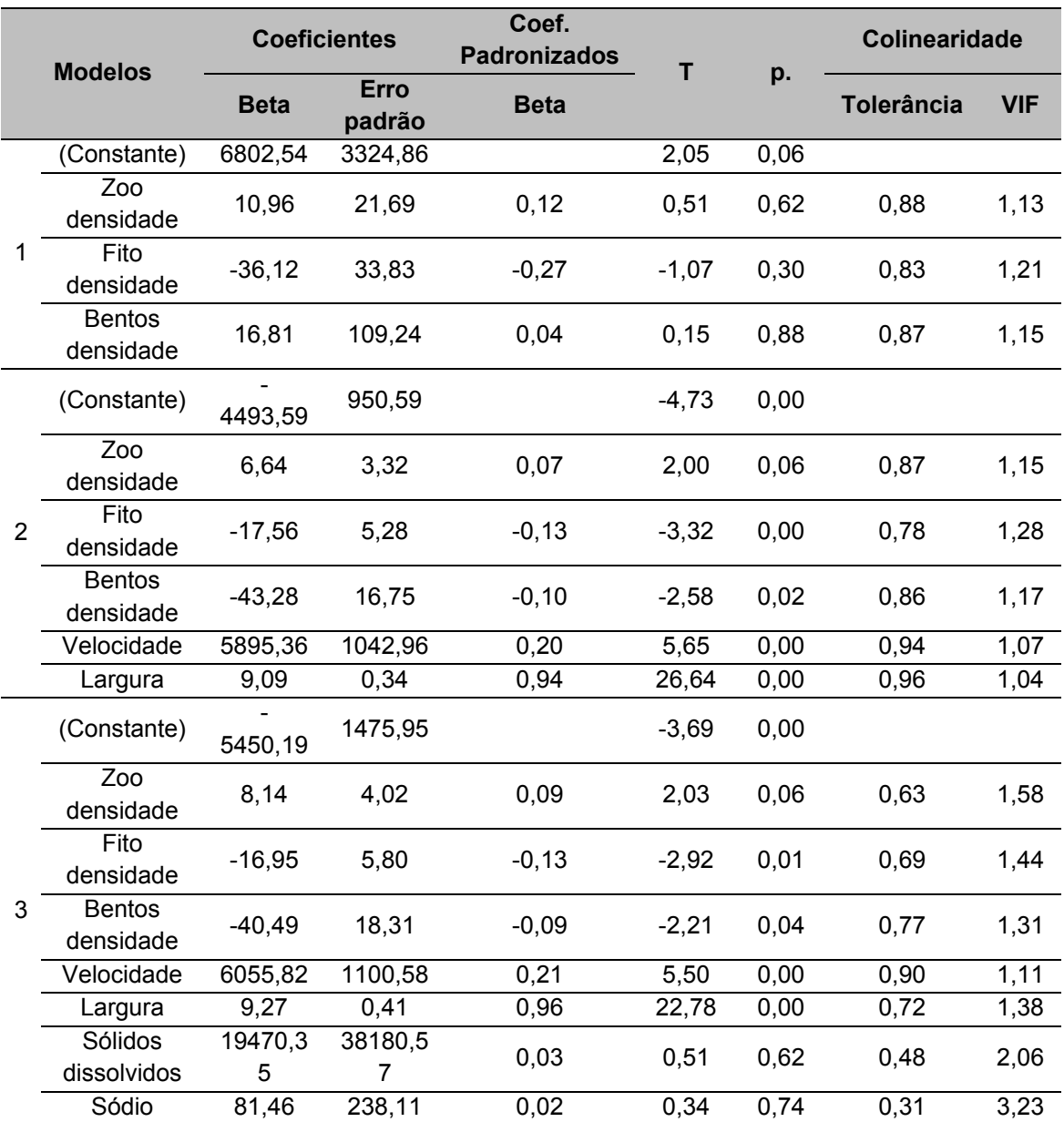

**Tabela 37**. Coeficientes para a Regressão Linear Múltipla da Cheia

Através dos dados do coeficiente padronizado é possível inferir que a largura (0,94) foi o previsor mais forte para a determinação da vazão.

Foi utilizada a regressão múltipla para verificar se as variáveis independentes da época de cheia, selecionadas do Modelo 2, que melhor se ajustou a análise, densidade de bentos, zooplâncton, fitoplâncton, a largura e a velocidade, seriam capazes de prever a vazão.

A análise resultou em um modelo estatisticamente significativo [F(5, 16)=164,55, p <0,001;  $R^2$  =0,98].

Dessa forma, a densidade de zooplâncton (β=0,07; t=2,00; p<0,06), fitoplâncton (β=-0,13; t= -3,32; p<0,001), bentos (β=-0,10; t=-2,58; p<0,02), a velocidade (β=0,20; t=5,65; p<0,001) e a largura (β=0,94; t=26,64; p<0,001) são bons previsores da vazão.

Sendo a equação matemática para a definição da vazão na época da cheia:

 $Y = -4494,59 + 6,64 * X_1 + (-17,56) * X_2 + (-43,28) * X_3 + 5895,36 * X_4 + 9,09 * X_5$ 

Onde:

Y = vazão

- $X_1$  = densidade de zooplâncton;
- $X_2$  = densidade de fitoplâncton;

 $X_3$  = densidade de bentos;

 $X_4$  = velocidade; e

 $X_5$  = largura.

#### **6.4.2 Enchente**

De forma semelhante ao que foi realizado para a sazonalidade Cheia, foram determinados três modelos diferentes para compor a Regressão Linear Múltipla da Enchente (Tabela 38).

**Tabela 38.** Determinação dos modelos para Regressão Linear Múltiplas para a sazonalidade **Enchente** 

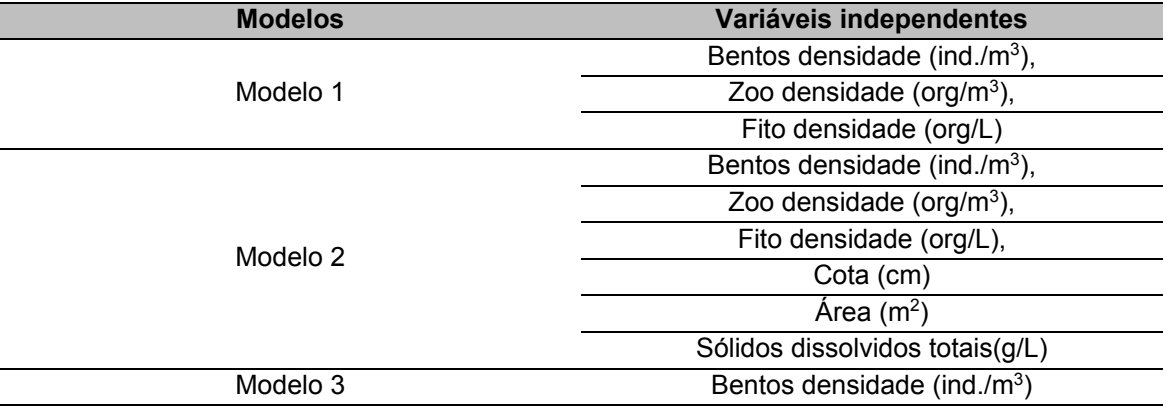

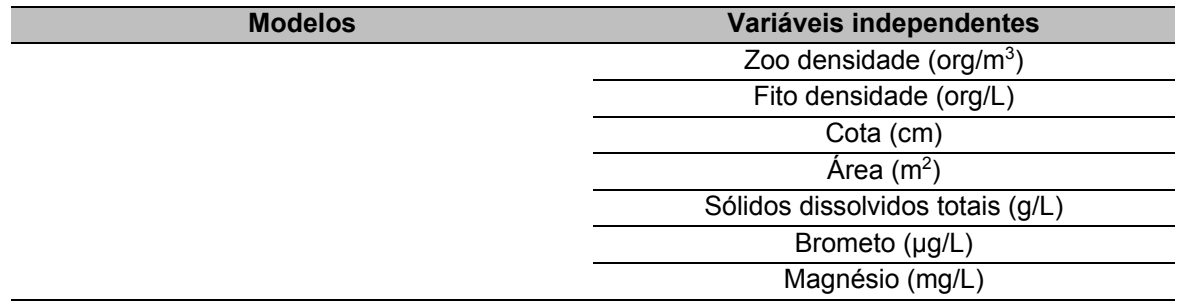

Com o objetivo de comparar os três modelos entre si foram utilizados os valores de R (correlação entre a variável dependentes e as variáveis independentes),  $R<sup>2</sup>$  (porcentagem de variação da variável dependente que é explicada pela variável independente) e  $R^2$  ajustado (importante para realizar comparações entre os modelos).

Já a estatística da mudança analisa o quanto construir esses modelos melhorou em termos de previsão a determinação da vazão. O  $\mathbb{R}^2$  da mudança compara os modelos definidos com o modelo sem previsor nenhum.

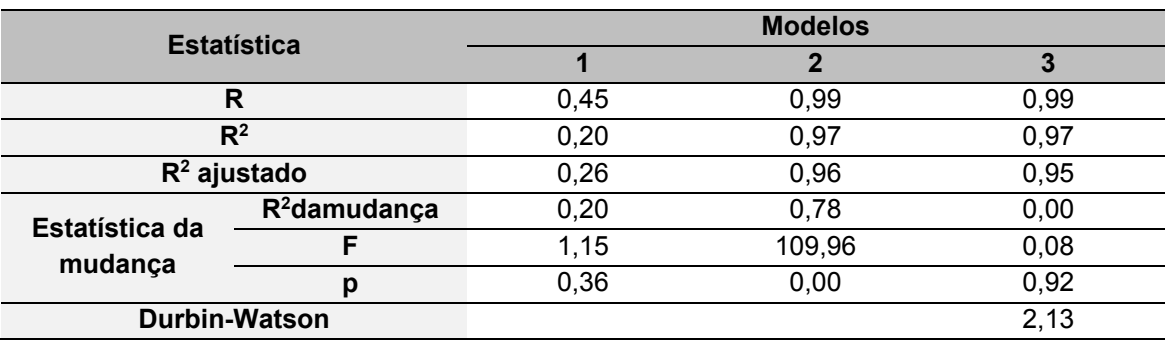

**Tabela 39**. Estatísticas de comparação entre os modelos definidos da Enchente

De acordo com os dados da Tabela 39 podemos verificar que o modelo 1 explica 26% da variação da vazão, enquanto os modelos 2 e 3 explicam 96% e 95%, respectivamente, da variação da variável dependente, no caso a vazão.

Ainda segundo a análise do  $R<sup>2</sup>$  da mudança, incluir a densidade de bentos, zooplâncton e fitoplâncton melhorou a capacidade de prever a vazão em 20%. Posteriormente na análise da ANOVA para a mudança, verifica-se se essa mudança foi significativa.

- $\bullet$  H0: ajuste do Modelo 1 = o ajuste do modelo sem previsor
- H1: ajuste do Modelo 1 ≠ o ajuste do modelo sem previsor

Dessa forma, verifica-se que como o p é maior do que 0,05 a mudança não é considerada significativa, sendo o ajuste do Modelo 1 igual ao modelo sem previsor.

Já para o Modelo 2 observa-se que incluir a densidade de bentos, zooplâncton, fitoplâncton, a cota, a área e os sólidos totais dissolvidos aumentou a capacidade de prever a vazão em 78% em relação ao Modelo 1. Ressalta-se que conforme são adicionadas variáveis independentes ao modelo o  $R<sup>2</sup>$  tende a aumentar, ainda que essas variáveis não sejam relevantes. Em virtude deste fato, utiliza-se o índice  $R^2$ ajustado, que já considera o ajuste ao acaso e é utilizado para comparar modelos. Assim, conclui-se que o Modelo 2 é melhor para prever a vazão em comparação com o Modelo 1. Para o Modelo 2 tem-se:

- $\bullet$  H0: ajuste do Modelo 1 = o ajuste do Modelo 2
- $\bullet$  H1: ajuste do Modelo 1  $\neq$  0 ajuste do Modelo 2

Então se verifica que como o p é menor do que 0,05 a mudança, de fato, é considerada significativa, sendo o ajuste do Modelo 2 diferente do Modelo 1 e explicando melhor os dados inseridos como variáveis independentes.

Para o Modelo 3 nota-se que quando adicionadas as variáveis densidade de bentos, zooplâncton, fitoplâncton, a cota, a área, os sólidos totais dissolvidos, o brometo e no magnésio, a capacidade de prever a vazão cai para 95%. Assim, entende-se que o Modelo 2 é, praticamente, igual para prever a vazão em comparação com o Modelo 2. No entanto, para o Modelo 3 tem-se:

- $\bullet$  H0: ajuste do Modelo 2 = o ajuste do Modelo 3
- $\bullet$  H1: ajuste do Modelo 2  $\neq$  o ajuste do Modelo 3

E, de acordo com a análise da ANOVA verifica-se que como o p é maior do que 0,05 a mudança não é considerada significativa, sendo o ajuste do Modelo 3 igual ao Modelo 2. Para reportar os resultados pode ser utilizado tanto o Modelo 2 quanto o Modelo 3.

Também foi realizado o teste de Durbin-Watson (DW), que verifica se os resíduos são independentes (pré-requisito para a Regressão Linear Múltipla). Para os valores dos resíduos serem considerados independentes o DW deve estar próximo a 2, sendo considerado de 1,5 até 2,5. No caso das variáveis na sazonalidade Enchente, o DW foi de 2,12 sendo considerado atendido o pré-requisito.

A tabela da ANOVA (Tabela 40), permite a comparação dos Modelos prédeterminados com o modelo sem qualquer previsor. As três ANOVAS tem as mesmas hipóteses nula e a alternativa:

H0: ajuste do Modelo pré-determinado = o ajuste do Modelo sem previsor

H1: ajuste do Modelo pré-determinado ≠ o ajuste do Modelo sem previsor

| <b>Modelos</b> |                 | Soma dos quadrados | <b>Desvio</b><br>padrão | Média dos<br>quadrados | F     | p                  |
|----------------|-----------------|--------------------|-------------------------|------------------------|-------|--------------------|
|                | Regressão       | 25399103,68        | 3,00                    | 8466367,89             |       |                    |
| Modelo 1       | Resíduos        | 102760685,94       | 14,00                   | 7340049,00             | 1,15  | 0,362              |
|                | Total           | 128159789,62       | 17,00                   |                        |       |                    |
|                | Regressão       | 124843816,40       | 6,00                    | 20807302,73            |       |                    |
| Modelo 2       | <b>Residues</b> | 3315973,22         | 11,00                   | 301452,11              | 69,02 | 0,000 <sup>b</sup> |
|                | Total           | 128159789,62       | 17,00                   |                        |       |                    |
| Modelo 3       | Regressão       | 124900810,70       | 8,00                    | 15612601,34            |       |                    |
|                | <b>Residues</b> | 3258978,92         | 9,00                    | 362108,77              | 43,12 | 0,000c             |
|                | Total           | 128159789,62       | 17,00                   |                        |       |                    |
|                |                 |                    |                         |                        |       |                    |

**Tabela 40**. Comparação dos Modelos com o modelo sem previsor (ANOVA) para a Enchente

Observa-se que o p é menor que 0,05 tanto para o Modelo 2 quanto para o Modelo 3, indicando que ambos os modelos tem um ajuste que é considerado diferente do modelo sem nenhum previsor. Ou seja, incluir esses previsores melhorou a qualidades desses modelos.

Já para o Modelo 1, conforme já verificado anteriormente, nota-se que, por p ser maior que 0,05 o Modelo é considerado igual ao modelo sem previsor.

A Tabela 41 mostra os coeficientes que serão necessários para interpretar o peso que cada variável independente tem no modelo. Os coeficientes não padronizados são os coeficientes que estão na unidade de medida da variável dependente. Já o coeficiente padronizado é um coeficiente sem unidades de medidas, o que facilita a comparação entre as diferentes variáveis independentes. O teste T utilizado tem como hipótese nula que o coeficiente é igual a zero e a alternativa é que o coeficiente é diferente de zero:

- $\bullet$  H0: B = 0
- $H1: B \neq 0$

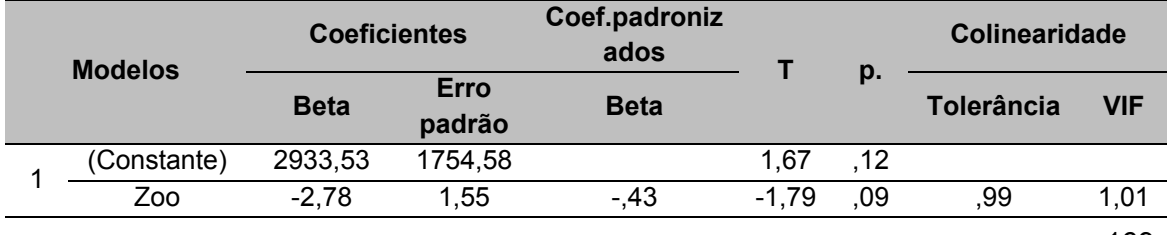

## **Tabela 41.** Coeficientes para a Regressão Linear Múltipla da Enchente

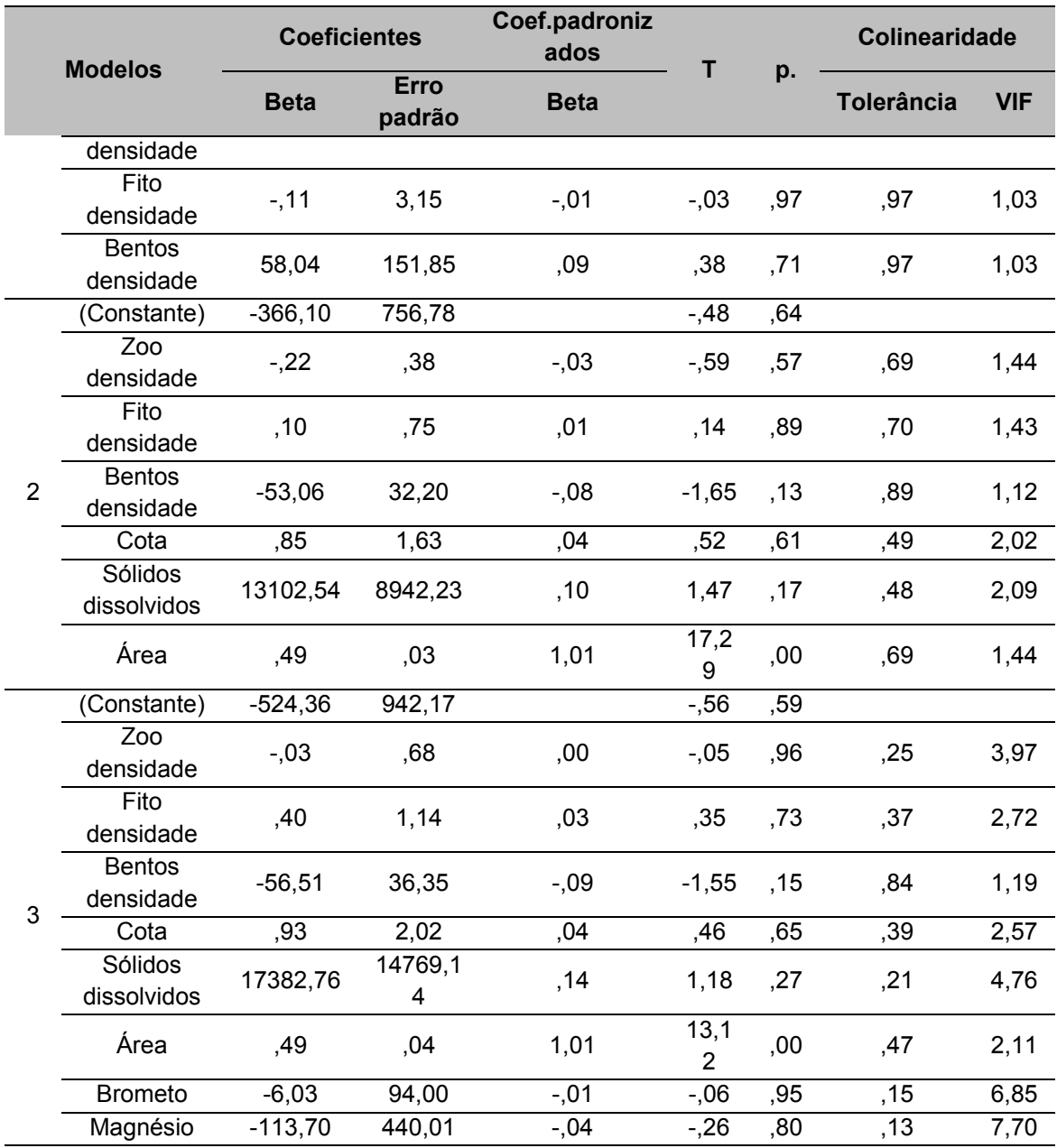

Através dos dados do coeficiente padronizado é possível inferir que a área (1,01) foi o previsor mais forte para a determinação da vazão.

Foi utilizada a regressão múltipla para verificar se as variáveis independentes da estação Enchente, selecionadas do Modelo 2, que melhor se ajustou a análise, densidade de bentos, zooplâncton, fitoplâncton, a cota, a área e os sólidos dissolvidos totais, são capazes de prever a vazão.

A análise resultou em um modelo estatisticamente significativo [F(6, 11)=69,02,  $p$  <0,001; R<sup>2</sup> =0,97].

Dessa forma, a densidade de zooplâncton (β=-0,03; t=-0,59; p<0,57), fitoplâncton (β=0,01; t= 0,14; p<0,89), bentos (β=-0,08; t=-1,65; p<0,13), a cota (β=0,04; t=0,52; p<0,61), a área (β=1,01; t=17,29; p<0,001) e os sólidos dissolvidos totais (β=0,10; t=1,47; p<0,17) são bons previsores da vazão.

Sendo a equação matemática para a definição da vazão na época da Enchente:

$$
Y = -366,10 + (-0.22) * X_1 + 0.10 * X_2 + (-53.06) * X_3 + 0.85 * X_6 + 0.49 * X_7
$$

$$
+ 13102.54 * X_8
$$

Onde:

Y = vazão

 $X_1$  = densidade de zooplâncton;

 $X_2$  = densidade de fitoplâncton;

 $X_3$  = densidade de bentos;

 $X_6 = \cot \alpha$ ;

 $X_7$  = área; e

 $X_8$  = sólidos dissolvidos totais.

# **6.4.3 Seca**

Foram determinados três modelos diferentes para compor a Regressão Linear Múltipla da Seca (Tabela 42).

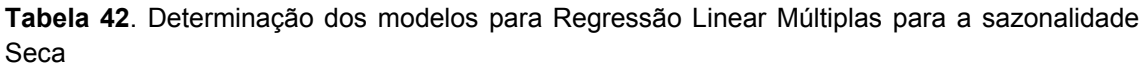

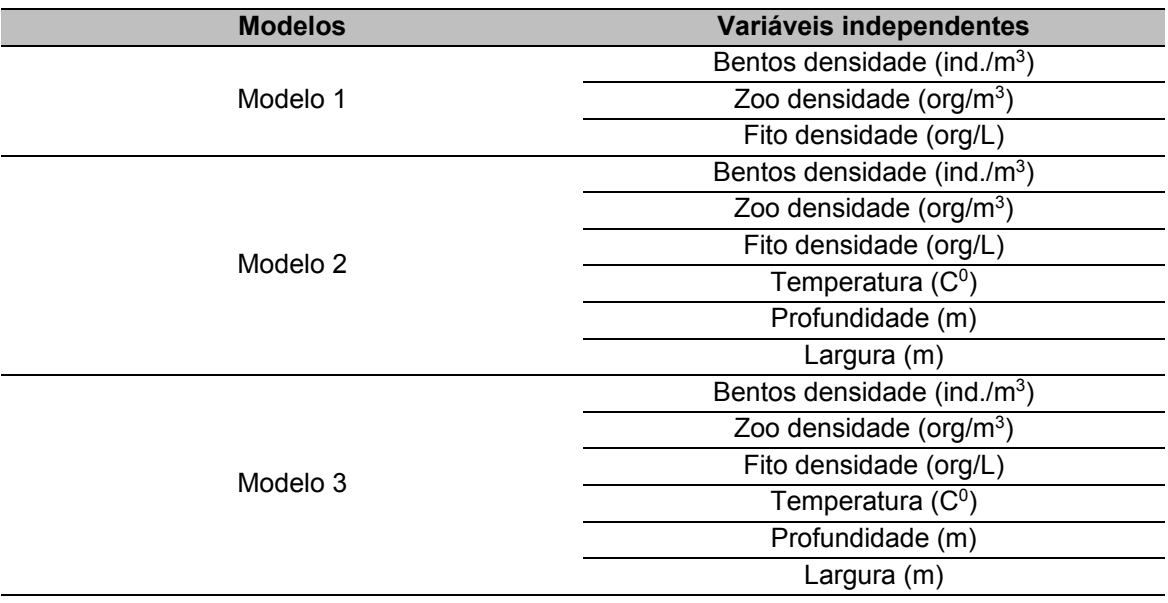

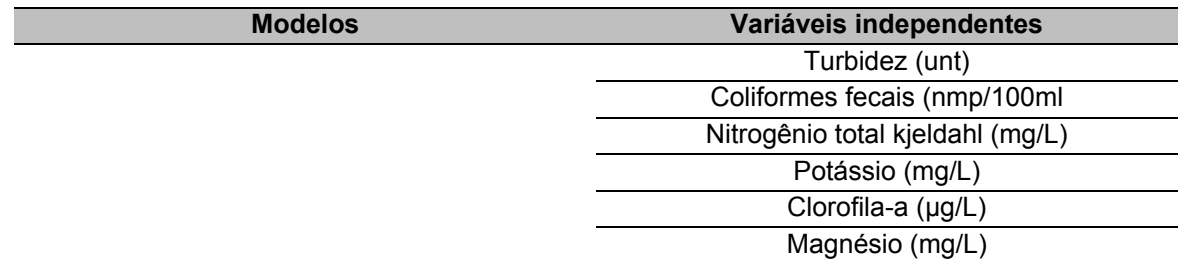

De forma semelhante ao que foi previamente realizado das outras estações, foram utilizados os valores de R (correlação entre a variável dependente e as variáveis independentes), R<sup>2</sup> (porcentagem de variação da variável dependente que é explicada pela variável independente) e  $R<sup>2</sup>$ ajustado (importante para realizar comparações entre os modelos), com o objetivo de comparar os três modelos determinados.

A estatística da mudança analisa o quanto construir esses modelos melhorou em termos de previsão a determinação da vazão. O  $R<sup>2</sup>$  da mudança compara os modelos definidos com o modelo sem previsor nenhum.

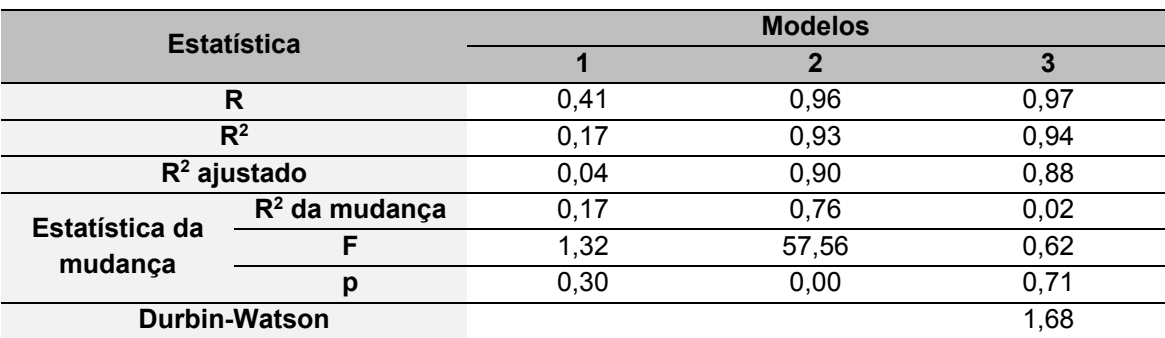

**Tabela 43**. Estatísticas de comparação entre os modelos definidos para a Seca

De acordo com os dados da Tabela 43 podemos verificar que o modelo 1 explica 4% da variação da vazão, enquanto os modelos 2 e 3 explicam 89% e 88%, respectivamente, da variação da variável dependente.

Ainda segundo a análise do  $R<sup>2</sup>$  da mudança, incluir a densidade de bentos, zooplâncton e fitoplâncton melhorou a capacidade de prever a vazão em 17%. Posteriormente na análise da ANOVA para a mudança, verifica-se se essa mudança foi significativa.

- $\bullet$  H0: ajuste do Modelo 1 = o ajuste do modelo sem previsor
- $\bullet$  H1: ajuste do Modelo 1 ≠ o ajuste do modelo sem previsor

Dessa forma, verifica-se que como o p é maior do que 0,05 a mudança não é considerada significativa, sendo o ajuste do Modelo 1 igual ao modelo sem previsor.

Já para o Modelo 2 observa-se que incluir a densidade de bentos, zooplâncton, fitoplâncton, a temperatura, a profundidade e a largura aumentou a capacidade de prever a vazão em 92% em relação ao Modelo 1. Ressaltasse que conforme são adicionadas variáveis independentes ao modelo o  $R<sup>2</sup>$  tende a aumentar, ainda que essas variáveis não sejam relevantes. Em virtude deste fato, utiliza-se o índice  $R^2$ ajustado, que já considera o ajuste ao acaso e é utilizado para comparar modelos. Assim, conclui-se que o Modelo 2 é melhor para prever a vazão em comparação com o Modelo 1. Para o Modelo 2 tem-se:

- $\bullet$  H0: ajuste do Modelo 1 = o ajuste do Modelo 2
- $\bullet$  H1: ajuste do Modelo 1  $\neq$  0 ajuste do Modelo 2

Então se verifica que como o p é menor do que 0,05 a mudança, de fato, é considerada significativa, sendo o ajuste do Modelo 2 diferente do Modelo 1 e explicando melhor os dados inseridos como variáveis independentes.

Para o Modelo 3 nota-se que quando adicionadas as variáveis densidade de bentos, zooplâncton, fitoplâncton, a temperatura, a profundidade, a largura, a turbidez, os coliformes fecais, Nitrogênio total kjeldahl, Potássio, Clorofila-a (µg/L) e o Magnésio (mg/L) a capacidade de prever a vazão aumenta para94%. Assim, entende-se que o Modelo 3 é melhor para prever a vazão em comparação com o Modelo 2. No entanto, para o Modelo 3 tem-se:

- $\bullet$  H0: ajuste do Modelo 2 = o ajuste do Modelo 3
- $\bullet$  H1: ajuste do Modelo 2 ≠ o ajuste do Modelo 3

E, de acordo com a análise da ANOVA verifica-se que como o p é maior do que 0,05 a mudança não é considerada significativa, sendo o ajuste do Modelo 2 igual ao Modelo 3. Para reportar os resultados pode ser utilizado tanto o Modelo 2 quanto o Modelo 3.

Também foi realizado o teste de Durbin-Watson (DW), que verifica se os resíduos são independentes (pré-requisito para a Regressão Linear Múltipla). Para os valores dos resíduos serem considerados independentes o DW deve estar próximo a 2, sendo considerado de 1,5 até 2,5. No caso das variáveis na sazonalidade Cheia, o DW foi de 1,68 sendo considerado atendido o pré-requisito.

A tabela da ANOVA (Tabela 44), permite a comparação dos Modelos prédeterminados com o modelo sem qualquer previsor. As três ANOVAS tem as mesmas hipóteses nula e alternativa:

- H0: ajuste do Modelo pré-determinado = o ajuste do Modelo sem previsor
- H1: ajuste do Modelo pré-determinado ≠ o ajuste do Modelo sem previsor

| <b>Modelos</b> |                 | Soma dos quadrados | <b>Desvio</b><br>padrão | Média dos<br>quadrados | F     | p     |
|----------------|-----------------|--------------------|-------------------------|------------------------|-------|-------|
|                | Regressão       | 3929108,15         | 3,00                    | 1309702,72             |       |       |
| Modelo 1       | <b>Resíduos</b> | 19859660,81        | 20,00                   | 992983,04              | 1,32  | 0,296 |
|                | Total           | 23788768,96        | 23,00                   |                        |       |       |
|                | Regressão       | 22008948,07        | 6,00                    | 3668158,01             |       |       |
| Modelo 2       | <b>Residues</b> | 1779820,88         | 17,00                   | 104695,35              | 35,04 | 0,000 |
|                | Total           | 23788768,96        | 23,00                   |                        |       |       |
| Modelo 3       | Regressão       | 22460237,23        | 12,00                   | 1871686,44             |       |       |
|                | <b>Residues</b> | 1328531,72         | 11,00                   | 120775,61              | 15.50 | 0.000 |
|                | Total           | 23788768,96        | 23,00                   |                        |       |       |

**Tabela 44.** Comparação dos Modelos com o modelo sem previsor (ANOVA) para a Seca

Observa-se que o p é menor que 0,05 tanto para o Modelo 2 quanto para o Modelo 3, indicando que ambos os modelos tem um ajuste que é considerado diferente do modelo sem nenhum previsor. Ou seja, incluir esses previsores melhorou a qualidade desses modelos.

Já para o Modelo 1, conforme já verificado anteriormente, nota-se que, por p ser maior que 0,05 o Modelo é considerado igual ao modelo sem previsor.

A Tabela 45 mostra os coeficientes que serão necessários para interpretar o peso que cada variável independente tem no modelo. Os coeficientes não padronizados são os coeficientes que estão na unidade de medida da variável dependente. Já o coeficiente padronizado é um coeficiente sem unidades de medidas, o que facilita a comparação entre as diferentes variáveis independentes. O teste T utilizado tem como hipótese nula que o coeficiente é igual a zero e a alternativa é o coeficiente diferente de zero:

- $-H0: B = 0$
- $\bullet$  H1: B  $\neq$  0

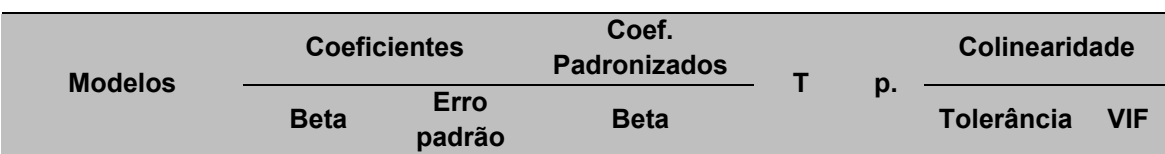

**Tabela 45**. Coeficientes para a Regressão Linear Múltipla da Seca

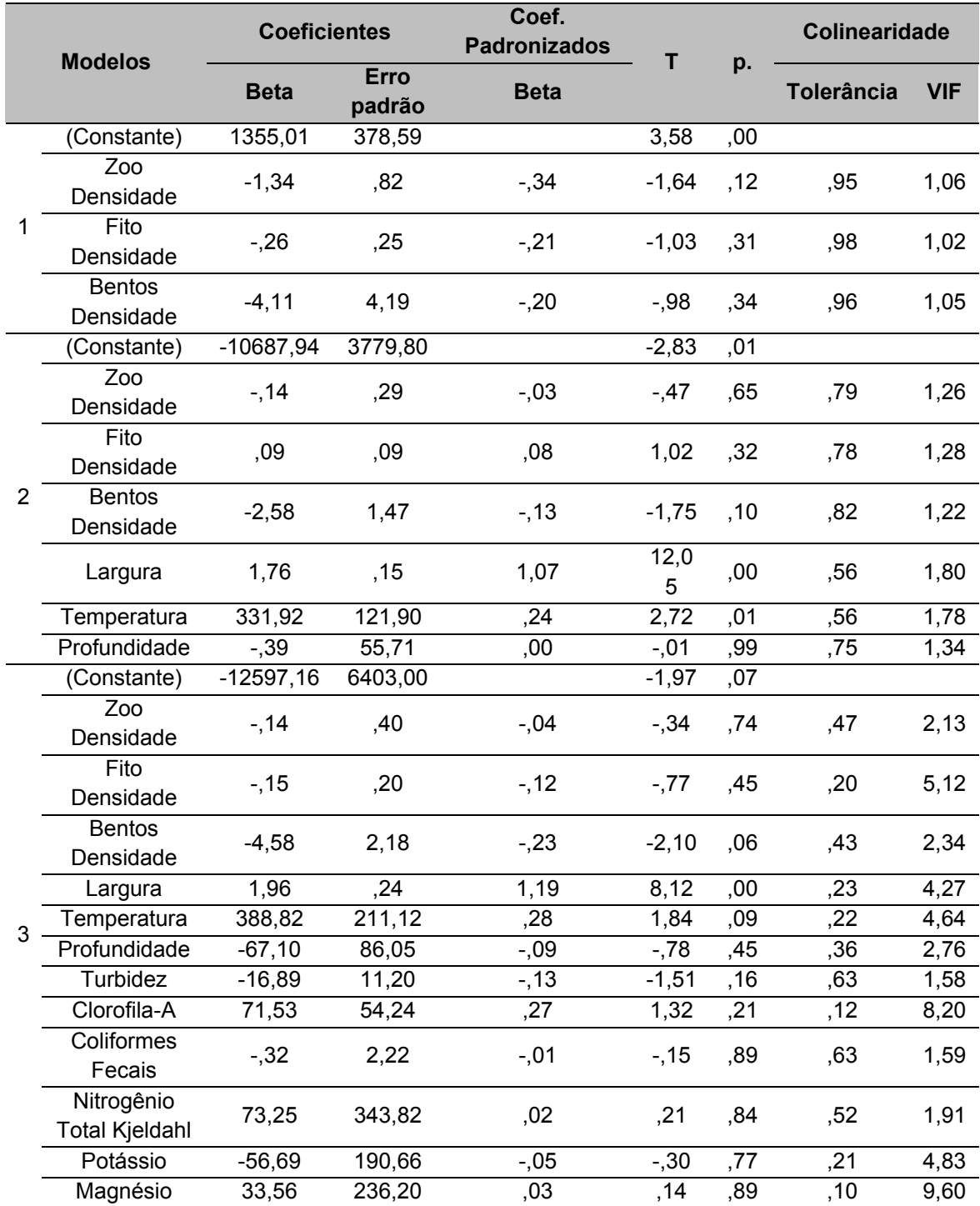

Através dos dados do coeficiente padronizado é possível inferir que a largura (1,07) foi o previsor mais forte para a determinação da vazão.

Foi utilizada a regressão múltipla para verificar se as variáveis independentes da sazonalidade Seca, selecionadas do Modelo 2, que melhor se ajustou a análise, densidade de bentos, zooplâncton, fitoplâncton, temperatura, a profundidade e a largura, são capazes de prever a vazão.

A análise resultou em um modelo estatisticamente significativo [F(6, 17)=35,04,  $p$  <0,001; R<sup>2</sup> =0,92].

Dessa forma, a densidade de zooplâncton (β=-0,03; t=-0,47; p<0,65), fitoplâncton (β=-0,08; t= -1,02; p<0,32), bentos (β=-0,13; t=-1,75; p<0,10), temperatura (β=0,24; t=2,72; p<0,1), profundidade(β=0,00; t=-0,01; p<0,99) e a largura (β=1,07; t=12,05; p<0,001) são previsores da vazão.

Sendo a equação matemática para a definição da vazão na época da seca:

$$
Y = -10687,94 + (-0,14) * X_1 + 0,09 * X_2 + (-2,58) * X_3 + 1,76 * X_5 + 331,92 * X_9
$$
  
+ (-0,39) \* X<sub>10</sub>

Onde:

Y = vazão

 $X_1$  = densidade de zooplâncton;

 $X_2$  = densidade de fitoplâncton;

 $X_3$  = densidade de bentos;

 $X_5$  = largura;

 $X<sub>9</sub>$  = temperatura; e

 $X_{10}$ = profundidade.

#### **6.4.4 Vazante**

Foram determinados três modelos diferentes para compor a Regressão Linear Múltipla da Vazante (Tabela 46).

**Tabela 46**. Determinação dos modelos para Regressão Linear Múltiplas para a sazonalidade Vazante

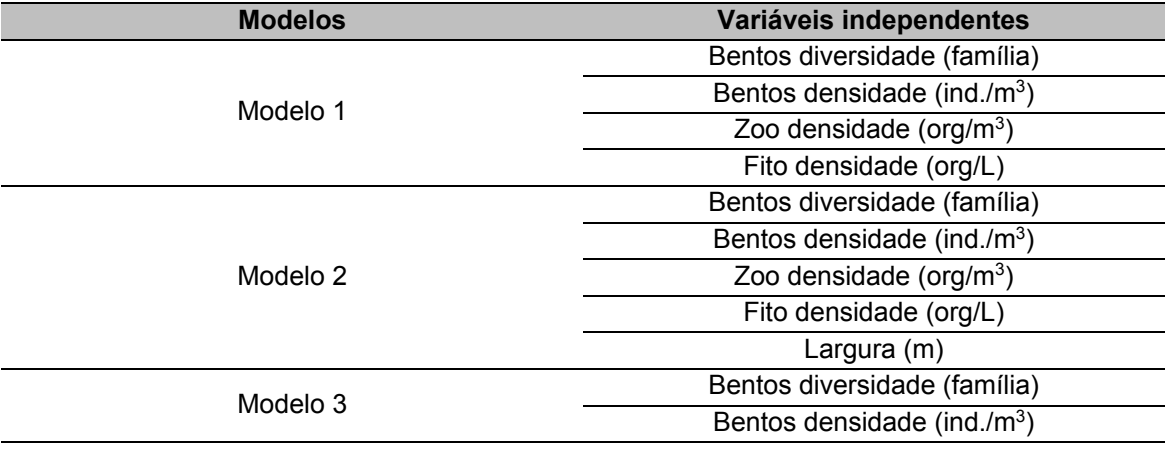

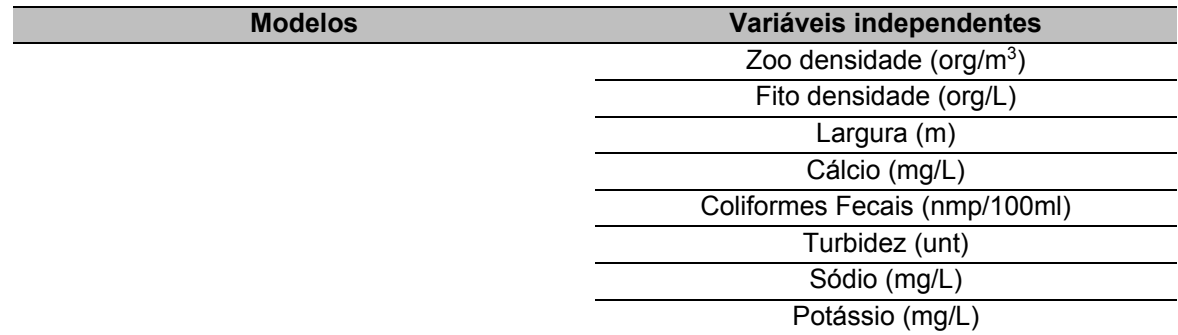

Com o objetivo de comparar os três modelos determinados entre si foram utilizados os valores de R,  $R^2e R^2$  ajustado, conforme realizado para as estações de Cheia, Enchente e Seca.

A estatística da mudança analisa o quanto construir esses modelos melhorou em termos de previsão a determinação da vazão. O  $R<sup>2</sup>$  da mudança compara os modelos definidos com o modelo sem previsor nenhum.

|                | <b>Estatística</b>   | <b>Modelos</b> |        |      |  |  |  |
|----------------|----------------------|----------------|--------|------|--|--|--|
|                |                      |                |        |      |  |  |  |
|                | R                    | 0,71           | 0,97   | 0,98 |  |  |  |
|                | $R^2$                | 0,50           | 0,94   | 0,96 |  |  |  |
|                | $R^2$ ajustado       | 0,40           | 0,92   | 0,93 |  |  |  |
| Estatística da | $R2$ da mudança      | 0,50           | 0,43   | 0,02 |  |  |  |
| mudança        |                      | 4,83           | 124,11 | 1,34 |  |  |  |
|                | p                    | 0,01           | 0,00   | 0,31 |  |  |  |
|                | <b>Durbin-Watson</b> |                |        | 1,55 |  |  |  |

**Tabela 47.** Estatísticas de comparação entre os modelos definidos para a Vazante

De acordo com os dados da Tabela 47 podemos verificar que o modelo 1 explica 40% da variação da vazão, enquanto os modelos 2 e 3 explicam 92% e 93%, respectivamente da variação da variável dependente.

Ainda segundo a análise do  $R<sup>2</sup>$  da mudança, incluir a riqueza de bentos, densidade de bentos, zooplâncton e fitoplâncton melhorou a capacidade de prever a vazão em 50%. Posteriormente na análise da ANOVA para a mudança, foi verificado se essa mudança foi significativa.

- H0: ajuste do Modelo 1 = o ajuste do modelo sem previsor
- $\bullet$  H1: ajuste do Modelo 1 ≠ o ajuste do modelo sem previsor

Dessa forma, verifica-se que como o p é maior do que 0,05 a mudança não é considerada significativa, sendo o ajuste do Modelo 1 igual ao modelo sem previsor.

Já para o Modelo 2 observa-se que incluir a riqueza de bentos, densidade de bentos, zooplâncton, fitoplâncton e largura aumentou a capacidade de prever a vazão em 43% em relação ao Modelo 1. Ressalta-se que conforme são adicionadas variáveis independentes ao modelo o  $R<sup>2</sup>$  tende a aumentar, ainda que essas variáveis não sejam relevantes. Em virtude deste fato, utiliza-se que o índice  $R<sup>2</sup>$  ajustado, que já considera o ajuste ao acaso e é utilizado para comparar modelos. Assim, entende-se que o Modelo 2 é melhor para prever a vazão em comparação com o Modelo 1. Para o Modelo 2 tem-se:

- $\bullet$  H0: ajuste do Modelo 1 = o ajuste do Modelo 2
- $\bullet$  H1: ajuste do Modelo 1  $\neq$  0 ajuste do Modelo 2

Então se verifica que como o p é menor do que 0,05 a mudança, de fato, é considerada significativa, sendo o ajuste do Modelo 2 diferente do Modelo 1 e explicando melhor os dados inseridos como variáveis independentes.

Para o Modelo 3 nota-se que quando adicionadas as variáveis riqueza de bentos, densidade de bentos, zooplâncton, fitoplâncton, a largura, cálcio, coliformes fecais, turbidez, sódio, e potássio a capacidade de prever a vazão caiu para em 2%. Assim, entende-se que o Modelo 2 é melhor para prever a vazão em comparação com o Modelo3. No entanto, para o Modelo 3 tem-se:

- $\bullet$  H0: ajuste do Modelo 2 = o ajuste do Modelo 3
- $\bullet$  H1: ajuste do Modelo 2  $\neq$  o ajuste do Modelo 3

E, de acordo com a análise da ANOVA verifica-se que como o p é maior do que 0,05 a mudança não é considerada significativa, sendo o ajuste do Modelo 2 igual ao Modelo 3. Para reportar os resultados o Modelo 2 é melhor que o Modelo 3.

Também foi realizado o teste de Durbin-Watson (DW), que verifica se os resíduos são independentes (pré-requisito para a Regressão Linear Múltipla). Para os valores dos resíduos serem considerados independentes o DW deve estar próximo a 2, sendo considerado de 1,5 até 2,5. No caso das variáveis na sazonalidade Vazante, o DW foi de 1,55 sendo considerado atendido o pré-requisito.

A tabela da ANOVA (Tabela 48) permite a comparação dos Modelos prédeterminados com o modelo sem qualquer previsor. As três ANOVAS têm as mesmas hipóteses nula e alternativa:

- H0: ajuste do Modelo pré-determinado = o ajuste do Modelo sem previsor
- H1: ajuste do Modelo pré-determinado ≠ o ajuste do Modelo sem previsor

| <b>Modelos</b> |                 | Soma dos quadrados | <b>Desvio</b><br>padrão | Média dos<br>quadrados | F     | p     |
|----------------|-----------------|--------------------|-------------------------|------------------------|-------|-------|
|                | Regressão       | 26405462,25        | 4,00                    | 6601365,56             |       |       |
| Modelo 1       | Resíduos        | 25984972,79        | 19,00                   | 1367630,15             | 4,83  | 0,007 |
|                | Total           | 52390435,04        | 23,00                   |                        |       |       |
|                | Regressão       | 49099135,27        | 5,00                    | 9819827,05             |       |       |
| Modelo 2       | <b>Residues</b> | 3291299,77         | 18,00                   | 182849,99              | 53,70 | ,000  |
|                | Total           | 52390435,04        | 23,00                   |                        |       |       |
| Modelo 3       | Regressão       | 50218600,75        | 10,00                   | 5021860,07             |       |       |
|                | <b>Residues</b> | 2171834,29         | 13,00                   | 167064,18              | 30,06 | ,000  |
|                | Total           | 52390435,04        | 23,00                   |                        |       |       |

**Tabela 48.** Comparação dos Modelos com o modelo sem previsor (ANOVA) para a Vazante

Observa-se que o p é menor que 0,05 para todos os modelos, indicando que ambos os modelos tem um ajuste que é considerado diferente do modelo sem nenhum previsor. Ou seja, incluir esses previsores melhorou a qualidades desses modelos.

A Tabela 49 mostra os coeficientes que serão necessários para interpretar o peso que cada variável independente tem no modelo. Os coeficientes não padronizados são os coeficientes que estão na unidade de medida da variável dependente. Já o coeficiente padronizado é um coeficiente sem unidades de medidas, o que facilita a comparação entre as diferentes variáveis independentes. O teste T utilizado tem como hipótese nula que o coeficiente é igual a zero e a alternativa é o coeficiente diferente de zero:

- $\bullet$  H0: B = 0
- $\bullet$  H1: B  $\neq$  0

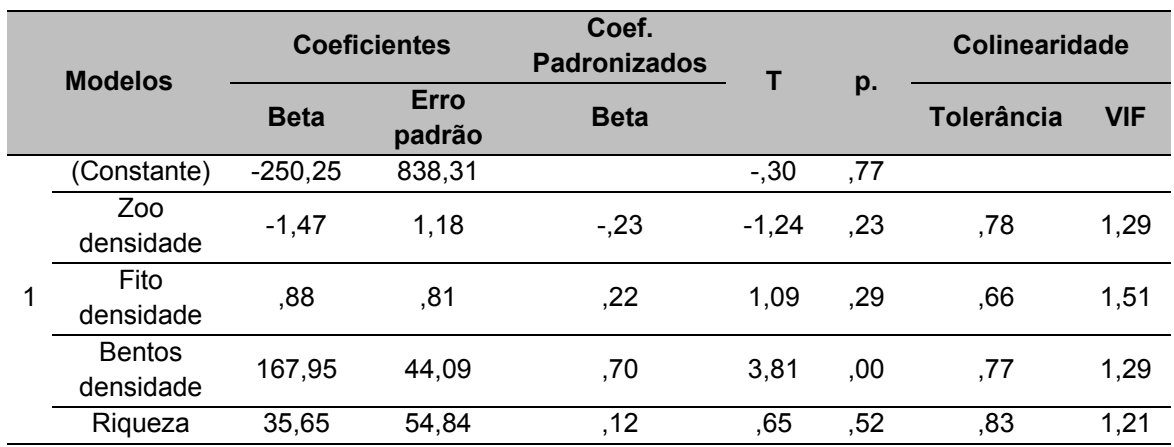

**Tabela 49.**Coeficientes para a Regressão Linear Múltipla da Vazante

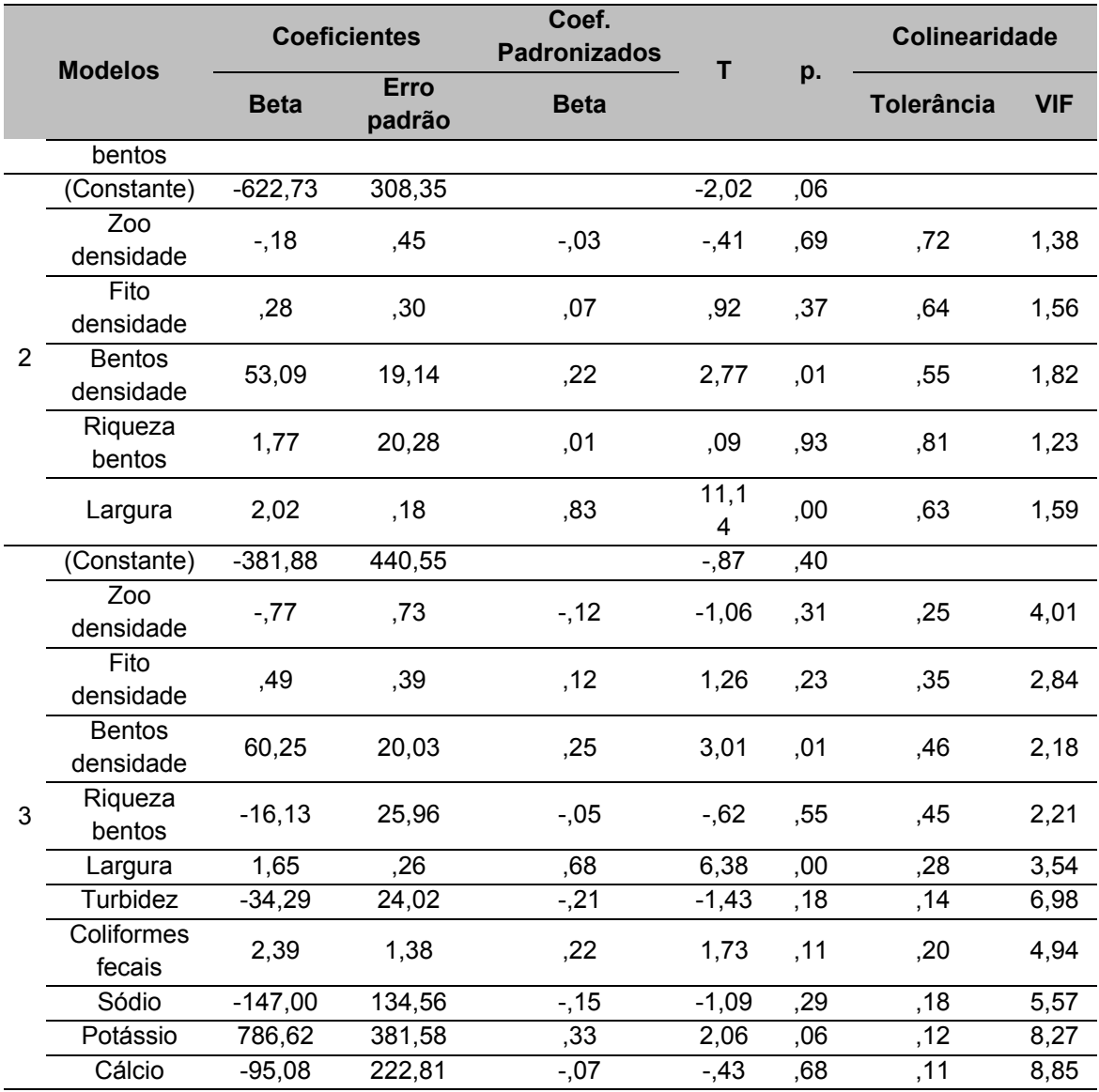

Através dos dados do coeficiente padronizado é possível inferir que a largura (0,83) foi o previsor mais forte para a determinação da vazão.

Foi utilizada a regressão múltipla para verificar se as variáveis independentes da sazonalidade Vazante, selecionadas do Modelo 2, que melhor se ajustou a análise, sendo riqueza de bentos, densidade de bentos, zooplâncton, fitoplâncton e largura, são capazes de prever a vazão.

A análise resultou em um modelo estatisticamente significativo [F(5, 18)=53,70,  $p$  < 0,001; R<sup>2</sup> = 0,93].

Dessa forma, a densidade de zooplâncton (β=-0,23; t=-1,24; p<0,23), fitoplâncton (β=0,07; t= -0,92; p<0,0,37), bentos (β=0,22; t=-2,77; p<0,01), riqueza de bentos (β=0,01; t=0,09; p<0,93) e a largura (β=0,83; t=11,14; p<0,001) são bons previsores da vazão.

Sendo a equação matemática para a definição da vazão na época da vazante:

 $Y = -622,73 + (-0,18) * X_1 + 0,28 * X_2 + 53,09 * X_3 + 1,77 * X_{11} + 2,02 * X_5$ 

Onde: Y = vazão;  $X_1$  = densidade de zooplâncton;  $X_2$  = densidade de fitoplâncton;  $X_3$  = densidade de bentos;  $X_{11}$  = riqueza de bentos; e  $X_5$  = largura.

#### **6.5 VALIDAÇÃO DO MODELO MATEMÁTICO**

Conforme mencionado no item 4.5 da metodologia, para a validação do modelo matemático inferido através da Regressão Linear Múltipla, é necessário atender a diversos pré-requisitos.

Como foram utilizados dados oficiais da UHE Belo Monte, protocolados no órgão federal licenciador de Meio Ambiente (IBAMA/MMA) assume-se que as variáveis foram medidas adequadamente, não ocorrendo erro sistemático de mensuração.

Ainda, ressalta-se que a auto correlação foi testada através da correlação de Pearson e retiradas da análise as variáveis independente que apresentaram alta correlação em ter si.

Após a verificação do atendimento dos pré-requisitos validou-se então o modelo para cada sazonalidade comparando os dados reais da vazão com os dados estimados através da equação matemática determinada.

#### **6.5.1 Cheia**

Quando utilizada a regressão linear múltipla é importante testar se há multicolinearidade, que seria uma alta correlação entre duas variáveis independentes. Para verificar a multicolinearidade utilizam-se os valores de tolerância e VIF (Variance Inflation Factor) (Tabela 37). Devendo os valores de tolerância serem maiores que 0,1 e o VIF menor que 10. Dessa forma, podemos concluir que os dados para a sazonalidade cheia não apresentam multicolinearidade.

A tabela dos resíduos (Tabela 50) permite identificar se existem outliers, ou seja, valores fora da faixa do desvio padrão (-3/+3). Dessa forma, observa-se que tanto os valores previstos padronizados quanto os valores de resíduos padronizados encontram-se na faixa -3/+3. Pode-se então considerar que não existiram outliers.

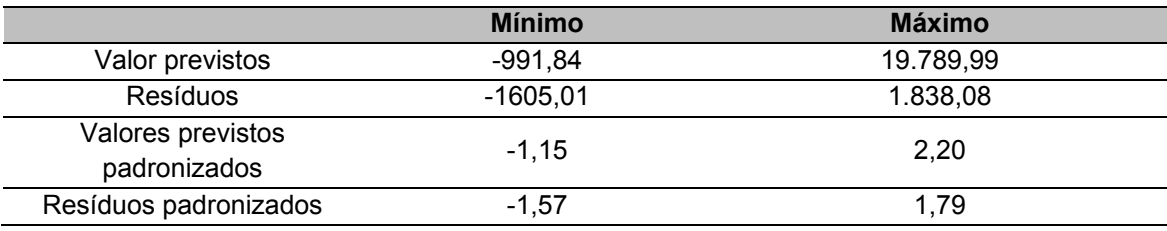

**Tabela 50**. Estatística dos resíduos para a Cheia

A análise do histograma para os resíduos (Figura 41) é importante para verificar o atendimento de outro pré-requisito da regressão linear que é que os resíduos apresentem distribuição normal.

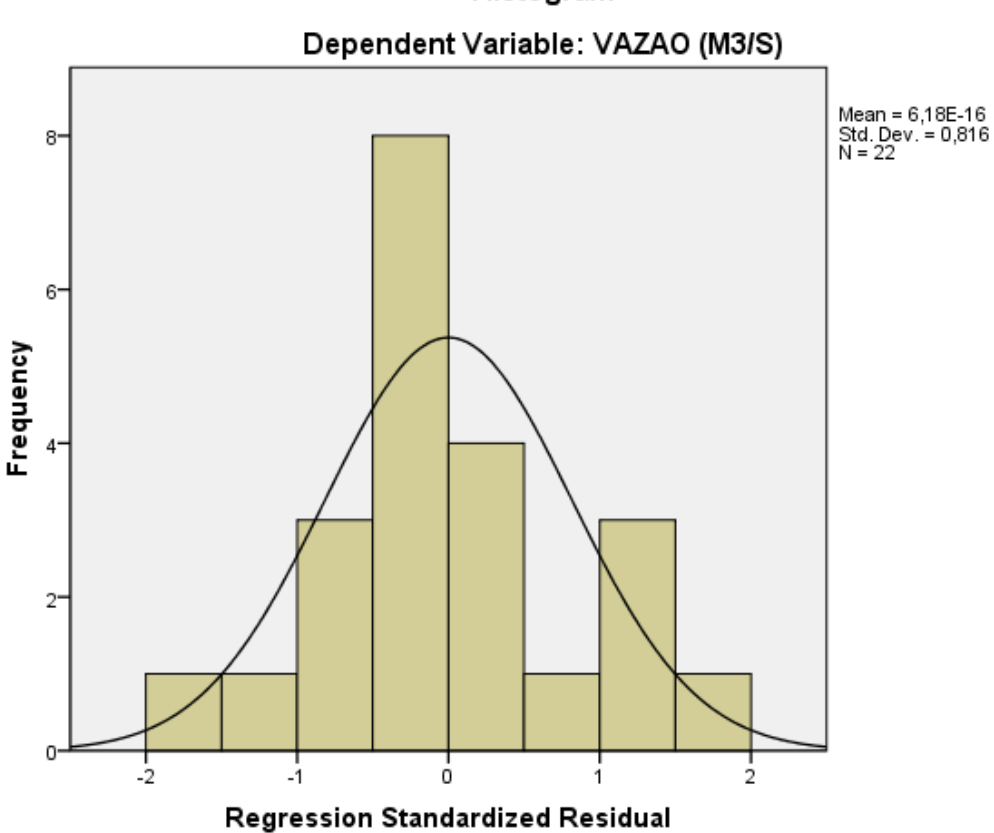

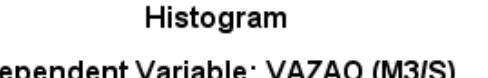

**Figura 41**. Histograma de resíduos para a Cheia

Nesse caso observa-se que para o caso da cheia os resíduos apresentam uma distribuição bem próxima da normal.

Por fim, para análise da homocestasticidade, utiliza-se a Figura 42. Para a comprovação da homocedasticidade os pontos devem estar dispostos de forma aleatória. Sendo assim podemos considerar que todos os pré-requisitos foram atendidos.

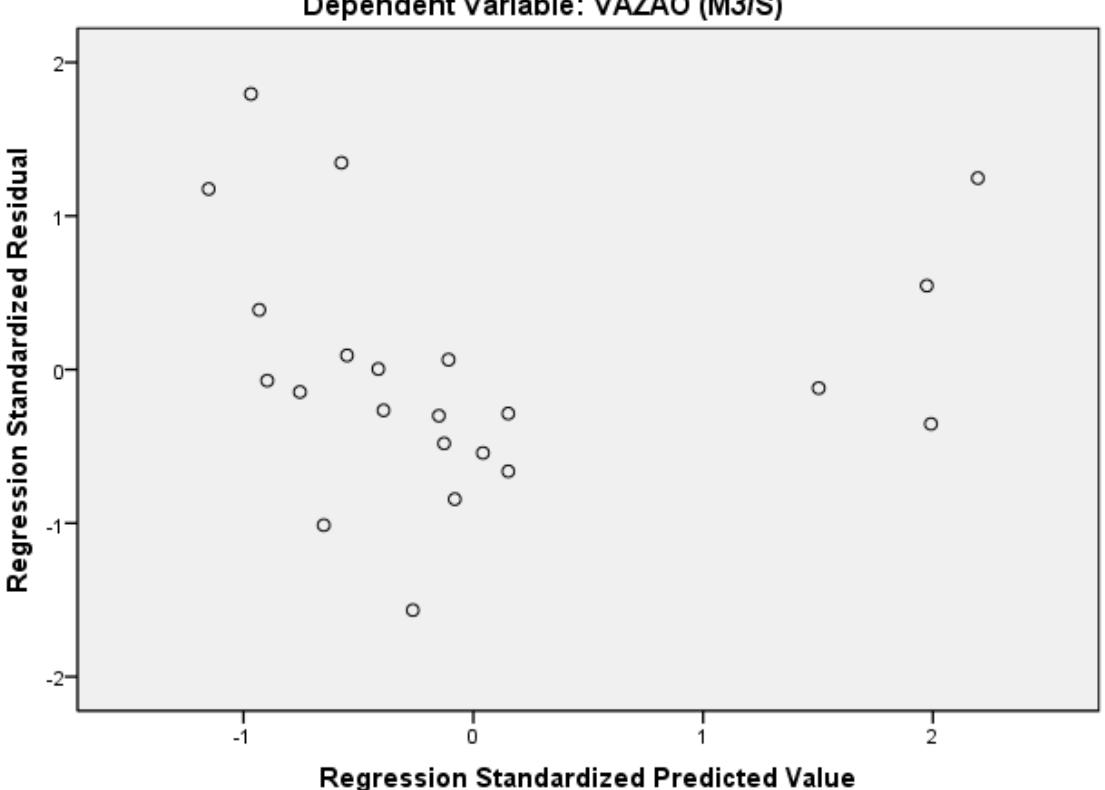

Scatterplot Dependent Variable: VAZAO (M3/S)

**Figura 42.** Scatterplot para verificação da homocedasticidade para a Cheia

Uma vez que foram atendidos todos os pré-requisitos da regressão linear múltipla e inferida a equação para a determinação da variável dependente (vazão) testou-se o modelo utilizando os dados reais da vazão comparando com os dados estimados através da equação matemática determinada (Tabela 51).

Cabe ressaltar que para a sazonalidade Cheia as variáveis dependentes mais significativas que participaram do modelo para a determinação da vazão foram:

densidade de zooplâncton; densidade de fitoplâncton; densidade de bentos; velocidade; e largura.

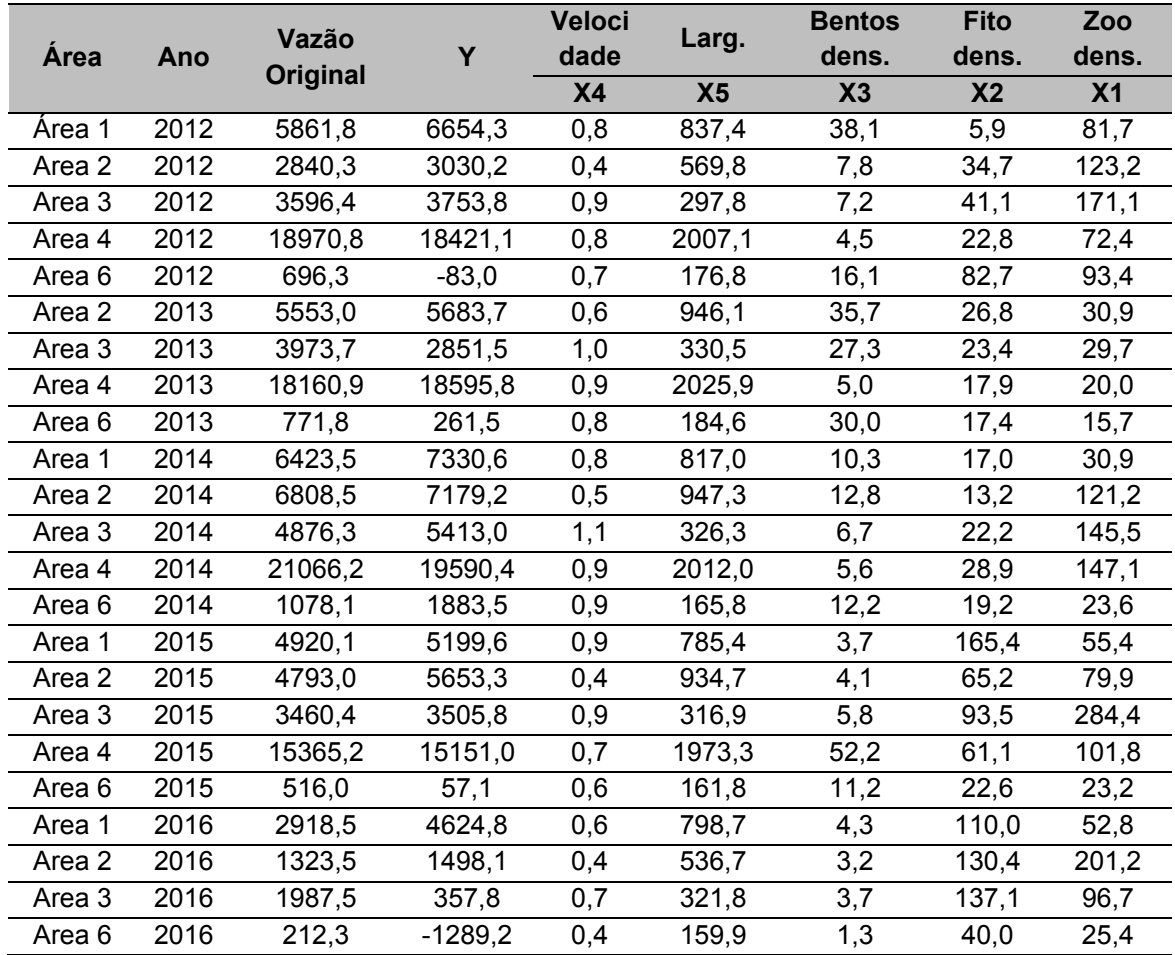

**Tabela 51**. Dados das variáveis independentes e da vazão para a sazonalidade Cheia, utilizadas para verificação do modelo matemático

Observou-se que o valor de Y obtido através do modelo matemático inferido pela Regressão Linear Múltipla apresentou valores muito próximos da vazão real do rio Xingu (Gráfico 36). Dessa forma considera-se que o modelo matemático atendeu o objetivo de previsão da vazão, mantendo as variáveis ecológicas e garantindo a qualidade da vida nos recursos hídricos.

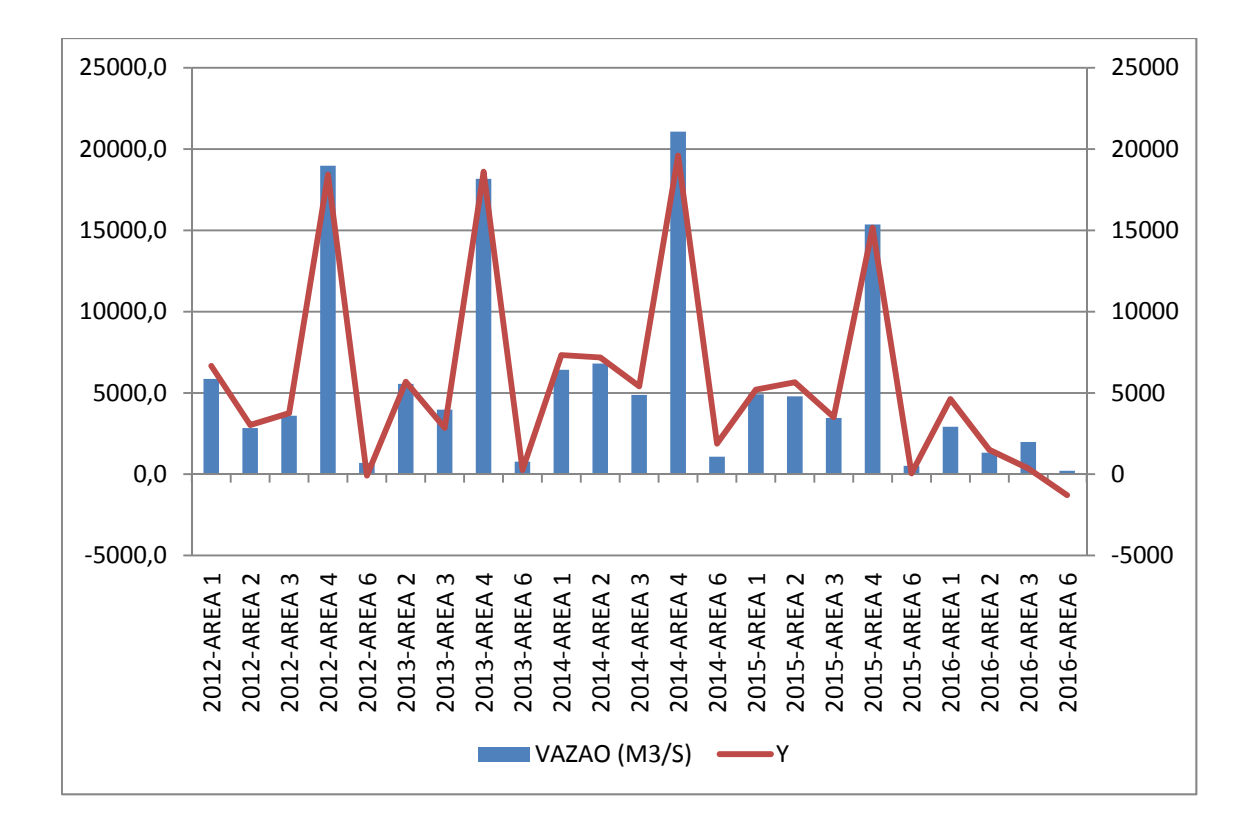

**Gráfico 36.** Comparação entre os dados reais da vazão com os dados estimados através da equação matemática determinada pela Regressão Linear Múltipla para a sazonalidade Cheia.

## **6.5.2 Enchente**

A mesma análise realizada para a Cheia foi reproduzido para todos as fases do ciclo hidrológico.

Para verificar a multicolinearidade utilizam-se os valores de tolerância e VIF (Tabela 41).A tabela dos resíduos (Tabela 52) permite identificar se existem outliers, ou seja, valores fora da faixa do desvio padrão (-3/+3). Dessa forma, observa-se que tanto os valores previstos padronizados quanto os valores de resíduos padronizados encontram-se na faixa -3/+3. Pode-se então considerar que não existiram outliers.

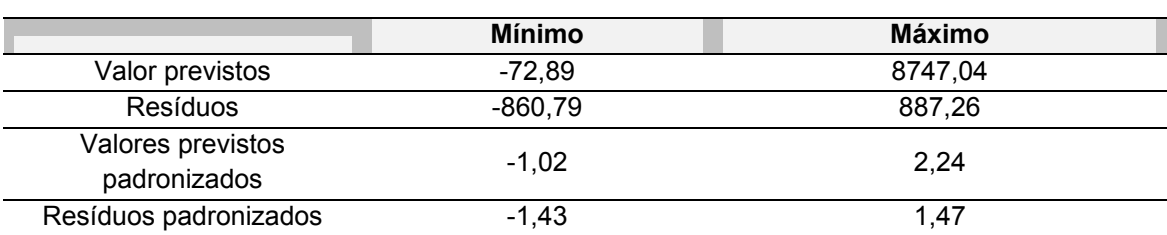

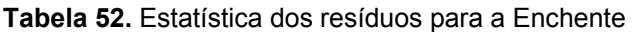

O histograma para os resíduos (Figura 43) é importante para verificar o atendimento de outro pré-requisito da regressão linear que é que os resíduos apresentam distribuição normal.

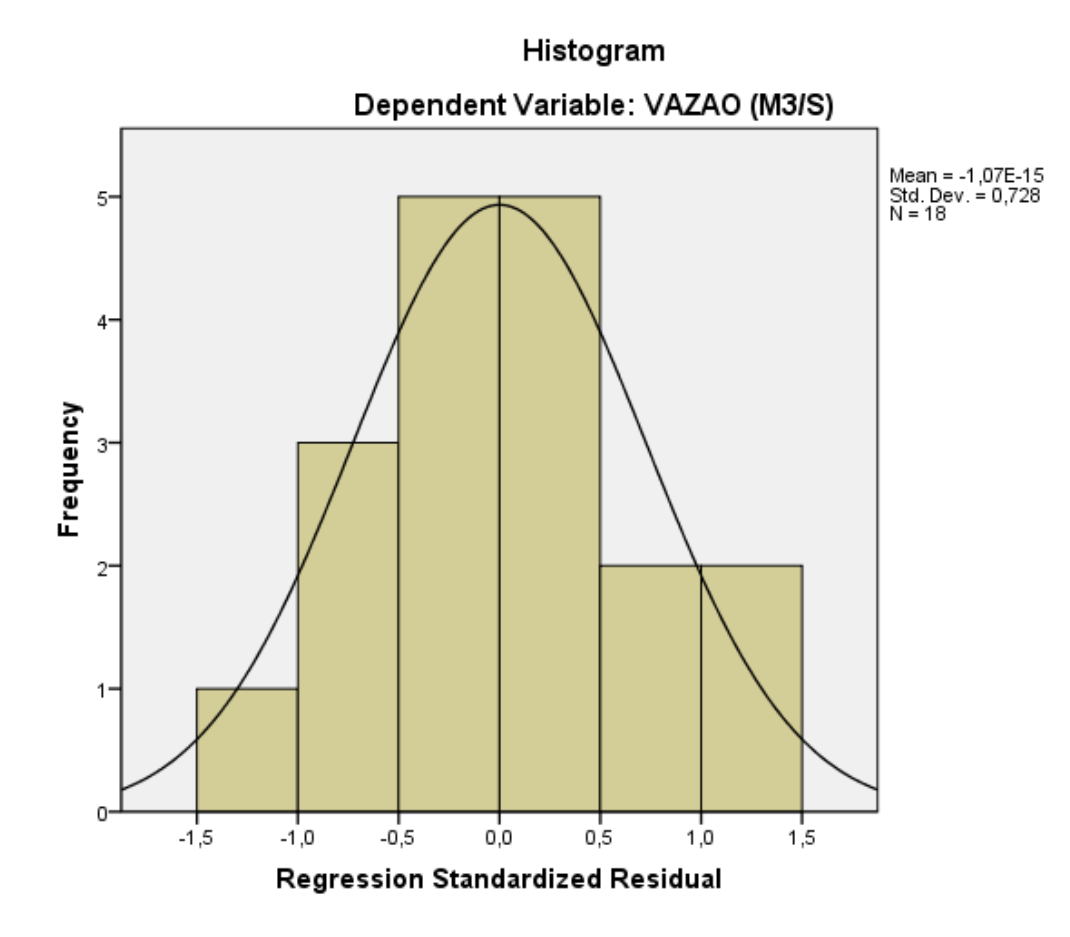

**Figura 43**. Histograma de resíduos para a Enchente

Nesse caso observa-se que para o caso da Enchente os resíduos apresentam uma distribuição bem próxima da normal.

Por fim, para análise da homocestasticidade, utiliza-se a Figura 44. Para a comprovação da homocedasticidade os pontos devem estar dispostos de forma aleatória. Sendo assim podemos considerar que todos os pré-requisitos foram atendidos.

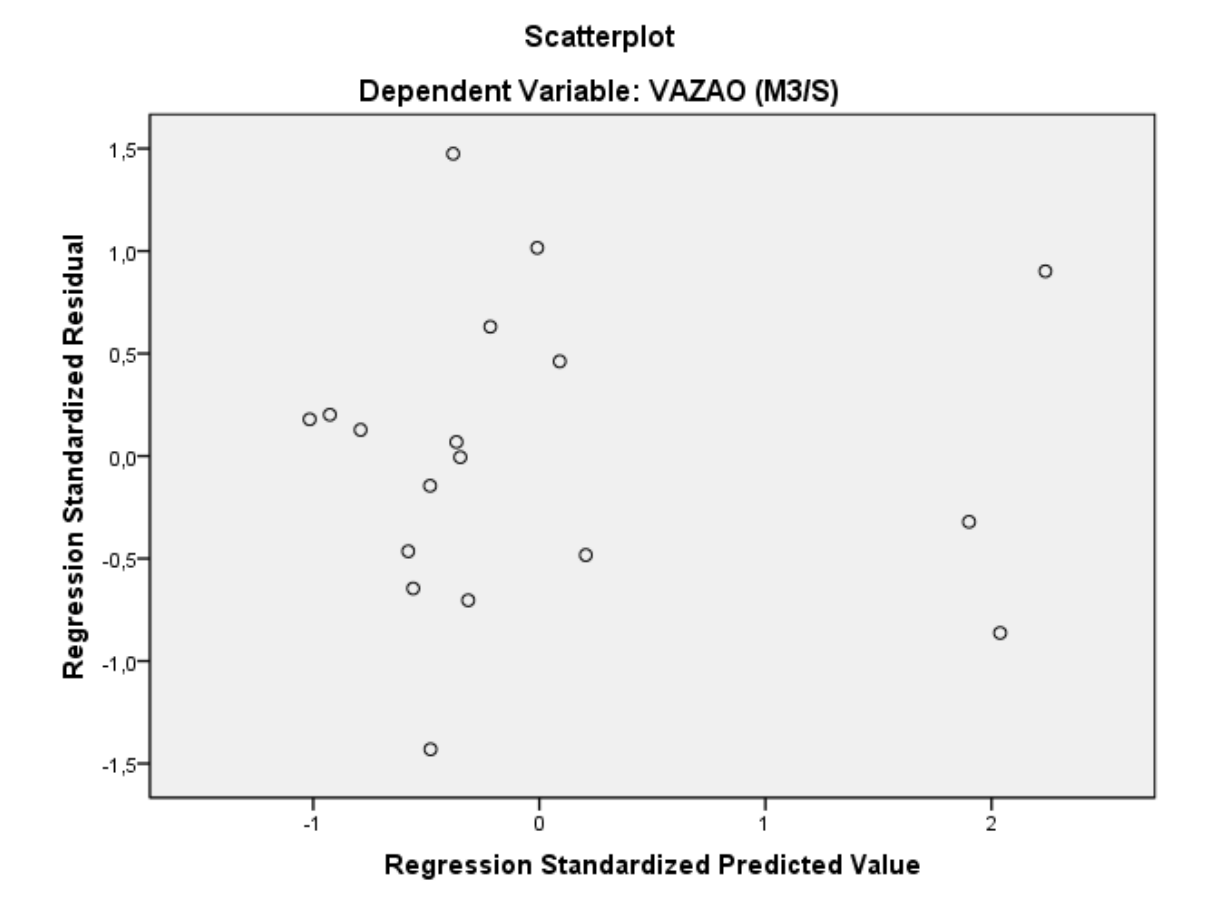

**Figura 44.**Scatterplot para verificação da homocedasticidade para a Enchente

Uma vez que foram atendidos todos os pré-requisitos da regressão linear múltipla e inferida a equação para a determinação da variável dependente (vazão) testou-se o modelo utilizando os dados reais da vazão comparando com os dados estimados através da equação matemática determinada naTabela 53.

Cabe ressaltar que para a sazonalidade Enchente as variáveis dependentes mais significativas que participaram do modelo para a determinação da vazão foram: densidade de zooplâncton; densidade de fitoplâncton; densidade de bentos; cota; área; e sólidos dissolvidos totais.

**Tabela 53**. Dados das variáveis independentes e da vazão para a sazonalidade Enchente, utilizadas para verificação do modelo matemático

| Area   | Ano  | Vazão<br>Orig. | $\overline{\mathbf{v}}$ | Cota      | Area      | <b>Sólidos</b><br>totais | <b>Bentos</b><br>d | Fito d. | Zoo d          |
|--------|------|----------------|-------------------------|-----------|-----------|--------------------------|--------------------|---------|----------------|
|        |      |                |                         | <b>X6</b> | <b>X7</b> | X7                       | X <sub>3</sub>     | Х2      | X <sub>1</sub> |
| Area 2 | 2011 | 2174,1         | 905,7                   | 335.1     | 3585,4    | 0,0                      | 13.9               | 641.1   | 984,4          |
| Area 3 | 2011 | 2475,6         | 1695,5                  | 496.0     | 4216,3    | $_{0,0}$                 | 9.1                | 501,5   | 466,6          |

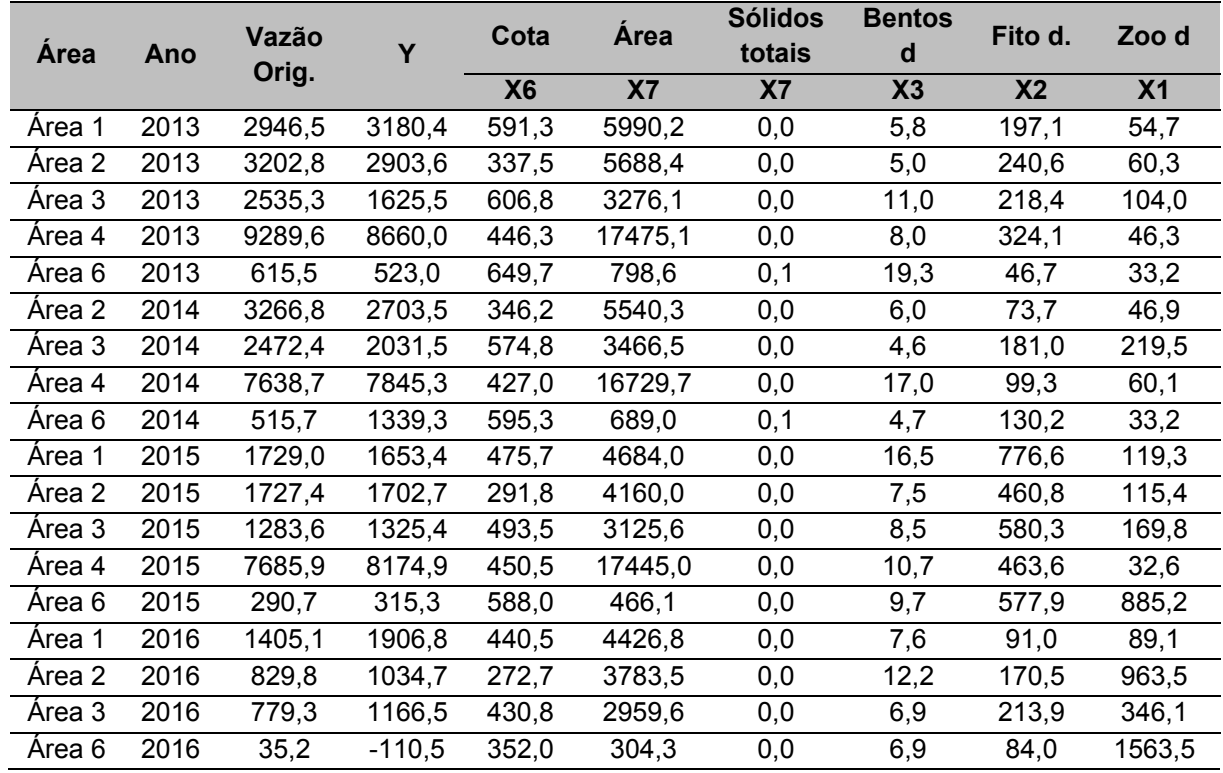

Observou-se que o valor de Y obtido através do modelo matemático inferido pela Regressão Linear Múltipla apresentou valores muito próximos da vazão real do rio Xingu (Gráfico 37). Dessa forma considera-se que o modelo matemático atendeu o objetivo de previsão da vazão, mantendo as variáveis ecológicas e garantindo a qualidade da vida nos recursos hídricos.

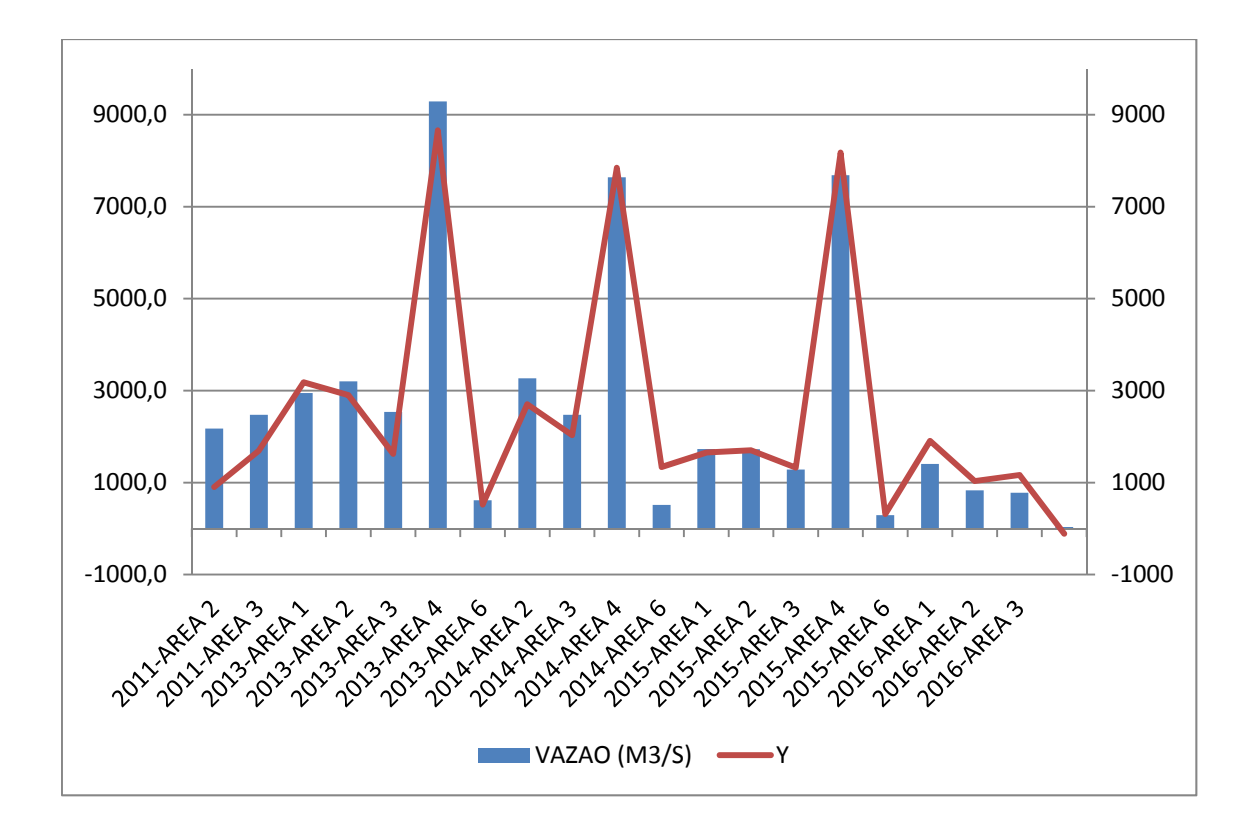

**Gráfico 37.** Comparação entre os dados reais da vazão com os dados estimados através da equação matemática determinada pela Regressão Linear Múltipla para a sazonalidade Enchente.

#### **6.5.3 Seca**

Foi realizada a mesma análise para todas as fases do ciclo hidrológico. A tabela dos resíduos (Tabela 54) permite identificar se existem outliers, ou seja, valores fora da faixa do desvio padrão (-3/+3). Dessa forma, observa-se que tanto os valores previstos padronizados quanto os valores de resíduos padronizados encontram-se na faixa -3/+3. Pode-se então considerar que não existiram outliers.

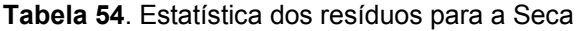

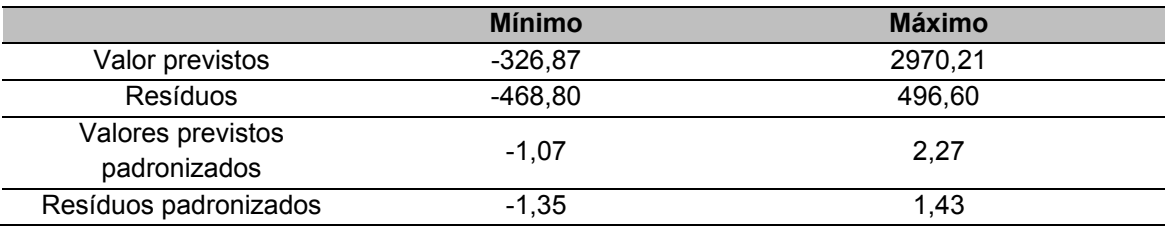

O histograma para os resíduos (Figura 45) é importante para verificar o atendimento de outro pré-requisito da regressão linear que é que os resíduos apresentam distribuição normal.

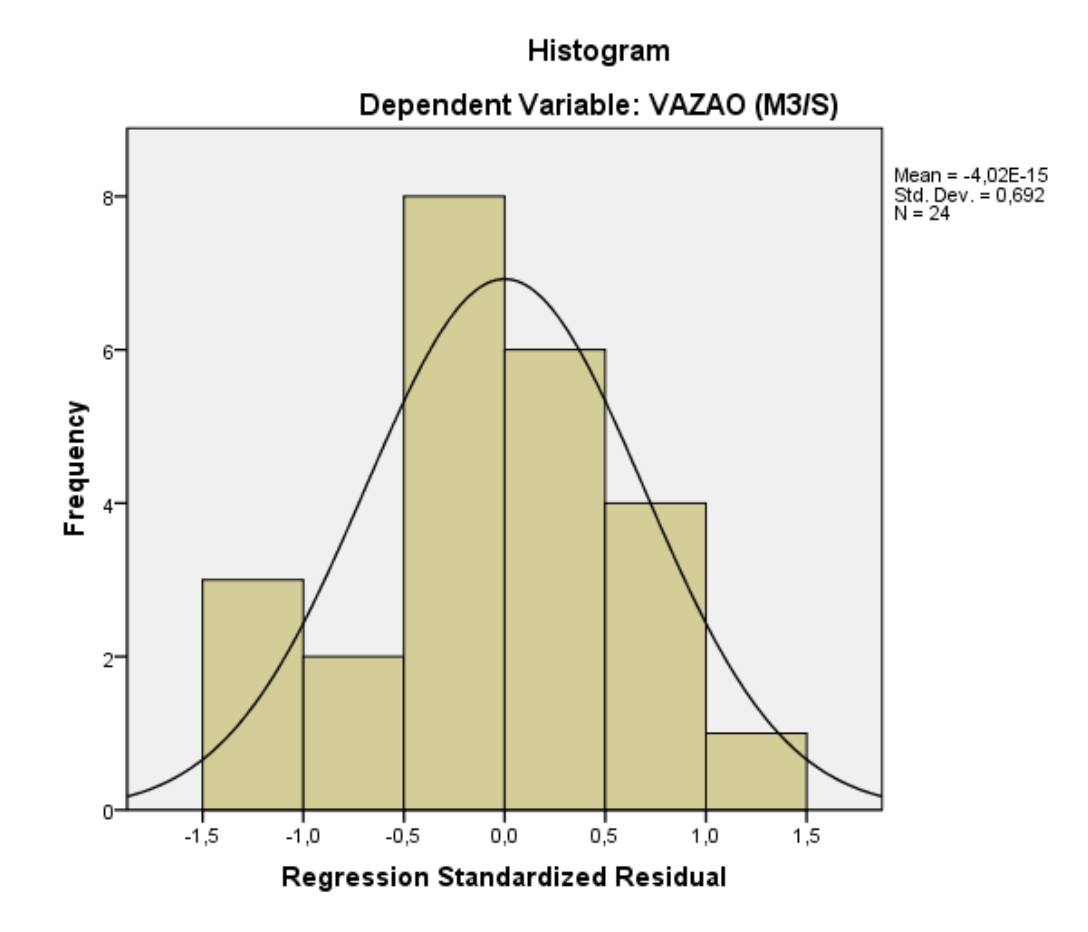

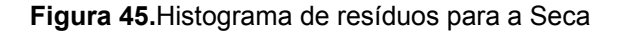

Nesse caso observa-se que para o caso da cheia os resíduos apresentam uma distribuição bem próxima da normal.

Por fim, para análise da homocestasticidade, utiliza-se a Figura 46. Para a comprovação da homocedasticidade os pontos devem estar dispostos de forma aleatória. Sendo assim podemos considerar que todos os pré-requisitos foram atendidos.

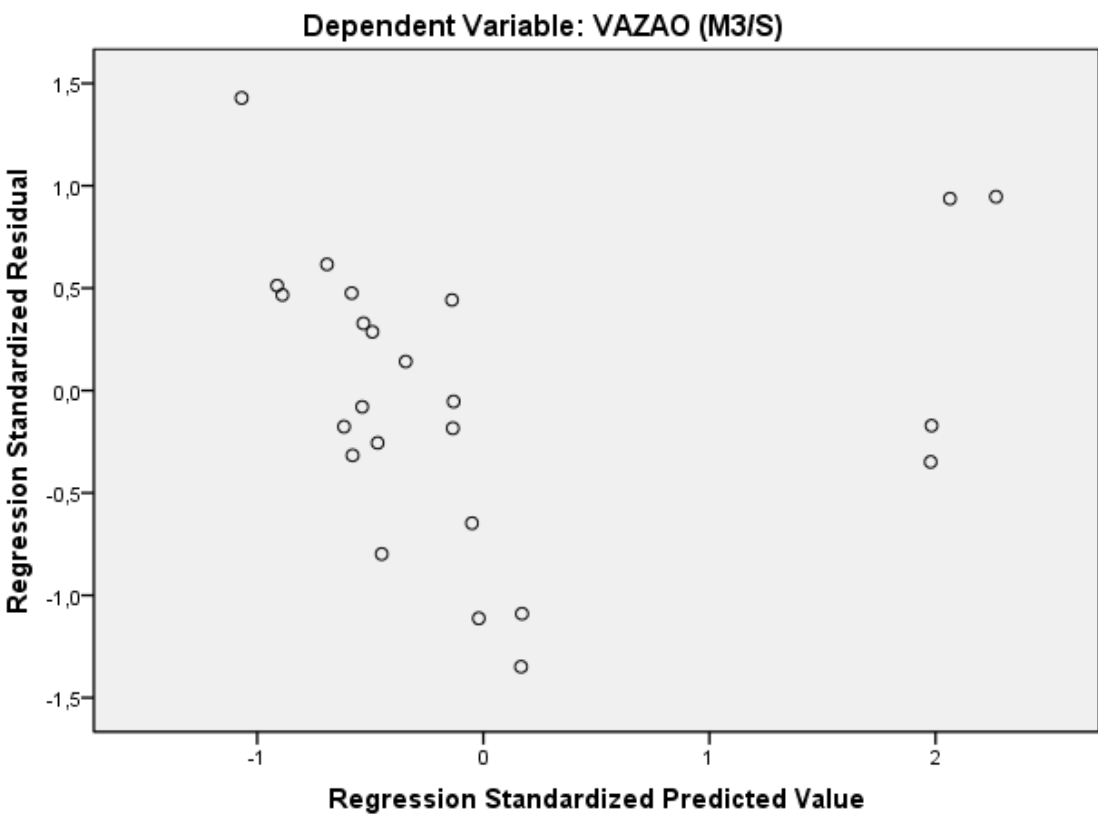

Scatterplot

**Figura 46.** Scatterplot para verificação da homocedasticidade para a Seca

Uma vez que foram atendidos todos os pré-requisitos da regressão linear múltipla e inferida a equação para a determinação da variável dependente (vazão) testou-se o modelo utilizando os dados reais da vazão comparando com os dados estimados através da equação matemática determinada (Tabela 55).

Cabe ressaltar que para a sazonalidade Enchente as variáveis dependentes mais significativas que participaram do modelo para a determinação da vazão foram: densidade de zooplâncton; densidade de fitoplâncton; densidade de bentos; largura; temperatura; e profundidade.

**Tabela 55**. Dados das variáveis independentes e da vazão para a sazonalidade Seca, utilizadas para verificação do modelo matemático

| Area   | Ano  | Vazão | $\mathbf v$ | Larg.          | Temp.          | Prof.      | <b>Bentos</b><br>dens. | Fito<br>dens.  | Zoo<br>dens.   |
|--------|------|-------|-------------|----------------|----------------|------------|------------------------|----------------|----------------|
|        |      | Orig. |             | X <sub>5</sub> | X <sub>9</sub> | <b>X10</b> | X <sub>3</sub>         | X <sub>2</sub> | X <sub>1</sub> |
| Área 1 | 2012 | 439,6 | 453.4       | 798,4          | 31,1           | 0,6        | 233.5                  | 215.7          | 60,1           |
| Area 2 | 2012 | 455,2 | 747,9       | 934,0          | 30.4           | 1.1        | 102.7                  | 105.2          | 253,7          |

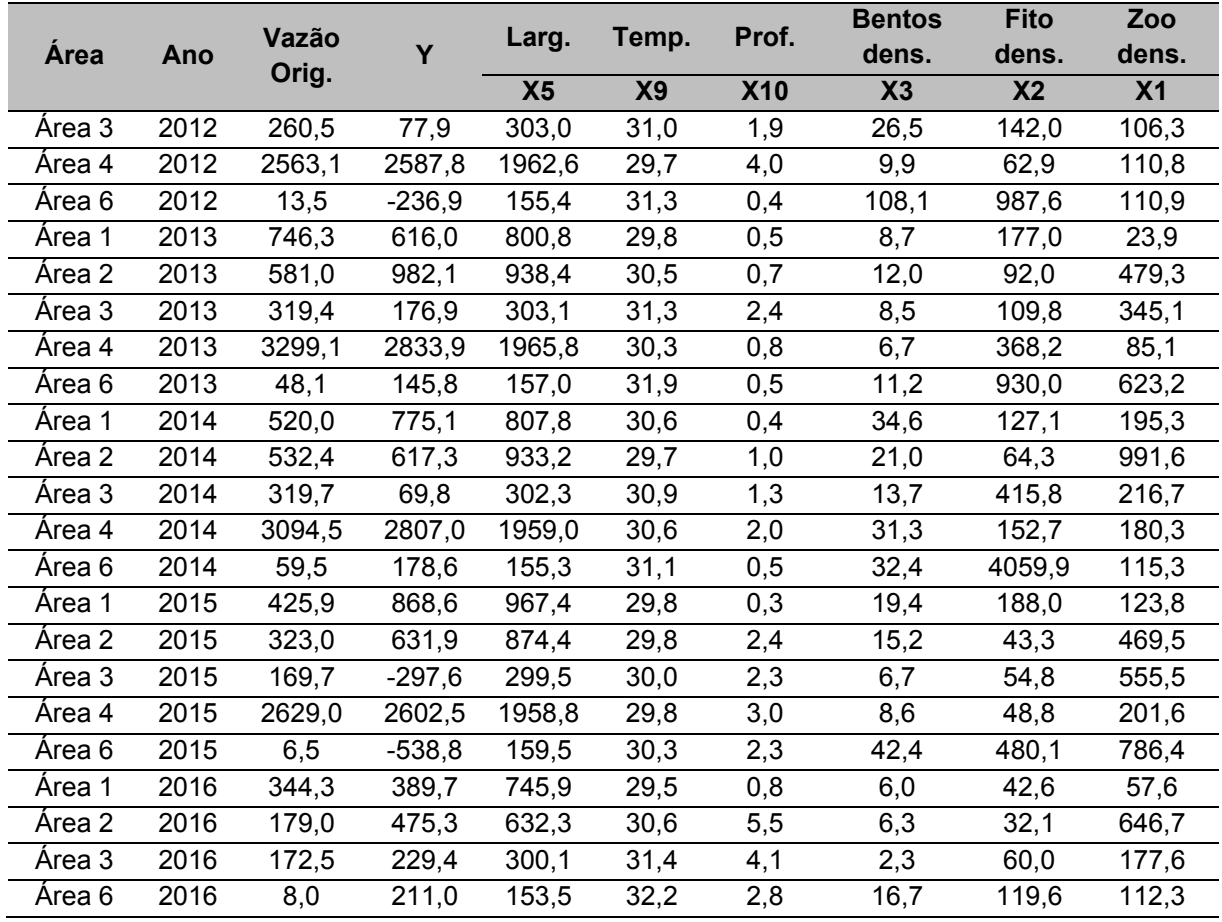

Observou-se que o valor de Y obtido através do modelo matemático inferido pela Regressão Linear Múltipla apresentou valores muito próximos da vazão real do rio Xingu (Gráfico 38). Dessa forma considera-se que o modelo matemático atendeu o objetivo de previsão da vazão, mantendo as variáveis ecológicas e garantindo a qualidade da vida nos recursos hídricos.

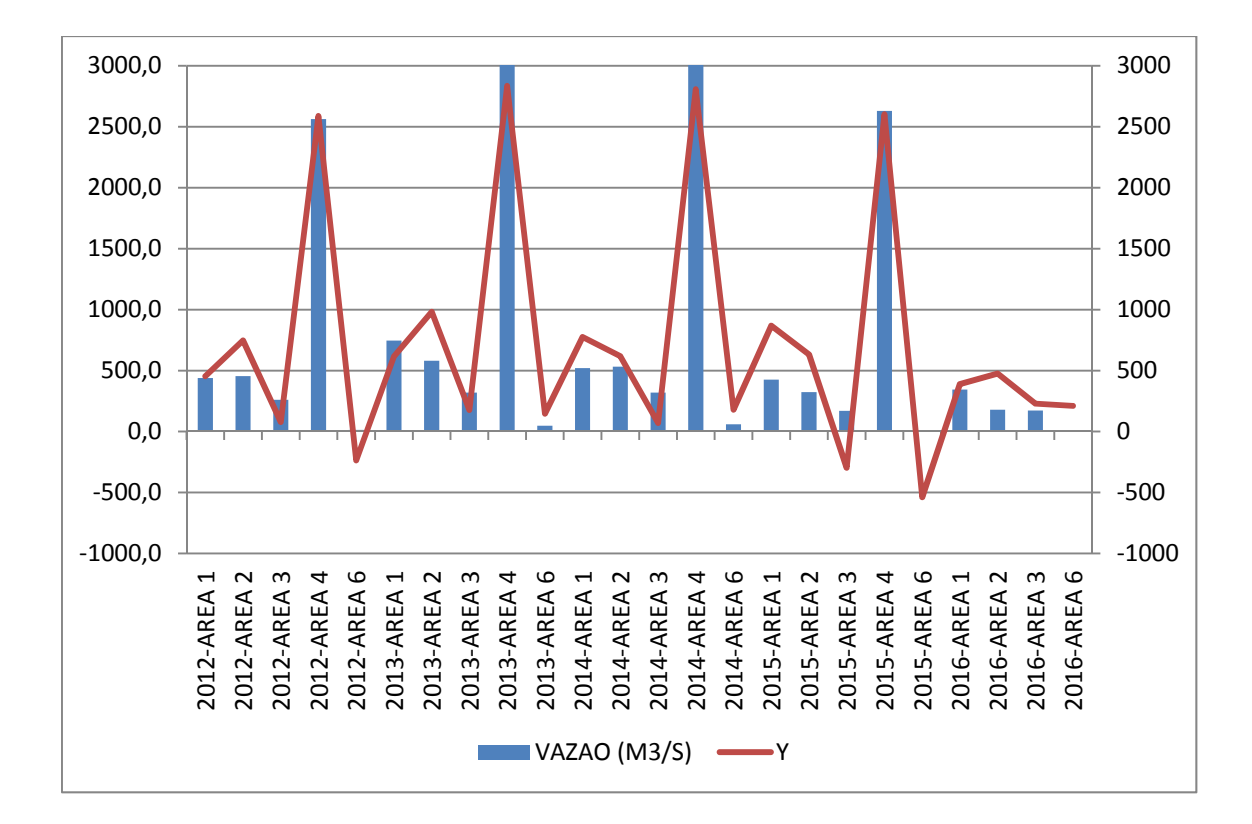

**Gráfico 38**. Comparação entre os dados reais da vazão com os dados estimados através da equação matemática determinada pela Regressão Linear Múltipla para a sazonalidade Seca.

### **6.5.4 Vazante**

Da mesma forma que realizado para os ciclos hidrológicos anteriores, foi verificada a multicolinearidade para a Vazante. A tabela dos resíduos (Tabela 56) permite identificar se existem outliers, ou seja, valores fora da faixa do desvio padrão (-3/+3). Dessa forma, observa-se que tanto os valores previstos padronizados quanto os valores de resíduos padronizados encontram-se na faixa -3/+3. Pode-se então considerar que não existiram outliers.

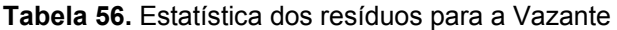

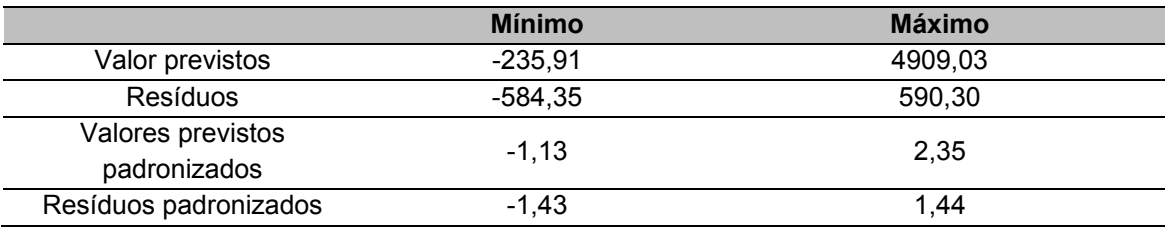

O histograma para os resíduos (Figura 47) é importante para verificar o atendimento de outro pré-requisito da regressão linear que é que os resíduos apresentem distribuição normal.

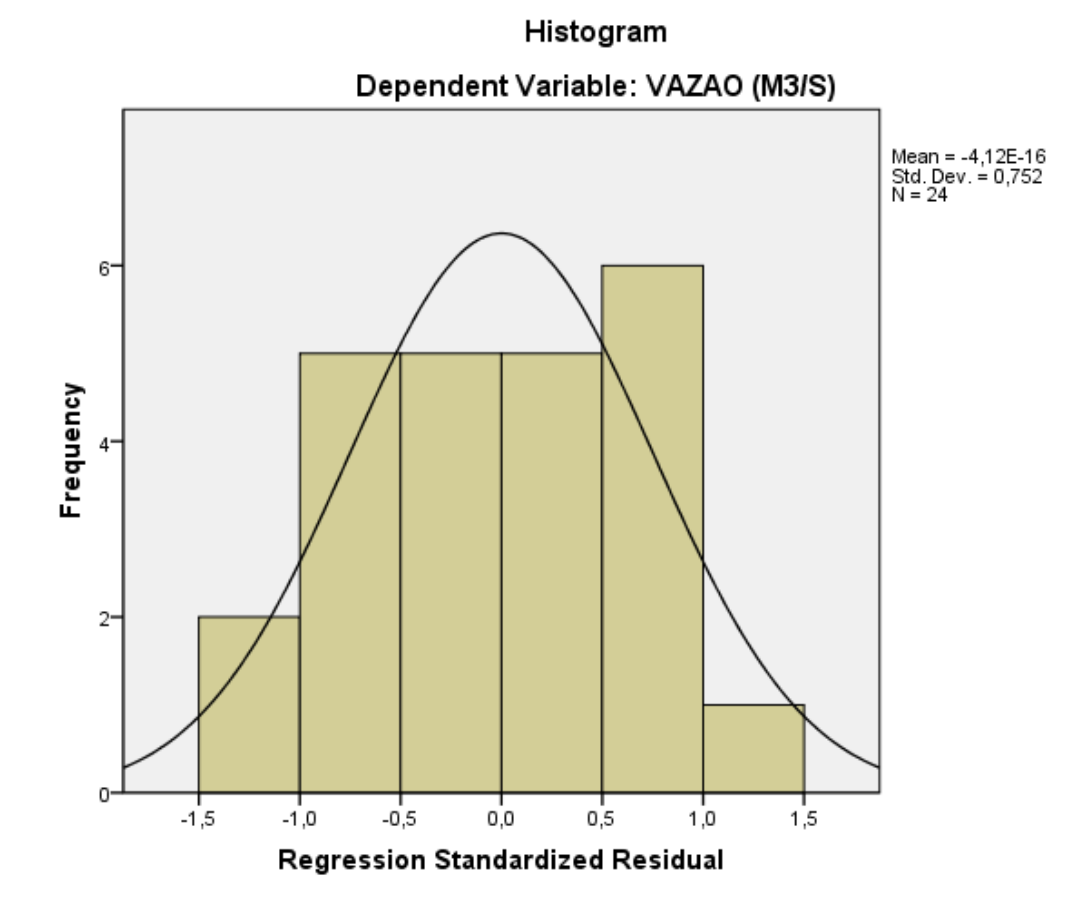

**Figura 47**. Histograma de resíduos para a Vazante

Nesse caso observa-se que para o caso da vazante os resíduos apresentam uma distribuição bem próxima da normal.

Por fim, para análise da homocestasticidade, utiliza-se a Figura 48. Para a comprovação da homocedasticidade os pontos devem estar dispostos de forma aleatória. Sendo assim podemos considerar que todos os pré-requisitos foram atendidos.

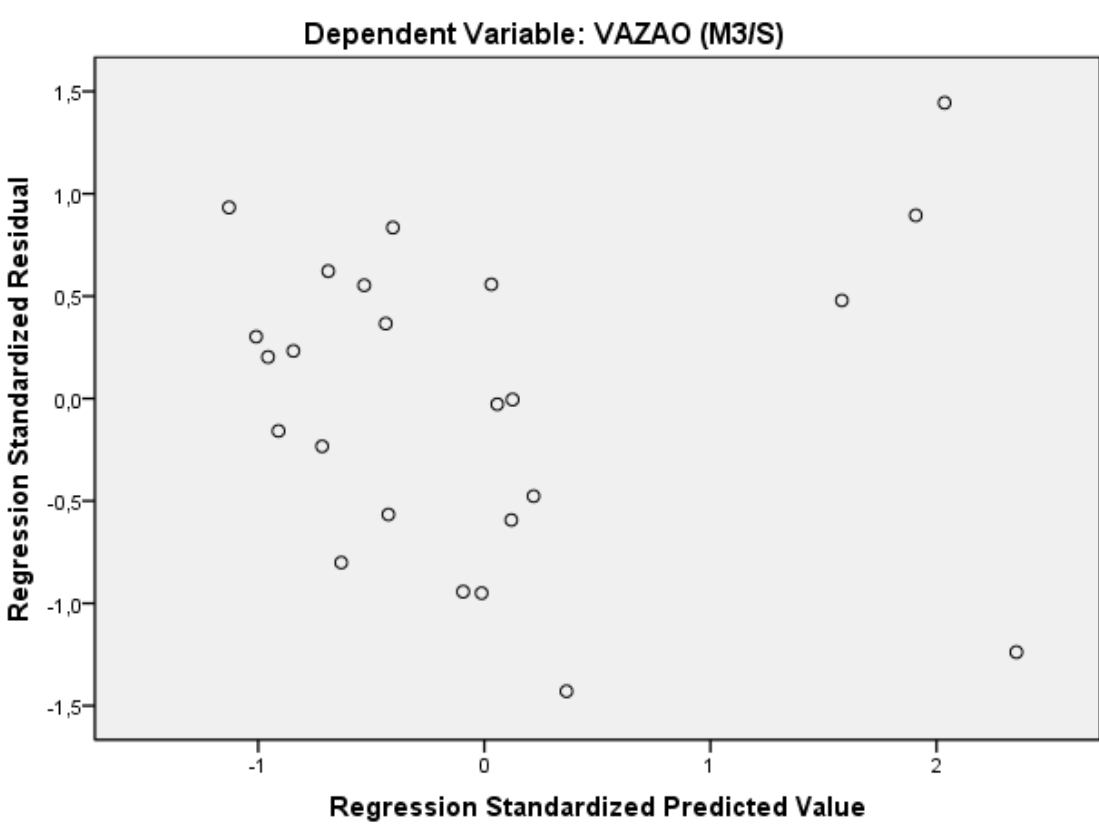

Scatterplot

**Figura 48.** Scatterplot para verificação da homocedasticidade para a Vazante

Foram atendidos todos os pré-requisitos e pode-se descrever os resultados da regressão linear múltipla.

Uma vez que foram atendidos todos os pré-requisitos e inferida a equação para a determinação da variável dependente (vazão) testou-se o modelo utilizando os dados reais da vazão comparando com os dados estimados através da equação matemática determinada (Tabela 57).

Cabe ressaltar que para a estação Enchente as variáveis dependentes mais significativas que participaram do modelo para a determinação da vazão foram: densidade de zooplâncton; densidade de fitoplâncton; densidade de bentos; riqueza de bentos; e largura.

|        |      |        |                     | Riqueza           | Larg.          | <b>Bentos</b>     | <b>Fito</b>    | Zoo            |
|--------|------|--------|---------------------|-------------------|----------------|-------------------|----------------|----------------|
| Área   | Ano  | Vazão  | Y                   | bentos            |                | dens.             | dens.          | dens.          |
|        |      | Orig.  |                     | <b>X11</b>        | X <sub>5</sub> | X3                | X <sub>2</sub> | X <sub>1</sub> |
| Área 1 | 2012 | 1614,8 | 1428,2              | 3,0               | 31,1           | 5,0               | 619,1          | 801,7          |
| Area 2 | 2012 | 908,3  | 1203,2              | 13,0              | 30,4           | 4,6               | 280,9          | 747,9          |
| Área 3 | 2012 | 873,3  | 455,0               | 10,0              | 31,0           | 6,1               | 297,8          | 342,0          |
| Área 4 | 2012 | 3964,4 | 3785,2              | 12,0              | 29,7           | 6,4               | 189,1          | 1987,2         |
| Área 6 | 2012 | 101,9  | 166,5               | 8,0               | 31,3           | 8,2               | 100,2          | 158,8          |
| Área 1 | 2013 | 1366,3 | 1684,7              | 1,0               | 29,8           | 12,0              | 261,2          | 812,1          |
| Área 2 | 2013 | 1384,7 | 1505,0              | 8,0               | 30,5           | 3,7               | 103,2          | 937,8          |
| Área 3 | 2013 | 937,8  | $\overline{519,8}$  | 8,0               | 31,3           | 9,4               | 76,4           | 306,5          |
| Área 4 | 2013 | 4617,5 | 4224,4              | 5,0               | 30,3           | 15,5              | 17,0           | 1989,0         |
| Área 6 | 2013 | 145,5  | $-3,5$              | 4,0               | 31,9           | 5,4               | 53,9           | 155,6          |
| Área 1 | 2014 | 1506,0 | 1638,3              | 3,0               | 30,6           | 2,7               | 1623,9         | 836,0          |
| Área 2 | 2014 | 1559,5 | 1731,4              | 16,0              | 29,7           | 6,3               | 405,4          | 938,4          |
| Área 3 | 2014 | 1175,9 | 616,5               | 13,0              | 30,9           | 10,7              | 250,1          | 309,3          |
| Área 4 | 2014 | 5030,5 | 4547,2              | 7,0               | 30,6           | 21,8              | 103,8          | 1969,7         |
| Área 6 | 2014 | 169,9  | 591,8               | 3,0               | 31,1           | 16,4              | 80,5           | 158,0          |
| Área 1 | 2015 | 1705,7 | $\overline{1}357,2$ | 11,0              | 29,8           | 5,4               | 296,5          | 789,7          |
| Área 2 | 2015 | 1026,4 | 1829,1              | $\overline{19,0}$ | 29,8           | $\overline{10,6}$ | 143,7          | 905,4          |
| Área 3 | 2015 | 666,5  | 278,0               | 11,0              | 30,0           | 4,5               | 134,8          | 303,2          |
| Área 4 | 2015 | 4402,8 | 4812,3              | 3,0               | 29,8           | 26,6              | 99,4           | 1978,5         |
| Área 6 | 2015 | 64,9   | 116,4               | 2,0               | 30,3           | 4,7               | 1057,7         | 155,0          |
| Área 1 | 2016 | 573,9  | 1131,2              | 2,0               | 29,5           | 2,4               | 117,9          | 790,5          |
| Área 2 | 2016 | 276,9  | 817,6               | 12,0              | 30,6           | 3,6               | 74,4           | 634,2          |
| Área 3 | 2016 | 279,6  | 162,5               | 10,0              | 31,4           | 2,9               | 128,0          | 302,4          |
| Área 6 | 2016 | 22,5   | $-105,4$            | 5,0               | 32,2           | 3,4               | 694,0          | 155,4          |

**Tabela 57.** Dados das variáveis independentes e da vazão para a sazonalidade Vazante, utilizadas para verificação do modelo matemático

Observou-se que o valor de Y obtido através do modelo matemático inferido pela Regressão Linear Múltipla apresentou valores muito próximos da vazão real do rio Xingu (Gráfico 39). Dessa forma considera-se que o modelo matemático atendeu o objetivo de previsão da vazão, mantendo as variáveis ecológicas e garantindo a qualidade da vida nos recursos hídricos.

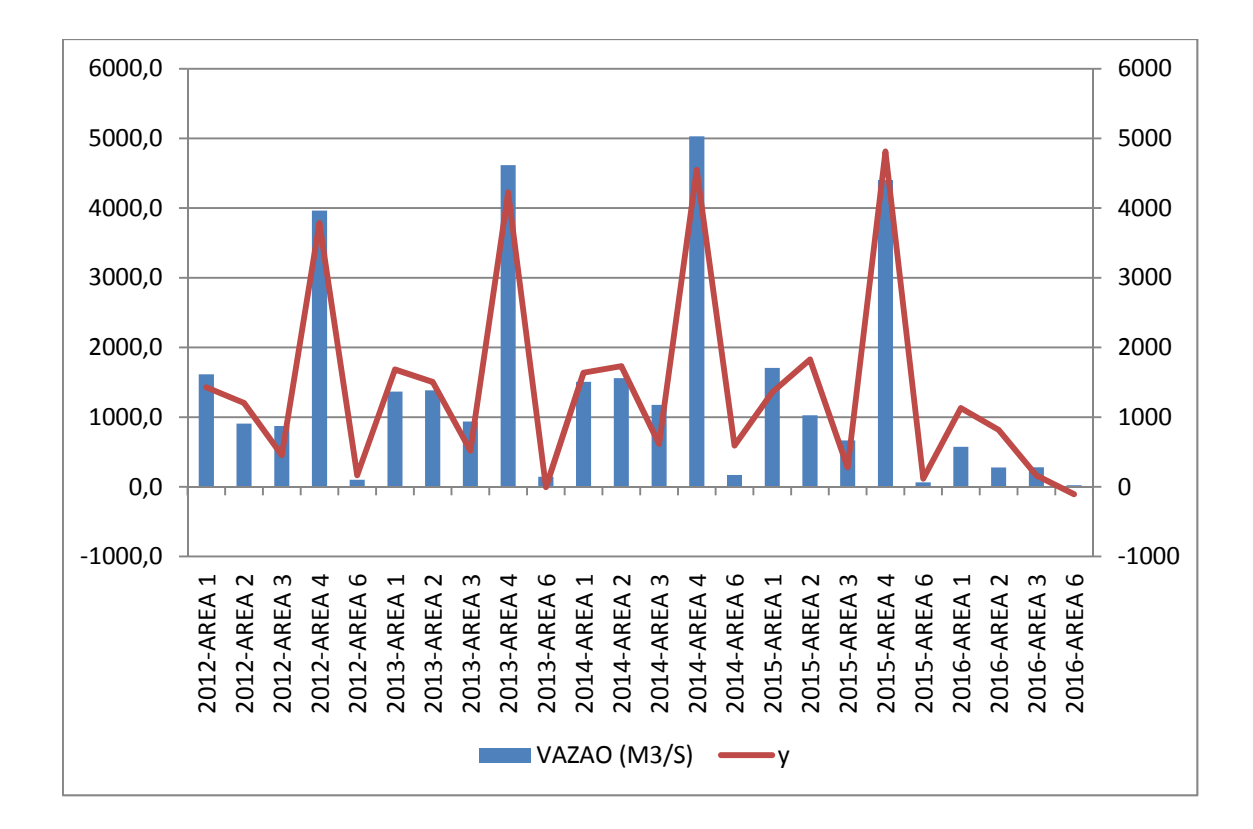

**Gráfico 39.** Comparação entre os dados reais da vazão com os dados estimados através da equação matemática determinada pela Regressão Linear Múltipla para a sazonalidade Seca.

#### **6.6 MODELOS MATEMÁTICOS POR CICLO HIDROLÓGICO**

Foi verificado que para cada sazonalidade ao longo de um ciclo hidrológico, foi inferida uma equação matemática própria (Tabela 58), levando em consideração as características físico-químicas e bióticas da água.

A hipótese de Junk *et al*. (1989) é amplamente aceita em estudos de biologia e ecologia de organismos aquáticos da várzea, onde a variação periódica do nível das águas é o principal fator que determina a comunidade de organismos aquáticos presente em rios com planícies alagadas, causando modificações cíclicas, tanto abióticas quanto bióticas, nessas áreas inundáveis (WELCOMME, 1985; JUNK *et al*., 1989; LOWE-MCCONNELL, 1999).

Ressalta-se que essa variação do nível da água é um acontecimento previsível para os organismos que vivem nas várzeas, que sincronizam os eventos de seu ciclo biológico para aproveitar os benefícios e/ou suportar as desvantagens decorrentes das mudanças no meio.
Dessa forma, diferenças interanuais na composição de comunidades bióticas em ambientes de várzea têm sido relacionados à duração e intensidade dos períodos hidrológicos anteriores (MERONA & GASCUEL, 1993; CUNICO *et al*., 2002).

A duração e intensidade de cada etapa dessa flutuação constituem fatores de imprevisibilidade para os organismos da várzea e que pode comprometer o sucesso do recrutamento das espécies da várzea.

**Tabela 58.** Modelo matemático inferido a partir da Regressão Linear Múltipla de acordo com o Ciclo hidrológico.

| <b>Sazonalidade</b> | <b>Modelo Matemático</b>                                                  |
|---------------------|---------------------------------------------------------------------------|
| Cheia               | $Y = -4494,59 + 6,64 * X_1 + (-17,56) * X_2 + (-43,28) * X_3 + 5895,36$   |
|                     | * $X_4$ + 9,09 * $X_5$                                                    |
| Enchente            | $YY = -366,10 + (-0.22) * X_1 + 0.10 * X_2 + (-53.06) * X_3 + 0.85 * X_6$ |
|                     | $+0.49 * X_7 + 13102.54 * X_8$                                            |
| Seca                | $Y = -10687,94 + (-0.14) * X_1 + 0.09 * X_2 + (-2.58) * X_3 + 1.76 * X_5$ |
|                     | $+331,92 * X_9 + (-0,39) * X_{10}$                                        |
| Vazante             | $Y = -622.73 + (-0.18) * X_1 + 0.28 * X_2 + 53.09 * X_3 + 1.77 * X_{11}$  |
|                     | $+2.02*X5$                                                                |

Legenda:Y = vazão;  $X_1$  = densidade de zooplâncton;  $X_2$  = densidade de fitoplâncton;  $X_3$ = densidade de bentos;  $X_4$  = velocidade;  $X_5$  = Largura;  $X_6$  = Cota;  $X_7$  = Área;  $X_8$  = Sólidos Dissolvidos Totais;  $X_9$  = Temperatura;  $X_{10}$  = Profundidade; e  $X_{11}$  = Riqueza de Bentos.

Atualmente, os ecossistemas aquáticos continentais são submetidos a várias formas de perturbações de origem antrópica, afetando as comunidades de organismos aquáticos devido aos processos de lavagem e carreamento (DUDGEON, 1996; CALLISTO *et al.,* 2001), e alterando trechos a jusante devido ao transporte de massas d'água e sedimentos de origem alóctone ou erodidos das margens.

As comunidades biológicas refletem a integridade ecológica dos ecossistemas, integrando os efeitos dos diferentes agentes impactantes e fornecendo uma medida agregada dos impactos (BARBOUR *et al*, 1999). A avaliação da diversidade de hábitats é uma importante ferramenta na avaliação de condições ambientais de ecossistemas aquáticos, devido à forte relação entre sua disponibilidade e a biodiversidade aquática (GALDEAN *et al.,* 2000).

Mudanças na composição e na densidade das espécies zooplanctônicas ocorrem em virtude de mudanças físicas, químicas e biológicas do ambiente aquático. E m sistemas fluviais estas mudanças são atribuídas principalmente à variáveis físicas, entre elas, correnteza, vazão e turbidez (HYNES, 1970; PAGGI & PAGGI, 1974). Mais recentemente, a importância de parâmetros biológicos, particularmente competição e predação, tem sido enfatizada.

As associações zooplanctônicas têm um papel central nos ecossistemas estuarinos. O plâncton herbívoro consome proporções variáveis da produção primária fitoplanctônica, podendo controlar o crescimento das populações algais durante certos períodos do ano (HEINLE, 1966; CARLSON, 1978; NICOLAJSEN *et al*., 1983; DAM & PETERSON, 1993). A atividade alimentar destes animais tem também consequências importantes para a ciclagem de nutrientes inorgânicos em águas salobras, através da excreção de diversas formas de nitrogênio e fósforo (SMITH, 1978). Além disto, os organismos zooplanctônicos constituem os principais itens da dieta de muitos carnívoros estuarinos, incluindo uma série de espécies de peixes de interesse econômico (TUMER, 1984).

Tão importante quanto, a comunidade bentônica também foi mantida como variável dependente nesta metodologia. Existem diversos indicadores biológicos de condições ecológicas em ecossistemas aquáticos continentais, dentre os quais, os mais utilizados têm sido os macro invertebrados bentônicos (CALLISTO *et al.,* 2001). O uso destes organismos como bioindicadores de qualidade de água apresenta vantagens como ciclos de vida longos quando comparados a outros organismos aquáticos (permitindo respostas temporais); tamanhos de corpo relativamente grandes; baixa mobilidade; fácil amostragem; técnicas padronizadas em campo e laboratório; apresentação de respostas a longas distâncias (bacias hidrográficas), entre outras. Os macro invertebrados bentônicos diferem entre si em relação à poluição orgânica, desde organismos típicos de ambientes limpos ou de boa qualidade de águas, passando por organismos tolerantes a um certo grau de poluição até organismos resistentes a altas concentrações de poluentes (GOULART & CALLISTO, 2003).

Por participarem dos processos de fragmentação e decomposição da matéria orgânica e serem elementos chaves das cadeias alimentares, os macro invertebrados bentônicos estão diretamente envolvidos no fluxo de energia, constituindo um dos grupos mais importantes para o equilíbrio dos ecossistemas de água doce (WALLACE & WEBSTER, 1996; GRAÇA, 2001). Nos últimos anos abordagens experimentais realizadas em rios europeus, australianos e norte americanos têm associado à redução artificial da vazão a desestruturação destas comunidades. Dentre os efeitos negativos reportados, destacam-se alterações na composição taxonômica, declínio da riqueza e densidade, aumento da competição por espaço físico e alimento, favorecimento da predação além de mudanças no comportamento de deriva dos organismos (DEWSON *et al.,* 2007).

Cabe destacar que os ambientes aquáticos possuem alta produtividade, mantida pelas trocas de nutrientes e sedimento entre o rio principal e lagos associados, que são dependentes do regime de cheias (JUNK *et al*., 1989; NEIFF, 1990; THOMAZ *et al.,* 2007). Dessa forma, a oligotrofização do canal principal (AGOSTINHO *et al*., 1995, 2004; SOUZA FILHO *et al*., 2004; SOUZA FILHO, 2009) pode diminuir a produtividade, de forma que, a redução de nutrientes em conjunto com alta disponibilidade de luz (LONG *et al*., 1994; STERNER *et al*., 1997) possa limitar o desenvolvimento do fitoplâncton e alterar a estrutura taxonômica e funcional desta comunidade (ANNEVILLE *et al*., 2005; DOKULIL & TEUBNER, 2005; JEPPESEN *et al*., 2005; BOVO-SCOMPARIN *et al.,* 2013; RODRIGUES *et al*., 2015). Por esses organismos serem a base das teias tróficas, mudanças na disponibilidade deste recurso pode afetar todo o ecossistema (REYNOLDS, 2006).

#### **6.7 COMPARAÇÃO COM O HISTOGRAMA DA UHE BELO MONTE**

Conforme previamente observado, para um ciclo hidrológico completo, a vazão estimada a partir do modelo matemático inferido pela Regressão Linear Múltipla apresentou valores para a vazão similares ao valor do histograma da vazão utilizada para a UHE Belo Monte. Dessa forma, observou-se que as vazões adotadas no projeto da referida UHE permitem a presença dos ecossistemas aquáticos pois coincidem com os resultados obtido através do modelo deste estudo.

No entanto, ressalta-se que, particularmente, para a área 6, o modelo inferiu alguns valores negativos. Isso se deve, provavelmente ao fato da área 6 se tratar do Rio Bacajá, um afluente do rio Xingú, próximo ao Trecho de Vazão Reduzida. Esse afluente apresenta valores muito diferentes dos valores observados no rio Xingu, distorcendo assim os valores estimados para a vazão.

Destaca-se ainda que, embora tenha sido realizada a metodologia por Regressão Linear Múltipla em todas as áreas de abrangência da UHE Belo Monte, a área de interesse desta tese é o Trecho de Vazão Reduzida, correspondente a área 3 da análise (Tabela 59).

Sendo assim, foi verificado que, particularmente para área do Trecho de Vazão Reduzida, os valores obtidos através da metodologia de Regressão Linear Múltipla defendida nesta tese apresentou valores menores que o previamente estipulado para o TVR de Belo Monte pela Resolução ANA 740/2009 nos períodos de vazante e seca; e valores próximos ao estipulado pela resolução supramencionada para os períodos de enchente e cheia.

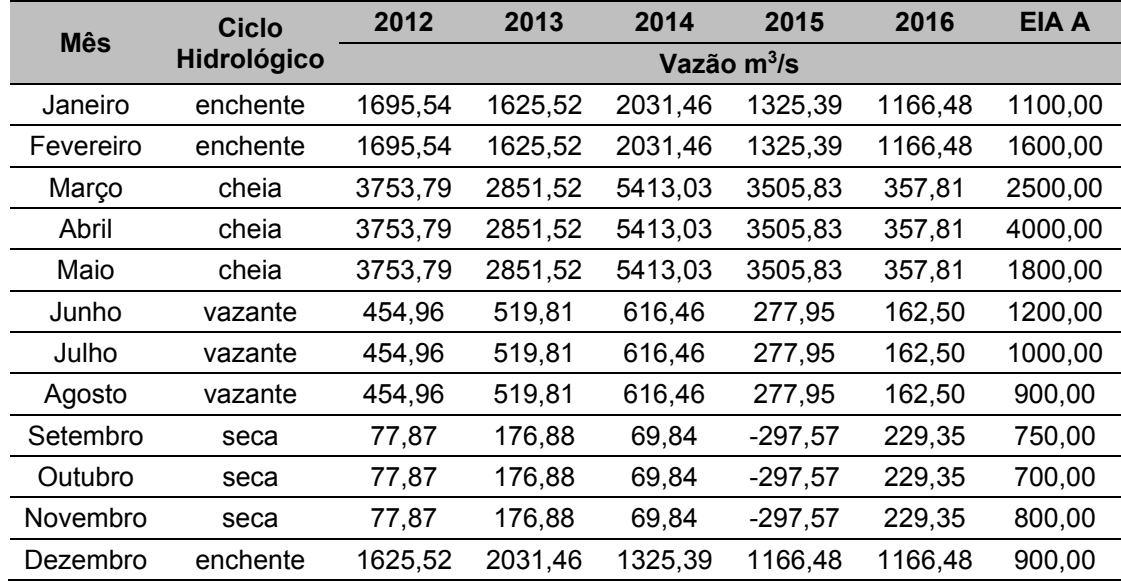

**Tabela 59.**Vazão estimada para a área 3 (TVR) de cada ano analisado e a vazão determinada pela Resolução ANA 740/2009 para o TVR de Belo Monte

Ainda, observa-se que o ano de 2016 apresentou uma vazão mais baixa que os outros anos analisado. Essa diferença de vazão possivelmente esta ligada ao fato de a usina ter entrado em operação (Gráfico 40). Conforme dados do IBAMA, em junho de 2011 a UHE Belo Monte recebeu a Licença de Instalação autorizando o início das obras; em novembro de 2015 foi emitida a Licença de Operação, tendo o início da operação ocorrido em dezembro deste ano. Em abril de 2016 a UHE Belo Monte começou a produção de energia, ou seja, neste período começou a ser utilizado o hidrograma da Resolução ANA 740/2009.

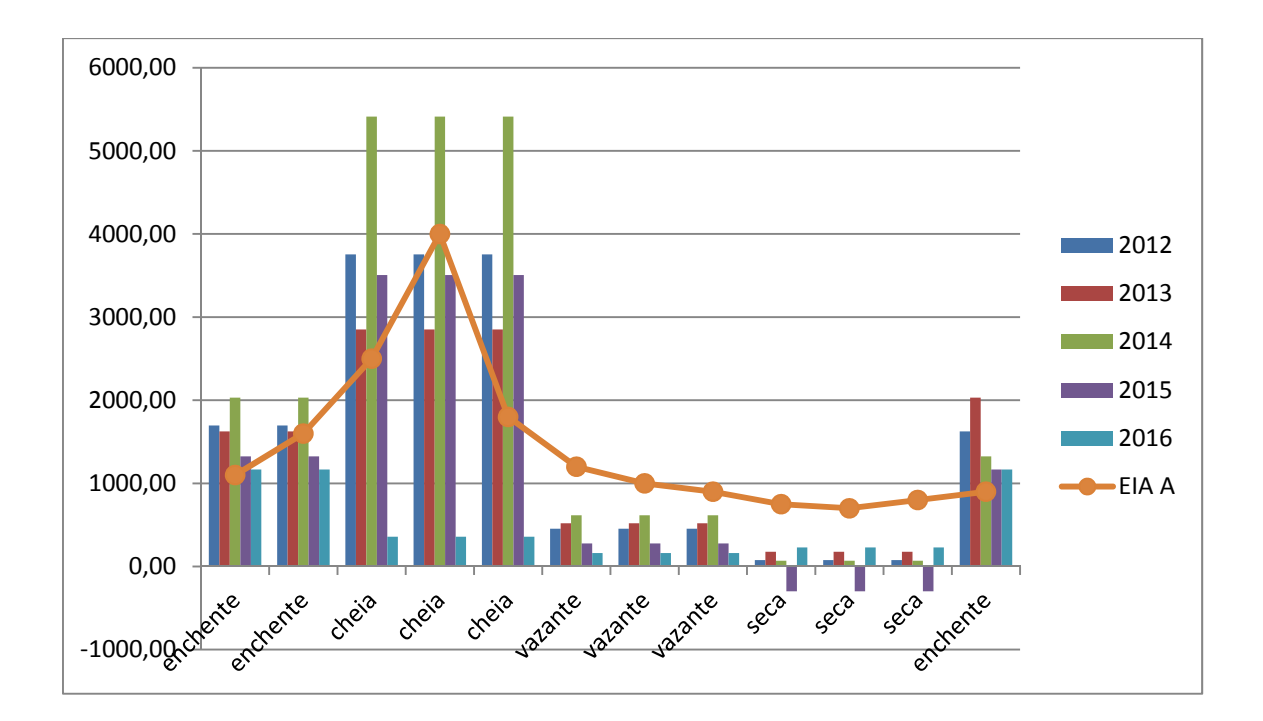

**Gráfico 40.**Vazão estimada para a área 3 (TVR) de cada ano analisado (gráfico de barras) e a vazão determinada pela Resolução ANA 740/2009 para o TVR de Belo Monte (gráfico de linha).

# **6.8 GERAÇÃO DE ENERGIA DE BELO MONTE NO SIN E APLICAÇÃO DA PROGRAMAÇÃO DINÂMICA ESTOCÁSTICA DUAL**

Para a análise do SSDP foram considerados os dois hidrogramas determinados pela Resolução ANA 740/20094 para o TVR de Belo Monte e comparados com os hidrogramas gerados a partir do Modelo de Regressão Linear Múltipla, objeto desta tese.

Foi verificado que os hidrogramas ecológicos determinados através da RLM são similares aos determinados pela Resolução ANA 740/2009 para o TVR de Belo Monte (Gráfico 41). No entanto, pode-se observar que os hidrogramas da RLM, apesar de apresentar pulso hidrológico semelhante aos do EIA, consideram vazão menores como necessárias para manter a funcionalidade do ecossistema ao longo do ano.

 $4$  A Resolução ANA Nº 740 de 06 de outubro de 2009 foi posteriormente editada através da Resolução ANA  $N^0$  48 de 28 de fevereiro de 2011. No entanto os valores definidos para as vazões médias a serem mantidas no TVR permaneceram os mesmos.

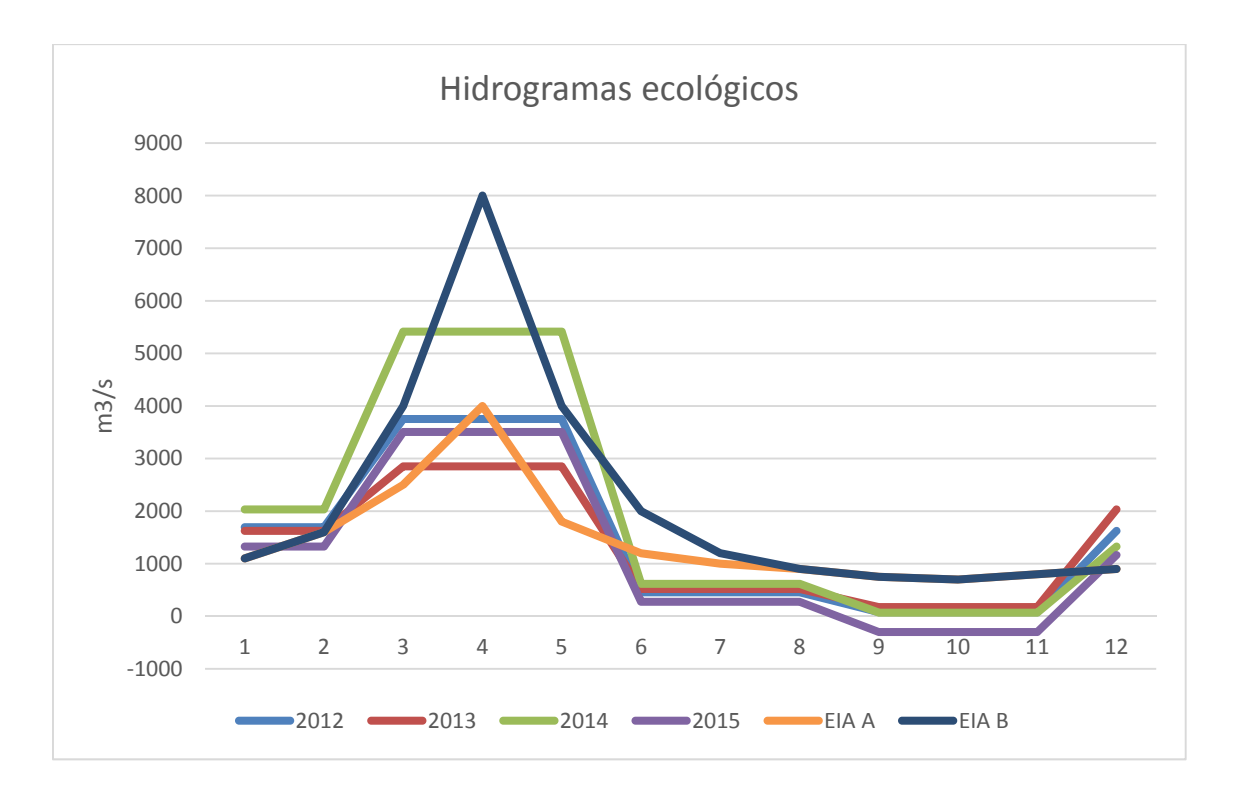

**Gráfico 41.** Comparação entre os hidrogramas ecológico do TVR da UHE Belo Monte

Foram selecionados os hidrogramas dos anos de 2013 e 2014 por representarem anos secos e úmidos, respectivamente. Dessa forma, pode-se observar que as vazões para o ano 2013 se assemelham as determinadas para o EIA A; assim como as vazões de 2014 são mais conservadoras, seguindo o EIA B.

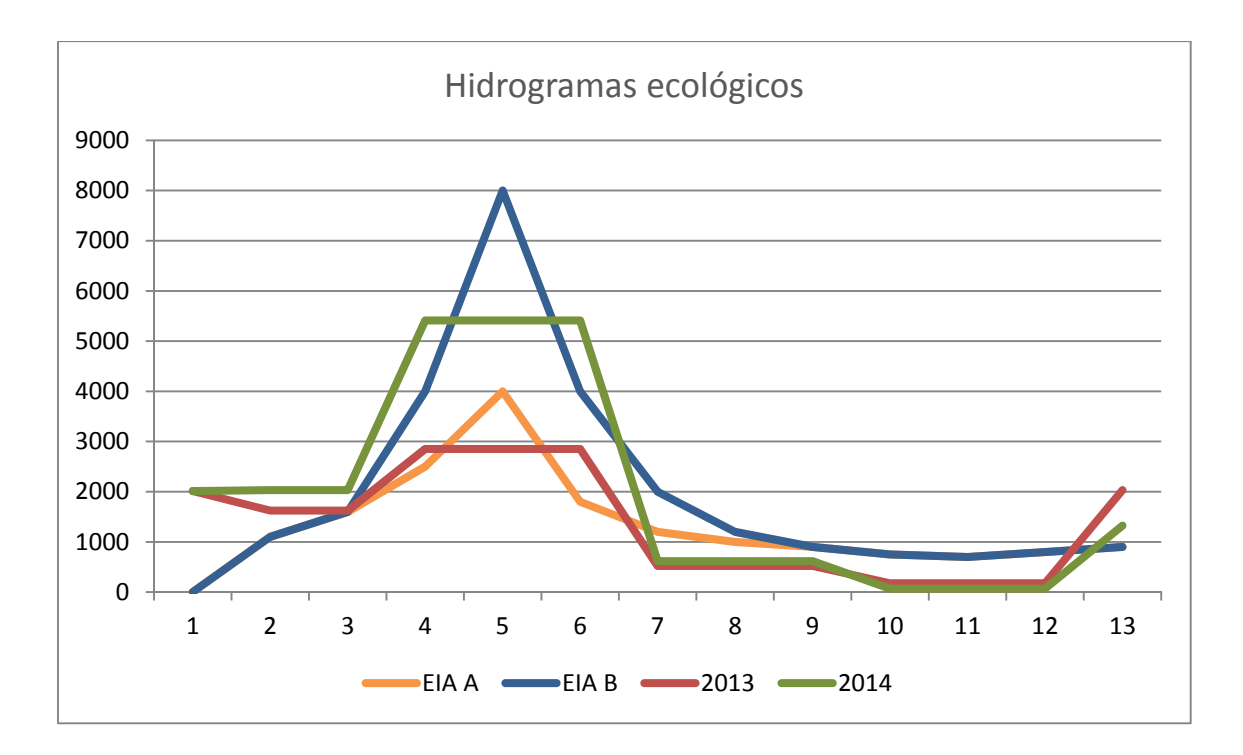

**Gráfico 42**. Comparação entre os hidrogramas ecológico do TVR da UHE Belo Monte.

Para verificação da geração de energia, foi rodado o modelo no SDDP no ano de 2023, por se considerar que a partir desta data todas as turbinas da UHE Belo Monte já estarão em pleno funcionamento (Tabela 60). Bem como utilizadas 1200 séries sintéticas geradas pelo modelo PARp.

Os resultados considerando os diversos hidrogramas mostram uma redução significativa na geração média anual ao se adotar o hidrograma B ou o correspondente ao obtido com os dados de 2013.

Para o cálculo de produção de energia a vazão foi então transformada de m<sup>3</sup>/s para MWh/m3. A produção de energia de uma usina hidrelétrica (MWh) é proporcional ao produto do volume turbinado $(m^3)$  e do coeficiente de produção médio (MWh/m<sup>3</sup>). Onde T é o número de meses do histórico de vazões utilizado. Nesse caso o simulado pelo SDDP. O coeficiente de produção médio utilizado foi o adotado pelo Operador Nacional do Sistema para essa usina.

$$
E_t = \rho * u_t
$$

Para T = 1, ..., T Onde, ρ= fator de produção médio da usina (MWh/m3).

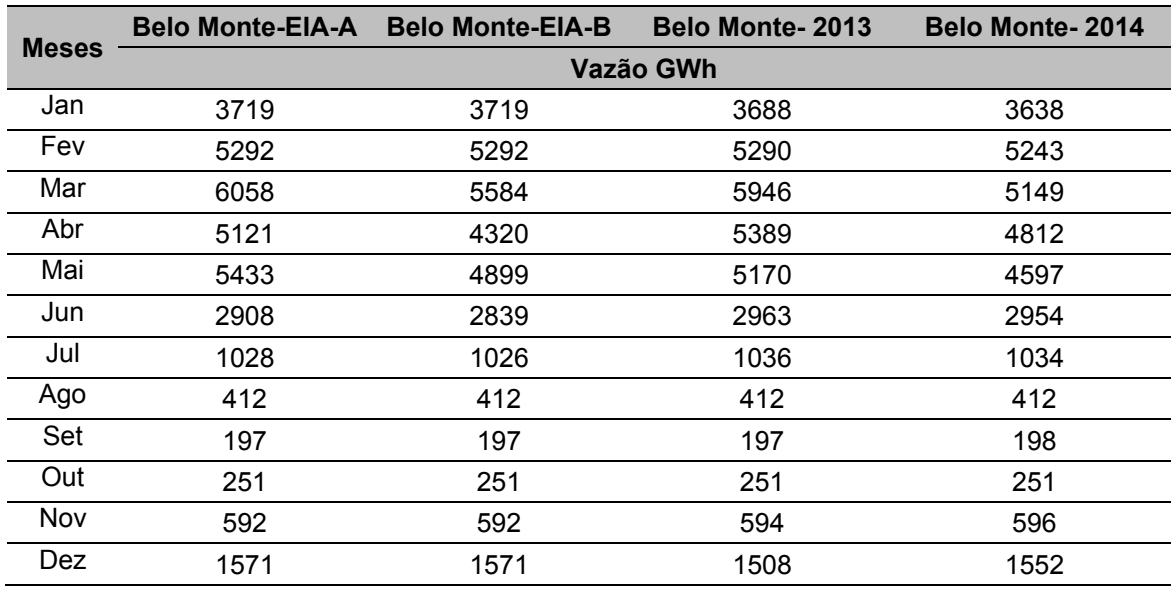

**Tabela 60. Dados de vazão do SDDP em GWh** 

Ainda, quando considerada a geração anual de energia em Belo Monte, podese observar que os hidrogramas EIA- A e ano de 2014 apresentam uma diferença significativa em relação aos outros hidrogramas (Gráfico 43).

Isto infere que a geração de energia nos anos aonde é necessária a utilização do hidrograma mais conservador é consideravelmente menor do que nos outros anos. Acarretando em uma redução de 2,5 GWmed de geração anual de energia.

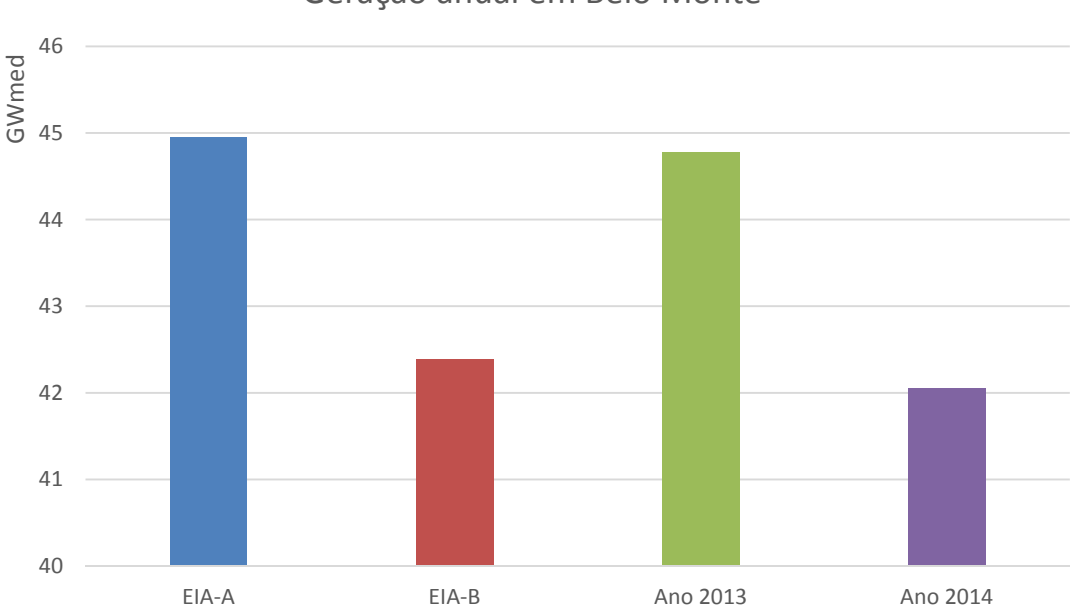

Geração anual em Belo Monte

**Gráfico 43.** Comparação da geração anual de energia de acordo com os hidrogramas ecológicos.

Como previamente discutido, a variação periódica do nível das águas é o principal fator que determina a comunidade de organismos aquáticos presente em rios com planícies alagadas, causando modificações cíclicas, tanto abióticas quanto bióticas, nessas áreas inundáveis (WELCOMME, 1985; JUNK *et al*., 1989; LOWE-MCCONNELL, 1999). Ressalta-se que essa variação do nível da água é um acontecimento previsível para os organismos que vivem nas várzeas, que sincronizam os eventos de seu ciclo biológico para aproveitar os benefícios e/ou suportar as desvantagens decorrentes das mudanças no meio.

No entanto, a composição de comunidades bióticas têm sido relacionados à duração e intensidade dos períodos hidrológicos interanuais (MERONA & GASCUEL, 1993; CUNICO *et al*., 2002). Considera-se assim que, a utilização de dois hidrogramas, formando períodos bisazonais, não se faz necessário para a manutenção a vida aquática.

Dessa forma, foi inferido um único hidrograma de consenso através da média entre os hidrogramas dos anos seco (2014) e úmido (2013) (Tabela 61).

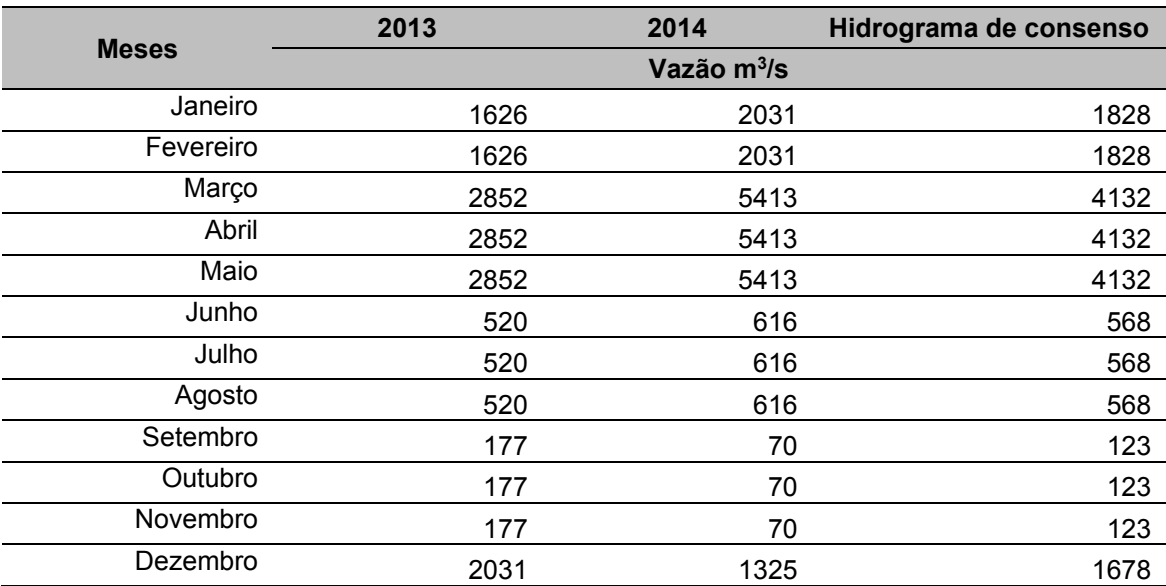

**Tabela 61.** Definição do Hidrograma de Consenso através da média entre os anos seco e úmido.

Observa-se que o Hidrograma de consenso, apresentado no Gráfico 44, mantem os pulsos hidrológicos necessários para a manutenção da biota aquática, assim como garante, de forma conservadora, a quantidade mínima de vazão para a localidade estudada através da RLM.

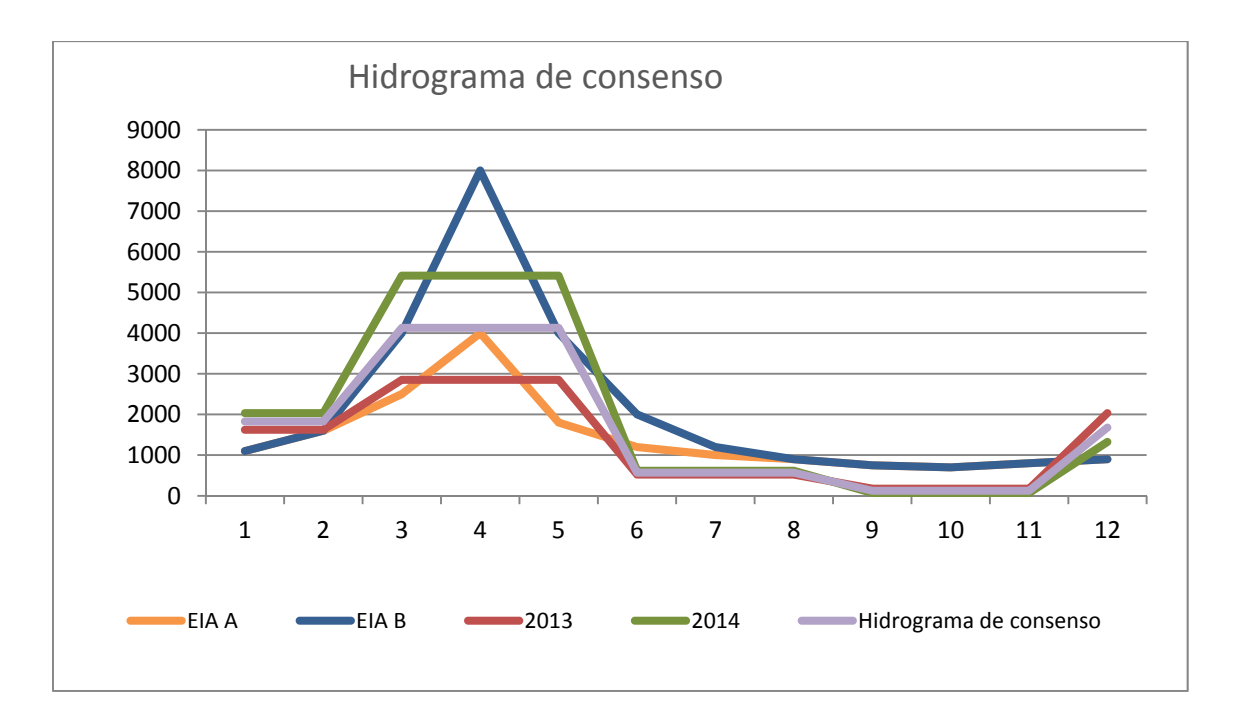

**Gráfico 44.** Comparação entre os Hidrogramas definidos através da Resolução ANA 740/2009 para o TVR de Belo Monte e comparados com os hidrogramas gerados a partir do Modelo de Regressão Linear Múltipla, incluindo o Hidrograma de consenso.

Ainda, ressalta-se que avaliando-se as condições de contorno das metodologias mais utilizadas para a definição da vazão ecológica, apresentadas no item 6.2 desta tese, pode-se propor um hidrograma para a UHE Belo Monte com vazões variando de 700 a 3800 m<sup>3</sup>/s. Valores próximos aos do hidrograma de consenso, que varia de 123 a 4132 m<sup>3</sup>/s.

## **7 CONSIDERAÇÕES FINAIS**

A preocupação com as questões ambientais torna-se cada vez mais presente e urgente no processo de planejamento de todos os setores da sociedade. Cabe ressaltar que o setor elétrico foi pioneiro neste caso ao antecipar a consideração de critérios ambientais para as fases iniciais do processo de planejamento, tendo como premissa o desenvolvimento e incorporação de instrumentos de avaliação de impactos ambientais.

Tendo em vista que existem cerca de 207 metodologias para a avaliação da vazão ecológica, e que a maioria dos métodos levam em consideração somente dados hidrológicos e/ou hidráulicos, tornando-se complexa a definição de uma vazão que permita a manutenção ecológica dos habitats marginais e das espécies aquáticas.

Visando integrar os aspectos hidrológicos, hidráulicos e ecológicas foi proposta uma alternativa metodológica, através da regressão linear múltipla, para a definição da Vazão Ecológica. A regressão múltipla foi utilizada no intuito de melhorar o modelo desenvolvido para explicar o comportamento das variáveis independentes.

Dessa forma através da Análise dos Componentes Principais, utilizada de forma a identificar as variáveis independentes mais representativas, foram selecionadas 29 variáveis para sazonalidade Cheia, 32 para Enchente, 34 para Seca e 28 para Vazante.

Posteriormente, através do teste de Kruskal-Wallis, foram verificadas as variáveis independentes estatisticamente significativas. Assim, para a sazonalidade Cheia restaram 11 variáveis, enquanto que para Enchente diminuiu para 12 variáveis, para Seca 18 variáveis e para a Vazante restaram 12 variáveis estatisticamente significativas.

Finalizando o tratamento de dados foi realizada a correlação de Pearson, a fim de identificar a multicolinearidade entre as variáveis independentes selecionadas. Tendo sido eliminadas arbitrariamente uma das variáveis com alta correlação, já que apresentam comportamento semelhante entre si, não sendo necessário a presença de ambas no modelo matemático.

Em seguida, foi realizada a construção do modelo matemático para determinação da vazão, através de uma regressão múltipla, para se obter equações que explicassem o fenômeno.

De forma a obter a validação do modelo matemático para determinação da vazão ecológica observou-se que todas as equação previamente mencionadas atenderam a todos os pré-requisitos necessários para a Regressão Linear Múltipla sendo considerado válido para todas as sazonalidades analisadas.. Posteriormente foi então comparado os dados reais da vazão com os dados estimados através da equação matemática determinada.

Por fim, o teste das equações determinadas demostrou que a alternativa metodológica apresentou resultados mais específicos para a determinação da vazão, apresentando variáveis tanto ecológicas quanto hidráulicas e hidrológicas. Além de considerar a sazonalidade dos corpos hídricos, garantindo os pulsos hidrológicos necessários para a manutenção da vida. Dessa forma, pode-se inferir que a alternativa metodológica apresentada foi considerada válida.

Cabe destacar que apesar da hidroenergia ser uma energia limpa não deve ser desconsiderado o fato de que a construção de usinas podem causar impactos ambientais significativos. Portanto é fundamental que os profissionais envolvidos em projetos hidrelétricos tenham plena consciência de suas responsabilidades, principalmente no que diz respeito aos impactos ambientais, sociais, econômicos que um projeto deste porte poderá acarretar.

Por fim, conclui-se que os empreendimentos hidrelétricos precisam ampliar ainda mais seus esforços na preservação de toda a diversidade existente na área de implantação do projeto.

No caso, a metodologia para a definição da vazão ecológica no Trecho de Vazão Reduzida através da Regressão Linear Múltipla, auxilia para atenuar esse impacto, sendo ecologicamente mais completo por ponderar em sua análise organismos que fazem parte da base das teias tróficas; e considerar que mudanças na disponibilidade deste recurso podem afetar todo o ecossistema. Ainda, destaca-se que a alternativa metodológica apresentada neste estudo, não necessita de uma quantidade exorbitante de dados, bastando apenas um ciclo hidrológico de monitoramento das condições físico-químicas e biológicas, podendo assim ser considerado uma metodologia mais barata quando comparada com as usualmente utilizadas. Outro fator que pode-se agregar positivamente ao método de definição de TVR através da RLM é a não utilização de programas específicos para sua realização, sendo viável de reprodução em quaisquer reservatórios, tendo se mostrado aderente no estudo de caso, que foi a UHE de Belo Monte, no rio Xingu.

## **8 REFERÊNCIAS BIBLIOGRÁFICAS**

- ABBAD, G. & TORRES, C. V. Regressão múltipla stepwise e hierárquica em Psicologia Organizacional: aplicações, problemas e soluções. Estudos de Psicologia 7 (Número Especial), 19-29. 2002.
- AGÊNCIA NACIONAL DE ENERGIA ELÉTRICA ANEEL. Banco de Informações de Geração - BIG. Disponível em: www.aneel.gov.br/ (Capacidade Geração Brasil) Julho/2018
- AGIRREY, A. & BIKUÑA, B. G. "Conceptos Básicos para la Aplicación Del Caudal Ecológico en los Ríos Ibéricos", Congresso Ibero Americano, Espanha 2000.
- AGOSTINHO, A. A., A. E. A. M. VAZZOLER, & S. M. THOMAZ. The High River Paraná Basin: limnological and ichthyological aspects In Tundisi, J. G., C. E. M. Bicudo, & T. Matsumura-Tundisi (eds), Limnology in Brazil. Brazilian Academy of Sciences/Brazilian Limnological Society, Rio de Janeiro: 59–104. 1995
- AGOSTINHO, A. A., S. M. THOMAZ, & L. C. GOMES. Threats for biodiversity in the floodplain of the Upper Paraná River: effects of hydrological regulation by dams. Ecohydrology & Hydrobiology 4: 255–256.2004
- AGRA, S. G. Oficina de Trabalho: Enfoque Ecossistêmico Aplicado a Gestão de Recursos Hídricos – Hidrograma Ecológico. Ministério do Meio Ambiente, MMA. Secretaria dos Recursos Hídricos e Ambiente Urbano. Brasília, abril de 2009.
- ALBIZURI, R.G., BIACO, C. A qualidade da água em reservatórios do setor elétrico. In: **Simpósio Brasileiro de Recursos Hídricos**, 12., 1997, Vitória,ES. Anais... Vitória: Associação Brasileira de Recursos Hídricos. ES, 1997
- ALVES, M. H. "Métodos de determinação do caudal ecológico", Dissertação de Mestrado em Hidráulica e Recursos Hídricos, Instituto Superior Técnico, Universidade Técnica de Lisboa, Portugal, 1993, p.162.
- ALVES, M. H.; A. G. HENRIQUES O caudal ecológico como medida de minimização dos XVII Simpósio Brasileiro de Recursos Hídricos impactes nos ecossistemas lóticos. Métodos para a sua determinação e aplicações. Actas do 6º SILUSB/1º SILUSBA, Simpósio de Hidráulica e Recursos Hídricos dos Países de Língua Oficial Portuguesa. Lisboa, 11 a 14 de Abril de 1994. APRH/ABRH, pp. 177-190. 1994.
- ALVES, M. H. Uma proposta de caudal ecológico para a barragem de Alqueva. In: Congresso da Água, 3o, SILUBESA, 7o. Anais. V. 3., p. 501-512. Lisboa, 1996
- AMORIM, F.B. Impacto da adoção de vazões ecológicas no baixo curso do rio São Francisco sobre a geração hidrelétrica. 2009. 113 f. Dissertação (Mestrado em Engenharia Ambiental Urbana) - Universidade Federal da Bahia, Salvador, BA, 2009
- ANA Agência Nacional de Águas. Plano Decenal de Recursos Hídricos da Bacia Hidrográfica do Rio São Francisco -PBHSF (2004-2013) Estudo Técnico de Apoio ao PBHSF – Nº 16: Alocação de Água. Brasília – Distrito Federal. 2004.
- ANNEVILLE, O., S. GAMMETER, & D. STRAILE. Phosphorus decrease and climate variability: Mediators of synchrony in phytoplankton changes among European peri-alpine lakes. Freshwater Biology 50: 1731–1746. 2005.
- ANNEAR, T.C., CONDER, A.L. "Relative bias of several fisheries instream flow methods." North American Journal of Fisheries Management, 4, 531-539. 1984.
- ANGERMEIER, P. L. Conceptua integrity and diversity. In: Willians, J. E; Wood, C.A. & Dombeck, M. P. Watersh iples and practices. Bethesta, Maryland. American Fisheries Society. 49-65. 1997.
- ANGERMEIER, P.L., KARR, J.R. (1994). Biological integrity versus biological diversity as policy directives.Bioscience 44: 690-697.
- ARAÚJO, F. G. Adaptação do índice de integridade biótica usando a comunidade depeixes para o rio Paraíba do sul. Revista Brasileira de Biologia, v. 58, n. 4, p. 547-558, 1998.
- ARCEIVALA, S.J. Wastewater treatment and disposal: Engineering and ecology inpollution control. New York: Marcel Dekker, 1981.
- ARTHINGTON, A. H.; KING, J. M.; O'KEEFFE, J. H., BUNN, S. E.; DAY, J. A., PUSEY, B. J.,. BLUDHORN, D. R, THARME, R. "Development of an holistic approach for assessing environmental flow requirements of riverine ecoystems". In Pigram, J. J. & Hooper, B. P. (Eds). Proceedings of an International Seminar and Workshop on Water allocation for the Environment. Centre for Water Policy Research. Armidale. 9-76 pp. 1992.
- ASSOCIAÇÃO BRASILEIRA DE NORMAS TÉCNICAS. NBR ISSO 14001: Sistemade gestão ambiental – requisitos com orientações para uso. Rio de Janeiro, 2004
- AVELINO, M. L. Estudo de viabilidade de um aproveitamento hidrelétrico no trecho de vazão reduzida do Aproveitamento Hidrelétrico Belo Monte. Projeto de Graduação da Universidade Federal do Rio de Janeiro. 2017
- BARBETTA, P.A. Estatística Aplicada às Ciências Sociais. 3.ed. Florianópolis: UFSC, 1999.
- BARBOSA, D. L.; *et al*. "VAZÃO ECOLÓGICA Metodologias aplicadas e estudo de caso", XVI Simpósio Brasileiro de Recursos Hídrico, João Pessoa, 21 a 24 de nov. de 2005.
- BARBOUR, M.T; GERRITSEN, J; SNYDER, B.D., STRIBLING, J.B. Rapid bioassesment protocols for use in streams and wadeable rivers: periphyton, benthic macroinvertebrates and fishes. Econd Edition, EPA. Washington, 290p. 1999.
- BENETTI, A.D.; LANNA, A.E.; COBALCHINI, M.S. Metodologias para a Determinação de Vazões Ecológicas em Rios. RBRH - Revista Brasileira de Recursos Hídricos Volume 8 n.2 Abr/Jun 2003, 149–160; 2003.
- BERMANN, C. (2012). O projeto da Usina Hidrelétrica Belo Monte: a autocracia energética como paradigma. Novos Cadernos NAEA v. 15, n. 1, p. 5-23, jun. 2012, ISSN 1516-6481.
- BIANCONI, A.; GOVONE, J. S.; VON ZUBEN, C. J.; PIÃO, A. C. S.; PIZANO, M. A.; ALBERTI, L. F. Transformação de Dados e Implicações da Utilização do Teste de Kruskal-Wallis em Pesquisas Agroecológicas. Pesticidas: r. ecotoxicol. e meio ambiente, Curitiba, v. 18, p. 27-34. 2008
- BOLEA, M.T.E. Evaluacion del Impacto Ambiental. Madri: FundaciónMAPFRE.2.ed. 609 p. 1989.
- BOVEE, K.D. A guide to stream habitat analysis using the instream flow incremental methodology. Instream Flow Information Paper 12. U.S.D.I. Fish Wild. Serv., Office of Biol. Serv. FWS/OBS-82/26: 1982. 248 p.
- BOVEE, K.D., B.L. LAMB, J.M. BARTHOLOW, C.B. STALNAKER, J. TAYLOR, and J. HENRIKSEN. "Stream Habitat Analysis Using the Instream Flow Incremental Methodology". Fort Collins, CO U.S. Geological Survey-BRD. Information and Technology Report USGSBRDITR-1998-0004. 130 p. 1998.
- BOVO-SCOMPARIN, V. M., S. TRAIN, & L. C. RODRIGUES. Influence of reservoirs on phytoplankton dispersion and functional traits: a case study in the Upper Paraná River, Brazil. Hydrobiologia 702: 115–127. 2013.
- BRANCO, S. M.; ROCHA, A. A. A Poluição, proteção e usos múltiplos de represas. São Paulo: Edgard Blucher, 1977.
- BRAULE, R. Estatística Aplicada com Excel: para cursos de administração e economia. Rio de Janeiro: Campus, 2001.
- BRITO, R.P. Limitações do Critério de Vazão Ecológica do Estado do Tocantins: o Caso das PCHsAgrotrafo e Palmeiras. Dissertação de Mestrado submetida ao Programa de Recursos Hídricos e Saneamento Ambiental do Instituto de Pesquisas Hidráulicas da Universidade Federal do Rio Grande do Sul.2010.
- CALLISTO, M.; MORETTI, M. & GOULART, M. Macroinvertebrados bentônicos como ferramenta para avaliar a saúde de riachos. Rev.Bras.Rec.Hídricos. 6: 71-82. 2001.
- CAMPOS, J.N.B.; VIEIRA NETO, J.F.; MARTINS, E.S. Vulnerabilidade de sistemashídricos: um estudo de caso. Revista Brasileira de Recursos Hídricos. Volume 2 n2. 1997.
- CARLSON, D. M. The ecological role of zooplankton in a Long Island salt marsh. Estuaries, 1(2):85-92. 1978.
- CASSIE, D. e EL-JABI, N. (1995). "Comparison and regionalization of hydrologically based instream flow techniques in Atlantic Canada". Canadian Journal of Civil Engineering, 22, 235-246.
- CAZAUBON, A. & GIUDICELLI J. Impact of the residual flow on the physical characteristics and benthic community (algae, invertebrates) of a regulated Mediterranean river: The Durance, France. **Regul. Rivers Res. Mgmt**. 15:441– 461. 1999.
- COHEN, J. Statistical power analysis for the behavioral sciences. Hillsdale, NJ, Erlbaum. 1988
- COLLINGS, M. R. Generalization of spawning and rearing discharges for several Pacific salmon species in western Washington, *Unites States Geological Survey, open-filer report*, Tacoma, Washington, USA. 1974.
- COLLISCHONN, W. AGRA, S. G; FREITAS, G. K; PRIANTE, G. R; TASSI, R; SOUZA, C. F. "Em Busca do Hidrograma Ecológico", XVI Simpósio Brasileiro de Recursos Hídricos, João Pessoa, 21 a 24 de nov. de 2005. 2005.
- COLLISCHONN, W.; TUCCI, C.E.M. (2009).Parecer Técnico sobre a Vazão Remanescente na UHE São Domingos, no Rio Verde – MS.
- CONNELL, J. H. 1978. Diversity in tropical rain forest and coral reefs. Science 199:1302-1310.
- CONSELHO NACIONAL DO MEIO AMBIENTE. Resolução CONAMA nº. 001de 23de janeiro de 1986. Dispõe sobre o licenciamento ambiental e o estudo prévio de impacto ambiental. Diário Oficial da União, de 17 de fevereiro de 1986. Brasília, DF, 1986.
- CORTES, R. M. V., M. T. FERREIRA, S. V. OLIVEIRA, & D. OLIVEIRA. Macroinvertebrate community structure in a regulated river segment with different flow conditions. – **River Res. Applic**. 18: 367–382. 2002
- COVICH, A. P., e colaboradores. The role of biodiversityin the functioning of fresh water and marine benthic ecosystems. Bioscience 54: 767–775.2004.
- CUNICO, A.M.; GRAÇA, W.J.; VERÍSSIMO. S.; BINI, L.M. Influência do nível hidrológico sobre a assembléia de peixes em lagoa sazonalmente isolada da planície de inundação do alto rio Paraná. Acta Scientiarum, 24 (2): 383-389. 2002.
- CUNNANE, C. "Unbiased Plotting Positions–A Review," Journal of Hydrology, 37: 205– 222. 1978.
- CURADO, L. C. Indicadores de vazões mínimas de referência em sub bacias do rio Miranda. Tese de Mestrado. Universidade Federal de Mato Grosso do Sul-Tecnologias Ambientais. 2003.
- DAM, H. G. & PETERSON, W. T. Seasonal contrasts in the diel vertical distribution, feeding behavior, and grazing impact of the copepod Temora longicornis in Long Island Sound. J. mar. Res.,51:561-594. 1993.
- DANCEY, C. & REIDY, J. Estatística Sem Matemática para Psicologia: Usando SPSS para Windows. Porto Alegre, Artmed. 2006
- DEWSON ZS, JAMES ABW, DEATH RG. A review of the consequences of decreased flow for instream habitat and macroinvertebrates**. Journal of theNorth American Benthological Society 26: 401–415. DOI: 10.1899/ 06-110.1**. 2007.
- DEVESA, A. C. P. Análise dos Benefícios da Eficiência Energética para o Setor Elétrico Brasileiro. Projeto de Graduação apresentado ao Curso de Engenharia Ambiental da Escola Politécnica, Universidade Federal do Rio de Janeiro. 2016
- DOKULIL, M. T., & K. TEUBNER. Do phytoplankton communities correctly track trophic changes? An assessment using directly measured and palaeolimnological data. Freshwater Biology 50: 1594–1604. 2005.
- DORIA FILHO, U. Introdução à Bioestatística: para simples mortais. 3.ed. São Paulo: Negócio Editora, 1999.
- DUDGEON, D. Antropogenic influences on Hong Kong streams. Geo Journal. 40 (1- 2):53-61. 1996.
- ELETROBRÁS, ELETRONORTE. EIA/RIMA do AHE Belo Monte. 2006

EMPRESA DE PESQUISA ENERGÉTICA-EPE. Balanço EnergéticoNacional 2016: Ano base 2015 / Empresa de Pesquisa Energética – Rio de Janeiro: EPE, 2016.

- EMPRESA DE PESQUISA ENERGÉTICA-EPE. Balanço EnergéticoNacional 2017: Ano base 2016 / Empresa de Pesquisa Energética – Rio de Janeiro: EPE, 2017.
- FARIA F. A. M. Metodologia de Prospecção de Pequenas Centrais Hidrelétricas. Dissertação apresentada à Escola Politécnica da Universidade de São Paulo. 2011
- FARIAS, R. A. N. Avaliação dos Procedimentos de Autorização e Outorga para Implantação de Pequenas Centrais Hidrelétricas. Dissertação Submetida ao

Departamento de Engenharia Civil e Ambiental da Faculdade de Tecnologia da Universidade de Brasília. 2014

- FARIAS JÚNIOR, J. E. F. Análise De Metodologias Utilizadas para a Determinação da Vazão Ecológica. Estudo de Caso: Rio Coruripe/AL e Rio Solimões/AM. Dissertação de Mestrado do Programa de Pós-Graduação de Engenharia da Universidade Federal do Rio de Janeiro. 2006
- FERREIRA, E. S. Métodos Biplot Aplicados a Dados de Biologia Molecular. Dissertação de mestrado da Universidade de Aveiros. 2010
- FIGUEIREDO FILHO, D. B. & SILVA JÚNIOR, J. A. Desvendando os Mistérios do Coeficiente de Correlação de Pearson (r). Revista Política Hoje, Vol. 18, n. 1, 2009.
- GALDEAN, N.; CALLISTO, M.; BARBOSA, F.A.R. & ROCHA, L.A. Lotic ecosystems of Serra do Cipó, southeast Brazil: water quality and a tentativa classification based on the benthic macroinvertebrate community. J. Aquat. Ecosyst.Health & Manag.3: 545-552. 2000.
- GONÇALVES, M. V. C. Metodologia para determinação de vazões mínimas garantidas em cursos d'água. Dissertação de Mestrado da Universidade de Brasília. 2003.
- GORDON, N.D.; MCMAHON, T.A.; FINLAYSON, B.L. Stream hydrology: an introduction for ecologists. England: John Wiley and Sons, Inc., West Sussex, 1992.GRAÇA, MAS. The role of invertebrates on leaf litter decomposition in stream –a review. International Review of Hydrobiology, vol. 86, no. 4-5, p. 383- 393. 2001.
- GOULART, M.D; CALLISTO, M. Bioindicdores de Qualidade de Água como ferramenta em estudos de impacto ambiental. Revista FAPAM. Ano II (Número II): 153-163. 2003.
- HEINLE, D. R. Production of a calanoid copepod, Acartia tonsa, in the Patuxent River Estuary. Chesapeake Sci., 7(2):59-74. 1966.
- HILL, A.D; TAYLOR, A.C; STRANG, R.H.C. Physiological and metabolic responses of shore crab *Carcinus maenas* (L.) during environmental anoxia and subsequente recovery. **J Exp Mar Biol Ecol**, v. 150, p.31-50, 1991.
- HYNES, H. B. N. The Ecology of Running Waters. Liverpool University Press, Engl., 555 pp. 1970.
- JENQ-TZONG SHIAU. Feasible Diversion and Instream Flow Release Using Range of Variability Approach. Journal of Water Resources Planning and Management, Vol. 130, No. 5, , pp. 395-404 , (doi 10.1061/(ASCE)0733-9496(2004)130:5(395)) 2004.
- JEPPESEN, E., J. P. JENSEN, M. SØNDERGAARD, & T. L. LAURIDSEN. Response of fish and plankton to nutrient loading reduction in eight shallow Danish lakes with special emphasis on seasonal dynamics. Freshwater Biology 50: 1616–1627. 2005.
- JUNK, W.J.; BAYLEY, P.B.; SPARKS, R.E. The flood concept in river-floodplain systems. In: Dodge, D. P. (Ed.) - Proceedings of the International Large River Symposium. Lan. Spec. Publ. Fish. Aquat. Sci.: 110-127.1989.
- JUNK, W.J.; WELCOMME, R.L. Floodplains. In: PATTEN, B. C. Wetlands and shalow continental waters bodies. vol 1. SPB Academic Publishing, The Netherlands. p. 491- 524. 1990.
- KARIM K., GUBBELS M.E., E GOULTER I.C. "Review of determination of instream flow requirements with special application to Australia". Water Resources Bulletin, 31(6), 1063-1077. 1995

KENNEDY, Peter. "A Guide to Econometrics". Boston: MIT Press. 2009

- KING J.M., BROWN C.A. e SABET H. A scenary based holistic approach to environmental flow assessments for rivers. River Research and Applications, 19: 619-640. 2003.
- KING, J. e LOUW, M. D. Instream flow assessments for regulated rivers in South Africa using the Building Block Methodology. Aquatic Ecosystem Health and Management 1, p. 109-124. 1998.
- KING, J. H.; O' KEEFFE, J. H. Looking to the future-South African Requirements. In: Ecological Flows Requirements for South African Rivers. Editado por Ferrar. South African National Programmes. Report n. 162, Pretoria: Council for Scientific and Industrial Research, p. 110-116. 1989.
- KING, J.; THARME, R.; BROUWN, C. "Definition and Implementation of Instream flows". Prepared for Thematic Review II.1: Dams, ecosystem functions and environmental restoration. World Commission on Dams, Setembro 1999.
- KITE, G. W. Frequency and Risk Analysis in Hydrology. Water Resources Publications, Fort Collins, CO, 224 p. 1977.
- KINZIE, RAI., CHONG, C., DEVRELL, J., LINDSTROM, D. & WOLF, R. Effects of water removal on a Hawaiian stream ecosystem. **Pacific Scientific, vol.60, no. 1, p. 1-47**. 2006
- KRUSKAL, W. & WALLIS, W. A. Use of Ranks in One-Criterion Variance Analysis. Jour, of the Amer. Stat. Assoc., 47: 583–621. 1952.
- LA ROVERE, E. L. Energia e Meio Ambiente. In: MARGULIS, S. (Ed.). Meio Ambiente: aspectos técnicos e econômicos. Brasília: IPEA, 1990.
- LAMB, B.L. "Criteria for evaluating state instream-flow programs: deciding what works". Journal of Water Resources Planning and Management, 121(3), 271-274. 1995.
- LANNA, A. E. Elementos de Estatística e Probabilidades. In Hidrologia, Ciência e Aplicação, 3 ed. Org. por Tucci, C. E. M., ABRH, ed. UFRGS, Porto Alegre, 2004. p. 79-176.
- LEATHE, S.A., e NELSON, F.A, A literature evaluation of Montana's wetted perimeter inflection point method for deriving instream flow recommendations: Helena, Mont., Department of Fish, Wildlife, and Parks, 70 p. 1986.
- LEWIS-BECK, M. Applied Regression: an introduction. Series Quantitative Applications in the Social Sciences. SAGE University Paper. 1980
- LIMIAR ENGENHARIA AMBIENTAL. Estudo de Impacto Ambiental (EIA) da PCH Tombo. 2002
- LOAR, J. M.; SALE, M. J. Analysis of Environmental Issues Related to Smal-Scale Hydroelectric Development. V. Instream Flow Needs for Fisheries Resources. Environmental Sciences Division Publication No. 1829, ONRL/TM-7861. Oak Ridge, Tenesse (EUA), Oak Ridge National Laboratory, U.S. Department of Energy. 1981.
- LONG, S. P., S. HUMPHRIES, & P. G. FALKOWSKI. Photoinhibition of photosynthesis in nature. Annual review of plant biology 45: 633–662. 1994
- LONGHI, E. H e FORMIGA, K, T, M. Metodologias para determinar vazão ecológica em rios. Revista Brasileira de Ciências Ambientais, 2011
- LOWE-MCCONNELL, R.H. Estudos Ecológicos de Comunidades de Peixes Tropicais. EDUSP. São Paulo. 536pp. 1999.
- MATHUR, D., BASON, W.H., PURDY, E.J., Jr. & SILVER, C.A. A critique of the Instream Flow Incremental Methodology. Can. J. Fish. Aquat. Sci. 42: 825-830. 1985.
- MATTHEWS, R.C. and BAO, Y. The Texas method of preliminary instream flow determination. Rivers 2(4): 295-310. 1991.
- McINTOSH, MD., BENBOW, ME. & BURKY, AJ. Effects of stream diversion on riffle macroinvertebrate communities in a Maui, Hawaii, stream. **River Research and Applications, vol. 18, no. 6, p. 569-581**. 2002
- MINISTÉRIO DAS MINAS E ENERGIA; GCPS; ELETROBRAS. "Plano Decenal de Expansão 1998/2007 – Eletrobrás. Rio de Janeiro, 1999.
- MENDES, A. S. As usinas hidrelétricas e seus impactos: os aspectos socioambientais e econômicos do Reassentamento Rural de Rosana - Euclides da Cunha Paulista. Dissertação de Mestrado apresentada ao Programa de Pós-graduação em

Geografia da Faculdade de Ciências e Tecnologia – Campus Presidente Prudente. 222p.. 2005

- MERONA, B.; GASCUEL, D. The effects of flood regime and fishing effort on the overall abundance of an exploited fish community in the Amazon floodplain. Aquat..Living Resour., 6: 97-108. 1993.
- MEYER, J.L.. Conserving ecosystem function. In: Pickett, T.A; Ostfeld, R.S; Shachak, M. e Likens, G.E. The ecological basis of conservation: heterogeneity, ecosystems, and biodiversity. Chapman e Hall, New York. p.136-144. 1995
- MILHOUS, R.T. History, Theory, Use, and Limitations of the Phisical Habitat Simulation System. Midcontinent Ecological Science Center, U.S. Geological Survey, Fort Collins, EUA. 1999.
- MOREIRA, A. C. Conceitos de ambiente e de impacto ambiental aplicáveis ao meio urbano. 1992.
- MORHARDT, J.E. Instream Flow Methodologies. EA Engineering Science and Technology, Inc. California, USA, 1986.
- MORTARI, D. Uma abordagem geral sobre a vazão remanescente, em trechos "curtocircuitados", de usinas hidrelétricas. In: SIMPÓSIO BRASILEIRO DE RECURSOS HÍDRICOS, 12. Vitória, ES. 1997.
- MÜLLER, A. C. Hidrelétricas, meio ambiente e desenvolvimento. São Paulo: Makron Books, 1995.
- NEIFF, J. J. Ideas Para La Interpretación Ecológica Del Paraná. Interciencia 15: 424– 441. 1990.
- NESTLER, J.M,. L.T. SCHNEIDER, e D. LATKA.. Physical Habitat Analysis of Missouri River mainreservoir tailwater using the Riverine Community Habitat Assessment and Restoration Concept (RCHARC). U.S. Army Corps of Engineers, Waterway Experimental Station, Technical Report EL-93-22. 1993.
- NICOLAJSEN, H. F., MOHLENBERG, F. & KIOFBOE, T. Algal grazing by the planktonic copepods Centropages hamatus and Pseudocalanus sp.: diurnal and seasonal variation during the spring phytoplankton bloom in the 0eresund. Ophelia, 22(1):15-31.1983.
- NOERNBERG, M. A.; CALTABIANO, A. C. V.; FERREIRA, E. M. V. M.; GONÇALVES JÚNIOR, J. D. C.; DORIA, C. R. C. Relação entre profundidade Secchi e fator de reflectância da água de ambientes aquáticos lênticos em Cachoeira Paulista, SP. Anais VIII Simpósio Brasileiro de Sensoriamento Remoto, Salvador, Brasil, INPE, p. 933-939. 1996.
- 218 NOGUEIRA, V.P.Q. Qualidade da água emlagos e reservatórios. In: PORTO,R.L. (Org.) Hidrologia ambiental. Coleção ABRH de Recursos Hídricos.Vol.3. São

Paulo: Editora da Universidade de São Paulo: Associação Brasileira de Recursos Hídricos, 1991.

- O'KEEFFE, J. & QUESNE, T.L. An Overview of Environmental Flows and Their Assessment for All Levels of Users. Keeping Rivers Alive: Managing Water Resources for Sustainable Use. Draft, July, 2008.
- ORTH, D.J. Ecological considerations in the development and application of instream flow habitat models. Regul. Rivers: Res. Mgmt. 1: 171-181. 1987
- PAGGI, J.C & PAGGI, S.J. Primeros estudios sobre el zooplancton de las águas lóticas del Paraná Médio. Physis, 33(86): 91-114. 1974.
- PALÁCIO, H.A. de Q. Índice de qualidade das águas na parte baixa da bacia hidrográfica do rio Trussu, Ceará. Dissertação (Mestrado em Irrigação e Drenagem) - Universidade Federal do Ceará, Fortaleza. 96f. 2004
- PALAU, A. "Los mal llamados caudales "ecológicos". Bases para uma propuesta de cálculo". Rios, volume II, Nº28, 1994.
- PAULO, R, G, F. Ferramentas para a determinação de Vazões Ecológicas em Trechos de Vazão Reduzida: destaque para aplicação do Método do Perímetro Molhado no caso de Capim Branco I. Dissertação de mestrado apresentada ao Programa de Pós-graduação em Saneamento, Meio Ambiente e Recursos Hídricos da Universidade Federal de Minas Gerais. 2007.
- PELISSARI, V. B. Vazão ecológica de rios: Estudo de caso: Rio Timbuí, Santa Teresa, ES. 151p.Dissertação de Mestrado: Programa de Pós-Graduação em Engenharia Ambiental, UFES. 2000
- PELISSARI, V.B, SARMENTO R., TEIXEIRA R.L. (1999). "Índices de preferência de habita para peixes na determinação da vazão residual do rio Timbuí". Anais do XIII Simpósio Brasileiro de Recursos Hídricos, meio digital – CD, Belo Horizonte, Minas Gerais, Brasil. 1999.
- PEREIRA JUNIOR, A. O. Modelagem da operação ótima da indústria de energia elétrica no Brasil. Tese de Mestrado dos Programas Pós-Graduação de Engenharia da Universidade Federal do Rio de Janeiro. 2000
- PLANO DE BACIA HIDROGRÁFICA DO RIO SADO. Anexo 9 Conservação da Natureza - Parte 2: Caudais Ecológicos (Rev. [nº00] – data [26-02-99]). 1999
- POFF, N. L., J. D. ALLAN, M. B. BAIN, J. R. KARR, K. L. PRESTEGAARD, B.D. RICHTER, R. E. SPARKS e J. C. STROMBERG.The Natural Flow Regime. A paradigm for river conservation and restoration. Bio Science 47:769-784. 1997
- PSR INC. Manual SDDP. 2009
- REISER, D.W., WESCHE T.A. e ESTES, C. "Status of instream flow legislation and practices in North America". Fisheries, 14(2), 22-29. 1989.

REYNOLDS, C. S. The Ecology of phytoplankton. Ecology. Cambridge University Press, New York, USA. 2006.

- RICHTER, B.D., BAUMGARTNER, J. V., WIGINGTON, R., R, BRAUN DP. How Much Water Does a River Need? Freshwater Biology. 37: 231-249. 1997.
- RODRIGUES, L. C., N. R. SIMÕES, V. M. BOVO-SCOMPARIN, S. JATI, N. F. SANTANA, M. C. ROBERTO, & S. TRAIN. Phytoplankton alpha diversity as an indicator of environmental changes in a neotropical floodplain. Ecological Indicators 48: 334–341. 2015.
- ROSA, L. P.; SHAEFFER, R. Impactos ambientais e conflitos sociais: um paralelo entre usinas hidrelétricas e nucleares. In: ROSA, L. P.; SIGAUD, L.; MIELNIK, O. (Org.). Impactos de grandes projetos hidrelétricos e nucleares: aspectos econômicos, tecnológicos, ambientais e sociais. São Paulo: Marco Zero, 1988. p. 179-199.
- SALE, M. J., RAILSBACK S. F. E HERRIKS E., Frequency Analysis of Aquatic Habitats: A Procedure for Determining Instream Flow Needs. In N. B. Armantrout (Ed.). Procedings of the Symposium on Aquisition and Utilisation of Habitat Inventory Information. Western Division of the American Fisheries Sociaty. Portland, Oregon, pp 340 – 346. 1981.
- SÁNCHEZ, L. E.Avaliação de impacto ambiental: conceitos e métodos. São Paulo: Oficina de Textos, 2008.
- SANTOS A. H. M.; RIBEIRO JUNIOR L. U.; BORTONI E. C. Contribuição Metodológica Sobre a Disponibilidade Hídrica para Geração Hidrelétrica: Uma Visão Regulatória. 2005
- SARMENTO, R., PELISSARI, V. B., (1999). Determinação da vazão residual dos rios: Estado da arte. Simpósio Brasileiro de Recursos Hídricos, 13. Belo Horizonte, MG. ABRH.
- SARMENTO *et al*. Projeto P&D de Furnas intitulado "Determinação da Vazão Ecológica de Rios, Estudo de Caso: Central Hidrelétrica de Funil – Rio Paraíba do Sul". ANEEL & Furnas. 2006
- SARMENTO, R. Estado da arte da vazão ecológica no Brasil e no mundo. UNESCO/ANA/CBHSF, 2007.
- SASSI, C. P.; PEREZ, F. G.; MYAZATO, L.; YE, X.; FERREIRA-SILVA, P. H.; LOUZADA, F. Modelos de regressão linear múltipla utilizando os softwares R E Statistica: uma aplicação a dados de conservação de frutas. São Paulo: Universidade de São Paulo, 2011.
- SCOTT D., SHIRVELL C.S. A Critique of the Instream Flow Incremental Methodology and Observations on Flow Determination in New Zealand. In: Craig J.F., Kemper J.B. (eds) Regulated Streams. Springer, Boston, MA. 1987
- SEVÁ FILHO, A. O. Intervenções e armadilhas de grande porte: um roteiro internacional dos dólares e seus argumentos, e dos seus prejuízos dos cidadãos nas obras hidrelétricas. **Revista Travessia -** Barragens. São Paulo. Publicação do CEM, Ano II, v. 2 n. 6, p. 05-11, jan/abril de 1990.
- SILVA, N. G. M.Modelagem da qualidade da água no trecho de vazão reduzida(TVR) do Aproveitamento Hidrelétrico de Capim Branco I no rio Araguari Mg. Dissertação apresentada ao Programa de Pós-graduação em Saneamento, Meio Ambiente e Recursos Hídricos da Universidade Federal de Minas Gerais. 2007
- SHIRVELL, C.S. Pitfalls of physical habitat simulation in the Instream Flow Incremental Methodology. Can. Tech. Rep. Fish. Aquat. Sci. 1460. 68 pp. 1986.
- SMITH, S. L. The role of zooplankton in the nitrogen dynamics of a shallow estuary. Estuar. eoast. mar. Sei., 7(6):555-565. 1978.
- SOUCHON, Y., TROCHERIE, F., FRAGNOUD, E., LACOMBE, C. "Les modèles numériques des microhabitat des poisons: application et nouveaux développements." Revue des Sciences de l'Eau, 2(4), 807-830. 1989.
- SOUCHON, Y., VALENTIN S. E CAPRA H. "Peut-on rendre plus objective la détermination des débits réservés par une approce scientifique?". Revue Intérnational Houille-Blanche, 53(8), 41-45. 1998.
- SOUZA, W. L. Impacto Ambiental de Hidrelétricas uma Análise Comparativa de duasAbordagens. Dissertação de mestrado apresentada ao Programa de Pósgraduação em Engenharia da Universidade Federal do Rio de Janeiro. 160p.. 2000
- SOUZA FILHO, E. Evaluation of the Upper Paraná River discharge controlled by reservoirs. Brazilian journal of Biology 69: 707–716. 2009
- SOUZA FILHO, E. E., P. C. ROCHA, E. COMUNELLO, & J. C. STEVAUX. Effects of the Porto Primavera Dam on physical environment of the downstream floodplain In Thomaz, S. M. ., A. . Agostinho, & N. S. Hanh (eds), The upper Paraná river and its floodplain: physical aspects, ecology and conservation. Backhuys Pubblishers, Leiden: 55–74. 2004.
- STALNAKER, C., LAMB, B.L., HENRIKSEN, J., BOVEE K. E BARTHOLOW J. The Instream Flow Incremental Methodology: A primer for IFIM. U.S Department of the Interior, National Biological Service, Washington, EUA. 1995.
- STANFORD, J.A; WARD, J.V; LISS, W.J; FRISSEL, C.A; WILLIANS, R.N; LICHATOWICK, J.A., COUTANT, C. A general protocol for restoration of regulated rivers. Regulated Rivers research and Management (12): 391-413. 1996.
- STERNER, R. W., J. J. ELSER, E. J. FEE, S. J. GUILDFORD, & T. H. CHRZANOWSKI. The Light : Nutrient Ratio in Lakes : The Balance of Energy and Materials Affects Ecosystem Structure and Process. The American Naturalist 150: 663–684. 1997.
- SVENSSON, B.S. "Hydropower and instream flow requirements in Sweden." Fisheries Management and Ecology, 7, 145-155. 2000.
- TABACHNICK, B.; FIDELL, L. Using multivariate analysis. Needham Heights, Allyn e Bacon. 2007
- TENNANT, D.L. Instream flow regimens for fish, wildlife, recreation and related environmental resources. Fisheries 1(4): 6–10. 1976.
- THARME R.E. Review of international methodologies for the quantification of the instream flow requirements of rivers. Water law review final report for policy development, for the Department of Water Affairs and Forestry. Pretoria, SA, Freshwater Research Unit, University of Cape Town. 116 pp. 1996.
- THARME, R.E. A Global Perspective on Environmental Flow Assessment: Emerging Trends in theDevelopment and Application of Environmental Flow Methodologies for Rivers. River Research and Applications. 19: 397-441. Published online in Wiley Interscience (www.interscience.wiley.com). 2003)
- THARME, R.E. e KING, J M. Development of the Building Block Methodology for instream flow assessments, and supporting research on the effects of different magnitude flows on riverine cosystems. Water Reserarch Commission Report. n. 576. 452 pp. 1998.
- THE NATURE CONSERVANCY, 2001. Indicators of Hydrologic Alteration User's Manual. Disponível em http://www.freshwaters.org/down.html.
- THE WORLD BANK. Environmental Flows: Concepts and Methods. Technical Note C.1. Washington D.C. 2003.
- THOMAZ, S. M., L. M. BINI, & R. L. BOZELLI. Floods increase similarity among aquatic habitats in river-floodplain systems. Hydrobiologia 579: 1–13. 2007.
- TOLMASQUIM, MAURICIO TIOMNO. Energia Renovável: Hidráulica, Biomassa, Eólica, Solar, Oceânica / Mauricio Tiomno Tolmasquim (coord.). – EPE: Rio de Janeiro, 2016. 452p
- TUCCI, 2012. Blog do Tucci: TRECHO DE VAZÃO REDUZIDA Conceitos.Disponívelem: http://rhama.net/wordpress/?p=307 . Consultado: outubro, 2017.
- TURNER, R. The feeding ecology of some zooplanktersthat are importantpreyitemsoflarval fish.NOAATech.Rep.,NMFS7. 37p. 1984.
- UNESCO Organização das Nações Unidas para a Educação, a Ciência e a Cultura.Estado da Arte Acerca da Vazão Ecológica, no Brasil e no Mundo. Atendimento contratual ao Edital n. 05 do ano de 2006, PROJETO704BRA2041. 2006
- USACE. HEC-RAS. River Analysis System. Hydraulic Reference Manual Version 4.1, January 2010.Hydrologic Engeneering Center. 2010
- VARELLA, C. A. A. Análise Multivariada Aplicada as Ciências Agrárias: Análise dos Componentes Principais. Pós-Graduação em Agronomia da Universidade Federal Rural do Rio de Janeiro – Seropédica. 2008
- VIOLA, E. O movimento ambientalista no Brasil (1971-1991): da denúncia e conscientização pública para a institucionalização e o desenvolvimento sustentável. In: GOLDENBERG, M. (coord.). **Ecologia, ciência e política. Rio de Janeiro**: Revan, 1992.
- WALLACE, JB. e WEBSTER, JR. The role of macroinvertebrates in stream ecosystem function. **Annual Review of Entomology, vol. 41, p. 115-139**.1996
- WATERS, B.F. A methodology for evaluating the effects of different stream flows on salmonid habitat. In: Orsborn, J.F. & Allman, C.H. (eds). Symposium on instream flow needs. American Fisheries Society, Bethseda, Maryland. 1976
- WELCOMME, R.L. River fisheries. FAO Fish. Tech. Pap., (262): 330. 1985.
- WELCOMME, R.L. Pesca Fluvial. Fao Documento Técnico de Pesca 262. Roma. 303. 1992.
- WESCHE, T.A. e RECHARD, P.A. A Summary of Instream Flow Methods for Fisheries and Related research Needs. Einsenhower Consortium for Western Environmental Forestry Research. Wyoming, Laramie. 1980.
- ZAMBELLI, M. S. Planejamento da Operação Energética do Sistema Interligado Nacional Baseado em Modelo de Controle Preditivo. Tese de doutorado da Universidade Estadual de Campinas. 2009

#### **ANEXO I**

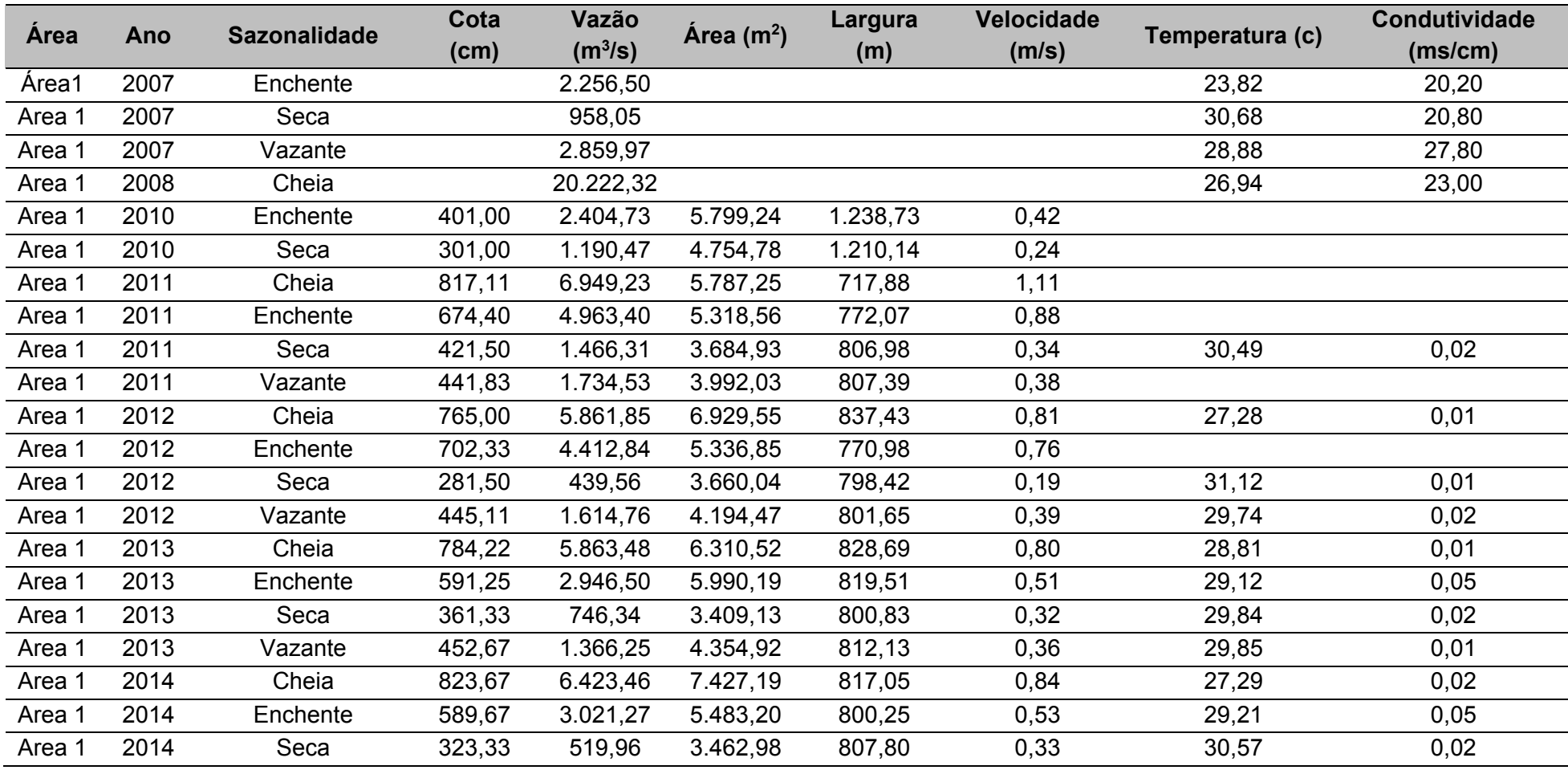

**Tabela 62**. Dados Brutos do Monitoramento da UHE Belo Monte separados por área, sazonalidade e anos.

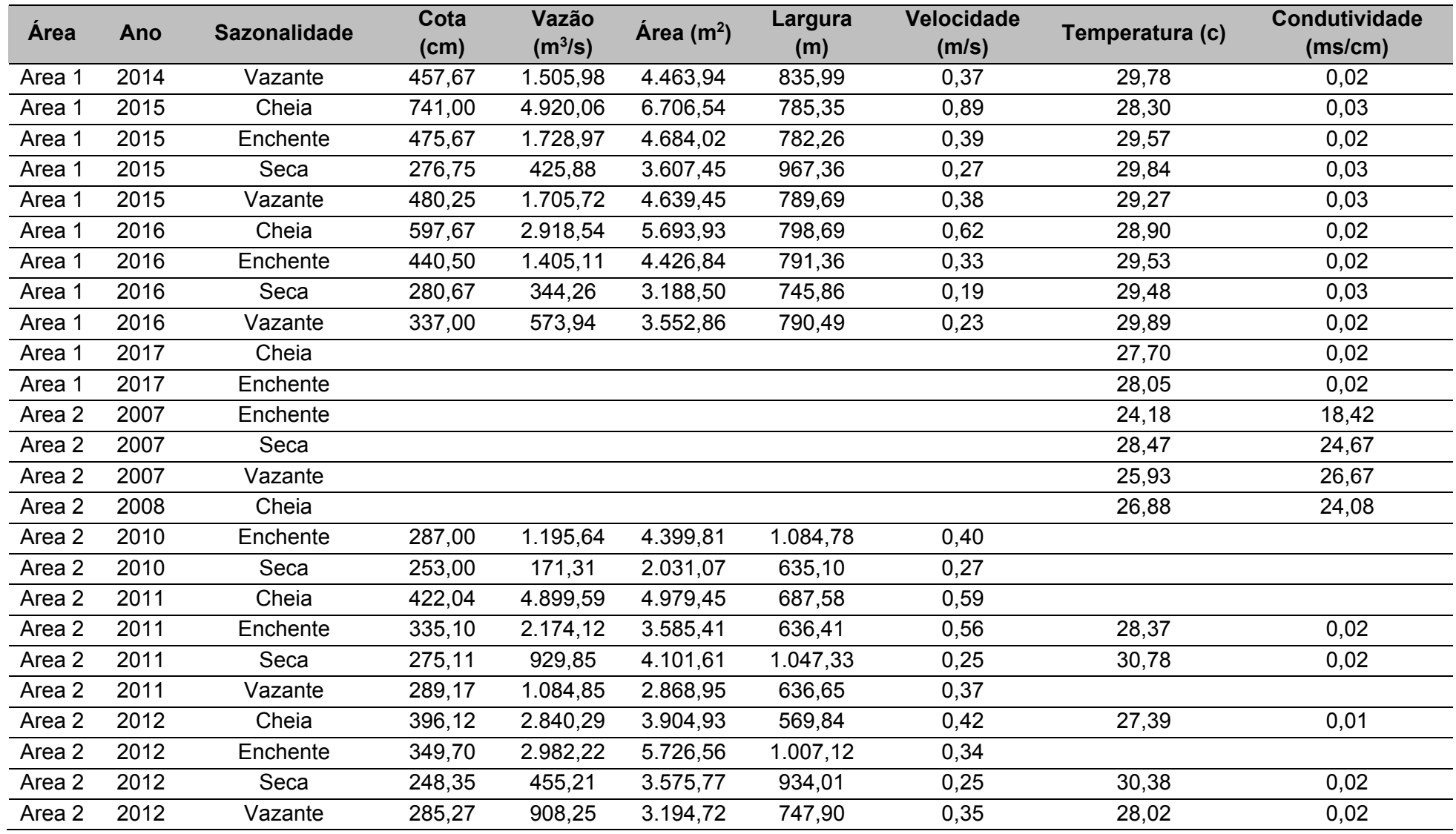

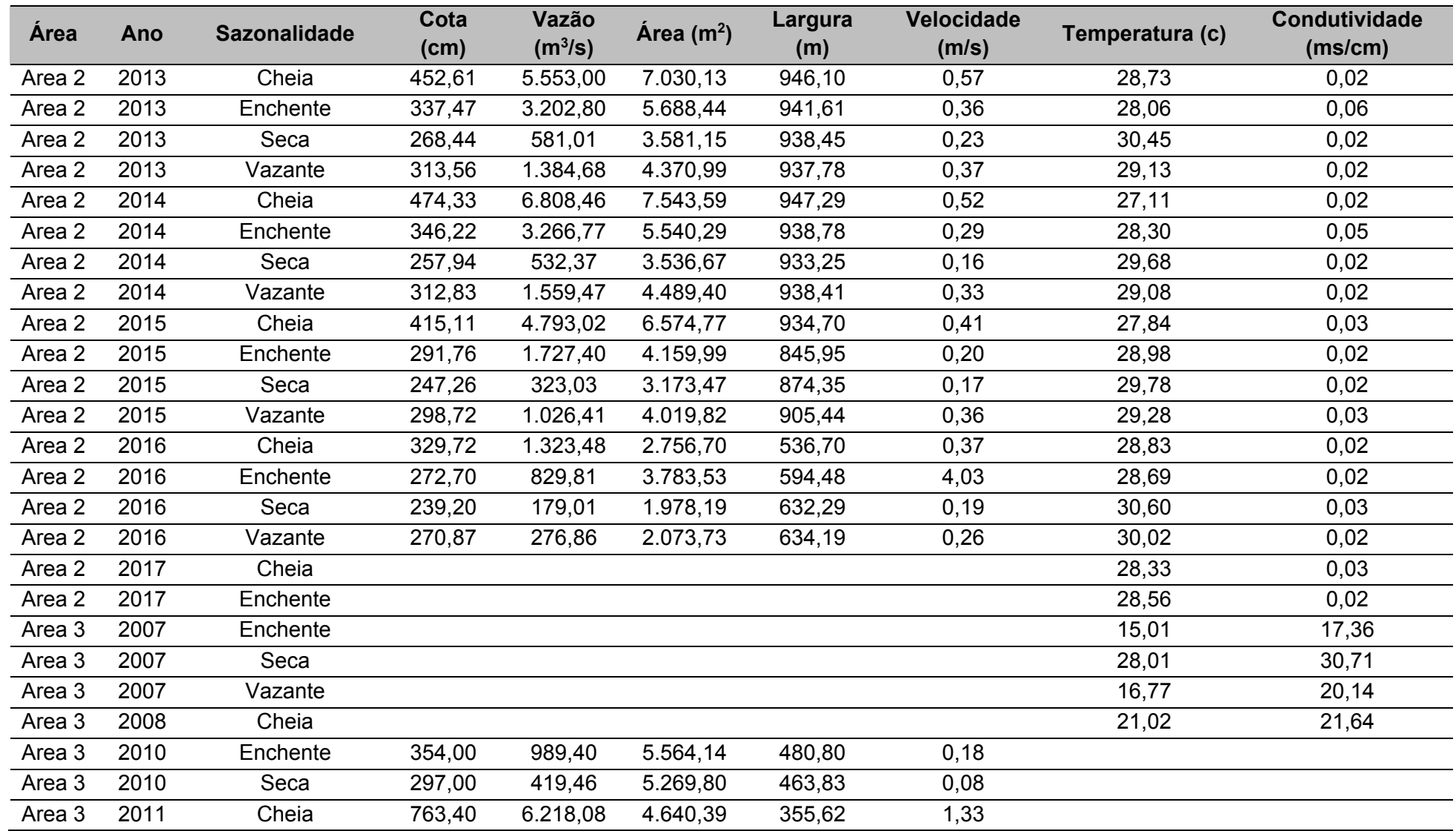

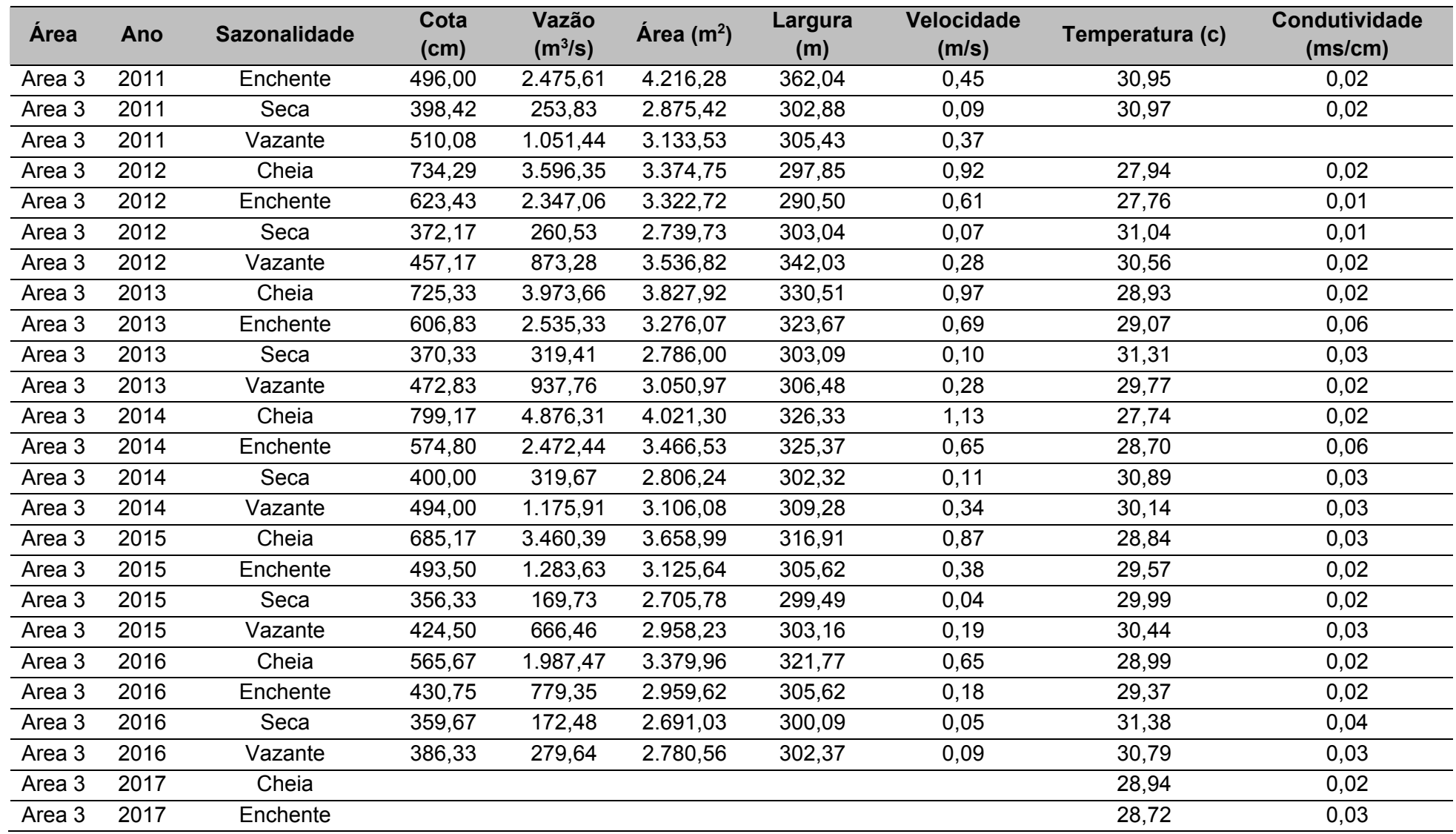

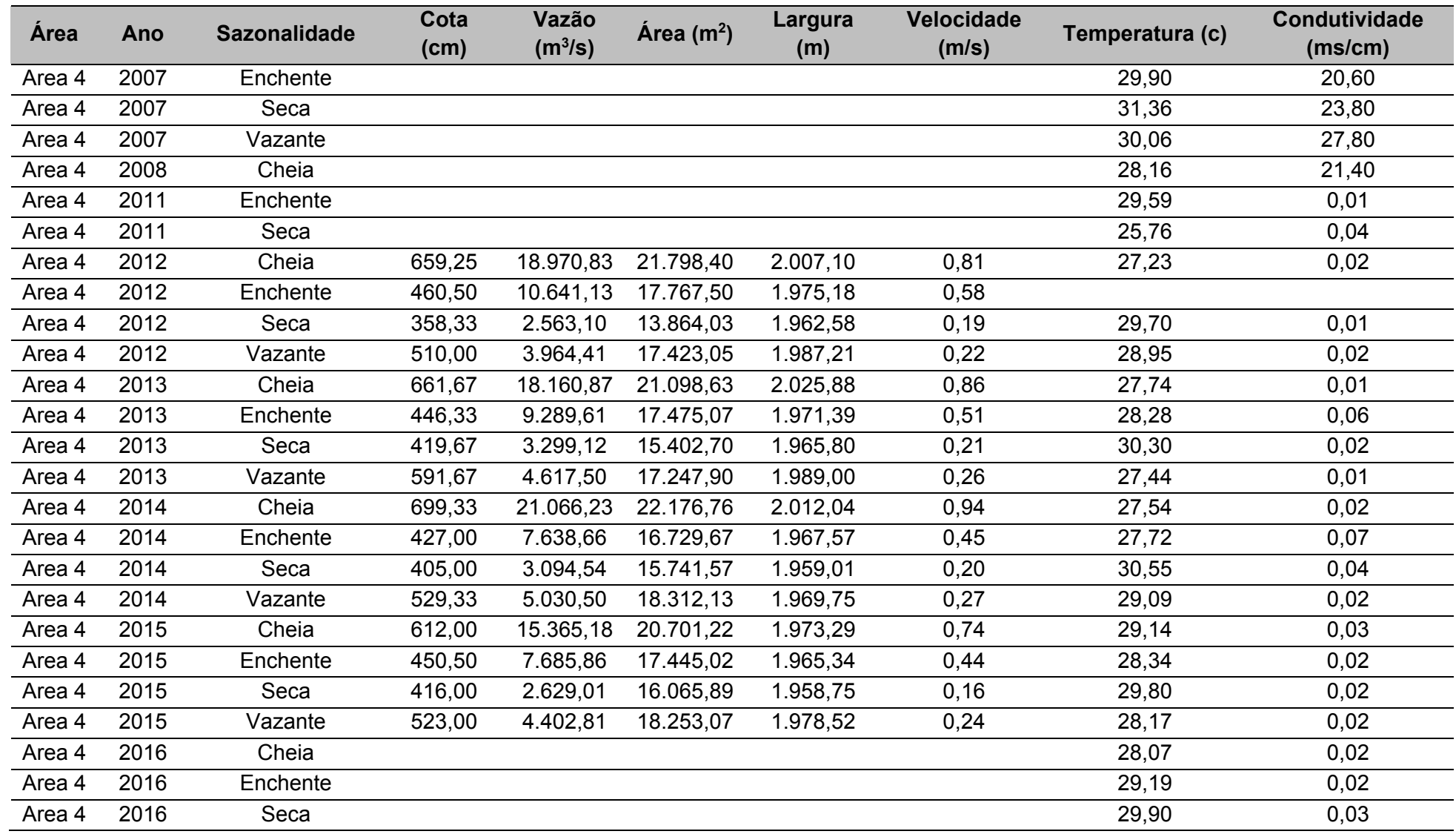

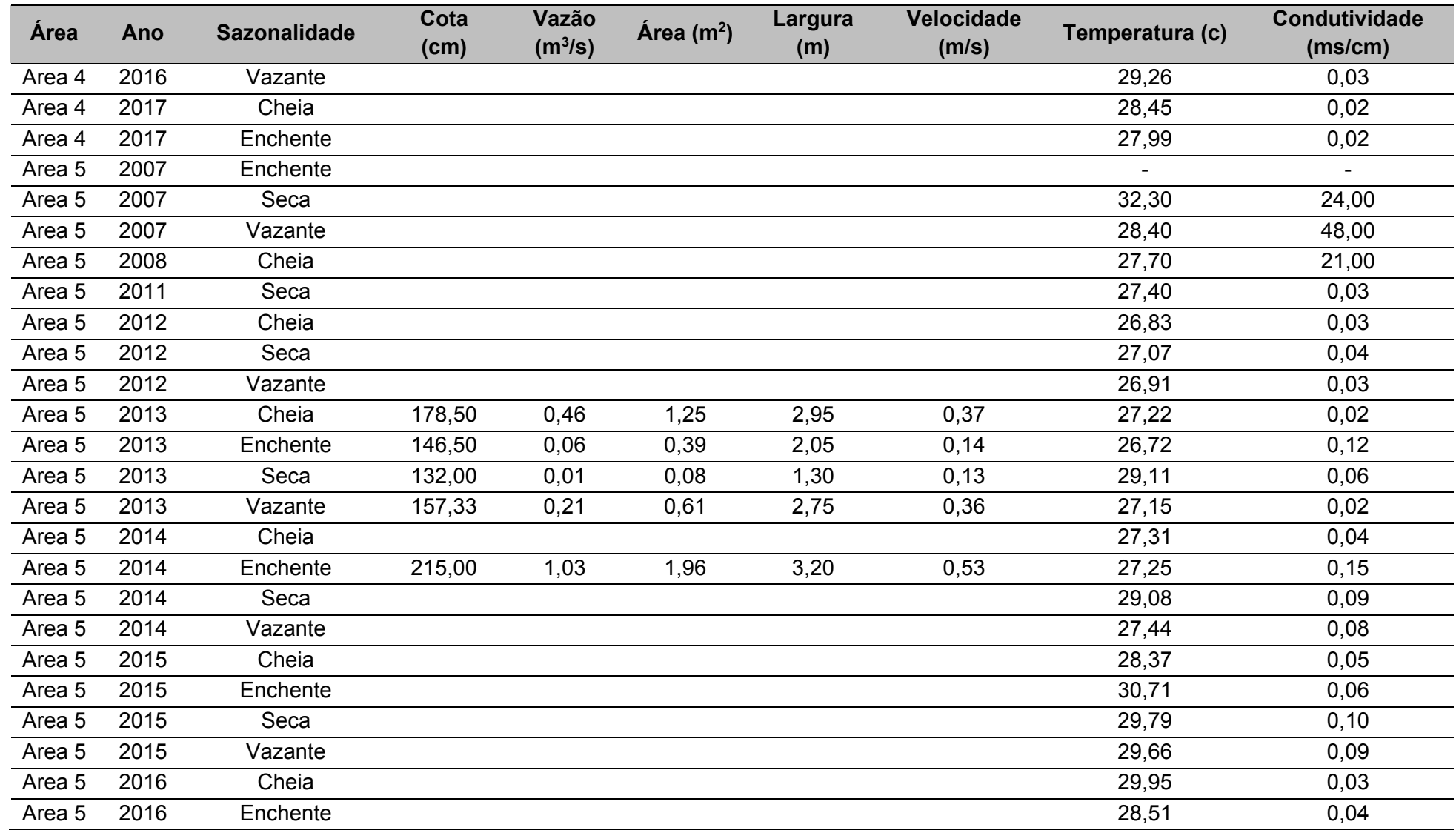

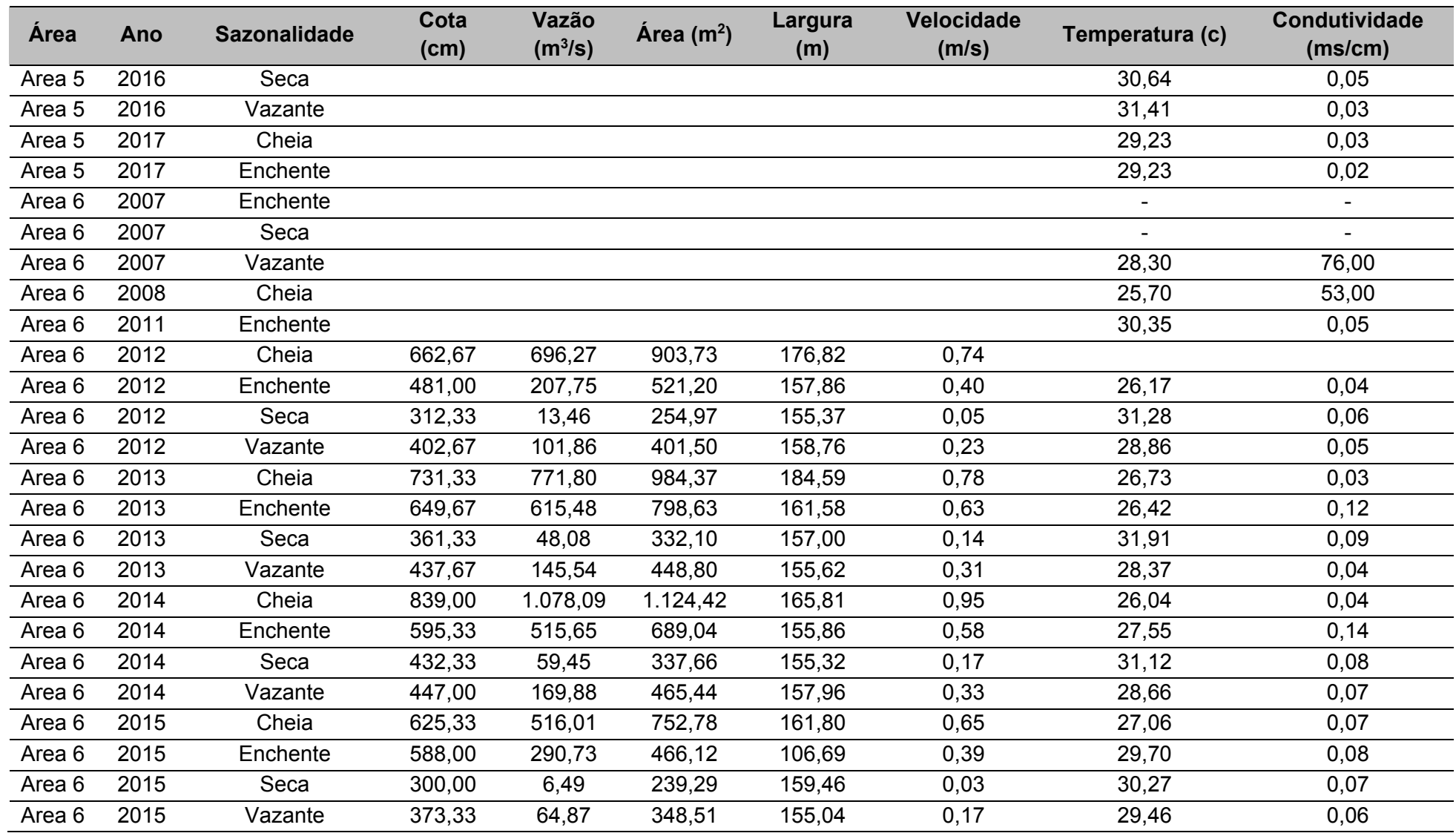

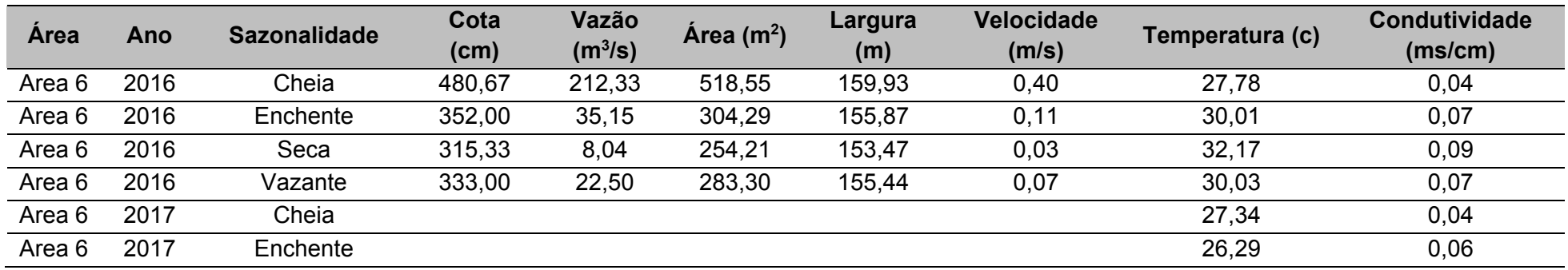

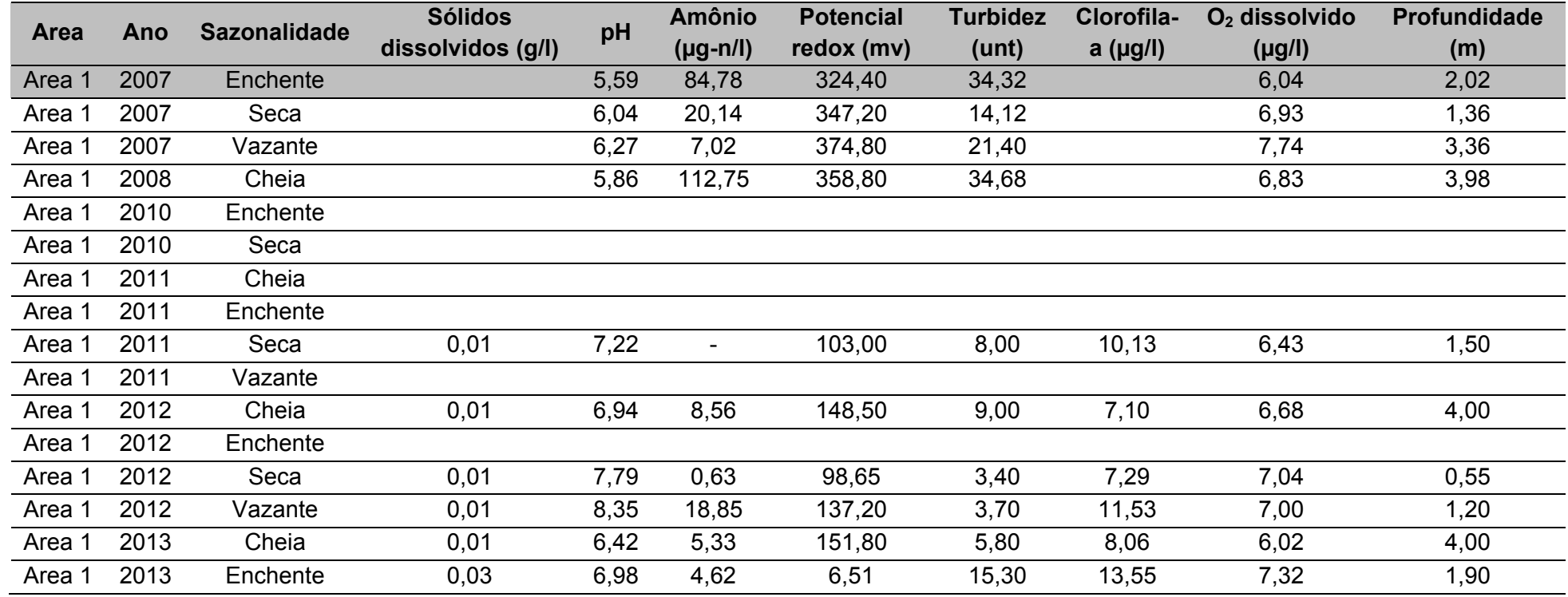

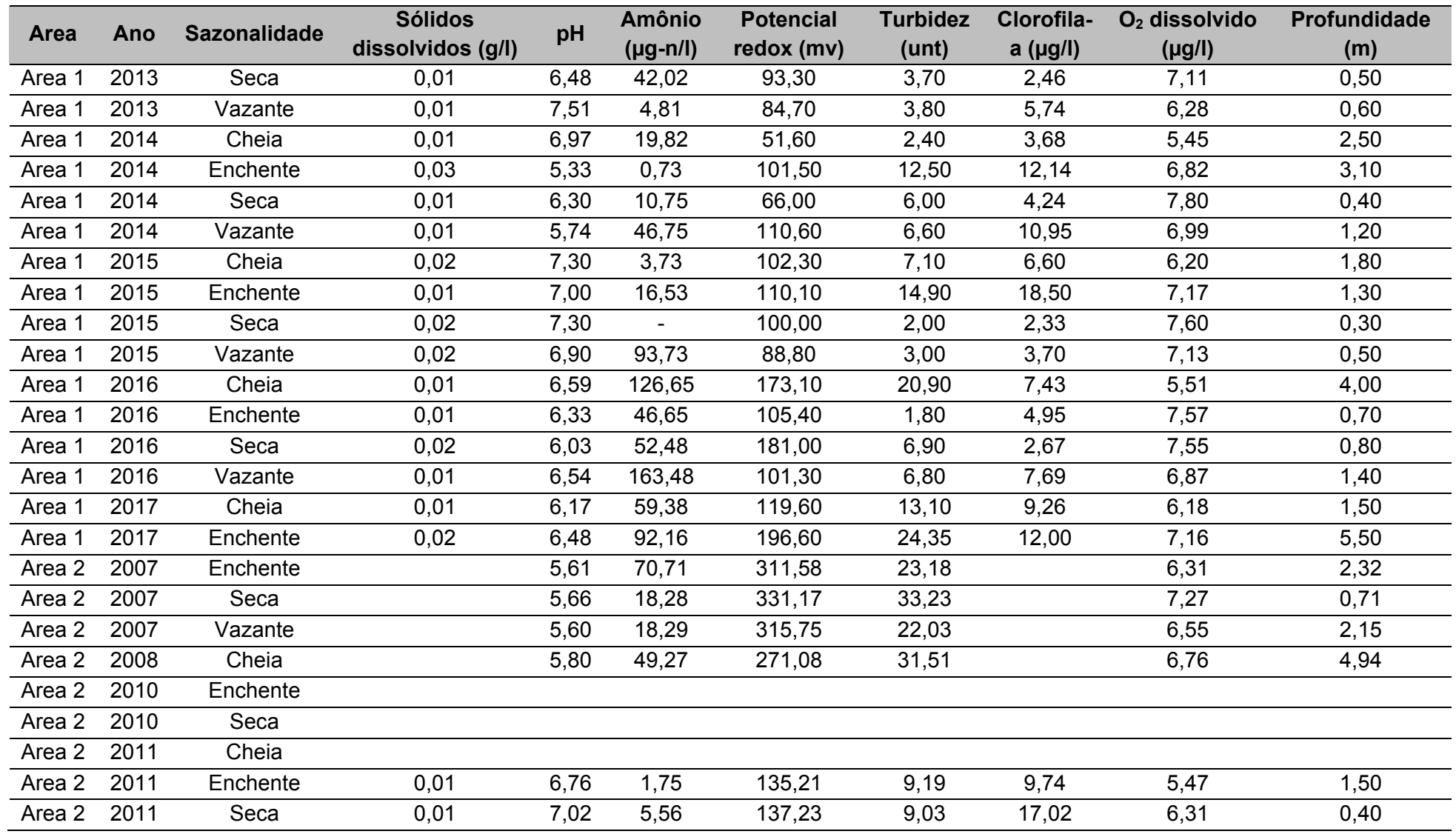

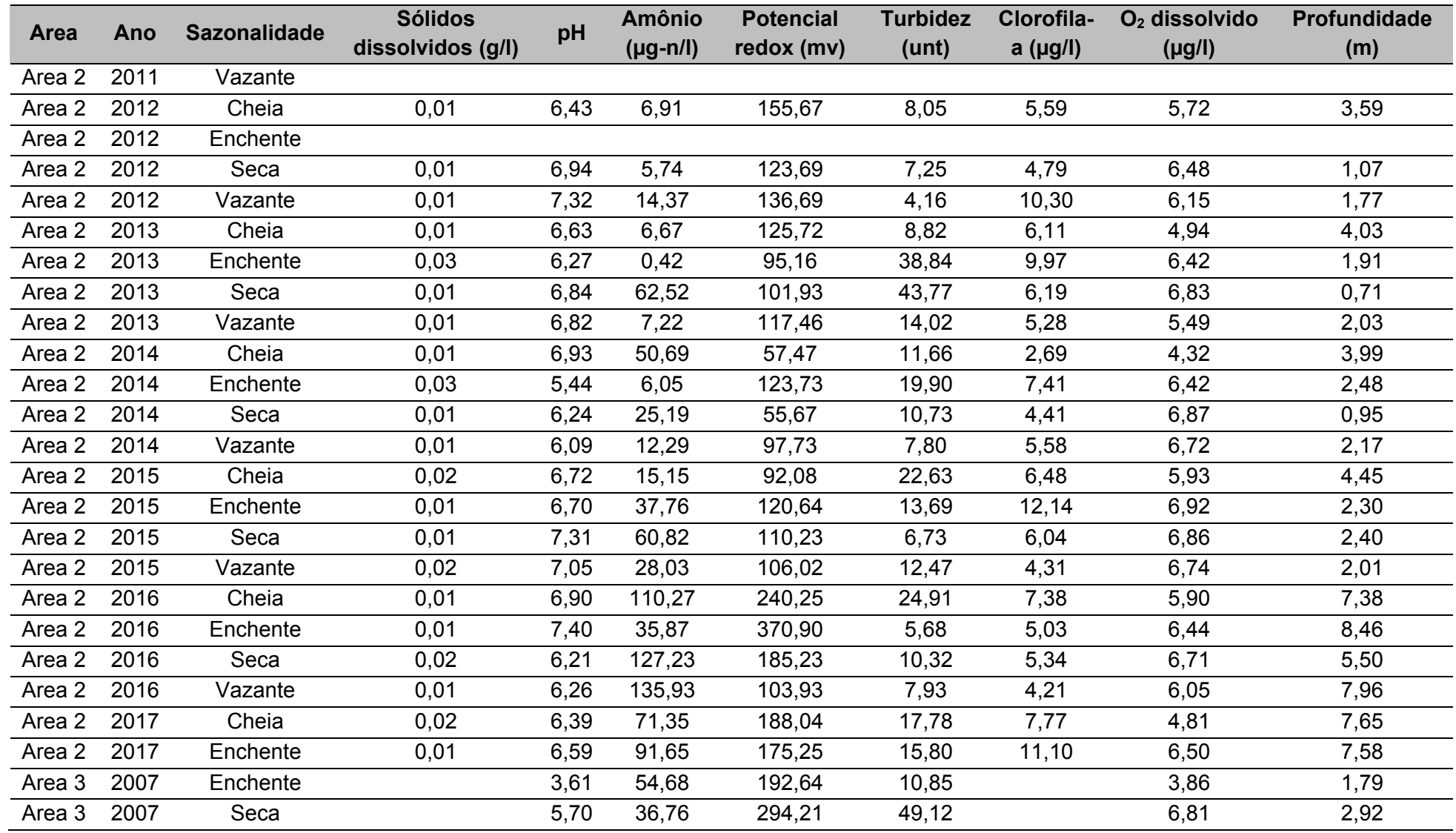
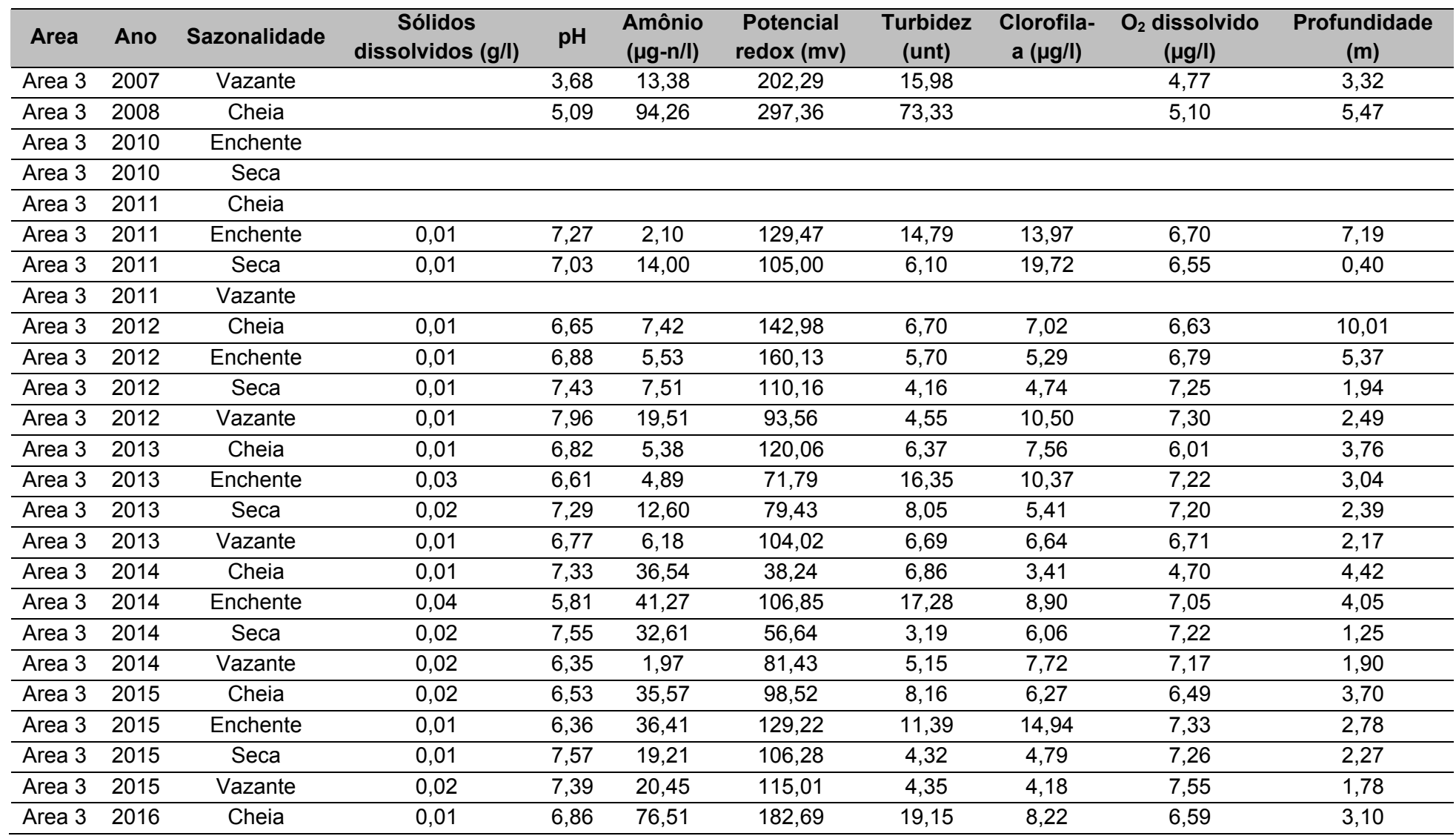

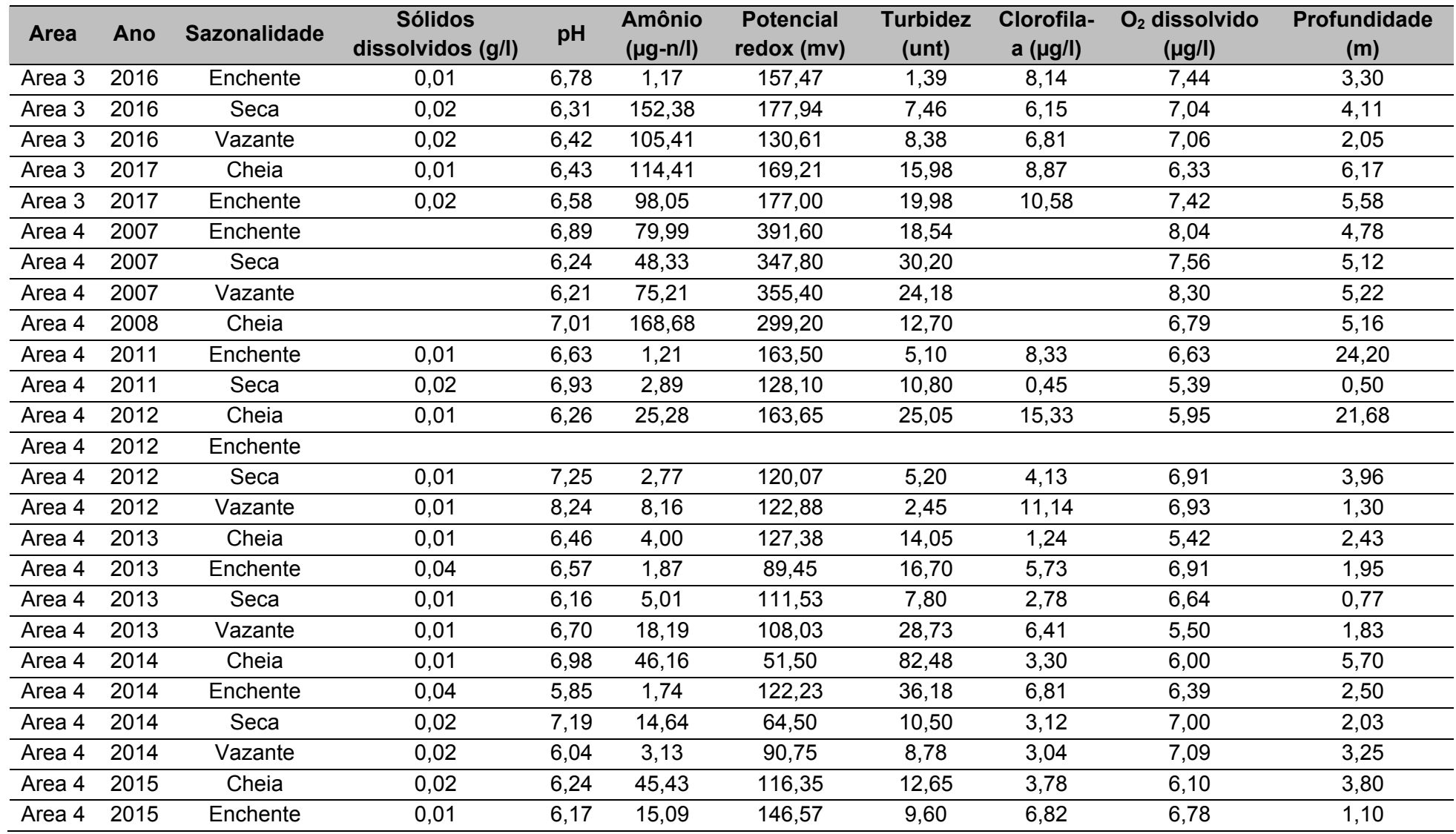

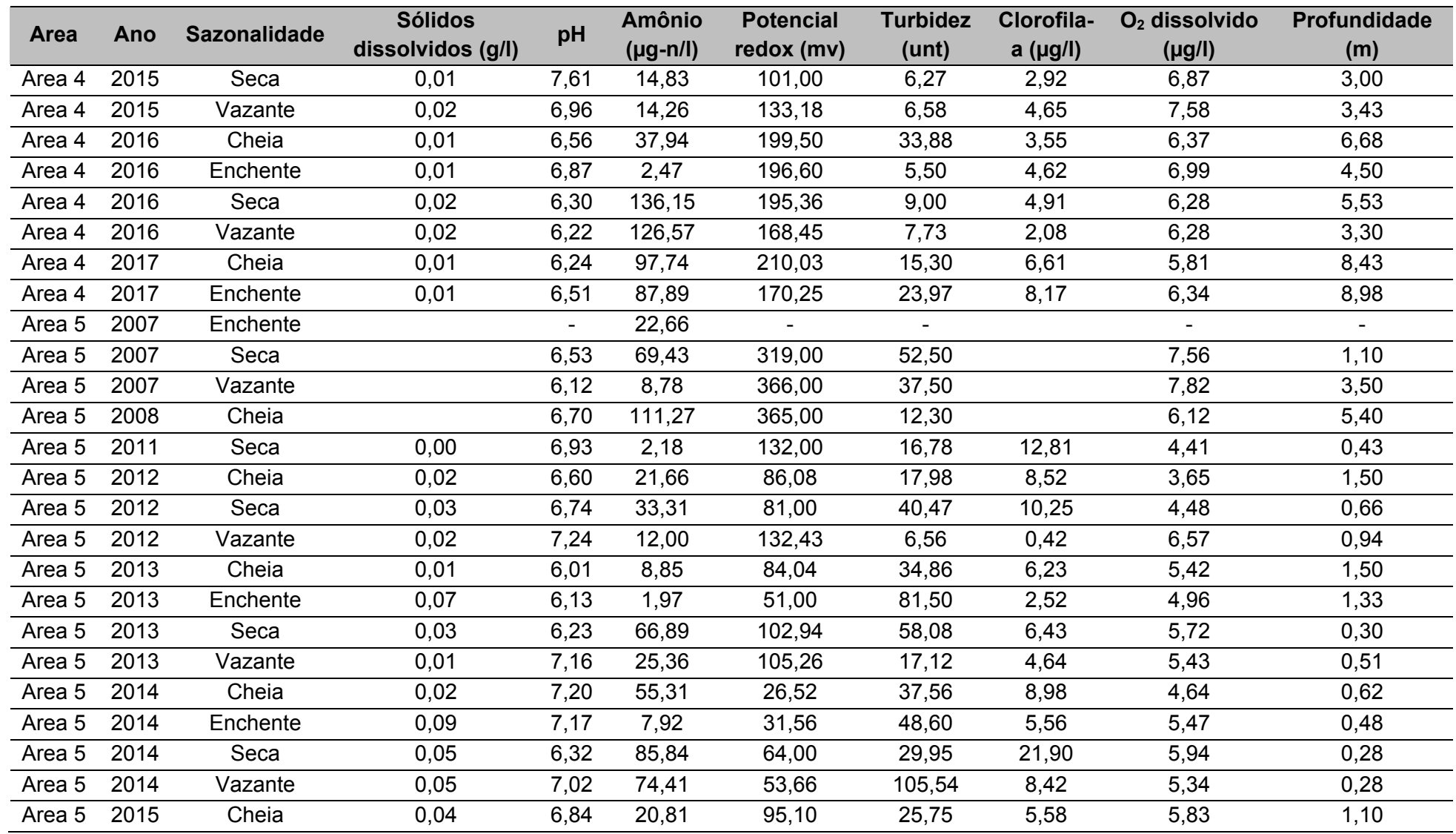

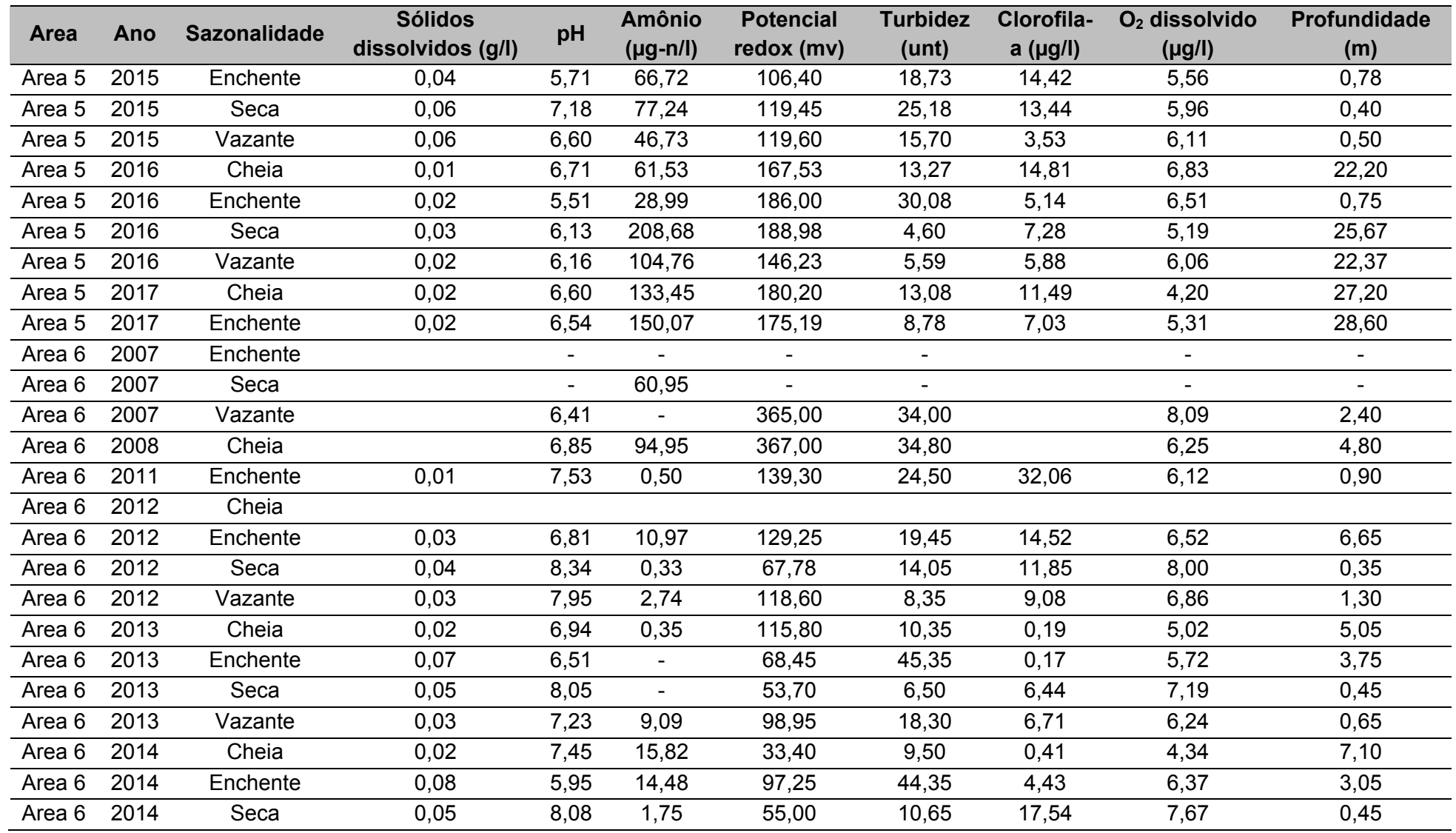

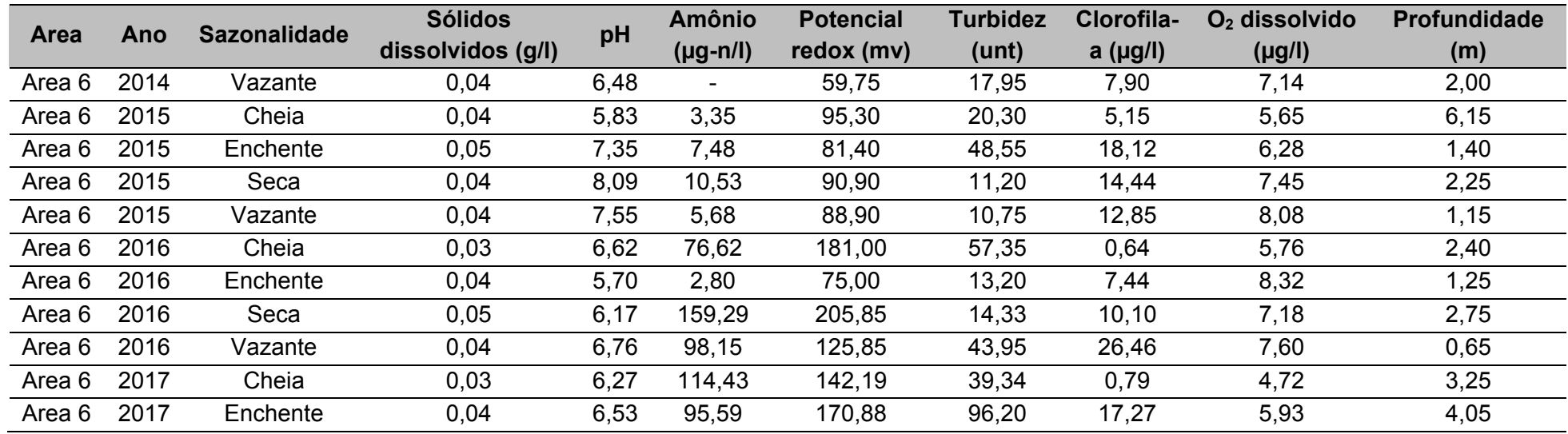

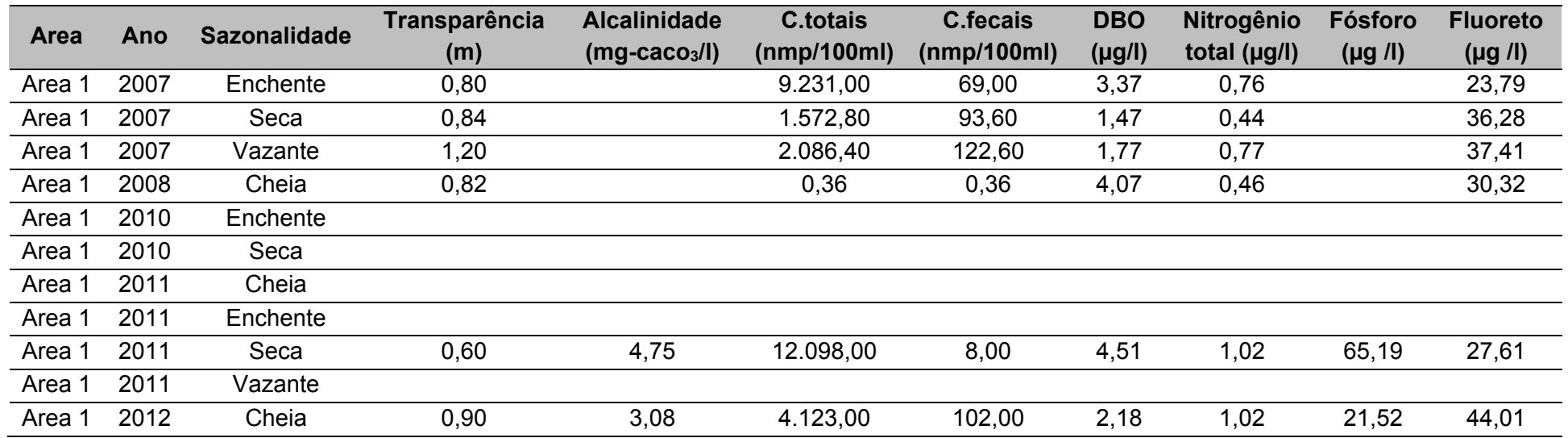

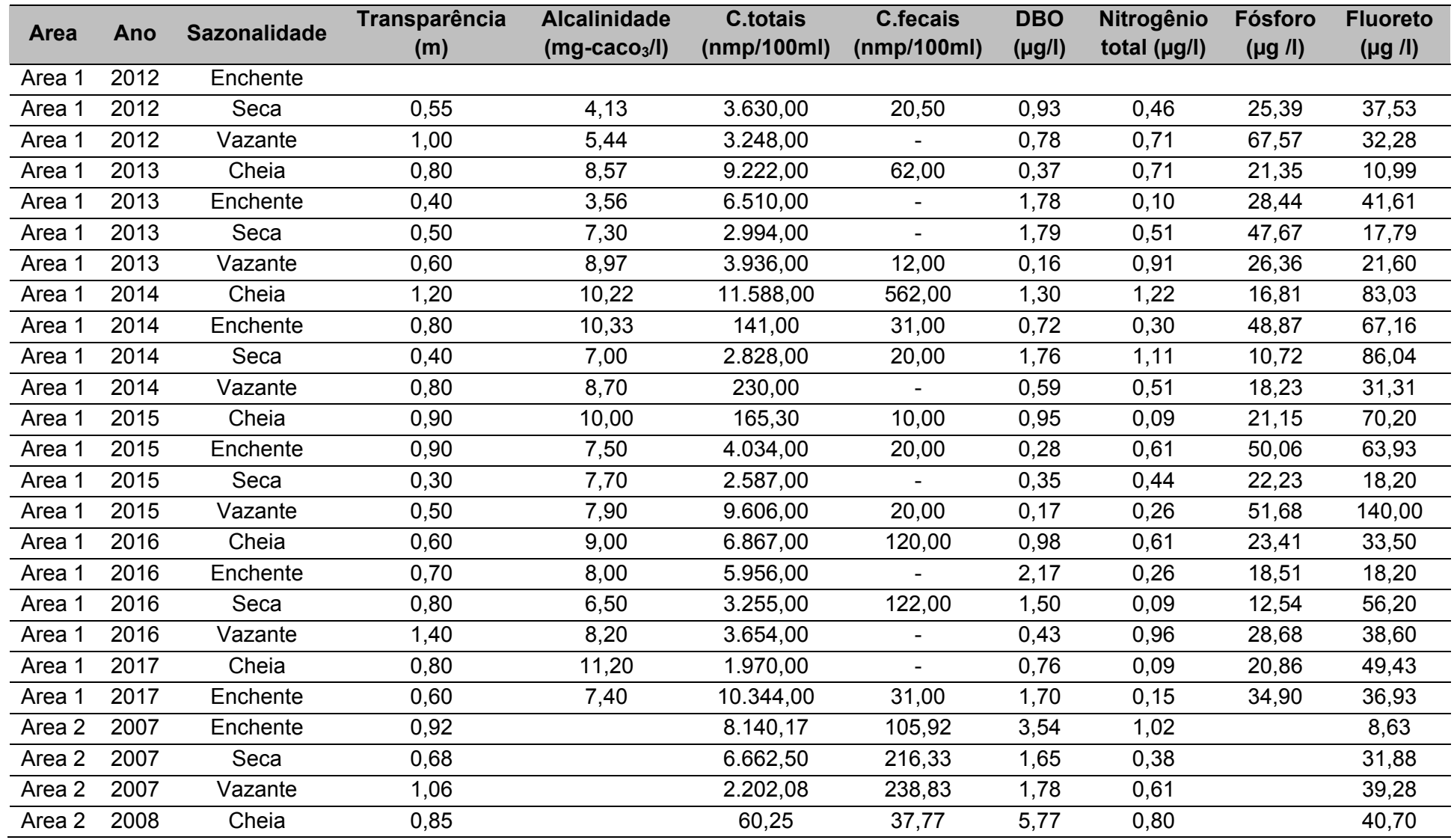

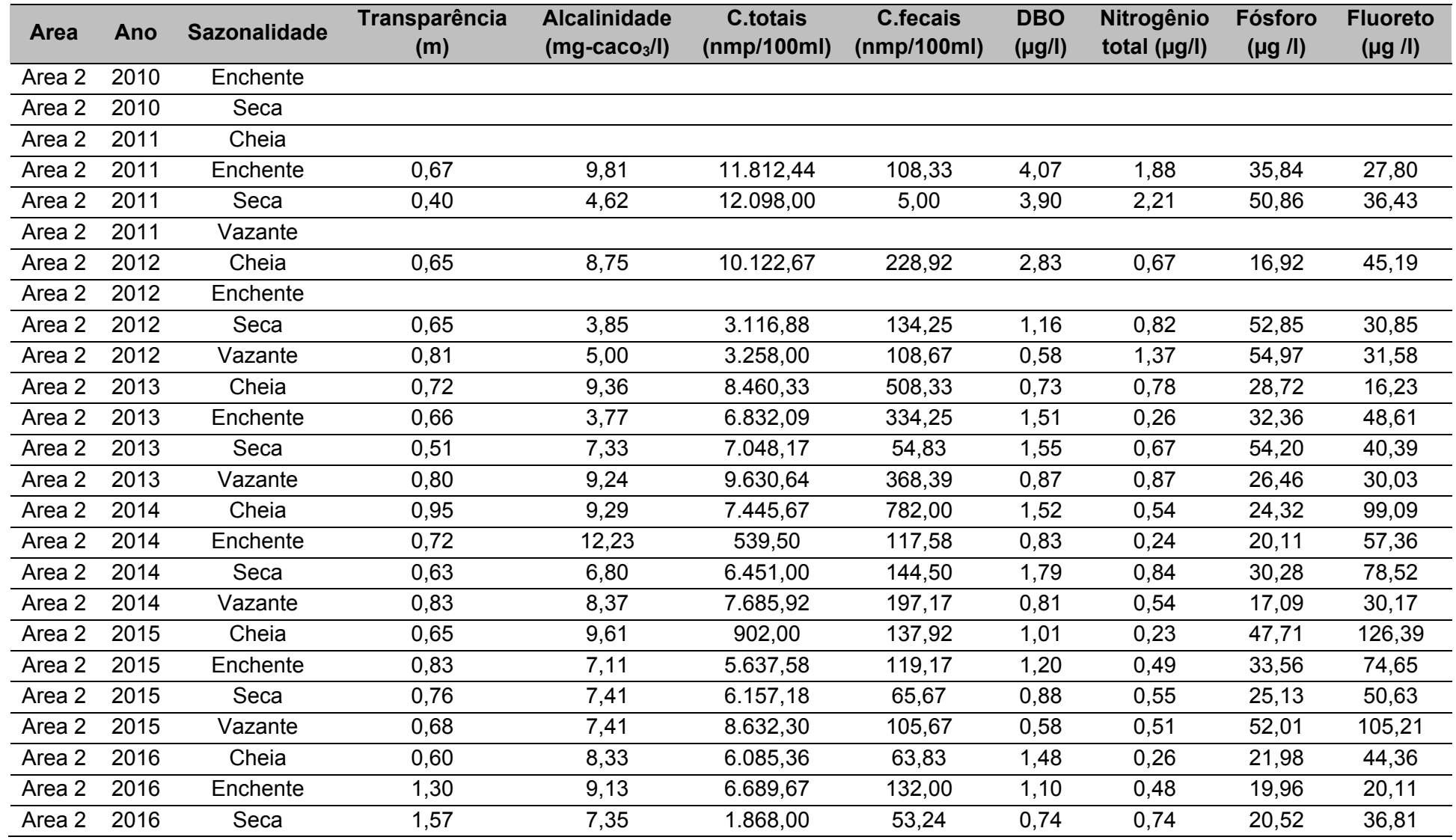

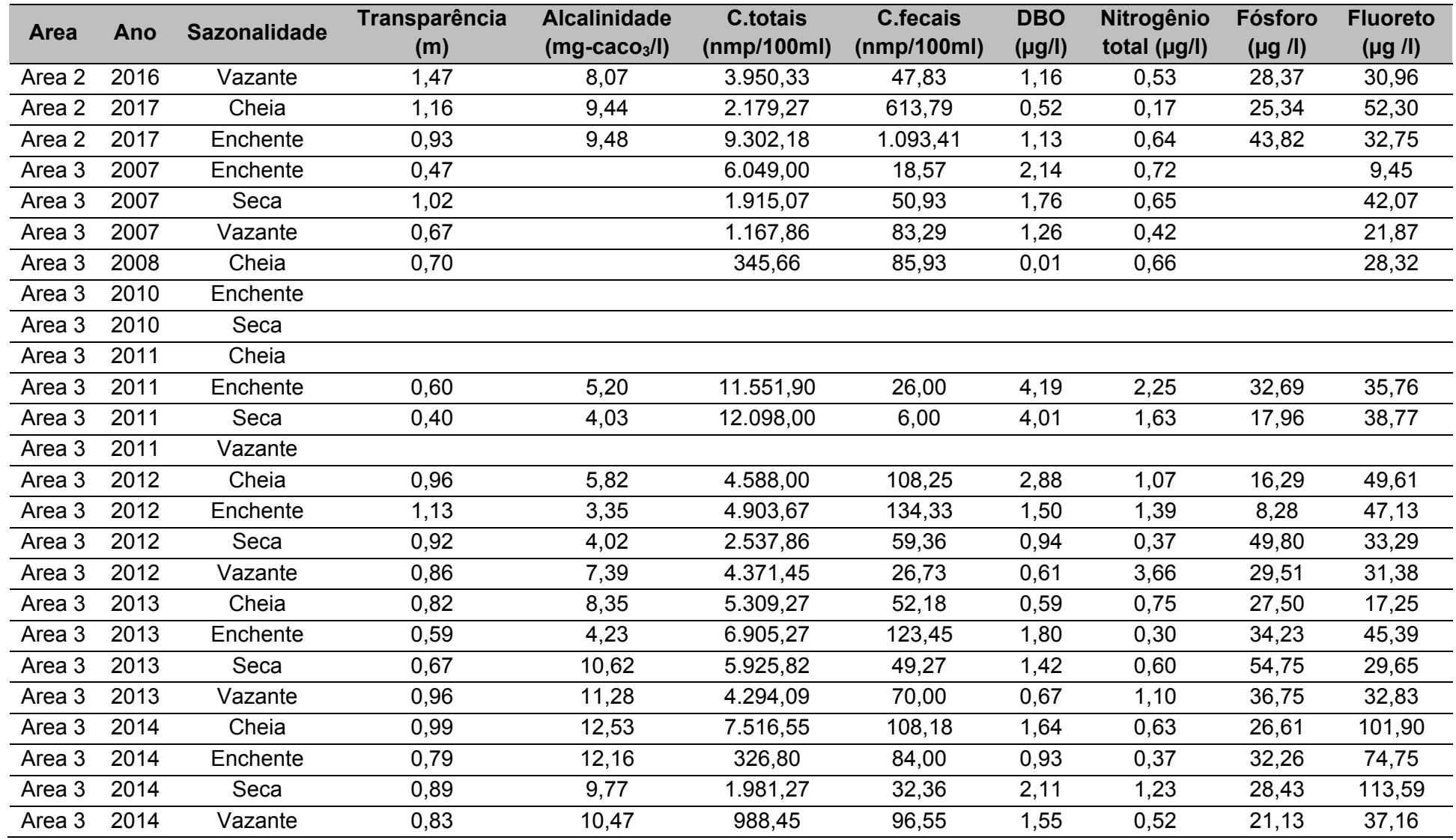

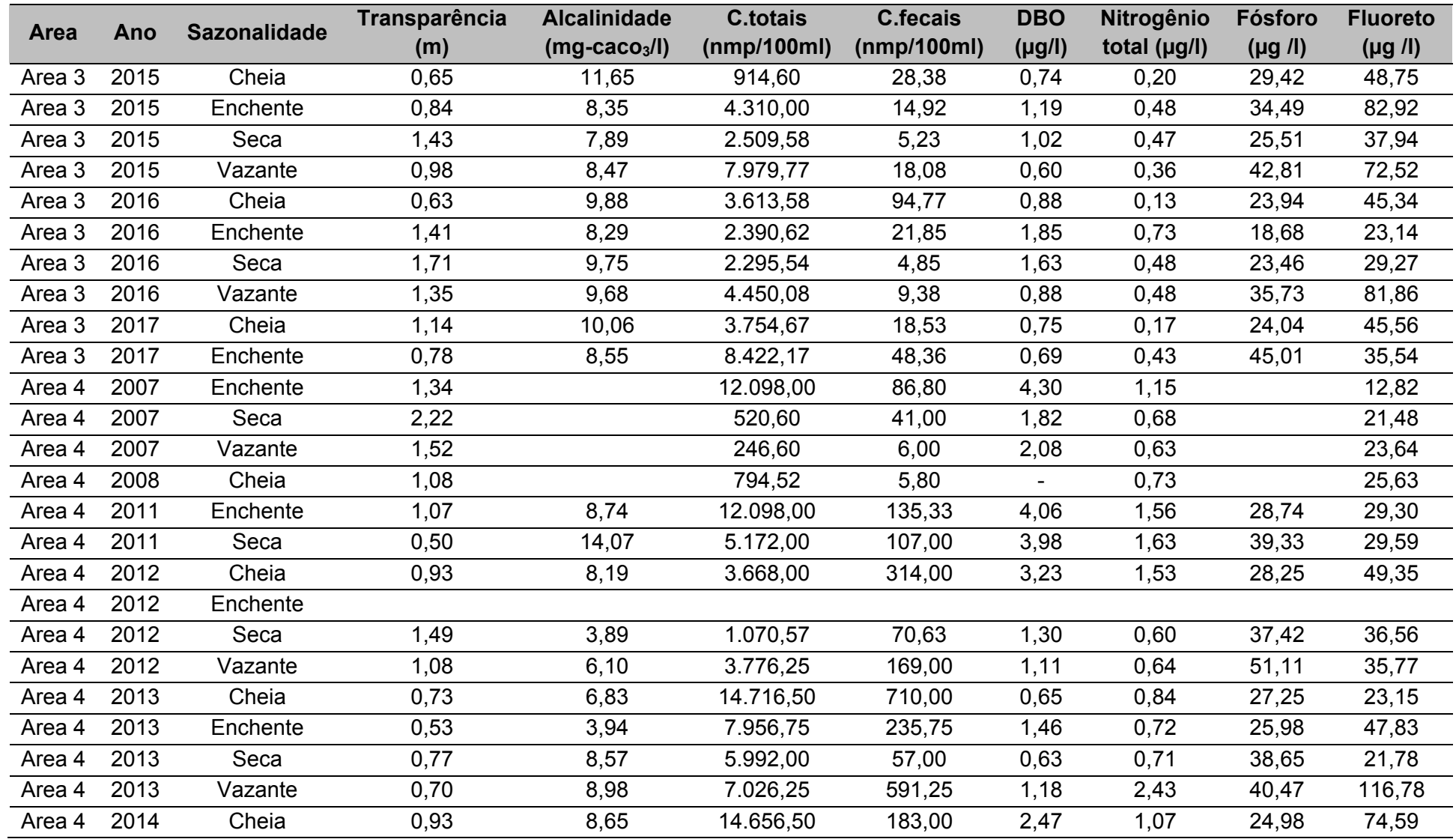

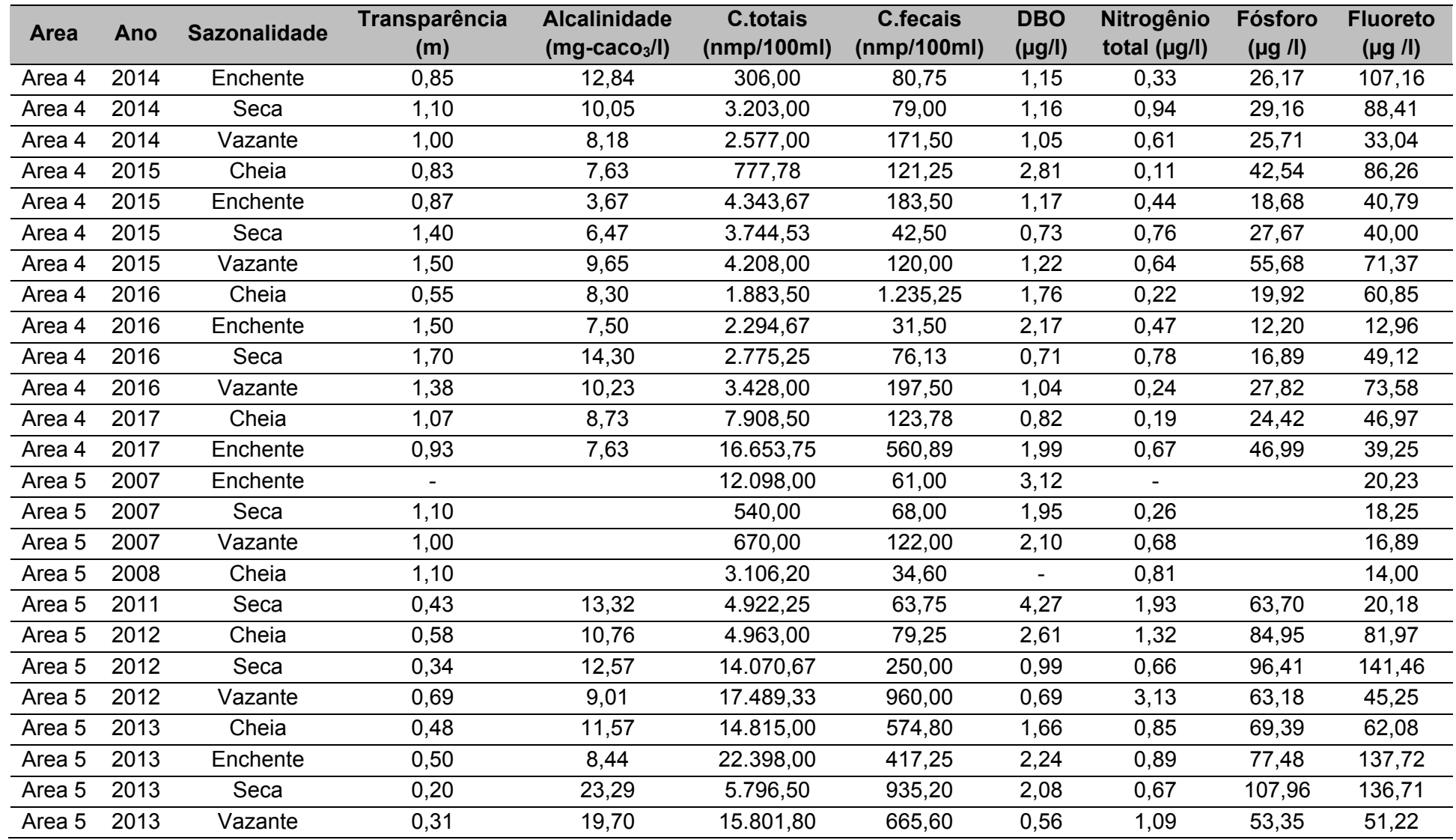

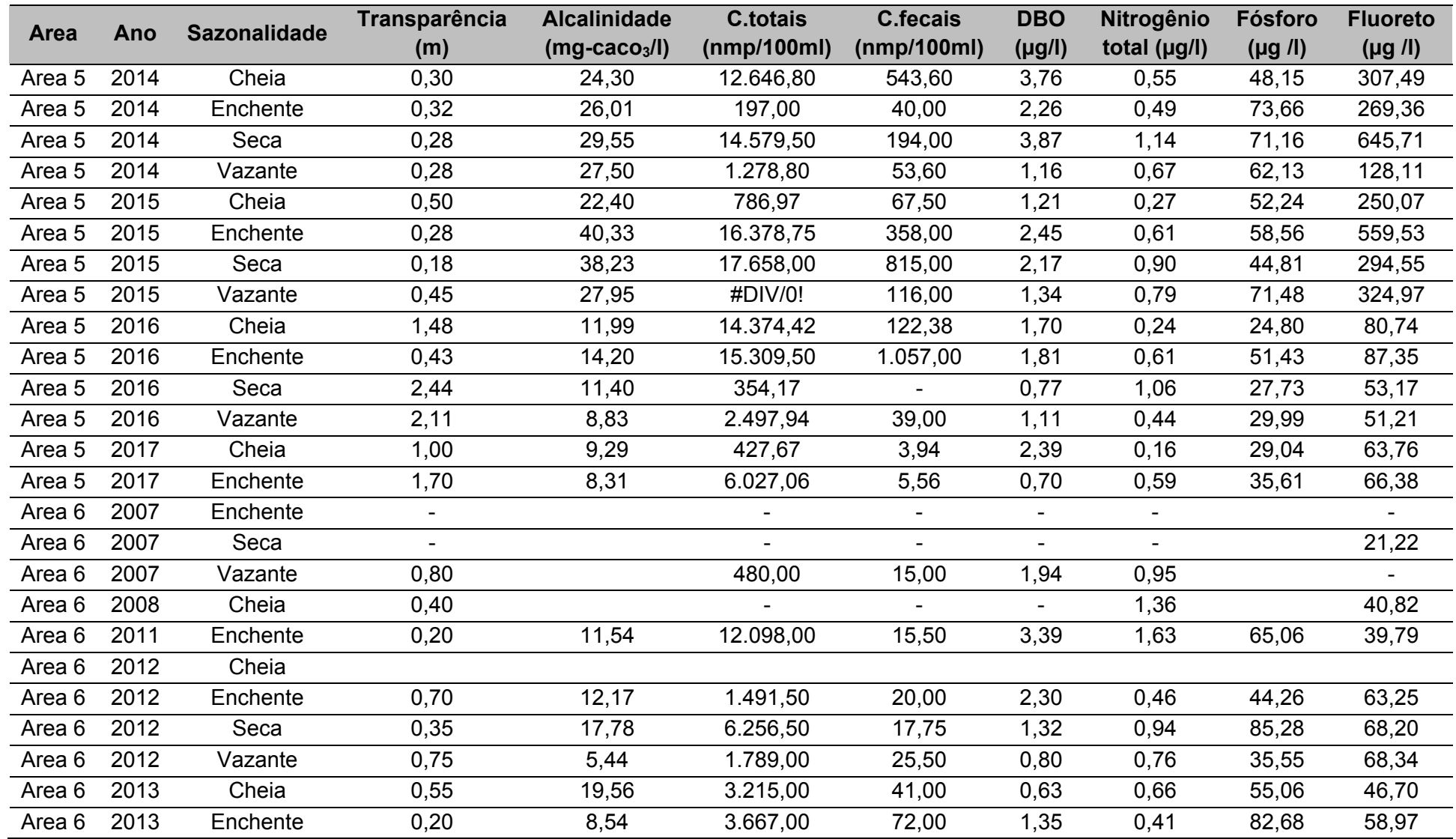

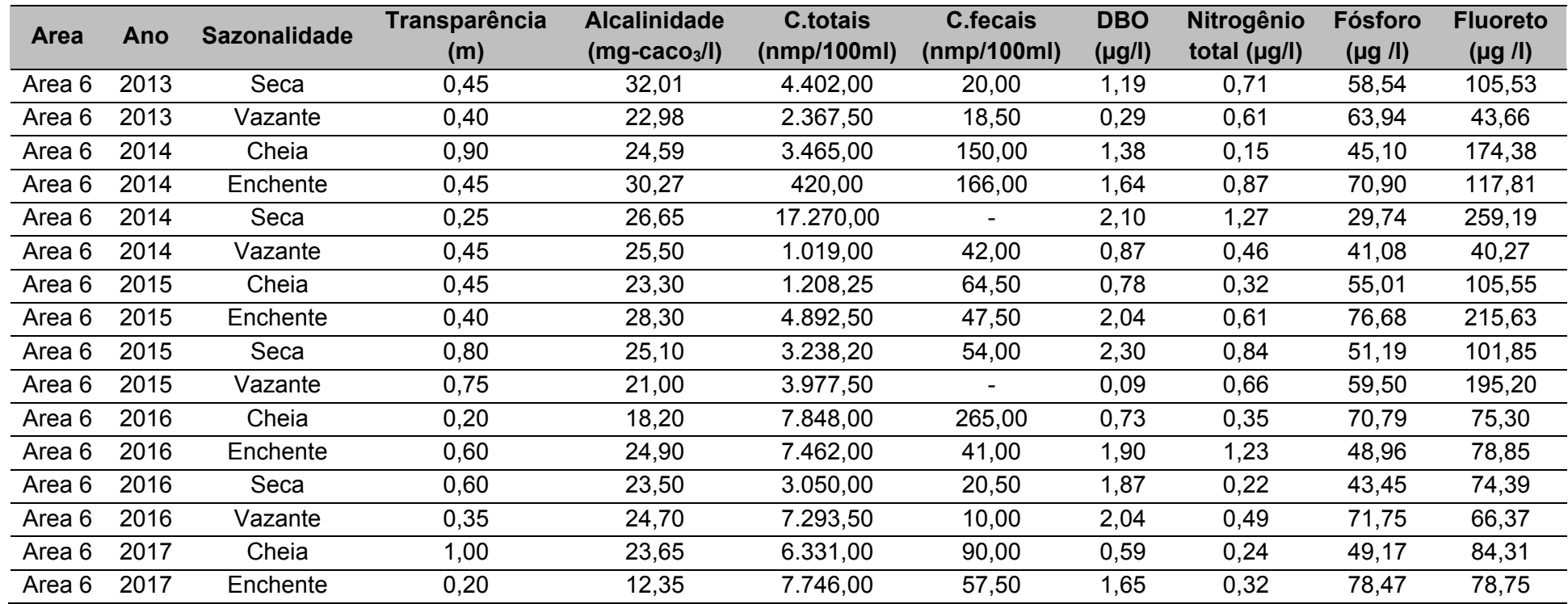

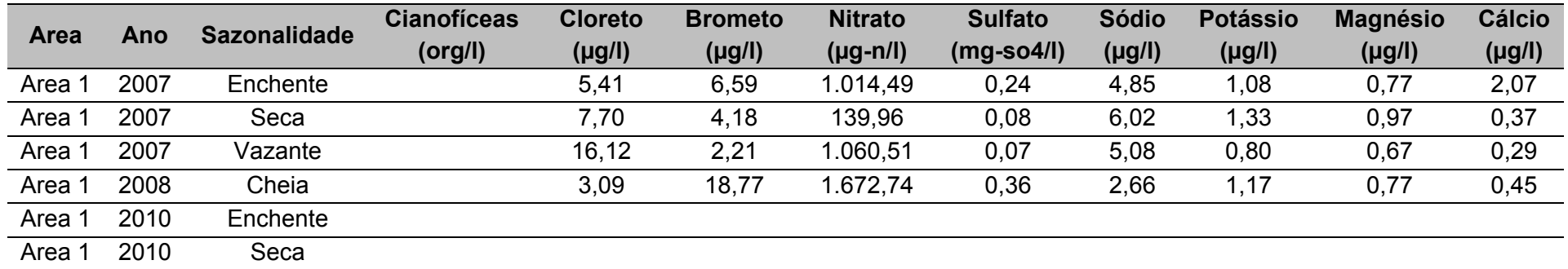

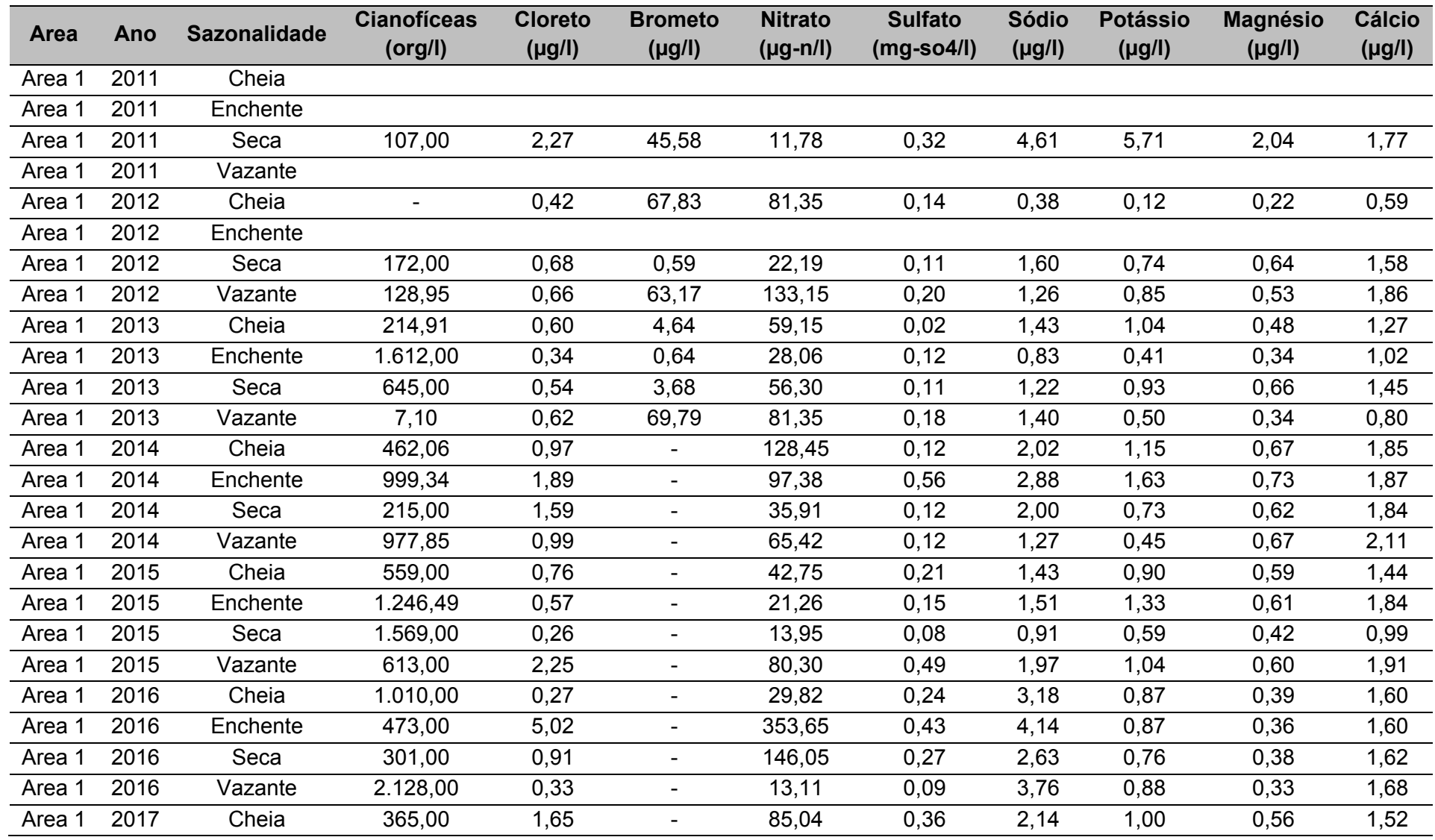

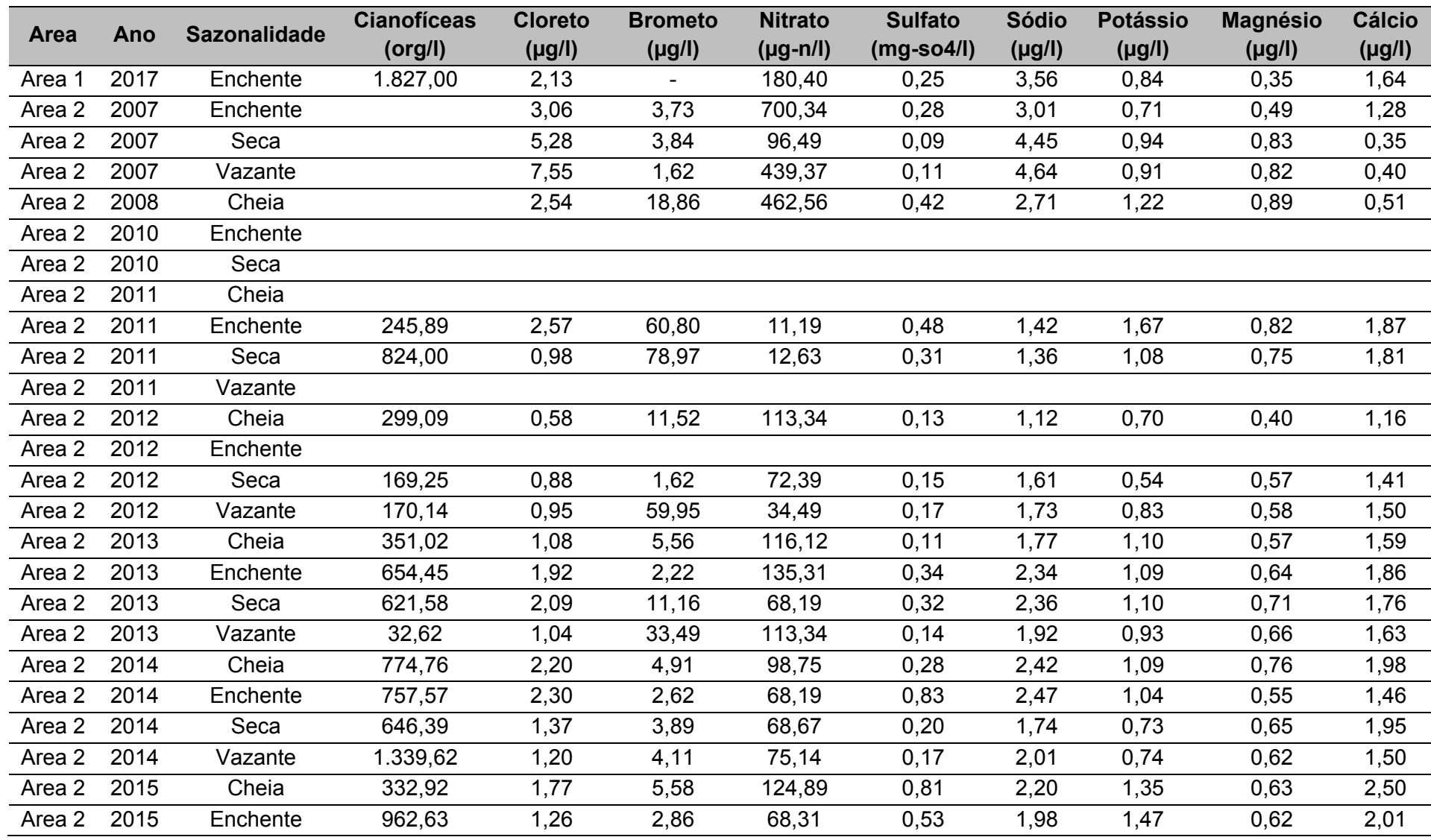

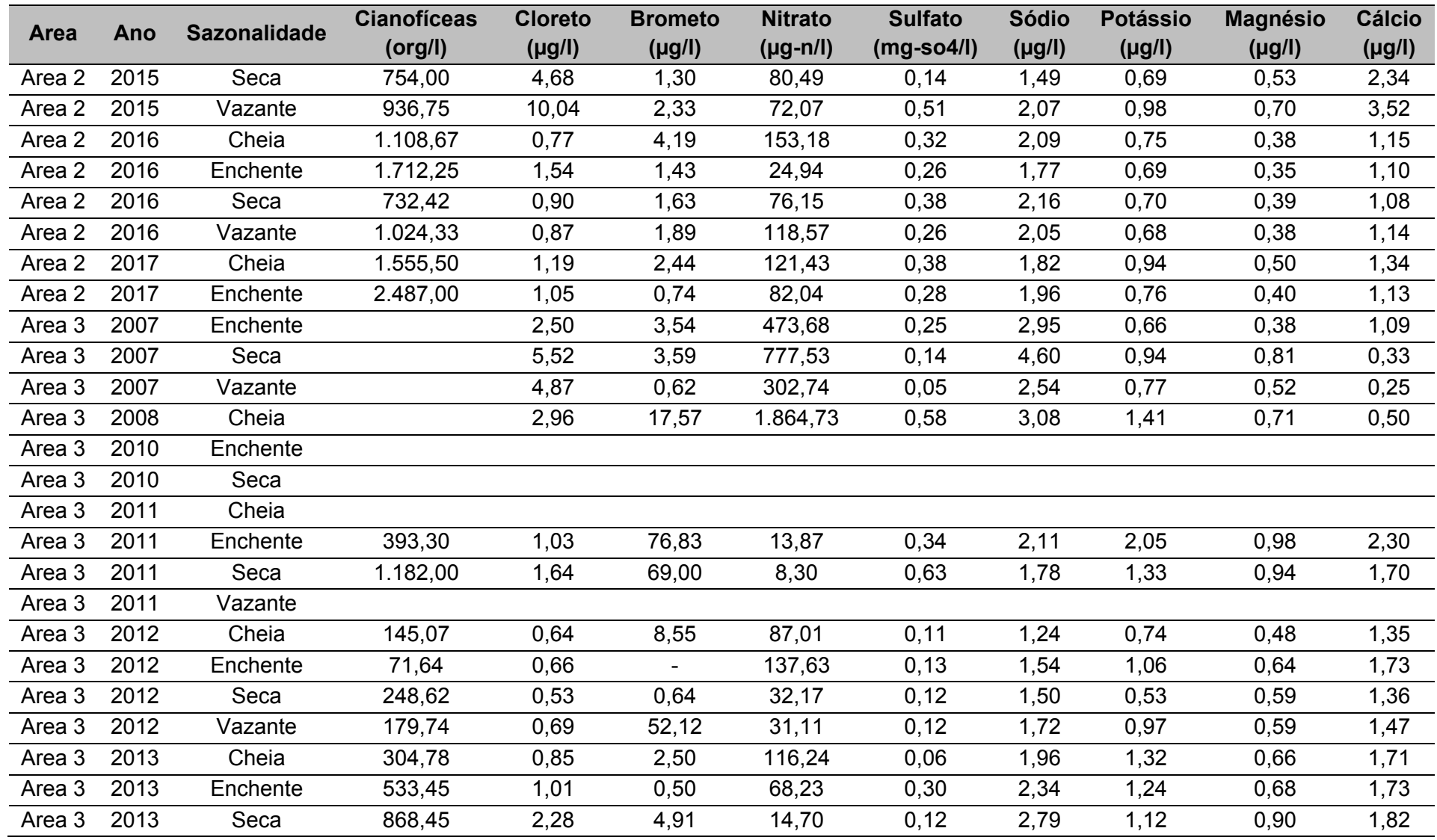

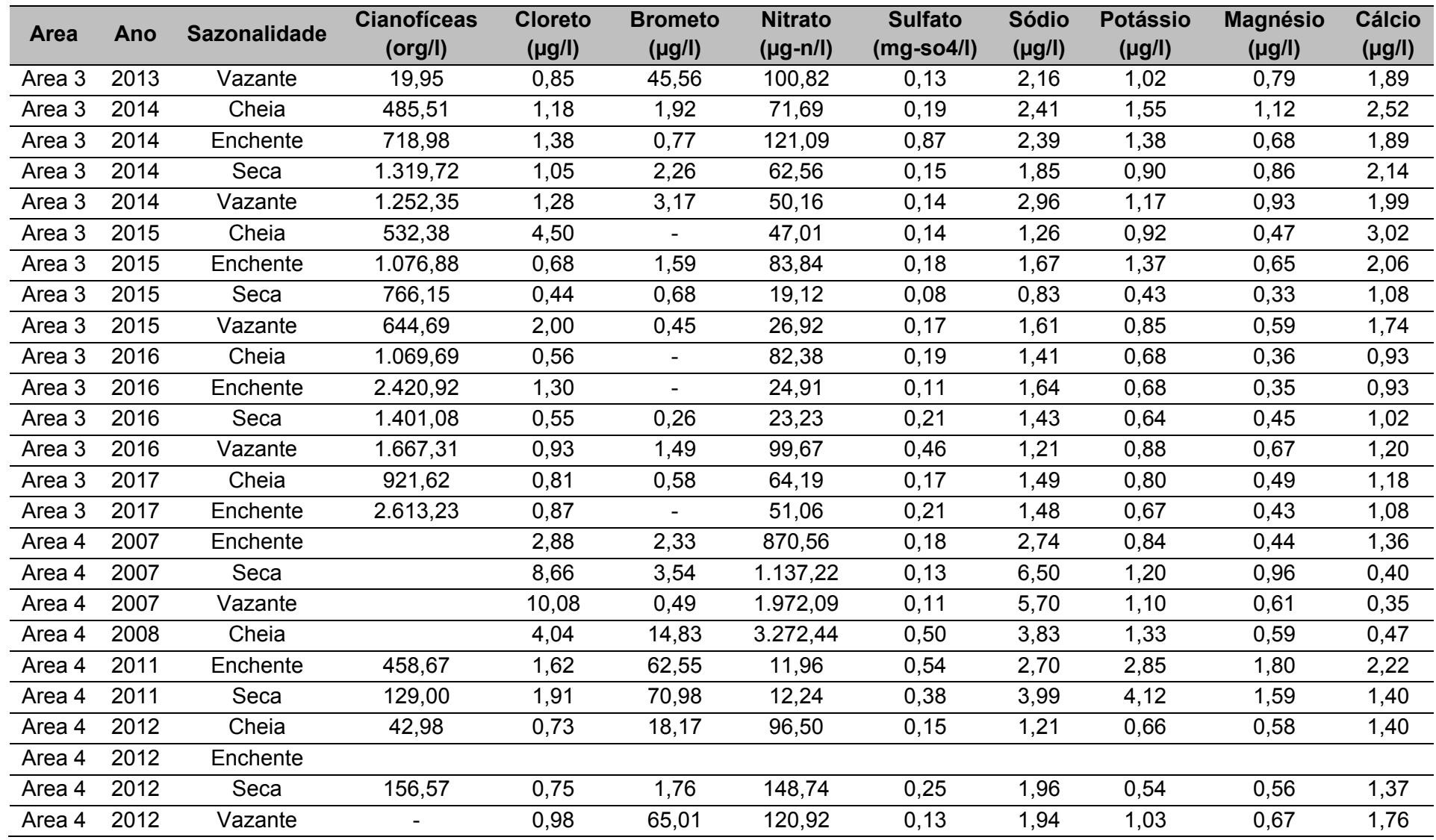

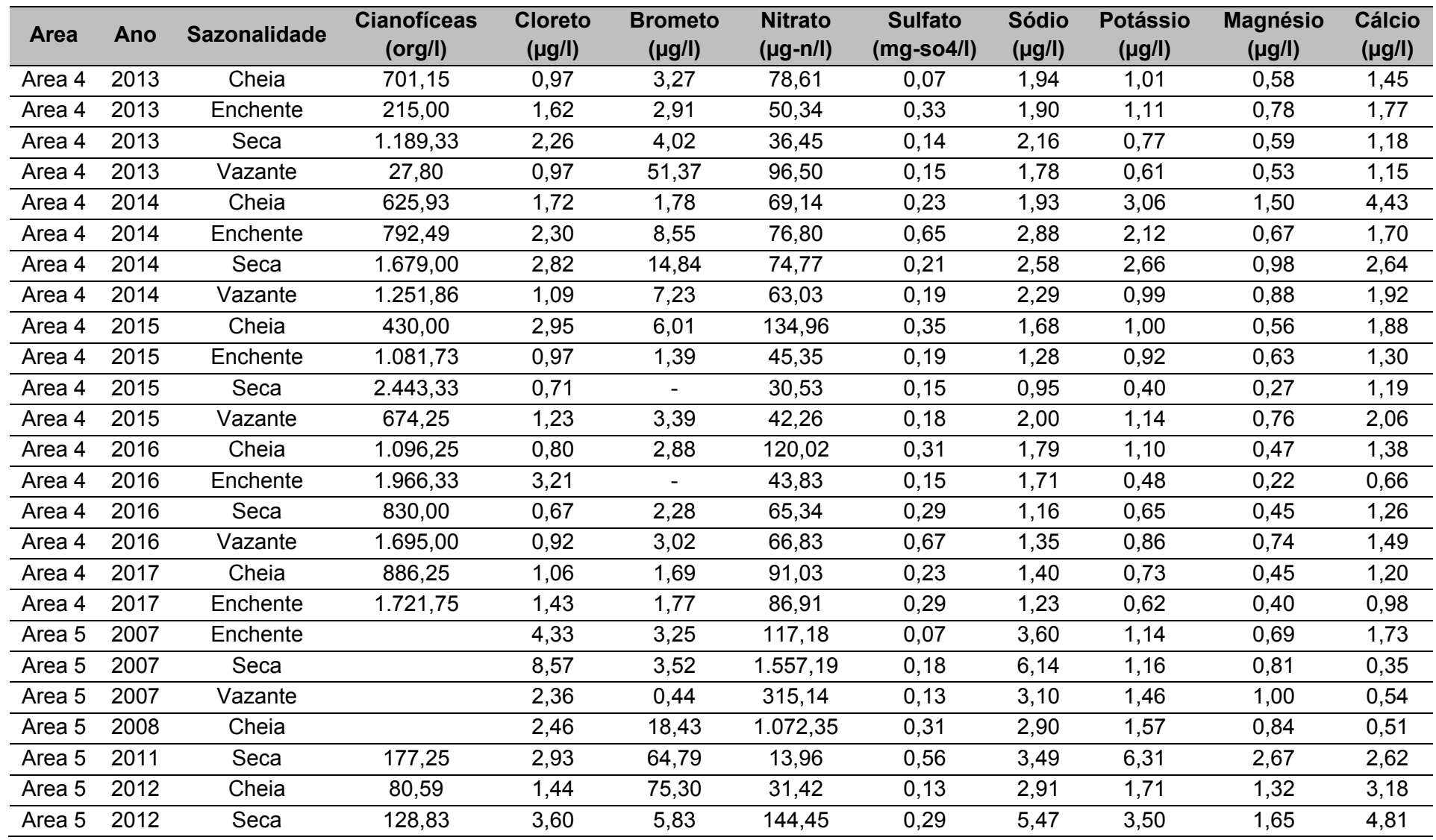

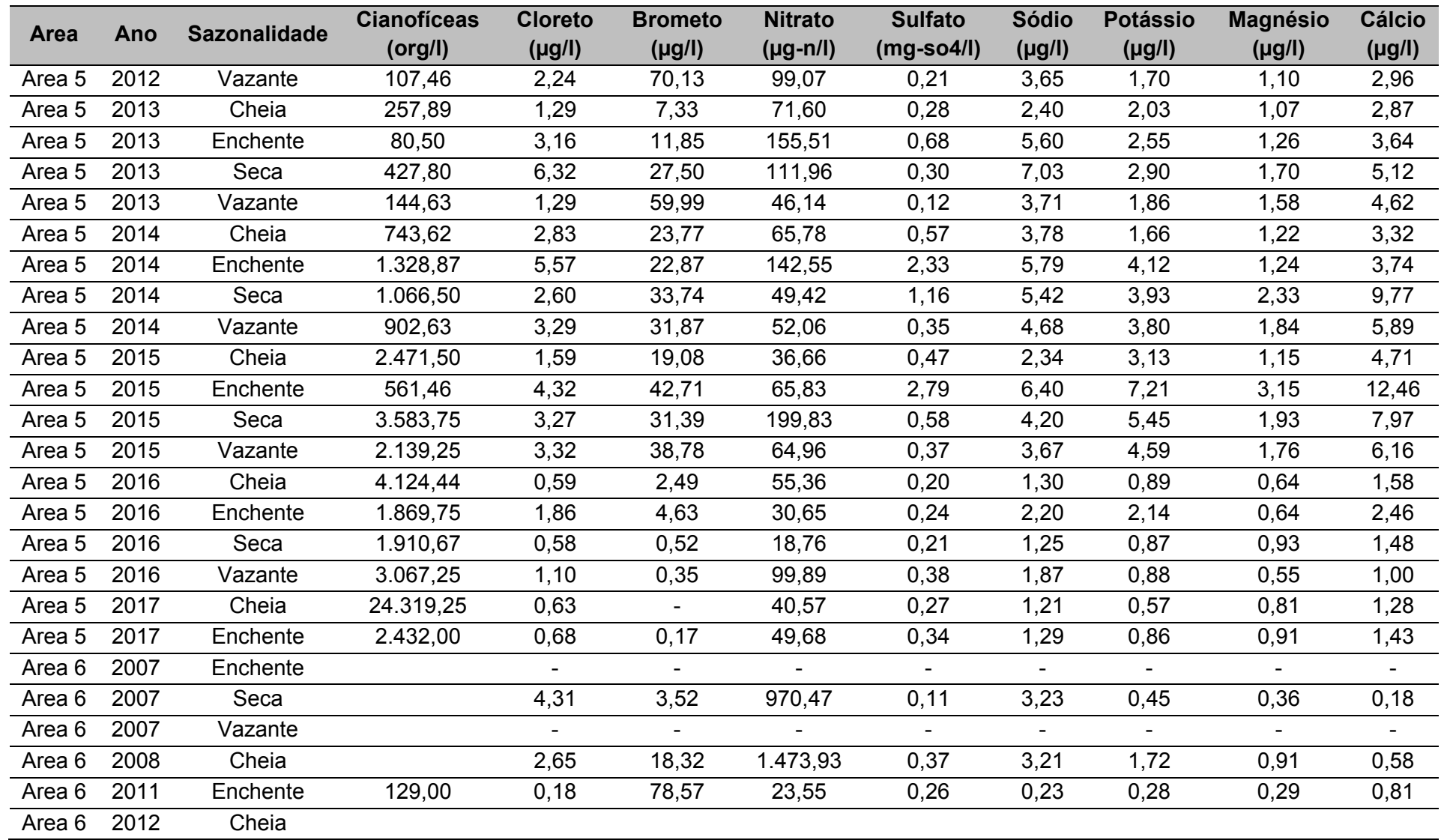

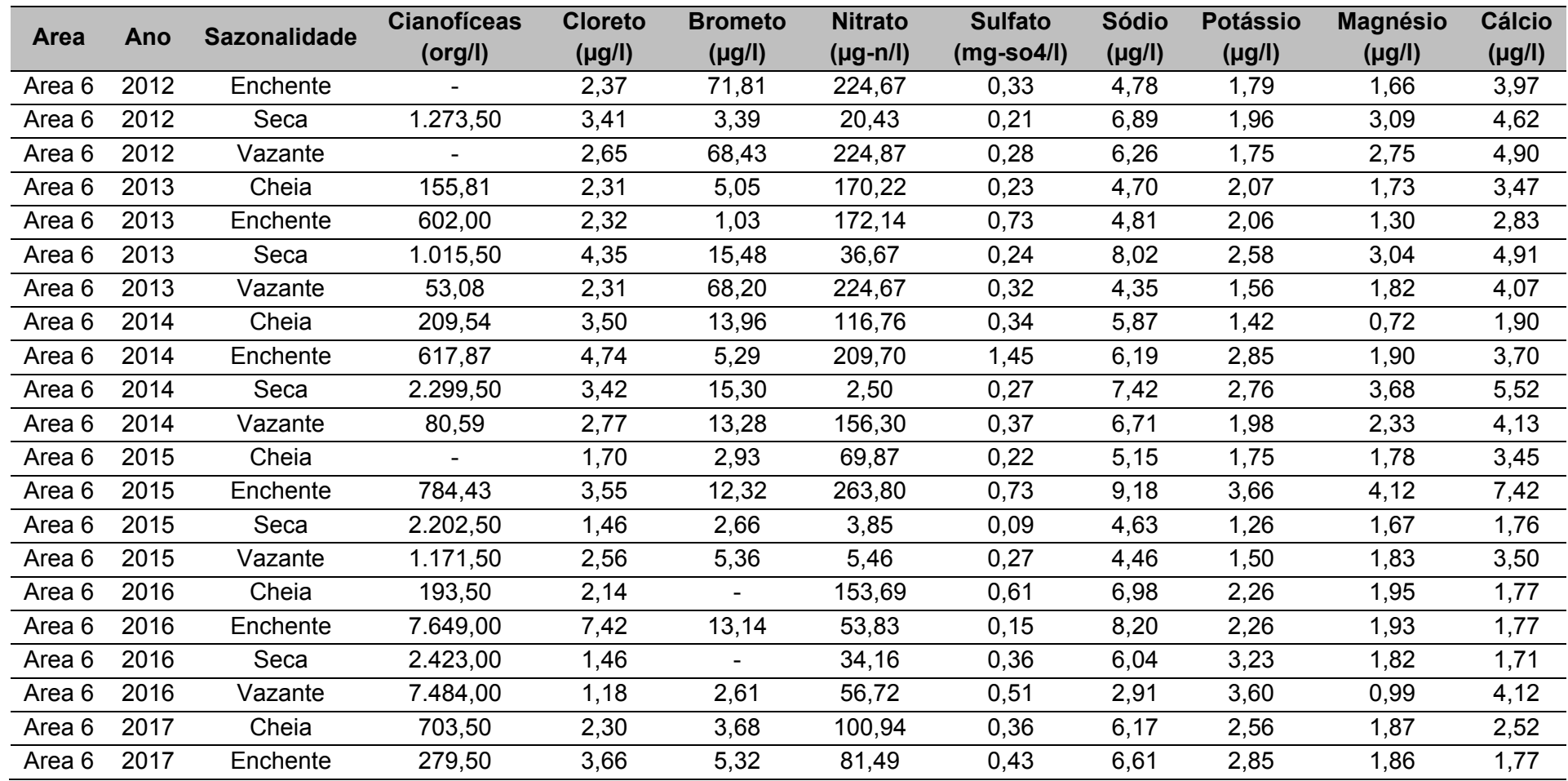

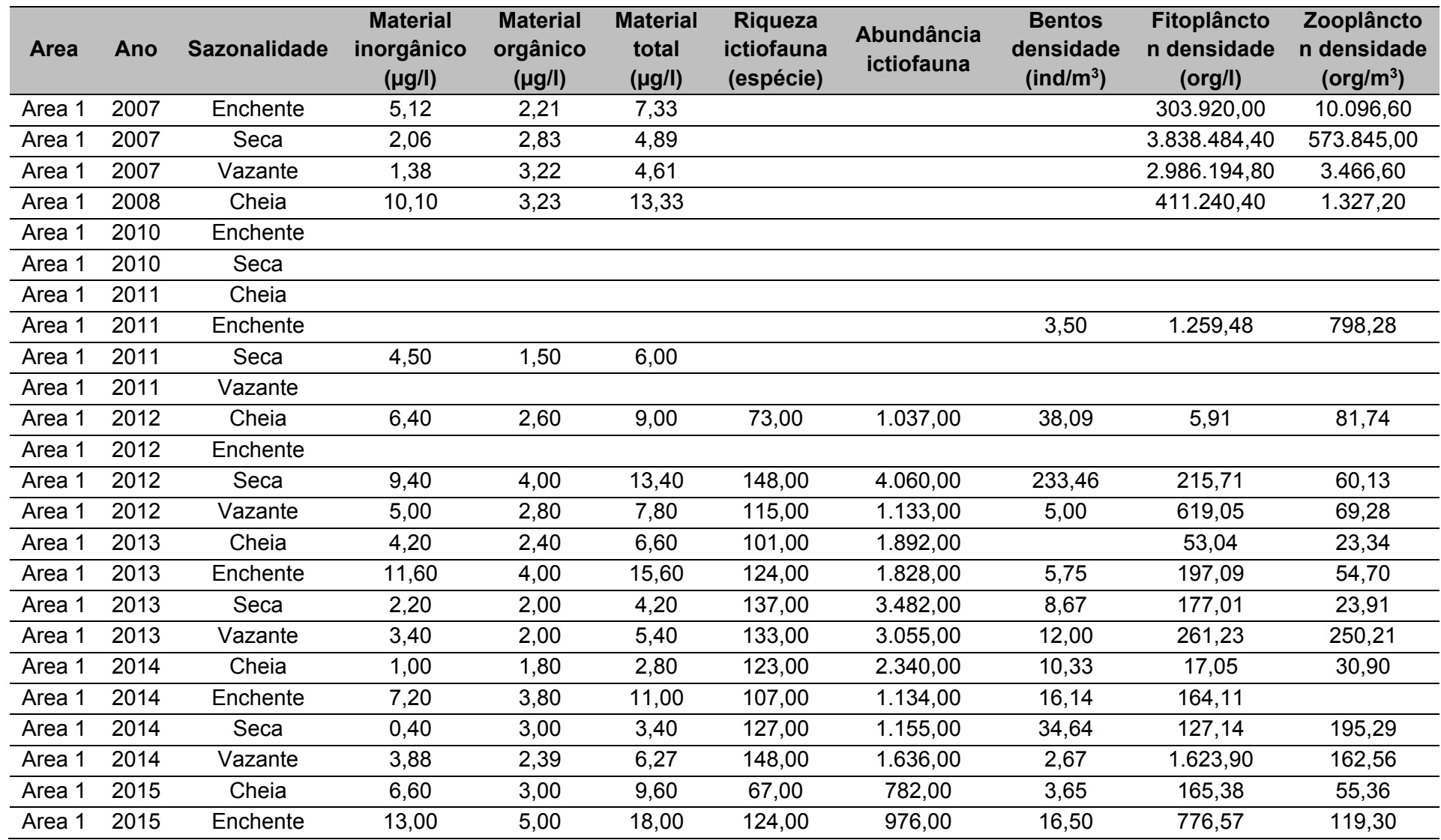

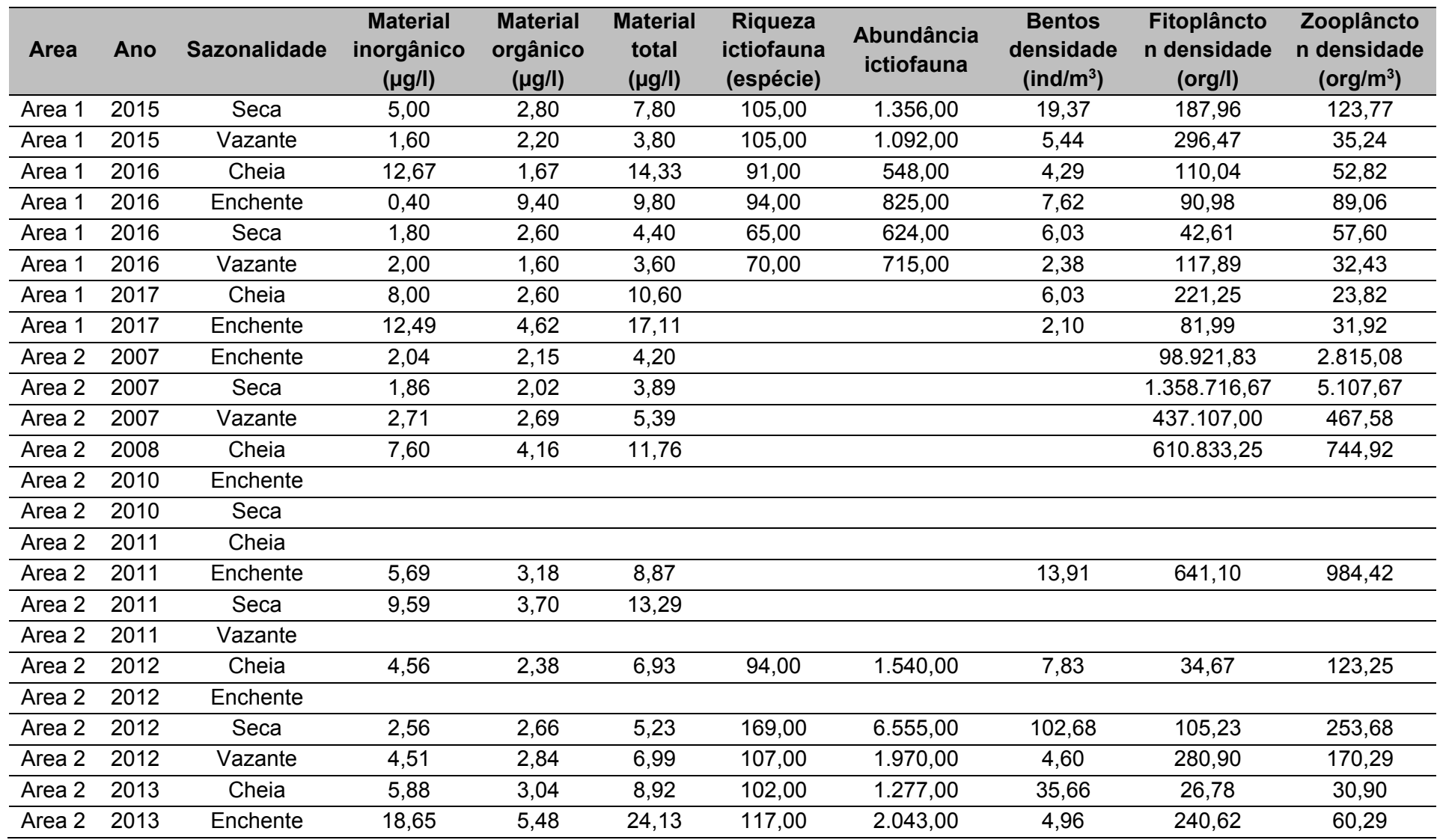

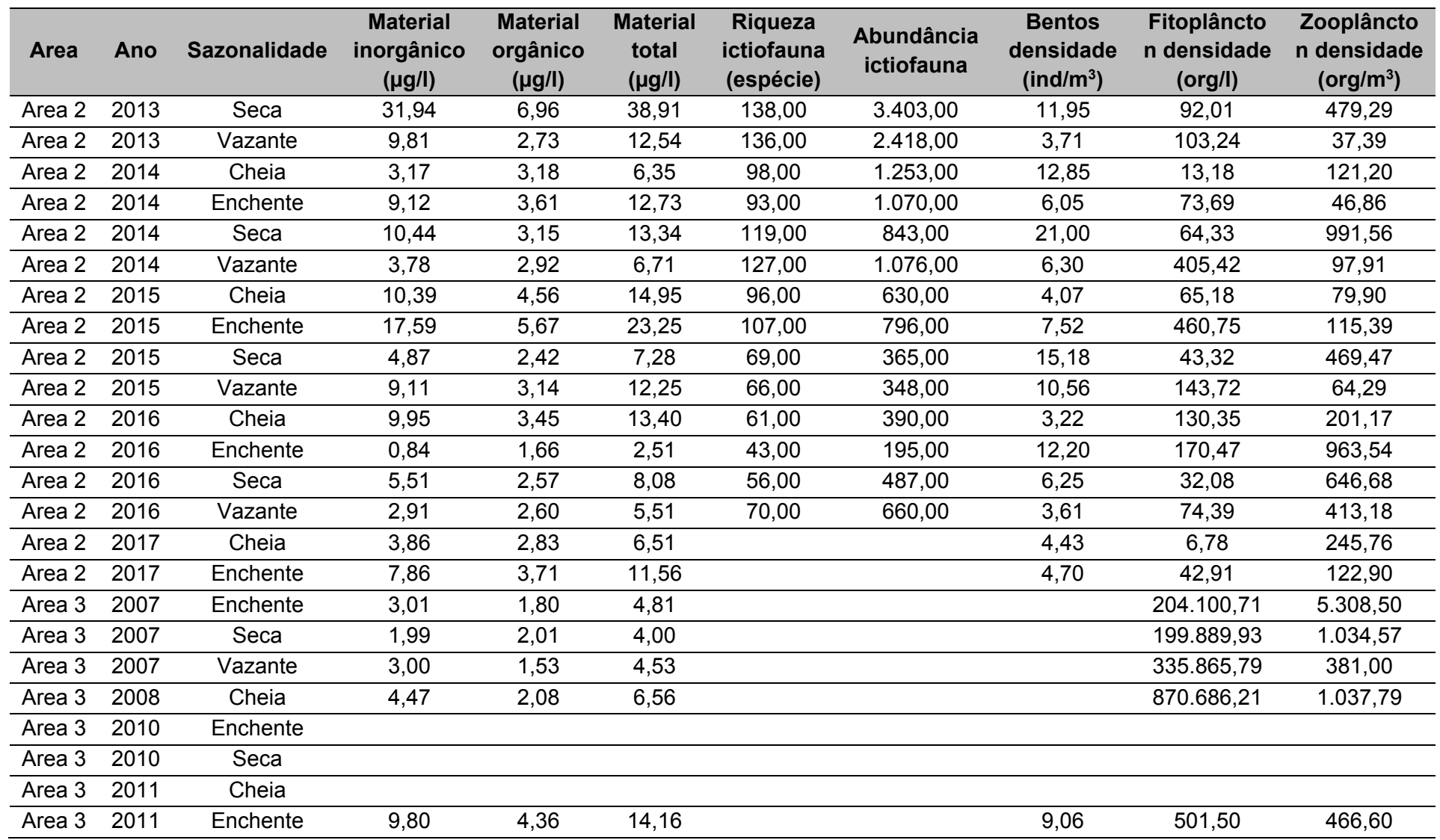

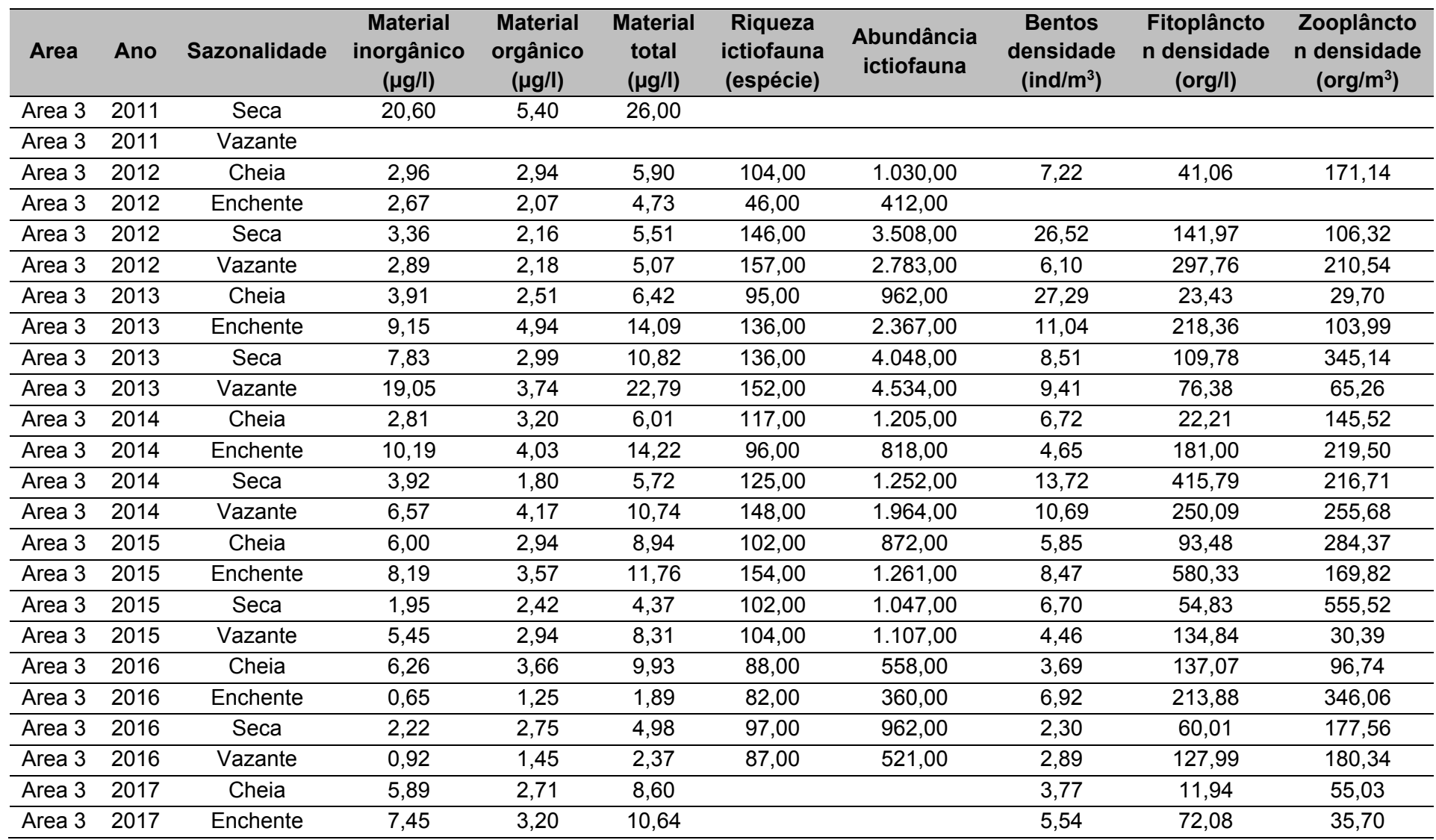

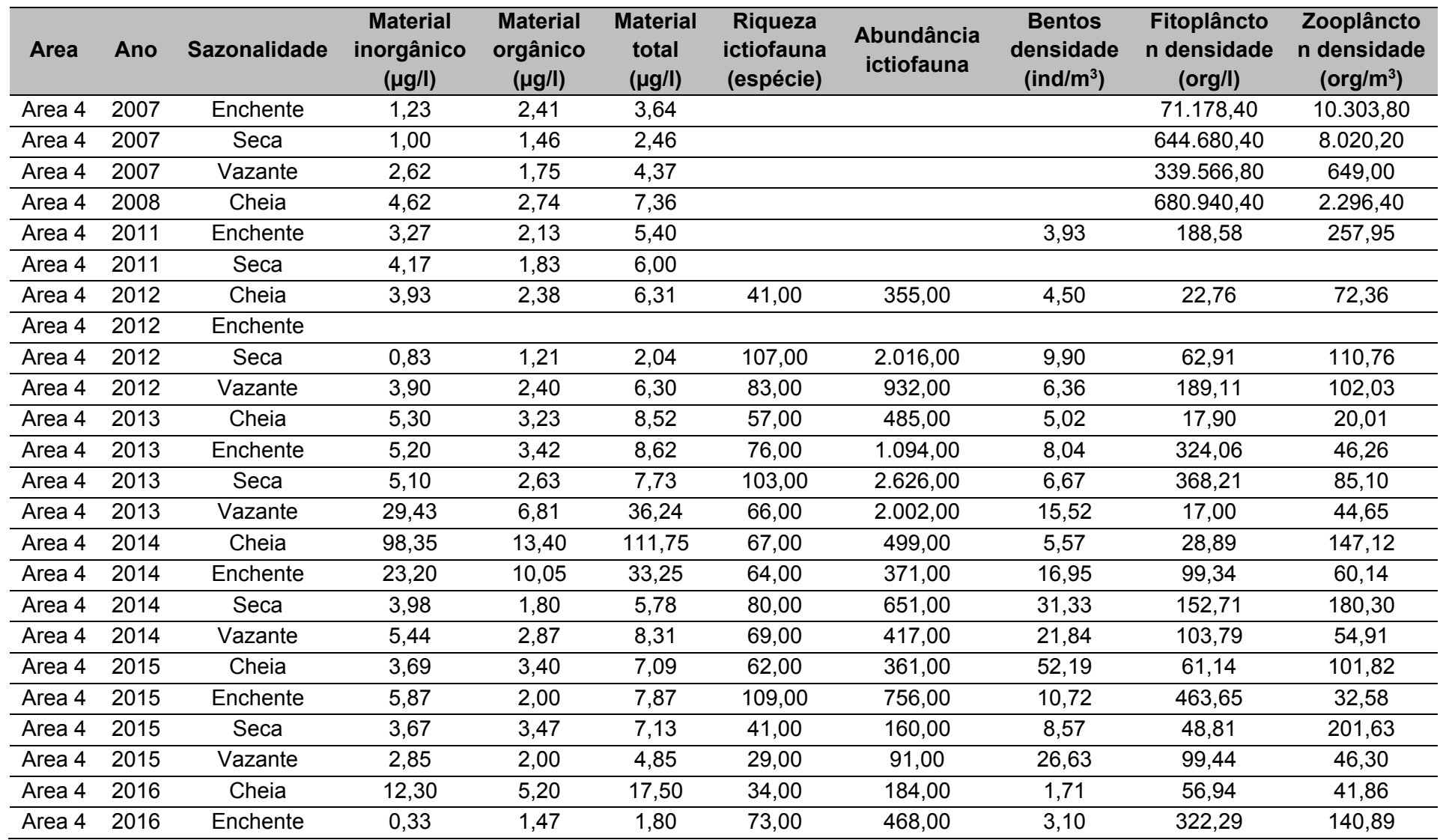

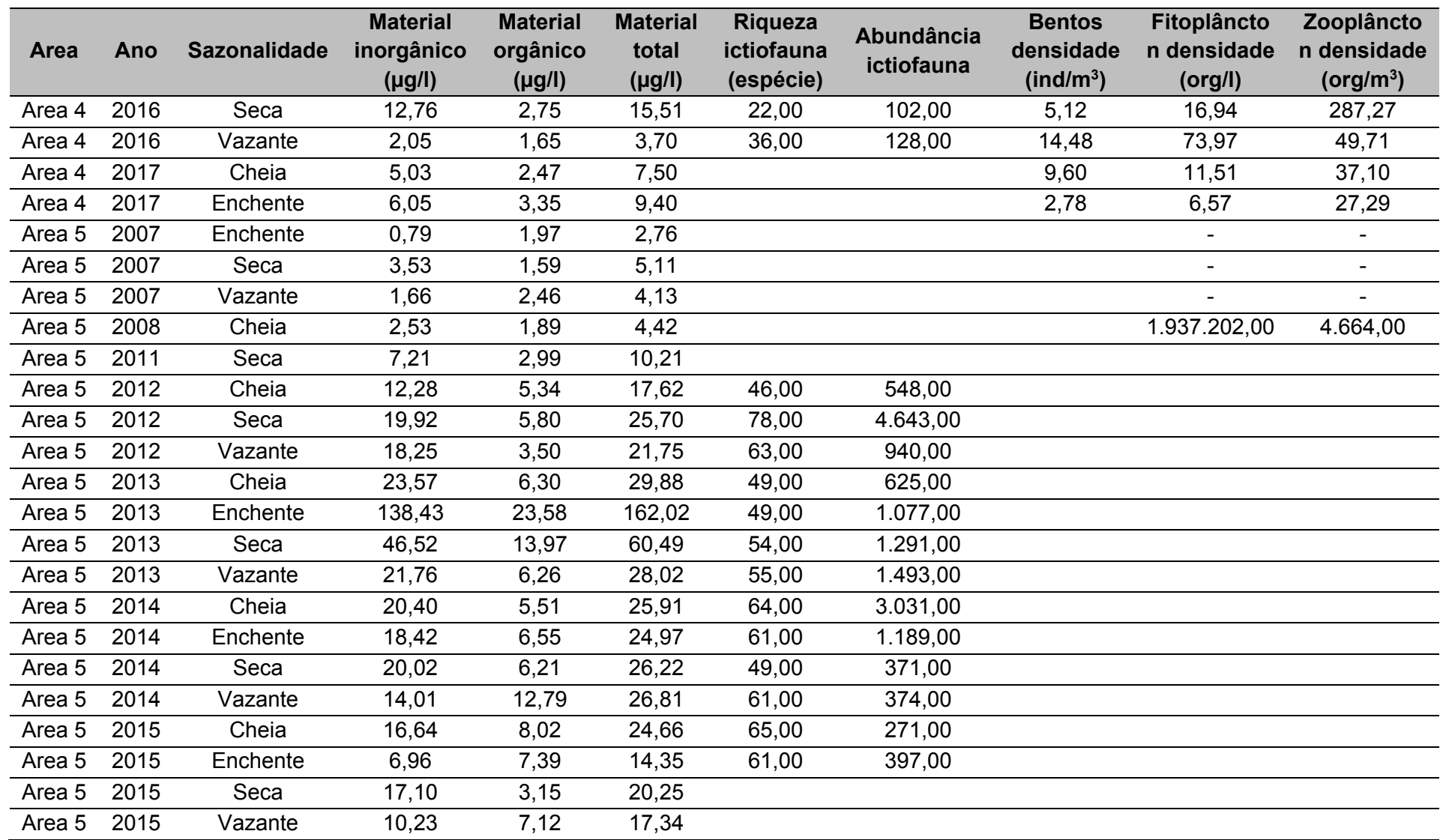

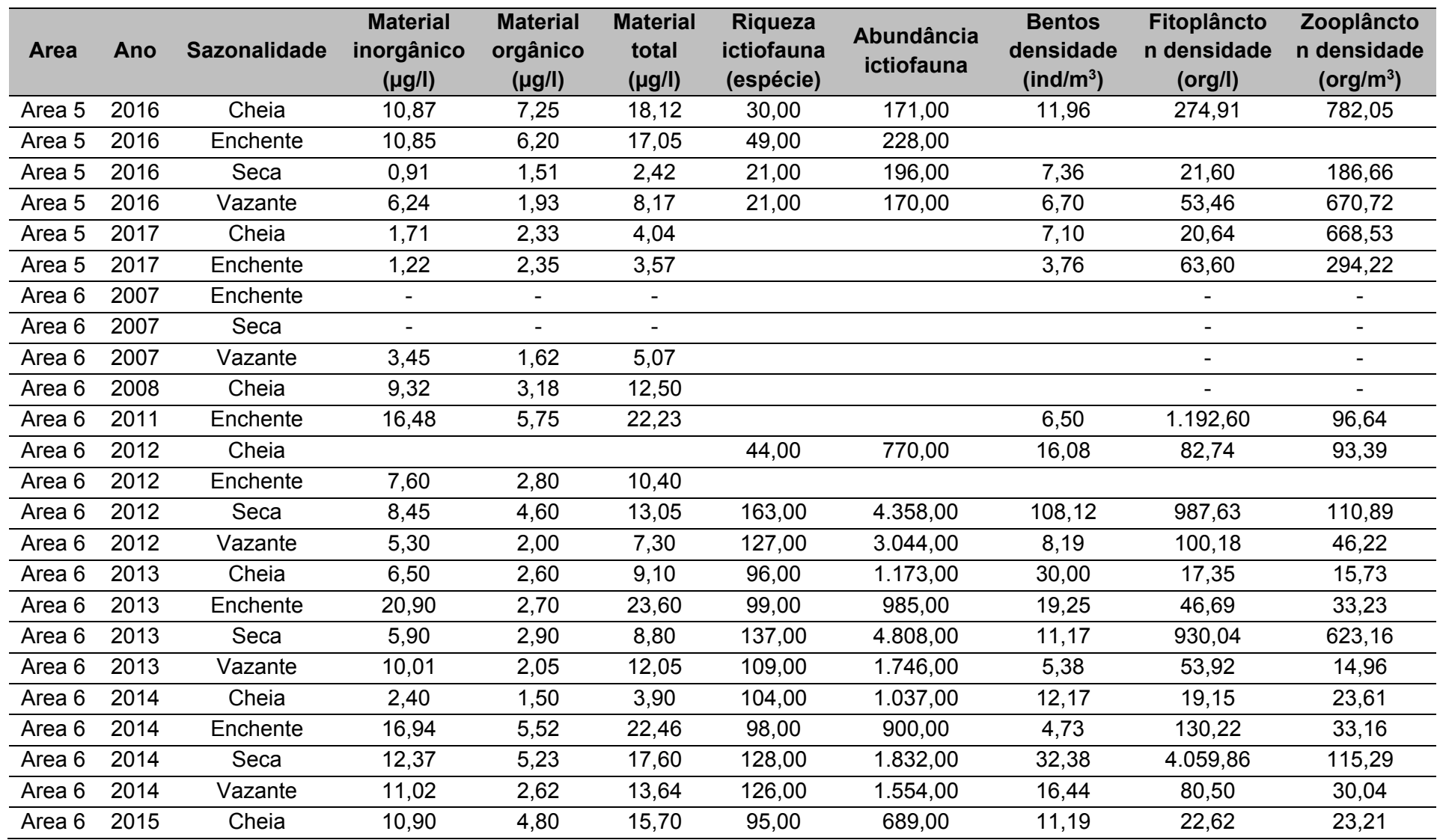

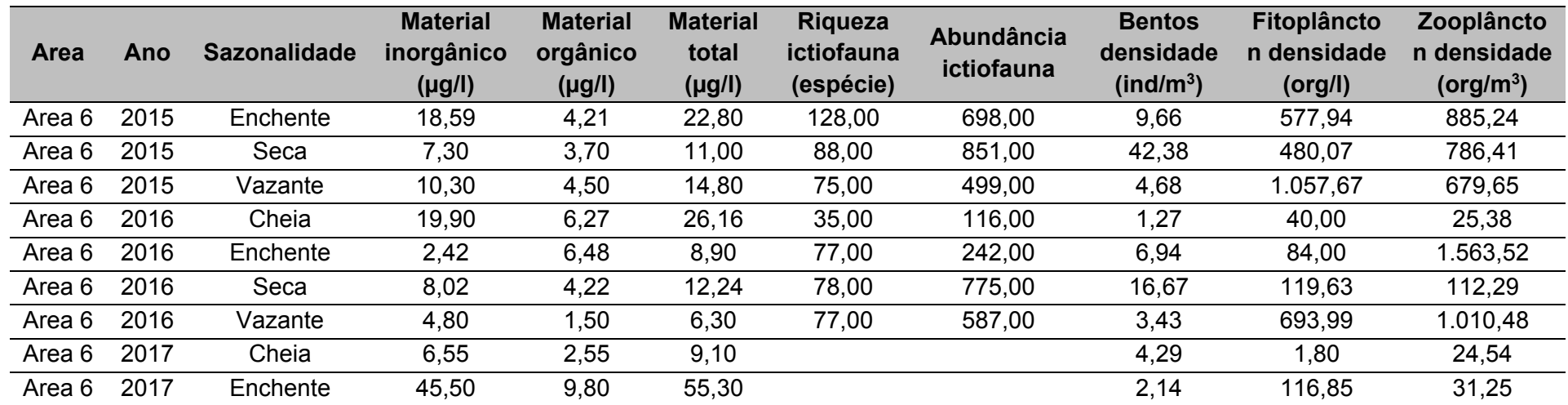

| <b>Area</b> | Ano  | Cota    | Vazão     | <b>Area</b>       | Largura | Velocidade | Temperatura da | Condutividade | Sólidos dissolvidos | pH      |
|-------------|------|---------|-----------|-------------------|---------|------------|----------------|---------------|---------------------|---------|
|             |      | (cm)    | $(m^3/s)$ | (m <sup>2</sup> ) | (m)     | (m/s)      | água (c)       | (ms/cm)       | totais (g/l)        |         |
| Area 1      | 2012 | 0,95    | $-0,05$   | $-0,06$           | 0,07    | 0,35       | $-0,72$        | $-0,76$       | $-0,76$             | 0,53    |
| Area 2      | 2012 | $-1,61$ | $-0,54$   | $-0,50$           | $-0,35$ | $-1,49$    | $-0,59$        | $-0,75$       | $-0,72$             | $-0,85$ |
| Area 3      | 2012 | 0.74    | $-0,42$   | $-0,57$           | $-0,79$ | 0,91       | 0,07           | $-0,63$       | $-0,67$             | $-0,26$ |
| Area 4      | 2012 | 0,22    | 2,09      | 2,07              | 1,92    | 0,38       | $-0,78$        | $-0,51$       | $-0,49$             | $-1,31$ |
| Area 2      | 2013 | $-1,22$ | $-0, 10$  | $-0,05$           | 0,24    | $-0,75$    | 1,02           | $-0,62$       | $-0,67$             | $-0,30$ |
| Area 3      | 2013 | 0,68    | $-0,36$   | $-0,51$           | $-0,73$ | 1,15       | 1,27           | $-0,67$       | $-0,68$             | 0,22    |
| Area 4      | 2013 | 0,23    | 1,96      | 1,97              | 1,95    | 0,61       | $-0,17$        | $-0,80$       | $-0,82$             | $-0,77$ |
| Area 6      | 2013 | 0,72    | $-0,88$   | $-0,91$           | $-0,97$ | 0,21       | $-1,38$        | 0,68          | 0,70                | 0,53    |
| Area 1      | 2014 | 1,36    | 0,04      | 0,01              | 0,04    | 0,50       | $-0,71$        | $-0,68$       | $-0,64$             | 0,61    |
| Area 2      | 2014 | $-1,07$ | 0, 11     | 0,03              | 0,24    | $-1,03$    | $-0,92$        | $-0,59$       | $-0,60$             | 0,50    |
| Area 3      | 2014 | 1,19    | $-0,21$   | $-0,48$           | $-0,74$ | 1,89       | $-0,17$        | $-0,38$       | $-0,45$             | 1,58    |
| Area 4      | 2014 | 0,50    | 2,44      | 2,12              | 1,93    | 1,01       | $-0,41$        | $-0,68$       | $-0,43$             | 0,62    |
| Area 6      | 2014 | 1,47    | $-0,83$   | $-0,89$           | $-1,00$ | 1,02       | $-2,22$        | 1,02          | 0,94                | 1,91    |
| Area 1      | 2015 | 0,79    | $-0,20$   | $-0,09$           | $-0,01$ | 0,75       | 0,50           | 0,68          | 0,58                | 1,50    |
| Area 2      | 2015 | $-1,48$ | $-0,22$   | $-0,11$           | 0,22    | $-1,52$    | $-0,05$        | 0,56          | 0,49                | $-0,08$ |
| Area 3      | 2015 | 0,40    | $-0,44$   | $-0,53$           | $-0,76$ | 0,65       | 1,15           | 0,62          | 0,54                | $-0,58$ |
| Area 4      | 2015 | $-0,11$ | 1,50      | 1,91              | 1,87    | 0,04       | 1,51           | 0,41          | 0,30                | $-1,36$ |
| Area 6      | 2015 | $-0,02$ | $-0,92$   | $-0,95$           | $-1,00$ | $-0,41$    | $-0,99$        | 3,44          | 3,50                | $-2,47$ |
| Area 1      | 2016 | $-0,21$ | $-0,53$   | $-0,24$           | 0,01    | $-0,56$    | 1,22           | $-0,68$       | $-0,64$             | $-0,42$ |
| Area 2      | 2016 | $-2,07$ | $-0,79$   | $-0,66$           | $-0,41$ | $-1,71$    | 1,14           | $-0,51$       | $-0,52$             | 0,41    |
| Area 3      | 2016 | $-0,43$ | $-0,68$   | $-0,57$           | $-0,75$ | $-0,38$    | 1,33           | $-0,44$       | $-0,41$             | 0,31    |
| Area 6      | 2016 | $-1,02$ | $-0,97$   | $-0,98$           | $-1,00$ | $-1,60$    | $-0,12$        | 1,32          | 1,43                | $-0,35$ |

**Tabela 63.**Dados normalizados da UHE Belo Monte para a sazonalidade Cheia, separados por área e anos.

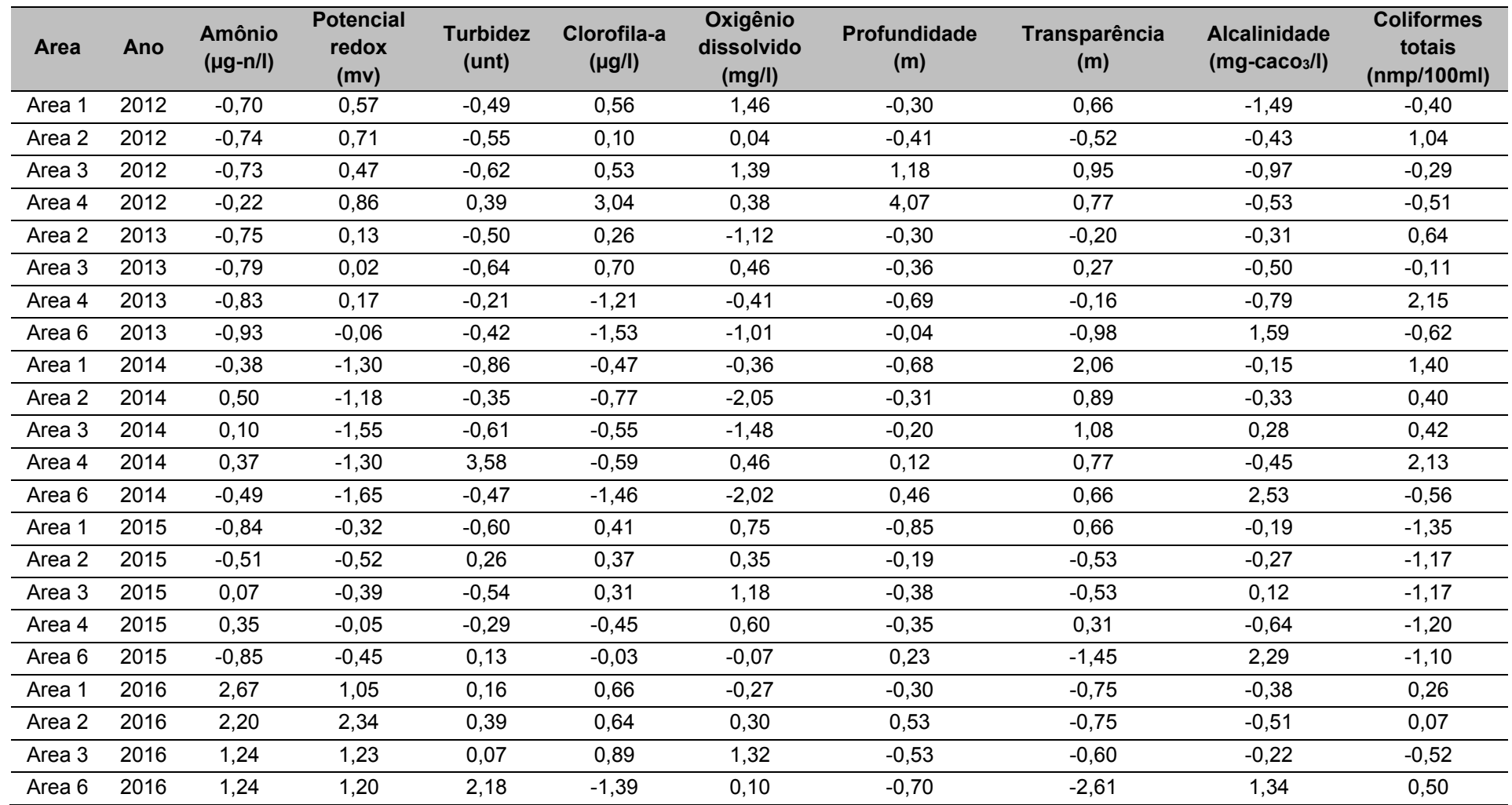

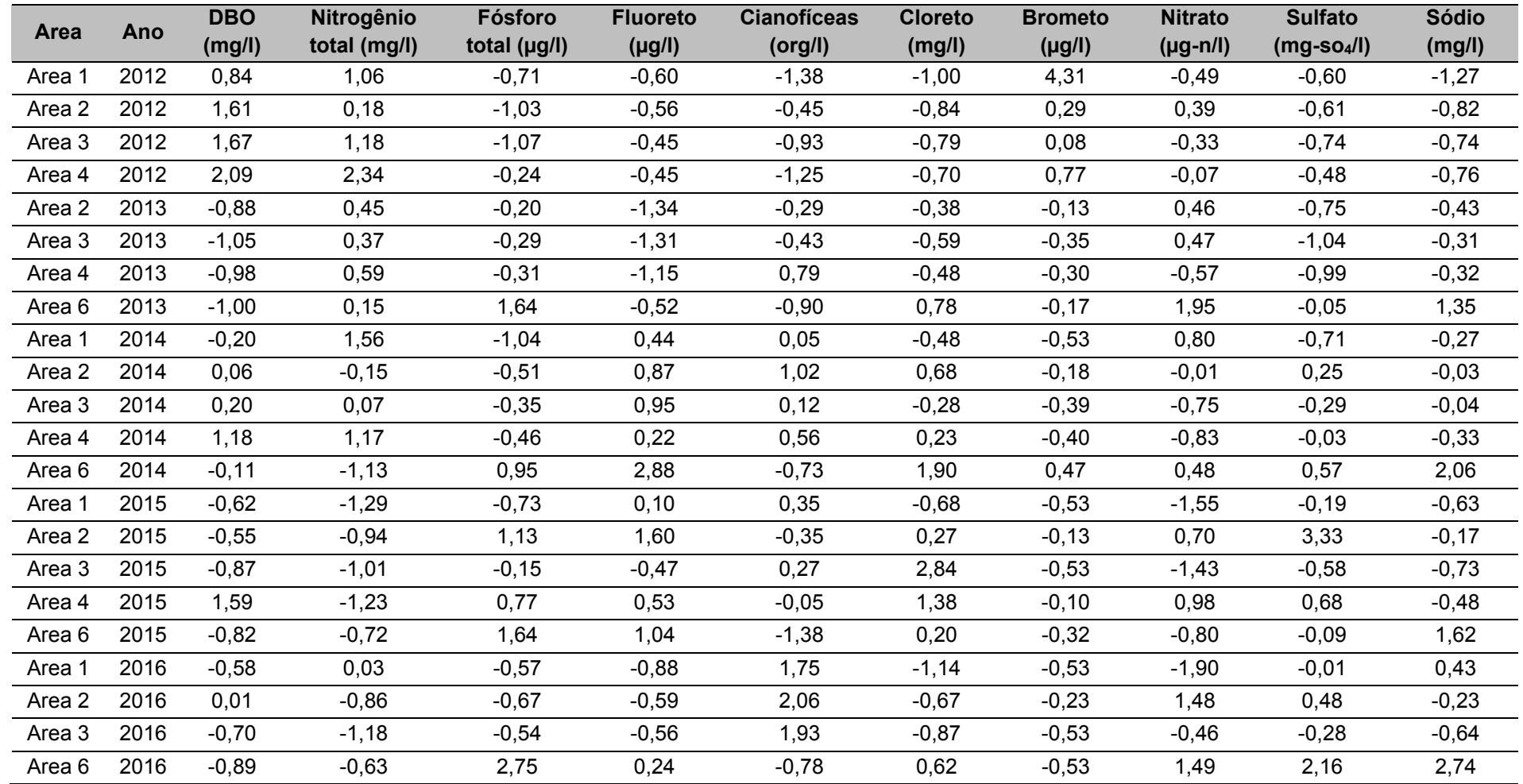

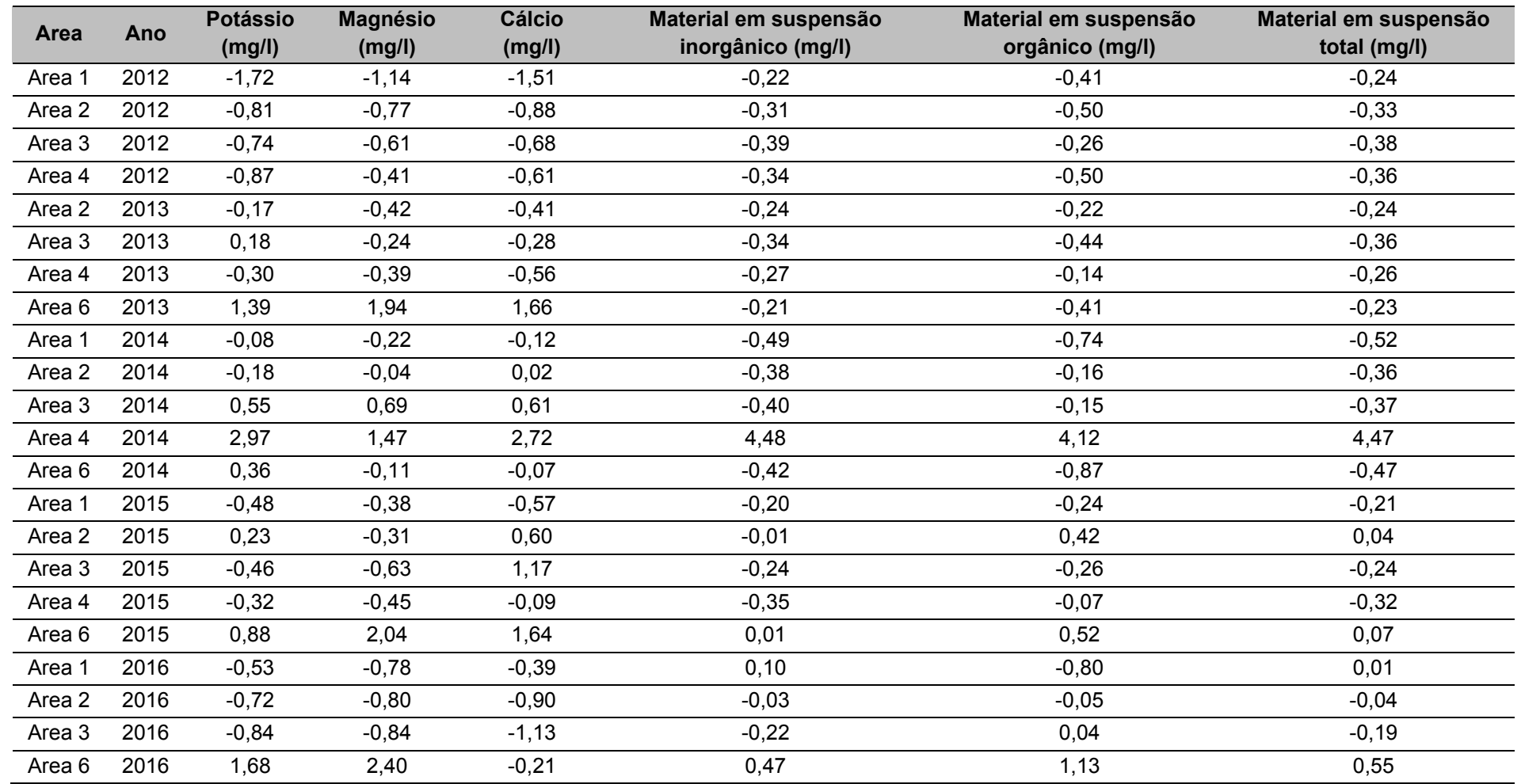

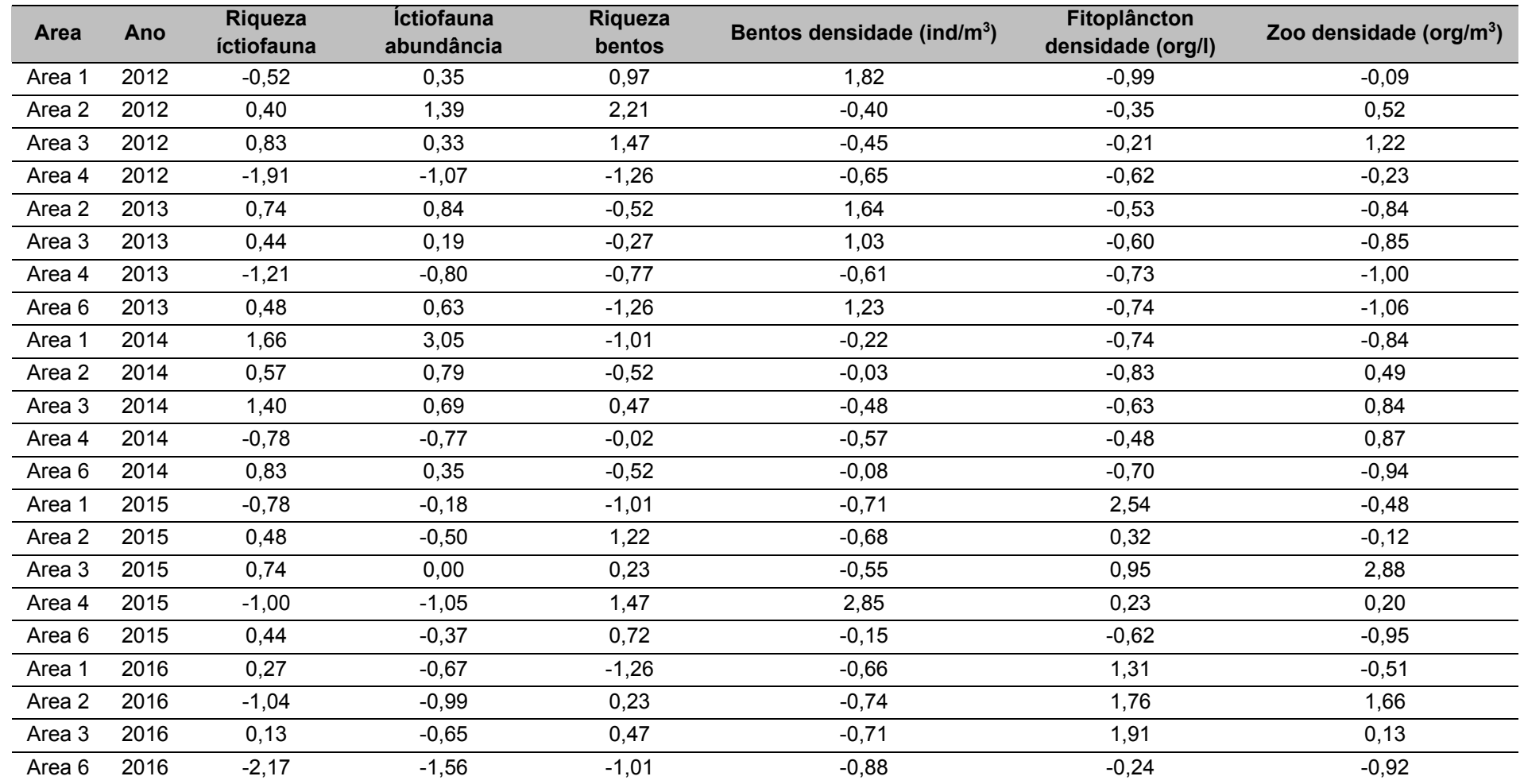

| <b>Area</b> | Ano  | Cota    | Vazão     | <b>Area</b>       | Largura | Velocidade | Temperatura da | Condutividade | Sólidos dissolvidos | pH      |
|-------------|------|---------|-----------|-------------------|---------|------------|----------------|---------------|---------------------|---------|
|             |      | (cm)    | $(m^3/s)$ | (m <sup>2</sup> ) | (m)     | (m/s)      | água (c)       | (ms/cm)       | totais (g/l)        |         |
| Area 1      | 2013 | 1,12    | 0, 10     | 0,07              | 0,12    | $-0,13$    | 0,45           | 0,00          | $-0,03$             | 1,02    |
| Area 2      | 2013 | $-1,13$ | 0,20      | 0,01              | 0,32    | $-0,31$    | $-0,75$        | 0,11          | 0,12                | $-0,31$ |
| Area 3      | 2013 | 1,26    | $-0,05$   | $-0,43$           | $-0,69$ | 0,09       | 0,39           | 0,20          | 0,15                | 0,33    |
| Area 4      | 2013 | $-0,17$ | 2,48      | 2,17              | 1,99    | $-0,13$    | $-0,50$        | 0,27          | 0,27                | 0,26    |
| Area 6      | 2013 | 1,64    | $-0,77$   | $-0,88$           | $-0,95$ | 0,01       | $-2,60$        | 1,92          | 2,02                | 0, 15   |
| Area 2      | 2014 | $-1,05$ | 0,22      | $-0,01$           | 0,31    | $-0,38$    | $-0,48$        | $-0,06$       | $-0,11$             | $-1,83$ |
| Area 3      | 2014 | 0,97    | $-0,08$   | $-0,39$           | $-0,69$ | 0,04       | $-0,03$        | 0,28          | 0,26                | $-1,16$ |
| Area 4      | 2014 | $-0,34$ | 1,86      | 2,03              | 1,99    | $-0,20$    | $-1,12$        | 0,47          | 0,51                | $-1,08$ |
| Area 6      | 2014 | 1,15    | $-0,81$   | $-0,90$           | $-0,96$ | $-0,05$    | $-1,32$        | 2,53          | 2,52                | $-0,90$ |
| Area 1      | 2015 | 0,09    | $-0,36$   | $-0,17$           | 0,06    | $-0,27$    | 0,96           | $-0,98$       | $-0,99$             | 1,05    |
| Area 2      | 2015 | $-1,54$ | $-0,36$   | $-0,27$           | 0, 16   | $-0,49$    | 0,29           | $-0,95$       | $-0,93$             | 0,49    |
| Area 3      | 2015 | 0,25    | $-0,52$   | $-0,45$           | $-0,72$ | $-0,28$    | 0,96           | $-0,92$       | $-0,89$             | $-0,14$ |
| Area 4      | 2015 | $-0,13$ | 1,88      | 2,17              | 1,98    | $-0,21$    | $-0,43$        | $-1,02$       | $-1,00$             | $-0,49$ |
| Area 6      | 2015 | 1,09    | $-0,90$   | $-0,94$           | $-1,04$ | $-0,27$    | 1,10           | 0,76          | 0,68                | 1,70    |
| Area 1      | 2016 | $-0,22$ | $-0,48$   | $-0,22$           | 0,07    | $-0,34$    | 0,91           | $-0,98$       | $-0,99$             | $-0,19$ |
| Area 2      | 2016 | $-1,70$ | $-0,69$   | $-0,33$           | $-0,25$ | 4,05       | $-0,03$        | $-0,96$       | $-0,94$             | 1,80    |
| Area 3      | 2016 | $-0,30$ | $-0,71$   | $-0,49$           | $-0,72$ | $-0,52$    | 0,74           | $-1,06$       | $-1,01$             | 0,64    |
| Area 6      | 2016 | $-1,00$ | $-0,99$   | $-0,97$           | $-0,96$ | $-0,61$    | 1,46           | 0,41          | 0,35                | $-1,35$ |

**Tabela 64.** Dados normalizados da UHE Belo Monte para a sazonalidade Enchente, separados por área e anos.

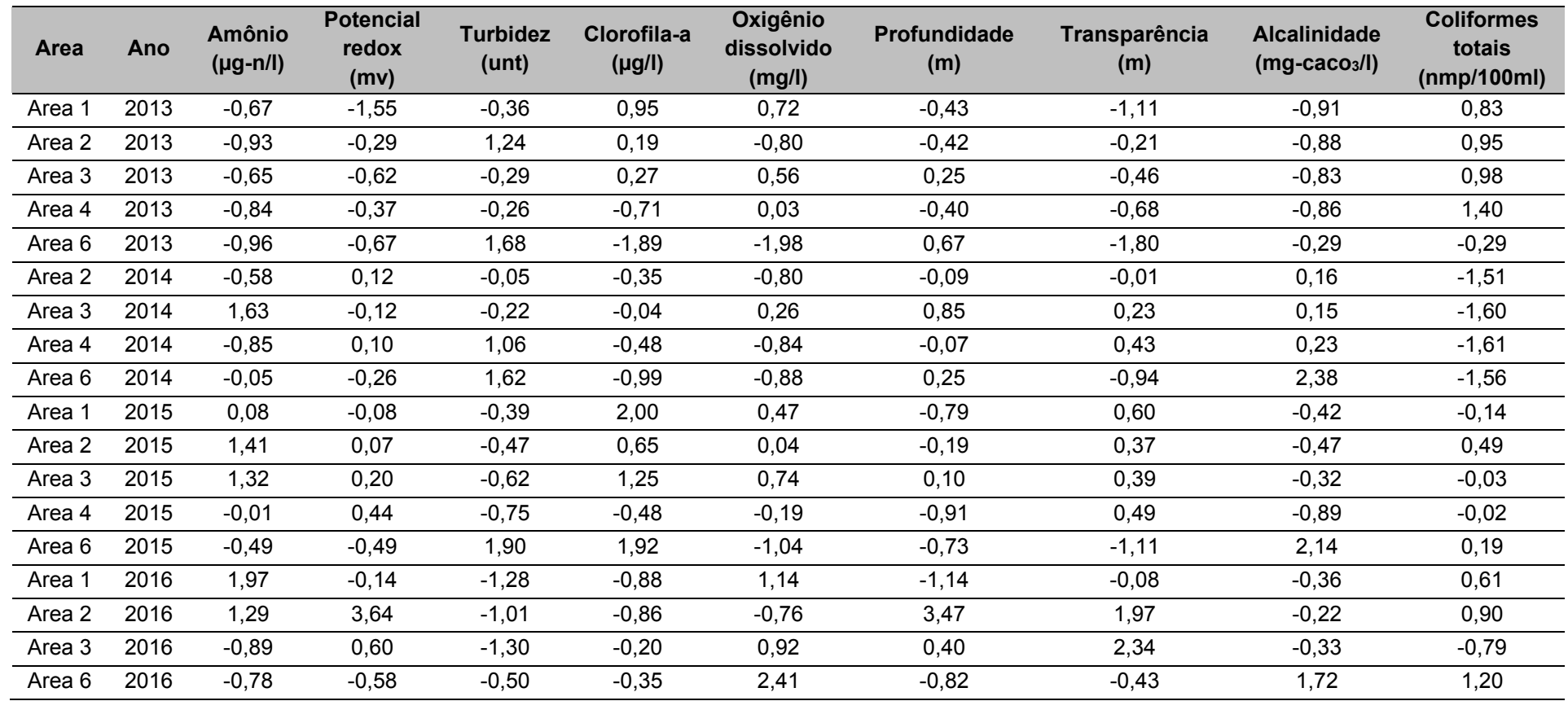

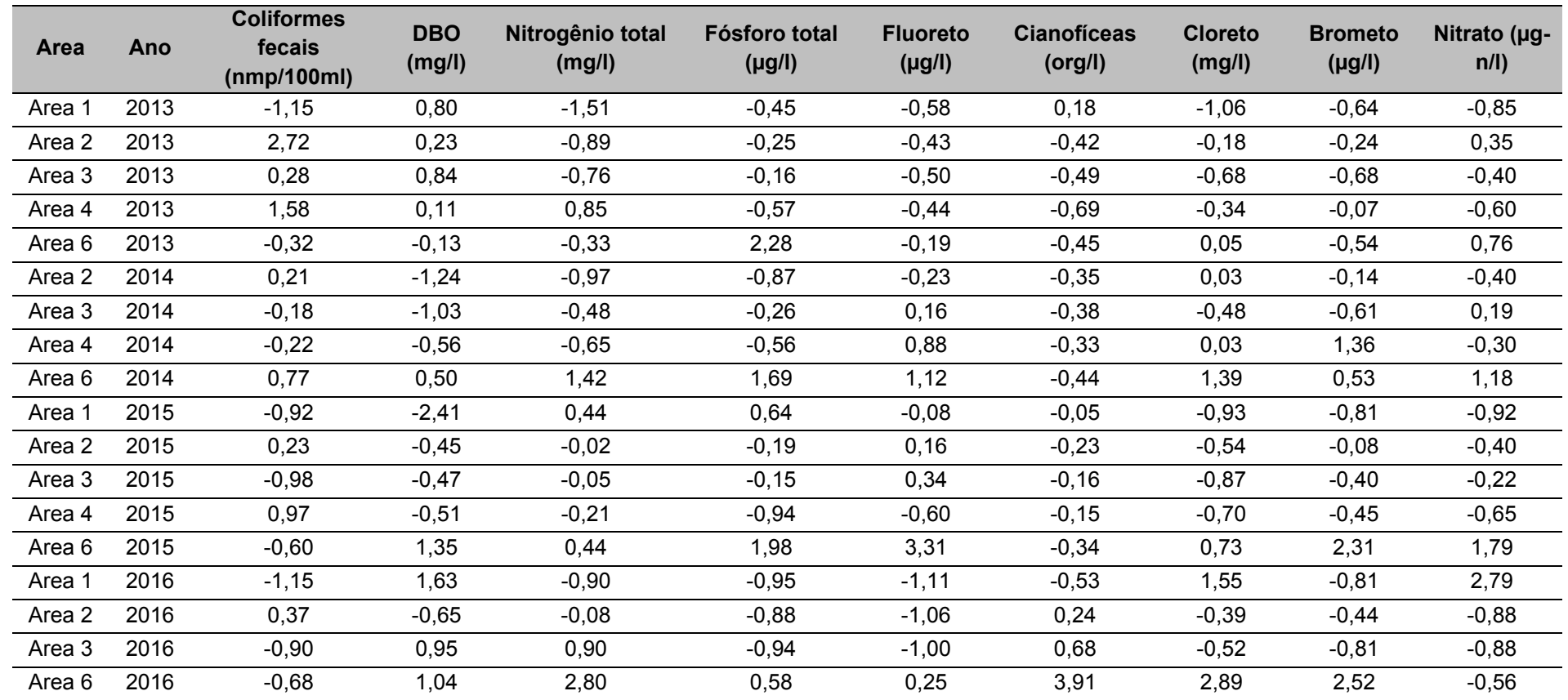

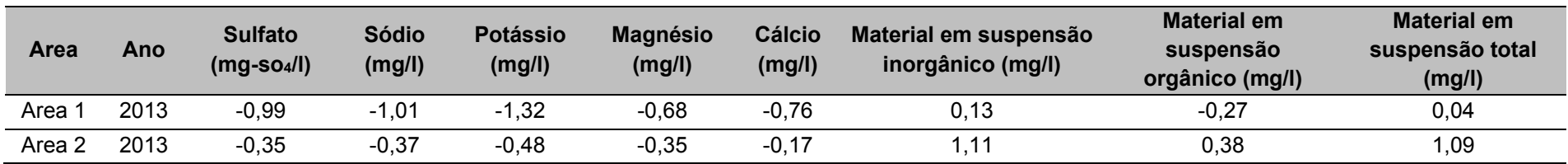

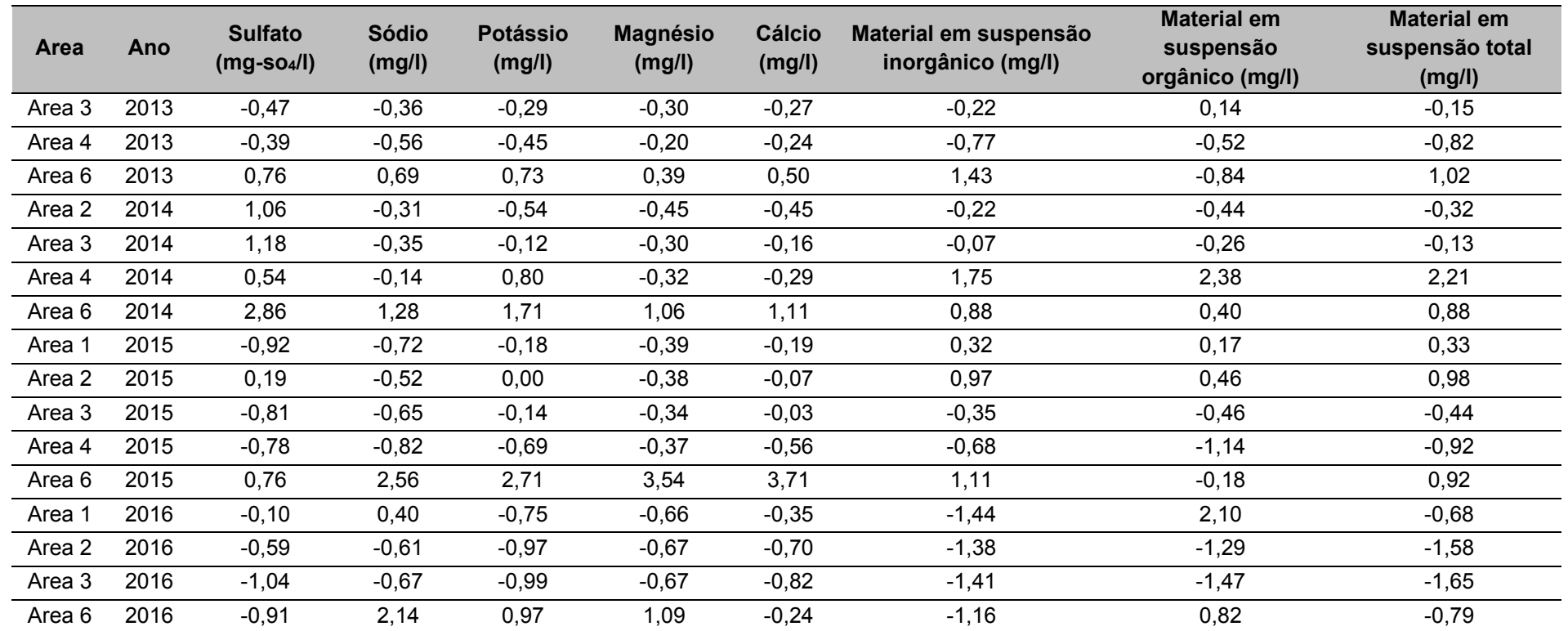

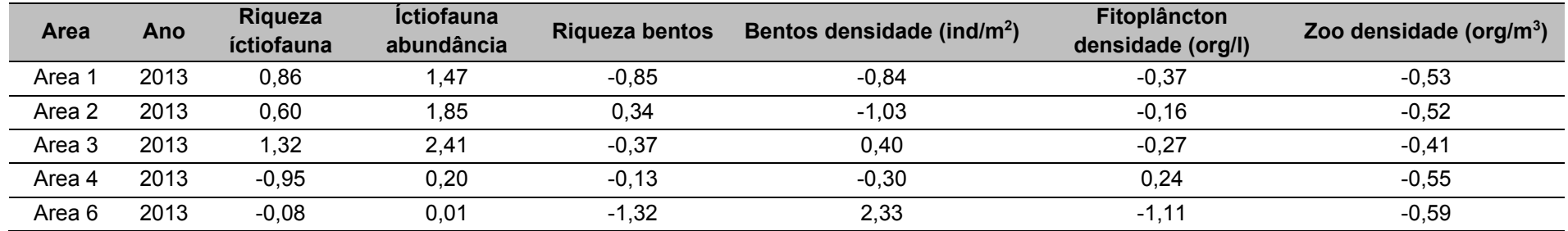
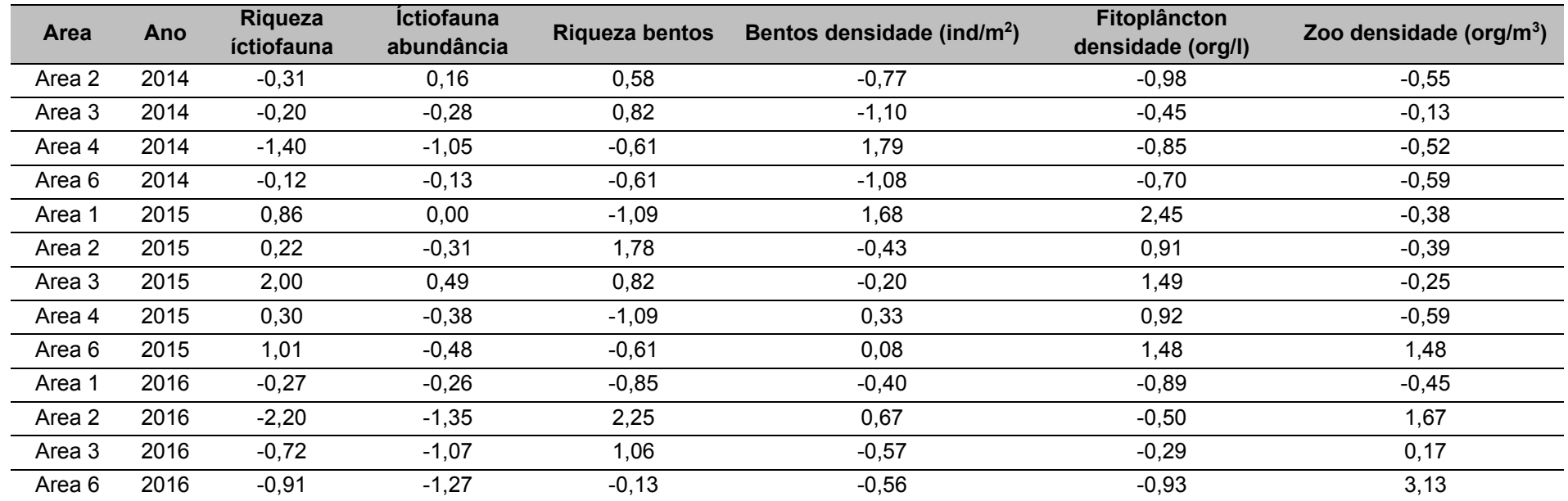

| <b>Area</b>       | Ano  | Cota    | Vazão     | <b>Area</b>       | Largura | Velocidade | Temperatura da | Condutividade | Sólidos dissolvidos | pH      |
|-------------------|------|---------|-----------|-------------------|---------|------------|----------------|---------------|---------------------|---------|
|                   |      | (cm)    | $(m^3/s)$ | (m <sup>2</sup> ) | (m)     | (m/s)      | água (c)       | (ms/cm)       | totais (g/l)        |         |
| Area 1            | 2012 | $-0,85$ | $-0,29$   | $-0,18$           | 0,04    | 0,32       | 0,77           | $-0,90$       | $-0,91$             | 0,97    |
| Area 2            | 2012 | $-1,41$ | $-0,28$   | $-0,20$           | 0,26    | 1,08       | $-0,25$        | $-0,81$       | $-0,95$             | $-0,24$ |
| Area 3            | 2012 | 0,68    | $-0,47$   | $-0,37$           | $-0,78$ | $-1,08$    | 0,67           | $-0,91$       | $-0,94$             | 0,46    |
| Area 4            | 2012 | 0,45    | 1,84      | 1,88              | 1,96    | 0,30       | $-1,19$        | $-0,92$       | $-0,91$             | 0,21    |
| Area <sub>6</sub> | 2012 | $-0,33$ | $-0,72$   | $-0,87$           | $-1,02$ | $-1,27$    | 1,00           | 1,11          | 1,08                | 1,75    |
| Area 1            | 2013 | 0,50    | 0,02      | $-0,23$           | 0,04    | 1,89       | $-0,99$        | $-0,67$       | $-0,70$             | $-0,88$ |
| Area 2            | 2013 | $-1,07$ | $-0,15$   | $-0,20$           | 0,27    | 0,85       | $-0,15$        | $-0,47$       | $-0,48$             | $-0,38$ |
| Area 3            | 2013 | 0,65    | $-0,41$   | $-0,36$           | $-0,78$ | $-0,68$    | 1,04           | $-0,28$       | $-0,31$             | 0,26    |
| Area 4            | 2013 | 1,49    | 2,58      | 2,19              | 1,97    | 0,62       | $-0,35$        | $-0,59$       | $-0,58$             | $-1,34$ |
| Area 6            | 2013 | 0,50    | $-0,68$   | $-0,85$           | $-1,02$ | $-0,21$    | 1,86           | 2,24          | 2,21                | 1,33    |
| Area 1            | 2014 | $-0,14$ | $-0,21$   | $-0,22$           | 0,06    | 1,94       | 0,01           | $-0,63$       | $-0,62$             | $-1,14$ |
| Area 2            | 2014 | $-1,25$ | $-0,20$   | $-0,21$           | 0,26    | $-0,03$    | $-1,22$        | $-0,46$       | $-0,46$             | $-1,23$ |
| Area 3            | 2014 | 1,15    | $-0,41$   | $-0,35$           | $-0,78$ | $-0,61$    | 0,46           | $-0,18$       | $-0,01$             | 0,63    |
| Area 4            | 2014 | 1,24    | 2,38      | 2,26              | 1,96    | 0,44       | $-0,01$        | 0,20          | 0, 19               | 0,12    |
| Area 6            | 2014 | 1,70    | $-0,67$   | $-0,85$           | $-1,02$ | 0,11       | 0,77           | 1,92          | 1,92                | 1,38    |
| Area 1            | 2015 | $-0,93$ | $-0,31$   | $-0,19$           | 0,32    | 1,28       | $-0,99$        | $-0,30$       | $-0,26$             | 0,28    |
| Area 2            | 2015 | $-1,43$ | $-0,41$   | $-0,28$           | 0,17    | 0, 10      | $-1,08$        | $-0,67$       | $-0,66$             | 0,29    |
| Area 3            | 2015 | 0,41    | $-0,56$   | $-0,37$           | $-0,78$ | $-1,37$    | $-0,79$        | $-0,64$       | $-0,61$             | 0,66    |
| Area 4            | 2015 | 1,42    | 1,91      | 2,33              | 1,96    | 0,04       | $-1,05$        | $-0,69$       | $-0,70$             | 0,71    |
| Area 6            | 2015 | $-0,54$ | $-0,73$   | $-0,87$           | $-1,01$ | $-1,57$    | $-0,41$        | 1,48          | 1,56                | 1,40    |
| Area 1            | 2016 | $-0,86$ | $-0,39$   | $-0,28$           | $-0,05$ | 0,32       | $-1,49$        | $-0,13$       | $-0, 11$            | $-1,52$ |
| Area 2            | 2016 | $-1,57$ | $-0,55$   | $-0,52$           | $-0,23$ | 0,41       | 0,05           | $-0,08$       | $-0,08$             | $-1,27$ |
| Area 3            | 2016 | 0,47    | $-0,56$   | $-0,38$           | $-0,78$ | $-1,33$    | 1,14           | 0,04          | 0,06                | $-1,12$ |
| Area 6            | 2016 | $-0,28$ | $-0,72$   | $-0,87$           | $-1,02$ | $-1,53$    | 2,23           | 2,34          | 2,28                | $-1,32$ |

**Tabela 65.** Dados normalizados da UHE Belo Monte para a sazonalidade Seca, separados por área e anos.

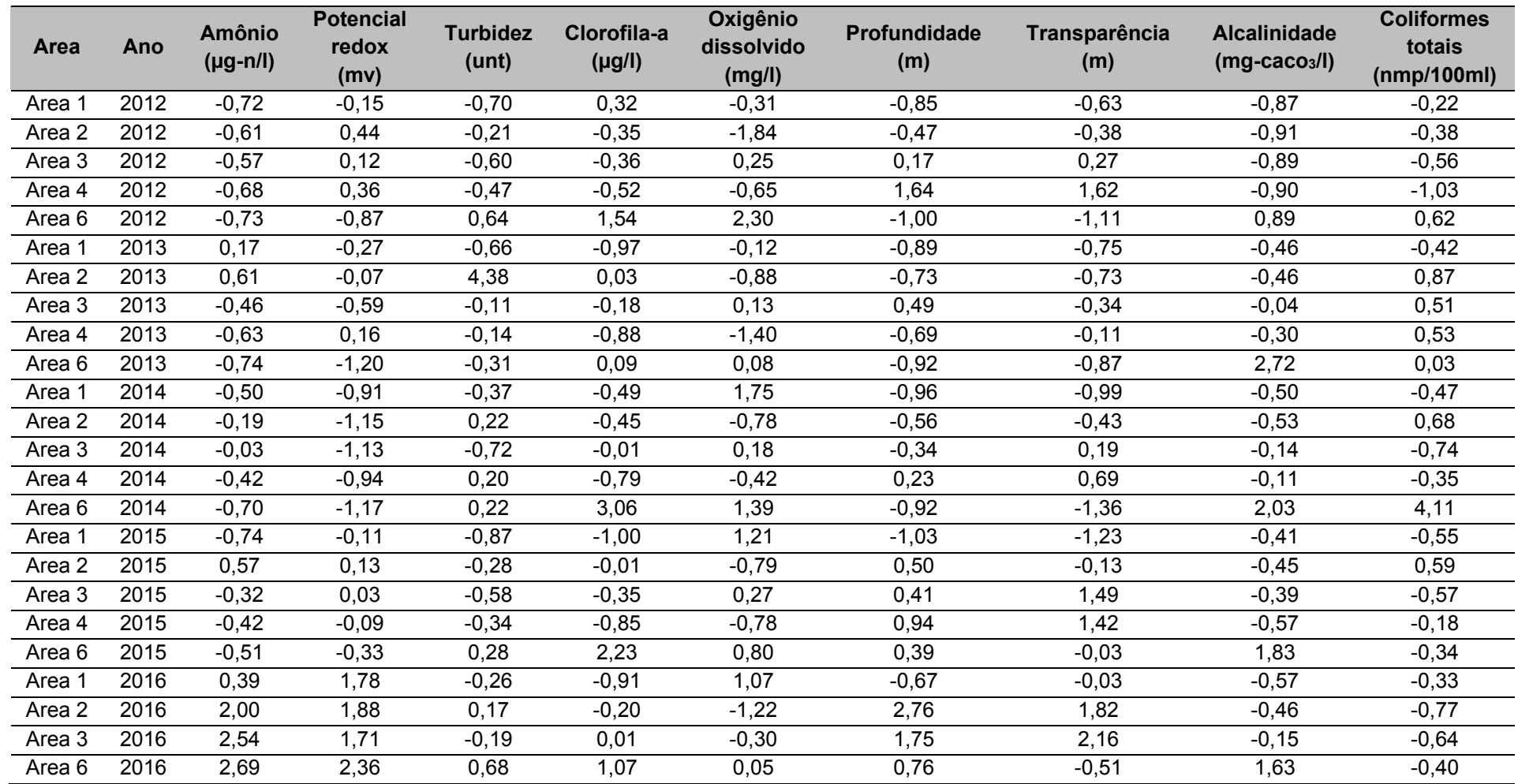

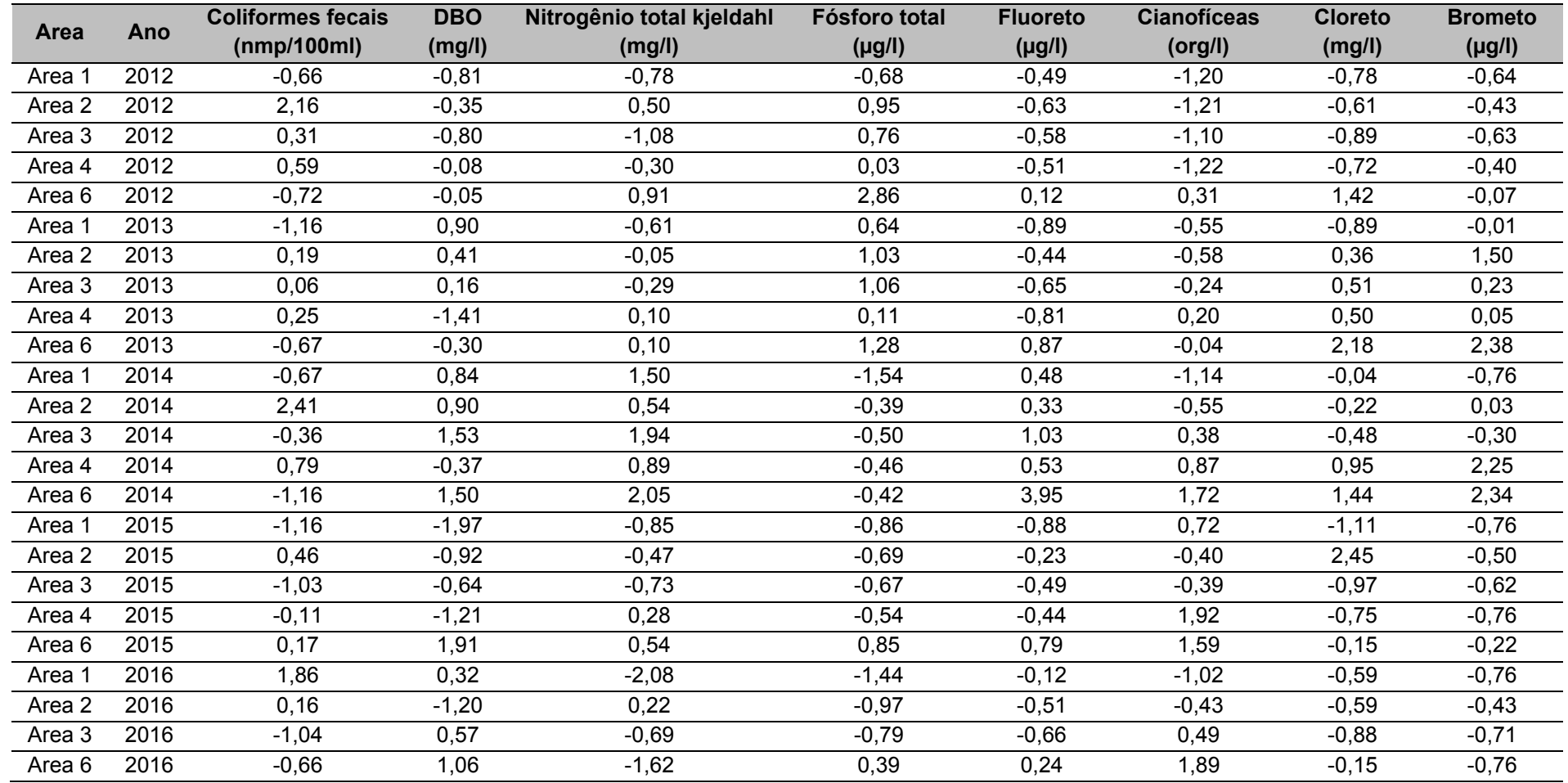

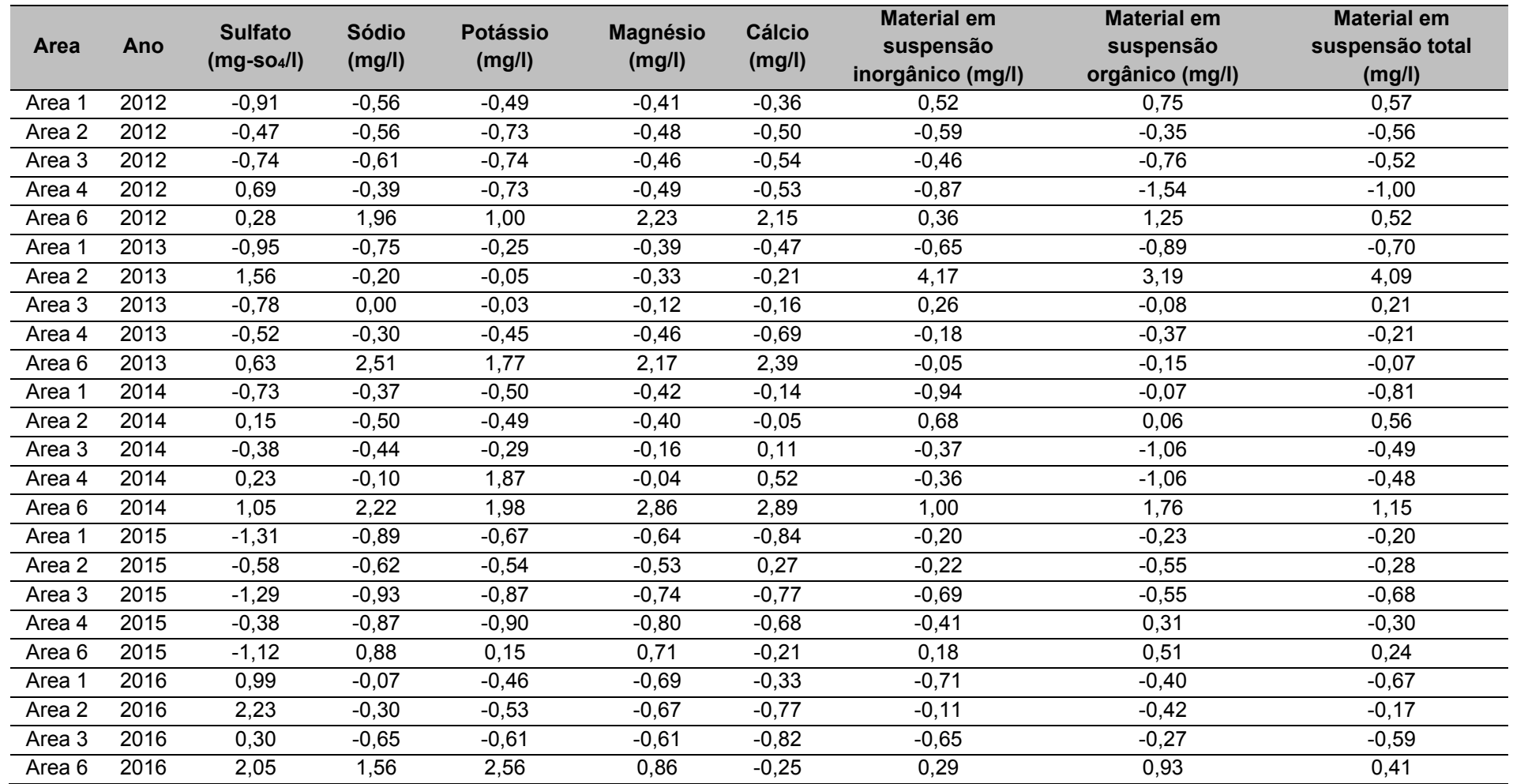

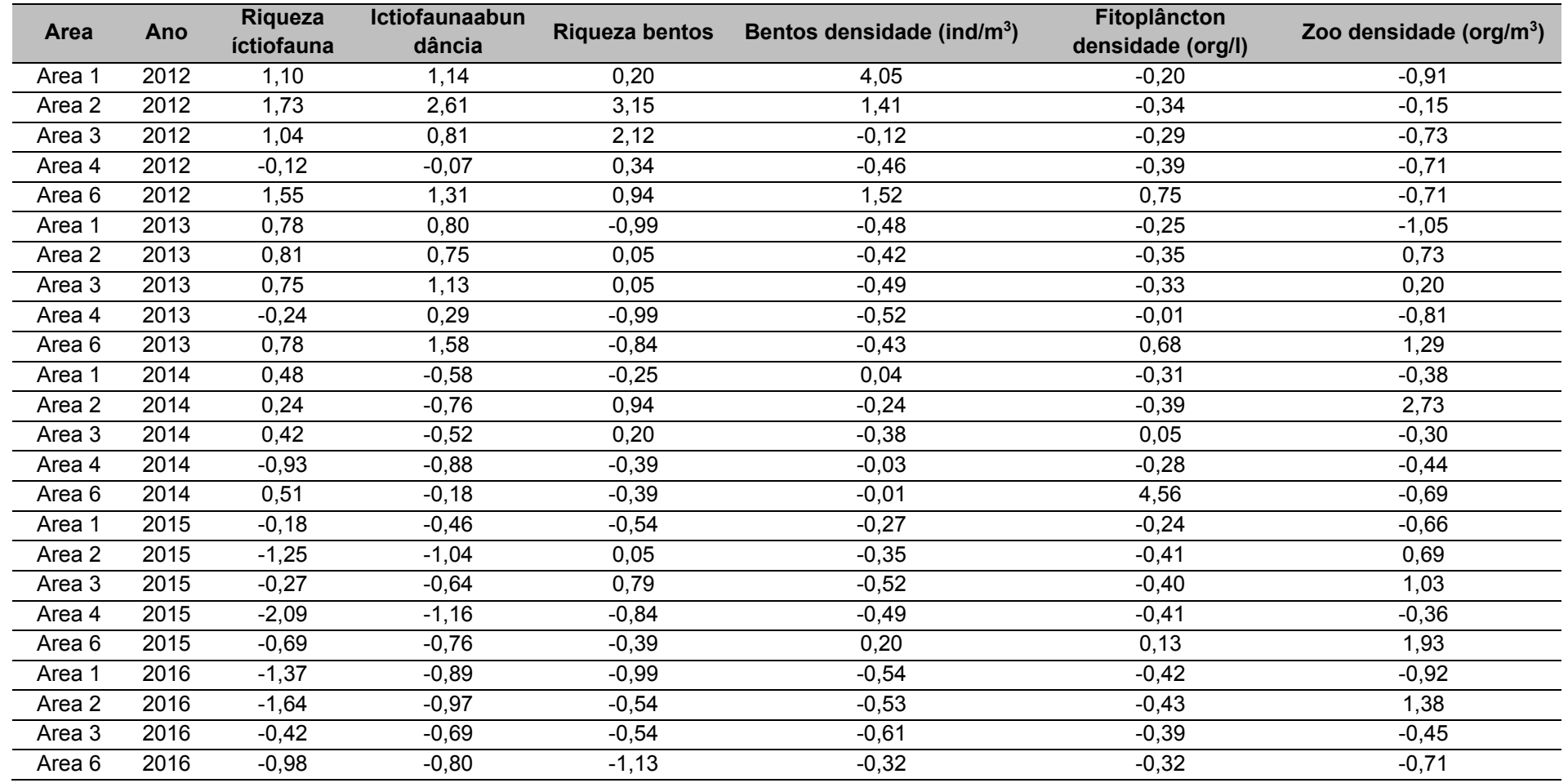

**Tabela 66.** Dados normalizados da UHE Belo Monte para a sazonalidade Vazante, separados por área e anos.

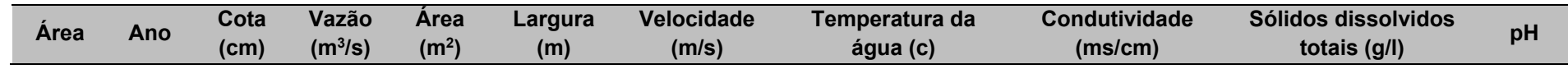

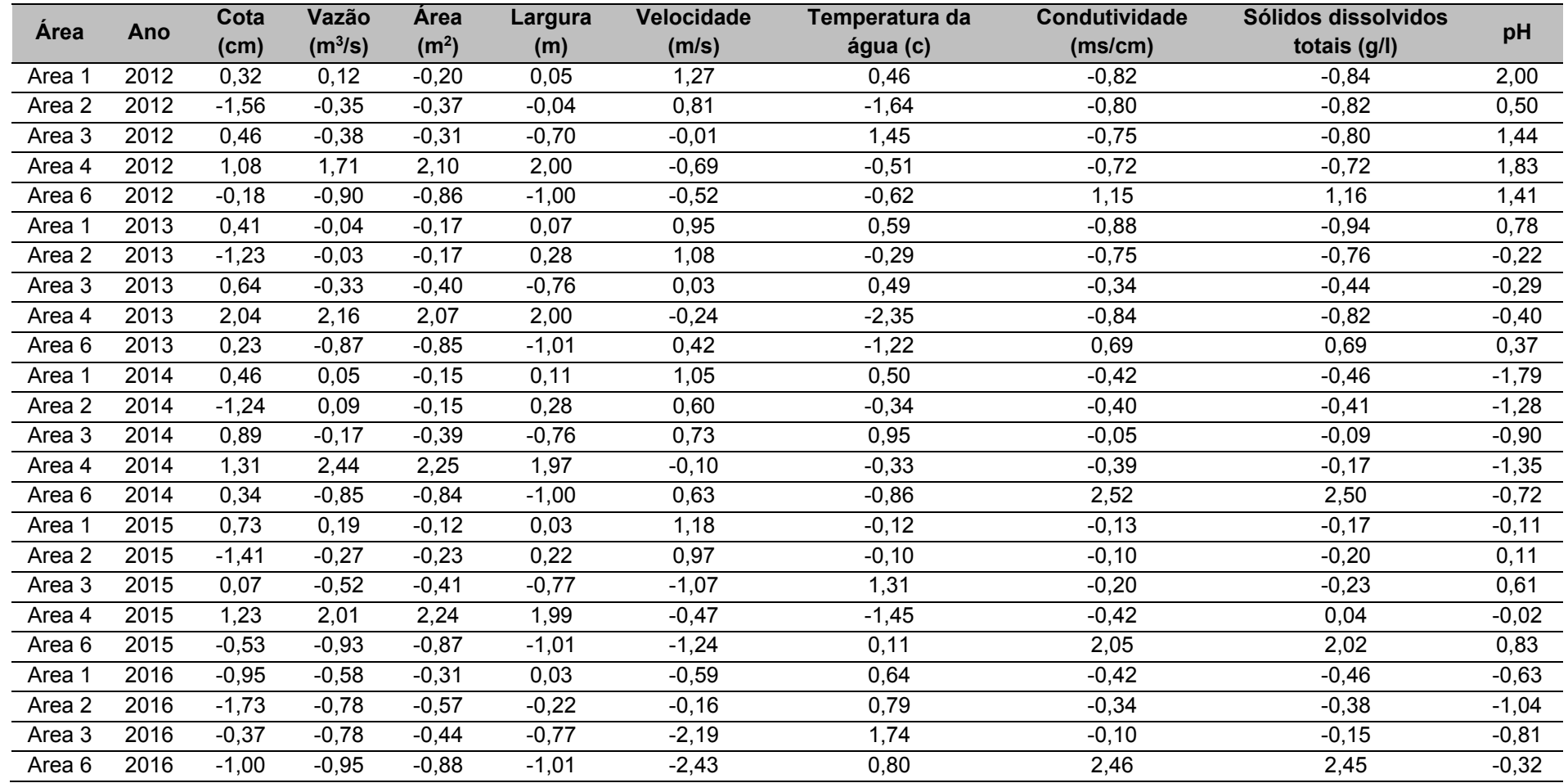

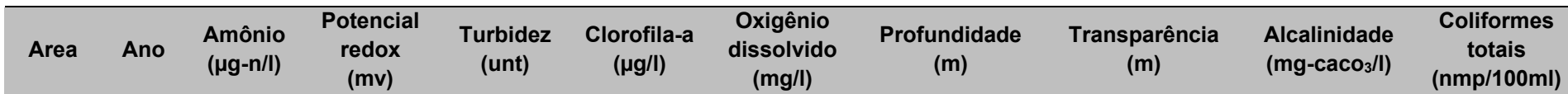

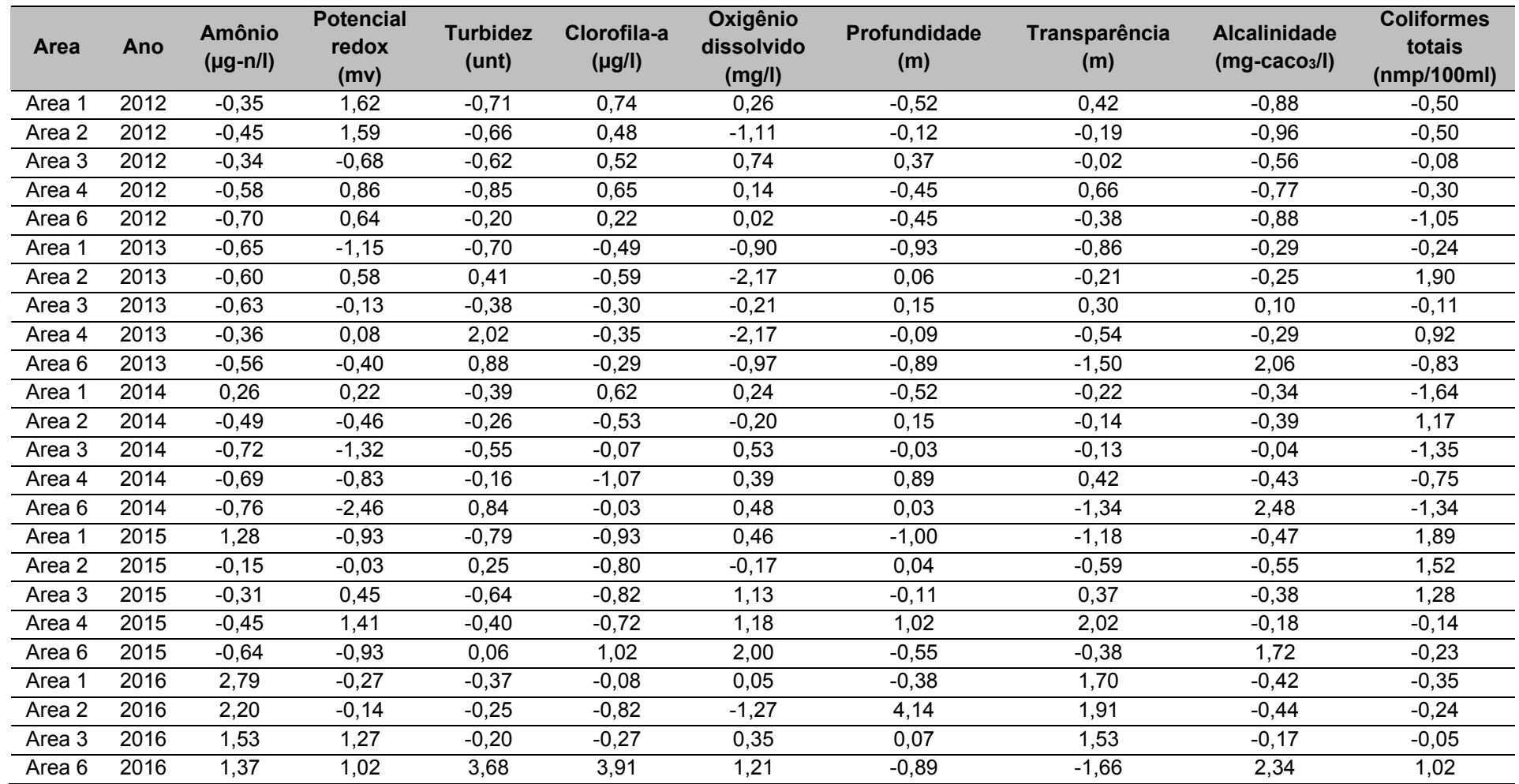

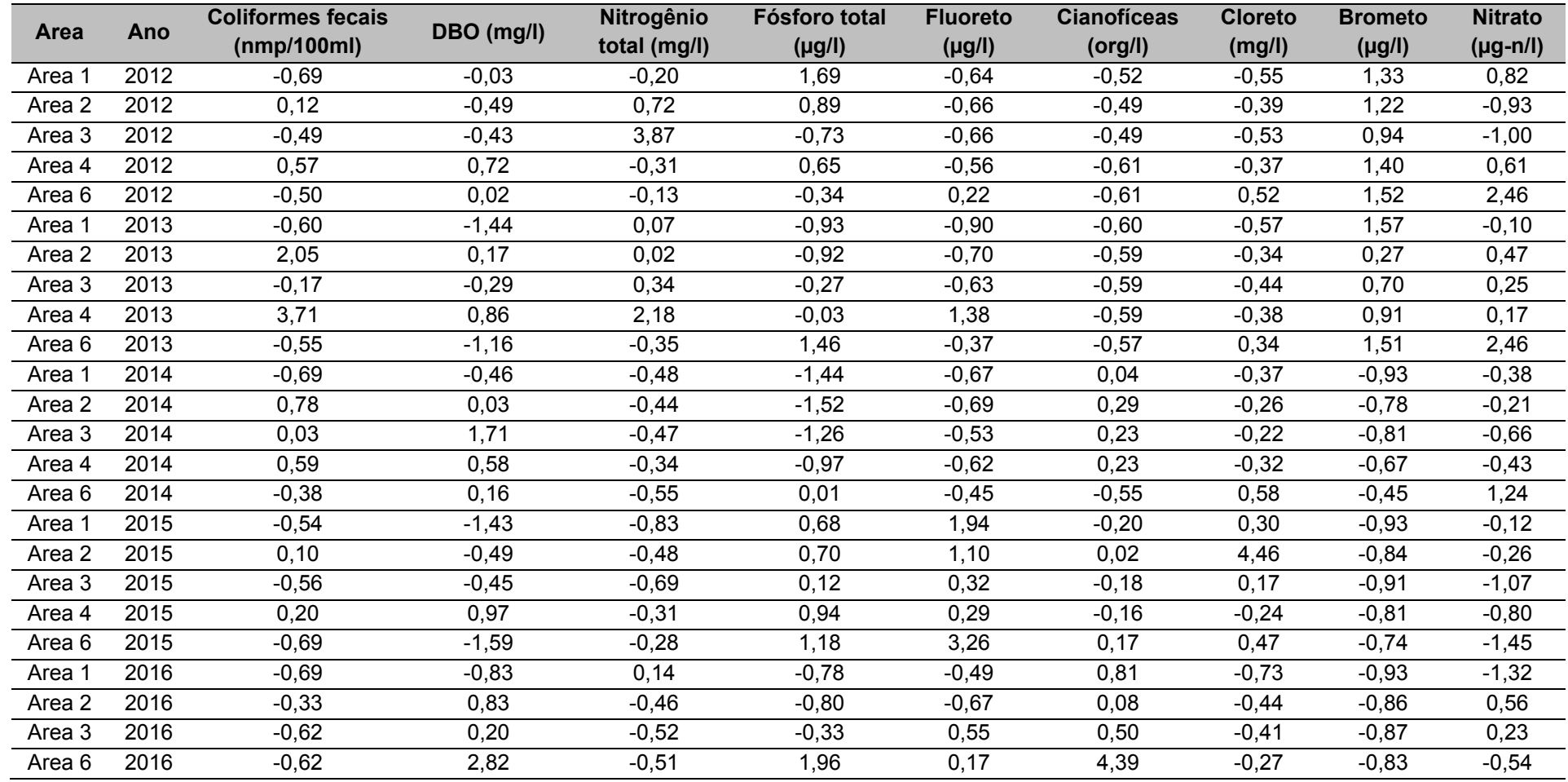

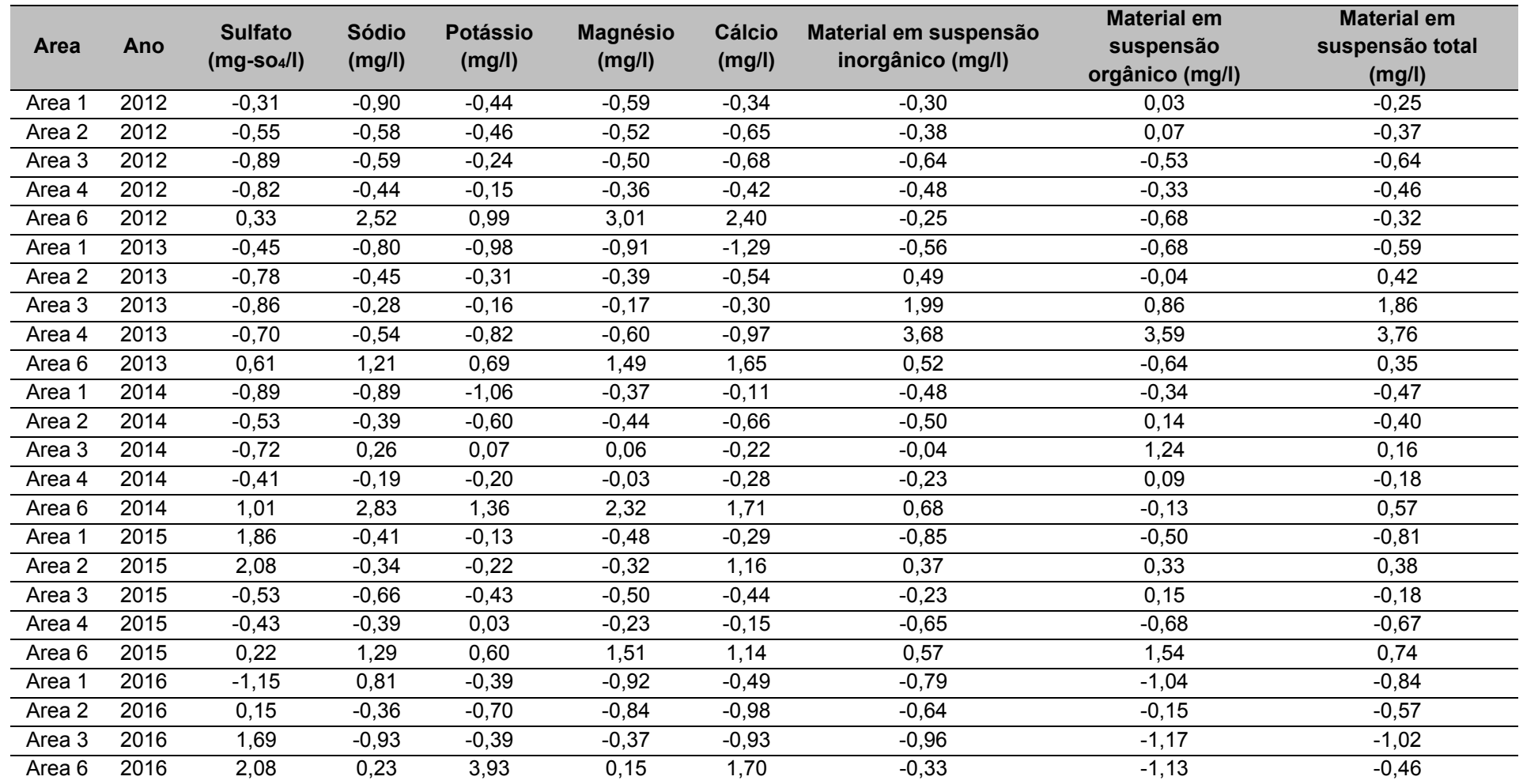

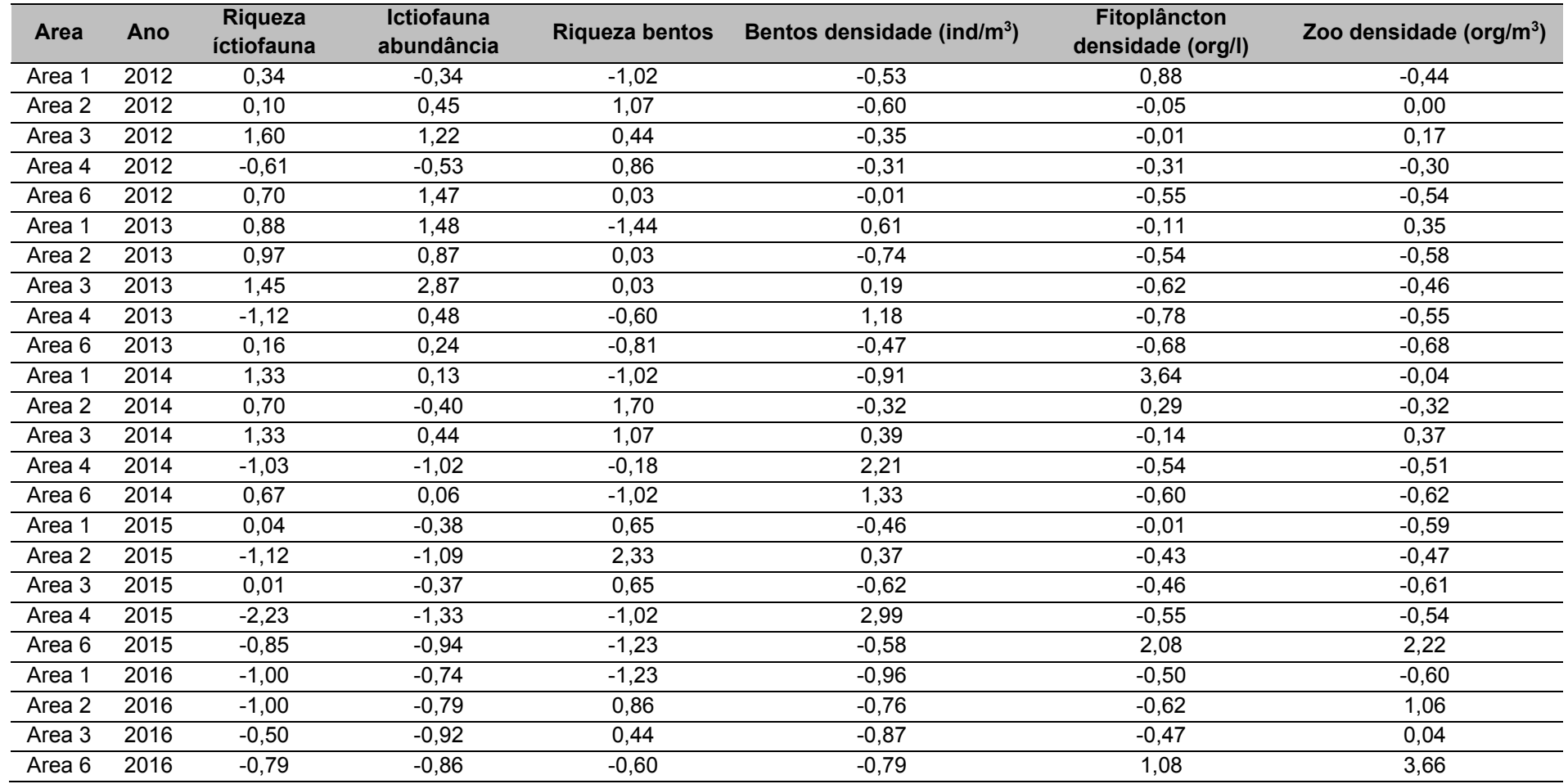